# **RSX-]l M-PLUS Information Directory and Master Index**

Order No. AA-H426F-TC

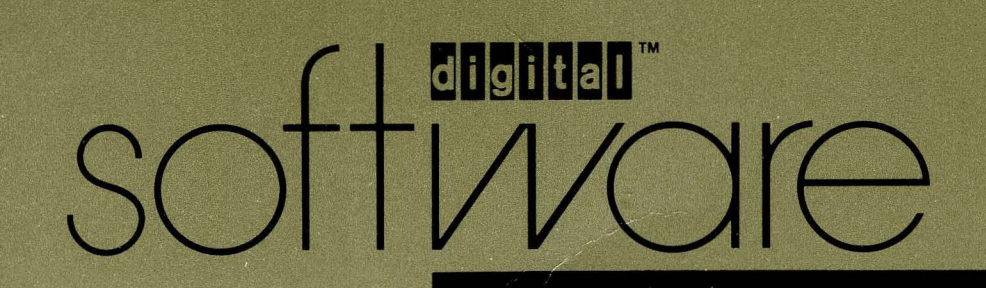

# **RSX-ll M-PlUS Information Directory and Master Index**

Order No. AA-H426F-TC

RSX-ll M-PLUS Version 4.1

First Printing, December 1979 Revised, March 1982 Revised, April 1983 Revised, July 1985 Revised, September 1987 Revised, May 1988

The information in this document is subject to change without notice and should not be construed as a commitment by Digital Equipment Corporation. Digital Equipment Corporation assumes no responsibility for any errors that may appear in this document.

 $\Delta\sim 10^{-11}$ 

The software described in this document is furnished under a license and may be used or copied only in accordance with the terms of such license.

No responsibility is assumed for the use or reliability of software on equipment that is not supplied by Digital Equipment Corporation or its affiliated companies.

Copyright ©1979, 1982, 1983, 1985, 1987, 1988 by Digital Equipment Corporation

All Rights Reserved. Printed in U.S.A.

The postpaid READER'S COMMENTS form on the last page of this document requests the user's critical evaluation to assist in preparing future documentation.

The following are trademarks of Digital Equipment Corporation:

DEC EduSystem UNIBUS DEC/CMS IAS VAX DEC/MMS MASSBUS VAXcluster DECnet MicroPDP-11 VMS DECsystem-10 Micro/RSX VT DECSYSTEM-20 PDP DECUS PDT DECwriter RSTS **digital** DIBOL<sub></sub>

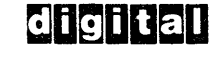

ZK4689

#### HOW TO ORDER ADDITIONAL DOCUMENTATION DIRECT MAIL ORDERS

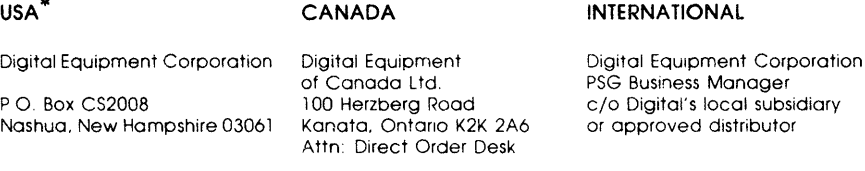

In Continental USA. Alaska. and Hawaii call 800-DIGIT AL

In Canada call 800-267-6215.

'" Any order from Puerto Rico must be placed with the local Digltol subSIdiary (809· 754-7575). Internal orders should be placed through the Software Distribution Center (SDC). Digital Equipment Corporation. Westminster. Massachusetts 01473.

This document was prepared using an in-house documentation production system. All page composition and make-up was performed by TEX, the typesetting system developed by Donald E. Knuth at Stanford University. TEX is a trademark of the American Matnematical Society.

# **Contents**

## **Preface** <sup>v</sup>

 $\hat{\boldsymbol{\beta}}$ 

## **Chapter 1 Overview of the RSX- 11 M-PLUS Documentation Set**

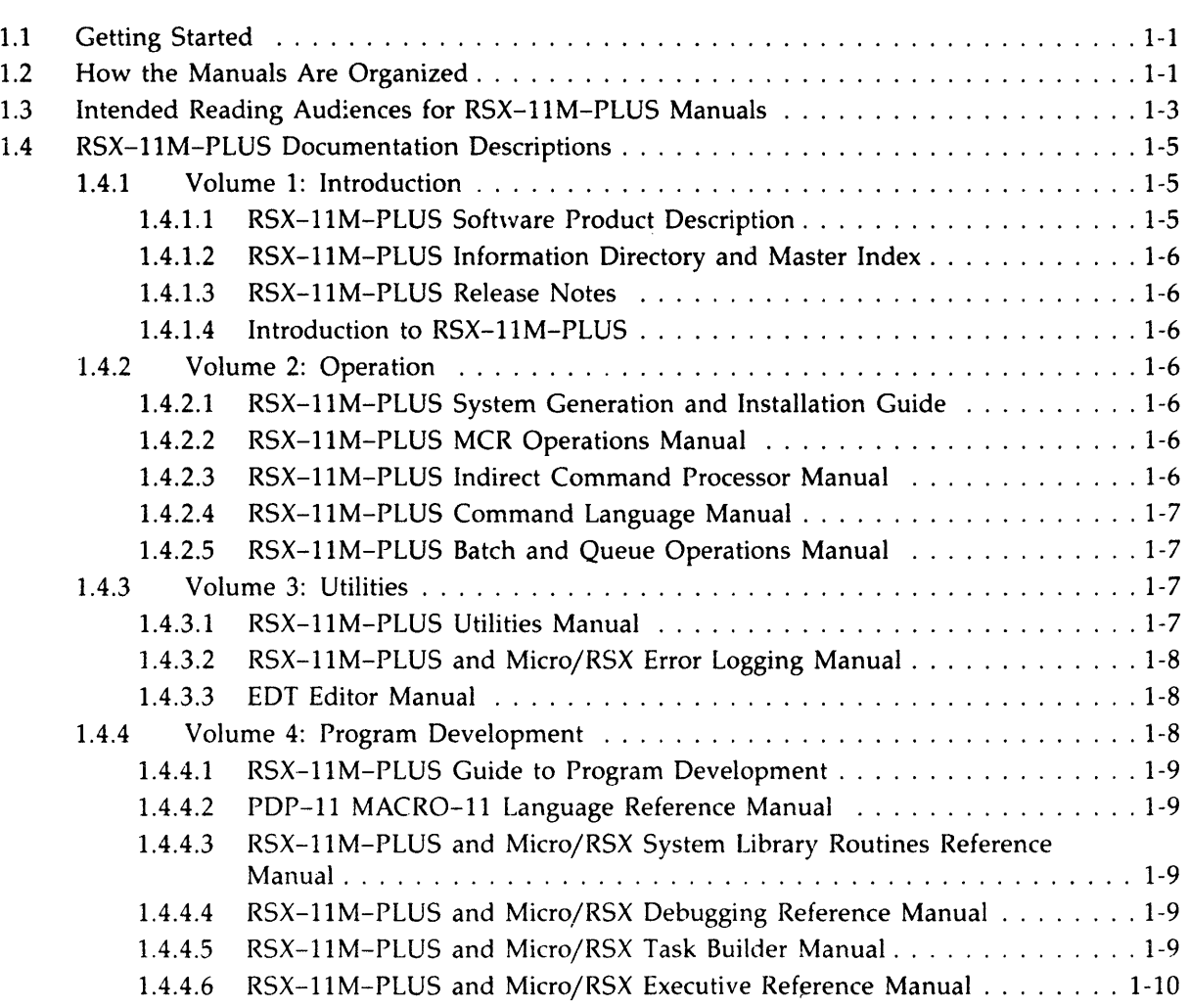

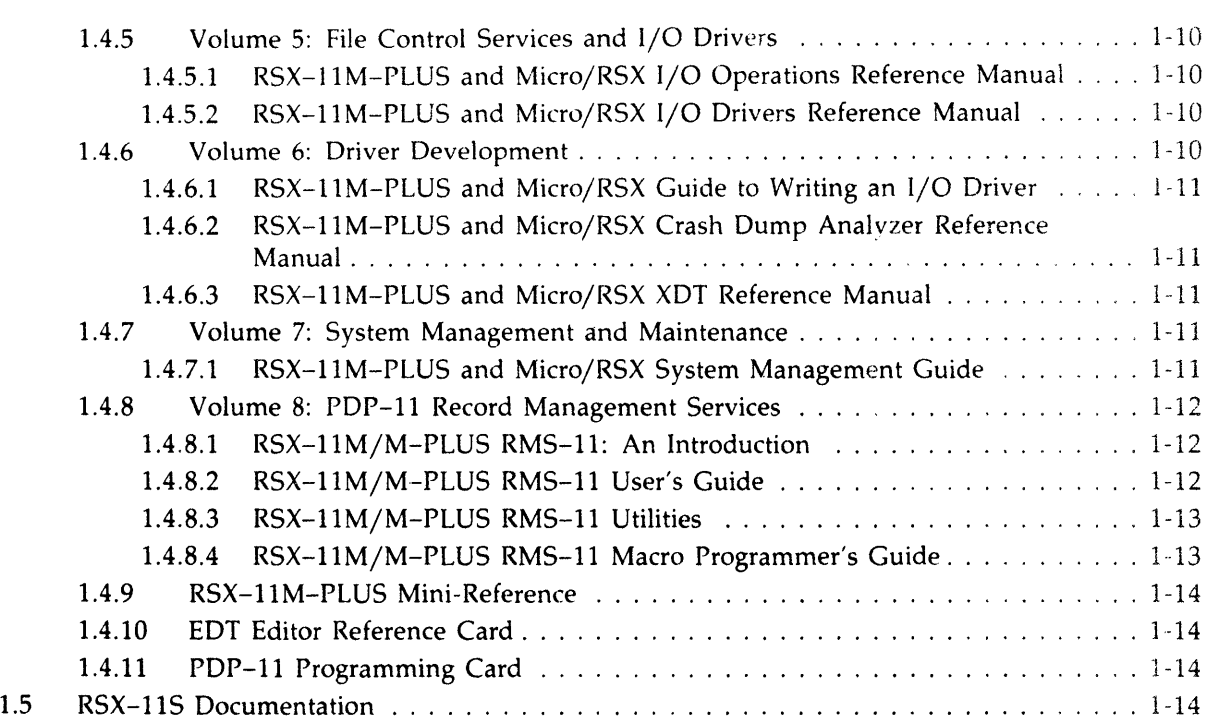

## Chapter 2 The RSX-11M-PLUS Master Index

 $\sim$ 

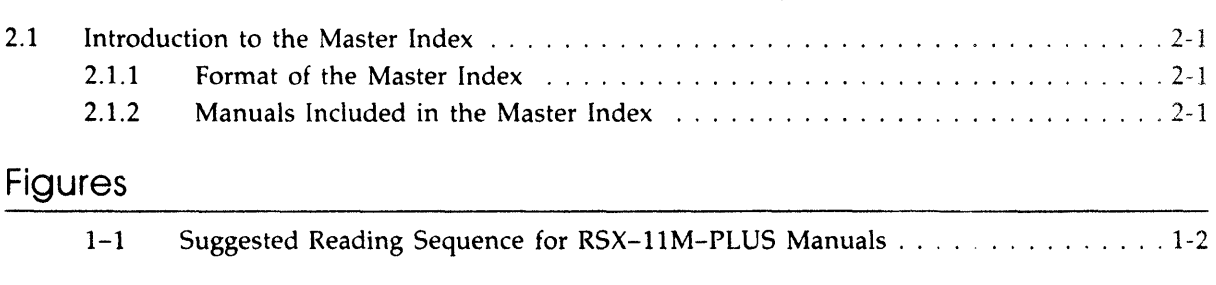

## Tables

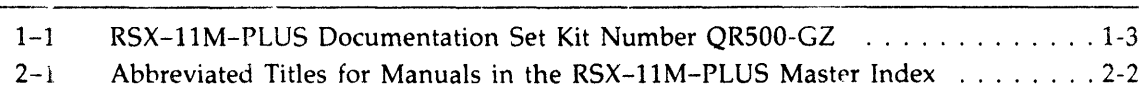

## **Preface**

## **Manual Objectives**

The *RSX-IIM-PLUS Information Directory and Master Index* introduces the RSX-IIM-PLUS documentation set. It describes all the RSX-IIM-PLUS manuals and contains a Master Index that is useful for referring to topics described in manuals in the documentation set. The descriptions of the manuals are intentionally brief; refer to the prefaces of individual manuals for additional information. Read the Information Directory before you read other manuals in the documentation set or use the system.

#### **Intended Audience**

The *RSX-llM-PLUS Information Directory and Master Index* is intended for all users of the RSX-IIM-PLUS operating system. No previous knowledge of the system is required.

### **Structure of This Document**

The first chapter of this manual brietly describes the manuals in the documentation set. It identifies the type of users that are likely to be interested in particular manuals, and it suggests a sequence for reading the manuals. The second chapter of this manual contains a Master Index which includes index entries for all the manuals in the documentation set.

#### **Associated Documents**

The next manual you should read in this documentation set is the *RSX-IIM-PLUS Release Notes,*  which will give you important information on the RSX-11M-PLUS software and documentation.

 $\label{eq:2.1} \frac{1}{\sqrt{2}}\int_{\mathbb{R}^3}\frac{1}{\sqrt{2}}\left(\frac{1}{\sqrt{2}}\right)^2\frac{1}{\sqrt{2}}\left(\frac{1}{\sqrt{2}}\right)^2\frac{1}{\sqrt{2}}\left(\frac{1}{\sqrt{2}}\right)^2\frac{1}{\sqrt{2}}\left(\frac{1}{\sqrt{2}}\right)^2\frac{1}{\sqrt{2}}\left(\frac{1}{\sqrt{2}}\right)^2\frac{1}{\sqrt{2}}\frac{1}{\sqrt{2}}\frac{1}{\sqrt{2}}\frac{1}{\sqrt{2}}\frac{1}{\sqrt{2}}\frac{1}{\sqrt{2}}$ 

 $\label{eq:2.1} \frac{1}{\sqrt{2\pi}}\int_{0}^{\infty}\frac{1}{\sqrt{2\pi}}\left(\frac{1}{\sqrt{2\pi}}\right)^{2\alpha} \frac{1}{\sqrt{2\pi}}\int_{0}^{\infty}\frac{1}{\sqrt{2\pi}}\left(\frac{1}{\sqrt{2\pi}}\right)^{\alpha} \frac{1}{\sqrt{2\pi}}\frac{1}{\sqrt{2\pi}}\int_{0}^{\infty}\frac{1}{\sqrt{2\pi}}\frac{1}{\sqrt{2\pi}}\frac{1}{\sqrt{2\pi}}\frac{1}{\sqrt{2\pi}}\frac{1}{\sqrt{2\pi}}\frac{1}{\sqrt{2\$ 

 $\label{eq:2.1} \frac{1}{\sqrt{2}}\int_{\mathbb{R}^3}\frac{1}{\sqrt{2}}\left(\frac{1}{\sqrt{2}}\right)^2\frac{1}{\sqrt{2}}\left(\frac{1}{\sqrt{2}}\right)^2\frac{1}{\sqrt{2}}\left(\frac{1}{\sqrt{2}}\right)^2\frac{1}{\sqrt{2}}\left(\frac{1}{\sqrt{2}}\right)^2\frac{1}{\sqrt{2}}\left(\frac{1}{\sqrt{2}}\right)^2\frac{1}{\sqrt{2}}\frac{1}{\sqrt{2}}\frac{1}{\sqrt{2}}\frac{1}{\sqrt{2}}\frac{1}{\sqrt{2}}\frac{1}{\sqrt{2}}$ 

 $\label{eq:2.1} \frac{1}{\sqrt{2}}\int_{0}^{\infty}\frac{1}{\sqrt{2\pi}}\left(\frac{1}{\sqrt{2\pi}}\right)^{2\alpha} \frac{1}{\sqrt{2\pi}}\int_{0}^{\infty}\frac{1}{\sqrt{2\pi}}\left(\frac{1}{\sqrt{2\pi}}\right)^{\alpha} \frac{1}{\sqrt{2\pi}}\frac{1}{\sqrt{2\pi}}\int_{0}^{\infty}\frac{1}{\sqrt{2\pi}}\frac{1}{\sqrt{2\pi}}\frac{1}{\sqrt{2\pi}}\frac{1}{\sqrt{2\pi}}\frac{1}{\sqrt{2\pi}}\frac{1}{\sqrt{2\pi}}$ 

# **Chapter Overview of the RSX-ll M-PLUS Documentation Set**

## 1.1 Getting Started

Your kit contains an RSX-IIM-PLUS baseline system that is ready to run on your PDP-II processor. You will use this baseline system to generate an RSX-IIM-PLUS system, tailored to your own particular hardware and software requirements.

Before beginning system generation, you should become familiar with your RSX-IIM-PLUS hardware configuration and with this documentation set, and you should thoroughly read the *RSX-IIM-PLUS Release Notes* and the *RSX-IIM-PLUS System Generation and Installation Guide.*  You will then be prepared to choose among the options offered during system generation.

Figure 1-1 outlines a suggested sequence for reading the manuals in your documentation set. The sequence begins with introductory and more general manuals and proceeds to advanced manuals that assume a greater understanding of the system.

## **1.2 How the Manuals Are Organized**

The RSX-IIM-PLUS manuals are organized into eight volumes:

- **Introduction**
- Operation
- Utilities
- Program Development
- File Control Services and I/O Drivers
- Driver Development
- System Management and Maintenance
- PDP-II Record Management Services

Each volume consists of one or more three-ring binders, and each binder contains one or more manuals. Refer to Table 1-1 for a complete list of the manuals.

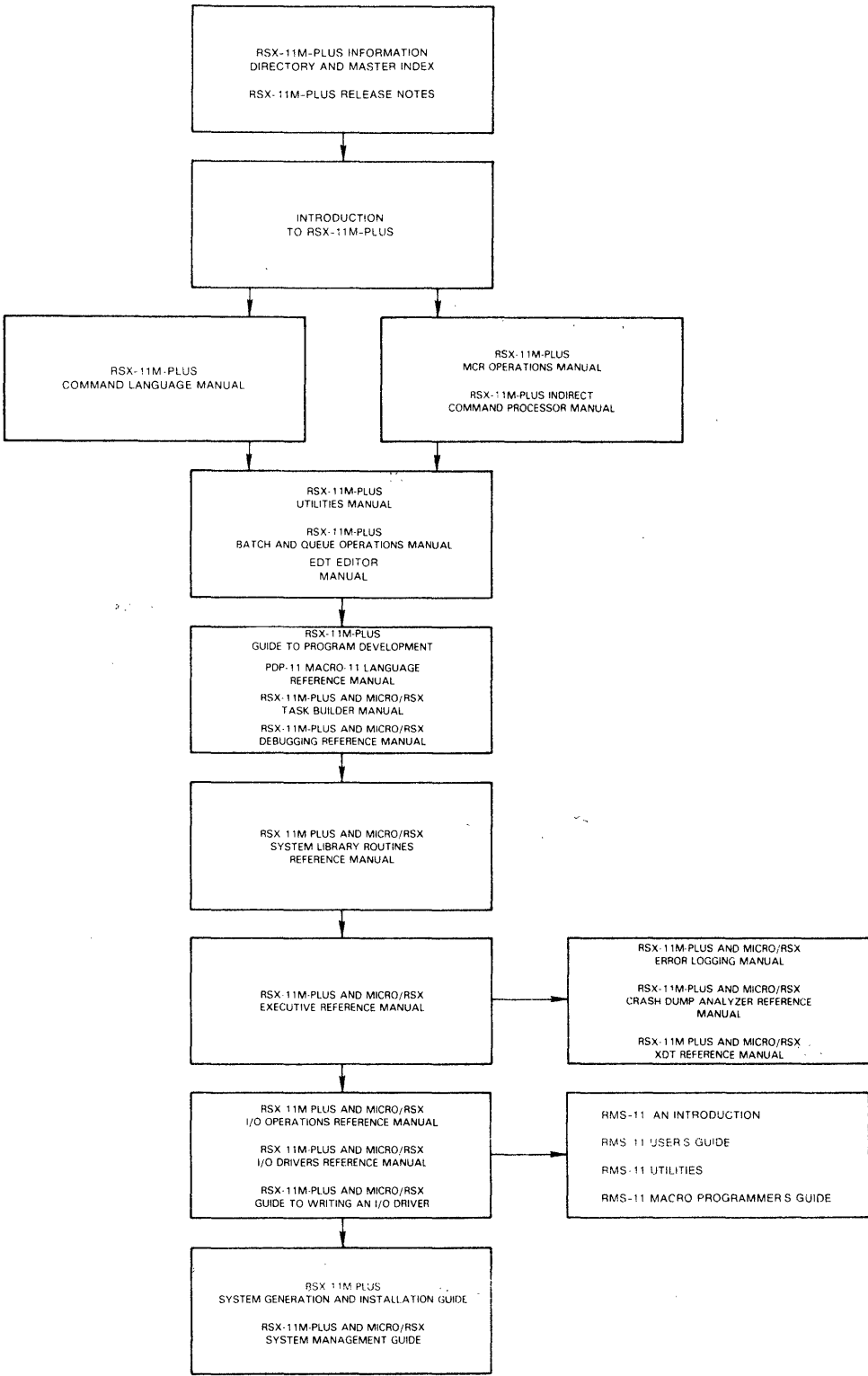

**Figure 1-1: Suggested Reading Sequence for RSX-11 M-PLUS Manuals** 

1-2 Overview of the RSX-11M-PLUS Documentation Set

 $\sim$ 

 $2K-170.8$ 

 $\sim$   $\epsilon$ 

The *EDT Editor Reference Card* and the *PDP-II Programming Card* are packaged separately. The *RSX-IIM-PLUS Mini-Reference* is also packaged separately in its own small binder.

### **1.3 Intended Reading Audiences for RSX-11 M-PlUS Manuals**

Table 1-1 lists the intended reading audience for each document in your set. The audience is divided into the loosely defined groups listed as follows (and indicated in Table 1-1 by an X in one or more of the columns):

- US The user: anyone who types at a terminal on an RSX-I1M-PLUS operating system
- AP The applications programmer: anyone who uses the PDP-II MACRO-II assembly language or a high-level language to develop programs for user applications
- SP The system programmer: anyone who uses PDP-II MACRO-II to maintain, modify, and develop software used by the applications programmer or the user
- SM The system manager: the person familiar with and responsible for overall operation of an RSX-IIM-PLUS system and its associated hardware

| <b>Title and Order Number</b>                                        | <b>US</b> | AP SP               |   | <b>SM</b> |                               |
|----------------------------------------------------------------------|-----------|---------------------|---|-----------|-------------------------------|
| <b>Handy Reference Materials</b>                                     |           |                     |   |           |                               |
| RSX-11M-PLUS Mini-Reference<br>$AV-H435E-TC$                         | X         | X.                  | X | X         |                               |
| <b>EDT Editor Reference Card</b><br>$AV-J756A-TC$                    | X         | $\boldsymbol{\chi}$ | X | X         |                               |
| PDP-11 Programming Card<br>EH-S1046-78                               |           | X                   | X | X         |                               |
| Volume 1: Introduction                                               |           |                     |   |           | $\tilde{t}$ , $\frac{1}{2}$ , |
| RSX-11M-PLUS Software Product Description<br>$AE$ -H862P-TC          | X         | X                   | X | X         |                               |
| RSX-11M-PLUS Information Directory and Master Index<br>$AA-H426F-TC$ | X         | X                   | X | X         |                               |
| RSX-11M-PLUS Release Notes<br>AA-H427F-TC                            | X         | $\boldsymbol{\chi}$ | X | X         |                               |
| Introduction to RSX-11M-PLUS<br>AA-FD03B-TC                          | X         | $\mathbf{x}$        | X | X         |                               |
| <b>Volume 2: Operation</b>                                           |           |                     |   |           |                               |
| RSX-11M-PLUS System Generation and Installation Guide<br>AA-H431F-TC |           |                     | X | X         |                               |
| RSX-11M-PLUS MCR Operations Manual<br>$AA$ -JS12A-TC                 | X         | X                   | X | X         |                               |

**Table 1-1: RSX-11 M-PLUS Documentation Set Kit Number QRSOO-GZ** 

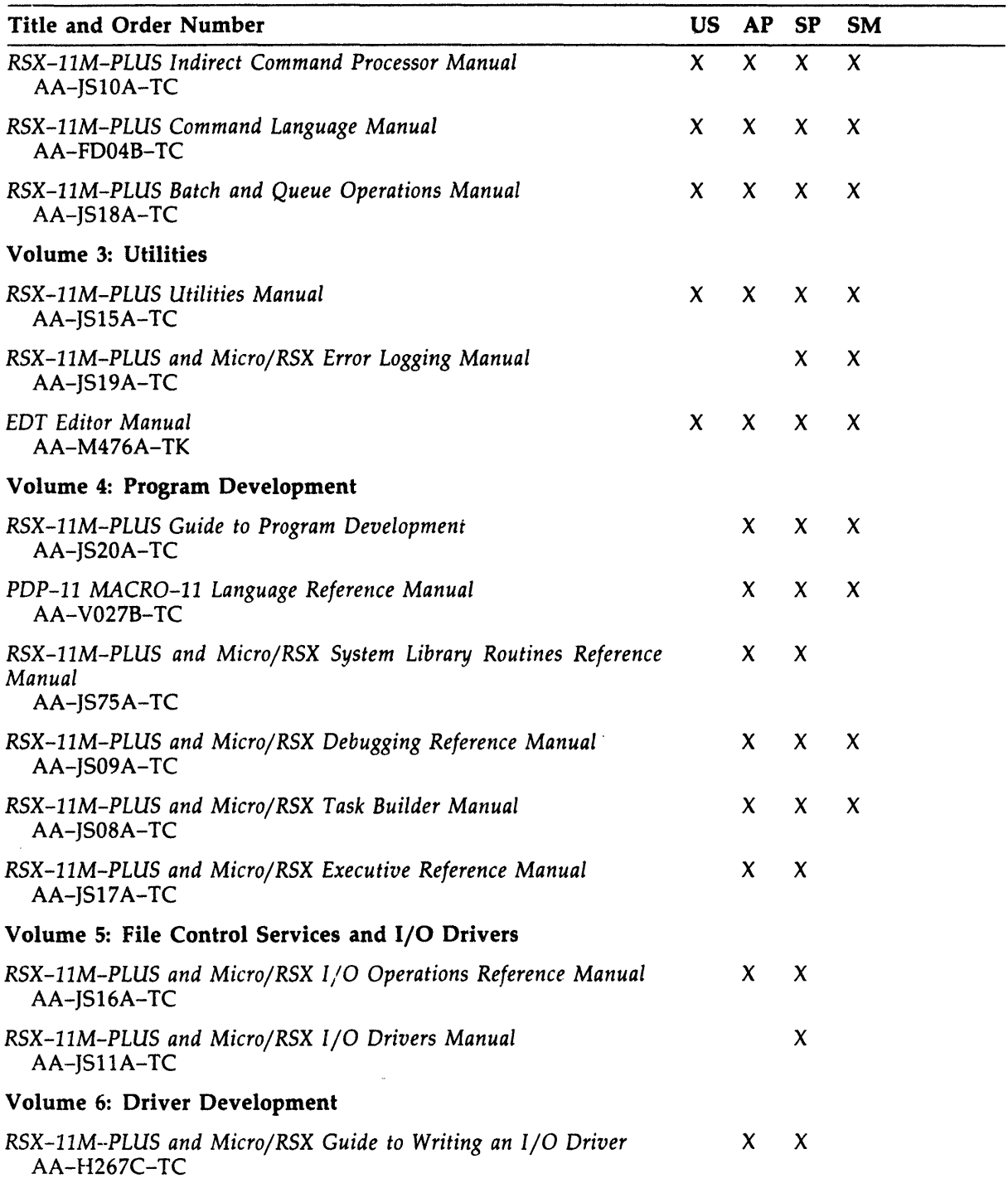

### Table 1-1 (Cont.): RSX-l1 M-PLUS Documentation Set Kit Number QRSOO-GZ

 $\sim 10^7$ 

| <b>Title and Order Number</b>                                                     |              | US AP SP            |    | <b>SM</b>                 |
|-----------------------------------------------------------------------------------|--------------|---------------------|----|---------------------------|
| RSX-11M-PLUS and Micro/RSX Crash Dump Analyzer Reference<br>Manual<br>AA-JS13A-TC |              |                     | X  | $\boldsymbol{\chi}$       |
| RSX-11M-PLUS and Micro/RSX XDT Reference Manual<br>AA-JT78A-TC                    |              | X                   | X. | $\boldsymbol{\mathsf{x}}$ |
| Volume 7: System Management and Maintenance                                       |              |                     |    |                           |
| RSX-11M-PLUS and Micro/RSX System Management Guide<br>AA-JS14A-TC                 |              |                     | X  | $\boldsymbol{\chi}$       |
| Volume 8: PDP-11 Record Management Services                                       |              |                     |    |                           |
| RSX-11M/M-PLUS RMS-11: An Introduction<br>$AA-L682A-TC$                           | $\mathbf{x}$ | $X \times X$        |    | X                         |
| RSX-11M/M-PLUS RMS-11 User's Guide<br>$AA-L669A-TC$                               |              | X                   |    | X                         |
| RSX-11M/M-PLUS RMS-11 Utilities<br>AA-L670A-TC                                    | X            | $\boldsymbol{\chi}$ | X. | X                         |
| RSX-11M/M-PLUS RMS-11 Macro Programmer's Guide<br>$AA - L668A - TC$               |              | X                   | X  |                           |

Table 1-1 (Cont.): RSX-11 M-PLUS Documentation Set Kit Number QRSOO-GZ

## 1.4 RSX-11 M-PLUS Documentation Descriptions

The following sections contain brief descriptions of the volumes and the individual manuals in the RSX-IIM-PLUS documentation set. For a complete description of any manual, read its preface.

### 1.4.1 Volume 1: Introduction

This volume includes information and manuals that introduce the RSX-IIM-PLUS documentation set and operating system.

#### 1.4. 1. 1 RSX-ll M-PLUS Software Product Description

The Software Product Description (SPD) concisely describes the software features and system environment of RSX-IIM-PLUS. It identifies the required and optional hardware and software along with the available training credits and additional services. It includes information on installation requirements and software product support, and it gives ordering information.

#### **1.4. 1.2 RSX-11 M-PLUS Information Directory and Master Index**

This manual orients the reader to the RSX-IIM-PLUS documentation set. It includes descriptions of the manuals, a suggested sequence for reading the manuals, the intended reading audience for each manual, and a Master Index to the documentation set. The Master Index is composed of all the topics in the indexes for the individual manuals, without abridgment, and identifies the manual (or manuals) and page number (or page numbers) you need for information on a topic.

#### **1.4. 1.3 RSX-l1 M-PLUS Release Notes**

This manual contains a summary description of new software features for this release as well as an overview of new device support. It also provides information about the operating system that is not documented in other manuals in the documentation set. Read the *RSX-l1M-PLUS Release Notes* before generating and using your system.

#### **1.4. 1.4 Introduction to RSX-11 M-PLUS**

This tutorial manual is a simple, step-by-step introduction to the RSX-11M-PLUS operating system for new users. In an interactive terminal session, new users can log in to the system and practice using DIGITAL Command language (DCL), the interactive text editor EDT, and program development facilities, on prepared demonstration files. After guiding the user through the practice session, the manual discusses some general system concepts and features. It also has a useful glossary that defines system terms in some detail.

#### **1.4.2 Volume 2: Operation**

The operation volume contains manuals that explain how to generate and install your RSX-IIM-PlUS Version 4.1 system. It also documents the Monitor Console Routine (MCR), the DIGITAL Command language (DCl), and batch and queue operations.

#### **1.4.2. 1 RSX-11 M-PLUS System Generation and Installation Guide**

This manual is a step-by-step guide to the system generation (SYSGEN) procedure. It includes instructions for copying the distribution kit onto the system disk and then generating an RSX-11M-PlUS system tailored to your needs.

#### **1.4.2.2 RSX-11 M-PLUS MCR Operations Manual**

MCR is a command line interpreter, an interface for communication between you and the RSX-11M-PlUS operating system. This manual describes MCR commands and their formats and tells you how to use MCR. File ownership and file protection are explained. An alphabetical list of MCR and Task Termination Notification program (TKTN) messages is given in an appendix.

#### **1.4.2.3 RSX-l1 M-PLUS Indirect Command Processor Manual**

The Indirect Command Processor (Indirect) allows you to process files that contain Indirect, MCR, DCl, or utility commands. These commands are executed as though they had been entered from a terminal. This manual describes the Indirect commands, symbols, and functions, and presents actual examples.

#### **1.4.2.4 RSX-11 M-PLUS Command Language Manual**

The DIGITAL Command Language (DCL) is a command line interpreter that provides direct, transparent access to most common MCR and utility functions. This manual is organized by system functions; it gives full descriptions of all DCL commands, with examples and notes on their usage. Also included is a quick reference guide to DCL commands and qualifiers.

#### **1.4.2.5 RSX-11 M-PLUS Batch and Queue Operations Manual**

This manual explains the use of the Queue Manager (QMG) to control print and batch queue functions, and it describes, in detail, the QMG commands that control these functions. The manual also explains the batch processor and describes batch commands and syntax. Error messages are explained in the appendix, and there is a glossary.

#### **1.4.3 Volume 3: Utilities**

This volume contains three manuals, the *RSX-llM-PLUS Utilities Manual,* the *RSX-11M-PLUS and Micro/RSX Error Logging Manual,* and the *EDT Editor Manual.* The *RSX-llM-PLUS Utilities Manual* describes utilities that allow you to manipulate different kinds of files and their contents and to perform operations on supported media. The *RSX-11M-PLUS and Micro/RSX Error Logging Manual* describes the error logging system. The *EDT Editor Manual* describes the function and operation of the interactive text editor EDT.

#### **1.4.3. 1 RSX-11 M-PLUS Utilities Manual**

This manual explains each utility's use, describes its commands and switches, and gives detailed command formats and syntax rules. It describes the functions and operations of the following RSX-IIM-PLUS utility programs:

- Bad Block Locator Utility (BAD)-Determines the number and location of bad blocks on a volume.
- Backup and Restore Utility (BRU)-Backs up files from a Files-II volume to one or more backup volumes, and retrieves them as needed.
- File Compare Utility (CMP)--Compares two text files, record by record, and lists the differences between them.
- File Dump Utility (DMP)—A file listing program that allows you to examine the contents of a single file or a volume of files.
- Disk Save and Compress Utility (DSC)-Copies Files-II disk files to tape or disk, and copies from DSC -created tape back to disk. (The function of the DSC utility is similar to that of the BRU utility.)
- Line Text Editor (EDI)-A line-oriented, interactive editor used to create and maintain text and source files.
- File Transfer Utility Program (FLX)--A file transfer and format conversion program that transfers files among DOS-11, RT-11, and Files-11 volumes.
- Disk Volume Formatter Utility (FMT)-Formats and verifies several types of Files-II disks.
- Librarian Utility Program (LBR)--- A library maintenance program that creates and modifies library files.
- Object Module Patch Utility (PAT)-Updates, or patches, relocatable binary object modules.
- Peripheral Interchange Program (PIP)—Copies files and performs file control functions.
- Source Language Input Program (SLP)—A noninteractive editing program that is used to maintain and edit source files.
- File Structure Verification Utility (VFY)-Verifies the consistency and validity of the file structure on a Files-1I volume.
- Task/File Patch Program (ZAP)—A patch utility that examines and directly modifies locations in a task image file or data file.

#### **1.4.3.2 RSX-ll M-PLUS and MicrojRSX Error Logging Manual**

This manual explains the RSX-IIM-PLUS error logging system, a combination of tasks that collect and report information about hardware-related events on an RSX-I1M-PLUS system. The error logging system allows you to generate event reports in brief or full format, including information on the state of the system or hardware when the event occurred.

The manual includes chapters on the following:

- The Error Logger (ERRLOG) and the Error Log Interface (ELI)-ERRLOG obtains error information from the Executive and drivers and writes the information into the error log file. ELI sends user commands to ERRLOG.
- The Report Generator (RPT)—Generates Error Log Reports from the error log file.
- The Control File Language (CFL) compiler-Updates and modifies DIGITAL-supplied control file modules, or adds error logging support for non-DIGITAL devices.

#### **1.4.3.3 EDT Editor Manual**

This manual explains how to use the interactive text editor EDT to create and update ASCII text files. It explains the command line, keypad editing, line editing, nokeypad editing, and the redefining of keys. It also presents sample editing sessions.

#### **1.4.4 Volume 4: Program Development**

The first manual in this volume gives an overview of the program development process. The remaining manuals further explain the process by describing the MACRO-II assembly language, I/O operations, system library routines, the On-Line Debugging Tool (ODT), the Task Builder (TKB), and the Executive.

#### **1.4.4. 1 RSX-11 M-PLUS Guide to Program Development**

This manual is a step-by-step guide to program development for the beginning MACRO-11 programmer. The manual describes the hardware and software necessary for program The manual describes the hardware and software necessary for program development and explains how to create, assemble, task build, debug, and maintain MACRO-II programs. It also introduces the use of the Librarian Utility Program (LBR) for creating and maintaining user, macro, and object libraries. A brief description of FORTRAN program development is included to help orient the FORTRAN programmer. Examples are given for all steps in the program development process.

This guide is intended to be used together with other, more advanced manuals until you become familiar with the process; then, it can serve as a refresher guide.

#### **1.4.4.2 PDP-11 MACRO-11 Language Reference Manual**

This manual describes how to use the MACRO-II assembler to code MACRO-II programs. It includes descriptions of MACRO-II features, directives for conditional assembly and program sectioning, and user-defined and System Macro Libraries. It also documents RSX-IIM-PLUS operating procedures and error messages. Before reading the *PDP-11 MACRO-ll Language Reference Manual,* you should be familiar with your PDP-II processor and the related terminology, as presented in the *PDP-11 Processor Handbook.* 

#### **1.4.4.3 RSX-11 M-PLUS and Micro/RSX System Library Routines Reference Manual**

This manual describes register handling and arithmetic routines, input and output data conversion routines, output formatting routines, and dynamic memory management and virtual memory management routines. For the more experienced programmer, a list of summary procedures is included.

#### **1.4.4.4 RSX-11 M-PLUS and Micro/RSX Debugging Reference Manual**

This manual describes the use of the On-Line Debugging Tool (ODT) for debugging a task. Actual ODT command sequences are given, followed by explanatory text. The manual also describes procedures for debugging supervisor-mode libraries.

Before reading this manual, you should be familiar with the MACRO-II assembly language and the Task Builder.

#### **1.4.4.5 RSX-11 M-PLUS and Micro/RSX Task Builder Manual**

This manual describes the concepts and capabilities of the RSX-IIM-PLUS and Micro/RSX Task Builder (TKB), the linker that produces executable task images (programs that are ready to be installed and run). It contains both programmer reference and operating information, including Task Builder allocation of virtual address space, resolution of global symbols, overlaying capability, the building of shared regions, instruction- and data-space tasks, supervisor-mode libraries, multiuser tasks, and cluster libraries.

Before reading this manual, you should be familiar with the procedures described in the *RSX-l1M-PLUS MeR Operations Manual* or the *RSX-11M-PLUS Command Language Manual,* and the programming concepts discussed in the *RSX-11M-PLUS Guide to Program Development*.

#### **1.4.4.6 RSX-l1 M-PLUS and Micro/RSX Executive Reference Manual**

This manual describes the Executive services available for user tasks and the Executive (system) directives you need to obtain them. You must know how to develop user programs in MACRO-11 or in a high-level language such as FORTRAN to be able to use the Executive services.

#### **1.4.5 Volume 5: File Control Services and I/O Drivers**

This volume consists of manuals that describe the function of the File Control Services (FCS) and I/O drivers on an RSX-IIM-PLUS system.

#### **1.4.5. 1 RSX-11 M-PLUS and Micro/RSX I/O Operations Reference Manual**

This manual provides reference material on RSX-IIM-PLUS File Control Services (FCS). It explains how to use FCS to create, use, and delete files under program control. You should be familiar with MACRO-II or FORTRAN program development procedures before using FCS.

The manual also describes the following:

- The Get Command Line subroutine (GCML)---Provides a device-independent interface for user programs retrieving command lines from either a terminal or a disk file.
- The Command String Interpreter (CSI)--Parses command lines containing file specifications and switches.
- The Table-Driven Parser (TPARS)-Parses command lines at two levels: a syntactical level and a semantic level. It is generated by parse tables created by the user.

Descriptions of ANSI magnetic tape support, unlabeled tape support, and the MAG SET command are included.

#### **1.4.5.2 RSX-11 M-PLUS and Micro/RSX I/O Drivers Reference Manual**

This manual describes the functions of all DIGITAL-supplied I/O drivers. It provides the data needed by the experienced programmer who wants the advantages in space and time of interfacing with I/O drivers directly.

This manual describes the Files-II Ancillary Control Processor (FIIACP) and the Magnetic Tape Ancillary Control Processor (MTAACP) and documents the queue I/O requests performed by these processors.

#### **1.4.6 Volume 6: Driver Development**

This volume consists of manuals that describe writing, maintaining, and debugging privileged software including I/O drivers.

#### **1.4.6. 1 RSX-11 M-PLUS and Micro/RSX Guide to Writing an I/O Driver**

This guide is an aid in writing an I/O driver to service a peripheral device for which DIGITAL does not supply a driver. It documents changes to system data structures made to accommodate the Error Logger and alternate Command Line Interpreter (CLI) support. Tables are included to aid you in determining the device mask word for user-written drivers, and an appendix describes the conversion of drivers from RSX-IIM to RSX-IIM-PLUS.

Before you read this manual, you should fully understand the operation of the device for which you require a driver. You must also be familiar with your PDP-II processor, its peripheral devices, and the software supplied with the RSX-IIM-PLUS system.

#### **1.4.6.2 RSX-11 M-PLUS and Micro/RSX Crash Dump Analyzer Reference Manual**

This manual explains how to use the Crash Dump Analyzer (CDA) to determine the causes of system crashes. It contains operating instructions, descriptions of CDA switches and error messages, examples of CDA output listings, and an explanation of how to interpret the output listings. The manual also includes system symbolic and data structure macro definitions.

#### **1.4.6.3 RSX-11 M-PLUS and Micro/RSX XDT Reference Manual**

This manual describes how to use the Executive Debugging Tool (XDT), an interactive tool for debugging privileged code.

#### **1.4.7 Volume 7: System Management and Maintenance**

This volume consists of one manual that describes how to operate your system correctly and effectively.

#### **1.4.7. 1 RSX -11 M-PLUS and Micro/RSX System Management Guide**

This manual documents the following programs that the system manager can use to test, monitor, maintain, and customize an RSX-IIM-PLUS operating system:

- Account File Maintenance Program (ACNT)-Creates and maintains accounts on multiuser protection systems.
- Console Logger (CODRV and COT)—Handles I/O to the console output device and records system messages at a terminal and/or in a log file.
- I/O Exerciser (IOX)—Detects and diagnoses I/O problems on tape and disk units.
- Bad Block Replacement Control Task (RCT)—Performs bad block handling and recovery on Mass Storage Control Protocol (MSCP) devices.
- Resource Monitoring Display (RMD)-Displays information about the tasks currently active on the system and the system's available resources.
- System Shutdown Task (SHUTUP)-Shuts down the system in an orderly fashion.
- Virtual Monitor Console Routine (VMR)-A subset of MCR commands that you can use to alter a system image file.
- Shuffler (SHF)—Compresses space in system-controlled partitions when a memory allocation failure occurs.
- System Configuration Services (CON and HRC)-Reconfigure an RSX-IIM-PLUS system in order to bypass faulty hardware elements and to isolate the system from their effects.

The manual includes information on how to manage pool resources and the PMT program; how to set up and run the Queue Manager; how to extend and alter DCL; and how to write command line interpreters (CLls). The manual also includes information on Resource Accounting, queue optimization, Shadow Recording (SHA), and disk data caching. The Serial Despooler and RSX-IIM-PLUS system conventions are described in separate appendixes.

#### 1.4.8 Volume 8: PDP-ll Record Management Services

This volume is composed of a set of manuals that describes the PDP-II Record Management Services (RMS-II). For information on where the RMS-II files and utilities can be found on the RSX-IIM-PLUS distribution kit, see the *RSX-llM-PLUS System Generation and Installation Guide.* 

#### 1.4.8. 1 RSX-11 M/M-PLUS RMS-11: An Introduction

This manual introduces the major concepts of RMS-II: record formats, file organizations, and record access modes. It introduces the RMS-II operations and utility programs, and it defines the key terms necessary to understand RMS-II capabilities and functions.

The manual is intended for all users of RMS-Il, including both MACRO-II and highlevel language programmers. Nonprogramming users, programming users who are new to RSX-I1M-PLUS, and RSX-I1M-PLUS programmers who are new to RMS-I1 should find this document especially useful.

The manual does not provide reference or usage information. You should read this manual before reading the other RMS-ll manuals.

#### 1.4.8.2 RSX-l1 M/M-PLUS RMS-ll User's Guide

This manual is a guide to using RMS-II in file and task design for application programs written in either MACRO-II or high-level languages. It is intended for application programmers who want to achieve optimal performance either with a new application they are writing or with an existing application that no longer performs satisfactorily.

The manual first presents general design considerations to help users select the appropriate file organization for their applications. Then the details of file structure, design, and processing are discussed for each of the three RMS-II file organizations: sequential, relative, and indexed. Finally, the manual describes techniques that can be used to optimize application program performance, regardless of file organization.

Note that only MACRO-II programmers can use the full set of RMS-II capabilities. Subsets of those capabilities are available to high-level language programmers. Programmers who are writing applications in high-level languages should consult their language documentation for details on RMS-II support.

#### **1.4.8.3 RSX-11 M/M-PLUS RMS-11 Utilities**

This reference manual describes the utility programs supported by RMS-11. It is intended for users such as high-level language programmers and non programming users (system managers and operators, for example), who either do not require or do not have access to the full set of RMS-ll capabilities.

The RMS-ll utility programs are the following:

- RMS-11 File Design Utility (RMSDES)—An interactive utility for designing and creating sequential, relative, and indexed files.
- RMS-11 Indexed File Load Utility (RMSIFL)-Reads records from an RMS-11 file of any kind of organization and loads them into an indexed file, optimizing all indexes, both primary and alternates (if any).
- RMS-11 File Conversion Utility (RMSCNV)--Reads records from an RMS-11 file of any organization and loads them into another RMS-11 file of any organization. Note that RMSCNV, unlike RMSIFL, optimizes only the primary index when it loads an indexed file.
- RMS-11 File Display Utility (RMSDSP)---Produces a concise description of any RMS-11 file, including backup files.
- RMS-11 File Back-Up Utility (RMSBCK)--Transfers the contents of an RMS-11 file to another file, on another device, to preserve it in case the original file is lost or damaged.
- RMS-11 File Restoration Utility (RMSRST)--Restores files that were backed up by RMSBCK, so that they can be accessed by user programs.

The manual also documents RMSDEF, which has been superseded by RMSDES.

#### **1.4.8.4 RSX-11 M/M-PLUS RMS-11 Macro Programmer's Guide**

This document is a reference manual describing the macros and symbols that make up the interface between a MACRO-II program and the RMS-I1 operation routines. It is intended for both MACRO-II programmers and high-level language programmers who want to use the full set of RMS-II capabilities in a MACRO-II subprogram.

The manual presents such programming considerations as how to use RMS-II macros and symbols in a MACRO-II program, how to use the directory and file operations to process directories and files, and how to use the stream operations and record or block operations to process records or blocks. Detailed reference information is provided on each RMS-II operation macro, the control blocks it uses, the options that can be specified in each control block field, and the values returned in control block fields. A summary of each control block, field, value, and mask is also provided.

In addition, the manual describes the RMS-II completion codes, fatal error codes, and assemblytime messages.

#### 1.4.9 **RSX-11 M-PLUS Mini-Reference**

This small manual is a convenient reference for all system users. It includes sections on the Monitor Console Routine (MCR), the DIGITAL Command Language (DCL), the Task Builder (TKB), the RSX-IIM-PLUS utilities, the On-Line Debugging Tool (ODT), the error logging system, the batch processor, the Queue Manager (QMG), the I/O error codes, the directive error codes, the Executive directive summary, the RMS-II utilities, and the RMS-II error codes. The manual also includes Radix-50 conversion tables and the ASCII character set.

#### **1.4.10 EDT Editor Reference Card**

This reference card describes keypad editing for the DIGITAL VT52 and VT100 video terminals. It presents common keyboard functions and gives instructions for beginning and ending an editing session. Keypad diagrams for the VT52 and VT100 terminals are included.

#### 1.4. **11 PDP-11 Programming Card**

This card includes programming information on the following topics:

- PDP-II addressing modes
- Single-operand instructions
- Double-operand instructions
- Processor register addresses
- Device register addresses
- 7-bit ASCII code
- Bootstrap loader starting addresses and device vectors

## **1.5 RSX-11 5 Documentation**

The RSX-IIS operating system is an optional, separately purchased product, supported by the RSX-1IM-PLUS system. Included with the RSX-11S software is the RSX-11S documentation set. Some of the manuals in the documentation set describe the features and capabilities of the RSX-I1S operating system, while others describe the host system.

The RSX-llS documentation set is fully described in the RSX-llM/RSX-llS *Information Directory and Master Index.* It is important that you thoroughly read the RSX-llM/RSX-llS *Release Notes*  before reading the other manuals in the RSX-11S documentation set and generating your RSX-llS system.

# **Chapter 2 The RSX-ll M-PLUS Master Index**

## 2. **1 Introduction to the Master Index**

The Master Index is a comprehensive index to the entire RSX-11M-PLUS documentation set. The indexes of the individual manuals have been compiled without abridgment into the Master Index.

 $\mathcal{A}^{\mathcal{A}}$ 

 $\label{eq:2.1} \mathcal{L}(\mathbf{w}) = \mathcal{L}(\mathbf{w}) \mathcal{L}(\mathbf{w}) = \mathcal{L}(\mathbf{w}) \mathcal{L}(\mathbf{w})$ 

 $\sim 10^{11}$ 

The Master Index is valuable to new users who are not sure which manual contains the information they need. It is valuable to all users as an index to topics that are discussed (or might logically be discussed) in more than one manual.

#### 2. 1. **1 Format of the Master Index**

Each entry in the Master Index is followed by the title of the manual it is referencing. For example, the complete title *RSX-llM-PLUS MeR Operations Manual* is abbreviated to "MCR." The titles of all manuals are in italics. See the next section for a list of the abbreviated titles.

#### 2. 1.2 **Manuals Included in the Master Index**

 $\bar{\tau}$ 

Table 2-1 contains a list of all the manuals included in the RSX-11M-PLUS Master Index. The Abbreviated Title column lists the shortened titles of manuals appearing in the Master Index, whereas the Complete Title column lists the full titles of manuals. Note that indexes for the *EDT Editor Manual* and the *RSX-11M-PLUS Release Notes* are not included in the Master Index.

| <b>Abbreviated Title</b> | <b>Complete Title</b>                                                  |
|--------------------------|------------------------------------------------------------------------|
| Batch and Queue          | RSX-11M-PLUS Batch and Queue Operations Manual                         |
| Command Language         | RSX-11M-PLUS Command Language Manual                                   |
| Crash Dump Analyzer      | RSX-11M-PLUS and Micro/RSX Crash Dump Analyzer Reference<br>Manual     |
| Debugging                | RSX-11M-PLUS and Micro/RSX Debugging Reference Manual                  |
| Error Logging            | RSX-11M-PLUS and Micro/RSX Error Logging Manual                        |
| Executive                | RSX-11M-PLUS and Micro/RSX Executive Reference Manual                  |
| Indirect                 | RSX-11M-PLUS Indirect Command Processor Manual                         |
| Introduction             | Introduction to RSX-11M-PLUS                                           |
| I/O Drivers              | RSX-11M-PLUS and Micro/RSX I/O Drivers Reference Manual                |
| I/O Operations           | RSX-11M-PLUS and Micro/RSX I/O Operations Reference Manual             |
| MACRO-11                 | PDP-11 MACRO-11 Language Reference Manual                              |
| <b>MCR</b>               | RSX-11M-PLUS MCR Operations Manual                                     |
| Program Development      | RSX-11M-PLUS Guide to Program Development                              |
| RMS-11 Introduction      | RSX-11M/M-PLUS RMS-11: An Introduction                                 |
| RMS-11 User's Guide      | RSX-11M/M-PLUS RMS-11 User's Guide                                     |
| RMS-11 Utilities         | RSX-11M/M-PLUS RMS-11 Utilities                                        |
| RMS-11 Macro             | RSX-11M/M-PLUS RMS-11 Macro Programmer's Guide                         |
| <b>System Generation</b> | RSX-11M-PLUS System Generation and Installation Guide                  |
| System Library           | RSX-11M-PLUS and Micro/RSX System Library Routines Reference<br>Manual |
| System Management        | RSX-11M-PLUS and Micro/RSX System Management Guide                     |
| <b>Task Builder</b>      | RSX-11M-PLUS and Micro/RSX Task Builder Manual                         |
| <b>Utilities</b>         | RSX-11M-PLUS Utilities Manual                                          |
| Writing I/O Driver       | RSX-11M-PLUS and Micro/RSX Guide to Writing an I/O Driver              |
| <b>XDT</b>               | RSX-11M-PLUS and Micro/RSX XDT Reference Manual                        |

Table 2-1: Abbreviated Titles for Manuals in the RSX-11M-PLUS Master Index

 $\mathcal{L}^{\text{max}}_{\text{max}}$  and  $\mathcal{L}^{\text{max}}_{\text{max}}$ 

## **Master Index**

### A

A/D converter function code list, *I/O Drivers,* B-ll *AAII-K* D/A converter, *I/O Drivers, 13-2*  AAVII-A D/ A converter, *I/O Drivers, 13-2*  / ABAUD keyword SET command, *MCR, 3-157*  SET command (VMR), *System Management,*  5-50 ABO command See ABORT command ABODF\$, *Crash Dump Analyzer,* C-3 :AB option QUE /STO command, *System Management,*  3-33 ABORT command, *Debugging,* 1-6; *MCR, 3-2; DCL,* 7-17 to 7-20, 9-2; *Introduction,* 1-16, 5-14 brief description, *MCR, 1-6*  examples,  $\overline{MCR}$ , 3-3 format, *MCR, 3-3*  lOX, *System Management, 12-15*  parameters, *MCR, 3-3*  /PMD keyword, *MCR, 3-3*  Shadow Recording, *System Management,*  16-7 /TERM keyword, *MCR, 3-3*  ABORT option, *Task Builder, 12-5*  / ABORT qualifier STOP /PROCESSOR command, *System Management, 3-33*  STOP /QUEUE/MANAGER command, *System Management, 3-35*  Abort Task directive, *Executive, 5-10*  ABRT\$ directive, *Executive, 5-10*  ABS. default program section name, *MACRO-ll* , 5-36

ABS argument for .ENABL/.DSABL, *MACRO-ll, 5-14*  for .PSECT, *MACRO-11, 5-35*  Absolute address, *Debugging, 2-2*  Absolute expression definition, *MACRO-1l, 2-15*  Absolute location, *Debugging,* 2-5, 4-4; *XDT,*  2-11 Absolute Mode switch See / AB switch ABSPAT option, *Task Builder, 12-6*  /AB switch ZAP utility, *Utilities,* 15-2, 15-5 Acceptance routine, *Writing I/O Driver, 1-14*  Access, *RMS-11 User's Guide,* 1-7; *RMS-l1 Intro,* 1-1 See also Access mode See also Shared access block, *RMS-11 User's Guide,* 1-20, 3-6; *RMS-11 Intro, 4-7*  direct, *RMS-11 Intro*, 2-4 modes, *RMS-ll Intro, 3-11*  random, *RMS-11 User's Guide,* 1-7, 1-9; *RMS-ll Intro, 2-4*  to indexed files, *RMS-11 User's Guide,*  5-7, 5-9 sequential, *RMS-ll User's Guide, 1-7; RMS-ll Intro, 2-4*  to indexed files, *RMS-11 User's Guide,*  5-16 shared, *RMS-l1 Intro, 2-4*  structure, *RMS-11 Intro*, 3-1 Access control, *RMS-11 User's Guide, 1-9*  Access control parameter FI1ACP, *I/O Operations,* H-12 Access declaration, *RMS-l1 User's Guide, 2-6*  read/write, *RMS-l1 User's Guide, 2-6* 

Access declaration (cont'd.) read-only, *RMS-ll User's Guide, 2-6*  relative files, *RMS-ll User's Guide,* 4-6 sequential files, *RMS-ll User's Guide,* 3-6 / ACCESSED qualifier MOUNT command, *System Management,*  1-8 / ACCESS keyword INITVOLUME command, *MeR, 3-84*  Access mode, *RMS-ll Intra,* 3-1,3-11 See also Random access See also Sequential access and file organization, *RMS-ll Intra, 3-13*  block, *RMS-l1 User's Guide,* 1-20, 3-6; *RMS-ll Intra,* 3-11,3-12,4-7 sequential, *RMS-l1 Intra, 3-12*  VBN, *RMS-ll Intra, 3-11*  FIND operation indexed files, *RMS-l1 User's Guide,* 7-3 relative files, *RMS-l1 User's Guide, 4-8*  sequential files, *RMS-ll User's Guide,*  3-7 GET operation indexed files, *RMS-ll User's Guide,* 7-4 relative files, *RMS-ll User's Guide,*  4-10 sequential files, *RMS-l1 User's Guide,*  3-9 PUT operation indexed files, *RMS-ll User's Guide,* 7-6 relative files, *RMS-l1 User's Guide,*  4-11 sequential files, *RMS-ll User's Guide,*  3-10 random by key, *RMS-l1 User's Guide, 1-12*  by RFA, *RMS-ll User's Guide, 1-12*  by VBN, *RMS-ll User's Guide, 1-20*  to indexed files, *RMS-l1 Intra, 3-14*  to relative files, *RMS-ll Intra, 3-15*  to sequential files, *RMS-ll Intra, 3-14*  record, *RMS-l1 User's Guide, 1-12; RMS-ll Intra,* 3-11, 4-5 FIND operations, *RMS-l1 Intra,* 4-6 GET operations, *RMS-ll Intro,* 4-6 key, *RMS-l1 Intra,* 3-12 PUT operations, *RMS-ll Intra,* 4-6 RFA, *RMS-l1 Intra, 3-11*  sequential, *RMS-ll Intra, 3-11*  sequential blocks, *RMS-ll User's Guide, 1-20*  records, *RMS-l1 User's Guide, 1-12* 

Access mode sequential (cont'd.) to indexed files, *RMS-ll Intra, 3-14*  to relative files, *RMS-ll Intra, 3-14*  to sequential files, *RMS-l1 Intra, 3-14*  switching, *RMS-ll Intra, 3-13*  Access path switching between, *Writing I/O Driver,*  1-12 Access shared function, *I/O Operations, 2-14*  Access shared read function, *I/O Operations,*  1-14 Access shared write function, *I/O Operations,*  1-13 Access sharing, *RMS-ll Intro, 2-4*  See also Shared access read, *RMS-ll Intro,* 3-6 write, *RMS-ll Intro,* 3-6 Access stream, *RMS-ll User's Guide, 1-15*  multiple, *RMS-l1 User's Guide,* 2-17 and shared access, *RMS-l1 User's Guide,* . 2-9 to 2-10 indexed files, *RMS-ll User's Guide,*  7-10 relative files, *RMS-l1* User's *Guide,*  4-15 sequential files, *RMS-l1 User's Guide, 3-15*  Access types file protection codes initializing volumes with, MCR, 3-88 mounted Files-11 volume, *MCR*, 3-113 specifying default, *MCR*, 3-80 specifying personal default, *MCR*, 3-164 file protection mask, *MeR,* 2-3 UFO establishing, MCR, 3-209 volume protection codes initializing volumes with, *MCR*, 3-91 specifying default, *MeR,* 3-82 specifying default for mounted volume, *MeR, 3-115*  <ACCOUN> symbol, *Indirect, 2-22*  Account and UFO, *MeR, 2-2*  and UIC, *MeR, 2-2*  creating, *MeR, 2-22*  protection, MCR, 3-177 transferring, *System Management,* 2-2 ACCOUNT.DAT file, System Management, 10-17

Account blocks, *System Management, 10-23*  memory-resident, *System Management,*  10-23 non-memory-resident, *System Management,*  10-23, Account file contents of, *MCR, 2-22*  increasing size of, *System Management,*  2-13 on distribution kit, *System Generation, 4-6*  on pregenerated kit,' *System Generation,*  5-36 using from another system, *System Management, 2-2*  Account File Maintenance Program See ACNT Accounting SYSGEN question, *System Generation, 3-28*  Accounting Startup Transaction Block, *System Management, 10-34*  Accpath status flag, *System Management, 4-13*  ACD command See ANCILLARY CONTROL DRIVER command ACFPAR.DAT file, *System Generation, 5-33; System Management, 4-1*  modifying, *System Generation, 5-34; System Management, 4-2*  record format controller, *System Generation, 5-34; System Management, 4-2*  CPU, *System Generation,* 5-34; *System Management, 4-2*  line frequency, *System Generation, 5-34; System Management, 4-2*  ACFPRE.TSK file, *System Generation, 5-33; System Management, 4-1*  \$ACHCK routine, *Writing I/O Driver, 7-7*  \$ACHKB routine, *Writing I/O Driver, 7-7*  ACHN\$ directive, *Executive, 5-12*  ACNDF\$, *Crash Dump Analyzer,* C-5 ACNT, *System Management,* 2-1; *DCL,* 3-9 to 3-11, 4-1 account entry contents, *System Management, 2-1*  deleting, *System Management, 2-6*  examining, *System Management, 2-8*  listing, *System Management, 2-10*  modifying, *System Management, 2-11*  account file copying, *System Management, 2-3*  extending, *System Management, 2-3* 

ACNT account file (cont'd.) maximum number of entries, *System Management, 2-4*  sorting, *System Management, 2-13*  changing password, *MCR,* 3-195; *System Management, 2-2*  description; *System Management, 1-11*  error messages, *System Management*, 2-14 invoking, *System Management*, 2-3 nonprivileged use, *System Management, 2-2*  options, *SyStem Management, 2-3*  ADD, *System Management, 2-4*  CREATE, *System Management, 2-3*  DELETE, *System Management, 2-6*  EXAMINE, *System Management, 2-8*  EXIT, *System Management, 2-13*  LIST, *System Management, 2-10*  MODIFY, *System Management, 2-11*  SORT, *System Management, 2-13*  password encryption, *System Management,*  2-1 protection restoring, *System Management, 2-3*  setting new password, *MCR, 3-177*  use of, *MCR, 2-22*  using ESCAPE key to list options, *System Management, 2-4*  ACNTRN.CMD file, *System Management,*  10-18 ACP, *DCL,* 5-4, 5-49 See also Ancillary Control Processor definition, *System Generation, 1-7*  error return, *I/O Operations,* H-3 IE.ABO, *I/O Operations,* H-3 IE.ALC, *I/O Operations,* H-3 IE.ALN, *I/O Operations,* H-3 IE.BAD, *I/O Operations,* H.:3 IE.BDR, *I/O Operations,* H-4 IE.BTP, *I/O Operations,* H-4 IE.BVR, *I/O Operations,* H-4 IE.BYT, *I/O Operations,* H-4 IE.CKS, *I/O Operations,* H-4 IE.CLO, *I/O Operations,* H-4 IE.DFU, *I/O Operations,* H-4 IE.DUP, *I/O Operations,* H-4 IE.EOF, *I/O Operations,* H-4 IE.HFU, *I/O Operations,* H-4 IE.lFC, *I/O Operations,* H-4 IE.lFU, *I/O Operations,* H-4 IE.LCK,  $I/O$  *Operations*, H-5 IE.LUN, *1/0 Operations,* H-5

ACP

error return (cont'd.) IE.NOD, *I/O Operations,* H-5 IE.NSF, *I/O Operations,* H-5 IE.OFL, *I/O Operations,* H-5 IE.PRI, *I/O Operations,* H-S IE.RER, *I/O Operations,* H-5 IE.SNC, *I/O Operations,* H-5 IE.5PC, *I/O Operations,* H-5 IE.SQC, *I/O Operations,* H-5 IE.WAC, *I/O Operations,* H-5 IE.WAT, *I/O Operations,* H-5 IE.WER, *I/O Operations,* H-6 IE.WLK, *I/O Operations,* H-6 QIO\$ function closing a file, *I/O Operations,* H-3 creating a file, *I/O Operations,* H-2 deleting a file, *I/O Operations,* H-3 extending a file, *I/O Operations,* H-3 opening a file, *I/O Operations,* H-3 using, *I/O Operations,* H-2 QIO\$ interface, *I/O Operations,* H-l specifying task, *Task Builder,* 10-5, 11-10 ACP function mask, *Writing I/O Driver*, 4-19 / ACP keyword MOUNT command, *MCR,* 3-111,3-119 ACS command, *System Management, 1-5*  See also ALLOCATE CHECKPOINT SP ACE command ACSUB module, *System Management, 10-18*  / AC switch, *Task Builder, 10-5*  / ACT, *Crash Dump Analyzer,* 2-3, 2-5 ACT command See ACTIVE command ACTFIL option, *Task Builder, 12-7*  Action routine, *I/O Operations, 7-5*  calling, *I/O Operations, 7-5*  using, *I/O Operations, 7-6*  Action statement CFL, *Error Logging,* 5-30 to 5-31 ACTIVE command, *MCR, 3-8*  brief description, *MCR, 1-6*  examples, *MCR, 3-8*  format, *MCR, 3-8*  keywords / ALL, *MCR, 3-8*  /TERM, *MCR, 3-8*  Active Page Register See APR Active task address of TCB, *Crash Dump Analyzer,*  3-16

Active task (cont'd.) AST queue, *Crash Dump Analyzer, 3-18*  attribute bits, *Crash Dump Analyzer, 3-17*  blocking bits, *Crash Dump Analyzer, 3-17*  name, *Crash Dump Analyzer, 3-16*  partition, *Crash Dump Analyzer, 3-16*  receive-by-reference queue, *Crash Dump Analyzer, 3-19*  receive queue, *Crash Dump Analyzer, 3-18*  state bits, *Crash Dump Analyzer, 3-17*  task image, *Crash Dump Analyzer, 3-16*  Active task display RMD altering from MCR command line, *System Management, 7-11*  altering from setup page, *System Management*, 7-11 description, *System Management,* 7 -10 example, *System Management,* 7 -10 OWNER command, *System Management, 7-11*  PRIORITY command, *System Management, 7-11*  TASK command, *System Management,*  7-11 Active task dump, *Crash Dump Analyzer, 3-16*  AST queue, *Crash Dump Analyzer, 3-16*  Offspring Control Block, *Crash Dump Analyzer, 3-16*  receive-by-reference queue, *Crash Dump Analyzer, 3-16*  receive queue, *Crash Dump Analyzer, 3-16*  ACTIVE TASK LIST command, *MCR, 3-24*  brief description, *MCR, 1-6*  example, *MCR, 3-27*  format, *MCR, 3-26*  Activity report lOX, *System Management,* 12-12, 12-42 directing to device, *System Management,*  12-34 generating summary, *System Management, 12-42*  ADI1-K converter, *I/O Drivers, 13-2*  Add & Print command EDI editor, *Utilities, 7-17*  Add command EDI editor, *Utilities, 7-17*  Addition binary operator CFL expression, *Error Logging, 5-14*  Addition operator summary, *MACRO-11, 2-4* 

Addition precedence class operator CFL expression, *Error Logging, 5-16*  ADD option ACNT, *System Management, 2-4*  Address See also RFA absolute, *Debugging,* 2-2, 5-5 multicast mode (XEDRV), *I/O Drivers,*  10-2 pairs Ethernet (XEDRV), *I/O Drivers, 10-2*  physical See Physical address physical mode (XEDRV), *I/O Drivers, 10-2*  record, *RMS-ll User's Guide, 1-9*  relative, *Debugging, 2-2*  format, *Debugging, 2-2*  relocatable, *Debugging,* 2-2, 5-5; *Introduction,* 5-6; *XDT, 2-13*  calculating, *Debugging,* 2-8, 7-1 relocating, *Task Builder, 2-12*  virtual, *Task Builder, 2-15*  See also Virtual address Address boundary See ZAP utility Address doubleword, *Writing I/O Driver, 7-1,*  7-2 Address expression See Expression Addressing mode, *MACRO-ll, 4-1*  absolute, *MACRO-II, 4-6*  autodecrement, *MACRO-ll, 4-4*  auto decrement deferred, *MACRO-ll, 4-4*  autoincrement, *MACRO-ll, 4-3*  autoincrement deferred, *MACRO-ll, 4-3*  difference between absolute and relative, *MACRO-ll* , 4-7 effect of .ENABL AMA, *MACRO-ll, 4-7*  immediate, *MACRO-II, 4-5*  index, *MACRO-ll, 4-4*  index deferred, *MACRO-II, 4-5*  register, *MACRO-ll, 4-3*  register deferred, *MACRO-ll, 4-3*  relative, *MACRO-ll, 4-6*  relative deferred, *MACRO-ll, 4-8*  summary, *MACRO-ll,* B-2 table of, *MACRO-ll, 4-2*  Address mapping, *Executive, 3-2*  Address space allocating, *Task Builder, 2-5*  logical, *Executive,* 3-2; *Task Builder, 2-15* 

Address space (cont'd.) virtual, *Executive,* 3-2; *Task Builder, 2-15*  reducing use, *Task Builder, 3-1*  Address window creating, *Executive, 5-47*  declaring number of, *Task Builder, 12-45*  deleting, *Executive, 5-74*  mapping to region, *Executive, 5-145*  unmapping, *Executive, 5-292*  virtual, *Executive, 3-3*  Addr parameter DIR\$ macro, *I/O Drivers, 1-16*  ADINP: subroutine initiating single analog output (K-series), *I/O Drivers, 13-7*  / ADJACENT qualifier PRINT command, *Batch and Queue, 2-3*  /AD switch PRI command, *Batch and Queue, 2-3*  ADSWP: subroutine initiating synchronous A/D sweep K-series, *I/O Drivers, 13-8*  synchronous A/D sweep LADRV, *I/O Drivers, 12-3*  / ADV, *Crash Dump Analyzer,* 2-3, 2-5 ADVll-A D/ A converter, *I/O Drivers, 13-2*  Advance driver feature, *Writing I/O Driver,*  1-18,2-4 ADVANCE function EDT editor, *Introduction, 2-7*  Adwell parameter XRATE: subroutine K-series, *I/O Drivers, 13-28*  LADRV, *I/O Drivers, 12-23*  A error .ASCII, *MACRO-ll, 5-20*  .ASCIZ, *MACRO-ll, 5-21*  .BLKB/.BLKW, *MACRO-ll, 5-32*  .BYTE, *MACRO-ll, 5-17*  .ENABLj.DSABL, *MACRO-ll, 5-13*  .ENDM, *MACRO-ll, 6-3*  for invalid floating-point number, *MACRO-11* , 5-28 .IF, *MACRO-II, 5-45*  .IIF, *MACRO-II, 5-49*  in bad expression, *MACRO-ll, 2-14*  inconsistent current location counter attribute, *MACRO-ll, 2-12*  invalid forward reference defining global, *MACRO-ll* , 2-8 .IRP, *MACRO-ll, 6-18*  .IRPC, *MACRO-11, 6-19* 

A error (cont'd.) .LISTj.NLIST, *MACRO-II, 5-8*  .MACRO, *MACRO-II,* 6-3 .NARG, *MACRO-ll,* 6-13 .NCHR, *MACRO-ll,* 6-14 .NTYPE, *MACRO-ll,* 6-15 on EMT and TRAP instructions, *MACRO-11*, 4-8 .PSECT, *MACRO-Il,* 5-34, 5-37 .RAD50, *MACRO-ll, 5-22*  .RADIX, *MACRO-ll, 5-26*  .REPT, *MACRO-11, 6-21*  .RESTORE, *MACRO-ll, 5-40*  .SAVE, *MACRO-11, 5-40*  single or double quotation mark character storage, *MACRO-11, 5-19*  .TITLE, *MACRO-I!, 5-10*  I AF:::TOMORROW switch, *Batch and Queue,*  3-15 /AFF keyword INS command (VMR), *System Management,*  5-21 INSTALL command, *MCR, 3-95*  OPENREGISTER command, *MCR,* 3-127 SET command (VMR), *System Management,*  5-51 /AF job switch SUB command, *Batch and Queue, 3-15*  /AF switch PRI command, *Batch and Queue,* 2-3 QUE *IMOD* command, *Batch and Queue,*  2-19 I AFTER:TOMORROW qualifier, *Batch and Queue,* 3-15 /AFTER qualifier PRINT command, *Batch and Queue, 2-3*  SET QUEUE command, *Batch and Queue,*  2-19 SUBMIT command, *Batch and Queue, 3-15*  \$ALBLK (Allocate block), *System Library, 8-10*  ALERR module, *Task Builder,* 4-17, 5-62 ALERR routine, *Task Builder,* 4-19 Alignment RMSDEF utility, *RMS-11 Utilities,* A-14 /ALIGN qualifier START/PROCESSOR command, System *Management,* 3-37 I ALL, *Crash Dump Analyzer,* 2-4, 2-5 ALL block, *RMS-ll Macro,* 2-7, 5-71 to 5-72, 5-78,5-102,5-108,5-116; *RMS-IIIntro,*  4-8 chaining to FAB, *RMS-l1 Macro,* 2-11

ALL block (cont'd.) initializing, *RMS-II Macro,* 2-9 summary, *RMS-l1 Macro,* 6-2 ALL command See ALLOCATE command All devices switch See *IADV*  /ALL keyword ACTIVE command, *MCR,* 3-8 ASN command, *System Management, 8-18*  ASSIGN command, *MCR,* 3-21 DEFINE LOGICALS command, *MCR*, 3-57 DFL command, *System Management, 8-18*  ALLOCATE CHECKPOINT SPACE command, *MCR,* 3-6 IBLKS keyword, *MCR,* 3-6 brief description, *MCR,* 1-5 examples, *MCR,* 3-7 format, *MCR,* 3-6 Allocate Checkpoint Space command See ACS command ALLOCATE command, *MCR,* 3-10; *DCL,*  5-10, 5-11, 5-41 to 5-43, 9-2 allocating private device, *MCR,* 2-12 brief description, *MCR,* 1-7 examples, *MCR,* 3-11 format, *MCR, 3-10*  keywords ITERM, *MCR,* 3-10 *ITYPE, MCR,* 3-10 parameters, *MCR,* 3-10 ITYPE qualifier, *Batch and Queue,* 3-13 Allocate Device Transaction Block, *System Management,* 10-40 ALLOCATION RMSDES utility area section, *RMS-Il Utilities, 2-44*  file section, *RMS-ll Utilities,* 2-31 Allocation, *RMS-l1 User's Guide,* 1-19 indexed files, *RMS-Il User's Guide, 6-22*  DEQ, *RMS-l1 User's Guide, 6-26*  initial, *RMS-ll User's Guide,* 6-22 relative files, *RMS-II User's Guide,* 4-3 DEQ, *RMS-l1 User's Guide, 4-4*  initial, *RMS-l1 User's Guide,* 4-3 RMSDEF utility data, *RMS-l1 Utilities, A-16*  file, *RMS-l1 Utilities,* A-14 RMSDES utility areas, *RMS-l1 Utilities,* 2-10, 2-25 RMSDSP utility displaying, *RMS-ll Utilities, 5-4* 

Allocation (cont'd.) sequential files, *RMS-ll User's Guide, 3-4*  DEQ, *RMS-ll User's Guide, 3-4*  initial, *RMS-ll User's Guide, 3-4*  / ALLOC keyword USER FILE DIRECTORY command, *MCR,*  3-208 / ALL qualifier SHOW ASSIGNMENTS command, *System Management,* 8-18 SHOW LOGICALS command, *System Management,* 8-18 \$ALOC1 routine, *Writing I/O Driver,* 7-8 \$ALOCB routine, *Writing I/O Driver,* 7-8 /AL option QUE /STA command, *System Management,*  3-37 /ALO switch BAD utility, *Utilities, 2-2*  <ALPHAN> symbol, *Indirect, 2-10*  ALSCT subroutine, *Task Builder,* 5-70 to 5-73 / AL subswitch VFY utility, *Utilities, 14-4*  \$ALSVB (Allocate small virtual block), *System Library, 8-26*  / AL switch, *Task Builder, 10-6*  ALT command See also ALTER command VMR definition, *System Management, 5-8*  example, *System Management, 5-8*  format, *System Management, 5-8*  parameters, *System Management, 5-8*  /PRI keyword, *System Management,*  5-8 ALTER command, *MCR, 3-12*  brief description, *MCR, 1-6*  examples, *MCR, 3-13*  format, *MCR, 3-12*  keywords /PRI, *MCR, 3-12*  /RPRI, *MCR, 3-12*  /TERM, *MCR, 3-12*  parameters, *MCR, 3-12*  VMR See ALT command Alternate index See Index Alternate index (RMSIFL), *RMS-ll Utilities,*  3-11 to 3-12 Alternate key, *RMS-ll User's Guide, 1-7, 1-11; RMS-ll Intra, 3-7* 

Alternate key (cont'd.) RMSDEF utility defining, *RMS-ll Utilities, A-I*  RMSIFL utility allocating file space, *RMS-ll Utilities,*  3-13 sorting, *RMS-ll Utilities, 3-11*  Alternate key file (RMSIFL) device allocation, *RMS-ll Utilities, 3-7*  Alter Priority directive, *Executive, 5-15*  support needed for ALTER command, *MCR, 3-12*  support required for ABORT command, *MCR, 3-2*  <ALTMOD> symbol, *Indirect, 2-10*  ALTMODE key EDI editor, *Utilities, 7-17*  using to terminate command, *MCR, 1-3*  ALTP\$ directive, *Executive, 5-15*  See Alter Priority directive ALUN\$ directive, *Executive, 5-17*  ASSIGN command, *MCR, 3-14*  assigning LUN at run time, *MCR,* 2-9 example, *I/O Drivers,* 1-18 LUN assignment, *I/O Drivers, 1-4*  summary, *I/O Operations,* F-1 ALUN\$ macro, *I/O Drivers,* 1-15, 1-17 \$AL VRT (Allocate virtual memory), *System Library, 8-23*  AM11-K multiple gain multiplexer, *I/O Drivers, 13-2*  AMA argument for .*ENABL/.DSABL, MACRO-11*, 5-14 American National Standards Institute See ANSI American Standard Code for Information In terchange See ASCII Ampersand (&) logical AND operator, *MACRO-ll, 2-4*  special character in MACRO-II, *MACRO-ll* , 2-2 special meaning within .IF DF/NDF conditional, *MACRO-ll, 5-45*  Analysis listings, *Crash Dump Analyzer,* 3-1 to 3-46 interpreting, *Crash Dump Analyzer, 4-1*  Analysis routines switch See /AlL Analysis switches, *Crash Dump Analyzer, 2-3*  to 2-7

ANALYZE/CRASH\_DUMP command, *Crash Dump Analyzer, 1-7*  error messages, *Crash Dump Analyzer,* A-I examples, *Crash Dump Analyzer, 2-20*  format, *Crash Dump Analyzer, 2-11*  input to, *Crash Dump Analyzer, 2-12*  qualifiers, *Crash Dump Analyzer,* 2-12 to 2-20 specification, *Crash Dump Analyzer, 2-12*  ANALYZE/ERROR\_LOG command See also RPT command line, *Error Logging, 3-3*  defaults, *Error Logging, 3-3*  MCR and DCL equivalents, *Error Logging, 3-1*  qualifiers, *Error Logging, 3-5*  ANALYZE command ANALYZE/CRASH\_DUMP, DCL, 9-2 to 9-3 ANALYZE/MEDIA, DCL, 5-11, 5-18 to 5-23, 9-3 /ANCILLARY\_PROCESSOR qualifier, Task *Builder, 11-10*  ANCILLARY CONTROL DRIVER command, *MCR, 3-4*  brief description, *MCR, 1-5*  examples, *MCR, 3-5*  format, *MCR, 3-4*  functions, *MCR, 3-4*  Ancillary Control Processor, *MCR, 3-60,*  3-108 See also ACP Files-11, *MCR*, 3-111, 3-160 list of directories, *MCR,* 3-81, 3-89, 3-114 multiple file systems, *MCR, 3-109*  for foreign files, *MCR,* 3-114,3-121 Magnetic Tape, *MCR, 3-109*  AND operator special meaning within .IF DF/NDF conditional, *MACRO-ll, 5-45*  summary, *MACRO-11, 2-4*  ANSI, *RMS-ll Macro, 3-2*  standard for Files-II magnetic tapes, *MCR,*  2-1 standard for file specifications, *MCR, 1-4*  ANSI file name, DCL, 1-15 / ANSI keyword SET command, *MCR, 3-158*  SET command (VMR), *System Management,*  5-51

ANSI magtape, *RMS-ll Macro,* 3-2, 5-20, 5-37,5-70, 5-88, 5-97, 5-103 ANSI-standard tape RMSBCK utility, *RMS-ll Utilities,* 6-1, 6-8 RMSDSP utility, *RMS-ll Utilities, 5-3*  ANSI tape standard, *I/O Operations,* G-l Answer speed TTDRV determining for modem, *I/O Drivers,*  2-84 Apostrophe See Single quotation mark Apostrophe operator (') See Operator APPEND /ERROR\_LOG command, *Error Logging, 2-11*  See also / APPEND switch APPEND command, DCL, 4-63 to 4-64, 9-4 Append command EDI editor, *Program Development, 2-16*  Append file open function, *I/O Operations,*  2-14 / APPEND qualifier BRU utility, *Utilities, 3-10*  / APPEND switch DSC utility, *Utilities,* 6-8 ELI, *Error Logging, 2-11*  See also APPEND/ERROR\_LOG command DELETE subswitch, *Error Logging, 2-11*  Append-to-file operation . subpacket information, *Error Loggmg, 4-65*  Application, *RMS-ll User's Guide,* 1-13, 2-3; *Introduction, 6-2*  designing, *RMS-ll User's Guide,* 2-1, 2-2, 2-4, 2-5, 2-10, 8-1 optimization, *RMS-l1 User's Guide, 2-11*  /APPLICATIONS\_PROCESSOR processor type, *System Management, 3-20*  APR, *RMS-ll User's Guide,* 8-3; *Task Builder, 2-16; Writing I/O Driver,* 1-2, 1-3 and memory-resident overlays, *RMS-ll User's Guide,* 8-6 changing mapping, *Executive, 5-152*  getting information, *Executive, 5-152*  specifying example, *Task Builder, 5-7*  supervisor mode, *RMS-ll User's Guide, 8-7; Task Builder, 8-2*  / AP switch PIP utility, *Utilities, 12-8* 

/ AP switch (cont'd.) RMSCNV utility, *RMS-ll Utilities, 4··5,*  4-7, 4-13, 4-15 Area, *RMS-II User's Guide,* 6-10, 8-3 See also ALL block contiguity, *RMS-ll User's Guide, 6-13*  definition, *RMS-II User's Guide, 5-2*  multiarea indexed files, *RMS-ll User's Guide, 6-12*  RMSDEF utility defining, *RMS-ll Utilities,* A-13 RMSDES utility, *RMS-ll Utilities, 2-10,*  2-25 defining, *RMS-ll Utilities,* 2-1, 2-42 and BUCKET\_SIZE attribute, *RMS-II Utilities, 2-32*  and DATA-AREA attribute, *RMS-ll Utilities, 2-40*  and INDEX-AREA attribute, *RMS-II Utilities, 2-41*  and LEVEL1\_INDEX\_AREA attribute, *RMS-ll Utilities,*  2-41 and SIZE attribute, *RMS-ll Utilities, 2-36*  by default, *RMS-ll Utilities, 2-43*  explicitly, *RMS-ll Utilities, 2-43*  defining by default, *RMS-ll Utilities,*  2-17, 2-38 CREATE command, *RMS-II Utilities,* 2-8, 2-28 SET ALL command, *RMS-II Utilities, 2-14*  defining explicitly, *RMS-ll Utilities,*  2-17 numbering, *RMS-II Utilities,* 2-8, 2-28, 2-43 single-area indexed files, *RMS-II User's Guide, 6-11*  Area description obtaining See DISPLAY operation Area extending allocation See EXTEND operation Area information displaying, *RMS-11 Utilities, 5-4*  Area number (RMSDEF), *RMS-ll Utilities, A-16*  A register, *Debugging,* 2-6, 5-3, 6-2; *XDT,*  2-11

Arg1 parameter CALLS calling macro (LADRV), *I/O Drivers,*  12-24 macro (K-series), *I/O Drivers, 13-29*  ARGCHA routine, *Executive, 1-13*  Argument concatenation of example, *MACRO-II, 6-8*  macro concatenation of, *MACRO-I1, 6-12*  register, *Debugging,* 2-6, 5-3, 6-2 separator, *Debugging, 2-4*  Argument delimiter circumflex C), *MACRO-11, 2-3*  left angle bracket ( <), *MACRO-I1, 2-3*  table of, *MACRO-II, 2-3*  Argument separator, *XDT, 2-10*  Arithmetic calculations, *Debugging, 7-1*  Arithmetic operator, *Indirect, 2-26*  See also Operator Array setting for buffered sweep (K-series), *I/O Drivers, 13-26*  virtual See Virtual array Arrow keys EDT editor, *Introduction, 2-6*  ASCII character set, *MCR, 3-123*  data type CFL, *Error Logging, 5-5*  displaying, *Debugging, 4-6*  operator, *Debugging, 2-6*  byte mode, *Debugging,* 4-6; *XDT,*  2-12 word mode, *Debugging,* 4-6; *XDT,*  2-12 ASCII character set, *MACRO-ll, A-I*  ASCII character storage techniques, *MACRO-ll* , 5-18 .ASCII directive, *MACRO-II, 5-19*  changes current location counter, *MACRO-I1, 5-31*  inserting special values with angle brackets, *MACRO-ll, 5-20*  summary, *MACRO-ll, 5-1*  ASCII number conversion ASCII to Radix-50 (\$CAT5), *System Library,*  4-8 ASCII with blanks to Radix-50 (\$CAT5B), *System Library, 4-9* 

ASCII number conversion (cont'd.) decimal to binary (\$CDTB), *System Library, 4-4*  doubleword (.DD2CT), *System Library,*  4-1 octal to binary doubleword (.OD2CT), *System Library,*  4-3 octal to binary (\$COTB), *System Library,*  4-6 ASCII stream file RMSCNV utility, RMS-II *Utilities,* 4-3, 4-8 RMSIFL utility, RMS-Il *Utilities, 3-1*  .ASCIZ directive, *MACRO-II, 5-21*  changes current location counter, *MACRO-ll*, 5-31 inserting special values with angle brackets See .ASCII directive summary, MACRO-II, 5-1 .ASCPP routine converting UIC to binary, *I/O Operations,*  4-7 .ASECT directive, *MACRO-11, 5-39*  assigns attributes to current location counter, MACRO-II, 2-12 default characteristics, MACRO-II, 5-40 special case of .PSECT, MACRO-II, 5-39 summary, *MACRO-ll, 5-1*  terminates local symbol block, *MACRO-ll,*  2-10 ASG option, *Task Builder, 12-8*  ASG TKB option LUN assignment, *I/O Drivers, 1-4*  .ASK directive, *Indirect,* 2-39 .ASKN directive, *Indirect, 2-41*  .ASKS directive, *Indirect, 2-44*  .ASLUN routine assigning LUN, *I/O Operations*, 4-11, 4-16 ASN command See also ASSIGN command MCR / ALL keyword, *System Management,*  8-18 VMR definition, *System Management, 5-9*  examples, *System Management, 5-10*  formats, *System Management, 5-9*  keywords /GBL, *System Management, 5-9,*  5-10 /SYSTEM, *System Management,*  5-9, 5-10

ASN command VMR (cont'd.) parameters, *System Management, 5-9*  ASR-33 teletypewriter, *I/O Drivers, 2-4*  ASR-35 teletypewriter, *I/O Drivers, 2-4*  Assembler directive See Directive Assembling the Executive and Drivers section, *System Generation,* 3-70 to 3-71 Assembly, RMS-l1 *Macro, 2-20*  language, *Program Development,* 1-4 to 1-6 See also MACRO-II listing examining at a terminal, *Program Development,* 3-6 formatting, *Program Development, 2-6*  generating, *Program Development, 3-4*  to 3-5 page break, *Program Development, 2-6*  printing, *Program Development,* 3-8 spooling, *Program Development,* 3-8 table of contents, *Program Development,*  2-6 terminal format, *Program Development,*  2-6 ASSIGN/QUEUE command, *System Management,* 3-29 See also ASSIGN command assigning batch queues, *System Management, 3-13*  assigning print queues, *System Management,*  3-9 ASSIGN /REDIRECT command, *System Management, 9-9*  See also ASSIGN command format, *System Management,* 9-1 parameters, *System Management,* 9-2 redirecting CO, *System Management,* 9-1 Assign Channel directive, *Executive, 5-12*  ASSIGN command, *MCR,* 3-14; *DCL, 5-15,*  5-24 to 5-30, 9-4 to 9-5 and logical devices, *MCR, 2-11*  and pseudo devices, MCR, 2-10 ASSIGN /QUEUE, *DCL, 9-5*  ASSIGN/REDIRECT, *DCL,* 5-31 to 5-33, 9-5 ASSIGN/TASK, *DCL,* 7-42 to 7-43, 9-5 brief description, *MCR, 1-5*  examples, *MCR, 3-22*  formats, *MCR,* 3-18, 3-19, 3-21

ASSIGN command (cont'd.) in logical name translation, *I/O Operations*, **4-9** keywords / ALL, *MeR, 3-21*  IFINAL, *MeR, 3-19*  /GBL, *MeR,* 3-19, 3-21 /GR, *MeR,* 3-19, 3-20, 3-21 ILOGIN, *MeR,* 3-19, 3-20 /SYSTEM, *MeR,* 3-19, 3-21 /TERM, *MeR,* 3-19, 3-20, 3-21 LUN assignment, *I/O Drivers, 1-4*  redirection, *I/O Drivers, 1-3*  VMR See ASN command Assign LUN directive, *Executive, 5-17*  ASSIGN command, *MeR, 3-14*  assigning LUN at run time, MCR, 2-9 Assignment logical description, *MCR*, 2-11 global, *MeR, 2-11*  group, *MeR, 2-11*  local, *MeR, 2-11*  login, *MeR, 2-11*  task, *MeR, 2-11*  logical device, *MCR*, 2-11, 3-14 logical name, *MeR,* 3-15, 3-53 global, *MeR, 3-14*  group, *MeR, 3-14*  local, *MeR, 3-14*  login, *MeR, 3-14*  Assignment statement, *MACRO-ll, 2-6*  See also Direct assignment statement double equal sign (=), *MACRO-ll, 2-6,*  2-7 double equal sign colon (=:), *MACRO-ll,*  2-7 equal sign (=), *MACRO-ll,* 2-6, 2-7 equal sign colon (=:), *MACRO-ll, 2-7*  requirements for, *MACRO-ll, 2-7*  Assign table dump, *Crash Dump Analyzer,*  3-1,3-15 logical device names, *Crash Dump Analyzer,*  3-15 physical device names, *Crash Dump Analyzer, 3-15*  /AS switch DMP utility, *Utilities, 5-3*  AST, *Executive,* 2-5, 2-7; *I/O Drivers, 1-9, 1-10; Writing I/O Driver, 1-15* 

AST (cont'd.) blocking, *I/O Drivers, 1-11*  caused by CTRL/Z, *MCR, 2-14*  declared by Executive, *System Management,*  1-7 disabling recognition, *Executive, 5-68*  enabling recognition, *Executive, 5-82*  interrupting attached task, *MCR*, 2-16 interrupt routine, *I/O Drivers, 1-10*  IO.ATA function (TTDRV), *I/O Drivers,*  2-22 parity error, *System Management, 1-7*  processing, *I/O Drivers, 1-11*  queue, *I/O Drivers, 1-11*  recognition disable, *I/O Drivers, 1-11*  enable, *I/O Drivers, 1-11*  service exit routine, *I/O Drivers, 1-11*  termination, *I/O Drivers, 1-24*  service routine, *Executive,* 2-8; *I/O Operations, 2-42*  FORTRAN, *Executive, 1-19*  specifying, *Executive, 5-236*  terminating, *Executive, 5-19*  service routine for, *MCR, 3-2*  specifying Floating Point Processor exception, *Executive, 5-229*  for CLI, *Executive, 5-211*  power recovery, *Executive, 5-239*  receive-by-reference, *Executive, 5-263*  receive data, *Executive, 5-253*  requested exit, *Executive, 5-255*  unsolicited input (TTDRV), *I/O Drivers,*  2-20 using event flag, *I/O Drivers, 1-11*  Ast2 parameter, *I/O Drivers, 2-12*  IO.ATA function (TTDRV), *I/O Drivers,*  2-24 ast addr parameter device-specific (CRDRV), *I/O Drivers, 9-3*  Asterisk (\*) See also Wildcard character EDI editor, *Utilities, 7-8*  in cross-reference table, *MACRO-ll, 7-15*  multiplication operator, *MACRO-ll, 2-4*  special character in MACRO-II, *MACRO-llI* 2-2 Asterisk (\*) EDI editor, *Program Development, 2-9*  PIP utility, *Program Development, 3-9* 

Asterisk (\*) (cont'd.) use as wildcard character, *MCR, 2-6*  Asterisk separator ( \*), *Debugging, 2-4*  Ast parameter general (TTDRV), *I/0 Drivers, 2-12*  I/O completion, *I/O Drivers, 1-36*  10.ATA function (TTDRV), *I/0 Drivers,*  2-23 10.ATT function, *I/0 Drivers, 1-27*  10.CCO function (TTDRV), *I/O Drivers,*  2-26 10.DET function, *I/O Drivers, 1-28*  10.EIO function (TTDRV), *I/0 Drivers,*  2-28 10.GTS function (TTDRV), *I/0 Drivers,*  2-35 10.HNG function (TTDRV), *I/O Drivers,*  2-38 10.KIL function, *I/O Drivers, 1-30*  10.RAL function (TTDRV), *I/0 Drivers,*  2-38 10.RLB function, *I/0 Drivers, 1-30*  10.RNE function (TTDRV), *I/0 Drivers,*  2-40 10.RPR function (TTDRV), *I/0 Drivers,*  2-43 10.RST function (TTDRV), *I/0 Drivers,*  2-45 IO.RTT function (TTDRV), *I/0 Drivers,*  2-47 10.RVB function; *I/0 Drivers, 1-31*  10.SMC function (TTDRV), *I/O Drivers,*  2-62 10.WAL function (TTDRV), *I/O Drivers,*  2-49 10.WBT function (TTDRV), *I/O Drivers,*  2-51 10.WLB function, *I/0 Drivers, 1-32*  10.WVB function, *I/0 Drivers, 1-33*  IO.XCL function (XEDRV), *I/0 Drivers,*  10-19 10.XIN function (XEDRV), *I/0 Drivers,*  10-20 10.XOP function (XEDRV), *I/0 Drivers,*  10-6 10.XRC function (XEDRV), *I/0 Drivers,*  10-16 IO.XSC function (XEDRV), *I/0 Drivers,*  10-7 IO.XTL function (XEDRV), *I/0 Drivers,*  10-21

Ast parameter (cont'd.) 10.XTM function (XEDRV), *I/O Drivers,*  10-12 QIO\$ basic syntax, *I/0 Drivers,* 1-5, 1-9 SF.GMC function (TTDRV), *I/0 Drivers,*  2-53 standard function (UNIBUS switch driver), *I/O Drivers, 14-3*  AST Service Exit directive, *Executive, 5-19*  ASTX\$S directive, *Executive,* 5-19; *I/O Drivers, 1-11*  ASTX\$S macro, *I/0 Drivers,* 1-15, 1-24 \$ASUMR routine, *Writing I/O Driver,* 7-9 calling from driver, *Writing I/0 Driver, 7-4*  Asynchronous I/O XEDRV, *I/O Drivers, 10-24*  Asynchronous operation, *RMS-11 User's Guide,* 8-2, 8-4, 8-7 to 8-8 I/O techniques, *RMS-11 User's Guide, 2-17*  indexed files, *RMS-11 User's Guide, 7-8*  relative files, *RMS-11 User's Guide, 4-14*  sequential files, *RMS-11 User's Guide, 3-14*  Asynchronous system trap See AST Asynchronous terminal line, *Utilities,* C-l AT., *Indirect, 2-2*  / ATL, *Crash Dump Analyzer,* 2-3, 2-5 ATL command, *MCR, 3-24*  See ACTIVE TASK LIST command secondary pool usage, *System Management,*  8-17 ATLNK.CMD saving, *Task Builder, 11-55*  ATRG\$ directive, *Executive, 5-22*  At sign (@), *Indirect,* 1-1, 2-1, 2-2 ODT, *Program Development, 5-8*  At sign  $(\mathcal{Q})$ indirect command file, *Task Builder, 1-12*  special character in MACRO-II, *MACRO-*11, 2-2 used in absolute addressing mode, *MACRO-ll* , 4-6 used in autodecrement deferred mode, *MACRO-11, 4-4*  used in autoincrement deferred mode, *MACRO-ll* , 4-3 used in index deferred mode, *MACRO-ll,*  4-5 used in register deferred mode, *MACRO-ll,*  4-3

At sign  $(\mathcal{Q})$  (cont'd.) used in relative deferred addressing mode, *MACRO-ll,* 4-8 At sign command (@), *Debugging,* 2-5, 4-4; XDT, 2-11 Attach mode, *Indirect,* 2-53 Attach Region directive, *Executive,* 5-22 Attribute, *RMS-ll User's Guide,* 1-2, 1-18; *RMS-ll Intro,* 3-15 block spanning, *RMS-ll User's Guide,* 1-19 bucket size, *RMS-ll User's Guide,* 1-19 contiguity, *RMS-ll User's Guide,* 1-19 file allocation, *RMS-ll User's Guide,* 1-19 file organization, *RMS-ll User's Guide,*  1-18 file specification, *RMS-ll User's Guide,*  1-18 keys, *RMS-ll User's Guide,* 1-19 MRN, *RMS-ll User's Guide,* 1-19 placement control, *RMS-ll User's Guide,*  1-19 protection, *RMS-ll User's Guide,* 1-18 record format, *RMS-ll User's Guide,* 1-18 record-output handling, *RMS-ll User's Guide,* 1-19 record size, *RMS-ll User's Guide,* 1-18 RMSDES utility, *RMS-ll Utilities,* 2-29 ALLOCATION area section, *RMS-ll Utilities,* 2-44 file section, *RMS-l1 Utilities,* 2-31 BLOCK\_SPAN, *RMS-l1 Utilities,* 2-37 BUCKET\_SIZE area section, *RMS-l1 Utilities,.*  2-43, 2-45 file section, *RMS-ll Utilities,* 2-32 CARRIAGE\_CONTROL, *RMS-l1 Utilities,* 2-37 CHANGES, *RMS-ll Utilities,* 2-40 clearing, *RMS-ll Utilities,* 2-6, 2-22, 2-25 individual values, *RMS-l1 Utilities,*  2-26 CLUSTER\_SIZE, *RMS-ll Utilities,*  2-31 **CONTIGUOUS** area section, *RMS-ll Utilities,* 2-46 file section, *RMS-ll Utilities,* 2-35 CONTROL JIELD\_SIZE, *RMS-ll Utilities,* 2-37 DATA-AREA, *RMS-ll Utilities,* 2-40 DATA\_FILL, *RMS-11 Utilities*, 2-40 displaying, *RMS-l1 Utilities,* 2-15, 2-26 Attribute RMSDES utility displaying (cont'd.) individual values, *RMS-l1 Utilities,*  2-26 sections, *RMS-ll Utilities,* 2-27 DUPLICATES, *RMS-ll Utilities,* 2-40, 2-42, 2-44 EXTENSION area section, *RMS-ll Utilities,* 2-45 file section, *RMS-ll Utilities,* 2-32 FILE PLACEMENT system section, *RMS-ll Utilities,*  2-30 FORMAT, *RMS-l1 Utilities,* 2-36 INDEX-AREA, *RMS-l1 Utilities,* 2-41 INDEX JILL, *RMS-ll Utilities,* 2-41 informational, *RMS-ll Utilities,* 2-1, 2-17, 2-29 LEVELl.JNDEX-AREA, *RMS-ll Utilities,* 2-41 MAGTAPE\_BLOCK\_SIZE, *RMS-ll Utilities,* 2-34 MAX-RECORD.-NUMBER, *RMS-ll Utilities,* 2-34 NAME file section, *RMS-l1 Utilities,* 2-31 key section, *RMS-ll Utilities,* 2-38 NULL-KEY, *RMS-l1 Utilities,* 2-39 ORGANIZATION, *RMS-ll Utilities,*  2-31 OWNER, *RMS-ll Utilities,* 2-34 POSITION, *RMS-ll Utilities,* 2-46 PROTECTION, *RMS-ll Utilities,* 2-33 resetting, *RMS-ll Utilities,* 2-21 REWIND-MAGTAPE, *RMS-l1 Utilities,*  2-34 RMS-l1, *RMS-ll Utilities,* 2-1,2-17, 2-29 SEG0\_POSITION, *RMS-11 Utilities*, 2-42 SEGn\_LENGTH, *RMS-ll Utilities,*  2-42 SEGn\_POSITION, *RMS-11 Utilities*, 2-42 setting, *RMS-l1 Utilities,* 2-13 from a data file, *RMS-l1 Utilities,*  2-25 from a description file, *RMS-l1 Utilities,* 2-24 individual values, *RMS-l1 Utilities,*  2-21
Attribute RMSDES utility (cont'd.) setting sections, *RMS-ll Utilities, 2-21*  SIZE, *RMS-ll Utilities, 2-36*  SOURCE, *RMS-ll Utilities, 2-30*  SUPERSEDE, *RMS-ll Utilities, 2-35*  TARGET, *RMS-ll Utilities, 2-30*  TYPE, *RMS-ll Utilities, 2-38*  Attribute buffer F11ACP address, *I/O Operations,* H-9 Attribute list FIIACP, *I/O Operations,* H-7 Attribute size, *I/O Operations,* H-8 Attribute type FI1ACP, *I/O Operations,* H-7 file characteristic, *I/O Operations,* H-7 file name, *I/O Operations,* H-8 file owner, *I/O Operations,* H-7 file protection, *I/O Operations,* H-7 file type, *I/O Operations,* H-8 placement control, *I/O Operations,* H-8 read file header, *I/O Operations,* H-8 record I/O area, *I/O Operations,* H-7 revision number, *I/O Operations,* H-8 statistics block, *I/O Operations,* H-8 version number, *I/O Operations,* H-8 Audit trail See also SLP utility /AU switch SLP utility, *Utilities, 13-15*  Autobaud detection, *MCR, 3-157*  Autobaud speed detection TTDRV, *I/O Drivers, 2-84*  Autocall enabling for modem (TTDRV), *I/O Drivers,*   $2 - 55$ Autoconfigure, *System Generation, 5-33; System Management, 4-1*  definition, *System Generation, 1-8*  description, *System Generation, 3-6*  device suport, *System Generation,* D-1 hardware support, *System Generation, 3-10*  overriding, *System Generation,* 3-9, 3-19 remark, *System Generation, 3-9*  restriction, *System Generation,* 3-7,3-12 sample output, *System Generation, 3-7*  SYSGEN question, *System Generation, 3-6,*  3-19 overriding, *System Generation, 3-9*  Autoload, *Task Builder, 4-1*  indicator, *Task Builder,* 4-2, 4-6

Autoload (cont'd.) path loading, *Task Builder, 4-4*  specifying, *Task Builder, 4-3*  Autoload vector, *Task Builder,* 3-22, 3-25, 4·-5 to 4-7, B-20 to B-21 1- and D-space task, *Task Builder, 7-10*  overlaid shared region, *Task Builder, 5-14*  AUTO module, *Task Builder,* 4-15,4-16,5-61 AUTO option INI keyword /BAD, *MCR, 3-85*  AUTOT module, *Task Builder,* 4-16, 5-61 Auxiliary buffer XEDRV transmitting, *I/O Drivers, 10-12*  a variable, *Debugging,* 2-1; *XDT,* 2-10 AVERAGE.FTN source code, *Program Development,* 7-3 / AVO keyword SET command, *MCR, 3-158*  SET command (VMR), *System Management,*  5-51

### B

Backing up file, *RMS-ll User's Guide, 1-10,*  1-12 Backslash  $(\setminus)$ ODT, *Program Development, 5-5*  Backslash (\) cannot take forward reference, *MACRO-ll,*  6-8 cannot use with relative symbol, *MACRO-ll* , 6-8 special character in MACRO-II, *MACRO-II, 2-2*  used to pass numeric argument as symbol, *MACRO-II, 6-8*  Backslash operator  $(\setminus)$ See also Operator BACK SPACE key, *DCL,* 3-13; *Introduction,*  1-7 /BACKSP ACE qualifier START /PROCESSOR command, *System Management, 3-37*  BACKUP.ERR, *Error Logging, 2-3*  /BACKUP\_SET qualifier BRU utility, *Utilities, 3-11*  Backup and Restore Utility See BACKUP command See BRU utility BACKUP command, *DCL,* 5-91 to 5-130, 9-5 to 9-7

BACKUP command (cont'd.) backing up Files-II volume, *DeL, 5-92*  foreign volume, *DeL, 5-92*  description, *System Management, 1-14*  /INITIALIZE qualifier, *DeL, 5-92*  /MOUNTED qualifier, *DCL*, 5-92 restoring Files-II volume, *DeL, 5-92*  foreign volume, *DeL, 5-92*  Backup copy generated system, *System Generation, 4-4*  Backup date file RMSRST utility, *RMS-II Utilities, 7-8,*  7-10 Backup file error log, *Error Logging,* 1-4, 2-1, 2-12 ELI defaults, *Error Logging, 2-3*  BACKUP function EDT editor, *Introduction, 2-7*  Backup operation See also Online backup /BACKUP switch ELI, *Error Logging, 2-12*  Backus-Naur Form metalanguage, *System Management, 18-8*  Bad block, *DeL,* 5-11, 5-18 to 5-23, 5-68 See also RCT task descriptor file, MCR, 3-86 detection, *System Management, 13-3*  handling of MSCP disks, *System Management, 13-3*  information, *Utilities, 6-8*  initializing, *MeR,* 3-85, 3-86 listing with lOX, *System Management,*  12-16 locating BAD utility, *Utilities, 2-1*  FMT utility, *Utilities, 9-1*  VFY utility, *Utilities, 14-6*  notification of DUDRV, *System Management,*  13-4 processing, *MCR*, 3-85 BAD utility, *Utilities, 2-7*  BRU utility, *Utilities, 3-29*  removing from lOX test, *System Management, 12-16*  replacing, *System Management,* 13-1, 13-5 partial, *System Management, 13-6*  revectoring, *System Management, 13-3,*  13-6

Bad block (cont'd.) specifying in lOX, *System Management,*  12-16 Bad Block Locator Utility See BAD utility Bad Block Replacement Control Task See RCT task BADBLOCKS command lOX, *System Management, 12-16*  displaying bad blocks, *System Management, 12-16*  examples, *System Management, 12-16*  specifying individual blocks, *System Management, 12-16*  specifying range of blocks, *System Management, 12-16*  use, *System Management, 12-16*  /BADBLOCKS qualifier INITIALIZE command Shadow Recording preparation, *System Management, 16-2*  Badge Reader hint TTDRV, *I/O Drivers, 2-84*  /BAD keyword INI command Shadow Recording preparation, *System Management, 16-2*  INITVOLUME command, *MeR, 3-85*  options, MCR, 3-85 AUTO, *MeR, 3-85*  MAN, *MeR, 3-85*  NOAUTO, *MeR, 3-85*  OVR, *MeR, 3-86*  /BAD qualifier BRU utility, *Utilities,* 3-12, 3-29 option AUTOMATIC, *Utilities, 3-12*  MANUAL, *Utilities, 3-12*  OVERRIDE, *Utilities, 3-12*  options, *Utilities, 3-29*  Bad sector track (disk driver), *I/O Drivers, 4-11*  /BAD switch DSC utility, *Utilities, 6-8*  FMT utility, *Utilities, 9-3*  options, *Utilities, 9-3*  BAD utility . bad block descriptor entry, *Utilities, 2-8*  bad block processing, *Utilities, 2-7*  command line, *Utilities,* 2-1, A-I device verification, *Utilities, 2-7* 

BAD utility (cont'd.) indirect command file, *Utilities,* 2-6 INI command, *Utilities, 2-8*  interaction with RCT, *System Management,*  13-1 media failures and, *System Management,*  11-2 messages, *Utilities, 2-9*  error, *Utilities, 2-10*  informational, *Utilities,* 2-10 programming consideration, *Utilities, 2-9*  running with EXECUTE command. lOX, *System Management, 12-27*  switches / ALO, *Utilities, 2-2*  /LI, *Utilities,* 2-4 /LIST, *System Management,* 16-2 /MAN, *Utilities,* 2-4 /OVR, *Utilities, 2-5*  /PAT, *Utilities, 2-5*  /RETRY, *System Management, 13-1; Utilities, 2-5*  /UPD, *Utilities, 2-5*  /BA function QUE /SP command, *System Management,*  3-20 interactive use, *System Management,*  3-11 :BA option QUE /STA command, *System Management,*  3-37 Baseline system definition, *System Generation, 1-8*  description, *System Generation, 3-12*  device configuration, *System Generation,*  3-13 terminal configuration, *System Generation,*  3-13 Base priority for non privileged tasks, *System Management,* 8-10 /BASIC qualifier, *Task Builder, 11-11*  <BASLIN> symbol, *Indirect, 2-10*  /BA switch DMP utility, *Utilities, 5-3*  BATCH.TXT file description, *System Management, 1-11*  /BATCH\_PROCESSOR processor type, *System Management, 3-20*  /BATCH\_PROCESSOR qualifier INITIALIZE command interactive use, *System Management,*  3-11

/BATCH\_QUEUE qualifier INITIALIZE/PROCESSOR command, *System Management, 3-20*  Batch file example, *Batch and Queue, 3-2*  Batch job contents of, *Batch and Queue, 3-1*  defined, *Batch and Queue, 3-1*  queuing, *Batch and Queue, 3-15*  stopping, *DeL,* 4-92 Batch job information file See BATCH. TXT file Batch log, *Introduction, 4-7*  Batch log file, *Batch and Queue, 3-19*  example, *Batch and Queue,* 3-21, 3-22 line identifiers DATA, *Batch and Queue, 3-20*  SKIP, *Batch and Queue,* 3-20 TERM, *Batch and Queue,* 3-20 Batch processing, *System Management, 3-1; DeL,* 1-23; *Introduction,* 4-1, 4-5 to 4-7 Batch processor . initializing, *System Management, 3-11*  installation, *System Management,* 3-10 installing, *System Management, 3-11*  SYSGEN question, *System Generation, 3-28*  Batch processor prototype task See BPR /BATCH qualifier SHOW QUEUE command, *Batch and Queue,* 2-14 Batch queue, *System Management, 3-17*  assigning, *System Management, 3-13*  initializing, *System Management, 3-12*  Batch-specific command list, *Batch and Queue, 3-4*  Baud rate automatic detection of, *MCR*, 3-157 list (TTDRV), *I/O Drivers,* 2-60 receive, *MeR, 3-184*  remote terminal setting, *MeR,* 3-181; *System Management, 5-63*  setting, *MCR*, 3-184 split modem support (TTDRV), *I/0 Drivers,*  2-84 transmit, *MeR, 3-184*  valid, *MeR,* 3-184 BC, *System Management,* 18-30

BCD print radix CFL, *Error Logging, 5-5*  B command, *Debugging,* 2-7, 3-1, 3-2; *XDT,*  2-12 ODT, *Program Development, 5-6*  B conditional assembly test, *MACRO-ll, 5-45*  only comma valid as separator, *MACRO-ll,*  5-49 BCT, *System Management, 18-31*  BDB pool, *RMS-ll Macro, 2-7*  /BD switch RMSRST utility, *RMS-ll Utilities, 7-8,*  7-10 Begin command EDI editor, *Program Development, 2-13; Utilities, 7-18*  .BEGIN directive, *Indirect,* 2-4, 2-46 Begin-End block, *Indirect, 2-4*  beginning, *Indirect, 2-46*  ending, *Indirect, 2-58*  Begin-End block processing terminating, *Indirect, 2-60*  BEGIN-END statement CFL, *Error Logging, 5-35*  Bell, *DCL,* 3-22 B error odd current location counter, *MACRO-ll,*  5-31 BEX argument for .LIST/.NLIST, *MACRO-11*, 5-7 /BF switch SLP utility, *Utilities, 13-15*  Bias value, *Debugging, 2-3*  Trace program, *Debugging, 8-3*  BIN argument for .LIST/.NLIST, *MACRO-ll, 5-7*  Binary conversion binary byte to octal (\$CBTMG), *System Library, 5-10*  binary date to decimal (\$CBDAT), *System Library, 5-2*  binary to signed decimal (\$CBDSG), *System Library*, 5-5 binary to signed octal (\$CBOSG), *System Library, 5-9*  binary to unsigned decimal (\$CBDMG), *System Library, 5-3*  binary to unsigned octal (\$CBOMG), *System Library, 5-8*  double-precision binary to decimal (\$CDDMG), *System Ubrary, 5-6* 

Binary conversion (cont'd.) general purpose binary to ASCII (\$CBTA), *System Library, 5-12*  Binary key 2-byte unsigned, *RMS-ll User's Guide, 6-5*  4-byte unsigned, *RMS-ll User's Guide, 6-5*  Binary machine code, *Introduction, 5-5*  Binary operator ampersand (&), *MACRO-ll, 2-4*  asterisk (\*), *MACRO-ll, 2-4*  exclamation point ( !), *MACRO-ll, 2-4*  minus sign ( -), *MACRO-ll, 2-4*  plus sign (+), *MACRO-ll, 2-4*  priority, *MACRO-ll, 2-4*  slash (/), *MACRO-ll, 2-4*  table of, *MACRO-ll, 2-4*  use, *MACRO-ll, 2-4*  used in expressions, *MACRO-ll, 2-14*  Binary output file size switch See /MEMSIZ BINARY print radix CFL, *Error Logging, 5-5*  Binary prompt TTDRV, *I/O Drivers,* 2-14, 2-29, 2-43 Binary to ASCII conversion DIC, *I/O Operations, 4-8*  Bit, *RMS-ll Intro, 2-1*  22 -bit addressing LADRV, *I/O Drivers,* 12-31, 12-32 Bit Clear See BC Bit Clear Test See BCT Bit density, *MCR,* 3-87, 3-112 diskette, *MCR, 3-87*  magnetic tape, *MCR, 3-87*  Bit extraction unary suffix operator CFL expression, *Error Logging, 5-11*  Bit map use, *System Management, 1-7*  Bit Set See BS Bit Set Test See BST Bit-to-text translation device-level module, *Error Logging, 4-7*  user-written module, *Error Logging, 4-27,*  4-33 Bitwise AND binary operator CFL expression, *Error Logging, 5-14*  Bitwise complement unary operator CFL expression, *Error Logging, 5-15* 

Bitwise operator CFL expression, *Error Logging,* 5-14, 5-15, 5-16 Bitwise OR binary operator CFL expression, *Error Logging, 5-14*  Bitwise XOR binary operator CFL expression, *Error Logging, 5-15*  /BL, *Crash Dump Analyzer, 2-8*  Blank ignoring in command line, *I/O Operations,*  7-8 Blank media requirement, *System Generation,*  2-2 BLDLAINIT .CMD file pregenerated kit, *System Generation, 5-49*  . BLK. default program section name, *MACRO-11, 5-36*  .BLKB directive, *MACRO-ll, 5-31*  changes current location counter, *MACRO-II, 5-30*  preferred way to reserve space, *MACRO-II,*  2-13 summary, *MACRO-ll, 5-1*  \$BLKC1 routine, *Writing I/O Driver, 7-10*  \$BLKC2 routine, *Writing I/O Driver, 1-17,*  7-10 \$BLKCK routine, *Writing I/O Driver, 1-17,*  7-10 BLK command See BLOCK command Blkh parameter standard function (disk driver), *I/O Drivers,*  4-7 /BLKMOD keyword SET command, *MCR, 3-158*  SET command (VMR), *System Management,*  5-52 /BLKS keyword ALLOCATE CHECKPOINT SPACE command, *MCR, 3-6*  .BLKW directive, *MACRO-ll, 5-31*  preferred way to reserve space, *MACRO-II,*  2-13 summary, *MACRO-II, 5-1*  Block, *RMS-ll User's Guide,* 1-16; *RMS-ll Intro, 2-3*  See also Control block access mode, *RMS-II User's Guide, 1-20, 3-6; RMS-II Intro,* 3-11 to 3-12, 4-7 See also Shared access remote, *RMS-ll User's Guide..* B-3

Block access mode (cont'd.) sequential, *RMS-II Intro, 3-12*  VBN, *RMS-ll Intro, 3-12*  allocating, *Utilities, 14-7*  bad See Bad block context, *RMS-II Intro, 4-7*  readable block, *RMS-II Intro, 4-7*  write able block, *RMS-l1 Intro, 4-7*  disk changing default number allocated, *System Management, 1-8*  extension overriding default, *System Management,*  1-8 locking, *I/O Operations,* 2-16, 2-43 enable, *I/O Operations, 2-15*  F11ACP, *I/O Operations,* H-10, H-12 logical, *RMS-I1 Intro,* 2-3; *I/O Operations,*  5-2 operations, *RMS-II Intro, 4-7*  processing, *RMS-ll Intro,* 4-1, 4-7 reading See READ operation recovering lost, *Utilities, 14-6*  size (tape driver), *I/O Drivers, 6-14*  nolabel tape, *I/O Drivers, 6-17*  spanning, *RMS-II User's Guide,* 1-16,1-19, 3-1 variable-length records, *RMS-l1 User's Guide, 2-16*  unlocking, *I/O Operations, 2-44*  verifying, *Utilities, 14-6*  virtual, *RMS-II Intro,* 2-3; *I/O Operations,*  5-2 writing See WRITE operation BLOCK\_SPAN RMSDES utility, *RMS-I1 Utilities, 2-37*  Block access initialization, *I/O Operations, 2-11*  READ\$ macro, *I/O Operations, 2-11*  WRITE\$ macro, *I/O Operations, 2-11*  Block boundary, *I/O Operations, 2-6*  crossing record attribute, *I/O Operations, 3-9*  fixed -length record PUT\$ macro, *I/O Operations, 3-27*  FSR block buffer, *I/O Operations, 3-26*  RMSDEF utility, *RMS-11 Utilities*, A-9

Block boundary (cont'd.) variable-length record PUT\$ macro, *I/O Operations,* 3-27 Block buffer initializing FOB, *I/O Operations,* 2-17 pool space FSR, *I/O Operations,* 2-36 BLOCK command, *MCR,* 3-29 brief description, *MCR,* 1-6 examples, *MCR,* 3-29 format, *MCR,* 3-29 keyword /TERM, *MCR,* 3-29 parameters, *MCR,* 3-29 Block I/O, *I/O Operations,* 2-9, 2-10 block size, *I/O Operations,* 2-12 buffer, *I/O Operations,* 2-12 completion event flag, *I/O Operations,*  2-12 I/O status block, *I/O Operations,* 2-12 operation, *I/O Operations, 1-8*  FD.RWM parameter, *I/O Operations,*  3-6 request record attribute, *I/O Operations,* 3-9 Block mode EDI editor, *Program Development,* 1-4 RMSCNV utility, *RMS-ll Utilities,* 4-1 Block number switch See /BL switch Block On/Off command EDI editor, *Utilities, 7-18*  Block operation, *RMS-ll Macro, 4-14*  Block-operation macro, *RMS-ll Macro,* C-3 \$READ, *RMS-l1 Macro, 5-98*  \$WRITE, *RMS-ll Macro,* 5-127 Block processing, *RMS-l1 Macro,* 4-11 Block-replacement operation subpacket information, *Error Logging,* 4-66 Block size block I/O, *I/O Operations,* 2-12 override, *I/O Operations,* 3-10 resetting CLOSE\$ macro, *I/O Operations, 2-18*  Block stream, *RMS-ll Macro,* 4-14 Block stream operation, *RMS-ll Macro,* 4-12 Block tape override size, *1/0 Operations, 2-18*  /BL subswitch PIP utility, *Utilities,* 12-37 /BL switch CMP utility, *Utilities, 4-3* 

/BL switch (cont'd.) DMP utility, *Utilities,* 5-4 DSC utility, *Utilities,* 6-11 FLX utility, *Utilities, 8-7*  RMSCNV utility, *RMS-l1 Utilities, 4-8*  \$BLXIO routine, *Writing I/O Driver,* 7-11 \$BMSET Executive routine, *Error Logging,*  4-21 BOO command See BOOT command Boot block writing, *System Generation,* 4-3 BOOT command, *MCR,* 2-7, 3-30 brief description, *MCR,* 1-5 example, *MCR,* 3-31 format, *MCR,* 3-30 parameters, *MCR,* 3-30 /BOOT keyword SAY command (VMR), *System Management,*  5-45 Bootstrapping system, *MCR,* 3-30, 3-31 unmapped, *MCR,* 3-31 unsaved, *MCR,* 3-31 **B** operator for temporary binary radix, *MACRO-II,*  5-26 /BOT keyword SET command (VMR), *System Management,*  5-52 to 5-53 Bottom command EDI editor, *Utilities, 7-19*  BOTTOM function EDT editor, *Introduction,* 2-7 BPI See Bit density BPR, *System Management,* 3-2 error messages, *System Management,* 3-51 to 3-53 BPR.TSK installing, *System Management,* 3-11 /BP switch RMSDPS utility, *RMS-ll Utilities,* 5-3 to 5-4 BPT trap instruction, *XDT, 1-8*  Branch location, *Debugging,* 2-5; *XDT,* 2-11 offset, *Debugging,* 4-5, 7-2 calculating, *Debugging,* 4-5 Branch instruction, *MACRO-ll, 4-8*  Breakpoint, *Debugging,* 3-1, 3-3; *XDT, 1-9,*  2-14

Breakpoint (cont'd.) address register, *Debugging,* 2-6, 3-2, 5-4; *XDT, 2-12*  clearing, *Debugging, 3-2*  inserting with· OPEN command, *XDT, 1-9*  inserting with ZAP utility, *XDT, 1-11*  instruction register, *Debugging,* 2-6, 5-4; *XDT, 2-12*  proceed count, *Debugging,* 3-4 . proceed count register, *Debugging,* 2-6, 5-4; *XDT, 2-12*  register, *Program Development, 5-6*  removing, *Debugging,* 2-7, 3-2; *XDT,*  2-12 setting, *Debugging,* 2-7, 3-1 setting in a driver, *Writing I/0 Driver, 6-5*  setting in a task, *Program Development, 5-6*  setting with XDT, *XDT, 2-2*  BREAKPOINT TO EXECUTIVE DEBUGGING TOOL command, *MCR*, 3-32 brief description, *MeR,* 1-7 example, *MeR, 3-32*  format, *MeR, 3-32*  Breakthrough write TTDRV, *I/O Drivers,* 2-18, 2-20 nonprivileged task, *I/0 Drivers, 2-20*  privileged task, *I/0 Drivers, 2-20*  B register, *Debugging,* 2-6, 5-4; *XDT, 2-12*  Brief format report, *Error Logging, 1-4*  processing, *Error Logging,* 4-10, 4-17 RPT, *Error Logging, 3-13*  /BRIEF qualifier ANALYZE/ERROR\_LOG command, *Error Logging, 3-13*  See also /FORMAT switch SHOW QUEUE command, *Batch and Queue, 2-14*  BRK command, *XDT, 1-9*  See also BREAKPOINT TO EXECUTIVE DEBUGGING TOOL command BROADCAST command, *MeR,* 3-33; *DCL,*  3-32 to 3-35, 9-7; *Introduction, 3-9*  and indirect command file, *MCR*, 3-33 brief description, MCR, 1-7 examples, MCR, 3-34 formats, *MCR, 3-33*  message formats, MCR, 3-34 option, *MeR, 3-34*  BRO command See BROADCAST command

/BRO keyword SET command, *MCR, 3-159*  SET command (VMR), *System Management,*  5-53 /BR subswitch PIP utility, *Utilities, 12-19*  /BR switch QUE / LI command, *Batch and Queue*, 2-14 BRUSYS system, *System Generation, 2-6*  BRU utility, *MCR,* 3-94; *System Management,*  1-14 See also BACKUP command bad block processing, *Utilities, 3-29*  command line, *Utilities,* A-2 format, *Utilities, 3-6*  parameters, *Utilities, 3-6*  copying a saved system, *System Management, 5-20*  copying system images, *Utilities, 3-30*  data transfer, *Utilities, 3-30*  device information, *Utilities, 3-2*  device support, *Utilities, 3-5*  disk initialization, *Utilities, 3-18*  disk initialization values, *System Generation,*  2-10 examples, *Utilities, 3-32*  file creation date, *Utilities, 3-31*  file revision date, *Utilities, 3-31*  file specification wildcard character, *Utilities,* 3-7, 3-9 file treatment, *Utilities, 3-31*  file header, *Utilities, 3-31*  file synonym, *Utilities, 3-31*  lost file, *Utilities, 3-31*  messages, *Utilities, 3-39*  fatal, *Utilities, 3-51*  informational, *Utilities, 3-39*  warning, *Utilities, 3-40*  qualifiers / APPEND, *Utilities, 3-10*  /BACKUP\_SET, *Utilities, 3-11*  /BAD, *Utilities, 3-12*  /BUFFERS, *Utilities, 3-12*  /COMPARE, *Utilities, 3-13*  /CREATED, *Utilities, 3-13*  /DENSITY, *Utilities, 3-14*  /DIRECTORY, *Utilities, 3-14*  /DISPLAY, *Utilities, 3-16*  /ERRORS, *Utilities, 3-16*  /EXCLUDE, *Utilities, 3-16*  /EXTEND, *Utilities, 3-16* 

BRU utility qualifiers (cont'd.) /HEADERS, *System Generation, 2-10; Utilities, 3-16*  /IDENTIFICATION, *Utilities, 3-17*  /IMAGE, *Utilities, 3-17*  /INITIALIZE, *Utilities, 3-18*  /INVOLUME, *Utilities, 3-18*  /LENGTH, *Utilities, 3-19*  /MAXIMUM, *System Generation, 2-10; Utilities, 3-19*  /MOUNTED, Utilities, 3-20 /NEW\_ VERSION, *Utilities, 3-20*  /NOINITIALIZE, *Utilities, 3-21*  /NOPRESERVE, *Utilities, 3-21*  /NOSUPERSEDE, *Utilities, 3-21*  /OUTVOLUME, *Utilities, 3-21*  /POSITION, *Utilities, 3-22*  /PROTECTION, *Utilities, 3-22*  /REVISED, *Utilities, 3-23*  /REWIND, *Utilities, 3-24*  /SUPERSEDE, *Utilities, 3-24*  /TAPE\_LABEL, *Utilities, 3-24*  /UFD, *Utilities, 3-24*  /VERIFY, *Utilities, 3-25*  /WINDOWS, *Utilities, 3-25*  standalone, *Utilities, 3-27*  booting, *Utilities, 3-28*  locating, *Utilities, 3-28*  tasks, *Utilities, 3-27*  transporting system image, *MCR, 3-30,*  3-147 BS, *System Management, 18-30*  /BS keyword MOUNT command, *MCR, 3-119*  /BS switch FLX utility, *Utilities, 8-7*  PIP utility, *Utilities, 12-9*  BST, *System Management, 18-31*  Bucket, *RMS-11 Intro*, 4-2 continuation, *RMS-ll User's Guide, 5-5*  fill number, *RMS-ll Intro, 4-2*  populating indexed files, *RMS-ll User's Guide,* 6-28 . high-key value, *RMS-ll User's Guide, 5-5*  to 5-6 I/O units, *RMS-ll User's Guide, 1-16*  index, *RMS-ll User's Guide, 5-6*  locking and shared access, *RMS-ll User's Guide, 2-8* 

Bucket locking (cont'd.) FIND operation, *RMS-ll User's Guide,*  2-8 GET operation, *RMS-ll User's Guide,*  2-8 relative files, *RMS-ll User's Guide, 4-1*  RMSCNV utility, *RMS-ll Utilities, 4-10*  BUCKET\_SIZE RMSDES utility area section, *RMS-ll Utilities, 2-43,*  2-45 file section, *RMS-l1 Utilities, 2-32*  Bucket format indexed files, *RMS-ll User's Guide, 5-2*  Bucket size calculation alternate indexes, *RMS-ll User's Guide,*  6-19 primary index, *RMS-ll User's Guide,*  6-16 indexed files, RMS-11 User's Guide, 6-15 relative files, *RMS-l1 User's Guide, 4-2*  RMSDEF utility, *RMS-ll Utilities,* A-IS Bucket splitting, *RMS-ll User's Guide, 5-11*  RRV, *RMS-ll User's Guide, 5-12*  BufO parameter SETIBF: subroutine K-series, *I/O Drivers, 13-26*  LADRV, *I/O Drivers, 12-21*  Bufadd parameter device-specific function receiving (LRDRV), *I/O Drivers, 11-9*  Buffer attribute address, *I/O Operations,* H-9 cache, *RMS-ll User's Guide, 4-15*  count multiple, *I/O Operations, 2-18*  diagnostic (XEDRV), *I/O Drivers, 10-22*  . format declaring size, *Task Builder, 12-16*  full escape sequence (TTDRV), *I/O Drivers,*  2-76 I/O, *RMS-ll User's Guide, 1-14*  size, *RMS-l1 User's Guide, 2-5*  intermediate (TTDRV), *I/O Drivers, 2-81*  item list 1 structure (TTDRV), *I/O Drivers,*  2-32 item list 2 structure 10.EIO function (TTDRV), *I/O Drivers,*  2-34

Buffer (cont'd.) load microcode 10.LOD function (LADRV), *I/O Drivers,* 12-26 management call RLSBUF (LADRV), *I/O Drivers,*  12-29 device queue (LADRV), *I/O Drivers,*  12-29 input sweep (LADRV), *I/O Drivers,*  12-29 K-series, *I/O Drivers,* 13-29, 13-30 LADRV, *I/O Drivers,* 12-28, 12-29 output sweep (LADRV), *I/O Drivers,*  12-29 overrun (LADRV), *I/O Drivers,* 12-29 task queue (LADRV), *I/O Drivers,*  12-29 multiple, *RMS-ll User's Guide,* 2-18, 3-14, 4-15; *I/O Operations,* 2-18 count, *I/O Operations,* 3-10 type, *I/O Operations,* 2-18 pool space FSR, *I/O Operations,* 2-36 protocol/address pair (XEDRV), *I/O Drivers,* 10-9 read protocol type (XEDRV), *I/O Drivers,*  10-17 reading destination address (XEDRV), *I/O Drivers,* 10-18 Ethernet address (XEDRV), *I/O Drivers,*  10-16 protocol type (XEDRV), *I/O Drivers,*  10-17 received character (TTDRV), *I/O Drivers,*  2-79 record declaring size, *Task Builder,* 12-24 removing from device queue (K-series), *I/O Drivers,* 13-24 return buffer number set K-series, *I/O Drivers,* 13-21 multicast address (XEDRV), *I/O Drivers, 10-10*  protocol type (XEDRV), *I/O Drivers,'*  10-14 set next K-series, *I/O Drivers,* 13-21

Buffer (cont'd.) setting size characteristics (XEDRV), *I/O Drivers,*  10-8 destination address (XEDRV), *I/O Drivers,* 10-12 maximum, *I/O Drivers,* 10-24 minimum, *I/O Drivers,* 10-24 remote line (TTDRV), *I/O Drivers,*  2-84 special user sample of driver handling, *Writing I/O Driver,* 8-15, 8-30 specifying number, *I/O Operations,* 2-19 task checkpointing (TTDRV), *I/O Drivers,*  2-79 task record, *I/O Operations,* 3-20 locate mode, *I/O Operations,* 3-26 PUT\$ macro, *I/O Operations,* 3-26 text, *Program Development,* 1-4 type-ahead (TTDRV), *I/O Drivers,* 2-79 user, *RMS-ll User's Guide,* 1-14 Buffer auxiliary characteristic zero size, *I/O Drivers,* 10-24 Buffer boundary locate mode, *I/O Operations,* 3-22 Buffer count default, *I/O Operations,* 2-19 Buffer descriptor task, *I/O Operations,* 3-10 Buffered I/O, *Writing I/O Driver,* 1-16 Buffer flush routine, *I/O Operations,* 4-28 Buffer FSR block locate mode, *1/0 Operations,* 3-21 space allocation, *I/O Operations, 2-19*  Buffering big, *I/O Operations, 1-12*  multiple performance, *I/O Operations,* 1-12 record I/O, *I/O Operations,* 1-11 Buffer pool, *RMS-ll Macro,* 3-5 private (TTDRV), *I/O Drivers,* 2-80 BUFFERSIZE command lOX, *System Management,* 12-18 Command mode, *System Management,*  12-18 initial default, *System Management,*  12-18

BUFFERSIZE command lOX (cont'd.) Interactive mode restriction, *System Management,*  12-10 random data pattern, *System Management, 12-18*  restriction DECtapes, *System Management,*  12-18 FILES 11 disk testing, *System Management, 12-18*  SELECT command line, *System Management, 12-18*  VERIFY command line, *System Management, 12-18*  /BUFFERSIZE keyword SET command messages to CO, *System Management,*  9-4 Buffer space PARAMETERLIST display statistics lOX, *System Management, 12-36*  /BUFFERS qualifier BRU utility, *Utilities, 3-12*  /BUF keyword SET command, *MCR, 3-159*  SET command (VMR), *System Management,*  5-53 Buf parameter GLUN\$ macro, *I/O Drivers, 1-22*  Bufptr parameter IO.5TA function (LADRV), *I/O Drivers,*  12-27 Bugcheck facility, *Crash Dump Analyzer, 1-4; XDT, 2-5*  BUILD command, *System Management, 4-10*  example, *System Management,* 4-10 format, *System Management, 4-10*  Build command file See INSBLD.CMD file Building tasks, *RMS-ll User's Guide, 1-12*  See also Task Builder Building the Executive and Drivers section, *System Generation,* 3-72 to 3-73 Building the Privileged Task section, *System Generation,* 3-74 to 3-75 Bus run naming convention for, *System Management,*  4-19

Bus run (cont'd.) switched disconnecting from processor, *System Management, 4-32*  linking, *System Management, 4-19*  modifying connection to processor, *System Management, 4-31*  Bus switch, *Writing I/O Driver, 1-18*  BYE command, *MCR, 3-36*  brief description, *MCR, 1-7*  examples, *MCR, 3-37*  format, *MCR, 3-37*  keyword /HOLD, *MCR, 3-36*  /BY switch DMP utility, *Utilities, 5-4*  .BYTE directive, *MACRO-II, 5-17*  changes current location counter, *MACRO-II, 5-30*  example using concatenated macro argument, *MACRO-II, 6-12*  summary, *MACRO-ll, 5-1*  Byte location displaying, *Debugging,* 4-2, 4-4 opening, *Debugging,* 4-2, 4-4 Byte mode changing to word mode, *Debugging, 4-3*  operator ASCII, *Debugging,* 2-6; *XDT, 2-12*  octal, *Debugging,* 2-7, 4-2; *XDT, 2-12*  BYTE numeric data type CFL, *Error Logging, 5-5*  BYTE value equivalent string, *Error Logging, 5-4* 

# c

C.CHRL field XEDRV destination address, *I/O Drivers, 10-14*  multicast address, *I/0 Drivers, 10-11*  protocol/address buffer, *I/O Drivers,*  10-10 reading destination address, *I/0 Drivers,*  10-18 Ethernet address, *I/O Drivers,*  10-17 protocol type, *1/0 Drivers, 10-17*  set characteristics buffer, *I/0 Drivers,*  10-8

#### C.DATI field XEDRV destination address, *I/O Drivers,* 10-14 multicast address, *I/O Drivers,* 10-11 protocol/address buffer, *I/O Drivers,*  10-10 protocol type, *I/O Drivers,* 10-14 reading destination address, *I/O Drivers,*  10-18 Ethernet address, *I/O Drivers,*  10-17 protocol type, *I/O Drivers,* 10-17 set characteristics buffer, *I/O Drivers,*  10-8 C.DATO field XEDRV destination address, *I/O Drivers,* 10-14 multicast address, *I/O Drivers,* 10-11 protocol/address buffer, *I/O Drivers,*  10-10 protocol type, *I/O Drivers,* 10-14 reading Ethernet address, *I/O Drivers,*  10-17 protocol type, *I/O Drivers,* 10-17 set characteristics buffer, *I/O Drivers,*  10-8 C.STAT field XEDRV destination address, *I/O Drivers,* 10-14 multicast address, *I/O Drivers,* 10-11 protocol/address buffer, *I/O Drivers,*  10-10 protocol type, *I/O Drivers,* 10-14 reading destination address, *I/O Drivers,*  10-18 Ethernet address, *I/O Drivers,*  10-17 protocol type, *I/O Drivers,* 10-17 set characteristics buffer, *I/0 Drivers,*  10-8 C.TYP field XEDRV multicast address, *I/O Drivers,* 10-11 protocol/address buffer, *I/O Drivers,*  10-10 protocol type, I/O Drivers, 10-14 reading destination address, *I/O Drivers,*  10-18

C.TYP field XEDRV reading (cont'd.) Ethernet address, *I/O Drivers,*  10-17 protocol type, *I/O Drivers,* 10-17 set characteristics buffer, *I/O Drivers,*  10-8 setting destination address, *I/O Drivers,*  10-14 \$C5TA (Radix-50 to ASCII), *System Library,*  5-13 /CACHE, *Crash Dump Analyzer,* 2-4, 2-5 Cache, *RMS-ll User's Guide,* 4-15 definition, *System Management,* 15-1 indexed files, *RMS-ll User's Guide,* 7-9 Cache data See Data caching Cache dump, *Crash Dump Analyzer,* 3-44 /CACHE keyword MOUNT command, *MCR,* 3-111 CREATE option, *MCR,* 3-111 [NO]DEFER\_WRITES option, *MCR,*  3-111 [NO]DIRECTORY option, *MCR,* 3-111 [NO]LOGICAL option, *MCR,* 3-111 [NO]OVERLAY option, *MCR,* 3-112 [NO]READ-AHEAD option, *MCR,*  3-112 [NO]VIRTUAL option, *MCR,* 3-112 REGION option, *MCR,* 3-111 SET command, *MCR,* 3-159 CREATE option, *MCR,* 3-159 [NO]DEFER\_WRITES option, *MCR,*  3-160 [NO]DIRECTORYoption, *MCR,* 3-160 [NO]LOGICAL option, *MCR,* 3-160 [NO]OVERLAYoption, *MCR,* 3-160 [NO]READ-AHEAD option, *MCR,*  3-160 [NO]VIRTUAL option, *MCR,* 3-160 REGION option, *MCR,* 3-159 Cache memory, *Crash Dump Analyzer,* 3-44 Cache memory switch See /CACHE / CACHE qualifier options, *System Management,* 15-2 use with MOUNT command, *System Management,* 15-2 Cache region See Disk data caching

Cache region display RMD detailed statistics, *System Management,*  7-21 altering from MCR command line, *System Management, 7-24*  altering from setup page, *System Management, 7-23*  contents, *System Management, 7-22*  example, *System Management, 7-21*  general statistics, *System Management,*  7-19 altering from MCR command line, *System Management, 7-21*  altering from setup page, *System Management, 7-21*  contents, *System Management,*  7-20, 15-9 example, *System Management, 7-19*  RATE command, *System Management,*  7-21 REGION command, *System Management, 7-21*  CALDEV Executive routine, *Error Logging,*  4-26 Call operation routine arguments in memory, *RMS-ll Macro,*  2-15 macro argument, *RMS-ll Macro, 2-13,*  2-14 CALL ABORT, *Executive, 5-10*  CALL ACHN, *Executive, 5-12*  CALL AL TPRI, *Executive, 5-15*  CALL ASNLUN, *Executive, 5-17*  CALL ATRG, *Executive, 5-22*  CALL CANALL, *Executive, 5-62*  CALL CANMT, *Executive, 5-40*  CALL CLREF, *Executive, 5-35*  CALL CNCT, *Executive, 5-42*  CALL CNCTN, *Executive, 5-42*  CALL CPCR, *Executive, 5-45*  CALL CRAW, *Executive, 5-47*  CALL CRELOG, *Executive, 5-36*  CALL CRELON, *Executive, 5-36*  CALL CRGF, *Executive, 5-51*  CALL CRRG, *Executive, 5-53*  CALL CRVT, *Executive, 5-59*  CALL DECLAR, *Executive, 5-64*  CALL DELLOG, *Executive, 5-65*  CALL DELLON, *Executive, 5-65*  CALL DISCKP, *Executive, 5-70* 

CALL DSASTR, *Executive, 5-68*  CALL DTRG, *Executive, 5-72*  CALL ELAW, *Executive, 5-74*  CALL ELGF, *Executive, 5-76*  CALL ELVT, *Executive, 5-78*  CALL EMST, *Executive, 5-80*  CALL ENACKP, *Executive*, 5-84 CALL ENASTR, *Executive, 5-82*  CALL EXIT, *Executive, 5-88*  CALL EXITIF, *Executive, 5-85*  CALL EXST, *Executive, 5-89*  CALL EXTTSK, *Executive, 5-91*  CALL FEAT,. *Executive, 5-93*  CALL FSS, *Executive, 5-97*  CALL GETCII, *Executive, 5-105*  CALL GETDDS, *Executive, 5-108*  CALL GETLUN, *Executive, 5-126*  CALL GETMCR, *Executive, 5-129*  CALL GETP AR, *Executive, 5-134*  CALL GETREG, *Executive, 5-136*  CALL GETTIM, *Executive, 5-140*  CALL GETTSK, *Executive, 5-142*  CALL GMCX, *Executive, 5-131*  CALL GTCMCI, *Executive, 5-100*  CALL INASTR, *Executive, 5-68*  CALL macro special-purpose (K-series), *I/O Drivers,*  13-28 CALL MAP, *Executive, 5-145*  CALL MARK, *Executive, 5-148*  CALL op code standard (K-series), *I/O Drivers, 13-28*  CALL PRSFCS, *Executive, 5-157*  CALL PRSRMS, *Executive, 5-163*  CALL PWRUP, *Executive, 5-239*  CALL QIO, *Executive, 5-168*  CALL RCST, *Executive, 5-174*  CALL RCTLOG, *Executive, 5-186*  CALL RCTLON, *Executive, 5-186*  CALL READEF, *Executive,* 5-181, 5-183, 5-184 CALL READSW, *Executive, 5-138*  CALL RECEIV, *Executive, 5-176*  CALL RECOEX, *Executive, 5-178*  CALL REQUES, *Executive, 5-195*  CALL RESUME, *Executive, 5-204*  CALL RMAF, *Executive, 5-190*  CALL RPOI, *Executive, 5-191*  CALL RREF, *Executive, 5-198*  CALL RRST, *Executive, 5-201*  CALL RUN, *Executive, 5-206* 

CALLS calling macro example (LADRV), *I/O Drivers,* 12-24 special calling macro (LADRV), *I/O Drivers,*  12-24 CALL SDRC, *Executive,* 5-222 CALL SDRCN, *Executive,* 5-222 CALL SDRP, *Executive,* 5-225 CALL SEND, *Executive,* 5-217 CALL SETCLI, *Executive,* 5-215 CALL SETDDS, *Executive,* 5-219 CALL SETEF, *Executive,* 5-228 CALL SETTIM, *Executive,* 5-268 CALL SMSG, *Executive,* 5-231 CALL SNXC, *Executive,* 5-234 CALL SPAWN, *Executive,* 5-241 CALL SPAWNN, *Executive,* 5-241 CALL SREA, *Executive,* 5-255 CALL SREF, *Executive,* 5-259 CALL SREX, *Executive,* 5-255 CALL STAF, *Executive,* 5-266 CALL START, *Executive,* 5-206 CALL statement CFL, *Error Logging,* 5-32 CALL STLOR, *Executive,* 5-271 CALL STLORS, *Executive,* 5-271 CALL STOP, *Executive,* 5-274 CALL STOPFR, *Executive,* 5-275 CALL SUSPND, *Executive,* 5-238 CALL TFEA, *Executive,* 5-283 CALL TRALOG, *Executive,* 5-286 CALL TRALON, *Executive,* 5-286 CALL ULGF, *Executive,* 5-290 CALL UN MAP, *Executive,* 5-292 CALL USTP, *Executive,* 5-294 CALL VRCD, *Executive,* 5-296 CALL VRCS, *Executive,* 5-298 CALL VRCX, *Executive,* 5-300 CALL VSDA, *Executive,* 5-302 CALL VSRC, *Executive,* 5-304 CALL VSRCN, *Executive,* 5-304 CALL WAIT, *Executive,* 5-148 CALL WAITFR, *Executive,* 5-311 CALL WFLOR, *Executive,* 5-309 CALL WFLORS, *Executive,* 5-309 CALL WFSNE, *Executive,* 5-307 CALL WTQIO, *Executive,* 5-172 CANCEL command, *MCR,* 3-38,3-140; *DCL,* 7-23, 9-7 brief description, *MCR,* 1-6 example, *MCR,* 3-38 format,  $MCR$ ,  $3-38$ 

CANCEL command (cont'd;) parameters, *MCR,* 3-38 VMR See CAN command Cancel I/O entry point, *Writing I/O Driver,* 4-60 overview, *Writing I/O Driver,* 2-5 VTDRV, *I/O Drivers,* 3-4 Cancel Mark Time Requests directive, *Executive,* 5-40 Cancel Scheduled Initiation Requests directive, *Executive,* 5-62 CAN command See also CANCEL command VMR definition, *System Management,* 5-11 example, *System Management,* 5-11 format, *System Management,* 5-11 parameter, *System Management,* 5-11 CAPS LOCK key, *DCL,* 3-14 /CARD\_READER processor type, System *Management,* 3-20 Card deck batch jobs, *Batch and Queue,* 3-23 \$EO} card, *Batch and Queue,* 3-24 example, *Batch and Queue,* 3-24 \$}OB card, *Batch and Queue,* 3-24 \$PASSWORD card, *Batch and Queue,* 3-24 \$PRINT card, *Batch and Queue,* 3-24 sequence field, *Batch and Queue,* 3-24 \$SUBMIT card, *Batch and Queue,* 3-24 Card reader (CRDRV), *I/O Drivers,* 9-1 checks pick, *I/O Drivers,* 9-4 read, *I/O Drivers,* 9-4 recovery, *I/O Drivers,* 9-5 stack, *I/O Drivers,* 9-5 console message, *I/O Drivers,* 9-5, 9-6 control character, *I/O Drivers,* 9-7, 9-8 formats alphanumeric, *I/O Drivers,* 9-8 binary, *I/O Drivers,* 9-8 data, *I/O Drivers,* 9-8 function, *I/O Drivers,* 9-7 code list, *I/O Drivers,* B-12 indicator, *I/O Drivers,* 9-4, 9-5 input card limitation, *I/O Drivers,* 9-8 input error, *I/O Drivers,* 9-4 programming hint, *I/O Drivers,* 9-8 ready message, *[/0 Drivers,* 9-5 switches, *I/O Drivers.* 9-4, 9-5 power, *110 Drivers,* 9··4

Card reader (CRDRV) switches (cont'd.) reset, *I/O Drivers, 9-5*  stop, *I/O Drivers, 9-5*  Card Reader Processor See CRP Card Reader Spooling Transaction Block, *System Management,* 10-47 CARRIAGE\_CONTROL RMSDES utility, *RMS-ll Utilities,* 2-37 Carriage control, *I/O Operations,* 2-6, 2-7 record attribute, *I/O Operations, 3-9*  RMSDEF utility, *RMS-ll Utilities,* A-9 word record attribute, *I/O Operations, 3-9*  Carriage return automatic (TTDRV), *I/O Drivers,* 2-77 cannot follow single or double quotation mark, *MACRO-11,* 5-19 CTRL/R (TTDRV), *I/O Drivers,* 2-71 CASE conditional declaration CFL, *Error Logging, 5-29*  CASE statement CFL, *Error Logging,* 5-34 Cassette, *RMS-l1 Macro,* 3-2, 5-20, 5-37, 5-43,5-77,5-88,5-104,5-111, 5-118 exercising with IOX, System Management, 12-2 function code list, *I/O Drivers,* 8-12 /CA switch RMSCNV utility, *RMS-ll Utilities,* 4-8 \$CAT5 (ASCII to Radix-50), *System Library,*  4-8 \$CAT5B (ASCII with blanks to Radix-50), *System Library,* 4-9 CATCHALL.CMD file See also TDX example, *System Management,* 19-5 Catchall task, *Indirect, 2-2*  See also TDX definition of, *MCR,* 1-4 Catchup definition, *System Management,* 16-5 Cathode-ray tube See CRT CBD, *System Management,* 5-26 See also Common Block Directory \$CBDAT (Binary date to decimal), *System Library, 5-2* 

CBD command See also COMMON BLOCK DIRECTORY command \$CBDMG (Binary to unsigned decimal), *System Library,* 5-3 \$CBDSG (Binary to signed decimal), *System Library, 5-5*  CBM, *System Management,* 18-33 \$CBOMG (Binary to unsigned octal), *System Library,* 5-8 \$CBOSG (Binary to signed octal), *System Library, 5-9*  Cb parameter device-specific function tape driver, *I/O Drivers,* 6-7 VTDRV, *I/O Drivers,* 3-3 IO.STC function (VTDRV), *I/O Drivers,*  3-6 /CB switch CMP utility, *Utilities,* 4-3 \$CBTA (General purpose binary to ASCII), *System Library,* 5-12 \$CBTMG (Binary byte to octal), *System Library,* 5-10 /CC keyword MOUNT command, MCR, 3-120 CCML\$ macro, *I/O Operations,* 6-12 ICC switch, *Task Builder,* 10-7 CDA, *Error Logging,* 1-1; *System Management,* 1-17; *Writing I/O Driver,*  6-1 analysis listing, *Crash Dump Analyzer,* 3-1 to 3-46 function, *Crash Dump Analyzer,* 1-1 input to, *Crash Dump Analyzer,* 1-5 messages, *Crash Dump Analyzer,* A-I running, *Crash Dump Analyzer,* 1-6 as installed task, *Crash Dump Analyzer,*  1-7 as uninstalled task, *Crash Dump Analyzer,* 1-7 switches, *Crash Dump Analyzer,* 2-3 to 2-11 CDA command line, *Crash Dump Analyzer,*  2-1 to 2-11 binary file, *Crash Dump Analyzer, 2-2*  crash input file, *Crash Dump Analyzer,* 2-3 default, *Crash Dump Analyzer,* 2-10 format, *Crash Dump Analyzer,* 2-1 list file, *Crash Dump Analyzer,* 2-1 symbol file, *Crash Dump Analyzer,* 2-2 \$CDDMG (Double-precision binary to decimal), *System Library,* 5-6

CDR argument for .ENABL/.DSABL, *MACRO-11,* 5-14 /CD switch PIP utility, *Utilities,* 12-10 RMSBCK utility, *RMS-ll Utilities,* 6-8 to 6-9 . \$CDTB (Decimal to binary), *System Library,*  4-4 CE.ACN address protocol/pair XEDRV, *I/O Drivers,* 10-10 CE.IUM address protocol/pair XEDRV, *I/O Drivers,* 10-10 CE.MCE multicast error XEDRV, *I/O Drivers,* 10-11 CE.NMA multicast error XEDRV, *I/O Drivers,* 10-11 CE.PCN protocol usage conflict XEDRV, *I/O Drivers,* 10-10 CE.RES error code XEDRV, *I/O Drivers,* 10-9 CE.RTL error code XEDRV, *I/O Drivers,* 10-9 CE.RTS error code XEDRV, *I/O Drivers,* 10-9 Cell, *RMS-11 Intra, 3-5*  relative files, *RMS-ll User's Guide,* 4-1 sequential files, *RMS-ll User's Guide,* 3-2 Central buffer pool, *RMS-11 Macro, 3-4*  Central Processing Unit See CPU CEX, *System Generation,* 5-49 CFL command line DEVSM1, *Error Logging,* 4-11 comments, *Error Logging, 5-3*  data types, *Error Logging*, 5-4 to 5-8 numeric, *Error Logging,* 5-5 to 5-7 string conversion, *Error Logging,* 5-4 declaration conditional, *Error Logging,* 5-28 to 5-30 CASE, *Error Logging,* 5-29 IF, *Error Logging,* 5-28 data item, *Error Logging,* 5-25 definition, *Error Logging, 5-3*  scope, *Error Logging,* 5-25 variables, *Error Logging,* 5-25 definition, *Error Logging,* 4-2, 5-2 error messages See ERLCFL error messages expression operand literal, *Error Logging,* 5-9

CFL expression operand (cont'd.) variable, *Error Logging,* 5-9 expression operators, *Error Logging,* 5-9 to 5-16 expressions, *Error Logging,* 5-3, 5-9 to 5-15 conditionals, *Error Logging, 5-3*  definition, *Error Logging, 5-3*  list, *Error Logging, 5-3*  expression type file function, *Error Logging,* 5-10 literal, *Error Logging,* 5-9 subexpression, *Error Logging,* 5-9 variable, *Error Logging,* 5-9 command input, *Error Logging, 5-3*  data input, *Error Logging, 5-3*  error output, *Error Logging,* 5-4 report output, *Error Logging, 5-3*  user-prompting, *Error Logging, 5-3*  format string, *Error Logging,* 5-41 control directives, *Error Logging,* 5-41 data-formatting directives, *Error Logging,* 5-42 formatting directives, *Error Logging,*  5-41 functions, *Error Logging,* 5-16 to 5-25 computational, *Error Logging,* 5-20 conditional, *Error Logging,* 5-17 conversion, *Error Logging,* 5-17, 5-19 encoding, *Error Logging,* 5-19 format, *Error Logging,* 5-16 look-ahead, *Error Logging,* 5-21 packet information, *Error Logging,* 5-22 report control, *Error Logging,* 5-22 RPT control, *Error Logging,* 5-20 string-handling, *Error Logging,* 5-23 time-handling, *Error Logging,* 5-24 user I/O, *Error Logging, 5-25*  intermediate form modules, *Error Logging,*  5-1 keyword, *Error Logging, 5-3*  literal value, *Error Logging,* 5-9 See also LITERAL statement named variables, *Error Logging,* 5-8, 5-8 to 5-9 numeric literals, *Error Logging,* 5-6 numeric operators, *Error Logging,* 5-13 to 5-16 parsing routines, *Error Logging, 4-4*  primitives, *Error Logging,* 5-1 print radices, *Error Logging, 5-5* 

CFL print radices (cont'd.) defaults, *Error Logging, 5-6*  signalling, *Error Logging, 5-39*  spaces and tabs in text, *Error Logging, 5-3*  statements, *Error Logging,* 5-3, 5-25 to.5-40 action, *Error Logging,* 5-30 to 5-31 control, *Error Logging,* 5-31 to 5-36 lexical conditionals, *Error Logging, 5-35*  table, *Error Logging,* 5-36, 5-37, 5-38 user interface C flag command mode, *Error Logging, 5-42*  option mode, *Error Logging, 5-43*  in assembly listing, *MACRO-11,* 3-1 CFL compiler, *Error Logging,* 1-1, 1-5, S-1 user interface, *Error Logging, 5-42*  \$CFORK, *Writing I/O Driver,* 1-19 CFT, *Utilities,* C-7 .CHAIN directive, *Indirect, 2-47*  Changeable key, *RMS-ll User's Guide, 6-9; RMS-ll Intro,* 3-10 CHANGE command EDT editor, *Introduction, 2-6*  Change command EDI editor, *Program Development, 2-15,*  7-4; *Utilities,* 7-19 Change-limits operation subpacket information, *Error Logging, 4-66*  Change mode See Character mode **CHANGES** RMSDES utility, *RMS-ll Utilities, 2-40*  defining areas by default, *RMS-ll Utilities, 2-44*  in indirect command file, *RMS-ll Utilities, 2-4*  PROTECTION attribute, *RMS-ll Utilities, 2-33*  with CREATE, *RMS-ll Utilities, 2-8,*  2-28 with SAVE, *RMS-ll Utilities, 2-27*  Change supervisor mode See CSM library Channel definition multiaccess (XEDRV), *I/O Drivers,*  10-27 set information (K-series), *I/O Drivers,*  13-25

/CHAR\_LENGTH keyword SET command, MCR, 3-161 SET command (VMR), *System Management,*  5-53 **Character** See also Special character and Separating character control CRDRV, *I/O Drivers,* 9-7, 9-8 TTDRV, *I/O Drivers,* 2-69 to 2-72 invalid, *MACRO-ll, 2-3*  padding (tape driver), *I/O Drivers, 6-17*  pass-through, MCR, 3-178, 3-182 receive buffer (TTDRV), *I/O Drivers, 2-79*  special keys, MCR, 2-15 to 2-17 translation, MCR, 3-4 to 3-5, 3-122 unprocessed (TTDRV), *I/O Drivers, 2-61*  wildcard, MCR, 2-6 **Characteristics** buffer XEDRV, *I/O Drivers, 10-8*  zero size, *I/O Drivers, 10-24*  clearing on remote (TTDRV), *I/O Drivers*, 2-84 multiple (VTDRV), *I/O Drivers, 3-6*  obtaining (tape driver), *I/O Drivers, 6-8*  physical (disk driver), *I/O Drivers, 4-1*  resetting set importance of (tape driver), *I/O Drivers, 6-15*  tape driver, *I/O Drivers, 6-10*  setting Ethernet, *I/O Drivers,* 10-7 protocol/address (XEDRV), *I/O Drivers,* 10-9 side effect (TTDRV), *I/O Drivers, 2-65* . terminal (VTDRV), *I/O Drivers, 3-7*  XEDRV multicast address, *I/O Drivers,*  10-10 table (VTDRV), *I/O Drivers, 3-8*  terminal get multiple (TTDRV), *I/O Drivers,*  2-20, 2-53 set multiple (TTDRV), *I/O Drivers,*  2-20 Character mode EDT editor, *Introduction,* 2-3 to 2-6 Character set ASCII, *MACRO-ll,* A-I definition, *MACRO-ll, 2-1* 

Character set (cont'd.) DIGITAL Multinational Character Set, *MACRO-ll* , A-I DIGITAL Multinational Character Set chart, *MACRO-ll,* A-lO multinational, *MCR, 3-4*  radix-50, *MACRO-ll,* A-8 Character translation SYSGEN question, *System Generation, 3-30*  CHAR function EDT editor, *Introduction, 2-7*  Checkpoint region, *System Management,* 1-3 task, *System Management,* 1-3 jCHECKPOINT:SYSTEM qualifier, *Task Builder, 11-12*  jCHECKPOINT:TASK qualifier, *Task Builder,*  11-13 /CHECKPOINT\_FILE qualifier SET DEVICE command, *System Management, 1-5*  Checkpointable task fixing, *System Management, 5-19*  Checkpoint area task, *Task Builder,* B-12 Checkpoint Common Region directive, *Executive, 5-45*  Checkpoint file deallocating space from, *MCR, 3-6*  discontinuing, *MCR, 3-6*  primary, *MCR, 3-6*  secondary, *MCR, 3-6*  system, *MCR, 3-6*  truncating, *MCR, 3-7*  Checkpointing, *System Management, 1-3, 5-21; Introduction, 6-6*  common, *System Management,* 5-26 during prompt (TTDRV), *I/O Drivers,*  2-16,2-42 during read (TTDRV), *I/O Drivers, 2-30*  dynamic space allocation, *System Management, 1-5*  task (VTDRV), *I/O Drivers, 3-5*  task buffer (TTDRV), *I/O Drivers, 2-79*  terminal input TTDRV, *I/O Drivers, 2-83*  Checkpoint space allocating, *Task Builder,* 10-6,11-12,11-13 amount needed, *MCR, 3-6*  dynamic allocation, *MCR,* 3-6; *System Management, 1-5* 

Checkpoint task definition of, *MCR, 2-19*  Check recovery CRDRV, *I/O Drivers, 9-5*  Checksum calculating SLP utility, *Utilities, 13-2*  validating file- content, *Utilities,* 11-8 value, *I/O Operations, 5-5*  Choosing Executive Options section, *System Generation,* 3-22 to 3-34 Choosing Peripheral Configuration section, *System Generation,* 3-35 to 3-69 Choosing SYSGEN Options section, *System Generation,* 3-16 to 3-21 CINT\$, *Executive,* 5-24; *Writing I/O Driver,*  1-1 Circumflex (^) allows passing angle brackets as part of macro argument, *MACRO-ll, 6-6*  construct for argument delimiter, *MACRO-ll, 2-3*  do not confuse different meanings, *MACRO-ll, 6-6*  special character in MACRO-II, *MACRO-ll* , 2-2 universal unary operator, *MACRO-1I,* 2-4 used when passing DIGITAL multinational characters, *MACRO-ll, 6-6*  Circumflex command (A), *Debugging,* 2-5, 4-3, 4-4; *XDT,* 2-11 \$CKBFB routine, *Writing I/O Driver, 7-12*  \$CKBFI routine, *Writing I/O Driver, 7-12*  \$CKBFR routine, *Writing I/O Driver, 7-12*  \$CKBFW routine, *Writing I/O Driver, 7-12*  Ckcsr parameter IO.CLK function (LADRV), *I/O Drivers,*  12-26 / CKP keyword INS command (VMR), *System Management,*  5-21 INSTALL command, *MCR*, 3-95 RUN command, *MeR, 3-143*  CL device, *MeR, 2-10*  redirecting, *MCR,* 2-10 CLEAN \_UP parameter STOP / ACCOUNTING command, *System Management, 10-10*  CLEAR command, *System Management, 4-11*  example, *System Management,* 4-11 format, *System Management,* 4-11

CLEAR command (cont'd.) RMSDES utility, *RMS-ll Utilities, 2-6,*  2-18, 2-25 to 2-26 Clear Event Flag directive, *Executive, 5-35*  CLEF\$ directive, *Executive, 5-35*  JCLE keyword SWITCH REGISTER command, *MCR,*  3-201 JCLI, *Crash Dump Analyzer,* 2-4, 2-5 eLI, *DCL,* 1-1; *Introduction, 1-5*  See also DCL adding to account entry, *System Management, 2-4*  application, *System Management,* 17-4 changing, *System Management, 2-11*  command processing serial, *System Management,* 17-S commands, *MCR, 1-7*  continuation lines, *System Management,*  17-4 DCL, *Program Development,* 1-2 to 1-3; *System Management, 17-2*  default, *MCR,* 3-67 definition, *System Management,* I-IS, 17-1 determining, *Program Development, 1-2*  disabling, *MCR, 3-42*  displaying, *System Management,* 2-S, 2-10 eliminating, *MCR, 3-42*  examples, *System Management,* 17-9, 17-15 FORTRAN, *System Management, 17-15*  to 17-20 MACRO-II, *System Management,* 17-9 to 17-15 getting information, *Executive,* 5-105 in account entry, *System Management, 2-2,*  2-4 initializing jNULL qualifier, *System Management,*  17-3 jPROMPT qualifier, *System Management,* 17-4 jSNGL keyword, *System Management,*  17-4 initializing data structures for, *MCR, 3-42*  interaction with system, *System Management,* 17-4, 17-5 login, *MCR, 3-67*  MCR, *Program Development,* 1-2 to 1-3; *System Management, 17-2*  as default, *System Management, 2-4* 

prompting, *System Management,* 17-3

## CLI

prompts CTRLjC, *System Management: 17-3*  empty-line, *System Management,* 17-3 task-exit, *System l\1anagement, 17-4*  prompt string, *MCR, 3-42*  receiving system message, *Executive, 5-100*  retrieving command buffer, *Executive,*  5-100 setting up, *Executive, 5-215*  spawning, *Executive, 4-5*  specifying ASTs, *Executive,* 5-211 specifying task, *Task Builder,* 10-8, 11-14 status bits for, *MCR, 3-45*  supplied with system, *System Management,*  1-18 SYSGEN question, *System Generation, 3-28*  system messages codes, *System Management,* 17-6 receiving, *System Management,* 17-5 task, *MCR,* 3-42; *System Management,*  5-21 task names, *System Management,* 17-3 writing alternate, *System Management,* 1-18 Executive directives for, *System Management, 17-4*  < CLI> symbol, *Indirect, 2-22*  CLI command See also COMMAND LINE INTERPRETER command controlling alternate CLls with, *System Management, 17-2*  jlNIT keyword, *System Management,* 17-2 CLI dispatcher task, *System Management,* lS-5 JCLI keyword HELP command, *MCR, 3-72*  INS command MeR, *System Management,* 17-2 INS command (VMR), *System Management,*  5-21 INSTALL command, MCR, 3-96 SET command, *MCR,* 3-161 CLI mode, *Indirect, 2-54*  \$CLlNS routine, *Writing IjO Driver,* 7-13 eLI parser block dump, *Crash Dump Analyzer,*  3-24 JCLl switch, *Indirect,* 2-4, 2-33 JCLl switch (Indirect), *Indirect,* 2-4, 2-33 CLKDF\$, *Crash Dump Analyzer,* C-12

Clock computing rate and presetting (K-series), *I/O Drivers, 13-27*  line frequency rate of interrupts, *System Management,*  1-6 programmable rate of interrupts, *System Management,*  1-6 set clock A rate K-series, *I/O Drivers, 13-10*  setting frequency, *System Generation, 5-34; System Management, 4-2*  CLOCKA: subroutine setting clock A rate K-series, *I/O Drivers, 13-10*  LADRV, *I/O Drivers, 12-6*  Clock B controlling (K-series), *I/O Drivers, 13-11*  CLOCKB: subroutine controlling clock B K-series, *I/O Drivers,* 13-11 LADRV, *I/O Drivers, 12-7*  Clock interrupt rate of occurrence, *MCR, 3-140*  Clock queue, *DCL,* 7-13 to 7-16, 7-23, 9-40 deleting entry, *DCL, 7-23*  displaying, *MCR,* 3-46; *DCL, 7-72*  effect on default TI, *MCR, 2-10*  CLOCK QUEUE command, *MCR, 3-46*  brief description, *MCR, 1-6*  example, *MCR, 3-46*  format, *MCR, 3-46*  Clock queue dump, *Crash Dump Analyzer,*  3-41 Clock queue switch See /CLQ Clock start command LADRV, *I/O Drivers, 12-25*  CLOG\$ directive, *Executive, 5-36*  ASSIGN command, *MCR*, 3-15 CLON\$ directive, *Executive, 5-36*  ASSIGN command, *MCR, 3-15*  CLOSE\$ example, *I/O Operations, 5-10*  CLOSE\$ macro, 1/0 *Operations, 3-1*  file processing, *I/O Operations, 3-17*  completion, *I/O Operations, 2-8*  format file processing, *I/O Operations, 3-18*  resetting block size, *I/O Operations, 2-18* 

Close & Delete command EDI editor, *Utilities, 7-20*  Close command EDI editor, *Utilities, 7-20*  .CLOSE directive, *Indirect, 2-48*  \$CLOSE macro, *RMS-ll Macro, 5-3*  CLOSE operation, *RMS-l1 Macro,* 3-9, 5-3; *RMS-ll User's Guide,* 1-18; *RMS-ll Intro, 4-2*  BDB requirement, *RMS-ll Macro, 2-7*  I/O buffer requirement, *RMS-ll Macro,*  2-7 Close Secondary command EDI editor, *Utilities, 7-20*  /CLQ, *Crash Dump Analyzer,* 2-4, 2-6 CLQ command See CLOCK QUEUE command CLSTR option, *Task Builder,* 12-9 to 12-10 /CL switch, *Task Builder, 10-8*  CLUSTER\_SIZE RMSDES utility, *RMS-l1 Utilities, 2-31*  Cluster library, *Task Builder, 5-49*  building, *Task Builder,* 5-50 to 5-55 examples, *Task Builder,* 5-55 to 5-60 overlay run-time system, *Task Builder, 5-61*  CM/CRll card reader SYSGEN question, *System Generation,* 3-47 \$C macro form, *Executive, 1-6*  processing errors, *Executive, 1-7*  /CMD keyword RUN command, *MCR, 3-143*  CMKT\$ directive, *Executive, 5-40*  \$CMP AL routine, *Task Builder, 8-2*  \$CMPCS routine, *Task Builder, 8-2*  CMPRT option, *Task Builder,* 8-4, 12-11 /CMP switch DSC utility, *Utilities, 6-13*  CMP utility command line, *Utilities,* 4-1, A-6 default switches, *Utilities, 4-4*  messages, *Utilities, 4-8*  error, *Utilities, 4-8*  informational, *Utilities, 4-8*  output file format, *Utilities, 4-5*  switches *IBL, Utilities, 4-3*  /CB, *Utilities, 4-3*  /CO, *Utilities, 4-3*  /DI, *Utilities, 4-3*  /FF, *Utilities, 4-3*  ILl, *Utilities, 4-3*  /LN, *Utilities, 4-3* 

CMP utility switches (cont'd.) /MB, *Utilities, 4-3*  /SL, *Utilities, 4-3*  /SP, *Li.tilities, 4-3*  /TB, *Utilities, 4-4*  /VB, *Utilities, 4-4*  /CM switch, *Task Builder, 10-9*  SLP utility, *Utilities, 13-15*  CNCT\$ directive, *Executive, 5-42*  %CND\$IF CFL conditional function, *Error Logging,*  5-17 %CND\$SELECT CFL conditional function, *Error Logging,*  5-17 CND argument for .LIST/.NLIST, MACRO-ll, 5-7 CNF, *System Generation, 2-6*  changing CSR and vector, *System Generation, 2-7*  switches, *System Generation, 2-7*  CNF module, *Error Logging, 4-2*  %CNV\$BCD CFL conversion function, *Error Logging,*  5-18 %CNV\$BINARY CFL conversion function, *Error Logging,*  5-18 %CNV\$DECIMAL CFL conversion function, *Error Logging,*  5-18 %CNV\$DECIMAL\_P CFL conversion function, *Error Logging,*  5-18 %CNV\$HEX CFL conversion function, *Error Logging,*  5-18 %CNV\$MACHINE CFL conversion function, *Error Logging,*  5-19 %CNV\$OCTAL CFL conversion function, *Error Logging,*  5-18 %CNV\$RAD50 CFL conversion function, *Error Logging,*  5-19 %CNV\$RSX\_TIME CFL conversion function, *Error Logging,*  5-19

%CNV\$STRING CFL conversion function, *Error Logging,*  5-19 %CNV\$VMS\_ TIME CFL conversion function, *Error Logging,*  5-19 . COBOL command, *Introduction, 5-12*  %COD\$BCD CFL encoding function, *Error Logging, 5-19*  %COD\$BINARY CFL encoding function, *Error Logging, 5-20*  %COD\$DECIMAL CFL encoding function, *Error Logging, 5-19*  %COD\$HEX CFL encoding function, *Error Logging, 5-19*  %COD\$MACHINE CFL encoding function, *Error Logging, 5-20*  %COD\$OCTAL CFL encoding function, *Error Logging, 5-19*  %COD\$RSX \_TIME CFL encoding function, *Error Logging, 5-20*  %COD\$VMS\_TIME CFL encoding function, *Error Logging, 5-20*  /CODE:CLI qualifier, *Task Builder, 11-14*  /CODE:DATA\_SPACE qualifier, *Task Builder,*  11-15 /CODE:EAE qualifier, *Task Builder, 11-16*  /CODE:FAST-MAP qualifier, *Task Builder,*  11-17 /CODE:FPP qualifier, *Task Builder, 11-18*  /CODE:OTS\_FAST qualifier, *Task Builder,*  11-19 /CODE:PIC qualifier, *Task Builder, 11-20*  /CODE:POSITION \_INDEPENDENT qualifier, *Task Builder, 11-21*  Code and mask symbol declaring ALL block, *RMS-ll Macro,* C-3 to C-4 DAT block, RMS-ll *Macro,* C-3 to C-4 FAB, RMS-ll *Macro,* C-1 KEY block, *RMS-11 Macro*, C-3 to C-4 NAM block, *RMS-ll Macro,* C-2 PRO block, *RMS-ll Macro,* C-3 to C-4 RAB, RMS-ll *Macro,* C-2 SUM block, RMS-ll *Macro,* C-3 to C-4 XAB, *RMS-l1 Macro,* C-4 value ALL block, RMS-ll *Macro,* 6-2 DAT block, *RMS-ll Macro, 6-14*  FAB, RMS-ll *Macro, 6-22*  NAM block, *RMS-ll Macro, 6-94*  PRO block, RMS-ll *Macro, 6-108* 

Code and mask symbol value (cont'd.) RAB, *RMS-ll Macro, 6-115*  SUM block, *RMS-IIMacro, 6-145*  Code symbol See Code and mask symbol CO device, *MCR,* 2-10; *System Management,*  9-1 as default, *System Management,* 9-6 assigning to null device, *System Management,* 9-6 attaching, *System Management,* 9-3 detaching, *System Management,* 9-3 disabling, *System Management,* 9-6 displaying current assignment, *System Management, 9-5*  enabling, *System Management,* 9-6 monitoring status, *System Management,* 9-8 reading from, *System Management,* 9-4 reassigning, *System Management,* 9-6 redirecting, *MCR,* 2-10; *System Management,* 9-9 using as pseudo device, *System . Management,* 9-1 using with the Console Logger, *System Management,* 9-2 writing to, *System Management,* 9-4 Coding standard, *MACRO-ll,* E-1 CODRV driver, *System Management,* 1-14,9-1 loading, *System Management,* 9-3 reasons for, *System Management,* 9-2 /COLOG keyword, *System Management, 9-5*  SET command, *MCR, 3-161*  Colon (:) invalid as .ASCII string delimiter, *MACRO-ll* , 5-20 invalid as .ASCIZ string delimiter, *MACRO-II, 5-21*  invalid as .IDENT string delimiter, *MACRO-ll* , 5-11 invalid as .RAD50 string delimiter, *MACRO-ll* , 5-22 must precede switch value in RSX command string, *MACRO-ll, 7-5*  never as character string delimiter, *A1ACRO-II, 5-20*  special character in MACRO-II, *MACRO-ll* , 2-1 terminates a label, *MACRO-ll, 1-2*  %COM\$AND CFL computational function, *Error Logging,*  5-20

%COM\$HARDWARE CFL computational function, *Error Logging,*  5-20 %COM\$LONGWORD CFL computational function, *Error Logging,*  5-20 %COM\$NEGATE CFL computational function, *Error Logging,*  5-20 %COM\$NULL CFL computational function, *Error Logging,*  5-20 COM argument for .LISTj.NLIST, *MACRO-ll, 5-7*  Comma (,) in macro argument, MACRO-11, 6-7 ODL operator, *Task Builder, 3-26*  separating character, MACRO-II, 2-3 special character in MACRO-II, *MACRO-ll* , 2-2 used in operand field, *MACRO-ll, 1-4*  Command, *Introduction, 1-1*  abbreviating, *DCL,* 1-12, 1-24; *Introduction, 1-11*  adding your own, *System Management,*  19-3 at sign (@), *Debugging,* 2-5, 4-4; *XDT,*  2-11 B, *Debugging,* 2-7; *XDT, 2-12*  circumflex ("), *Debugging,* 2-5, 4-3, 4-4; *XDT, 2-11·*  0, *Debugging,* 2-7; *XDT,* \~-13 E, *Debugging,* 2-7, 6-2 equal sign (=), *Debugging,* 2-7, 7-2; *XDT,*  2-12 F, *Debugging,* 2-7, 6-4 G, *Debugging,* 2-8; *XDT,* 1-8, 2-13 I, *Debugging,* 2-8; *XDT, 2-13*  K, *Debugging,* 2-8; *XVT, 2-13*  L, *Debugging,* 2-8, 6-4; *XDT, 2-14*  left angle bracket ( <), *Debugging, 2-5, 4-6; XDT, 2-11*  LINE FEED, *Debugging,* 2-5, 4-4; *XDT,*  2-10 MCR, *DCL, 1-12*  N, *Debugging,* 2-8, 6-2 *0, Debugging,* 2-9, 7-2; *XDT, 2-14*  P, *Debugging,* 2-9; *XDT,* 1-9, 2-14 privileged, *MCR, 2-18*  R, *Debugging,* 2-9; *XDT, 2-14*  RETURN, *Debugging,* 2-4, 4-2; *XDT, 2-10*  Command (cont'd.) right angle bracket  $($  >  $)$ , *Debugging*, 2-5, *4-5; XDT, 2-11*  RMSDES utility, *RMS-ll Utilities,* 2-1, 2-4 *5, Debugging,* 2-9; *XDT,* 2-2, 2-14 U, *Debugging,* 2-9 underscore (\_), *Debugging,* 2-5,4-5; *XDT,*  2-11 V, *Debugging,* 2-9 variable a, *Debugging,* 2-1; *XDT, 2-10*  k, *Debugging,* 2-1; *XDT, 2-10*  m, *Debugging, 2-1*  n, *Debugging,* 2-1; *XDT, 2-10*  #symbol, *XDT, 2-10*  list, *XDT,* B-1 x, *Debugging,* 2-1; *XDT, 2-10*  VMR See also VMR commands comments in, *System Management, 5-5*  continuation lines, *System Management,*  5-5 file specifications, *System Management,*  5-5 keywords overview, *System Management, 5-4*  name, *System Management, 5-4*  parameter, *System Management, 5-4*  W, *Debugging,* 2-9, 6-2 X, *Debugging,* 1-5, 2-10; *XDT,* 2-1, 2-14 Z, *Debugging, 2-10*  Command file, *DeL,* 6-5 to 6-6 closing, *I/O Operations, 6-12*  indirect See Indirect command file resetting scan macro, *I/O Operations, 6-11*  RMSDEF utility, *RMS-ll Utilities,* A-5 Command format VMR, *System Management, 5-4*  COMMAND function EDT editor, *Introduction,* 2-10, 2-19 Command library, *Indirect, 2-33*  default file type, *Indirect, 2-33*  DIGITAL-supplied, *Indirect, 2-34*  Command line, *MeR,* 1-1; *DeL, 1-8*  comments, *DeL, 1-20*  components of, *MCR*, 1-1 compressing, MCR, 1-4 continuation, *MeR,* 1-3; *System Management,* 5-5; *DeL, 1-20*  continuing, *MeR, 2-4*  entering, MCR, 1-1

Command line (cont'd.) extending, MCR, 1-3 file specifications, *System Management, 5-5*  general format, *Utilities, 1-3*  ignoring blanks and tabs, *I/O Operations,*  7-8 including comments in, MCR, 1-3 length, *DeL, 3-12*  maximum length of, *MCR*, 2-4 maximum number of characters in, MCR, *1-3; System Management, 5-5*  parameters, *MCR*, 1-2 parsing, *I/O Operations,* 7-1; *Indirect, 2-82; MeR, 1-4*  processing, *MeR,* 1-4; *I/O Operations,*  6-1 rejected, *System Management, 5-82*  terminating, MCR, 1-3 total length, *MeR,* 1-3; *System Management, 5-5*  use of quotation marks, MCR, 1-4 use of spaces within, *MCR*, 1-2 use of special characters, *MCR*, 1-4 VMR components, *System Management, 5-4*  extending, *System Management, 5-5*  format, *System Management, 5-4*  including comments, *System Management, 5-5*  Command line (TKB) DCL format, *Task Builder, 1-4*  MCR format, *Task Builder, 1-2*  multiline input, *Task Builder, 1-7*  terminating, *Task Builder, 1-7*  Command line interpreter See CLI COMMAND LINE INTERPRETER command, *MeR, 3-41*  brief description, MCR, 1-7 examples, MCR, 3-45 formats, *MeR, 3-41*  keywords /DISABLE, *MeR, 3-41*  /ELIM, *MeR, 3-41*  /ENABLE, *MeR, 3-42*  /INIT, *MeR, 3-42*  /MESSAGE, *MeR, 3-44*  /SHOW, *MeR, 3-44*  /UNOVR, *MeR, 3-45*  parameters, MCR, 3-41 subkeywords /CPR, *MeR, 3-42* 

COMMAND LINE INTERPRETER command subkeywords (cont'd.) /CTRLC, *MCR,* 3-42 /DISABLE, *MCR,* 3-43 /DPR, *MCR,* 3-43 /LOG, *MCR,* 3-43 /MESSAGE, *MCR,* .3-43 /NULL, *MCR,* 3-43 /PRIV, *MCR,* 3-44 /PROMPT, *MCR,* 3-44 /QUIET, *MCR,* 3-44 /RESTRICT, *MCR,* 3-44 /SNGL, *MCR,* 3-44 /TASK, *MCR,* 3-44 Command line interpreter switch See /CLI, /CPB Command mode lOX description, *System Management,* 12-9 Command name abbreviating, *MCR,* 1-1 acronyms, *MCR,* 1-2 Command procedure invoking, *Indirect,* 2-35 universal library, *Indirect,* 2-33 /COMMAND qualifier ANALYZE/ERROR\_LOG command, *Error Logging,* 3-23, 3-26 See also /REPORT switch Commands nonpri vileged summary of, *MCR,* 1-5 privileged summary of, *MCR,* 1-5 summary of MCR, *MCR,* 1-5 to 1-7 Command string RMSBCK utility, *RMS-l1 Utilities,* 6-2 to 6-3 RMSCNV utility, *RMS-ll Utilities,* 4-3 to 4-4 RMSDEF utility, *RMS-l1 Utilities,* A-5 RMSIFL utility, *RMS-ll Utilities,* 3-2 to 3-3 RMSRST utility, *RMS-l1 Utilities,* 7-2 to 7-3 Command string checking (RMSIFL), *RMS-l1 Utilities,* 3-9 Command string examples (lAS), *MACRO-ll,*  7-13 Command string format (lAS), *MACRO-ll,*  7-11

Command String Interpreter See CSI Command syntax VMR, *System Management,* 5-4 continuation lines, *System Management,*  5-5 entering comments, *System Management,* 5-5 keywords overview, *System Management, 5-4*  parameters, *System Management, 5-4*  Command utility messages, *RMS-ll Utilities,* C-1 COMMAN symbol, *Indirect,* 2-30 Comma separator (,) See Separator Comment, *Indirect,* 1-7, 2-4 delimiter for, *MCR,* 1-3 including in command line, *MCR,* 1-3 Comment character in batch jobs format, *Batch and Queue,* 3-12 Comment field begins with semicolon (;), *MACRO-ll,* 1-4 definition of, *MACRO-ll,* 1-4 using .REM, *MACRO-ll,* 5-13 valid characters, *MACRO-ll,* 1-4 Common checkpointing, *MCR,* 3-100; *System Management,* 5-26 device, *MCR,* 3-102, 3-175 See Device common directive fixing, *System Management,* 5-18 displaying, *DCL,* 7-73 to 7-74 installing, *MCR,* 3-100; *System Management,* 5-26 memory image, *MCR,* 3-102 name, *MCR,* 3-130; *System Management,*  5-33 partition, *MCR,* 3-130 read/write, *MCR,* 3-130; *System Management,* 5-33 read-only, *MCR,* 3-130; *System Management,* 5-33 protecting, *System Management,* 5-23 read/write checkpointing, *MCR,* 3-100; *System Management,* 5-26 read-only installing, *MCR,* 3-100; *System Management,* 5-26

Common (cont'd.) reinstalling, *MCR,* 3-102 resident See Resident common shared See Shared common status flags, *DCL,* 7-73 to 7-74 synchronizing task use, *System Management,*  5-25 task sharing, *System Management,* 5-25 unfixing, *System Management,* 5-80 Common Block Directory, *MCR,* 3-94 See also CBD displaying, *MCR,* 3-39 removing regions, *MCR,* 3-135 COMMON BLOCK DIRECTORY command, *MCR,* 3-39 brief description, *MCR, 1-6*  examples, *MCR,* 3-40 format, *MCR,* 3-39 parameters, *MCR,* 3-39 /TASKS keyword, *MCR,* 3-40 Common Block Directory dump, *Crash Dump Analyzer,* 3-29 Common directive, *Writing I/O Driver, 1-20*  Common event flag, *Executive, 2-2*  reading, *Executive,* 5-184 COMMON option, *Task Builder,* 5-16, 12-12 Common region, *MCR,* 3-63 accessing, *MCR,* 3-98 checkpointing, *Executive,* 5-45 code libraries, *System Management, 1-1*  data commons, *System Management,* 1-1 displaying, *MCR,* 3-39 installed, *MCR,* 3-97 protecting, MCR, 3-97 removing, *MCR,* 3-135 shuffling, *System Management,* 1-4, 8-20 status, *MCR,* 3-40 status bits, *MCR,* 3-39 synchronizing, MCR, 3-99 tasks, *MCR,* 3-40 unfixing, M *CR,* 3 -211 Communication function code list, *I/O Drivers,* B-12 parallel link, *I/O Drivers,* B-13 with other systems, *System Management,*  1-19 Communications device SYSGEN question, *System Generation,* 3-65 Communications Executive See CEX

Communications port connecting computer systems, *Utilities,*  C-1 setting, *Utilities,* C-3 setting terminal characteristics, *Utilities,*  C-1 Communications support SYSGEN question, *System Generation,* 3-27 Compaction (memory) definition, *System Management,* 1-4 COMPAREDATA command lOX, *System Management, 12-19*  error report, *System Management,* 12-19 FILES11 command line, *System Management, 12-19*  initial default, *System Management,*  12-19 SELECT command line, *System Management, 12-19*  \$COMPARE macro, *RMS-ll Macro, 2-16,*  2-17 example, *RMS-l1 Macro,* 7-3, 7-7, 7-11, 7-15 /COMP ARE qualifier BRU utility, *Utilities,* 3-13 Compatibility mode building task, *Task Builder,* 10-9, 11-22 /COMPATIBLE qualifier, *Task Builder, 11-22*  Compilation path control file module, *Error Logging, 4-11*  Compiler, *Introduction,* 5-3 See High-level language Compiler literal declaration, *Error Logging,*  4-11 Complement operator ("C), MACRO-Jl, 5-29 See also <sup>^</sup>C operator Completion handler, *RMS-ll Macro, 2-18*  Completion return macro declaring, *RMS-ll Macro,* C-2 Completion routine, *Task Builder, 8-2*  specifying, *Task Builder, 12-11*  user-written, *Task Builder,* 8-25 Completion symbol declaring, *RMS-l1 Macro,* C-3 Compound test, *Indirect, 2-71*  Compressing deleted records, *RMS-ll User's Guide,* 5-10, 5-16, 6-7, 6-9 Compression RMSIFL utility, *RMS-l1 Utilities, 3-11* 

/COMPRESS qualifier LIBRARY command, *Program Development,*  6-10 CON argument cannot share data, *MACRO-ll, 5-38*  for .PSECT, *MACRO-ll, 5-35*  if section ends with odd address, *MACRO-11, 5-39*  /CONCATENATE qualifier, *Task Builder,*  11-23 Concatenating files, *Program Development,*  4-4 Concatenation Character command EDI editor, *Utilities, 7-20*  CON command VMR definition, *System Management, 5-12*  examples, *System Management,* 5-13 to 5-15 formats, *System Management, 5-12*  keywords CONTROLLERS, *System Management, 5-12*  CPU, *System Management, 5-13*  FULL, *System Management, 5-13*  UNITS, *System Management, 5-13*  parameters, *System Management, 5-12*  CON commands abbreviating, *System Management, 4-7*  BUILD, *System Management,* 4-8, 4-10 CLEAR, *System Management,* 4-8, 4-11 descriptions, *System Management,* 4-7 to 4-32 DISPLAY, *System Management,* 4-8, 4-12 entering, *System Management, 4-7*  ESTATUS, *System Management,* 4-8, 4-15 HELP, *System Management,* 4-8, 4-17 IDENT, *System Management,* 4-8, 4-18 LINK, *System Management,* 4-8, 4-19 LIST, *System Management,* 4-8, 4-20 OFFLINE, *System Management,* 4-8, 4-22 OFFLINE MEMORY, *System Management,*  4-25 ONLINE, *System Management,* 4-8, 4-26 ONLINE MEMORY, *System Management,*  4-28 SET, *System Management,* 4-8, 4-29 storing command sequence, *System Management, 4-20*  summary, *System Management, 4-7*  SWITCH, *System Management,* 4-8, 4-31 UNLINK, *System Management,* 4-8, 4-32

Concurrent I/O, *Writing I/O Driver, 1-14*  Condition high pool, *System Management, 8-3*  low pool, *System Management, 8-3*  Conditional assembly directive, *Writing I/O Driver,* 4-2; *MACRO-ll, 5-44*  .IF, *MACRO-ll, 5-44*  .IFF, *MACRO-ll, 5-46*  .1FT, *MACRO-II, 5-46*  .IFTF, *MACRO-ll, 5-46*  .IIF, *MACRO-II, 5-48*  Conditional declaration CFL, *Error Logging,* 5-28 to 5-30 Conditional fork, *Writing I/O Driver, 1-19*  necessity, *Writing I/O Driver, 1-19*  <CONFIG> symbol, *Indirect, 2-22*  **Configuration** See also Device state lOX test, *System Management, 12-20*  nonstandard, *System Generation, 5-34; System Management, 4-2*  peripheral choosing at system generation, *Writing I/O Driver, 5-10*  CONFIGURATION command VMR See CON command Configuration data file $\cdot$ See SYSPARAM.DAT configuration data file Configuration Program See CNF Configuration worksheet, *System Generation,*  A-I CONFIGURE command lOX, *System Management, 12-20*  device type default values, *System Management,*  12-20 specifying, *System Management,*  12-20 display command, *System Management,*  12-20 example, *System Management,*  12-21 examples, *System Management, 12-21*  logical names, *System Management,*  12-20 parameter command, *System Management, 12-20* 

CONFIGURE command (cont'd.) lOX test configuration, *System Management,*  12-4 examples, *System Management,* 12-5 CON interface, *System Management,* 4-4 error messages, *System Management, 4-33*  to 4-36 format, *System Management, 4-33*  invoking, *System Management, 4-6*  direct task format, *System Management,*  4-6 indirect command file, *System Management,* 4-7, 4-20 interactively, *System Management, 4-6*  Connect directive, *Executive,* 5-42 Connectivity mask, *Writing I/0 Driver,* 1-19 \$CONNECT macro, *RMS-ll Macro, 5-6*  CONNECT operation, *RMS-ll Macro,* 5-6, 5- 7; *RMS-ll User's Guide,* 1-15; *RMS-l1 Intro,* 4-4 BDB requirement, *RMS-ll Macro,* 2-8 \$CONNECT macro, *RMS-ll Macro, 5-6*  I/O buffer requirement, *RMS-ll Macro,*  2-7 indexed files, *RMS-ll User's Guide, 7-2*  IRAB requirement, *RMS-ll Macro,* 2-5 key buffer requirement, *RMS-ll Macro, 2-6*  record stream, *RMS-ll Macro,* 4-8 relative files, *RMS-ll User's Guide, 4-7*  sequential files, *RMS-ll User's Guide, 3-7*  Connect to Interrupt Vector directive, *Executive,* 5-24 Console displaying current assignment, *System Management, 9-5*  CONSOLE.LOG file, *System Management, 9-6*  as default log file, *System Management, 9-5*  Console driver SYSGEN question, *System Generation,* 3-28 Console listing device See CL device Console Logger, *System Management,* 9-1 communication with, *System Management,*  9-3 description, *System Management,* 1-14 messages length, *System Management,* 9-4 task communication, *System Management,*  9-3 Console Logging commands format, *System Management,* 9-4

Console Logging commands (cont'd.) functions, *System Management,* 9-4 command summary, *System Management,*  9-3 default log file, *System Management, 9-6*  displaying CO assignment, *System Management, 9-5*  displaying log file assignment, *System Management, 9-5*  error messages, *System Management,* 9-14 to 9-15 installing COT, *System Management,* 9-2 loading CODRV, *System Management,* 9-2 log file changing specification, *System Management, 9-7*  creating a new version, *System Management, 9-7*  disabling, *System Management, 9-8*  example, *System Management,* 9-10 reading, *System Management,* 9-10 reassigning, *System Management, 9-6*  sample session, *System Management,* 9-10 starting, *System Management, 9-5*  stopping, *System Management,* 9-5 using multiple commands, *System Management, 9-8*  writing to CO, *System Management,* 9-4 Console output device See CO device /CONSOLE qualifier INITIALIZE /PROCESSOR command, *System Management,* 3-20 Console switch register obtaining contents, *Executive,* 5-138 Console terminal default assignment, *System Management,*  9-6 disabling, *System Management, 9-6*  reassigning, *System Management, 9-6*  Constant register See C register Container file RMSBCK utility, *RMS-ll Utilities,* 6-1, 6-3, 6-7 RMSDSP utility, *RMS-ll Utilities,* 5-1, 5-3 to 5-4 detailed display, *RMS-ll Utilities,* 5-4 RMSRST utility, *RMS-ll Utilities,* 7-3, 7-9 to 7-10

CON task, *MeR,* 3-103; *System Management, 1-12; Writing I/O Driver,* 1-24, 5-2, 5-7, 5-8, 5-9 overview, *Writing I/O Driver, 1-24*  CONTEXT CFL named variable, *Error Logging, 5-9*  Context, RMS-l1 *User's Guide,* 1-9, 1-15 block, *RMS-ll Intra, 4-7*  readable block, *RMS-l1 Intra, 4-7*  writeable block, *RMS-ll Intra, 4-7*  block stream, *RMS-ll Macro, 4-12*  CONNECT operation, *RMS-ll User's Guide,*  3-7, 4-7, 7-2 current-record, *RMS-ll Macro, 4-3; RMS-l1 User's Guide,* 1-15; *RMS-ll Intro, 4-5*  DELETE operation, *RMS-ll User's Guide,*  4-7, 7-3 DISCONNECT operation, *RMS-ll User's Guide,* 3-7, 4-8 FIND operation, *RMS-ll User's Guide, 3-8,*  4-8, 7-3 FLUSH operation, *RMS-ll User's Guide,*  3-9, 4-10, 7-5 GET operation, *RMS-l1 User's Guide, 3-10,*  4-11,7-5 next-record, *RMS-ll Macro,* 4-3; *RMS-ll User's Guide,* 1-9, 1-15; *RMS-l1 Intra, 4-5*  PUT operation, *RMS-ll User's Guide, 3-11,*  4-11,7-6 record stream, *RMS-ll Macro, 4-2*  REWIND operation, *RMS-l1 User's Guide,*  3-11, 4-12, 7-6 TRUNCATE operation, *RMS-ll User's Guide, 3-12*  UPDATE operation, *RMS-ll User's Guide,*  3-13,4-12, 7-6 Context block, *Executive,* 5-109, 5-220 Context status flag, *System Management, 4-13*  Contiguity, *RMS-ll User's Guide,* 1-19, 8-12 indexed files, *RMS-ll User's Guide, 6-13*  relative files, *RMS-ll User's Guide, 4-4*  RMSCNV utility, *RMS-ll Utilities, 4-2*  RMSDEF utility, *RMS-ll Utilities, A-IS*  RMSIFL utility, *RMS-ll Utilities,* 3-1, 3-6 sequential files, RMS-11 User's Guide, 3-5 virtual, *RMS-l1 Intra, 2-3*  CONTIGUOUS RMSDES utility area section, *RMS-l1 Utilities, 2-46*  file section, *RMS-ll Utilities, 2-35* 

Contiguous KRB and SCB, *Writing I/O Driver,*  2-7, 4-48 Continuation bucket, *RMS-l1 User's Guide,*  5-5 Continuation line CLI, *System Management, 17-4*  example, *MeR,* 1-3; *System Management,*  5-5 use in a command line, MCR, 1-3; System *Management, 5-5*  CONTINUE command, *DeL,* 7-21 to 7-22, 9-8 See also ON and IF commands format, *Batch and Queue, 3-9*  Shadow Recording, *System Management,*  16-8 /CONTINUE qualifier START/PROCESSOR command, *System Management,* 3-37 Contradictory Bit Mask See CBM CONTROL\_C command lOX, *System Management, 12-22*  Command mode, *System Management,*  12-9 CTRL/C disabling, *System Management,*  12-22 effect on, *System Management,*  12-22 enabling, *System Management,*  12-22 Execution mode, *System Management,*  12-9 initial default, *System Management,*  12-22 CONTROL \_FIELD\_SIZE RMSDES utility, *RMS-ll Utilities, 2-37*  Control and status register See CSR Control block, *RMS-l1 Macro,* 1-2; *RMS-l1 User's Guide, 1-14, 2-2; RMS-11 Intro,* 4-7 ALL, *RMS-l1 Intra, 4-8*  chaining, *RMS-l1 Macro,* 2 -13 DAT, *RMS-ll Intro, 4-8*  declaring, *RMS-ll Macro, 2-8*  examining, *RMS-ll Macro, 2-16*  FAB, *RMS-ll Intra, 4-8*  initializing, *RMS-l1 Macro, 2-7*  KEY, *RMS-l1 Intra, 4-8* 

Control block (cont'd.) NAM, *RMS-l1 Intro, 4-8*  PRO, *RMS-ll Intro, 4-8*  RAB, *RMS-l1 Intro, 4-8*  setting up, *RMS-l1 Macro, 2-11*  SUM, *RMS-ll Intro, 4-8*  Control block field See Field Control character, *MCR,* 2-15 to 2-17 TTDRV escape sequence, *I/O Drivers, 2-75*  Control commands lOX description, *Sys'tem Management, 12-6*  Control directive .IDENT, *MACRO-II, 5-11*  listing, *MACRO-l1,* 5-12, 5-13 overriding with command line options, *MACRO-ll* , 5-8 .SBTTL, *MACRO-l1, 5-10*  table of arguments, *MACRO-ll, 5-7*  .TITLE, *MACRO-ll, 5-9*  Control event error logging, *Error Logging, 4-4*  Control file definition, *Error Logging, 4-2*  error log, *Error Logging,* 3-1, 3-2 universal library, *Error Logging, 5-1*  Control File Language See CFL Control file module, *Error Logging,* 1-3, 1-5 architecture, *Error Logging, 4-2*  CFL, *Error Logging, 5-1*  compilation path, *Error Logging, 4-11*  CPU-level, *Error Logging, 4-7*  universal, *Error Logging, 4-7*  definition, *Error Logging, 4-2*  device-level, *Error Logging,* 4-7 to 4-9 DIGITAL-supplied, *Error Logging,* 1-5, A-5 error log, *Error Logging,* 3-1, 3-27 general format, *Error Logging, 5-3*  interaction, *Error Logging,* 4-12 to 4-15 modifying, *Error Logging, 4-12*  non-DIGITAL device, *Error Logging, 4-27*  program control flow, *Error Logging, 4-9*  recompiling, *Error Logging, 4-12*  summary, *Error Logging,* 4-4 to 4-7 table of, *Error Logging,* 2-7 to 2-8 universal library See ERRLOG. ULB user-written, *Error Logging, 1-5* 

Control function mask, *Writing I/O Driver,*  4-18, 4-19 Control information code event-level dispatching, *Error Logging, 4-16*  Control key, *MCR, 2-15*  See CTRL key Controller, *Writing I/O Driver, 1-4*  access, *Writing I/O Driver, 1-11*  delayed, *Writing I/O Driver, 1-12*  dual support, *Writing I/0 Driver, 1-12*  access list, *Writing I/O Driver, 2-2*  ACFPAR.DAT record format, *System Generation,* 5-34; *System Management, 4-2*  activating with ONLINE command, *System Management, 4-26*  allowing parallel operations, *Writing I/O Driver, 2-2*  assignment, *Writing I/O Driver, 1-12*  busy/not busy, *Writing I/O Driver, 1-12*  configuration status for, *Writing I/O Driver,*  2-2 DD-type SYSGEN question, *System Generation,*  3-51 DECtape II SYSGEN question, *System Generation,*  3-51 defining type, *Writing I/O Driver, 2-1*  definition (XEDRV), *I/O Drivers, 10-26*  group number, *Writing I/O Driver, 1-5*  I/O count, *Writing I/O Driver,* 1-12, 1-14 interrupts, *Writing I/O Driver, 1-12*  interrupt vector, *Writing I/O Driver, 1-7*  2-level controllers, *Writing I/O Driver,*  1-14 location of a CSR for a, *Writing I/O Driver,*  2-2 maintaining hardware-specific information for, *Writing I/O Driver, 2-2*  making accessible, *Writing I/0 Driver, 5-6*  mnemonic format, *System Generation, 3-35*  MSCP-type SYSGEN question, *System Generation,*  3-45 name, *Writing I/0 Driver, 2-1*  number, *Writing I/0 Driver, 1-5*  placing on line, *Writing I/O Driver, 5-7*  reassignment, *Writing I/O Driver, 1-12*  and load sharing, *Writing I/O Driver,*  1-12

Controller (cont'd.) RH-type SYSGEN question, *System Generation,*  3-36 RK11 SYSGEN question, *System Generation,*  3-41 RK611/711 SYSGEN question, *System Generation,*  3-42 RL11/RLV11 SYSGEN question, *System Generation,*  3-43 RP11 SYSGEN question, *System Generation,*  3-44 RX11 SYSGEN question, *System Generation,*  3-50 RX211/RXV21 SYSGEN question, *System Generation,*  3-50 status, *Writing I/O Driver, 1-12*  subcontroller device, *Writing I/O Driver,*  1-14 block, *Writing I/O Driver, 1-14*  supporting more than one device, *Writing I/O Driver, 1-13*  TC11 DECtape SYSGEN question, *System Generation,*  3-49 TM/TMA/TMS11 SYSGEN question, *System Generation,*  3-54 TU58 SYSGEN question, *System Generation,*  3-51 Controller failure, *System Management, 11-4*  Controller Request Block See KRB Controller request queue, *Writing I/O Driver,*  1-12, 2-2 Controller status change entry point, *Writing I/O Driver,* 4-62, 4-63 overview, *Writing I/O Driver, 2-6*  Controller status extension 2, *Writing I/O Driver, 4-39*  Controller status extension 3, *Writing I/O Driver,* 4-37 Controller table See CTS

Controller Table Block See CTB Controller table status byte, *Writing I/0 Driver, 4-53*  Control statement CFL, *Error Logging,* 5-31 to 5-36 Control task tape, *I/O Operations,* G-9 Control-Z mode, *Indirect, 2-53*  Conversion See also ASCII number conversion See also Binary conversion See also Date conversion See also Decimal conversion See also Octal conversion See also Radix-50 conversion See also Time conversion A/D input to floating point (K-series), *I/O Drivers, 13-12*  UIC ASCII/binary, *I/O Operations, 4-7*  unsigned integer (K-series), *I/O Drivers,*  13-18 Conversion routine, *Writing I/O Driver, 1-17*  CONVERT command, *DCL,* 4-53 to 4-58, 9-8 Converting file, *RMS-ll User's Guide, 1-10,*  1-12 COP attribute, *System Management, 18-35*  C operator in command line, *MACRO-ll, 5-29*  one's complement operator, *MACRO-ll,*  5-29 /COPIES file qualifier PRINT command, *Batch and Queue, 2-3*  SET QUEUE command, *Batch and Queue,*  2-19 COpy command, *Program Development, 4-3; Utilities,* C-7; *DCL,* 4-45 to 4-49, 9-9; *Introduction, 3-4*  EDT editor, *Introduction, 2-17*  example, *Utilities,* C-8 /REMOTE option, *Utilities,* C-8 COpy key, *DCL, 3-15*  CORAL.MAC file, *System Management, 8-2*  pool monitoring interface, *System Management, 8-2*  CORIMG.SYS file See Checkpoint file Coroutine statement user-written module, *Error Logging, 4-32*  Correction files layered product, *System Generation,* 2-26 to 2-27

/CO subswitch PIP utility, *Utilities, 12-37*  /CO switch, *Task Builder, 10-10*  CMP utility, *Utilities, 4-3*  file PRI command, *Batch and Queue, 2-3*  QUE /MOD command, *Batch and Queue,* 2-19 FLX utility, *Utilities,* 8-7 job PRI command, *Batch and Queue, 2-3*  QUE /MOD command, *Batch and Queue, 2-19*  LBR utility, *Utilities, 10-12*  \$COTB (Octal to binary), *System Library,* 4-6 /COTERM option SET /COLOG command, *System Management, 9-6*  Co-tree, *Task Builder, 3-32*  creating statement, *Task Builder, 3-42*  COT task, *System Management,* 1-14, 9-1 aborting, *System Management, 9-5*  installing, *System Management,* 9-2 reasons for, *System Management, 9-2*  redirecting CO, *System Management,* 9-9 COUNT CFL named variable, *Error Logging, 5-9*  /CPB, *Crash Dump Analyzer,* 2-4, 2-5 CPCR\$ directive, *Executive, 5-45*  /CPR subkeyword COMMAND LINE INTERPRETER command, MCR, 3-42 /CP switch, *Task Builder, 10-11*  CPU, *Introduction,* 6-5, 6-6 CPU affinity removing, *Executive, 5-190*  setting, *Executive, 5-265*  CPU -detected error code event-level dispatching, *Error Logging,* 4-16 CPU interval displaying, *System Management,* 7 -19 transaction file, *System Management,* 10-16 / CPU keyword OPENREGISTER command, MCR, 3-127 CPU-level module, *Error Logging,* 4-7, 4-11, A-6 Cpu parameter UNIBUS switch driver device-specific, *I/O Drivers,* 14-4 IO.CON function, *I/O Drivers, 14-5*  CPU tick displaying, *System Management,* 7-19

CR11 card reader, *I/O Drivers,* 9-1 Crash, *Introduction,* 1-19 See System failure cause determining, *Crash Dump Analyzer,* 4-1 HALT, *Crash Dump Analyzer, 1-5*  HALT instruction, *Crash Dump Analyzer,* 1-4 infinite loop, *Crash Dump Analyzer,*  1-4, 1-5 processor trap, *Crash Dump Analyzer,*  1-4 restart procedure, *Crash Dump Analyzer,*  1-4 CRASH\_REASON parameter START / ACCOUNTING command, *System Management, 10-5*  /CRASHDEV keyword SET command, MCR, 3-161 Crash dump obtaining, *Crash Dump Analyzer,* 1-4 Crash dump analysis, *Writing I/O Driver,* 6-1 Crash Dump Analyzer See CDA Crash dump binary file, *Crash Dump Analyzer,*  1-5, 1-6, 2-2 Crash dump device, *Crash Dump Analyzer,*  1-1, 1-5 displaying current one, *Crash Dump Analyzer, 1-3*  invalid, *Crash Dump Analyzer, 1-5*  limitations, *Crash Dump Analyzer,* 1-2 loadable, *Crash Dump Analyzer, 1-2*  pregenerated kit, *System Generation, 5-49*  restrictions, *Crash Dump Analyzer,* 1-2 selecting, *Crash Dump Analyzer, 1-3*  specifying, *Crash Dump Analyzer,* .2-2 SYSGEN question, System Generation, 3-32 valid for RSX-IIM/M-PLUS system, *Crash Dump Analyzer, 1-2*  valid for Micro/RSX system, *Crash Dump Analyzer,* 1-2 valid for pregenerated RSX-I1M-PLUS system, *Crash Dump Analyzer,* 1-2 Crash dump driver, *Crash Dump Analyzer, 1-1*  procedure, *Crash Dump Analyzer, 1-5*  unloading, *Crash Dump Analyzer,* 1-4 Crash dump listing See also Analysis listings interpreting, *Crash Dump Analyzer,* 4-1 to 4-3

Crash dump listing interpreting (cont'd.) mapping data, *Crash Dump Analyzer,*  4-1 stack depth, *Crash Dump Analyzer, 4-2*  Crash notification device, *Crash Dump Analyzer,* 1-1, 1-2, 1-5 Crash Recovery Transaction Block, *System Management, 10-37*  CRASH statement CFL, *Error Logging, 5-40*  \$CRAVL, *Crash Dump Analyzer,* 3-12, 3-36 CRAW\$ directive, *Executive, 5-48*  CRE argument to ORG\$ macro, *RMS-ll Macro, 2-3*  Create Address Window directive, *Executive,*  5-47 CREATE command, *DCL,* 4-14 to 4-15, 9-9; *Introduction,* 2-1, 3-5 CREATE/DIRECTORY, *DCL,* 4-16 to 4-18, 9-10 RMSDES utility, *RMS-ll Utilities, 2-7,*  2-18, 2-28, 2-31 defining areas by default, *RMS-ll Utilities, 2-44*  defining areas explicilty, RMS-11 *Utilities, 2-43*  INDEX-AREA attribute, *RMS-l1 Utilities, 2-41*  key numbering, *RMS-ll Utilities, 2-38*  LEVELl\_INDEX-AREA attribute, *RMS-ll Utilities, 2-41*  setting attributes, *RMS-ll Utilities,*  2-21 with GET, *RMS-ll Utilities,* 2-10, 2-25 /CREATED qualifier BRU utility, *Utilities, 3-13*  option AFTER, *Utilities, 3-13*  BEFORE, *Utilities, 3-13*  Create Group Global Event Flags directive, *Executive, 5-51*  Create Logical Name directive, *Executive,*  5-36 ASSIGN command, *MCR, 3-15*  \$CREATE macro, *RMS-ll Macro, 5-9*  \$CLOSE macro, *RMS-ll Macro, 5-3*  CREATE operation, *RMS-l1 Macro,* 3-9, 5-9, 5-10, 5-11, 5-12, 5-14, 5-15, 5-16, 5-17, 5-18, 5-19, 5-20, 5-21; *RMS-ll User's Guide,* 1-18; *RMS-ll Intro, 4-2* 

CREATE operation (cont'd.) and shared access, *RMS-ll User's Guide,*  2-6 BDB requirement, *RMS-ll Macro, 2-7*  \$CREATE macro, *RMS-ll Macro, 5-9*  declaring with ORG\$ macro, *RMS-ll Macro, 2-3*  I/O buffer requirement, *RMS-ll Macro,*  2-7 IFAB requirement, *RMS-l1 Macro, 2-5*  remote access, *RMS-ll User's Guide,* B-2 to B-3 CREATE option ACNT, *System Management, 2-3*  MOUNT /CACHE command, *MCR, 3-111*  SET /CACHE command, *MCR, 3-159*  / CREATE qualifier LIBRARY command, *Program Development,*  6-2, 6-4 Create Region directive, *Executive, 5-53*  Create Virtual Terminal directive, *Executive,*  5-56 Creating Image File section, *System Generation,*  3-81 to 3-83 CREF See Cross-reference listing C register, *Debugging,* 2-6, 5-3; *XDT, 2-12*  indicator, *Debugging,* 2-7, 7-3; *XDT, 2-13*  /CRE keyword FLA command, *MCR, 3-65*  CRF argument for .ENABL/.DSABL, *MACRO-11*, 5-14 with RT-11, *MACRO-ll,* 8-6 CRF utility, *Program Development, 1-9; MACRO-ll* , 7-14 assembly cross-reference, *Program Development, 3-7*  /CRO switch, *Utilities,* B-1, B-2 data processing, *Utilities,* B-1 error messages, *Utilities,* B-7 file listing, *Utilities,* B-2 object, *Utilities,* B-2 symbol table, *Utilities,* B-2, B-3 task image, *Utilities,* B-2 global cross-reference, *Program Development,* 4-5, 4-6 MACRO-II, *Utilities,* B-1, B-2 messages, *Utilities,* B-6 options with RT -II, *MACRO-ll, 8-7*  SEND packet, *Utilities,* B-2, B-5 /SP switch, *Utilities,* B-3

CRF utility (cont'd.) TKB, *Utilities,* B-1, B-2 CRGF\$ directive, *Executive, 5-51*  /CROSS\_REFERENCE qualifier, *Task Builder,*  11-24 LINK command, *Program Development, 4-5*  MACRO command, *Program Development,*  1-9, 3-7 .CROSS directive, MACRO-II, 5-15 relationship to  $/C[R]$  or  $/CROSS$  option, *MACRO-11* , 5-16 summary, *MACRO-11, 5-1*  Cross-reference LINK command, *Program Development, 4-5*  listing assembly, *Program Development, 3-7*  global, *Program Development,* 4-5, 4-6 TKB, *Program Development, 4-6*  Cross-reference listing example, *Task Builder,* 10-12 to 10-14, 11-25 to 11-26 map file, *Task Builder,* 10-12,11-24 sample, *MACRO-11,* H-1 Cross-Reference Processor See CRF utility See CRP Cross-reference processor option, *MACRO-II,*  7-14 Cross-reference table special symbols, MACRO-II, 7-15 /CRO switch CRF utility, *Utilities,* B-1, B-2 CRP, *Batch and Queue,* 3-23; *System Management, 3-2*  error recovery, *Batch and Queue, 3-27*  operation, Batch and Queue, 3-26 \$CRPKT Executive routine, *Error Logging,*  4-25 CRRG\$ directive, *Executive, 5-53*  /CR switch, *Task Builder, 10-12*  LBR utility, *Program Development,* 6-2, 6-5; *Utilities, 10-13*  MAC command, *Program Development, 3-7*  TKB, *Program Development,* 1-9, 4-6 CRT, *I/O Drivers, 2-7*  rubout (TTDRV), *I/O Drivers,* 2-21 /CRT keyword SET command, *MCR, 3-161*  SET command (VMR), *System Management,*  5-53 CRVT\$ directive, *Executive, 5-60*  .CSECT directive, *MACRO-ll, 5-39* 

.CSECT directive (cont'd.) assigns attributes to current location counter, *MACRO-11, 2-12*  default characteristics, *MACRO-11, 5-40*  special case of .PSECT, *MACRO-II, 5-39*  summary, *MACRO-11, 5-2*  terminates local symbol block, *MACRO-II,*  2-10 CSI, *I/O Operations,* 6-1 expanding file specification, *I/O Operations,*  6-18 initializing control block, *I/O Operations,*  6-18 parsing file specification, *I/O Operations,*  6-18 CSI\$1 macro command syntax analyzer, *I/O Operations,*  6-18 CSI\$2 macro command semantic parser, *I/O Operations,*  6-19 initializing control block, *I/O Operations,*  6-18 parsing file specification, *I/O Operations*, 6-18 CSI\$4 macro command semantic parser, *I/O Operations,*  6-21 expanding file specification, *I/O Operations,*  6-18 CSI\$ macro, *I/O Operations, 6-14*  CSI\$ND macro, *I/O Operations,* 6-22 defining end of descriptor table, *I/O Operations,* 6-29 CSI\$SV macro, *I/O Operations,* 6-22 creating switch value descriptor table entry, *I/O Operations, 6-27*  CSI\$SW macro, *I/O Operations,* 6-22 creating switch descriptor table entry, *I/O Operations,* 6-22 CSI control block bit values definition, *I/O Operations,* 6-14 offsets definition, *I/O Operations,* 6-14 CSI macro switch definition, *I/O Operations,* 6-22 CSI routine, 1/0 *Operations,* 6-13 CSI run-time macros, 1/0 *Operations,* 6-18 CSM library, *Task Builder,* 8-7 building; *Task Builder,* 8-7 converting from SCAL library, *Task Builder,*  8-23 dispatching, *Task Builder, 8-23* 

CSM library (cont'd.) example, *Task Builder,* 8-9 to 8-19 linking task, *Task Builder,* 8-9 CSR, *Writing I/O Driver,* 1-1 accessing, *Writing I/O Driver, 1-1*  address boot device, *MeR, 3-149*  BRUSYS default, *System Generation,*  2-7 determining, *System Generation, 3-35*  floating assignment algorithm, *System Generation,* D-3 saving, *MCR, 3-150*  address space, *Writing I/O Driver,* 1-1 assignment error, *Writing I/O Driver, 5-8*  setting, *Writing I/O Driver,* 5-7 changing address value, *System Management, 4-29*  definition, *System Generation,* 1-8 definition (XEDRV), *I/O Drivers,* 10-26 determining, *System Generation,* 2-1 /CSR keyword SAVE command, *MCR, 3-149*  CSRQ\$ directive, *Executive,* 5-62 /CS switch PAT utility, *Utilities,* 11-2, 11-8 SLP utility, *Utilities, 13-15*  /CTB use in LOAD, *Writing I/O Driver,* 5-14 CTB, *MCR,* 3-104; *Writing I/O Driver, 1-4*  composite arrangement, *Writing I/O Driver,*  2-16 definition, *Writing I/O Driver,* 1-4 details, *Writing I/O Driver*, 4-48, 4-49, 4-53 format, *Writing I/O Driver,* 4-49, 4-53 layout, *Writing I/O Driver, 4-49*  overview, *Writing I/O Driver,* 2-1 requirement, *Writing I/O Driver, A-3*  system list, *Writing I/O Driver, 2-1*  use in handling interrupts, *Writing I/O Driver, 2-1*  use in LOAD, *Writing I/O Driver, 5-14*  validation during LOAD, *Writing I/O Driver, 5-11*  CTBDF\$, *Crash Dump Analyzer,* C-14 /CTB keyword LOA command (VMR), *System Management,*  5-29 LOAD command, MCR, 3-103 /CTL, *Crash Dump Analyzer,* 2-4, 2-6

%CTL\$CLOSE function CFL, *Error Logging,* 5-21 %CTL\$EOF function CFL, *Error Logging,* 5-21 %CTL\$FILE\_STATUS function CFL, *Error Logging,* 5-21 %CTL\$INPUT function eFL, *Error Logging,* 5-21 %CTL\$OPEN function CFL, *Error Logging,* 5-21 %CTL\$STATUS function CFL, *Error Logging,* 5-21 \$CTLST symbol, *Writing I/O Driver,* 2-16 CTRL/C, *MCR,* 2-16 causing an AST, *MCR, 2-14*  interrupting output, *MCR,* 2-14 invoking CLI prompt, *MCR, 3-42*  invoking the MCR prompt, *MCR,* 2-13 lOX disabling in, *System Management,* 12-9 effect on, *System Management,* 12-22 enabling in, *System Management, 12-9*  entering Interactive mode, *System Management,* 12-10 ODT, *Debugging,* 1-6 CTRL/C abort support SYSGEN question, *System Generation, 3-29*  CTRL/C character TTDRV, *I/O Drivers,* 2-15, 2-70 aborting, *I/O Drivers,* 2-70 abort task, *I/O Drivers,* 2-19 directed to task, *I/O Drivers,* 2-70 excluding, *I/O Drivers,* 2-19 hold screen mode, *I/O Drivers,* 2-70 terminate read, *I/O Drivers,* 2-70 TF.RPT, *I/O Drivers, 2-16*  TF.RST, *I/O Drivers,* 2-17 CTRL/C command, *Program Development,*  1-2 See CONTROL\_C command CTRL/G sequence messages to CO, *System Management,* 9-4 CTRL/I, *MCR,* 2-16 CTRL/I character TTDRV, *I/O Drivers,* 2-70 CTRL/J, *Debugging,* 4-4 CTRL/J character TTDRV, *I/O Drivers,* 2-70 CTRL/K, *MCR,* 2-16 CTRL/K character TTDRV, *I/O Drivers, 2-70*  CTRL/L, MCR, 2-16

CTRL/L character TTDRV, *I/O Drivers,* 2-71 CTRL/M character TTDRV, *I/O Drivers,* 2-71 CTRL/O, *MeR,* 2-17 Command mode lOX, *System Management,* 12-39 Interactive mode lOX, *System Management,* 12-39 XDT, XDT, 2-14 CTRL/O character TTDRV, *I/O Drivers,* 2-15, 2-16, 2-71 canceling, *I/O Drivers,* 2-18, 2-20, 2-25, 2-29, 2-30, 2-50, 2-52 canceling on breakthrough write, *I/O Drivers,* 2-27 IO.RPR, *I/O Drivers,* 2-42 state, *I/O Drivers,* 2-61 TF.RPT, *I/O Drivers,* 2-16 TF.RST, *I/O Drivers,* 2-17 CTRL/O command, *Program Development,*  3-6 CTRL/P command, *Utilities,* C-5 CTRL/Q, *MeR,* 2-17 CTRL/Q character TTDRV, *I/O Drivers, 2-15*  resume output, *I/O Drivers,* 2-71 state, *I/O Drivers,* 2-61 . TF.RPT, *I/O Drivers,* 2-16 TF.RST, *I/O Drivers,* 2-17 CTRL/Q command, *Program Development,*  3-6 CTRL/R, *MeR,* 2-17 CTRL/R character TTDRV, *I/O Drivers,* 2-16, 2-71 carriage return, *I/O Drivers, 2-71*  line feed, *I/O Drivers,* 2-71 prompt, *I/O Drivers,* 2-16 redisplay, *I/O Drivers,* 2-27 automatic, *I/O Drivers,* 2-18 input, *I/O Drivers,* 2-20 retype, *I/O Drivers,* 2-20 TF.RPR, *I/O Drivers,* 2-16, 2-30 TF.RST, *I/O Drivers,* 2-17 CTRL/S, *MeR,* 2-17 CTRL/S character TTDRV, *I/O Drivers,* 2-15, 2-71 breakthrough write, *I/O Drivers,* 2-20 state, *I/O Drivers,* 2-61 suspend output, *I/O Drivers, 2-71*  TF.RPT, *I/O Drivers,* 2-16 TF.RST, *I/O Drivers,* 2-17

CTRL/S command, *Program Development,*  3-6 CTRL/U, *MeR,* 2-17 ODT, *Debugging,* 2-7 CTRL/U character TTDRV, *I/O Drivers,* 2-16, 2-72 delete start of line, *I/O Drivers,* 2-72 prompt, *I/O Drivers,* 2-16 TF.RPR, *I/O Drivers,* 2-16, 2-30 TF.RST, *I/O Drivers,* 2-17 CTRL/U command, *Program Development,*  5-3 CTRL/X, *MeR,* 2-17 CTRL/X character TTDRV, *I/O Drivers,* 2-72, 2-74 clear type-ahead, *I/O Drivers,* 2-72 CTRL/Z, *MeR,* 2-17 RMSBCK utility, *RMS-ll Utilities,* 6-2 RMSCNV utility, *RMS-l1 Utilities,* 4-4 file terminator, *RMS-l1 Utilities,* 4-8 RMSDES utility, *RMS-ll Utilities,* 2-2, 2-9, 2-18 RMSDSP utility, *RMS-ll Utilities, 5-2*  RMSIFL utility, *RMS-ll Utilities,* 3-2 RMSRST utility, *RMS-l1 Utilities,* 7-2 CTRL/Z character TTDRV, *I/O Drivers,* 2-15, 2-72, 2-74 exit task, *I/O Drivers,* 2-72 TF.RPT, *I/O Drivers,* 2-16 CTRL/Z command EDI editor, *Utilities,* 7-21 /CTRLC subkeyword COMMAND LINE INTERPRETER command, *MeR,* 3-42 CTRL key, *DeL,* 3-18 CTRL/C, *DeL,* 3-19, 7-18 to 7-20; *Introduction,* 1-4 CTRL/G, *DeL,* 3-22 CTRL/I, *DeL,* 3-22 CTRL/K, *DeL, 3-22*  CTRL/L, *DeL, 3-21*  CTRL/M, *DeL,* 3-22 CTRL/O, *DeL,* 3-20; *Introduction,* 1-16 CTRL/Q, *DeL, 3-19*  CTRL/R, *DeL,* 3-21; *Introduction, 1-9*  CTRL/S, *DeL, 3-19*  CTRL/U, *DeL,* 3-20; *Introduction,* 1-9 CTRL/X, *DeL, 3-21*  CTRL/Z, *DeL,* 3-20; *Introduction,* 1-9, 1-10 .CTRL routine control device, *I/O Operations,* 4-27

.CTRL routine (cont'd.) tape, *I/O Operations,* 5-7 "C unary operator represents pressing CTRL/C in command lines, *MACRO-11, 7-1*  Current location counter, *MACRO-11, 2-11*  cannot assign value with forward reference, *lvIACRO-ll, 2-12*  change with direct assignment statement, *MACRO-11* , 2-11 changing attributes of, *MACRO-11, 2-12*  effect of odd value, *MACRO-11, 5-31*  list of statements that may leave as odd value, *MACRO-11, 5-30*  using to reserve space, MACRO-II, 2-12 Current location counter symbol (.), MACRO-II, 2-11 assign new value to, *MACRO-11, 2-11*  in program sections, MACRO-II, 5-37 Current location indicator, *XDT, 2-10; Debugging,* 7-3 /CURRENT qualifier SHOW ERROR\_LOG command, *Error Logging, 2-13*  Current-record context See Context Cursor, *Introduction,* 1-4 control (TTDRV) terminal-independent, *I/O Drivers,*  2-21, 2-81 position (TTDRV), *I/O Drivers, 2-15*  restore, *I/O Drivers,* 2-29, 2-48, 2-50 save, *I/O Drivers,* 2-29, 2-48, 2-50 CUT function EDT editor, *Introduction, 2-9*  CVADF: subroutine converting A/D input to floating point K-series, *I/O Drivers, 13-12*  LADRV, *I/O Drivers, 12-8*  \$CVLBN routine, *Writing I/O Driver,* 7-14 \$CVLOK (Page lock), *System Library, 8-31*  \$CVRL (Virtual to real address), *System Library, 8-34*  \$CVTUC (Uppercase text), *System Library,*  6-1 CXA16/CXB16/CXY08 line muliplexer SYSGEN question, *System Generation,* 3-60 CXA16 serial line multiplexer TTDRV, *I/O Drivers, 2-83*  CXB16 serial line multiplexer TTDRV, *I/O Drivers, 2-83* 

CXY08 serial line multiplexer TTDRV, *I/O Drivers, 2-83*  Cylinder, RMS-Il *Intro, 2-1*  See also Placement control Cylinder crossed count, *System Management,*  10-8 Cylinder number, *Writing I/O Driver, 1-17*  Cylinder Scan definition, *Writing I/O Driver, 1-17* 

#### $\Box$

D.xxx offsets in DCB, *Writing I/O Driver,* 4-16 to 4-21 D\$CUIC, *Indirect, 2-5*  /D\_LINES qualifier FORTRAN command, *Program Development,* 7-7 DAP (data access protocol) See DECnet DAPRES remote access code, RMS-l1 *User's Guide,*  B-1 remote access support, RMS-Il *User's Guide, 8-7*  D argument for .PSECT, MACRO-II, 5-34 /DA switch, *Task Builder, 10-15*  TKB, *Program Development, 5-2*  DASWP: subroutine initiating synchronous  $D/A$  sweep K-series, *I/O Drivers, 13-12*  LADRV, *I/O Drivers, 12-8*  \$DAT (Date conversion) alternate format, *System Library,* 6-4 standard format, *System Library,* 6-3 Data asynchronous, *Writing I/O Driver, 1-16*  sending to task, *Executive,* 5-222, 5-304 DATA\_AREA RMSDES utility, RMS-l1 *Utilities, 2-40*  DATA\_FILL RMSDES utility, RMS-Il *Utilities, 2-40*  Data access protocol (DAP) See DEC net Database, *Writing I/O Driver, 1-23*  assembling during system generation, *Writing I/O Driver, 5-4*  code bit symbols, *Writing I/O Driver, 4-28*  converting RSX-11M to RSX-11M-PLUS, *Writing I/O Driver,* A-I, A-2

Database converting RSX-11M to RSX-11M-PLUS (cont'd.) defining CTB, *Writing I/O Driver,* A-3 SCB requirements, *Writing I/O Driver,*  A-2 creating source code, *Writing I/O Driver,*  4-2 defining link word for, *Writing I/O Driver,*  4-3 details of structures, *Writing I/O Driver,*  4-30 to 4-34, 4-44 to 4-48 driver sample code, *Writing I/O Driver, 8-1,*  8-3 structures, *Writing I/O Driver,* 2-1, 2-3 global label, *Writing I/O Driver, 4-2*  \$USRTB, *Writing I/O Driver, 4-3*  \$xxDCB, *Writing I/O Driver, 4-3*  labeling of data structures, *Writing I/O Driver, 4-2*  loadable, *Writing I/O Driver,* 1-24, 4-3 incorporating, *Writing I/O Driver, 5-1*  module inserting into library, *Writing I/O Driver, 5-4*  overview of structures, *Writing I/O Driver,*  2-3 owning CTB, *Writing I/O Driver, 2-1*  programming requirements, *Writing I/O Driver, 4-2*  to 4-3 resident, *Writing I/O Driver,* 1-24, 4-3 incorporating, *Writing I/O Driver, 5-1*  linking to CTB, *Writing I/O Driver, 4-3*  structures augmented, *Writing I/O Driver, 1-14*  composite arrangement, *Writing I/0 Driver, 2-12*  conventional, *Writing I/O Driver, 1-14*  ordering of, *Writing I/O Driver, 4-2*  typical arrangements, *Writing 1/0 Driver,* 2-6, 2-7, 2-8 validation during LOAD, *Writing I/O Driver, 5-11*  Data block dequeuing, *Executive,* 5-174, 5-176, 5-178, 5-296, 5-298, 5-300 local, *Program Development, 2-8*  queuing, *Executive,* 5-217, 5-302 Data Cache Manager See DCM

Data caching, MCR, 3-111 to 3-112, 3-159 to 3-160 deferred write requests, MCR, 3-111, 3-160 options, MCR, 3-111, 3-159 region, MCR, 3-111, 3-159 specifying partition, MCR, 3-111, 3-159 Data caching support SYSGEN question, *System Generation, 3-27*  DATA command, *Batch and Queue, 3-2*  example, *Batch and Queue,* 3-6, 3-7 format, *Batch and Queue, 3-6*  qualifiers, *Batch and Queue, 3-6*  Data compare error conditions for, *System Management, 12-47*  definition, *System Management, 12-13*  .DATA directive, *Indirect, 2-49*  Data file RMSDES utility, *RMS-ll Utilities, 2-3,*  2-17, 2-24 creating, *RMS-ll Utilities,* 2-3, 2-7, 2-28 GET command, *RMS-ll Utilities, 2-10*  Data format ANSI tape, *I/O Operations, 1-8*  file device, *I/O Operations, 1-6*  Data integrity checking RMSBCK utility, *RMS-ll Utilities,* 6-6 to 6-7, 6-9 RMSRST utility, *RMS-ll Utilities,* 7-6, 7-8 Data mode, *Indirect, 2-53*  Data packet sending, *Executive, 5-231*  Data patterns lOX list, *System Management, 12-40*  Data record, *RMS-ll Intro,* 3-7 Data-set descriptor, *I/O Operations, 2-27*  address initialization, *I/O Operations, 2-14*  as data structure, *I/O Operations, 1-5*  definition, *I/O Operations, 1-3*  general description, *I/O Operations, 1-5*  OFNB\$x macro, *I/O Operations, 3-15*  pointer definition, *I/O Operations, 1-3*  pointer file-open, *I/O Operations, 2-13*  pointer initialization, *I/O Operations, 2-14*  specifying, *I/O Operations, 2-26*  Data space, *Debugging,* 7-2; *Executive, 3-1; XDT, 2-4*  command, *Debugging,* 2-.7; *XDT, 2-13*  enabling, *Debugging, 1-3*  Executive support for running VMR, *System Management, 5-3*
Data space (cont'd.) mapping, *Executive, 3-3*  moving data, *Executive, 5-155*  task, *Task Builder, 7-1*  Data storage, *RMS-ll Intro, 2-1*  and file organization, *RMS-ll User's Guide,*  2-5 control in assembly language, *Program Development, 1-5*  directive, *Program Development, 1-5*  MACRO-II definition, *Program Development, 2-8*  program section, *Program Development, 2-8*  Data structure, *Writing I/O Driver, 1-14*  memory management directive, *Executive,*  3-10 DATA subpacket, *Error Logging*, 4-3, 4-4 See also Dispatcher module append-to-file operation, *Error Logging,*  4-65 block-replacement operation, *Error Logging,*  4-66 change-limits operation, *Error Logging,*  4-66 device error, *Error Logging, 4-66*  device information messages, *Error Logging,*  4-66 driver-load or unload event, *Error Logging,*  4-68 listing, *Error Logging,* 4-65 to 4-68 memory parity error event, *Error Logging,*  4-66 set-backup-file operation, *Error Logging,*  4-65 switch-logging-files operation, *Error Logging, 4-65*  system-crash event, *Error Logging, 4-67*  system-message event, *Error Logging, 4-68*  unknown interrupt event, *Error Logging,*  4-67 Data Terminal Emulator See DTE Data transfer, *Writing I/O Driver, 1-12*  BRU utility, *Utilities, 3-30*  DSC utility, *Utilities, 6-18*  FLX utility, *Utilities, 8-1*  Data transfer time I/O service time and, *System Management,*  14-2 DATATRIEVE-ll program as report generator, *System Management,*   $10 - 17$ 

DATATRIEVE-11 program (cont'd.) converting transaction file for, *System Management, 10-17*  writing accounting report with, *System Management, 10-17*  Data type keys, *RMS-ll User's Guide, 6-3*  and segmenting, *RMS-l1 User's Guide,*  6-7 2-byte-signed integer, *RMS-ll User's Guide, 6-4*  4-byte signed integer, *RMS-ll User's Guide, 6-4*  2-byte unsigned binary, *RMS-ll User's Guide, 6-5*  4-byte unsigned binary, *RMS-l1 User's Guide, 6-5*  packed decimal, *RMS-l1 User's Guide,*  6-6 string, *RMS-ll User's Guide, 6-3*  key values, *RMS-ll Intro, 3-7*  DAT block, *RMS-ll Macro,* 5-78, 5-94; *RMS-ll Intro, 4-8*  chaining to FAB, *RMS-ll Macro,* 2-11 to 2-13 declaring, *RMS-ll Macro, 2-7*  initializing, *RMS-ll Macro, 2-9*  summary, *RMS-ll Macro, 6-12*  Date, *DCL, 1-13*  See also OAT block displaying, *System Management, 5-78; DCL, 8-4*  setting, *System Management,* 5-78; *DCL,*   $\bar{8} - 2$ specifying, *System Library, 6-5*  <DATE> symbol, *Indirect, 2-22*  Date conversion alternate format date (\$DAT), *System Library, 6-4*  standard format date (\$DAT), *System Library, 6-3*  /DATE switch RPT, *Error Logging, 3-8*  arguments, *Error Logging, 3-9*  processing, *Error Logging, 4-4*  /DCB, *Crash Dump Analyzer,* 2-4, 2-6 DCB ASCII device name, *Writing I/O Driver,*  4-17 composite arrangement, *Writing I/O Driver,*  2-12

DCB (cont'd.) creating mask words in, *Writing I/O Driver,*  4-20 definition, *Writing* 1/0 *Driver, 1-4*  details, *Writing I/O Driver,* 4-16, 4-17 driver dispatch table pointer, *Writing I/O Driver, 4-18*  driver-specific function masks, *Writing 1/0 Driver,* 4-20 to 4-24 establishing characteristics for, *Writing I/O Driver, 2-7*  establishing I/O function masks, *Writing I/O Driver, 4-21*  fields, *Writing I/O Driver,* 4-16, 4-17 format, *Writing I/O Driver,* 4-16, 4-17 labeling, *Writing* 1/0 *Driver, 4-3*  length of UCB, *Writing I/O Driver, 4-17*  linking to next DCB, *Writing* 1/0 *Driver,*  4-16 list of, *Writing I/O Driver, 2-3*  means to access Driver Dispatch Table, *Writing I/O Driver, 2-3*  number of units stored, *Writing I/O Driver,*  4-3 overview, *Writing I/O Driver, 2-3*  pointer to first UCB, *Writing I/O Driver,*  4-16 unit number range, *Writing I/O Driver,*  4-17 validation during LOAD, *Writing I/O Driver, 5-12*  DCBDF\$, *Crash Dump Analyzer,* C-15 DCL, *RMS-ll User's Guide,* B-2; *MCR, 3-47; Program Development,* 1-2 to 1-3; *System Management,* 17-2; *DCL, 1-1, 9-1; Introduction,* 1-1, 1-11,3-1,5-1; *MACRO-II, 7-1*  commands SET, *System Management, 18-4*  intermediate form See IFORM interpretation, *System Management, 18-5*  mapping to MCR, *System Management,*  18-16 QMG command format, *System Management,*  3-15 naming conventions, *System Management, 3-15*  running as a task, *System Management,*  18-3

DCL (cont'd.) SET TERMINAL command /MCR qualifier, *MCR, 1-1*  SYSGEN question, *System Generation, 3-28*  task See DCL task DCL command See also DIGITAL COMMAND LANGUAGE command linking ODT, *Debugging, 1-3*  OOTID, *Debugging, 1-3*  explicitly, *Debugging, 1-4*  supervisor-mode libraries, *Debugging,*  1-4 DCL command qualifier, *MACRO-II, 7-7*  DCL command table, *System Management,*  18-6 example, *System Management,* 18-58 to 18-59 interpreting, *System Management, 18-13*  modifying, *System Management, 18-22*  /DCL keyword HELP command, *MCR, 3-72*  SET command, *MCR, 3-162*  DCL Master Command Table See MCT DCL operating procedure, *MACRO-11, 7-7*  DCL prompt, *MCR*, 1-1 DCL task commands adding, *System Management, 18-22*  deleting, *System Management, 18-27*  modifying, *System Management, 18-27*  definition, *System Management,* 1-19, 18-1 IFORM, *System Management, 18-20*  installation, *System Management, 18-2*  alternatives, *System Management, 18-2*  catchall task, *System Management, 18-4*  conventional, *System Management,*  18-2 MCR task, *System Management, 18-3*  MCR fallthrough, *System Management,*  18-4 modifying, *System Management, 1-19*  overlay, *System Management, 18-24*  parser process, *System Management, 18-6*  parser table, *System Management, 18-15*  PT /TT, *System Management, 18-26*  file, *System Management, 18-22*  task building, *System Management, 18-4*  first pass, *System Management, 18-5* 

DCL task task building (cont'd.) second pass, *System Management, 18-5*  translator process, *System Management,*  18-6 DCM definition, *System Management, 15-1*  enabling, *System Management, 15-1*  D command, *Debugging,* 2-7; *XDT,* 2-13 /DC switch DMP utility, *Utilities, 5-4*  DDDRV, *I/O privers, 5-1*  \$DDIV (Double-precision divide), *System Library,* 3-4 DDS See Default directory string /DD switch PIP utility, *Utilities,* 12-10 DDT\$ macro call arguments, *Writing I/O Driver, 4-5*  use of, *Writing I/O Driver, 4-5*  \$DEACI routine, *Writing I/O Driver,* 7-15 \$DEACB routine, *Writing I/O Driver, 7-15*  Deaccess lock F11ACP, *I/O Operations,* H-10 DEA command See DEALLOCATE command DEALLOCATE command, *MeR,* 3-48; *DeL,*  5-44 to 5-45, 9-10 brief description, MCR, 1-7 example, MCR, 3-48 format, *MeR,* 3-48 parameters, MCR, 3-48 Deallocate Device Transaction Block, *System Management,* 10-41 Deallocation entry point, *Writing I/0 Driver,*  4-61 DEASSIGN/QUEUE command, *System Management,* 3-30 See also DEASSIGN command DEASSIGN command, *DeL,* 5-34 to 5-36, 9-10 DEASSIGN/QUEUE, *DeL, 9-11*  DEB command See DEBUG command \$DEBUG, *I/0 Operations,* 7-2 DEBUG command, *MeR,* 3-49; *DeL,* 7 -44 to 7-45, 9-11 brief description, *MCR*, 1-6 examples, *MCR*, 3-49 format, *MeR,* 3-49 parameter, MCR, 3-49

DEBUG command (cont'd.) RSX-IIM-PLUS and Micro/RSX, *Debugging, 1-6*  Debugging aid, *MCR*, 3-49 introduction, *Program Development,* 1-7 MACRO-II source file, *Program Development,* 3-3, 3-4 task, *MeR,* 3-49; *Program Development,*  4-8, 5-1, 5-2, 7-7, 7-8 tool See ODT using map, *Program Development,* 5-2, 5-8 Debugging aid including, *Task Builder,* 10-15, 11-27 /DEBUG qualifier, *Task Builder,* 11-27 LINK command, *Program Development, 5-1*  Debug routine, *I/O Operations, 7-6*  .DEC directive, *Indirect,* 2-50 Decimal conversion decimal to binary (\$CDTB), *System Library,* 4-4 doubleword (.DD2CT), *System Library,*  4-1 Decimal mode, *Indirect, 2-54*  Decimal number specifying, *MCR*, 1-2 DECIMAL print radix CFL, *Error Logging, 5-5*  Decimal version numbers SYSGEN question, *System Generation,* 3-29 /DEC keyword SET command, *MCR*, 3-162 SET command (VMR), *System Management,*  5-54 DECL\$S directive, *Executive, 5-64*  Declare GSD record type, *Task Builder,* A-4 Declare Significant Event directive, *Executive,*  5-64 DECLARE statement CFL, *Error Logging, 5-25*  DECnet, *RMS-ll User's Guide,* 8-6 to 8-8, B-1; *DeL, 1-15*  and CREATE operations, *RMS-ll User's Guide,* B-2 to B-3 and ERASE operations, *RMS-ll User's Guide,* B-2 and file organization, *RMS-ll User's Guide,*  B-3 and OPEN operations, *RMS-ll User's Guide,* B-2 to B-3

DECnet (cont'd.) and PARSE operations, *RMS-ll User's Guide,* B-1 and REMOVE operations, *RMS-ll User's Guide,* B-1 and RENAME operations, *RMS-l1 User's Guide,* B-1 and SEARCH operations, *RMS-l1 User's Guide,* B-1 block access, *RMS-l1 User's Guide,* B-3 DAPRES resident library, *RMS-l1 User's Guide,* B-1 disk-resident overlaid code, *RMS-l1 User's Guide,* B-1 FALs on different systems, *RMS-ll User's Guide,* B-3 file specification, *RMS-ll User's Guide,* B-2 default, *RMS-ll User's Guide,* B-2 node, *RMS-l1 User's Guide,* B-2 quoted string, *RMS-l1 User's Guide,*  B-2 I/O buffers, *RMS-l1 User's Guide,* B-3 indexed files, *RMS-l1 User's Guide,* B-3 relative files, *RMS-ll User's Guide,* B-3 sequential files, *RMS-ll User's Guide,*  B-3 limitations on functions, *RMS-ll User's Guide,* B-1 shutting down with SHUTUP.CMD, *System Management, 6-3*  DECnet package CEX pregenerated kit, *System Generation,*  5-49 pool use pregenerated kit, *System Generation,*  5-49 DECODE statement CFL, *Error Logging, 5-31*  DECREMENT statement CFL, *Error Logging, 5-30*  DECtape, *RMS-ll Macro,* 3-1, 5-20, 5-37, 5-77, 5-88, 5-97, 5-104, 5-111, 5-117 exercising with lOX, *System Management,*  12-3 format, MeR, *2-1*  accessing, MCR, 2-1 function code list, *I/O Drivers,* B-8, B-13 DECtape file structure, *I/O Operations, 5-1*  DECTAPE II, *RMS-ll Macro,* 3-1, 5-20, 5-37,

5-77,5-88, 5-104

Dedicated mode LADRV, *I/O Drivers, 12-1*  DEF\$SZ argument, *RMS-ll Macro,* C-1 <DEFAUL> symbol, *Indirect, 2-10*  Default, *Introduction,* 1-14 to I-IS, 3-10 compilers, *RMS-ll User's Guide, 2-2*  DEQ, *RMS-ll User's Guide, 4-4*  file specification, *RMS-ll User's Guide,*  A-6, B-2 file type MACROe11, *Program Development, 3-5*  TKB, *Program Development, 4-1*  RMS-Ill *RMS-l1 User's Guide, 2-2*  RMSDES utility, *RMS-ll Utilities, 2-21*  system library search MACRO-II, *Program Development,*  1-5, 1-10, 2-6 TKB, *Program Development,* 1-11, 4-2 transfer (starting) address, *Program Development, 4-7*  VMR device, *System Management, 5-5*  directory, *System Management, 5-6*  file types, *System Management, 5-6*  version number, *System Management,*  5-6 /DEFAULT\_LIBRARY qualifier, *Task Builder,*  11-28 Default directory string, *Executive, 5-109, 5-220; Indirect,* 2-23, 2-26 retrieving, *Executive, 5-108*  setting, *Executive, 5-219*  Default extension quantity See DEQ RMSDEF utility, *RMS-l1 Utilities,* A-15 Default Filename Block See DFNB DEFER\_WRITES option, *System Management,*  15-5 MOUNT /CACHE command, MeR, *3-111*  SET /CACHE command, *MCR*, 3-160 Deferred write, *RMS-l1 User's Guide, 2-17,*  6-27 and mass insertion, *RMS-ll User's Guide,*  6-29 indexed files, *RMS-ll User's Guide, 7-8*  relative files, *RMS-ll User's Guide, 4-14*  sequential files, *RMS-l1 User's Guide, 3-14*  Deferred write request description, *System Management, 15-5*  I/O completion time, *System Management,*  15-5

Deferred write requests data caching, *MeR,* 3-111, 3-160 DEFINE command, *DCL*, 5-14, 5-37 to 5-40, 9-11 DEFINE LOGICALS command, *MCR*, 3-53 brief description, MCR, 1-5 examples, MCR, 3-57 format, *MeR,* 3-54, 3-55, 3-56 keywords / ALL, *MeR, 3-57*  /FINAL, *MeR, 3-55*  /GBL, *MeR,* 3-55, 3-56, 3-57 /GR, *MeR,* 3-55, 3-56, 3-57 /SYSTEM, *MeR,* 3-56, 3-57 /TERM, *MeR,* 3-56,3-57 /DEF keyword SET command, *MCR*, 3-162 DEL argument to ORG\$ macro, *RMS-ll Macro, 2-3*  .DELAY directive, *Indirect, 2-51*  DEL C function EDT editor, *Introduction,* 2-8 DELET\$ macro, *I/O Operations,* 3-2, 3-38 DELETE/ENTRY command, *Introduction,*  3-14 DELETE/PROCESSOR command, *System Management, 3-27*  See also DELETE command processor types, *System Management, 3-27*  DELETE/QUEUE command, *System Management, 3-26*  See also DELETE command Delete & Print command EDI editor, *Utilities, 7-22*  Delete access, MCR, 2-3 common region, *MeR,* 3-98; *System Management,* 5-24 file initializing volumes with, MCR, 3-88 specifying default, MCR, 3-80 specifying default for mounted volume, *MeR,* 3-113 specifying personal default, MCR, 3-164 UFD establishing, MCR, 3-209 volume initializing volumes with, MCR, 3-91 specifying default, MCR, 3-82 specifying default for mounted volume, *MeR, 3-115* 

Delete and print command EDI editor, *Program Development, 2-16*  DELETE command, *Utilities,* C-9; *DeL, 4-* 38 to 4-41, 9-12; *Introduction,* 3-5 to 3-6, 3-7 DELETE/DIRECTORY, *DeL,* 4-19,9-12 DELETE/ENTRY, *DeL,* 4-83 to 4-84,9-12 DELETE/JOB, *DeL,* 4-83 to 4-84, 9-13 DELETE/PROCESSOR, *DeL, 9-13*  DELETE/QUEUE, *DeL,* 9-13 deleting a job from a queue, *Batch and Queue, 1-9*  EDT editor, *Introduction, 2-15*  examples, *Batch and Queue, 2-11*  format, *Batch and Queue, 2-10*  /REMOTE option, *Utilities,* C-8 Delete command EDI editor, *Utilities, 7-21*  /DELETE file qualifier PRINT command, *Batch and Queue, 2-3*  SET QUEUE command, *Batch and Queue,*  2-19 SUBMIT command, *Batch and Queue,* 3-15 DELETE key, *MeR,* 2-15; *DeL,* 1-22, 3-13; *Introduction,* 1-7, 1-9 TTDRV, *I/O Drivers,* 2-73 Delete Logical directive ASSIGN command, *MeR, 3-15*  Delete Logical Name directive, *Executive,*  5-65 ASSIGN command, *MeR,* 3-15 \$DELETE macro, *RMS-l1 Macro, 5-25*  Delete mode, *Indirect, 2-54*  DELETE operation, *RMS-ll Macro,* 4-11; *RMS-ll User's Guide,* 1-15; *RMS-l1 Intro, 4-4*  and key position, *RMS-ll User's Guide, 6-7*  and shared access, *RMS-11 User's Guide*, 2-6 compressing records, *RMS-l1 User's Guide,*  5-10, 5-16, 6-7, 6-9 declaring with ORG\$ macro, *RMS-l1 Macro,* 2-3 deferred write, *RMS-ll User's Guide, 7-9*  \$DELETE macro, *RMS-ll Macro, 5-25*  duplicate keys, *RMS-l1 User's Guide, 6-9*  indexed files, *RMS-ll User's Guide,* 5-15, 7-2, 7-9 optimizing, *RMS-l1 User's Guide, 6-7*  relative files, *RMS-ll User's Guide,* 4-7 DELETE option ACNT, *System Management, 2-6* 

DELETESYS.CMD file on pregenerated kit, *System Generation,*  5-8, 5-14 /DEL file switch PRI command, *Batch and Queue, 2-3*  QUE /MOD command, *Batch and Queue,*  2-19 SUB command, *Batch and Queue, 3-15*  Delimiter, *Program Development, 2-15*  See also Argument delimiter /DEL keyword USER FILE DIRECTORY command, MCR, 3-208 DEL L function EDT editor, *Introduction,* 2-8 DEL W function EDT editor, *Introduction,* 2-8 /DENS, *Crash Dump Analyzer,* 2-8 Density See Bit density bit 11 characteristic (tape driver), *I/O Drivers,* 6-9 parameter device-specific (disk driver), *I/O Drivers,* 4-9 selection (tape driver), *I/O Drivers, 6-15*  DENSITY command lOX, *System Management, 12-23*  display command, *System Management,*  12-23 examples, *System Management, 12-23*  logical names, *System Management,*  12-23 SELECT command, *System Management, 12-23*  use, *System Management, 12-23*  valid tape densities, *System Management, 12-23*  /DENSITY qualifier BRU utility, *Utilities, 3-14*  default densities, *Utilities, 3-14*  specifying densities, *Utilities, 3-14*  /DENS keyword HOME command, *MCR, 3-80*  INITVOLUME command, *MCR, 3-87*  MOUNT command, *MCR,* 3-112,3-120 SAY command (VMR), *System Management,*  5-45 /DENS switch DMP utility, *Utilities, 5-4*  DSC utility, *Utilities, 6-13* 

/DENS switch (cont'd.) FMT utility, *Utilities, 9-3*  /DE option MFT command, *Utilities,* C-8 Depth indexed files, RMS-11 User's Guide, 5-5 DEQ ' default indexed files, *RMS-ll User's Guide,*  6-26 relative files, *RMS-ll User's Guide, 4-4*  sequential files, *RMS-ll User's Guide,*  3-5 indexed files, *RMS-ll User's Guide, 6-26*  relative files, *RMS-ll User's Guide, 4-4*  sequential files, *RMS-ll User's Guide, 3-4*  /DE qualifier FORTRAN command, *Program Development, 7-7*  D error multiply defined label reference, *MACRO-ll, 1-3*  Description file RMSDES utility, *RMS-ll Utilities, 2-3,*  2-13, 2-17, 2-24 EXIT command, *RMS-ll Utilities, 2-10*  GET command, *RMS-l1 Utilities, 2-10*  SAVE command, *RMS-ll Utilities,*  2-27 DESELECT command lOX, *System Management, 12-25*  Command mode, *System Management,*  12-25 functions Files-II testing, *System Management, 12-25*  NFS testing, *System Management,*  12-25 Interactive mode, *System Management,*  12-25 logical names, *System Management,*  12-25 Design buffer RMSDES utility, *RMS-l1 Utilities, 2-1,*  2-16 Designing files, *RMS-l1 Intra, 3-15*  Design session RMSDES utility, *RMS-ll Utilities, 2-1*  resuming, *RMS-l1 Utilities, 2-22*  Despooler error messages, *System Management, 3-50*  to 3-51

Despool prototype task See LPP /DE switch, *Indirect,* 2-35 FLX utility, *Utilities,* 8-7 FOR command, *Program Development,* 7-7 LBR utility, *Utilities,* 10-15 PIP utility, *Utilities,* 12-11 RMSIFL utility, *RMS-ll Utilities,* 3-7,3-10, 3-14 VFY utility, *Utilities,* 14-3 /DE switch (Indirect), *Indirect,* 2-35 Detach mode, *Indirect,* 2-53 Detach Region directive, *Executive,* 5-72 \$\$DEUMR routine calling \$DQUMR, *Writing I/O Driver,* 7-16 \$DEUMR routine, *Writing I/O Driver,* 7-16 calling from driver, *Writing I/O Driver,* 7-4 DEUNA driver See XEDRV DEUNA Ethernet controller SYSGEN question, *System Generation,* 3-68 /DEV, *Crash Dump Analyzer,* 2-4, 2-6 DEV command See also DEVICES command disk data caching, *System Management,*  15-7 status of CO, *System Management, 9-8*  VMR definition, *System Management,* 5-16 example, *System Management,* 5-17 format, *System Management,* 5-16 notes, *System Management,* 5-16 parameter, *System Management,* 5-16 DEV -ctl parameter IO.XOP function (XEDRV), *I/O Drivers,*  10-6 \$DEVHD routine, *Writing I/O Driver,* 2-3, 2-12 Device, MCR, 2-9 to 2-12; *Writing I/O Driver,* 1-1; *DCL,* 5-1; *Introduction,*  1-6,1-13,3-11,6-7 to 6-8 See also Controller See also Disk See also Line interface See also Line printer See also Logical device See also Magnetic tape See also Medium See also Multiplexer See also Pseudo device, Logical device accessing, MCR, 3-108

Device (cont'd.) activating with ONLINE command, *System Management,* 4-26 adding after SYSGEN, *System Generation,*   $4 - 10$ restrictions, *System Generation,* 4-11 address, *Writing I/O Driver,* 1-1 allocated, *DCL,* 5-10 allocating, MCR, 2-12, 3-10 allocating from batch job, *Batch and Queue,*  3-13 and record formats, *RMS-ll User's Guide,*  2-15 assigned controller, *Writing I/O Driver,*  1-20 attached, *MCR,* 3-134 attaching, *I/O Drivers,* 1-27 bootable, *MCR,* 3-30 busy/not busy, *Writing I/O Driver,* 1-12 changing CSR and vector, *System Generation,* 2-7 characteristic (tape driver), *I/O Drivers,*  6-1 characteristics setting, *MCR,* 3-151 common, MCR, 3-175 configura tion pregenerated kits, *System Generation,*  5-47 configuration in baseline, *System Generation,*  3-13 configured on line, *Writing I/O Driver,*  1-14 controller overlapped-seek support, MCR, 3-174 deallocating, *Batch and Queue,* 3-13; MCR, 2-12, 3-10, 3-48 default, *MCR,* 3-163 definition of context, *System Management,*  4-6 detaching, *I/O Drivers,* 1-28 disk, *RMS-ll User's Guide,* 1-12; *RMS-ll Intro,* 2-1 displaying, MCR, 3-50 displaying attributes, *DCL,* 5-138 driver See Device driver loading pregenerated kit, *System Generation,*  5-44 dual-access capability, *Writing I/O Driver,*  1-19  $\bar{z}$ 

Device (cont'd.) fairness-count, *MCR,* 3-174 Files-II structure, *MCR, 2-1*  file specification, *RMS-ll User's Guide,*  A-I, A-4 file-structured, *MCR, 3-108*  fixed media, *Crash Dump Analyzer, 1-5*  generic name, *Writing I/O Driver*, 2-3 getting information, *Executive*, 5-126 I/O requests redirecting, *MCR, 3-134*  identifier for, *MCR, 2-9*  improving response to requests, *System Management, 1-7*  industrial, *DCL, 5-5*  information, *Indirect, 2-94*  interrupt, *Writing I/O Driver, 1-5*  lOX configuration adding to, *System Management, 12-20*  displaying, *System Management, 12-20*  removing from, *System Management,*  12-20, 12-48 lOX exercise selecting, *System Management, 12-5*  status during, *System Management,*  12-54 laboratory, *DCL, 5-5*  list, *MCR, 3-118*  list of supported, *1/0 Drivers,* 1-42, 1-43 logical, *DeL,* 5-6, 5-36 logical assignment, *MCR, 2-11*  logical name, *Indirect,* 2-96; *MCR, 2-11*  logical names on VAX-II host, *System Generation, 2-21*  magnetic tape, RMS-11 User's Guide, 1-12 making accessible, *Writing I/O Driver*, 5-6 mnemonic, *System Generation*, 2-3 mounted, *MCR, 3-52*  name nonphysical, *I/O Drivers, 1-20*  physical, *I/O Drivers,* 1-19, 1-20 pseudo, *1/0 Drivers, 1-20*  name displaying, MCR, 3-50 non-file-structured, *MCR, 3-108*  nonshared, *MCR, 3-108*  notation format, *System Generation, 3-35*  null, *MCR,* 2-11; *System Management,*  5-37 off-line, *MeR,* 3-52; *System Management,*  5-16 on-line, *MCR, 3-52* 

Device (cont'd.) ownership, *MCR, 2-12*  peripheral, *DCL,* 5-1 to 5-10; *Introduction,*  6-1, 6-7 adding to configuration, *System Generation,* 5-34; *System Management, 4-2*  definition of, *MCR, 2-9*  physical See Physical device placing off line, *System Management, 4-6*  placing on line, *System* Managem~nt, *4-6*  pregenerated kit, System Generation, 5-46 private, *Batch and Queue,* 3-13; *MCR, 3-180; DCL,* 5-41 to 5-45 See Device, nonshared See Volume, nonshared allocating, *MCR, 2-12*  deallocating, *MCR,* 3-10, 3-48 definition, *MCR, 2-12*  displaying, *MCR, 3-196*  privileged status, *MCR, 2-12*  pseudo, *MCR,* 2-10, 3-134; *System Generation,* 8-4; *Introduction, 3-11*  redirecting, MCR, 2-10 public, *MCR,* 3-52, 3-108; *DCL, 5-13*  definition, *MCR, 2-12*  dismounting, *MCR, 2-12*  displaying, *MCR,* 3-180, 3-196 setting, *MCR, 3-180*  queuing I/O request, *Executive, 5-168,*  5-172 REASSIGN command, *I/O Drivers, 1-20*  REDIRECT command, *I/O Drivers, 1-20*  redirecting, *System Management, 5-37*  restrictions, *System Management, 5-37*  registers, *Writing I/O Driver,* I-I, 1-3, 4-45 removing, *System Management, 5-81*  attached device, *System Management,*  5-81 RL02 example of testing with lOX, *System Management, 12-63*  saving system image, *MCR, 3-147*  sequential, MCR, 3-108 setting attributes, *DCL*, 5-134 shadow, *MCR, 3-60*  shared, *MCR, 3-108*  spooled, *MCR*, 3-134<br>storage of static characteristics, *Writing I/O Driver, 2-3* 

Device (cont'd.) subcontroller, *Writing I/O Driver, 1-14*  support, *System Generation,* B-1 to B-5 Autoconfigure, *System Generation,*  3-10, D-1 BRU utility, *Utilities, 3-5*  DSC utility, *Utilities, 6-4*  FLX utility, *Utilities, 8-2*  FMT utility, *Utilities,* 9-7 switches, *Crash Dump Analyzer, 2-6*  syntax for specification of, *MCR, 2-5*  system default adding to account entry, *System Management, 2-4*  changing, *System Management, 2-11*  displaying, *System Management, 2-8,*  2-10 in account entry, *System Management,*  2-1, 2-4 table of logical assignments for, *MCR, 2-12*  testing with lOX TI file-structured, *System Management,*  12-1 non-file-structured, *System Management,*  12-1 steps involved, *System Management,*  12-2 time, *System Management, 12-50*  pseudo, *I/O Drivers, 1-21*  virtual, *I/O Drivers, 1-21*  timeout, *Writing I/O Driver, 2-5*  entry point, *Writing I/O Driver*, 4-60 unit failures, *System Management, 11-4*  unit-record, *RMS-ll Intra, 3-5*  unowned, *DCL, 5-10*  definition, *MCR, 2-12*  using, *MCR, 2-12*  user's default, *MCR, 2-10*  valid crash dump, *Crash Dump Analyzer,*  1-2 verification, *Utilities, 2-7*  DEVICE\_ACTIVITY subpacket See IO-ACTIVITY subpacket DEVICE-ID suhpacket, *Error Logging, 4-3*  listing, *Error Logging, 4-62*  DEVICE\_OP subpacket, *Error Logging, 4-3*  listing, *Error Logging, 4-63*  Device common MACRO-II example, *Task Builder,* 5-31 to 5-35

Device context definition, *System Management, 4-6*  Device control LUN register, *Debugging,* 2-6, 5-4, 6-2 Device Control Block See DCB Device control code event-level dispatching, *Error Logging, 4-15*  Device control file module, *Error Logging, 2-7*  to 2-8 Device controller dump, *Crash Dump Analyzer,*  3-42 common interrupt address, *Crash Dump Analyzer, 3-42*  Controller Request Block, *Crash Dump Analyzer, 3-43*  controller status, *Crash Dump Analyzer,*  3-43 Controller Table, *Crash Dump Analyzer,*  3-42 Device controller switch See /CTL Device control routine, *I/O Operations, 4-27*  Device driver building, *MCR, 3-105*  loadable, *MCR,* 3-105,3-128 loading, *MCR,* 3-103; *System Management,*  5-29 specifying partition, *MCR, 3-104*  mapping, *MCR,* 3-103; *System Management, 5-30*  nonresident, *MCR, 3-103*  symbol table file location of, *MCR, 3-105*  testing, *Indirect, 2-70*  vectoring, *MCR,* 3-103, 3-105 Device error, *Error Logging,* 1-5, 1-6 hardware register contents, *Error Logging,*  1-6 subpacket information, *Error Logging, 4-66*  Device error code event-level dispatching, *Error Logging, 4-15*  Device error logging, *Error Logging,* 2-7 to 2-8 \$DVCER routine, *Error Logging, 4-23*  Device identification subpacket See DEVICE-ID subpacket Device information .PRSDV routine, *I/O Operations, 4-15*  Device information code event-level dispatching, *Error Logging, 4-15*  Device information dump, *Crash Dump Analyzer, 3-30* 

Device information dump (cont'd.) control processing flags, *Crash Dump Analyzer, 3-31*  device characteristics word, *Crash Dump Analyzer, 3-31*  Device Control Block, *Crash Dump Analyzer,*  3-34 I/O request packet, *Crash Dump Analyzer,*  3-34 Status Control Block, *Crash Dump Analyzer,*  3-34 terminal status word, *Crash Dump Analyzer,*  3-30 UCB extension, *Crash Dump Analyzer, 3-34*  Device information message subpacket information, *Error Logging,* 4-66 Device information table, *Error Logging, 4-17,*  4-18, 4-35 Device interrupt address overview, *Writing I/O Driver,* 2-6 Device interrupt vector, *Writing I/O Driver,*  2-4 Device-level module, *Error Logging,* 2-7, 4-7 to 4-9,4-11 adding to system, *Error Logging, 4-27*  bit-to-text translation, *Error Logging, 4-7,*  4-27, 4-33 coroutine statement, *Error Logging, 4-32*  device data declaration, *Error Logging, 4-29*  device name, *Error Logging, 4-28*  device registers, *Error Logging, 4-29*  error type, *Error Logging, 4-32*  example, *Error Logging,* 4-36 to 4-50 exiting, *Error Logging, 4-34*  flow of, *Error Logging, 4-28*  intermodule variables, *Error Logging, 4-32*  local work variables, *Error Logging, 4-31*  MODULE statement, *Error Logging, 4-35*  non-DIGITAL device, *Error Logging, 4-21*  notes requirement, *Error Logging, 4-33*  procedures, *Error Logging,* 4-28 to 4-34 PROCEDURE statement, *Error Logging,*  4-29 register declaration, *Error Logging,* 4~30 SUBP ACKET declaration, *Error Logging,*  4-29 table of, *Error Logging, 4-8*  writing, *Error Logging,* 4-28 to 4-34 Device name assigning logical,  $MCR$ , 2-11 logical, *Crash Dump Analyzer, 3-14*  notes module, *Error Logging, 4-34* 

Device name (cont'd.) physical, *Crash Dump Analyzer, 3-14*  string descriptor, *I/O Operations, 2-27*  user-written module, *Error Logging, 4-28*  Device name field, *I/O Operations, 2-32*  Device operation subpacket See DEVICE\_OP subpacket /DEVICE processor type, *System Management,*  3-19 /DEVICE qualifier PRINT command, *Batch and Queue, 2-3*  SHOW QUEUE command, *Batch and Queue, 2-14*  Device register device-level modules, *Error Logging, 4-29*  DEVICES command, *MCR, 3-50*  brief description, *MCR,* 1-6 examples, *MCR, 3-50*  formats, *MCR, 3-50*  /LOG keyword, *MCR*, 3-50 parameters, *MCR, 3-50*  VMR See DEV command DEVICE setup command, *System Management,*  7-17 Device specification, *MCR, 2-5*  use of colon in, *MCR, 2-5*  Device-specific QIO\$ LADRV, *I/O Drivers, 12-25*  /DEVICES qualifier ANALYZE/ERROR\_LOG command, *Error Logging,* 3-5, 3-9 See also /DEVICE switch arguments, *Error Logging, 3-9*  Device state, *System Management, 4-5*  marked for off line, *System Management,*  4-5 marked for on line, *System Management,*  4-5 off line, *System Management, 4-5*  on line, *System Management, 4-5*  Device statistics Resource Accounting example, *System Management, 10-7*  Device Statistics Block, *System Management,*  10-49 /DEVICE switch RPT, *Error Logging,* 3-5, 3-9 See also /DEVICES qualifier arguments, *Error Logging,* 3-5, 3-9 processing, *Error Logging,* 4-4

Device timeout logging \$DTOER routine, *Error Logging, 4-22*  \$DVTMO routine, *Error Logging, 4-22*  /DEV keyword DISMOUNT command, *MCR, 3-61*  TASKLIST command, *MCR, 3-204*  Dev parameter ALUN\$ macro, *I/O Driveis, 1-18*  DEVSMI control file module, *Error Logging,*  4-6, 4-11, 4-17, 4-36, A-5 DEVUDA control file module, *Error Logging,*  2-7, 4-6, 4-11, A-5 /DFB keyword INSTALL command, *MCR, 3-96*  INSTALL command (VMR), *System Management, 5-22*  DF conditional assembly test, *MACRO-ll,*  5-45 DFIN\$G argument, *RMS-l1 Macro,* C-l DFIN\$L argument, *RMS-ll Macro,* C-l DFL command See DEFINE LOGICALS command / ALL keyword, *System Management, 8-18*  DFNB, *I/O Operations,* 2-29, 3-15 as data structure, *I/O Operations, 1-5*  definition, *I/O Operations, 1-3*  FNBLK\$ macro, *I/O Operations, 2-29*  OFNB\$x macro, *I/O Operations, 3-15*  specifying, *I/O Operations, 2-26*  /DF switch LBR utility, *Utilities, 10-16*  PIP utility, *Utilities, 12-12*  /DG switch LBR utility, *Utilities, 10-17*  DHl1 multiplexer TTDRV, *I/O Drivers, 2-82*  DH11 serial line multiplexer TTDRV remote line, *I/O Drivers, 2-84*  DHQ11 multiplexer TTDRV, *I/O Drivers, 2-82*  DHU11/DHVl1/DHQ11 line muliplexer SYSGEN question, *System Generation, 3-60*  DHU11 multiplexer TTDRV, *I/O Drivers, 2-82*  DHV11 multiplexer TTDRV, *I/O Drivers, 2-82*  Diagnostic buffer p5 address, *I/O Drivers, 10-22*  p6 size, *I/O Drivers, 10-22*  XEDRV, *I/O Drivers, 10-22* 

Diagnostic (cont'd.) function IO.DGN (DDDRV), *I/O Drivers, 5-4*  IO.XRC, *I/O Drivers,* 10-22, 10-23 IO.XTM, *I/O Drivers,* 10-22, 10-23 no data transfer (XEDRV), *I/O Drivers,*  10-24 request block (XEDRV), *I/O Drivers, 10-22*  user-mode function, *I/O Drivers, 1-34,*  1-35 Diagnostic error message, *System Management,*  5-82 Diagnostic run FORTRAN IV source file, *Program Development,* 7-3, 7-4 MACRO-I! source file, *Program Development,* 3-1, 3-2 Diagnostics Loader task See DLD task Dial command string for modem, *Utilities,* C-5 /DIAL option SET HOST /DTE command, *Utilities,* C-5 Dial-up line baud rate SYSGEN question, *System Generation,*  3-58 SYSGEN question, *System Generation, 3-58*  DIC, *Executive, 1-2*  DIF conditional assembly test, *MACRO-ll,*  5-45 effect on .ENABL/.DSABL LCM, *MACRO-ll, 5-45*  DIFFERENCES command, *DCL,* 4-65 to 4-70, 9-14 DIGITAL Command Language See DCL DIGITAL COMMAND LANGUAGE command, *MeR, 3-47*  brief description, *MCR, 1-7*  examples, MCR, 3-47 format, MeR, *3-47*  Digital input K-series, *I/O Drivers, 13-14*  DIGITAL Multinational Character Set, *MCR,*  3-4 chart, *MACRO-ll,* A-I0 table, *MACRO-ll,* A-I use in keyword arguments, *MACRO-II,*  6-11

DIGITAL Multinational Character Set (cont'd.) using circumflex when passing as arguments, *MACRO-ll, 6-6*  DIGITAL Network Architecture See DNA Digital output K-series, *I/O Drivers, 13-18*  DIGITAL Standard Editor See EDT editor Digital start event K-series, *I/O Drivers, 13-14*  DIGITAL-supplied driver, *System Generation,*  1-8 DIGO: subroutine digital start event (K-series), *I/O Drivers,*  13-14 DINP: subroutine digital input (K-series), *I/O Drivers, 13-14*  DIR\$ macro, *Executive,* 1-7; *I/O Drivers,*  1-15, 1-16 example, *I/O Drivers,* 1-16 format, *I/O Drivers,* 1-16 DIR attribute, *System Management, 18-36*  <DIRECT> symbol, *Indirect,* 2-23 Direct access See Random access Direct-access label, *Indirect,* 2-37 Direct assignment statement equal sign colon (=:), *MACRO-ll,* 2-7 forward referencing, *MACRO-l1,* 2-8 may change current location counter, *MACRO-ll,* 5-31 use of space character, *MACRO-ll,* 2-8 Directive, *Indirect,* 1-4, 2-3, 2-36 See also Executive directive assembler, *Program Development,* 1-5 conditional assembly, *MACRO-ll, 5-44*  conventions, *Executive,* 5-7 data storage, *MACRO-ll,* 5-17 DIC list, *Executive,* C-l .END, *Program Development,* 2-8, 3-4, 4-3, 4-8 EXIT\$S, *Program Development,* 2-6 file control, *MACRO-ll, 5-49*  function, *MACRO-ll, 5-13*  functions, *Indirect,* 2-3 general-purpose, *Program Development,* 2-6 to 2-7 .IDE NT, *Program Development, 2-5*  indefinite repeat, *MACRO-ll,* 6-17 listing control, *MACRO-ll,* 5-3 list of obsolete, *MACRO-ll, 1-1* 

Directive (cont'd.) .LIST TTM, *Program Development,* 2-6 macro, *MACRO-ll,* 6-1 macro attribute, *MACRO-ll,* 6-13, 6-14 macros, *Executive,* 1-4 \$C form, *Executive, 1-6*  \$ form, *Executive, 1-5*  naming conventions, *Executive, 1-4*  \$S form, *Executive,* 1-6 .MCALL, *Program Development,* 1-10, 2-6, 3-4, 6-3, 6-4 memory management, *Executive, 3-1*  data structures, *Executive, 3-10*  summary, *Executive, 3-8*  .NLIST BEX, *Program Development,* 2-6 overriding permanent definitions with .MCALL, *MACRO-ll,* 6-21 .PAGE, *Program Development,* 2-6 processing, *Executive,* 1-2 .PSECT, *Program Development,* 2-8 rejecting, *Executive,* 1-2 .5BTTL, *Program Development,* 2-6 summary, *Indirect,* 2-5 to 2-8; *MACRO-ll,*  B-3, C-7 symbol control, *MACRO-ll, 5-42*  system, *Program Development,* 1-10 table of general, *MACRO-ll,* 5-1 .TITLE, *Program Development,* 2-5, 6-6 Directive common fixing, *System Management, 5-18*  Directive condition, *I/O Drivers, 1-37*  Directive Identification Code See DIC Directive Parameter Block See DPB **Directives** Indirect Command Processor, *Introduction,*  4-3 to 4-4 Directive status, *I/O Drivers, 1-37*  Directive status codes, *Indirect,* 2-17 to 2-18 Directive Status Word See DSW Directive summary I/O related, *I/O Operations,* F-1 Direct line access See DLX Directory, *DCL,* 4-1, 4-3; *Introduction,* 1-13 See also UFD creating, *DCL,* 4-16 creating files, *MCR,* 2-2 data caching, *MCR, 3-160* 

Directory (cont'd.) default, *MCR,* 3-163; *DCL,* 4-4, 4-96, 4-100 default for terminal, *MCR,* 2-7 deleting, *MCR,* 2-2; *DCL,* 4-19 file, *I/O Operations, 5-2*  identification information .PARSE routine, *I/O Operations,* 4-13 .PRSDI routine, *I/O Operations, 4-15*  least recently used list, *System Management,*  1-8 library, *MCR,* 3-142; *DCL,* 7-28 to 7-31, 8-10 as default for INSTALL command, *MCR,* 3-95 as default for RUN command, *MCR,*  3-142 displaying, *DCL,* 8-11 setting, *DCL,* 8-10 listing, *Program Development,* 3-9 listing file, *Utilities, 12-18*  login, *MCR, 3-67*  maintaining, *DCL,* 4-29 named, *MCR,* 2-5; *DCL, 4-96*  numbered, *MCR,* 2-5; *DCL, 4-96*  group number, *MCR,* 2-5 member number, *MCR, 2-5*  protection, *DCL,* 4-12 to 4-13, 4-17, 4-107 to 4-109 default, *DCL,* 4-110 to 4-112 purging, *Program Development,* 3-9 search time decreasing, *System Management,* 1-8 structure, *I/O Operations, 5-3*  syntax, *MCR, 2-5*  system, *DCL,* 7-28 to 7-31, 8-10 as default for INSTALL command, *MCR,* 3-95 as default for RUN command, *MCR,*  3-142 validating, *Utilities, 14-3*  DIRECTORY command, *Program Development,*  3-9; *DCL,* 4-29 to 4-37, 9-14; *Introduction,* 1-13,3-6 to 3-7 Directory count acceptable values for, *MCR,* 3-80, 3-89, 3-114 maximum, MCR, 3-80, 3-114 specifying, *MCR,* 3-80, 3-89 Directory entry deleting .REMOV routine, *I/O Operations, 4-19* 

Directory entry (cont'd.) inserting .ENTER routine, *I/O Operations,* 4-19 locating .FIND routine, *I/O Operations,* 4-16 replacing See RENAME operation routine, *I/O Operations,* 4-16 Directory I/O data caching, *MCR,* 3-111 definition, *System Management, 15-6*  Directory identification FNB (FIIACP), *I/O Operations,* H-l1 Directory operation, *RMS-ll Macro, 3-5; RMS-ll User's Guide,* 1-17; *RMS-ll Intro, 4-1*  See also Operation \$ENTER macro, *RMS-ll Macro, 5-35*  Directory-operation macro declaring, *RMS-ll Macro,* C-2 \$PARSE, *RMS-ll Macro,* 5-78 \$REMOVE, *RMS-ll Macro, 5-102*  \$RENAME, *RMS-ll Macro, 5-86*  DIRECTORY option, *System Management,*  15-6 default extent size for, *System Management,*  15-6 MOUNT /CACHE command, *MCR, 3-111*  SET /CACHE command, *MCR,* 3-160 /DIRECTORY qualifier BRU utility, *Utilities, 3-14*  Directory string default read, *I/O Operations,* 4-3 write, *I/O Operations,* 4-3 routine default, *I/O Operations, 4-3*  Directory string descriptor, *I/O Operations,*  2-27 /DIR keyword FIX command (VMR), *System Management,*  5-18 DIRSYM.MAC, *Executive, 4-3*  Disable AST Recognition directive, *Executive,*  5-68 Disable Checkpointing directive, *Executive,*  5-70 .DISABLE directive, *Indirect,* 2-52 /DISABLE keyword COMMAND LINE INTERPRETER command, *MCR, 3-41* 

/DISABLE qualifier MACRO command, *Program Development,*  3-1 /DISABLE subkeyword COMMAND LINE INTERPRETER command, *MeR, 3-43*  \$DISCONNECT macro, *RMS-ll Macro,* 5-27 DISCONNECT operation, *RMS-ll User's Guide,* 1-15; *RMS-ll Intro, 4-4*  block stream, *RMS-ll Macro, 4-12*  \$DISCONNECT macro, *RMS-ll Macro,*  5-27 indexed files, *RMS-ll User's Guide, 7-3*  record stream, *RMS-ll Macro, 4-9*  relative files, *RMS-ll User's Guide,* 4-8 sequential files, *RMS-ll User's Guide, 3-7*  Disk, *RMS-ll Macro,* 3-1, 5-20, 5-37, 5-77, 5-88,5-111,5-117 backing up BRU utility, *Utilities, 3-1*  DSC utility, *Utilities, 6-1*  blank, *DeL,* 5-11 to 5-12 characteristics displaying, MCR, 3-50 comparing, *Utilities, 6-13*  compressing, *Utilities, 6-4*  conventional backup, *Utilities, 3-3*  copying BRU utility, *Utilities, 3-1*  DSC utility, *Utilities, 6-1*  data caching support, *System Generation,*  3-27 DB-type SYSGEN question, *System Generation,*  3-37 default number of blocks allocated changing, *System Management,* 1-8 dismounting, MCR, 3-60 displaying free space PIP utility, *Utilities,* 12-17 VFY utility, *Utilities, 14-4*  DK-type SYSGEN question, *System Generation,*  3-41 DL-type SYSGEN question, *System Generation,*  3-43 DM-type SYSGEN question, *System Generation,*  3-42

Disk (cont'd.) DP-type SYSGEN question, *System Generation,*  3-44 DR-type SYSGEN question, *System Generation,*  3-38 DS-type SYSGEN question, *System Generation,*   $3-38$  . The set of  $\sim$ DV-type SYSGEN question, *System Generation,*  3-45 DY-type SYSGEN question, *System Generation,*  3-51 EM-type SYSGEN question, *System Generation,*  3-39 examining data, *Utilities, 5-1*  formatting FLX utility, *Utilities,* 8-4 FMT utility, *Utilities, 9-1*  full backup, *Utilities, 3-4*  function code list, *I/O Drivers,* B-8 home block, *MeR, 3-79*  image backup, *Utilities, 3-3*  initialization values, *System Generation,*  2-10 initializing, *MeR,* 3-83; *Utilities, 3-2,*  3-18 locating bad block, *Utilities,* 2-1 MLII SYSGEN question, *System Generation,*  3-39 mounting, *Utilities, 3-2*  **MSCP** SYSGEN question, *System Generation,*  3-45 new, *DeL,* 5-11 to 5-12 power failure affecting, *I/O Drivers, 1-42*  primary shadowing, *System Management, 1-15*  private, *Program Development, 1-12*  public, *Program Development, 1-12*  RA60/80/81 SYSGEN question, *System Generation,*  3-45 RC25 SYSGEN question, *System Generation,*  3-45

Disk (cont'd.) RDSI/S2/S3 SYSGEN question, *System Generation,*  3-4S recovering lost block, *Utilities, 14-6*  space, *Utilities, 6-4*  restoring, *Utilities, 3-1*  RKOS SYSGEN question, *System Generation,*  3-41 RKOSF SYSGEN question, *System Generation,*  3-41 RK06/06 SYSGEN question, *System Generation,*  3-42 RL01/RL02 SYSGEN question, *System Generation,*  3-43 RL02 example of testing with lOX, *System Management, 12-63*  RM02/03 /OS /80 SYSGEN question, *System Generation,*  3-38 RP02/RPR02/RP03 SYSGEN question, *System Generation,*  3-44 RP04/0S/06 **SYSGEN** question, System Generation, 3-37 RP07 SYSGEN question, *System Generation,*  3-38 RS03/04 SYSGEN question, *System Generation,*  3-38 RX01 SYSGEN question, *System Generation,*  3-S0 RX02 SYSGEN question, *System Generation,*  3-S1 RXSO SYSGEN question, *System Generation, .* 3-4S scratch, DCL, S-11 to S-12 selective backup, *Utilities, 3-4*  spinning down, MCR, *3-61*  swapping definition, *System Management, 1-4* 

Disk (cont'd.) testing with lOX, *System Management, 12-2*  selecting random blocks, *System Management, 12-44*  skipping blocks, *System Management,*  12-33 transferring data, *Utilities, 6-18*  TUS6 SYSGEN question, *System Generation,*  3-S0 verifying, *Utilities, 14-1*  block, *Utilities, 14-6*  Disk block random or sequential lOX, *System Management, 12-44*  Disk data caching activating, *System Management,* lS-1 cache region creating, *System Management,* IS-4 naming, *System Management,* lS-S using alternate, *System Management,*  IS-4 definition, *System Management,* IS-1 description, *System Management, 1-18*  eliminating association with a device, *System Management,* IS-12 I/O operations, *System Management,* IS-2 including as a directive common, *System Management,* IS-1 monitoring, *System Management,* IS-7 options for different types of I/O, *System Management,* IS-S region, *System Management,* IS-16 Disk device See also Medium drive, *RMS-ll Intro, 2-1*  structure, *RMS-ll Intro, 2-1*  cylinder, *RMS-l1 Intro, 2-1*  platter, *RMS-ll Intro, 2-1*  sector, *RMS-ll Intro, 2-1*  track, *RMS-l1 Intro, 2-1*  Disk driver, *I/O Drivers,* 4-1 to 4-13 physical characteristic, *I/O Drivers, 4-1*  programming hints, *I/O Drivers, 4-11*  QIO\$ macro, *I/O Drivers, 4-7*  /DIS keyword SWITCH REGISTER command, MCR, 3-201 Disk file structure, *I/O Operations,* S-l Disk-resident overlay, *RMS-l1 User's Guide,* 1-13, 8-3, 8-8 to 8-9

Disk-resident overlay (cont'd.) remote access code, *RMS-l1 User's Guide,* B-1 Disk Save and Compress Utility See DSC utility Disk space recovery See also DELETESYS.CMD file after SYSGEN, *System Generation,* 4-4 on pregenerated kit, *System Generation,*  5-48 Disk swapping, *System Management,* 1-4 Disk Volume Formatter Utility See FMT utility DISMOUNT command, *MeR,* 3-60; *DeL,*  5-12, 5-13, 5-63 to 5-66, 9-15 brief description, *MeR, 1-5*  examples, MCR, 3-62 formats, *MeR, 3-60*  keywords JDEV, *MeR,* 2-12, 3-61 JLOCK, *MeR,* 3-61 jTERM, *MeR, 3-61*  jUSER, *MeR,* 3-61 parameters, MCR, 3-61 shadow device, MCR, 3-60 Dismount Device Transaction Block, *System Management,* 10-43 . DISPATCH control file module, *Error Logging*, 4-4, 4-9, 4-10, A-5 as input symbol file, *Error Logging*, 4-11 subpacket declaration, *Error Logging*, 4-10 Dispatcher module See also DATA subpacket DSP1P1, *Error Logging,* 4-4,4-11,4-17, 4-65, A-5 DSP2P1, *Error Logging,* 4-5,4-11,4-17, 4-66, A-5 DSP3P1, *Error Logging,* 4-5,4-11,4-17, 4-66, A-5 DSP4Pl, *Error Logging,* 4-5,4-11,4-17, 4-66, A-5 DSP5P1, *Error Logging,* 4-5, 4-11, 4-17, 4-21, 4-66, 4-67, A-5 DSP6P1, *Error Logging,* 4-5,4-11,4-17, 4-67, A-5 DSP7P1, *Error Logging,* 4-6,4-11,4-17, 4-67, 4-68, A-5 DSP8Pl, *Error Logging,* 4-6, 4-11, 4-17, A-5

Dispatcher module (cont'd.) example, *Error Logging*, 4-50 to 4-59 subpacket declaration, *Error Logging*, 4-61 Dispatching CPU-level, *Error Logging,* 4-5, 4-21 device-level, *Error Logging,* 4-17 to 4-21 event-level, *Error Logging,* 4-5, 4-15 to 4-17 Display (RMSDSP), *RMS-l1 Utilities, 5-5*  DISPLAY command, *System Management,*  4-12 examples, *System Management,* 4-13 to 4-14 format, *System Management,* 4-12 keywords ALL, *System Management,* 4-12 ATTRIBUTES, *System Management,*  4-12 CONTROLLERS, *System Management,*  4-12 FULL, *System Management,* 4-13 UNITS, *System Management, 4-13*  parameter FOR string, *System Management, 4-12*  Shadow Recording, *System Management,*  16-9 Display commands lOX description, *System Management, 12-6*  Display information (RMSDSP), *RMS-ll Utilities, 5-1 Displaying allocation information* RMSDSP utility, *RMS-11 Utilities*, 5-4<br>Displaying area information RMSDSP utility, *RMS-11 Utilities*, 5-4<br>Displaying indexed file attribute RMSDSP utility, *RMS-11 Utilities*, 5-4<br>Displaying key information RMSDSP utility, *RMS-11 Utilities*, 5-4 \$DISPLAY macro \$DISPLAY macro, *RMS-l1 Macro, 5-29*  Display mode, *Indirect, 2-54*  DISPLAY operation, *RMS-ll Macro,* 3-6, 5-30,5-31, 5-32; *RMS-l1 User's Guide,*  1-18 BDB requirement, *RMS-ll Macro, 2-8*  I/0 buffer requirement, *RMS-ll Macro,*  2-7 wildcard loop, *RMS-ll Macro, 3-11*  jDISPLAY qualifier BRU utility, *Utilities, 3-16* 

Display switch ELI, *Error Logging,* 2-3, 2-12 Distributed I/O, *Writing I/O Driver, 1-18*  Distribution kit See also Pregenerated kit backup sets, *System Generation, 2-3*  contents, *System Generation, 2-3*  copying, *System Generation,* 2-6 to 2-26 on line, *System Generation,* 2-14 to 2-20 on VAX host with VAX-II RSX, *System Generation,* 2-20 to 2-26 stand alone, *System Generation,* 2-6 to 2-14 definition, *System Generation, 1-2*  label, *System Generation, 2-4*  magnetic tape, *System Generation, 2-3*  RK07, *System Generation, 2-4*  RL02, *System Generation, 2-3*  types, *System Generation, 2-3*  /DI switch CMP utility, *Utilities, 4-3*  FLX utility, *Utilities,* 8-7 DISWP: subroutine initiating synchronous digital input sweep K-series, *I/O Drivers, 13-15*  LADRV, *I/O Drivers, 12-10*  \$DIV (Integer divide), *System Library, 3-2*  Divide routine divide (\$DIV), *System Library, 3-2*  double-precision divide (\$DDIV), *System Library, 3-4*  Division binary operator CFL expression, *Error Logging, 5-13*  Division operator summary, *MACRO-ll, 2-4*  D[11 line multiplexer SYSGEN question, *System Generation, 3-62*  DJl1 multiplexer TTDRV, *I/O Drivers, 2-82*  DL11-E serial line multiplexer TTDRV remote line, *I/O Drivers, 2-84*  DLll serial line interface TTDRV, *I/O Drivers, 2-82*  OLD task, *System Management, 11-6*  how to use, *System Management,* 11-7 to 11-9 .DLFNB routine deleting file by filename block, *I/O Operations, 4-26*  DLOG\$ directive, *Executive, 5-65* 

DLOG\$ directive (cont'd.) ASSIGN command, *MCR, 3-15*  DLON\$ directive, *Executive, 5-65*  ASSIGN command, *MCR, 3-15*  /DL switch, *Task Builder, 10-16*  DLX XEDRV definition, *I/O Drivers, 10-26*  incompatibility, *I/O Drivers, 10-24*  DLXDF\$ macro XEDRV, *I/O Drivers, 10-3*  DMI1-BB line interface SYSGEN question, *System Generation, 3-59*  DMAP attribute, *System Management, 18-40*  DMCll line interface SYSGEN question, *System Generation, 3-66*  DMO command See DISMOUNT command /DMP, *Crash Dump Analyzer,* 2-4, 2-6 DMP ALL control file module, *Error Logging,*  4-7, A-5 DMP utility command line, *Utilities,* 5-2, A-8 error messages, *Utilities, 5-10*  example, *Utilities, 5-7*  mode device, *Utilities, 5-2*  file, *Utilities, 5-2*  switches / AS, *Utilities, 5-3*  /BA, *Utilities, 5-3*  /BL, *Utilities, 5-4*  /BY, *Utilities, 5-4*  /DC, *Utilities, 5-4*  /DENS, *Utilities, 5-4*  /FI, *Utilities, 5-5*  /HO, *Utilities, 5-5*  /HF, *Utilities, 5-5*  /HX, *Utilities, 5-5*  /10, *Utilities, 5-5*  /LB, *Utilities, 5-6*  /LC, *Utilities, 5-6*  /LIM, *Utilities, 5-6*  /LW, *Utilities, 5-6*  /MO, *Utilities, 5-6*  /OCT, *Utilities, 5-6*  /R5, *Utilities, 5-7*  /RC, *Utilities, 5-6*  /RW, *Utilities, 5-7*  /SB, *Utilities, 5-7 ISF, Utilities, 5-7*  /SP, *Utilities, 5-7* 

DMP utility switches (cont'd.) fWD, *Utilities, 5-7*  DMR11 line interface SYSGEN question, *System Generation, 3-66*  \$DMUL (Double-precision multiply), *System Library, 3-3*  DNA XEDRV, *I/O Drivers, 10-27*  /DNS switch FLX utility, *Utilities, 8-8*  Documentation set organization, *System Generation, 4-7*  Dollar sign (\$ ) in file specification, *MCR,* 2-6 ODT, *Program Development,* 5-6, 5-7, 5-8 specifying directory with, *MCR,* 3-95, 3-142 Dollar sign (\$), *Debugging,* 2-5, 5-1; *XDT,*  2-11 reserved for DIGITAL system symbols, MACRO-ll, 2-1, 2-5 /DOLLARS qualifier DATA command, *Batch and Queue, 3-6*  "0 operator for temporary decimal radix, MACRO-ll, 5-26 DOS-II device support, *Utilities, 8-1*  transferring file, *Utilities, 8-4*  volume deleting, *Utilities, 8-10*  directory listing, *Utilities,* 8-9 initializing, *Utilities, 8-10*  DOS-II format accessing volume, *MCR, 2-1*  DO statement CFL, *Error Logging, 5-34*  /00 switch FLX utility, *Utilities, 8-4*  DOSWP: subroutine initiating synchronous digital output sweep K-series, *I/O Drivers,* 13-16 LADRV, *I/O Drivers,* 12-13 Dot (.) indicator See Register indicator Double colon (::) effect when defining a label, *MACRO-ll,*  2-6 special character in MACRO-II, *MACRO-l1* , 2-1 terminates a label, *MACRO-ll, 1-2* 

Double equal sign  $(=)$ effect when defining a label, MACRO-11, 2-6 special character in MACRO-II, *MACRO-ll*, 2-1 used in direct assignment statements, *MACRO-ll*, 2-6, 2-7 Double equal sign colon  $( = :)$ effect when defining a label, *MACRO-ll,*  2-6 special character in MACRO-II, MACRO-ll, 2-1 used in direct assignment statements, MACRO-ll, 2-7 Double-precision divide (\$DDIV), *System Library, 3-4*  Double-precision multiply (\$DMUL), *System Library, 3-3*  Double-precision routine, *System Library, 3-3*  Double quotation mark (") component of a term, *MACRO-ll, 2-14*  for ASCII character storage, *MACRO-ll,*  5-18 special character in MACRO-II, *MACRO-ll*, 2-2 Doubleword address, *Writing I/O Driver, 7-2*  DOUT: subroutine digital output (K-series), *I/O Drivers, 13-18*  DPB, *Executive,* 1-2; *I/O Drivers, 1-12, 1-15; Writing I/O Driver, 4-10*  details, *Writing I/O Driver,* 4-13, 4-15 diagnostic, *I/O Drivers, 1-35*  word data, *I/O Drivers, 1-35*  dynamic creation, *I/O Drivers, 1-15*  example, *I/O Drivers, 1-12*  format, *Writing I/O Driver,* 4-13, 4-14 usage in creating I/O packet, *Writing I/O Driver,* 3-2 \$DPB\$\$, *Executive,* 1-6; *I/O Drivers, 1-14*  /DPRO keyword SET command, *MCR, 3-163*  /DPR subkeyword COMMAND LINE INTERPRETER command, *MCR, 3-43*  \$DQUMR routine, *Writing I/O Driver, 7-16*  DR11-K digital I/O interface, *I/O Drivers,*  13-2 DRDSP directive dispatcher, *Writing I/O Driver,*  3-2 D register, *Debugging,* 2-6, 5-4, 6-2

DRERR\$ macro I/O completion code, *I/O Drivers, 1-37*  Drive, *RMS-l1 Intro, 2-1*  Drive and pack serial number switch See /SERIAL switch Driver, *Writing I/O Driver, 1-2*  acceptance routine, *Writing I/O Driver,*  1-14 accessing a controller, *Writing I/O Driver,*  1-19 advanced features, *Writing I/O Driver, 1-8,*  1-10, 1-16, 1-17, 1-18, 2-4 assembling during system generation, *Writing I/O Driver, 5-4*  assembling in Micro/RSX, *Writing I/O Driver, 5-15*  building loadable, *Writing I/O Driver, 5-2*  resident, *Writing I/O Driver, 5-2*  building in Micro/RSX, *Writing I/O Driver,*  5-15 code, *Writing I/O Driver,* 1-3, 1-23 creating, *Writing I/O Driver, 4-4*  definition, *Writing I/O Driver, 1-5*  function, *Writing I/O Driver, 4-4*  general description, *Writing I/O Driver,*  4-5 requirements, *Writing I/O Driver, 4-54*  usage of symbolic offsets, *Writing I/O Driver, 4-54*  conversion routine, *Writing I/O Driver,*  1-17 converting RSX-11M to RSX-11M-PLUS adding \$GTPKT, *Writing I/O Driver, A-3*  adding the DDT\$, *Writing I/O Driver,*  A-4 conditional symbols, *Writing I/O Driver, A-3*  handling function, *Writing I/O Driver, A-5*  interrupt entry, *Writing I/O Driver, A-5*  LBN conversion, *Writing I/O Driver, A-5*  modifying the driver, *Writing I/O Driver, A-3*  reconfiguration, *Writing I/O Driver,*  A-4 using \$CVLBN, *Writing I/O Driver, A-5* 

Driver converting RSX-11M to RSX-11M-PLUS (cont/d.) using INTSV\$, *Writing I/O Driver, A-5*  volume valid, *Writing I/O Driver,* A-5 database, *Writing I/O Driver,* 1-4, 1-23 linkages, *Writing I/O Driver, 1-23*  data structure, *Writing I/O Driver, 1-4,*  4-25 accessing, *Writing I/O Driver, 4-2*  details, *Writing I/O Driver, 4-9*  symbolic offsets, *Writing I/O Driver,*  4-2 DDT\$ macro call arguments, *Writing I/O Driver, 4-5*  placement of, *Writing I/O Driver, 4-5*  debugging, *Writing I/O Driver,* 1-24, 6-5, 6-10, 6-13; *XDT, 2-2*  using CDA, *Writing I/O Driver, 6-1*  using XDT, *Writing I/O Driver, 6-2*  defining labels, *Writing I/O Driver, 4-55*  definition, *System Generation, 1-8*  details of code, *Writing I/O Driver, 4-54,*  4-65 DIGITAL-supplied, *System Generation, 1-8*  dual access, *Writing I/O Driver, 1-12*  entry point See Driver entry point executable instructions, *Writing I/O Driver,*  1-4 executing on correct processor, *Writing I/O Driver, 1-20*  Executive choosing options, *Writing I/O Driver,*  5-10 Executive services, *Writing I/O Driver, 3-3*  to 3-5 for NPR devices (on PDP-II), *Writing I/O Driver, 7-2*  full-duplex, *Writing I/O Driver, 4-12*  GTPKT\$ macro call arguments, *Writing I/O Driver, 4-6*  placement of, *Writing I/O Driver, 4-6*  handling full-duplex operations, *Writing I/O Driver, 1-14*  handling multiple I/O requests, *Writing I/O Driver, 1-14*  I/O packet, *Writing I/O Driver, 1-5*  I/O queue placement of I/O packet, *Writing I/O Driver,* 4-10

Driver (cont'd.) I/O request function codes for, *Writing I/O Driver,*  4-12 processing, *Writing I/O Driver, 1-18*  I/O requirements, *Writing I/O Driver, 4-18*  incorporating, *Writing I/O Driver,* 1-22, 1-23, 5-1 at system generation, *Writing I/O Driver,* 5-1 guidelines for, *Writing I/O Driver,* 5-1 into a Micro/RSX system, *Writing I/O Driver,* 1-22, 5-15 loadable, *Writing I/O Driver,* 5-1 resident, *Writing I/O Driver,* 5-1 initiating I/O, *Writing I/O Driver, 1-19*  interrupt handling, *Writing I/O Driver, 1-8*  interrupt level, *Writing I/O Driver,* 1-6, 1-8 interrupts, *Writing I/O Driver,* 7-1 INTSV\$ macro call arguments, *Writing I/O Driver,* 4-7 placement of, *Writing I/O Driver,* 4-7 loadable database, *Writing I/O Driver,* 5-1, 5-3 definition, *Writing I/O Driver,* 1-2 entry points for LOAD and UNLOAD, *Writing I/O Driver, 4-9*  incorporating, *Writing I/O Driver,*  1-22, 5-1, 5-3 rebuilding and reincorporating, *Writing I/O Driver,* 6-13 with loadable database, *Writing I/O Driver,* 1-23 with resident database, *Writing I/O Driver, 1-24*  loading, *Writing I/O Driver, 5-6*  pregenerated kit, *System Generation,*  5-44 macro call, *Writing I/O Driver,* 4-5 mapping with Executive, *Writing I/O Driver,* 1-2, 1-3 modifying data in UCB, *Writing I/O Driver,*  2-3 module inserting into library, *Writing I/O Driver,* 5-4 partition, *Writing I/O Driver, 5-5*  pre driver initiation, *Writing I/O Driver,* 3-1 process, *Writing I/O Driver, 1-9*  definition, *Writing I/O Driver,* 1-5

Driver (cont'd.) processing 1/O request, *Writing 1/O Driver.* 1-5, 3-3 interrupts, *Writing I/O Driver,* 1-6 programming conventions, *Writing I/O Driver, 4-1*  requirements, *Writing I/O Driver, 4-4*  to 4-9 protocol, *Writing I/O Driver,* 1-8, 4-1 requesting I/O packet, *Writing I/O Driver,*  1-5, 1-19 resident, *Writing I/O Driver,* 1-23 definition, *Writing I/O Driver,* 1-2 incorporating, *Writing I/O Driver,*  1-23, 5-1, 5-2 with resident database, *Writing I/O Driver,* 1-24 sample source code, *Writing I/O Driver,*  8-3, 8-15 servicing I/O request, *Writing I/O Driver,* 1-5 specifying as loadable, *Writing I/O Driver,*  4-9 standards, *Writing I/O Driver, 4-1*  system generation, *Writing I/O Driver,* 5-5 dialogue summary, *Writing I/O Driver,*  5-9 effect, *Writing I/O Driver, 5-3*  system macro call arguments, *Writing I/O Driver,* 4-5 general functions, *Writing I/O Driver,*  4-5 task-building, *Writing I/O Driver,'* 5-5 type, *Writing I/O Driver,* 1-2 UMR procedures, *Writing I/O Driver,* 7-2, 7-3 user-supplied, *System Generation,* 1-13 vectored, *Writing I/O Driver,* 1-21 XDT support, *Writing I/O Driver,* 6-2 Driver debugging, *Writing I/O Driver,* 6-1 Driver Dispatch Table, *Writing I/O Driver,*  4-5 address of routines, *Writing I/O Driver,*  1-4 entry points, *Writing I/O Driver, 2-4*  association of, *Writing I/O Driver,* 4-54 format, *Writing I/O Driver,* 4-54 generation of, *Writing I/O Driver,* 4-5 from DDT\$, *Writing I/O Driver,* 4-54 labels required, *Writing I/O Driver,* 4-55 layout, *Writing I/O Driver, 4-55* 

Driver Dispatch Table (cont'd.) linking to the driver code and database, *Writing* I/O *Driver, 4-54*  Driver entry point, *Writing* I/O *Driver, 1-4,*  2-4 block check and conversion, *Writing* I/O *Driver,* 4-57 cancel I/O, *Writing* I/O *Driver,* 4-57, 4-59, 4-60 controller status change, *Writing* I/O *Driver,*  4-57, 4-62, 4-63 deallocation, *Writing* I/O *Driver, 4-61*  device timeout, *Writing* I/O *Driver, 4-57,*  4-60 I/O initiation, *Writing* I/O *Driver, 4-57,*  4-59 interrupt, *Writing* I/O *Driver,* 4-57, 4-64, 4-65 next command, *Writing* I/O *Driver, 4-60*  power failure, *Writing* I/O *Driver, 4-57,*  4-61 queue optimization, *Writing* I/O *Driver,*  4-61 standard labels, *Writing* I/O *Driver, 4-57*  unit status change, *Writing* I/O *Driver,*  4-57, 4-63, 4-64 Driver-load or unload event subpacket information, *Error Logging, 4-68*  Driver status flag, *System Management, 4-13*  Driver support non-DIGITAL device, *Error Logging, 4-21*  DRQIO performing redirect algorithm, *Writing* I/O *Driver, 3-2*  \$DRQRQ routine, *Writing* I/O *Driver, 1-17*  locating the conversion routine, *Writing* I/O *Driver, 1-17*  DRVl1 digital I/O interface, I/O *Drivers,*  13-2 /DRV keyword OPENREGISTER command, *MCR, 3-128*  .DSABl directive, *MACRO-ll, 5-13*  summary, *MACRO-ll, 5-2*  table of symbolic arguments, *MACRO-ll,*  5-14 . DSABl FPT directive disables floating-point truncation, enables rounding, *MACRO-ll, 5-28*  . DSABl GBl directive effect on undefined symbols, *MACRO-ll,*  2-6, 2-14

2-10 DSAR\$S directive, *Executive,* 5-68; I/O *Drivers, 1-11*  DSCP\$S directive, *Executive, 5-70*  DSC utility bad block information, *Utilities,. 6-8*  command line, *Utilities,* 6-5, A-9 data transfer, *Utilities, 6-18*  device support, *Utilities, 6-4*  file label, *Utilities, 6-6*  messages, *Utilities, 6-21*  codes, *Utilities, 6-21*  error, *Utilities, 6-22 I/O, Utilities, 6-34*  operation overview, *Utilities,* 6-1, 6-17 switches / APPEND, *Utilities, 6-8*  /BAD, *Utilities, 6-8*  /Bl, *Utilities, 6-11*  /CMP, *Utilities, 6-13*  /DENS, *Utilities, 6-13*  options, *Utilities, 6-13 jRW, Utilities, 6-15*  lYE, *Utilities, 6-17*  DSK attribute, *Task Builder, 3-30*  DSPIP1 dispatcher module, *Error Logging,*  4-4, 4-11, 4-17, *A-5*  DATA subpackets, *Error Logging, 4-65*  DSP2Pl dispatcher module, *Error Logging,*  4-5, 4-11, 4-12 to 4-15, 4-17, *A-5*  DATA subpackets, *Error Logging, 4-66*  listing, *Error Logging,* 4-50 to 4-59 DSP3P1 dispatcher module, *Error Logging, 4-5,4-11,4-17, A-5*  DATA subpackets, *Error Logging, 4-66*  DSP4P1 dispatcher module, *Error Logging, 4-5,4-11,4-17, A-5*  DATA subpackets, *Error Logging, 4-66*  DSP5P1 dispatcher module, *Error Logging,*  4-5,4-11,4-17, 4-21, *A-5*  DATA subpackets, *Error Logging, 4-66,*  4-67 DSP6Pl dispatcher module, *Error Logging, 4-5,4-11,4-17, A-5* 

. DSABL LC directive

2-1 .DSABl lCM directive

5-45 .DSABl lSB directive

effect on valid character set, *MACRO-ll,* 

effect on .IF IDN/.IF DIF, MACRO-11,

terminates local symbol block, *MACRO-ll,* 

DSP6Pl dispatcher module (cont'd.) DATA subpackets, *Error Logging, 4-67*  DSP7Pl dispatcher module, *Error Logging,* 4-6~ 4-11, 4-17, A-5 DATA subpackets, *Error Logging, 4-67,*  4-68 DSP8Pl dispatcher module, *Error Logging,*  4-6, 4-11, 4-17, A-5 D-space See Data space DSPPAT option, *Task Builder, 12-13*  /DS switch MAC command, *Program Development, 3-2*  \$DSW, *Executive, 1-2*  DSW, *Executive, 1-2*  register, *Debugging,* 2-5, 5-3 DSW\$ status code return, *I/O Drivers, 1-37*  DT07 UNIBUS switch, *I/O Drivers, 14-1; Writing I/O Driver, 1-18*  DTE, *System Management, 1-19*  CTRL/P command, *Utilities,* C-5 messages, *Utilities,* C-I0 ODT, *Utilities,* C-6 requirements, *Utilities,* C-l DTE command example, *Utilities,* C-6, C-9 format, *Utilities,* C-4 /ID option, *Utilities,* C-5 parameters, *Utilities,* C-4 \$DTOER Executive routine, *Error Logging,*  4-22 DTRG\$ directive, *Executive, 5-72*  Dual access, *Writing I/O Driver, 1-12*  operation of, *Writing I/O Driver,* 2-11 Dual-access device definition, *System Generation, 1-9*  Dual-access support, *Writing I/O Driver, 1-11*  Dual-port device placing ports on line separately, *System Management, 4-27*  Dual-port terminal switching, *System Management, 4-27*  DUDRV driver activating RCT, *System Management, 13-3*  loading, *System Management, 13-2*  /DUMP, *Crash Dump Analyzer,* 2-4, 2-6 Dump See PMD See Postmortem Dump See Snapshot dump

DUPl1 line interface SYSGEN question, *System Generation,* 3-67 DUPLICATE RMSDES utility, *RMS-ll Utilities, 2-40,*  2-42 area section, *RMS-ll Utilities, 2-44*  Duplicate key, *RMS-ll User's Guide, 6-8; RMS-ll Intro, 3-10*  DV.UMD bit UCB set for diagnostic, *I/O Drivers, 1-34*  \$DVCER Executive routine, *Error Logging,*  4-22, 4-23 \$DVERR Executive routine See \$DVCER Executive routine \$DVMSG routine, *Writing I/O Driver, 7-17*  /DV switch VFY utility, *Utilities, 14-3*  \$DVTMO Executive routine, *Error Logging,*  4-22 Dwell parameter XRATE: subroutine K-series, *I/O Drivers, 13-27*  LADRV, *I/O Drivers, 12-23*  DYNAMIC\_TABLE statement CFL, *Error Logging,* 5-37 See also FILE statement Dynamic checkpoint space allocation, *System Management, 1-5*  Dynamic memory See Memory Dynamic region, *Executive,* 3-5; *Task Builder,*  2-18, 2-20 creating, *Executive,* 5-53; *Task Builder,*  5-46 example, *Task Builder,* 5-46 to 5-49 Dynamic storage region See Pool DZ11/DZQ11/DZV11 line multiplexer SYSGEN question, *System Generation, 3-63*  DZl1 serial line multiplexer TTDRV, *I/O Drivers, 2-83*  remote line, *I/O Drivers, 2-84*  serial line with modem, *I/O Drivers, 2-84*  DZQl1 serial line multiplexer TTDRV, *I/O Drivers, 2-83*  DZVl1 serial line multiplexer TTDRV, *I/O Drivers, 2-83* 

E

.EXTEND routine disk driver, *I/O Drivers,* 4-8 E1144 CPU-level module, *Error Logging,* 4-7, A-6 E 117X CPU-level module, *Error Logging,* 4-7,  $A - 6$ E118X CPU-level module, *Error Logging,* 4-7, A-6 E11XX CPU-level module, *Error Logging,* 4-7, A-6 /EA switch, *Task Builder,* 10-17 EBCDIC character set, *MCR*, 3-123 /EBC keyword SET command, *MCR*, 3-164 SET command (VMR), *System Management,*  5-54 Echo, *Introduction,* 1-6 /ECHO keyword SET command, *MCR*, 3-165 SET command (VMR), *System Management,* 5-54 . Echo loops intersystem, *Utilities,* C-2, C-5 E command, *Debugging,* 2-7, 6-2, 6-3 EDI editor, *Program Development,* 1-4; *DeL,*  4-26 abbreviating strings, *Program Development,*  2-15 altering text, *Program Development,* 7-4 asterisk (.), *Program Development,* 2-9; *Utilities,* 7-8 basic commands, *Utilities,* 7-10 block mode, *Program Development,* 1-4 character erase, *Utilities,* 7-7 close & exit commands, *Utilities,* 7-16 command line, *Utilities,* A-10 commands, *Program Development,* 2-11 to 2-17 Add, *Utilities,* 7-17 Add & Print, *Utilities,* 7-17 ALTMODE key, *Utilities,* 7-17 append, *Program Development,* 2-16 Begin, *Utilities,* 7-18 begin, *Program Development,* 2-13 Block On/Off, *Utilities,* 7-18 Bottom, *Utilities,* 7-19 Change, *Utilities,* 7-19 change, *Program Development,* 2-15, 7-4 Close, *Utilities,* 7-20

EDI editor commands (cont'd.) Close & Delete, *Utilities,* 7-20 Close Secondary, *Utilities,* 7-20 Concatenation Character, *Utilities,*  7-20 CTRL/Z, *Utilities,* 7-21 Delete, *Utilities,* 7-21 Delete & Print, *Utilities,* 7-22 delete and print, *Program Development,*  2-16 descriptions, *Utilities,* 7-17 End, *Utilities,* 7-22 end, *Program Development,* 2-13 Erase, *Utilities,* 7-23 ESCAPE key, *Utilities,* 7-23 Exit, *Utilities,* 7-23 . exit, *Program Development,* 2-9 closing file, *Program Development,*  7-7 creating new file, *Program Development,* 2-11, 2-17, 7-4 Exit & Delete, *Utilities,* 7-24 File, *Utilities,* 7-24 Find, *Utilities,* 7-24 Form Feed, *Utilities,* 7-25 Insert, *Utilities,* 7-25 insert, *Program Development,* 2-17, 7-7 Kill, *Utilities,* 7-26 Line Change, *Utilities,* 7-26 list, *Program Development,* 2-12 List on Pseudo Device, *Utilities,* 7-26 List on Terminal, *Utilities,* 7-27 Locate, *Utilities,* 7-27 locate, *Program Development,* 2-13, 2-17, 7-4, 7-5, 7-7 Macro, *Utilities,* 7-28 Macro Call, *Utilities,* 7-28 Macro Execute, *Utilities,* 7-29 Macro Immediate, *Utilities,* 7 -30 Next, *Utilities,* 7-30 Next & Print, *Utilities,* 7-31 Open Secondary, *Utilities,* 7-31 Output On/Off, *Utilities,* 7-32 Overlay, *Utilities,* 7-32 Page, *Utilities,* 7-33 Page Find, *Utilities,* 7-33 Page Locate, *Utilities,* 7-33 page locate, *Program Development,*  2-14 Paste, *Utilities,* 7-34

EDI editor commands (cont'd.) Print, *Utilities,* 7-34 Read, *Utilities,* 7-34 Renew, *Utilities,* 7-35 renew, *Program Development,* 2-14 RETURN key, *Utilities,* 7-7, 7-35 Retype, *Utilities,* 7-36 Save, *Utilities,* 7-36 Search & Change, *Utilities,* 7-37 Select Primary, *Utilities,* 7-37 Select Secondary, *Utilities,* 7 -38 Size, *Utilities,* 7-38 Tab On/Off, *Utilities,* 7-38 Top, *Utilities,* 7-39 Top of File, *Utilities,* 7-39 Type, *Utilities,* 7-40 type, *Program Development,* 2-12, 2-13, 2-16 Unsave, *Utilities,* 7-40 Uppercase On/Off, *Utilities,* 7-40 Verify On/Off, *Utilities,* 7-42 Write, *Utilities,* 7-43 control mode, *Utilities,* 7-3 convention terminal, *Utilities,* 7-6 correcting source file error, *Program Development,*  7-4 task error, *Program Development,* 4-8, 7-8 creating file, *Program Development,* 2-8, 2-9,2-11,7-2 deleting lines, *Program Development,* 2-16 device output commands, *Utilities,* 7-16 displaying text, *Program Development,* 2-12 ellipsis, *Utilities,* 7-8 ellipsis ( ... ), *Program Development,* 2-15 ESCAPE key, *Program Development,* 2-12 example editing, *Utilities*, 7-44 file editing, *Utilities,* 7-44 Macro commands, *Utilities,* 7-51 Macro Immediate command, *Utilities,*  7-50 Save and Unsave commands, *Utilities*, 7-48 file input commands, *Utilities,* 7-15 file output commands, *Utilities,* 7-15 file specification default, *Utilities,* 7-3 format, *Utilities,* 7-2

EDI editor (cont'd.) initiating (invoking), *Utilities,* 7-2 input initial, *Program Development,* 2-9, 7-3 terminating, *Program Development,* 2-9 inserting characters, *Program Development,* 2-16 code in source file, *Program Development,* 2-17 lines, *Program Development,* 2-9, 2-17 insert mode, *Program Development,* 2-17 line erase, *Utilities,* 7-7 locating text, *Program Development,* 2-13, 7-4, 7-5 locator commands, *Utilities,* 7-13 Macro commands, *Utilities,* 7-15 messages, *Utilities,* 7-53 error requiring EDI restart, *Utilities,*  7-58 fatal error, *Utilities,* 7-60 file access error, *Utilities,* 7-57 informational, *Utilities,* 7-53 paging, *Utilities,* 7-5 positioning line pointer, *Program Development,* 2-13, 2-14 .RETURN key, *Program Development,* 2-9, 2-12, 2-17, 7-7 setup commands, *Utilities,* 7-12 slash (/), *Program Development,* 2-15 text access mode, *Utilities,* 7-4 block mode, *Utilities,* 7-4 line-by-line mode, *Utilities,* 7-4 text file creating, *Utilities,* 7-2 input, *Utilities,* 7-6 output, *Utilities,* 7-6 secondary, *Utilities,* 7-6 text manipulation commands, *Utilities,*  7-14 text modification commands, *Utilities,* 7-14 usage notes, *Utilities,* 7-43 EDIT command, *DeL,* 4-20 to 4-28; *Introduction,* 3-7 EDIT /EDI, *DeL,* 4-26 to 4-28, 9-16 EDIT /EDT, *DeL,* 4-20 to 4-23 EDIT /SLP, *DeL,* 4-24 to 4-25, 9-16 /OUTPUT qualifier, *Introduction,* 5-9 /RECOVER qualifier, *DeL,* 4-21 /ED!T keyword SET command, *MCR*, 3-165 SET command (VMR), *System Management,*  5-54

Editor See also EDT editor See also SLP utility See EDI editor invoking, *Program Development, 1-3*  text, *Program Development,* 1-3 to 1-4 EDI utility See also EDI editor \$EDMSG (Edit message), *System Library, 6-8*  EDT editor, *Program Development,* 1-3; *DCL, 4-20; Introduction, 2-2*  Best Reference, *EDT Editor Manual*  deleting text, Introduction,  $2-8$ ,  $2-15$ inserting text, *Introduction*, 2-8 moving text, *Introduction*, 2-9, 2-17 undeleting text, *Introduction*, 2-9 EDTINI.EDT file, *Introduction, 2-2*  E error .END, *MACRO-ll, 5-33*  Efn parameter general (TTDRV),  $I/O$  Drivers, 2-12 10.ATA function (TTDRV),  $I/O$  Drivers, 2-23 10.ATT function, *1/0 Drivers, 1-27*  10.CCO function (TTDRV), *I/O Drivers,*  2-26 10.DET function, *I/O Drivers, 1-28*  10.EIO function (TTDRV), *I/O Drivers,*  2-28 IO.GTS function (TTDRV), *1/0 Drivers,*  2-35 IO.HNG function (TTDRV), *1/0 Drivers,*  2-37 IO.KIL function, *1/0 Drivers, 1-29*  IO.RAL function (TTDRV), *1/0 Drivers,*  2-38 IO.RLB function, *I/O Drivers, 1-30*  IO.RNE function (TTDRV), *I/O Drivers,*  2-40 IO.RPR function (TTDRV), *I/O Drivers,*  2-42 IO.RST function (TTDRV), *1/0 Drivers,*  2-45 IO.RTT function (TTDRV), *I/O Drivers,*  2-47 IO.RVB function, *1/0 Drivers, 1-31*  IO.SMC function (TTDRV), *I/O Drivers,*  2-62 IO.WAL function (TTDRV), *I/O Drivers,* 

Efn parameter (cont'd.) 10.WBT function (TTDRV), *1/0 Drivers,*  2-51 10.WLB function, *1/0 Drivers, 1-32*  10.WVB function, *I/O Drivers, 1-33*  10.XCL function (XEDRV), *1/0 Drivers,*  10-19 10.XIN function (XEDRV), *I/O Drivers,*  10-20 10.XOP function (XEDRV), *1/0 Drivers,*  10-6 10.XRC function (XEDRV), *I/O Drivers,*  10-15 10.XSC function (XEDRV), *1/0 Drivers,*  10-7 10.XTL function (XEDRV), *I/O Drivers,*  10-21 10.XTM function (XEDRV), *I/O Drivers,*  10-12 QIO\$ basic syntax,  $I/O$  Drivers, 1-7 SF.GMC function (TTDRV),  $I/O$  Drivers, 2-53 WTSE\$ macro, *I/O Drivers, 1-24*  ELAW\$ directive, *Executive, 5-74*  Element extraction unary suffix operator CFL expression, *Error Logging,* 5-10 Elevator definition, *Writing I/O Driver, 1-17*  ELGF\$ directive, *Executive, 5-76*  ELI, *Error Logging,* 1-2, 1-4 command line DCL, *Error Logging, 2-2*  defaults, *Error Logging, 2-3*  MCR, *Error Logging, 2-2*  MCR and DCL equivalents, *Error Logging, 2-1*  control packets, *Error Logging*, 2-6 error messages, *Error Logging*, 2-15 to 2-16 installing, *Error Logging, 2-2*  invoking, *Error Logging,* 2-2 . from any terminal, *Error Logging*, 2-2 from privileged terminal, *Error Logging*, 2-2 nonprivileged use, *Error Logging*, 2-2 privileged use, *Error Logging*, 2-2 switches display, *Error Logging,* 2~3, 2-12 error limiting, *Error Logging*, 2-3, 2-8, 2-9 file-naming, *Error Logging,* 2-3, 2-10

logging, *Error Logging,* 2-3, 2-5 table of, *Error Logging,* 2-3 to 2-5

2-49

Eliminate Address Window directive, *Executive, 5-74*  Eliminate Group Global Event Flags directive, *Executive, 5-76*  Eliminate Virtual Terminal directive, *Executive,*  5-78 /ELIM keyword CLI command, *MCR, 3-41*  FLA command, *MCR, 3-65*  Ellipsis EDI editor, *Utilities,* 7-8 Ellipsis (...) EDI editor, *Program Development, 2-15*  JEL switch, *Task Builder, 10-18*  ELVT\$ directive, *Executive, 5-78*  Emit Status directive, *Executive, 5-80*  EML11 device-level module, *Error Logging,*  4-8, A-6 EMST\$ directive, *Executive, 5-80*  EMT 377 instruction, *Executive, 1-1*  EMT instruction, *MACRO-l1, 4-8*  EMT trap instruction, *XDT,* 1-8, 2-5 Emulation (terminal), *System Management,*  1-19 *JEN* :nnn switch QUE /DEL command, *Batch and Queue,*  2-10 QUE /LI command, *Batch and Queue, 2-14*  .ENABL AMA directive difference between absolute and relative addressing, *MACRO-ll, 4-7*  .ENABL directive, *MACRO-ll, 5-13*  summary, *MACRO-ll, 5-2*  table of symbolic arguments, *MACRO-ll,*  5-14 Enable AST Recognition directive, *Executive,*  5-82 Enable Checkpointing directive, *Executive,*  5-84 .ENABLE directive, *Indirect, 2-53*  .ENABLE GLOBAL directive, *Indirect, 2-4*  /ENABLE keyword, *MCR, 3-42*  ENABLE statement CFL, *Error Logging, 5-39*  .ENABL FPT directive enables floating-point truncation, disables rounding, *MACRO-ll, 5-28*  .ENABL GBL directive effect on undefined symbols, *MACRO-ll,*  2-6

.ENABL LCM directive effect on .IF IDN/.IF DIF, *MACRO-ll,*  5-45 .ENABL LSB directive begins local symbol block, *MACRO-ll,*  2-10 may confuse automatic local symbol generation in macro, *MACRO-ll,*  6-10 .ENABL MCL directive relationship to .LIBRARY, *MACRO-ll,*  5-50 ENAR\$S directive, *Executive,* 5-82; *I/O Drivers, 1-11*  ENCP\$S directive, *Executive, 5-84*  Encryption routine user-written support for, *System Management, 2-1*  .ENDC directive error if outside conditional block, *MACRO-ll* , 5-46 not required with .IIF, *MACRO-ll, 5-49*  summary, *MACRO-ll, 5-2*  End command EDI editor, *Program Development, 2-13; Utilities, 7-22*  .END directive, *Indirect,* 2-4, 2-58; *Program Development,* 2-8, 3-4, 4-3, 4-8; *Task Builder,* 3-26; *MACRO-ll* , 5-33 summary, *MACRO-ll, 5-2*  .ENDM directive, *MACRO-ll, 6-3*  cannot have label, *MACRO-ll, 6-3*  can terminate repeat blocks, MACRO-11, 6-3 summary, *MACRO-11*, 6-1 terminates macro definition, *MACRO-ll,*  6-3 End-of-block indicator sequential files, *RMS-ll User's Guide, 3-2*  End-of-file sequential files, *RMS-ll User's Guide, 3-2*  End-of-file label tape, *I/O Operations,* G-8 End-of-file READ\$ macro, *I/O Operations,*  3-33 End of GSD record type, *Task Builder,* A-13 End-of-module record type, *Task Builder,*  A-36 End-of-tape handling, *I/O Operations,* G-9 End-of-volume label tape, *I/O Operations,* G-8 .ENDR directive, *MACRO-ll, 6-20* 

.ENDR directive (cont'd.) summary, *MACRO-II,* 6~1 terminates .IRP, *MACRO-ll, 6-18*  terminates .IRPC, *MACRO-II; 6-19*  terminates .REPT, *MACRO-II, 6-21*  /EN switch PIP utility, *Utilities,* 12~13 ENTER key, *DCL, 3-13*  ENTER operation, *RMS-II User's Guide, 1-17*  file versions, *RMS-II User's Guide,* A-3 remote access, *RMS-II User's Guide,* B-1 .ENTER routine inserting directory entry, *I/O Operations,*  4-19 /ENTRY:nnn qualifier DELETE command, *Batch and Queue, 2-10*  SHOW QUEUE command, *Batch and Queue, 2-14*  Entry point, *Program Development,* 6-5, 6-6 table, *Program Development,* 6-5, 6-9 zero entry points, *Program Development,*  6-7 /ENTRY qualifier ANALYZE/ERROR\_LOG command, *Error Logging,* 3-5, 3-10 See also / PACKET switch Entry type completion routine definition, *Task Builder,*  A-12 complex relocation, *Task Builder,* A-24 control section name, *Task Builder,* A-6 global additive displaced relocation, *Task Builder,* A-19 global additive relocation, *Task Builder,*  A-19 global displaced relocation, *Task Builder,*  A-18 global relocation, *Task Builder,* A-17 global symbol name, *Task Builder,* A-8 internal displaced relocation, *Task Builder,*  A-18 internal relocation, *Task Builder,* A-17 internal symbol name, *Task Builder,* A-7 location counter definition, *Task Builder,*  A-20 location counter modification, *Task Builder,*  A-20 mapped array declaration, *Task Builder,*  A-12 module name, *Task Builder,* A-6 program limits, *Task Builder,* A-21

Entry type (cont'd.) program section additive displaced relocation, *Task Builder,* A-23 program section additive relocation, *Task Builder,* .. A-23 program section displaced relocation, *Task Builder,* A-22 program section name, *Task Builder,* A-9 program section relocation, *Task Builder,*  A-21 program version identification, *Task Builder,*  A-II resident library relocation, *Task Builder,*  A-26 transfer address, *Task Builder,* A-7 EOD command, *Batch and Queue, 3-2*  format, *Batch and Queue, 3-8*  <EOF> symbol, *Indirect, 2-10*  :EOF option QUE /5TO command, *System Management,*  3-33 /EOF switch PIP utility, *Utilities, 12-14*  EO} command format, *Batch and Queue,* 3-6 :EO} option QUE /STO command, *System Management,*  3-33 EOL function EDT editor, *Introduction, 2-7*  /EO switch RMSCNV utility, *RMS-II Utilities, 4-8*  EPKDF.MAC system macro, *Error Logging,*  C-1 EPKDF\$, *Crash Dump Analyzer,* C-17 EPMDF\$ macro XEDRV, *I/O Drivers, 10-3*  /EP switch LBR utility, *Utilities, 10-18*  EQ conditional assembly test, *MACRO-11*, 5-45 Equality binary operator CFL expression, *Error Logging, 5-12*  Equal sign (=), *DCL, 1-8*  in cross-reference table, *MACRO-ll, 7-15*  special character in MACRO-II, *MACRO-II, 2-1*  use as character string delimiter, *MACRO-ll*, 5-20 used in direct assignment statements, *MACRO-II,* 2-6, 2-7

Equal sign colon  $(=:)$ special character in MACRO-II, *MACRO-II, 2-1*  used in direct assignment statements, *MACRO-ll* , 2-7 Equal sign command (=), *Debugging, 2-7; XDT, 2-12*  ZAP utility, *Utilities, 15-18*  Equal sign operator  $($ = $)$ See Operator ER\$ACT asynchronous operations, *RMS-l1 User's Guide,* 3-14, 4-14, 7-8 ER\$CUR DELETE operation, *RMS-ll User's Guide,*  4-7 TRUNCATE operation, *RMS-ll User's Guide, 3-12*  UPDATE operation, *RMS-ll User's Guide,*  3-12, 4-12, 7-6 ER\$DEL FIND operation, *RMS-ll User's Guide, 4-8,*  7-3 GET operation, *RMS-ll User's Guide, 4-11,*  7-4 ER\$EOF FIND operation, *RMS-ll User's Guide, 3-8,*  4-8, 7-3 GET operation, *RMS-ll User's Guide, 3-10,*  4-10, 7-5 PUT operation, *RMS-l1 User's Guide, 3-11*  ER\$-family symbol declaring, *RMS-ll Macro,* C-3 value, *RMS-ll Macro,* A-I to A-19 ER\$IOP UPDATE operation, *RMS-ll User's Guide,*  3-12 ER\$KEY FIND operation, *RMS-ll User's Guide, 3-8*  GET operation, *RMS-ll User's Guide, 3-10*  ER\$LIB and resident libraries, *RMS-l1 User's Guide,*  7-8 ER\$MRN FIND operation, *RMS-l1 User's Guide, 4-8*  GET operation, RMS~ll *User's Guide, 4-10*  ER\$NEF PUT operation, *RMS-ll User's Guide, 3-10*  ER\$RAC PUT operation, *RMS-ll User's Guide, 3-10*  ER\$REX PUT operation, *RMS-ll User's Guide, 4-11* 

ER\$RFA FIND operation, *RMS-ll User's Guide, 3-8,*  7-3 GET operation, *RMS-ll User's Guide, 3-10,*  7-5 ER\$RFM UPDATE operation, *RMS-ll User's Guide,*  3-12 ER\$RLK and shared access, *RMS-ll User's Guide,*  2-10 ER\$RNF FIND operation, *RMS-ll User's Guide, 4-8,*  7-3 GET operation, *RMS-l1 User's Guide, 4-10*  to 4-11 ER\$RSZ UPDATE operation, *RMS-l1 User's Guide,*  3-12 ERASE wildcard operations, *RMS-ll User's Guide,*  A-4 Erase command EDI editor, *Utilities, 7-23*  .ERASE directive, *Indirect, 2-59*  \$ERASE macro, *RMS-l1 Macro, 5-40*  example, *RMS-l1 Macro, 7-11*  ERASE operation, *RMS-ll Macro,* 3-8, 5-36 to 5-38; *RMS-ll User's Guide, 1-18; RMS-ll Intra, 4-2*  BOB requirement, *RMS-ll Macro, 2-8*  \$ERASE macro, *RMS-ll Macro, 5-40*  I/O buffer requirement, *RMS-l1 Macro,*  2-7 IFAB requirement, *RMS-ll Macro, 2-5*  remote access, *RMS-ll User's Guide,* B-2 wildcard loop, *RMS-ll Macro,* 3-10 to *3-12; RMS-ll User's Guide,* A-4 E register, *Debugging,* 2-6, 5-4 ERK05 device-level module, *Error Logging,*  2-8, 4-8, A-6 ERK67 device-level module, *Error Logging,*  2-8, 4-8, A-6 ERL12 device-level module, *Error Logging,*  2-8, 4-8, A-6 ERLCFL error messages, *Error Logging, 5-44*  to 5-55 ERLCNF error messages, *Error Logging, 3-27*  to 3-33 ERLRPT error messages, *Error Logging, 3-33*  to 3-49

/ERL switch FMT utility, *Utilities, 9-3*  ERM05 device-level module, *Error Logging,*  2-8, A-6 ERM23 device-level module, *Error Logging,*  2-8, 4-8, 4-12 to 4-15, 4-36 to 4-50, A-6 ERM80 device-level module, *Error Logging,*  2-8, 4-8, A-6 ERP07 device-level module, *Error Logging,*  2-8, 4-8, A-6 ERP23 device-level module, *Error Logging,*  2-8, 4-8, A-6 ERP456 device-level module, *Error Logging,*  2-8, 4-8, A-6 ERR attribute, *System Management, 18-37*  <ERRCTL> symbol, *Indirect, 2-12*  ERRDEFINE.CFS, *Error Logging, 3-23*  ERRLOG, *Error Logging,* 1-1, 1-3, 1-4 backup file, *Error togging,* 1-4, 2-3 defaults, *Error Logging, 2-3*  error messages, *Error Logging,* 2-16 to 2-18 installing, *Error Logging, 2-2*  log file, *Error Logging,* 1-3, 1-4 ERRLOG.ULB, *Error Logging,* 2-7, 3-3, 3-29 universal library, *Error Logging,* A-I, A-5 <ERRNUM> symbol, *Indirect, 2-12*  Error See also Error return assembly-time, *RMS-ll Macro, 2-20*  codes, *Debugging,* A-2; *XDT,* 2-6, 3-2 file operations, *I/O Drivers,* C-l; *I/O Operations, 2-45*  See also Error code data compare, *System Management, 12-13*  conditions for, *System Management,*  12-47 detection, *Debugging,* A-I; *XDT, 3-1*  hard receive (TTDRV), *I/O Drivers,*  2-21, 2-78 diagnostic limiting, *Task Builder,* 10-56, 11-29 double-bit (multiprocessor systems), *System Management, 11-5*  facility codes, *XDT, 2-6*  fatal, *RMS-ll Macro, 2-16*  handler, *RMS-ll Macro, 2-17*  handling, *Task Builder, 4-12*  hard, *System Management,* 10-7, 11-3 hardware (XEDRV) Ethernet, *I/O Drivers, 10-3*  limit See also Error limit

Error limit (cont'd.) lOX altering, *System Management,*  12-26 nonrecoverable, *System Management, 10-7,*  11-3 TKTN message, *System Management,*  11-4 parity uncorrectable, *System Management,*  11-5 queue I/O, *System Management, 12-13*  recoverable, *System Management, 11-3*  retry (tape driver), *I/O Drivers, 6-13*  select (tape driver), *I/O Drivers, 6-13*  soft, *System Management, 11-3*  SYSGEN, *System Generation, 3-3*  system initialization, *System Generation,*  4-14 task image, *Debugging,* A-2; *XDT, 3-2*  T -bit, *XDT, 2-5*  ERROR.MAC, *Error Logging, 4-21*  fERROR\_LIMIT qualifier, *Task Builder, 11-29*  Error code, *RMS-ll User's Guide,* 3-7, 4-7, 7-2; MACRO-11, D-1 A .ASCII, *MACRO-ll, 5-20*  .ASCIZ, *MACRO-ll, 5-21*  .BLKBj.BLKW, *MACRO-ll, 5-32*  .BYTE, *MACRO-ll, 5-17*  .ENDM, *MACRO-ll, 6-3*  from .ENABL/.DSABL, *MACRO-ll,*  5-13 .IF, *MACRO-ll, 5-45*  .IIF, *MACRO-ll, 5-49*  in bad expression, *MACRO-ll, 2-14*  inconsistent current location counter attribute, *MACRO-l1, 2-12*  invalid floating-point number, *MACRO-ll, 5-28*  invalid forward reference defining global, *MACRO-ll, 2-8*  .IRP, *MACRO-ll, 6-18*  .IRPC, *MACRO-ll, 6-19*  .LIST j.NLIST, *MACRO-ll, 5-8*  .MACRO, *MACRO-ll, 6-3*  .NARG, *MACRO-ll, 6-13*  .NCHR, *MACRO-ll, 6-14*  .NTYPE, *MACRO-ll, 6-15*  on EMT and TRAP instructions, *MACRO-ll, 4-8* 

Error code A (cont'd.) B .PSECT, *MACRO-II,* 5-34, 5-37 .RAD50, *MACRO-ll, 5-22*  .REPT, *MACRO-ll, 6-21*  .RESTORE, *MACRO-ll, 5-40*  .SAVE, *MACRO-ll, 5-40*  single or double quotation mark character storage, *MACRO-II,*  5-19 .TITLE, *MACRO-ll, 5-10*  from odd current location counter, *MACRO-ll, 5-31*  block locking, *I/O Operations, 2-45*  D E multiply defined label reference, *MACRO-ll* , 1-3 .END, *MACRO-ll, 5-33*  ER\$ACT, *RMS-ll User's Guide,* 3-14, 4-14, 7-8 ER\$CVR, *RMS-ll User's Guide,* 3-12, 4-7, 4-12, 7-6 ER\$DEL, *RMS-ll User's Guide,* 4-8, 4-11, 7-3, 7-5 ER\$EOF, *RMS-II User's Guide,* 3-8, 3-10 to 3-11, 4-8, 4-10, 7-3, 7-5 ER\$IOP, *RMS-ll User's Guide, 3-12*  ER\$KEY, *RMS-II User's Guide,* 3-8, 3-10 ER\$LIB, *RMS-Il User's Guide, 8-1*  ER\$MRN, *RMS-ll User's Guide,* 4-8, 4-10 ER\$NEF, *RMS-II User's Guide, 3-10*  ER\$RAC, *RMS-ll User's Guide, 3-10*  ER\$REX, *RMS-ll User's Guide, 4-11*  ER\$RFA, *RMS-ll User's Guide,* 3-8, 3-10, 7-3, 7-5 ER\$RFM, *RMS-ll User's Guide, 3-12*  ER\$RLK, *RMS-ll User's Guide, 2-10*  ER\$RNF, *RMS-Il User's Guide,* 4-8, 4-10 to 4-11, 7-3, 7-5 ER\$RSZ, *RMS-ll User's Guide, 3-12*  file operations, *I/O Operations,* K-1 I M .ASCII, *MACRO-ll, 5-20*  .ASCIZ, *MACRO-II, 5-21*  invalid chara.cter, *MACRO-ll, 2-3*  .RAD50, *MACRO-ll, 5-22*  multiply defined label, *MACRO-11*, 1-3 redefine permanently assigned symbol, *MACRO-II, 2-7* 

Error code (cont'd.) MACRO-II N o p Q R A, *Program Development, 3-3*  E, *Program Development, 3-4*  Q, *Program Development, 3-4*  V, *Program Development, 3-4*  number not in current radix, *MACRO-II, 2-13*  .END, *MACRO-ll, 5-33*  .ENDC, *MACRO-ll, 5-46*  .IF directive nesting, *MACRO-ll, 5-46*  .MCALL, *MACRO-ll, 6-22*  .MDELETE, *MACRO-ll, 6-22*  .MEXIT, *MACRO-ll, 6-4*  .NARG, *MACRO-ll, 6-13*  .NTYPE, *MACRO-ll, 6-15*  with .IFF, .1FT, .IFTF, *MACRO-ll, 5-46*  .ERROR, *MACRO-ll, 6-16*  inconsistent program section attribute, *MACRO-II, 2-12*  multiple definition of local 'symbol, *MACRO-ll* , 2-10 when defining local symbols, *MACRO-ll, 5-14*  .EVEN, *MACRO-11, 5-31*  for invalid floating-point number, *MACRO-ll* , 5-28 in bad expression, *MACRO-II, 2-14*  invalid syntax, *MACRO-11, 2-3*  .ODD, *MACRO-II, 5-31*  .TITLE, *MACRO-II, 5-10*  too many arguments in macro call, *MACRO-II, 6-9*  invalid redefinition of default register symbol, *MACRO-11, 2-9*  shared file, *I/O Operations, 2-45*  T number more than 16 bits long, *MACRO-ll* , 2-13 V, *MACRO-II, 2-6*  invalid forward reference, *MACRO-11,*  2-8 .MCALL, *MACRO-ll, 6-22*  relationship to .ENABL/.DSABL GBL, *MACRO-ll, 5-14*  relationship to .ENABL/.DSABL MCL or GBL, *MACRO-ll, 5-14* 

Error code U (cont'd.) z undefined symbol, *MACRO-11*, 2-14 flags inconsistent instructions, *MACRO-ll, 4-1*  table of applicable instructions, *MACRO-II, 4-2*  Error code (RMSIFL) sort routine, *RMS-II Utilities,* D-l .ERROR directive, MACRO-II, '6-16 summary, *MACRO-ll, 6-1*  Error limit changing, *Error Logging,* 2-3, 2-9 default, *Error Logging, 2-3*  device mount, *Error Logging,* 2-9 error logging, *Error Logging, 2-1*  notification, *Error Logging, 1-4*  resetting, *Error Logging,* 1-4, 2-9, 2-10 starting, *Error Logging,* 2-5, 2-8 stopping, *Error Logging,* 2-5, 2-8 system reboot, *Error Logging,* 2-9 ERRORLIMIT command lOX, *System Management, 12-26*  example, *System Management, 12-26*  FILESll, SELECT, and VERIFY command lines, *System Management, 12-26*  initial default, *System Management,*  12-26 use with SUMMARYTIME command, *System Management, 12-26*  Error log backup file, *Error Logging, 2-3*  Error log buffer address of, *Crash Dump Analyzer, 3-14*  Error log command packet, *Error Logging, 1-2*  Error log control code event-level dispatching, *Error Logging, 4-15*  Error log file, *Error Logging,* 1-1, 2-1, 2-3, 2-10, 5-1; *MCR, 3-200*  appending, *Error Logging, 2-11*  new data, *Error Logging, 2-5*  backup, *Error Logging,* 2-1, 2-12 copying, *Error Logging, 2-11*  creating new version, *Error Logging, 2-5,*  2-11 default, *Error Logging, 2-3*  definition, *Error Logging, 4-2*  format, *Error Logging, 5-1*  processing, *Error Logging, 5-1*  Error Logger, *Executive, 5-231*  RCT and the, *System Management, 13-6* 

Error Logger (cont'd.) use in detecting faults, *System Management,*  11-4 Error Logger task See ERRLOG Error logging code and subcode combinations, *Error Logging, 4-15*  concurrent I/O activity, *Error Logging,*  4-23, 4-25 context information, *Error Logging,* C-1 control events, *Error Logging, 4-4*  CPU errors, *Error Logging, 2-6*  device errors, *Error Logging,* I-I, 2-6, C-l displaying information, *Error Logging, 2-12*  error limits, *Error Logging,* 1-4, 2-1, 2-5, 2-8 error processing module, *Error Logging, 4-6*  error types, *Error Logging, 1-5*  event information, *Error Logging, 2-1*  events, *Error Logging,* I-I, 2-6, 5-2 Executive support, *Error Logging,* I-I, 2-1 hard errors, *Error Logging,* 1-3, 2-9 I/O completion, *Error Logging, 4-24*  internal I/O operations, *Error Logging, 1-1,*  2-6 interrupt timeouts, *Error Logging, 1-6*  memory errors, *Error Logging,* 1-6, 2-6 non-DIGITAL device, *Error Logging, 4-7,*  4-21, 4-27 nonerror events, *Error Logging,* C-l nonsense interrupt, *Error Logging, 4-23*  resetting counts, *Error Logging,* 2-9 root module, *Error Logging, 4-4*  soft errors, *Error Logging,* 1-3, 2-10 starting, *Error Logging, 2-5*  status information, *Error Logging, 2-1*  stopping, *Error Logging,* 2-5, 2-7 tasks, *Error Logging, 1-1*  unexpected traps or interrupts, *Error Logging,* 1-6, 2-6 updating, *Error Logging, 2-6*  user-written module See User-written module Error logging device See also Control file module subpacket information, *Ertor Logging, 4-62*  table of, *Error Logging,* 2-7 to 2-8 Error logging system, *System Management,*  1-15

Error logging task subpacket information, *Error Logging, 4-62*  Error Log Interface See ELI Error log packet, *Error Logging,* I-I, 1-3, 1-4, 5-1 creating, *Error Logging,* 4-24, 4-25 definition, *Error Logging, 4-2*  format, *Error Logging,* 5-1, C-l length word, *Error Logging, 4-2*  processing, *Error Logging, 5-1*  queuing, *Error Logging,* 4-24, 4-26 removing from queue, *Error Logging, 4-27*  selection, *Error Logging, 2-6*  structure, *Error Logging,* 4-3, 4-15, 5-2 Error log packet dump, *Crash Dump Analyzer,*  3-1, 3-14 Error log report generator, *MCR, 3-200*  Error log subpacket, *Error Logging, 5-2*  ERRORM control file module, *Error Logging,*  4-6, 4-11, A-6 Error message format, *System Management,*  5-82 Error messages, *Crash Dump Analyzer,* A-I; *Indirect,* A-I to A-5; *Introduction, 1-1*  CFL, *Error Logging,* 5-44 to 5-55 DCL, *DCL,* 10-1 to 10-16 ELI, *Error Logging,* 2-15 to 2-16 ERRLOG, *Error Logging,* 2-16 to 2-18 FORTRAN IV, *Program Development, 7-4*  lOX, *System Management, 12-71*  LINK, *Program Development, 4-2*  MACRO-II, *Program Development, 3-1,*  3-5 ODT, *Program Development, 5-3*  RMD, *System Management, 7-25*  RPT ERLCNF, *Error Logging,* 3-27 to 3-33 ERLRPT, *Error Logging,* 3-33 to 3-49 system messages for IAS/RSX, *MACRO-ll,*  7-16 system messages under RT-11, *MACRO-ll,*  8-8 TKB, *Program Development,* 4-2; *Task Builder,* H-l to H-12 TKTN, *Program Development, 4-8*  VMR, *System Management,* 5-82 to 5-105 diagnostic, *System Management, 5-82*  fatal, *System Management, 5-82*  format, *System Management, 5-82*  unmarked, *System Management, 5-82*  Error processing, *Indirect,* 2-12, 2-74

Error report lOX, *System Management, 12-13*  data compare, *System Management,*  12-13 directing to device, *System Management,*  12-34 disabling, *System Management, 12-47*  enabling, *System Management, 12-47*  I/O error, *System Management, 12-13*  types, *System Management, 12-47*  Error return, *Executive, 1-3*  ACP, *I/O Operations,* H-3 CRDRV, *I/O Drivers,* 9-3, 9-6 EIE.LCK, *I/O Operations, 2-45*  GCMLD\$ macro, *I/O Operations, 6-6*  IE.lFC, *I/O Operations, 2-46*  IE.LCK, *I/O Operations, 2-46*  IE.ULK, *I/O Operations, 2-46*  IE. WAC, *I/O Operations, 2-45*  LPDRV, *I/O Drivers, 7-4*  receiver (LRDRV), *I/O Drivers,* 11-11 to 11-12 tape driver, *I/O Drivers, 6-10*  transmitter (LRDRV), *I/O Drivers, 11-7*  UNIBUS switch driver, *I/O Drivers, 14-7*  XEDRV, *I/O Drivers, 10-5*  10.XCL function, *I/O Drivers, 10-20*  10.XIN function, *I/O Drivers, 10-20*  10.XRC function, *I/O Drivers, 10-18*  10.XTL function, *I/O Drivers, 10-22*  10.XTM function, *I/O Drivers, 10-15*  Error routine file macro, *I/O Operations, 3-2*  ERRORS.ACC, *Error Logging,* 2-6, 2-13 ERRORS. LOG, *Error Logging,* 2-6, 2-12 ERRORS.LST, *Error Logging, 2-13*  /ERRORS qualifier BRU utility, *Utilities, 3-16*  ERROR summary report processing, *Error Logging,* 4-6, 4-10 RPT, *Error Logging, 3-21*  Error type, *Error Logging, 1-5*  determining with user-written module, *Error Logging, 4-32*  Err parameter ASTX\$ macro, *I/O Drivers, 1-24*  DIR\$ macro, *I/O Drivers, 1-16*  ERRSEQ error sequence number, *Error Logging, 1-3*  <ERRSEV> symbol, *Indirect, 2-12*  ERS 11 device-level module, *Error Logging,*  2-8, 4-8, A-6

ERS34 device-level module, *Error Logging,*  2-8, 4-8, A-6 <ERSEEN> symbol, *Indirect,* 2-10 /ER switch RMSIFL utility, *RMS-ll Utilities,* 3-5 to 3-6 ERX01 device-level module, *Error Logging,*  2-8, 4-8, A-6 ERX02 device-level module, *Error Logging,*  A-6 <ESCAPE> symbol, *Indirect,* 2-10 ESCAPE key, *MCR,* 2-15; *DCL,* 3-13 EDI editor, *Program Development,* 2-12; *Utilities,* 7-23 requesting list of options ACNT, *System Management,* 2-4 TTDRV, *I/O Drivers,* 2-72 using to terminate command, *MCR,* 1-3 Escape mode, *Indirect,* 2-54 Escape sequence TTDRV, *I/O Drivers,* 2-14, 2-73 to 2-76 characteristic, *I/O Drivers,* 2-75 control character, 1/0 *Drivers,* 2-75 error, *I/O Drivers,* 2-75 delete character, 1/0 *Drivers,* 2-75 format, *I/O Drivers,* 2-74 full buffer, *I/O Drivers,* 2-76 handling, *I/O Drivers,* 2-20 interrupt, *I/O Drivers,* 2-20 prerequisite, *I/O Drivers,* 2-74 rubout character, *I/O Drivers,* 2-75 syntax exception, 1/0 *Drivers,* 2-76 syntax violation, *I/O Drivers,* 2-75 Escape-sequence mode, *Indirect,* 2-55 ESC command RMSDES utility, *RMS-I1 Utilities,* 2-9, 2-21 /ESCSEQ keyword SET command, *MCR,* 3-166 SET command (VMR), *System Management,*  5-55 /EST=yes switch, *Batch and Queue, 3-8*  ESTATUS command, *System Management,*  4-15 example, *System Management,* 4-16 exit status values ports, *System Management,* 4-16 units and controllers, *System Management,* 4-15 /EST keyword RUN command, *MCR,* 3-139,3-143

ET0310 device-level module, *Error Logging,*  2-8, 4-8, A-6 ET1645 device-level module, *Error Logging,*  2-8, 4-8, A-6 ETAll device-level module, *Error Logging,*  2-8, 4-8, A-6 ETC11 device-level module, *Error Logging,*  2-8, 4-8, A-6 Ethernet XEDRV address auxiliary buffer, 1/0 *Drivers,* 10-12 device consideration, 1/0 *Drivers,* 10-2 hardware error, *I/O Drivers,* 10-3 message, 1/0 *Drivers,* 10-2 padding, *1/0 Drivers,* 10-3 protocol LF\$DEF, 1/0 *Drivers,* 10-3 . LF\$EXC, 1/0 *Drivers,* 10-3 receive, *1/0 Drivers,* 10-3 transmit, *1/0 Drivers,* 10-3 ETK50 device-level module, *Error Logging,*  2-8, 4-8, A-6 ETK70 device-level module, *Error Logging,*  4-8, A-6 ETS11 device-level module, *Error Logging,*  2-8, 4-8, A-6 ETSV05 device-level module, *Error Logging,*  2-8, 4-8, A-6 ETU58 device-level module, *Error Logging,*  2-8, 4-8, A-6 ETU60 device-level module, *Error Logging,*  2-8 ETU77 device-level module, *Error Logging,*  2-8, 4-8, A-6 ETU81 device-level module, *Error Logging,*  2-8, 4-8, A-6 EUNKWN control file module, *Error Logging,*  4-7, A-6 non-DIGITAL device, *Error Logging,* 4-21 EVEN assembler directive control block alignment, *RMS-ll Macro,*  2-8 pool alignment, *RMS-l1 Macro,* 2-4 .EVEN directive, *MACRO-II,* 5-31 summary, *MACRO-II,* 5-2 Event, *Error Logging,* 1-1 definition, *Error Logging,* 1-3, 4-2 significant, *I/O Drivers,* 1-36 Event flag, *Executive,* 2-2; *I/O Drivers,* 1-9; *MCR,* 3-49 ast, *1/0 Drivers,* 1-11

Event flag (cont'd.) clearing polarity, *Executive,* 5-35 common, *Executive,* 2-2; *I/O Drivers,*  1-9, 1-10 creating, *MCR,* 3-65 displaying, *DCL*, 7-77 eliminating, *MCR,* 3-65 group global, *Executive,* 2-2; *I/O Drivers,*  1-9; *MCR,* 3-65 creating, *Executive,* 2-4, 5-51 decrementing use count, *Executive,*  5-290 deleting, *Executive,* 2-4, 5-76 displaying, *Executive,* 2-4 eliminating, *Executive,* 5-290 I/O coordination, *I/O Operations,* 2-40 I/O synchronization, *I/O Operations,* 3-10 lOX, *System Management,* 12-61 local, *MCR,* 3-65 none, *I/O Drivers,* 1-8 number, *I/O Drivers,* 1-9 reading, *Executive,* 5-181, 5-184 setting, *Executive,* 5-228; *DCL,* 7-75 to 7-76 task, *I/O Drivers,* 1-9 testing, *Executive,* 2-3, 5-183 UIC, *MCR,* 3-65 wait after I/O, *I/O Drivers,* 1-16 wait for single, *I/O Drivers,* 1-24 Event information error logging, *Error Logging,* 2-1 Event-level dispatching, *Error Logging,* 4-5, 4-15 to 4-17 control information code, *Error Logging,*  4-16 CPU-detected error code, *Error Logging,*  4-16 device control information, *Error Logging,*  4-15 device error code, *Error Logging,* 4-15 device information code, *Error Logging,*  4-15 error log control code, *Error Logging,* 4-15 event code, *Error Logging,* 4-17 event type, *Error Logging,* 4-17 format, *Error Logging,* 4-17 modules, *Error Logging,* 4-17 system control information code, *Error Logging,* 4-16 EVNDF\$, *Crash Dump Analyzer,* C-25 EXACT\_POSITIONING RMSDES utility, *RMS-ll Utilities,* 2-47

EXAMINE option ACNT, *System Management,* 2-8 Example RMSBCK utility, *RMS-l1 Utilities,* 6-10 RMSCNV utility, *RMS-ll Utilities,* 4-16 RMSDES utility, *RMS-ll Utilities,* 2-47 RMSIFL utility, *RMS-ll Utilities,* 3-14 RMSRST utility, *RMS-ll Utilities,* 7-12 Examples, *Indirect,* 1-7, 2-104 to 2-110 Exception code RMSIFL utility, *RMS-ll Utilities,* 3-5 to 3-6, 3-10 Exclamation point (!) use as comment delimiter, *MCR,* 1-3 Exclamation point ( ! ) logical inclusive OR operator, *MACRO-ll,*  2-4 ODL operator, *Task Builder,* 3-26, 3-29 special character in MACRO-II, *MACRO-ll*, 2-2 special meaning within .IF DF/NDF conditional, *MACRO-ll,* 5-45 /EXCLUDE qualifier BRU utility, *Utilities,* 3-16 /EXECUTABLE qualifier, *Task Builder,* '11-30 EXECUTE command lOX, *System Management,* 12-27 Command mode, *System Management,*  12-27 examples, *System Management,* 12-28 initiating tasks in parallel, *System Management,* 12-27 Interactive mode, *System Management,*  12-27 leading spaces, *System Management,*  12-27 relationship to SPWN\$ directive, *System Management,* 12-27 restrictions, *System Management,* 12-27 running BAD utility, *System Management,* 12-27 spawning tasks, *System Management,* 12~27 Execution mode lOX description, System Management, 12-9 entering, *System Management,* 12-55 Executive, *Writing I/O Driver,* 1-2; *Introduction,* 5-1, 6-3, 6-6 aborting task, *MCR,* 3-2 calling the driver, *Writing I/O Driver,* 1-19

Executive (cont'd.) checkpointing tasks definition of, *MCR, 2-19*  copy of task header installing below task image, *MCR, 3-100; System Management, 5-26*  coroutine \$INTSV, *Writing* 1/0 *Driver, 1-6*  data space support running VMR, *System Management, 5-3*  definition, *System Generation, 1-9*  DIC list, *Executive,* C-l directive dispatcher DRDSP, *Writing I/O Driver, 3-2*  directive status code, *Executive,* B-1 directive summary; *Executive,* A-I dispatching to correct driver routine, *Writing I/O Driver, 2-1*  distributing I/O requests, *Writing I/O Driver, 1-19*  fast-mapping, *MCR, 3-96*  Full-functionality, *System Generation, 1-10*  interrupt exit routine, *Writing I/O Driver,*  1-7 interrupts handling, *Writing I/O Driver, 2-1*  interrupt save routine, *Writing I/O Driver,*  1-7, 1-8 loadable device driver, *MCR*, 3-103; *System Management, 5-29*  macro library EXEMC.MLB, *Writing I/O Driver, 5-4*  mapping, *Writing I/O Driver, 1-3*  modifying data in UCB, *Writing I/O Driver,*  2-3 module DVINT, *Writing I/O Driver,* 1-13 options for driver, *Writing I/O Driver, 5-10*  partition extended, *MCR,* 3-104, 3-212; *System Management, 8-16*  performing processor specific functions, *Writing I/O Driver, 1-18*  predriver initiation, *Writing I/O Driver, 1-4*  priority range, *MCR, 3-185*  queuing to. the driver, *Writing I/O Driver,*  1-5 request queue for controller, *Writing I/O Driver, 1-12*  round-robin scheduling, *MCR, 3-182*  . routines handling, *Writing I/O Driver,* 1-5, 1-7

Executive (cont'd.) running a task, MCR, 1-4 service routine, *Writing I/O Driver, 1-2,*  1-3 stack and register dump, *Writing I/O Driver, 6-11*  swapping interval, *MCR, 3-185*  symbol \$CTLST, *Writing I/O Driver, 2-16*  tables logical device, *MCR, 2-12*  physical device, *MCR, 2-12*  task allocating space, *MCR, 2-19*  loading, *MCR,* 3-94; *System Management, 5-20*  priority, *MCR*, 2-19 running, *MCR,* 2-21, 3-94; *System Management, 5-20*  User-tailored, *System Generation, 1-13*  vectored, *Writing I/O Driver, 1-20*  Executive data space SYSGEN question, *System Generation, 3-24*  Executive Debugging Tool See XDT Executive directive ALTP\$ support needed for ALTER command, *MCR, 3-12*  support required for ABORT command, *MeR, 3-2*  ALUN\$ ASSIGN command, *MCR, 3-14*  assigning ,LUN at run time, *MeR, 2-9*  CLOG\$ ASSIGN command, *MeR, 3-15*  CLON\$ ASSIGN command, *MCR, 3-15*  DLOG\$ ASSIGN command, *MCR, 3-15*  DLON\$ ASSIGN command, *MCR, 3-15*  EXTK\$ SET /MAXEXT command, *MCR, 3-172*  GSSW\$ SWITCH REGISTER command, *MCR,*  3-201 QIO\$ BYE command, *MCR, 3-36*  SET /MAXPKT command, *MCR*, 3-172 soliciting input, *MeR, 2-14* 

Executive directive (cont'd.) RCTS\$ UNS command, *MCR, 2-213*  RQST\$ effect on default TI, *MCR, 2-10*  running an installed task, *MCR, 2-21*  RUN\$ CANCEL command, *MCR, 3-38*  CLOCK QUEUE command, *MCR, 3-46*  effect on task protection UIC, *MCR,*  3-99 running an installed task, *MCR, 2-21*  task activation, *MCR, 2-10*  SCLI\$ COMMAND LINE INTERPRETER command, *MCR, 3-44*  SPWN\$ effect on default TI, *MCR, 2-10*  running an installed task, *MCR, 2-21*  SREA\$ BYE command, *MCR, 3-36*  effect on blocked task, *MCR, 3-29*  SREX\$, *MCR, 3-2*  effect on blocked task BYE command, *MCR, 3-36*  STOP\$ UNS command, *MCR, 2-213*  SVBD\$ DEBUG command, *MCR, 3-49*  Executive-level dispatching, *Executive, 5-7*  Executive library macro, *Program Development, 1-11*  Executive pool monitor code, *System Management, 8-2*  Executive routine, *Error Logging,* I-I, 1-3, 1-5, *1-6; Writing I/O Driver,* 1-12, 1-17, 4-38 See also Executive services \$BMSET, *Error Logging, 4-21*  CALDEV, *Error Logging, 4-26*  \$CRPKT, *Error Logging, 4-25*  \$DTOER, *Error Logging, 4-22*  \$DVCER, *Error Logging, 4-22*  \$DVTMO, *Error Logging, 4-22*  \$FNERL, *Error Logging, 4-24*  \$GTPKT, *Writing I/O Driver,* 1-5, 1-14 \$IODON, *Writing I/O Driver, 1-14*  \$LOGER, *Error Logging, 4-24*  LOGTST, *Error Logging, 4-25*  \$NSIER, *Error Logging, 4-23*  \$QERMV, *Error Logging, 4-27*  \$QUPKT, *Error Logging, 4-26* 

Executive services summaries of technically used, *Writing I/O Driver,* 7 -34 Executive symbol table, *Crash Dump Analyzer,*  2-2, 2-14 EXEMC.MLB, *Program Development, 1-10*  EXEMC.MLB macro library, *Error Logging,*  4-15 EXIF\$ directive, *Executive, 5-85*  /EXIT, *Crash Dump Analyzer, 2-8*  EXIT\$S directive, *Executive,* 5-87; *Program Development, 2-6*  Exit & Delete command EDI editor, *Utilities, 7-24*  EXIT command EDT editor, *Introduction, 2-10*  lOX, *System Management, 12-29*  RMSDES, *RMS-ll Utilities,* 2-9, 2-18, 2-27 RMSDES utility, *RMS-11 Utilities, 2-3*  Exit command, *Debugging,* 2-10; *XDT, 2-14*  EDI editor, *Program Development, 2-9, 2-11,2-17,7-4,7-7; Utilities, 7-23*  .EXIT directive, *Indirect, 2-60*  Exit If directive, *Executive, 5-85*  EXIT option ACNT, *System Management, 2-13*  Exit status, *Indirect, 2-12*  value, *Indirect, 2-12*  Exit status code, *Batch and Queue, 3-3*  Exit status value ports, *System Management,* 4-15, 4-16 units and controllers, *System Management,*  4-15 Exit switch See /EXIT Exit with Status directive, *Executive, 5-89*  /EXP keyword LOAD command, *MCR,* 3-104; *System Management, 8-16*  UNLOAD command, MCR, 3-212 .EXPLG module logical name expansion, *I/O Operations,*  4-15 Expression, *Debugging, 2-3*  address, *Debugging, 2-2*  CFL, *Error Logging,* 5-9 to 5-15 component of a term, *MACRO-11, 2-14*  definition, *MACRO-11, 2-14*  evaluating, *Debugging,* 2-3, 7-2 evaluation rules, *MACRO-11, 2-14*  format, *Debugging, 2-3*  illegal, *Debugging, 2-7*
Expression (cont'd.) invalid, *XDT, 2-12*  list, *Error Logging,* 5-38 to 5-39 declaring, *Error Logging, 5-39*  operator, *Error Logging,* 5-9 to 5-16 precedence, *Error Logging, 5-15*  Radix-50 evaluating, *Debugging,* 7-4 register address, *Debugging,* 2-5; *XDT,*  2-11 types of, *Error Logging,* 5-9; *MACRO-ll*, 2-14, 2-15 value of global at assembly, *MACRO-I1,*  2-15 EXST\$ directive, *Executive, 5-89*  <EXSTAT> symbol, *Indirect,* 2-12; *System Management, 4-16*  <EXSTRI> symbol, *Indirect, 2-23*  /EX switch LBR utility, *Utilities, 10-19*  PIP utility, *Utilities, 12-15*  EXTEND\_SIZE parameter SET ACCOUNTING command, *System Management, 10-9*  START / ACCOUNTING command, *System Management, 10-5*  Extend access, *MCR, 2-3*  common region, *MCR,* 3-98; *System Management, 5-24*  file initializing volumes with, *MCR,* 3-88 specifying default, *MCR,* 3-S0 specifying default for mounted volume, *MCR, 3-113*  specifying personal default, *MCR,*  3-164 UFD establishing, *MCR,* 3-209 volume initializing volumes with, *MCR,* 3-91 specifying default, *MCR,* 3-S2 specifying default for mounted volume, *MCR, 3-115*  Extend control parameter F11ACP, *I/O Operations,* H-9 Extended arithmetic element specifying, *Task Builder,* 10-17,11-16 Extended attribute block See XAB Extended I/O (TTDRV), *I/O Drivers, 2-21,*  2-27 Extended User Control Block See UCB

\$EXTEND macro, *RMS-II Macro, 5-46*  EXTEND operation, *RMS-II Macro,* 3-9, 5-47; *RMS-I1 User's Guide,* I-IS; *RMS-II Intro, 4-2*  and shared access, *RMS-II User's Guide,*  2-6 BDB requirement, *RMS-II Macro,* 2-8 \$EXTEND macro, *RMS-ll Macro, 5-46*  I/O buffer requirement, *RMS-ll Macro,*  2-7 /EXTEND qualifier BRU utility, *Utilities, 3-16*  Extend Task directive, *Executive, 5-91*  SET /MAXEXT command, *MCR, 3-172*  EXTENSION RMSDES utility area section, *RMS-ll Utilities, 2-45*  file section, *RMS-II Utilities, 2-32*  Extension default, *I/O Operations, 2-19*  /EXTENSION qualifier INITIALIZE command, *System Management,*  1-8 MOUNT command, *System Management,*  1-S Extent data caching, *MCR,* 3-111,3-160 Extent size data caching specifying, *MCR, 3-112*  External expression definition, *MACRO-I1, 2-15*  External header, *Writing I/O Driver, 6-7*  /EXTERNAL qualifier, *Task Builder, 11-31*  EXTK\$ directive, *Executive, 5-91*  SET /MAXEXT command, *MCR, 3-172*  /EXT keyword HOME command, *MCR,* 3-S0 INI command, *System Management,* 1-S INITVOLUME command, *MCR, 3-87*  MOUNT command, *MCR,* 3-112; *System Management,* 1-S .EXTND routine extending file, *I/O Operations, 4-24*  EXTSCT option, *Task Builder,* 12-14 \$EXTSK (Extend task), *System Library,* S-1S EXTTSK option, *Task Builder, 12-15* 

## F

F.ACTL field number of retrieval pointers, *I/O Operations, A-8* 

F.ALOC field number of blocks allocated for extend, *I/O Operations,* A-6 F.BBFS field block buffer size, *I/O Operations,* A-7 F.BDB field block buffer descriptor block address, *I/O Operations,* A-7 F.BGBC field big-buffer block count, *I/O Operations,*  A-7 F.BKDN field AST service routine address, *I/O Operations,* A-6 F.BKDS field block I/O buffer descriptor, *I/O Operations,*  A-5 F.BKEF field block I/O event flag, *I/O Operations,* A-7 F.BKP1 field FCS internal control bits, *I/O Operations,*  A-7 F.BKST field I/O status block address, *I/O Operations,*  A-6 F.BKVB field user virtual block number, *I/O Operations,*  A-7 F.CHR field volume characteristics byte, *I/O Operations,*  A-8 F.CNTG field number of blocks to be allocated, *I/O Operations,* A-6 F.DFNB field default filename block pointer, *I/O Operations,* A-7 F.DSPT field data-set descriptor pointer, *I/O Operations,*  A-7 F.EFBK field end-of-file block number, *I/O Operations,*  A-5 F.EFN field record I/O event flag, *I/O Operations,* A-7 F.EOBB field end-of-block buffer, *I/O Operations,* A-6 F.ERR+l field F.ERR extension, *I/O Operations,* A-7

 $\mathcal{F}_{\mathcal{A}}$ 

F.ERR field error return code byte, *I/O Operations,* A-7 F.EXT field FDB extension address, *I/O Operations,*  A-8 F.FACC field file access byte, *I/O Operations,* A-6 F.FFBY field first free byte in last block, *I/O Operations,*  A-5 F.FLG field flag byte, *I/O Operations,* A-8 F.FNB field filename block offset, *I/O Operations,* A-8 F.HIBK field highest allocated virtual block number, *I/O Operations,* A-4 F.LUN field FDB, *I/O Operations, 4-16*  LUN for FDB, *I/O Operations,* A-6 F.MBC1 field number of buffers in use, *I/O Operations,*  A-7 F.MBCT field number of multiple buffers, *I/O Operations,*  A-7 F.MBFG field multibuffer flag word, *I/O Operations,·* A-7 F.NRBD field next record buffer descriptor, *I/O Operations,* A-5 F.NREC field address of next record in block, *I/O Operations,* A-6 F.OVBS field override block buffer size, *I/O Operations,*  A-6 F.RACC field record access byte, *I/O Operations,* A-5 F.RATT field record attribute byte, *I/O Operations,* A-4 F.RCNM field random access record number, *I/0 Operations,* A-6 F.RCTL field device characteristics byte, *I/0 Operations,*  A-5 .PARSE routine, *I/O Operations, 4-12*  F.RSIZ field record-size word, *I/0 Operations,* A-4 F.RTYP field record-type byte, I/0 *Operations,* A-4

F.5EQN field sequence number, *I/O Operations, A-8*  F.STBK field statistics block address, *I/O Operations,*  A-6 F.URBD field user record buffer descriptor, *I/O Operations, A-5*  F.VBN field virtual block number, *I/O Operations, A-7*  F. VBSZ field device buffer size word, *I/O Operations, A-7*  .PARSE routine, *I/O Operations, 4-12*  F1.xxx bit, *I/O Drivers, 2-36*  F11ACP, *RMS-ll User's Guide, 8-13*  See also Files-II ACP SYSGEN question, *System Generation, 3-29*  F11ACP stall I/O performance disk driver, *I/O Drivers, 4-12*  F11DF\$, *Crash Dump Analyzer,* C-28 F2.xxx bit, *I/O Drivers, 2-36*  F4PRES library building, *Task Builder, 5-64*  F\$-family macro, *RMS-ll Macro, 2-10*  declaring, *RMS-ll Macro,* C-1 example, *RMS-ll Macro,* 7-3, 7-7, 7-11,  $7 - 15$ FA.DLK value not lock file, *I/O Operations, 2-16*  FA.EXL value block locking, *I/O Operations, 2-16*  FA.LKL value block locking, *I/O Operations, 2-16*  FA.NSP value opening file no superseding, *I/O Operations, 3-17*  FA.POS value file position on close, *I/O Operations, 2-15*  FA.RWD value rewinding on close or open,  $I/O$  Operations, 2-15 FA.SHR value opening file shared access, *I/O Operations,*  3-17 FA.TMP value opening temporary file, *I/O Operations,*   $3 - 17$ FAB, *RMS-l1 Intro, 4-8*  chaining to RAB, *RMS-l1 Macro, 2-14*  declaring, *RMS-ll Macro, 2-8*  initializing, *RMS-l1 Macro, 2-10* 

FAB (cont'd.) summary, *RMS-ll Macro, 6-22*  FAB\$B macro, *RMS-l1 Macro,* 2-8, C-1 example, *RMS-l1 Macro,* 7-3,7-8,7-11, 7-15 FAB\$BT macro, *RMS-l1 Macro,* C-1 FAB\$E macro, *RMS-ll Macro, 2-10*  declaring, *RMS-l1 Macro,* C-1 example, *RMS-ll Macro,* 7-3, 7-7, 7-11, 7-15 FABOF\$ macro, *RMS-ll Macro,* C-1 Facilities-declaration macro, *RMS-l1 Macro,*   $2 - 2$ declaring, *RMS-11 Macro*, C-2 Failure controller, *System Management,* 11-4 device unit, *System Management, 11-4*  intermittent, *System Management, 11-2*  example, *System Management, 11-2*  re-creating conditions, *System Management, 11-2*  media definition, *System Management, 11-2*  detecting, *System Management, 11-2*  memory, *System Management, 11-5*  MK11 memory box, *System Management,*  11-5 processor, *System Management, 11-5*  recovery from, *System Management,*  11-5 symptoms, *System Management, 11-5*  transient, *System Management, 11-2*  Fairness count, *System Management, 10-8*  FAL, *RMS-l1 User's Guide,* B-1 RSTS/E, *RMS-l1 User's Guide,* B-1, B-2, B-3 RSX-11M/M-PLUS, *RMS-ll User's Guide,*  B-3 VAX/VMS, *RMS-l1 User's Guide,* B-3 <FALSE> symbol, *Indirect, 2-10*  Fast-mapping facility, *Executive,* 3-19; *System Generation,* 3-26; *Task Builder, 4-19*  high-level language, *Executive, 3-22*  installing task for use with, *System Management,* 5-22 MACRO-II, *Executive, 3-21*  specifying for memory-resident overlay, *Task Builder,* 10-20, 11-19 specifying for task, *Task Builder,* 10-19, 11-17 status returns, *Executive, 3-23*  /FAST qualifier, *Task Builder, 11-32* 

/FAST qualifier (cont'd.) LINK command, *Program Development,* 4-4 Fast Task Builder See FTB /FA switch FLX utility, *Utilities, 8-6*  Fatal error message, *System Management, 5-82*  Fault codes, *Writing I/O Driver,* 6-11 correction, *System Management,* 11-3 detecting Error Logger, *System Management,* 11-3 lOX, *System Management,* 11-3 hardware categories, *System Management,* 11-1 definition, *System Management, 11-1*  intermittent, *System Management,* 11-2 media, *System Management, 11-2*  transient, *System Management,* 11-2 isolating, *System Management, 11-3*  system definition, *System Management, 11-1*  recovery from, *System Management,*  11-4 tracing, *Writing I/O Driver,* 6-12, 6-13 Fault isolation, *Writing I/O Driver,* 6-5, 6-7 FB\$-family symbol declaring, *RMS-ll Macro,* C-l \$FBCAL macro, *RMS-ll Macro,* C-2 /FB switch FLX utility, *Utilities, 8-6*  FCB, MeR, 3-81, 3-89, 3-114, 3-125; *Writing I/O Driver, 2-15*  F command, *Debugging,* 2-7, 6-4 FCPLRG See also F11ACP FCPMDL See F11ACP FCS, *I/O Operations,* 1-1 data structure general, *I/O Operations, 1-5*  default extension block count, *System Management, 1-8*  definition, *System Generation, 1-9*  file access method, *I/O Operations,* 1-6 I/O macro, *I/O Operations, 2-1*  important characteristic, *I/O Operations,*  1-4 library options, *I/O Operations,* L-l library symbols, *I/O Operations,* 1-1 macro FDB information, *I/O Operations, 2-2* 

**FCS** macro (cont'd.) .MCALL directive, *I/O Operations, 2-2*  processing string, *Executive,* 5-157 resident library types, *Task Builder, 5-62*  term definitions, *I/O Operations, 1-2*  with Task Builder, *I/O Operations,* 1-1 FCS.OBJ FCS library, *I/O Operations,* L-l FCS-l1 sequential file compatibility, *RMS-ll User's Guide, 3-2*  FCSFSL library, *Task Builder,* 5-63 definition, *System Generation, 1-9*  pregenerated kit, *System Generation,* 5-43 tasks supplied, *System Generation,* 4-7 FCS impure area, *I/O Operations, 2-35*  FCS library FCSFSL, *System Generation,* 3-76 FCSRES, *System Generation,* 3-76 pregenerated kit, *System Generation,* 5-43 FCSMBF.OBJ FCS library, *I/O Operations,*  L-1 FCSMTA.OBJ FCS library, *I/O Operations,*  L-l FCSRES library, *Task Builder,* 5-63 building memory-resident, *Task Builder,* 5-63 non-memory-resident, *Task Builder,*  5-63 definition, *System Generation,* 1-10 pregenerated kit, *System Generation,* 5-43 SYSGEN question, *System Generation,* 3-26 tasks supplied, *System Generation,* 4-7 FCSRES routines, *I/O Operations, 1-21*  /FC switch FLX utility, *Utilities, 8-8*  .FCTR directive, *Task Builder, 3-27*  arguments, *Task Builder, 3-28*  creating statement, *Task Builder, 3-41*  .FCTYP routine assembly parameters, *I/O Operations,* L-1 FD.BLK parameter record attribute, *I/O Operations, 2-6*  block boundary crossing, *I/O Operations, 3-9*  FD. CR parameter record attribute, *I/O Operations, 2-6*  line-feed character, *I/O Operations, 3-9*  FD.FTN parameter, *I/O Operations, 3-9*  FD.INS parameter sequential file, *I/O Operations,* 2-10

FD.INS parameter (cont'd.) sequential mode, *I/0 Operations,* 3-6, 3-9 FD.PLC parameter locate mode, *I/O Operations,* 2-10, 3-6 move mode, *I/O Operations,* 2-10 FD.PRN parameter record attribute, *I/O Operations, 2-6*  FD.RAH parameter read-ahead operation, *I/O Operations,* 3-11 FD.RAH value read-ahead, *I/O Operations,* 2-19 FD.RAN parameter random access, *I/O Operations,* 2-10, 3-9 random record I/O, *I/O Operations,* 3-6 FD.RTN parameter record attribute, *I/O Operations, 2-6*  FD .RWM parameter block I/O operation, *I/O Operations,* 3-6 record access, *I/O Operations,* 2-10 record attribute process with block I/O, *I/O Operations,* 3-9 FD. WBH parameter write-behind operation, *I/0 Operations,*  3-11 FD.WBH value write behind, *I/0 Operations,* 2-19 FDAT\$A macro, *I/O Operations, 2-5*  FDAT\$R macro, *I/O Operations,* 2-20 FDB, *I/O Operations,* 2-3 address run-time macro, *I/O Operations,* 2-23 allocating file block, *I/O Operations,* 2-8 as data structure, *I/O Operations,* 1-5 block I/O, *I/O Operations,* 2-9 block locking, *I/O Operations,* 2-16 block size resetting, *I/O Operations,* 2-18 carriage control, *I/O Operations,* 2-7 definition, *I/0 Operations,* 1-2 description, *I/O Operations,* 1-5 extension logical name translation, *I/O Operations,* 4-14 F.LUN field, *I/O Operations,* 4-16 F.xxxx field, *I/O Operations,* A-4 file identification, *I/O Operations,* 3-10 GET\$ macro, *I/O Operations,* 3-20 initialization, *I/O Operations,* 2-3 initializing block access, *I/O Operations,*  2-20 initializing block buffer, *I/O Operations,*  2-17, 2-20

FDB (cont'd.) initializing block buffer size, *I/O Operations,* 2-17 initializing file attribute, *I/O Operations,*  2-5, 2-20 initializing file-open section, *I/O Operations,* 2-13, 2-20 initializing record access, *I/O Operations,*  2-9, 2-20 initial values, *I/O Operations,* 2-1 largest record size, *I/O Operations,* 2-8 LUN specification, *I/O Operations,* 3-10 macro global symbol, *I/O Operations,* 2-24 macro local symbol, *I/O Operations, 2-25*  macro run-time exceptions, *I/O Operations,*  2-21 macro run-time initialization, *I/O Operations,* 2-20 multibuffering, *I/O Operations,* 2-18 multibuffering type, *I/O Operations,* 2-18 offset global/local, *I/O Operations,* 2-24 OPEN\$x macro requirement, *I/O Operations,* 3-8 PUT\$ macro operation, *I/O Operations,*  3-25 record I/O, *I/O Operations,* 2-9 record size, *I/O Operations,* 3-9 sequence number field, *I/O Operations,*  2-7 space allocation, *I/O Operations, 2-5*  WRITE\$ macro, *I/O Operations,* 3-36 FDBDF\$ macro FDB space allocation, *I/O Operations, 2-5*  FDBF\$A macro, *I/O Operations,* 2-17 example, *I/O Operations,* 2-20 FDBF\$R macro, *I/O Operations,* 2-20 FDBK\$A macro block access initialization, *I/O Operations,*  2-11 example, *I/O Operations,* 2-13 record access block I/O, *I/O Operations,* 2-11 FDBK\$R macro initializing block access, *I/O Operations,*  2-20 FDOP\$A macro, *I/O Operations,* 2-13 example, *I/O Operations, 2-16*  FDOP\$R macro initialize file-open section, *I/O Operations,*  2-20 FDRC\$A macro, *I/O Operations,* 2-9

FDRC\$A macro (cont'd.) example, *I/O Operations, 2-10*  FDRC\$R macro initializing record access, *I/O Operations,*  2-20 /FDX keyword SET command, *MCR*, 3-166 SET command (VMR), *System Management,*  5-55 FEAT\$ directive, *Executive,* 5-93 \$FETCH macro, *RMS-ll Macro, 2-16*  example, *RMS-ll Macro,* 7-3,7-8,7-11, 7-15 /FF switch CMP utility, *Utilities, 4-3*  /FI:n file switch QUE /MOD command, *Batch and Queue,*  2-19 /FI:n switch QUE /DEL command, *Batch and Queue,*  2-10 Field clearing bits in, *RMS-ll Macro,* 2-11 comparing value, *RMS-ll Macro, 2-16*  copying value from, *RMS-ll Macro, 2-16*  copying value into, *RMS-ll Macro, 2-11*  examining, *RMS-ll Macro,* 2-16 initializing, *RMS-ll Macro, 2-8*  mnemonic, *RMS-ll Macro,* 1-2 setting bits in, *RMS-ll Macro,* 2-11 setting up, *RMS-ll Macro, 2-10*  testing bits in, *RMS-l1 Macro, 2-18*  Field-access macro \$COMPARE, *RMS-ll Macro, 2-17*  declaring, RMS-11 Macro, C-2 \$FETCH, *RMS-ll Macro, 2-16*  \$OFF, *RMS-ll Macro, 2-12*  \$STORE, *RMS-ll Macro, 2-11*  \$TESTBITS, *RMS-ll Macro,* 2-18 FIELD data type CFL, *Error Logging, 5-7*  Field extraction suffix unary operator CFL expression, *Error Logging,* 5-13 Field-initialization macro declaring ALL block, *RMS-ll Macro,* C-3 DAT block, *RMS-ll Macro,* C-3 FAB, *RMS-ll Macro,* C-l KEY block, *RMS-ll Macro,* C-3 NAM block, *RMS-ll Macro,* C-2 PRO block, *RMS-ll Macro,* C-3 RAB, *RMS-ll Macro,* C-2

Field-initialization macro declaring (cont'd.) SUM block, *RMS-l1 Macro,* C-3 Field-offset symbol declaring ALL block, *RMS-ll Macro,* C-3 to C-4 DAT block, *RMS-ll Macro,* C-3 to C-4 FAB, *RMS-ll Macro,* C-l KEY block, *RMS-11 Macro*, C-3 to C-4 NAM block, *RMS-ll Macro,* C-2 PRO block, *RMS-l1 Macro,* C-3 to C-4 RAB, *RMS-ll Macro,* C-2 SUM block, *RMS-l1 Macro,* C-3 to C-4 XAB, *RMS-ll Macro,* C-4 value DAT block, *RMS-ll Macro, 6-14*  FAB, *RMS-ll Macro, 6-22*  KEY block, *RMS-ll Macro, 6-67*  NAM block, *RMS-l1 Macro, 6-94*  PRO block, *RMS-ll Macro, 6-108*  RAB, *RMS-l1 Macro,* 6-115 SUM block, *RMS-ll Macro, 6-145*  <FILATR> symbol, *Indirect,* 2-23 to 2-24 File, *RMS-ll User's Guide,* 1-2; *RMS-ll Intro, 1-1; Introduction,* 2-1, 3-1 See also Account file See also Indexed file organization See also Relative file organization See also Sequential file organization accessing, *MeR,* 2-3, 3-99; *System Management, 5-25*  access method FCS, *I/O Operations,* 1-6 appending, *Utilities,* 12-8; *DeL, 4-63*  area See ALL block attributes, *RMS-ll User's Guide, 1-2*  See also File attribute setting, *DeL,* 4-101 attribute size (Fl1 ACP), *I/O Operations,*  H-8 backing up, *RMS-l1 User's Guide, 1-10,*  1-12 closing, *I/O Operations,* 3-17 See also CLOSE operation current command, *I/O Operations,*  6-12 indirect command, *I/O Operations,*  6-11 temporary, *I/O Operations, 3-12*  comparing, *Utilities,* 4-1; *DeL, 4-65* 

File (cont'd.) contiguous, *Introduction, 5-7*  converting, *RMS-ll User's Guide, 1-10,*  1-12 copying, *DeL, 4-45*  BRU utility, *Utilities, 3-1*  DSC utility, *Utilities, 6-1*  Files-II, *Utilities, 12-35*  PIP utility, *Utilities, 12-35*  using MFT, *Utilities*, C-7 count calculating maximum, *MCR*, 3-89 creating, *RMS-ll User's Guide,* 1-10, 1-12; *DeL,* 4-14, 4-20 See also CREATE operation FO.WRT value,  $I/O$  Operations, 3-16 temporary, *I/O Operations, 3-12*  temporary mark for deletion, *I/O Operations, 3-13*  creating source, *Program Development, 2-8,*  2-9 date See DAT block declaring number of active, *Task Builder,*  12-7 definition of, MCR, 2-1 delete routine, *I/O Operations, 4-26*  deleting, *I/O Operations,* 3-38; *Utilities, 12-11; DeL, 4-38*  See also ERASE operation using DELETE command, *Utilities,* C-9 using MFT, *Utilities,* C-8, C-9 deleting routine, *I/O Operations, 4-26*  deleting with wildcard,  $MCR$ , 2-6 design, *RMS-ll In tro, 3-15*  designing, *RMS-ll User's Guide,* 1-10, 1-12 See also Indexed file organization See also Relative file organization See also Sequential file organization device data format, *I/O Operations, 1-6*  directory, *I/O Operations, 5-2*  directory listing, *Program Development, 3-9*  displaying, *RMS-ll User's Guide, 1-10,*  1-12 block number, *Utilities,: 12-19*  dumping, *Utilities, 5-1*  editing, *Utilities,* 7-1; *DeL, 4-20*  recovering, *DeL,* 4-21 source, *Program Development,* 2-9 to 2-17

File (cont'd.) EDTINI.EDT, *Introduction, 2-2*  extending, MCR, 3-87 extending allocation See EXTEND operation extending routine, *I/O Operations, 4-24*  extending WRITE\$ macro, 1/0 *Operations,*  3-35 extension default, *I/O Operations, 2-19*  default size, *I/O Operations, 2-9*  size, *I/O Operations, 2-8*  virtual block, *I/O Operations, 2-9*  FORTRAN direct access See FLX utility I/O coordination, *I/O Operations, 2-39*  I/O status block, *I/O Operations, 2-41*  identification in FNB (FI1ACP), *I/O Operations,* H-11 index, *I/O Operations, 5-3*  listing contents, *Utilities, 14-5*  position in farge volumes, *System Management, 1-8*  in small volumes, *System Management, 1-8*  indexed, *RMS-l1 User's Guide, 6-1*  indirect command See Indirect command file initializing record access, *I/O Operations, 2-20*  input See Input file library, *Utilities,* 10-1; *DeL, 6-4*  listing, *Program Development, 3-6*  FLX utility, *Utilities, 8-7*  LBR utility, *Utilities, 10-22*  PIP utility, *Utilities, 12-18*  loading, *RMS-l1 User's Guide,* 1-10, 1-12 location, *DeL, 4-1*  locking, *I/O Operations, 2-15*  maintaining, *RMS-l1 User's Guide, 1-10,*  1-12 mapping pointer for file window, *System Management, 1-9*  marking for deletion, *I/O Operations, 3-13*  maximum per volume calculating, *MeR, 3-89*  merging, *Utilities, 12-36*  name, *Introduction, 3-1*  See also File name

File name (cont'd.) specifying, *MCR,* 2-5 name block See NAM block name block pointer,  $I/O$  *Operations*, H-11 name in FNB (F11ACP), 1/O Operations, H-11 no locking on close,  $I/O$  *Operations*, 2-16 non-RMS-11, *RMS-ll Intro,* 3-4 object, *DCL,* 6-3, 6-8; *Introduction,* 5-6 ODL, *Task Builder,* 3-25 creating, *Task Builder,* 3-39 open declaring, *Task Builder,* 12-7 opening See OPEN operation append, I/O Operations, 2-14 by filename block,  $I/O$  *Operations*, 3-14 by ID, 110 *Operations,* 2-32, 3-13 for appending FO.APD value,  $I/O$ *Operations,* 3-17 for file access, 110 *Operations,* 3-16 for modifying,  $I/O$  *Operations*, 3-17 for reading,  $\tilde{I}/O$  *Operations*, 3-16 for shared access FA.SHR value,  $I/O$ *Operations,* 3-17 for updating and extending,  $I/O$ *Operations,* 3-17 for writing FO.WRT value,  $I/O$ *Operations,* 3-16 lock on close,  $I/O$  *Operations*, 2-15 modify,  $I/O$  *Operations*, 2-14 no supersede,  $I/O$  *Operations*, 2-14, 3-16,3-17 on LP for printing,  $I/O$  *Operations*, 8-2 processing,  $I/O$  *Operations*, 3-4 read access, I/O Operations, 2-14 shared access,  $I/O$  *Operations*, 2-14 tape position, I/O Operations, 2-15 temporary, I/O Operations, 2-14, 3-12 temporary FA.TMP value,  $I/O$ *Operations,* 3-17 temporary mark for deletion,  $I/O$ *Operations,* 3-13 update,  $I/O$  *Operations*, 2-14 write access, I/O Operations, 2-14 opening for reading, *Indirect,* 2-80 operation multiple, I/O Operations, 5-7 single,  $I/O$  *Operations*, 5-7

File (cont'd.) organization, *DCL,* 4-1 output omitting, *Task Builder,* 1-3 overlay, *DCL,* 6-5 owner, *DCL,* 4-1 ownership, *MCR,* 2-2 PIP utility, *Utilities,* 12-37 position by byte, 110 *Operations,* 2-10 on closing,  $I/O$  *Operations*, 2-15 printing, *Program Development,* 3-8; *DCL,*  4-73 processing, *RMS-ll User's Guide,* 1-16; *RMS-ll Intro,* 4-1 protection, *MCR,* 2-3 to 2-4, 3-164; *DCL,*  9-35; *Introduction,* 3-4, 6-4 changing password, *MCR,* 3-195 default access codes, *MCR,* 3-88 default for mounted volume, *MCR,*  3-115,3-122 determined by task VIC, *MCR,* 3-99; *System Management,* 5-25 Files-II, *Utilities,* 12-22 specifying default, *MCR,* 3-87 specifying for mounted volume, *MCR,*  3-113,3-120 protection of, *MCR,* 2-2 purging, *Program Development,* 3-9; *Utilities,* 12-24; *DCL,* 4-42 random  $I/O$ ,  $I/O$  *Operations*, 2-19 recovering lost file, *Utilities*, 14-5 relative, *RMS-ll User's Guide,* 4-2 relative file organization, *RMS-ll Macro,*  2-3 renaming, 110 *Operations,* 4-23; *Utilities,*  12-25; *DCL,* 4-50 See RENAME operation revision date RMSBCK utility, *RMS-ll Utilities,* 6-8 saving BRU utility, *Utilities,* 3-1 DSC utility, *Utilities,* 6-1 sequenced,  $I/O$  *Operations*, 2-6 reading,  $I/O$  *Operations*, 2-7 writing,  $I/O$  *Operations*, 2-7 sequence number,  $I/O$  *Operations*, 2-7 sequential, *RMS-ll User's Guide,* 3-3 sequential file organization, *RMS-ll Macro,*  2-3 shared access,  $I/O$  *Operations*, 1-13 source, *DCL,* 6-2; *Introduction,* 5-6

File

source (cont'd.) editing, *DeL, 4-24*  space preallocation, *I/O Operations, 2-19*  specification, *RMS-ll Intro,* 4-1; *Utilities,*  1-4 definition, *I/O Operations, 1-3*  specifying within program, *I/O Operations,*  2-26 spooling, *Program Development,* 1-9, 3-8; *Utilities, 12-30*  startup command, *Introduction, 2-2*  symbol definition See Symbol definition file system image, MCR, 3-147; System *Management, 8-18*  system management, *System Management,*  1-10 task image, *DeL,* 6-3, 6-8; *Introduction,*  2-1,5-7 testing for, *Indirect, 2-96*  text, *Introduction, 2-1*  transfer sample session, *Utilities,* C-9 transferring, *Utilities,* 8-1, 8-4, C-3, C-7 DOS-II, *Utilities, 8-4*  RT -II, *Utilities, 8-4*  using VAX-II RSX systems, *Utilities,*  C-l using MFT, *Utilities,* C-7 using professional personal computer systems, *Utilities,* C-l truncating, *Utilities, 12-32*  See also TRUNCATE operation truncating routine, *I/O Operations, 4-25*  truncation, *I/O Operations, 2-10*  type See also File type specifying, *MCR, 2-5*  type FNB (FI1ACP), *I/O Operations,* H-ll typing, *DeL, 4-60*  universal library See Universal library file unlocking, *DeL, 4-71*  updating PAT utility, *Utilities, 11-1*  PIP utility, *Utilities, 12-34*  SLP utility, *Utilities, 13-1*  ZAP utility, *Utilities, 15-1*  validating contents, *Utilities, 11-8*  version number, *DCL*, 4-3

File version number (cont'd.) default, *DeL, 4-4*  version number in FNB (FI1ACP), *I/O Operations,* H-11 wildcard search See SEARCH operation window pointer number, *I/O Operations,*  2-16 FILE.MAC source code, *Program Development,*  2-17 to 2-19 /FILE-END qualifier STOP /PROCESSOR command, *System Management, 3-33*  /FILE\_POSITION file qualifier SET QUEUE command, *Batch and Queue,*  2-19 /FILE\_POSITION qualifier DELETE command, *Batch and Queue, 2-10*  FILEA.MAC source code, *Program Development,* 2-19 to 2-21 File access optimizing, *I/O Operations, 2-32*  types of initializing volumes with, *MCR*, 3-88 specifying default, *MCR*, 3-80 specifying default for mounted volume, *MCR, 3-113*  specifying personal default, MCR,  $3 - 164$ File access block See FAB File access listener See FAL File allocation See Allocation File attribute, *Indirect, 2-23*  initializing, *I/O Operations, 2-5*  initializing run-time, *I/O Operations, 2-20*  specifying tape, *I/O Operations,* G-16 File attribute (RMSDSP) indexed file detailed display, *RMS-ll Utilities, 5-4*  FILEB.MAC source code, *Program Development,* 2-21 to 2-23 File block access initialization, *I/O Operations, 2-11*  access initializing run-time, *I/O Operations,*  2-20 allocation, *I/O Operations, 2-8*  buffer initialization, *I/O Operations, 2-17*  run time, *I/O Operations, 2-20* 

File block (cont'd.) locking, *I/O Operations, 2-16*  File characteristic system-controlled characteristic SC.BAD, *I/O Operations,* C-4 SC.MDL, *I/O Operations,* C-4 user-controlled UC.CON contiguous file, *I/O Operations,*  C-4 UC.DLK file improperly closed, *I/O Operations,* C-4 File command EDI editor, *Utilities, 7-24*  File Compare Utility See CMP utility File Control Block See FCB File control directive, *MACRO-11, 5-49*  File control processor, RMS-ll *User's Guide,*  1-16; RMS-ll *Intro, 2-1*  multiple, *System Management, 1-7*  retrieval pointers, RMS-ll *User's Guide,*  8-11 window turning, RMS-ll *User's Guide,*  8-12 File control routine, *I/O Operations, 4-1*  File Control Services See FCS File creation (RMSDEF), *RMS-11 Utilities,*  A-19 File Descriptor Block See FDB File Dump Utility See DMP utility File header allocating, *MCR,* 3-88 calculating preallocated, *MCR,* 3-88 contents of, *MCR, 2-2*  initializing, *MCR,* 3-88 maximum per volume, *MCR,* 3-88 File header block, *I/O Operations, 5-4*  format, *I/O Operations,* C-l H.XXXX field, *I/O Operations,* C-l, C-2 header area file characteristics, *I/O Operations,* C-4 file owner information, *I/O Operations,*  C-3 file protection code, *I/O Operations,*  C-3

File header block (cont'd.) I.XXXX field, *I/O Operations,* C-2 identification area, *I/O Operations,* C-4 creation date, *I/O Operations,* C-5 creation time, *I/O Operations,* C-5 expiration date, *I/O Operations,* C-5 file name, *I/O Operations,* C-4 file type, *I/O Operations,* C-4 . file version number, *I/O Operations,*  C-4 revision date, *I/O Operations,* C-4 revision number, *I/O Operations,* C-4 revision time, *I/O Operations,* C-4 M.XXXX field, *I/O Operations,* C-2 map area, *I/O Operations,* C-5 tape, *I/O Operations,* G-9 File header label ANSI, *I/O Operations, 5-5*  tape, *I/O Operations,* G-4 HDRl, *I/O Operations,* G-4 HDR2, *I/O Operations,* G-5 HDR3, *I/O Operations,* G-5 File identification, *I/O Operations, 5-4 FDB,I/O Operations, 3-10*  field, *I/O Operations, 2-32*  File Identification Block FIIACP, *I/O Operations,* H-7 File identifier processing by Files-II tape, *I/O Operations,* G-7 File label tape, *I/O Operations,* G-l File macro, *I/O Operations, 3-1*  access privileges, *I/O Operations, 3-4*  error routine, *I/O Operations, 3-2*  File name, *DCL, 4-3*  default, *RMS-ll User's Guide,* A-6; *Indirect, 2-5*  file specifications, *RMS-ll User's Guide,*  A-2 .PARSE routine, *I/O Operations, 4-14*  .PRSFN routine, *I/O Operations, 4-16*  specifying, *MCR, 2-5*  tape Radix-50 conversion, *I/O Operations,*  4-18 Filename block See also FNB default, *I/O Operations,* 2-29, 3-15 initialization, *I/O Operations, 2-14*  default directory information .GTDID routine, *I/O Operations, 4-20* 

Filename block (cont'd.) default file-open, *I/O Operations, 2-13*  default OFNB\$x macro, *I/O Operations,*  3-15 deleting file, *I/O Operations, 4-26*  directory information .GTDIR routine, *I/O Operations, 4-19*  initializing, *I/O Operations, 2-33*  manually, *I/O Operations, 2-34*  local offset definition, *I/O Operations, 2-31*  N.DID field .PARSE routine, *I/O Operations, 4-13*  N.DVNM field, *I/O Operations, 4-16*  N.NEXT word .PARSE routine, *I/O Operations, 4-15*  N.STAT word .PARSE routine, *I/O Operations, 4-15*  NBOF\$L macro, *I/O Operations, 2-31*  NMBLK\$ macro, *I/O Operations, 2-29*  OPEN\$x macro, *I/O Operations, 2-33*  opening file by, *I/O Operations, 3-14*  .P ARSE routine N.DID field, *I/O Operations, 4-13*  N.FID field, *I/O Operations, 4-13*  tape, *I/O Operations, 4-11*  routine, *I/O Operations,* 4-8, 4-19 specifying default, *I/O Operations, 2-26*  Filename string descriptor, *I/O Operations,*  2-27 File number, *I/O Operations, 5-4*  File operation, *RMS-ll Macro,* 3-7; *RMS-l1 User's Guide,* 1-18; *RMS-ll Intro,* 4-2 See also Operation error codes, *I/O Drivers,* C-l; *I/O Operations,* K-l File-operation macro \$CLOSE, *RMS-ll Macro, 5-3*  \$CREATE, *RMS-l1 Macro, 5-9*  declaring, RMS-11 Macro, C-2 \$DISPLAY, *RMS-ll Macro, 5-29*  \$ERASE, *RMS-ll Macro, 5-40*  \$EXTEND, *RMS-ll Macro, 5-46*  \$OPEN, *RMS-l1 Macro, 5-72*  File organization, *RMS-ll User's Guide, 1-11, 1-18; RMS-ll Intro,* 3-1, 3-4 See also Indexed file organization See also Relative file organization See also Sequential file organization and data storage, *RMS-l1 User's Guide, 2-5*  and file design, *RMS-ll User's Guide, 2-11* 

File organization (cont'd.) and optimizations, RMS-l1 *User's Guide,*  8-10 and record formats, *RMS-ll User's Guide,*  1-20, 2-15 indexed, *RMS-l1 User's Guide,* 1-5, 1-11; *RMS-ll Intro, 3-6*  alternate keys, *RMS-ll Intro, 3-7*  changeable keys, *RMS-l1 Intro, 3-10*  duplicate keys, *RMS-l1 Intro, 3-10*  index, *RMS-ll Intro, 3-7*  keys, *RMS-ll Intro, 3-6*  null keys, *RMS-ll Intro, 3-10*  primary key, *RMS-ll Intro, 3-7*  segmented keys, *RMS-ll Intro, 3-10*  random access to indexed files, *RMS-ll Intro, 3-15*  to relative files, *RMS-ll Intro, 3-15*  relative, *RMS-ll User's Guide,* 1-4, 1-11; *RMS-ll Intro,* 3-5, 3-6 cell, *RMS-ll Intro, 3-5*  RRN, *RMS-l1 Intro, 3-6*  RMSDEF utility, *RMS-ll Utilities,* A-8 selection, *RMS-l1 User's Guide, 2-11*  sequential, *RMS-ll User's Guide,* 1-3, 1-11; *RMS-ll Intro, 3-4*  sequential access to indexed files, RMS-11 Intro, 3-12 to relative files, *RMS-ll Intro, 3-12*  to sequential files, *RMS-ll Intro, 3-12*  File ownership, MCR, 2-3 File owner word, *I/O Operations, 4-6*  reading, *I/O Operations, 4-7*  writing, *I/O Operations, 4-7*  FILE parameter SET ACCOUNTING command, *System Management, 10-9*  START / ACCOUNTING command, *System Management, 10-5*  FILE PLACEMENT RMSDES utility, *RMS-ll Utilities, 2-30*  File pointer routine, *I/O Operations, 4-21*  File position save, *I/O Operations, 4-22*  to byte .POINT routine, *I/O Operations, 4-21*  to record .POSRC routine, *I/O Operations, 4-22*  File processing, *RMS-ll Macro, 3-1*  completion CLOSE\$ macro, *I/O Operations,*  2-8

File protection, *MCR,* 2-3 to 2-4; *DCL, 2-7,*  4-9 to 4-12 See also Protection access codes specifying default, *MCR, 3-80*  default, *DCL, 4-113*  setting, *DCL*, 4-107 to 4-109, 4-110 to 4-112 system default in account entry, *System Management,*  2-1, 2-4 File protection word, *I/O Operations,* 4-5, 4-6 <FILER2> symbol, *Indirect, 2-18*  File read-ahead FD.RAH parameter, *I/O Operations, 3-11*  File record attribute, *I/O Operations, 2-6*  File rename routine, *I/O Operations, 4-23*  <FILERR> symbol, *Indirect,* 2-13 to 2-18 Files-II, *DCL, 5-4*  volume initializing, *DCL, 5-67*  Files-II ACP See also FIIACP mounting separate, *System Management,*  1-7 Files-II Ancillary Control Processor See Files-II ACP Files-II file copying, *Utilities, 12-35*  FLX utility, *Utilities, 8-2*  protection, *Utilities, 12-22*  verifying structure, *Utilities, 14-1*  Files-II structure, *I/O Operations, 5-1; MCR, 2-1*  preparing volumes for use with, *MCR, 2-1*  types of volumes supported, *MCR, 2-1*  Files-II volume dismounting, *MCR, 3-60*  initializing, *MCR,* 2-1, 3-83 modifying home block, *MCR, 3-79*  mounting, *MCR, 3-110*  protecting, *MCR,* 3-115, 3-122 protecting files on, *MCR,* 3-113, 3-120 selecting for lOX exercise, *System Management,* 12-5, 12-30 specifying label for, *MCR, 3-61*  testing with lOX example, *System Management, 12-63*  verifying with lOX, *System Management,*  12-6

FILES11 command lOX, *System' Management,* 12-30 Command mode, *System Management,*  12-31 default parameters, *System Management,*  12-30 examples, *System Management, 12-31*  function, *System Management, 12-5*  Interactive mode, *System Management,*  12-31 logical names, *System Management,*  12-30 overriding default parameters, *System Management, 12-30*  File sequence number, *I/O Operations, 5-4*  File Set Identifier, *MCR*, 3-109, 3-118, 3-121, 3-124 File sharing See Shared access File space (RMSIFL) calculating, *RMS-l1 Utilities, 3-12*  Filespec See File specification File specification, *RMS-ll User's Guide, 1-18*  to 1-19; *RMS-ll Intro,* 4-1; *DCL, 4-2*  to 4-4; *Introduction,* 1-13 to 1-15 See also File default directory, *RMS-ll User's Guide,* A-6 name, *RMS-ll User's Guide,* A-6 node, *RMS-l1 User's Guide,* B-2 type, *RMS-l1 User's Guide,* A-6 version, *RMS-l1 User's Guide,* A-6 default for RSX-IIM, *MACRO-ll, 7-3*  default name string, *RMS-ll User's Guide, A-5* to *A-6*  defaults, *MCR,* 2-6, 3-30; *DeL,* 4-4 to 4-6 defaults for RT-11, *MACRO-11, 8-2*  device, *I/O Operations, 1-15*  magnetic tape, *I/O Operations, 1-17*  .PRSDV routine, *I/O Operations, 4-15*  directory, *I/O Operations, 1-15*  magnetic tape, *I/O Operations, 1-17*  .PRSDI routine, *I/O Operations, 4-15*  dynamic processing SYSLIB, *I/O Operations, 2-32*  examples, *MCR, 2-8*  file name string, *RMS-ll User's Guide,* A-5 Files-II assigning logical name, *MCR, 3-15*  format, *MCR,* 2-5; DeL, *4-2* 

File specification (cont'd.) format in command line, *MCR, 2-4*  fully qualified, *RMS-ll Macro,* 3-4 generation, *I/O Operations, 1-18*  input, *MCR, 2-4*  logical name expanding, *I/O Operations, 4-10*  merging, *I/O Operations, 4-10*  parsing, *I/O Operations, 4-10*  magnetic tape, *RMS-ll User's Guide,* A-4, A-5; *I/O Operations, 1-17*  device, *RMS-ll User's Guide,* A-4 directory, *RMS-ll User's Guide,* A-4 quoted string, *RMS-ll User's Guide,*  A-5 version, *RMS-ll User's Guide,* A-5 merged string, *RMS-ll Macro,* 3-3 multiple, *Batch and Queue, 3-15*  NAM block, *RMS-ll User's Guide,* A-6 name, *I/O Operations, 1-16*  node, *RMS-l1 User's Guide,* 8-2 output, *MCR, 2-4*  processing, *Executive, 5-12*  quoted string, *RMS-ll User's Guide,* 8-2 magnetic tape, *I/O Operations, 1-18*  remote, *RMS-ll User's Guide,* 8-1, 8-2 RMSBCK utility, *RMS-ll Utilities, 6-9*  RMSDEF utility, *RMS-l1 Utilities,* A-7 RMSRST utility, *RMS-l1 Utilities, 7-10*  scanning, *Executive, 5-97*  standard, *RMS-l1 User's Guide,* A-I device, *RMS-l1 User's Guide,* A-I directory, *RMS-ll User's Guide,* A-I name, *RMS-l1 User's Guide,* A-2 type, *RMS-ll User's Guide,* A-3 version, *RMS-l1 User's Guide,* A-3 syntax description, *I/O Operations, 1-14*  system defaults, *MCR, 2-6*  type, *I/O Operations, 1-16*  UIC, *MCR,* 2-2 unit .PRSDV routine, *I/O Operations, 4-15*  version, *I/O Operations, 1-16*  magnetic tape, *I/O Operations, 1-18*  VMR components, *System Management, 5-5*  defaults, *System Management, 5-5*  device name, *System Management, 5-5*  directory, *System Management, 5-6*  file name, *System Management, 5-6*  file type, *System Management, 5-6*  format, *System Management, 5-5* 

File specification VMR (cont'd.) /IM switch, *System Management, 5-6*  named directory, *System Management,*  5-6 specifying, *System Management, 5-5*  version number, *System Management,*  5-6 wildcard, *RMS-ll Macro, 3-9*  wildcard character, *RMS-l1 User's Guide,*  A-2 to A-3; *RMS-l1 Intro, 4-1*  File specification (IAS/RSX), *MACRO-ll,*  7-16 File specification (TKB) defaults, *Task Bu ilder, 1-15*  format, *Task Builder, 1-15*  File specification parsing See PARSE operation File Specification Scanner directive, *Executive,*  5-97 /FILES qualifier SHOW QUEUE command, *Batch and Queue, 2-14*  FILE statement CFL, *Error Logging, 5-37*  See also DYNAMIC\_TABLE statement File Storage Region See FSR File structure, *I/O Operations, 5-1*  See also Structure tape, *I/O Operations,* G-8 user, *I/O Operations, 5-2*  virtual blocks, *I/O Operations, 5-2*  File Structure Verification Utility See VFY utility File system options, *System Management, 1-8*  File trailer label tape, *I/O Operations,* G-8 File Transfer Utility Program See FLX utility File type, *RMS-11 User's Guide*, A-3; *MCR*, 2-7; *DeL,* 4-3; *Introduction,* 2-1 CMD, *DeL, 6-6*  conventional, *MeR,* 2-7 default, *Batch and Queue,* 3-15; *DeL,* 4-4, . 4-5 to 4-6 defaults, *MeR, 2-7*  FTN, *Program Development,* 7-3, 7-4 LST, *Program Development,* 3-4,6-11,7-3, 7-4

File type (cont'd.) MAP, *Program Development, 4-6*  MLB, *Program Development, 6-1*  OBJ, *Program Development,* 3-4, 7-5; *DCL,*  6-6 ODL, *DCL, 6-5*  OLB, *Program Development, 6-4*  .PARSE routine, *I/O Operations, 4-14*  PMD, *Program Development, 5-10*  .PRSFN routine, *I/O Operations, 4-16*  specifying, *MCR, 2-5*  system defaults, *MCR, 2-7*  TSK, *Program Development, 4-1*  File version .PARSE routine, *I/O Operations, 4-14*  .PRSFN routine, *I/O Operations, 4-16*  File version number specifying, *MCR, 2-5*  File window definition, *MCR, 3-117*  mapping, *MCR, 3-117*  File window in secondary pool SYSGEN question, *System Generation, 3-29*  /FIL keyword HELP command, *MCR, 3-72*  Fill command See F command Fill number RMSCNV utility, *RMS-l1 Utilities, 4-10*  RMSDEF utility, *RMS-ll Utilities,* A-16 RMSIFL utility, *RMS-ll Utilities, 3-6*  FILL print fill character option CFL, *Error Logging, 5-5*  Fill size See Bucket fill number <FILSPC> symbol, *Indirect, 2-25*  /FINAL keyword ASSIGN command, *MCR,3-19*  DEFINE LOGICALS command, *MCR, 3-55*  FIN argument to ORG\$ macro, *RMS-11 Macro*, 2-3 Find and Return Task Information function (GIN\$), *Executive, 5-122*  FIND command EDT editor, *Introduction, 2-16*  Find command EDI editor, *Utilities, 7-24*  FIND function EDT editor, *Introduction, 2-9*  \$FIND macro key access, *RMS-ll Macro, 5-46*  RFA access, *RMS-ll Macro, 5-54* 

\$FIND macro (cont'd.) sequential access, *RMS-l1 Macro, 5-49*  FIND NEXT function EDT editor, *Introduction, 2-9*  FIND operation, *RMS-l1 Macro,* 4-10; *RMS-ll User's Guide,* 1-15; *RMS-ll Intro, 4-4*  access modes, *RMS-l1 Intro, 4-6*  and bucket locking, *RMS-l1 User's Guide,*  2-8 and shared access, *RMS-ll User's Guide,*  2-6, 2-10 and stream records, *RMS-l1 User's Guide,*  2-16 declaring with ORG\$ macro, *RMS-ll Macro, 2-3*  deferred write, *RMS-ll User's Guide, 7-9*  \$FIND macro RFA access, *RMS-l1 Macro, 5-49*  sequential access, *RMS-ll Macro, 5-44*  indexed files, *RMS-l1 User's Guide, 7-3*  key access, *RMS-ll User's Guide, 7-3*  random by key, *RMS-ll User's Guide,*  5-13 RFA access, *RMS-ll User's Guide, 7-3*  sequential access, *RMS-ll User's Guide,*  5-17, 7-3 key access, *RMS-ll Macro,* 5-51; *RMS-ll User's Guide, 1-16*  relative files, *RMS-ll User's Guide, 4-8*  key access, *RMS-ll User's Guide, 4-8*  RFA access, *RMS-ll User's Guide, 4-8*  sequential access, *RMS-ll User's Guide,*  4-8 RFA access, *RMS-ll User's Guide, 1-16*  sequential access, *RMS-l1 User's Guide,*  1-16 sequential files, *RMS-l1 User's Guide, 3-7*  key access, *RMS-l1 User's Guide, 3-7*  RFA access, *RMS-l1 User's Guide, 3-7*  sequential access, *RMS-ll User's Guide,*  3-7 .FIND routine locating directory entry, *I/O Operations,*  4-16 FIND statement CFL, *Error Logging, 5-38*  FINIT\$ macro FSR initialization run-time, *I/O Operations,*  2-37

.FINIT routine initializing before .PARSE routine, *I/O Operations, 4-11*  FINLP1 control file module, *Error Logging,*  4-4,4-6,4-11, A-6 /FI switch DMP utility, *Utilities, 5-5*  PIP utility, *Utilities, 12-16*  FIX command, *DCL,* 7-39 to 7-40, 9-17 See also FIX-IN-MEMORY command VMR, *System Management, 5-18*  definition, *System Management, 5-18*  examples, *System Management, 5-19*  format, *System Management, 5-18*  keywords /DIR, *System Management, 5-18*  /NSF, *System Management, 5-19*  /REG, *System Management, 5-19*  /RON, *System Management, 5-19*  parameter, *System Management, 5-18*  Fixed control area RMSDEF utility, *RMS-l1 Utilities,* A-8 Fixed-length record PUT\$ macro block buffer, *I/O Operations,*  3-27 Fixed-length record format, *RMS-ll User's Guide,* 1-11,2-15; *RMS-l1 Intro,* 3-2 Fixer task See FXR task FIX-IN-MEMORY command, MCR, 3-63 brief description, MCR, 1-6 examples, MCR, 3-63 format, MCR, 3-63 keywords /REG, MCR, 3-63 /RON, MCR, 3-63 VMR See FIX command FLA command See GROUP GLOBAL EVENT FLAGS command Flag See also Event flag group global event, MCR, 3-65 /FLAG \_P AGE qualifier INITIALIZE/PROCESSOR command, *System Management, 3-21*  PRINT command, *Batch and Queue, 2-3*  Flag page, *DCL, 4-75* 

/FLAG qualifier START /PROCESSOR command, *System Management, 3-37*  /FLAGS keyword LOAD command, MCR, 3-104 Flagwd parameter device-specific function transmitting (LRDRV), *I/O Drivers,*  11-4 Floating CSR address, *System Generation,* D-1 assignment algorithm, *System Generation,*  D-3 worksheet blank, *System Generation,* D-6 completed example, *System Generation,*  D-8 format, *System Generation,* D-4 instructions, *System Generation,* D-4 Floating-point number single-word format, *MACRO-ll, 2-13*  using "F operator, *MACRO-ll, 2-13*  Floating-point number format, *MACRO-l1,*  5-28 Floating-Point Processor op code list, *MACRO-ll,* C-5 specifying for task, *Task Builder, 10-21,*  11-18 Floating vector, *System Generation,* D-1 /FL option QUE /STA command, *System Management,*  3-37 /FL switch PRI command, *Batch and Queue, 2-3*  QUE /SP command, *System Management,*   $3 - 21$ FLT16: subroutine converting unsigned integer to real constant K-series, *I/O Drivers, 13-18*  LADRV, *I/O Drivers, 12-15*  .FLT2 directive, *MACRO-11, 5-29*  summary, *MACRO-ll, 5-2*  .FLT4 directive, *MACRO-ll, 5-29*  summary, *MACRO-ll, 5-2*  Flush buffer routine, *I/O Operations, 4-28*  \$FLUSH macro, *RMS-ll Macro, 5-56*  FLUSH operation, *RMS-l1 User's Guide, 1-15; RMS-ll I ntro, 4-4*  \$FLUSH macro, *RMS-ll Macro, 5-56*  indexed files, *RMS-ll User's Guide, 7-5*  record stream, *RMS-ll Macro, 4-8*  relative files, *RMS-ll User's Guide, 4-10* 

FLUSH operation (cont'd.) sequential files, *RMS-ll User's Guide, 3-9*  .FLUSH routine flushing buffer,  $I/O$  *Operations*, 4-28 FLX utility, *MCR, 2-1*  cassette, *Utilities, 8-13*  input file, *Utilities, 8-14*  multivolume support, *Utilities, 8-13*  output file, *Utilities, 8-13 TA11/TU60* support, *Utilities, 8-13*  command line, *Utilities,* 8-3, A-IS control switches, *Utilities, 8-4*  device support, *Utilities, 8-2*  005-11 volume, *Utilities, 8-9*  file deleting, *Utilities, 8-10*  directory listing, *Utilities, 8-9*  initializing, *Utilities, 8-10*  valid, *Utilities, 8-1*  deleting, *Utilities, 8-7*  Files-II, *Utilities, 8-2*  processing, *Utilities, 8-7*  specifying, *Utilities, 8-3*  FORTRAN direct access file, *Utilities, 8-16*  messages, *Utilities, 8-16*  error, *Utilities, 8-17*  informational, *Utilities, 8-17*  warning, *Utilities, 8-17*  paper tape support, *Utilities, 8-15*  RT -11 volume, *Utilities, 8-10*  deleting, *Utilities, 8-11*  directory listing, *Utilities, 8-11*  initializing, *Utilities, 8-12*  valid, *Utilities, 8-2*  switches *IBL, Utilities, 8-7 IBS, Utilities, 8-7 ICO, Utilities, 8-7 IDE, Utilities, 8-7*  default, *Utilities, 8-4*  101, *Utilities, 8-7 IONS, Utilities, 8-8*  100, *Utilities, 8-4 IFA, Utilities, 8-6 IFB, Utilities, 8-6 IFC, Utilities, 8-8*  lID, *Utilities, 8-8*  11M, *Utilities, 8-6*  ILl, *Utilities, 8-8 INU, Utilities, 8-8 IRS, Utilities, 8-4 IRT, Utilities, 8-4* 

FLX utility switches (cont'd.) *IRW, Utilities, 8-8 ISP, Utilities, 8-8*  lUI, *Utilities, 8-8*  IVE, *Utilities, 8-8 IZE, Utilities, 8-9*  transfer mode switches, *Utilities, 8-4*  volume directory listing, *Utilities, 8-7*  file deletion, *Utilities, 8-7*  file transfer, *Utilities, 8-5*  format switches, *Utilities, 8-4*  formatting, *Utilities, 8-4*  initializing, *Utilities, 8-2*  wildcard character, *Utilities, 8-3*  Flying installs, *System Management, 18-4 IFMAP* keyword INS command (VMR), *System Management,*  5-22 INSTALL command, *MCR, 3-96*  <FMASK> symbol, *Indirect, 2-25*  FMS-11 interface, *Indirect, 2-61 IFM* switch, *Task Builder, 10-19*  FMTBUF option, *Task Builder, 12-16*  FMTNP1 formatter module, *Error Logging,*   $4-6$ ,  $4-10$ ,  $4-11$ ,  $4-17$ ,  $A-6$ FMT utility command line, *Utilities,* 9-1, A-17 device support, *Utilities, 9-7*  error messages, *Utilities, 9-10*  initiating, *Utilities, 9-1*  operation mode, *Utilities, 9-5*  operation range, *Utilities, 9-7*  switches *IBAO, Utilities, 9-3*  10ENS, *Utilities, 9-3*  IERL, *Utilities, 9-3 IMAN, Utilities, 9-4 INOVE, Utilities, 9-4 IOVR, Utilities, 9-4*  IVE, *Utilities, 9-5 IWLT, Utilities, 9-5 I@Y, Utilities, 9-4*  terminating, *Utilities, 9-2*  FMTWP1 formatter module, *Error Logging,*  4-6,4-10,4-11,4-17, A-6 FNB See also Filename block definition,  $I/O$  *Operations*, 1-2 F11ACP, 1/O Operations, H-11

FNB FIIACP (cont'd.) directory identification, *I/O Operations,*  H-ll file identification, *I/O Operations,*  H-ll file name, *I/O Operations,* H-ll file type, *I/O Operations,* H-ll file version number, *I/O Operations,*  H-ll pointer, *I/O Operations,* H-l1 status word, *I/O Operations,* H-ll wildcard context,  $I/O$  Operations, H-11 N.XXXX field, *I/O Operations,* B-3 Fnc parameter QIO\$ basic syntax, *I/O Drivers,* 1-6 \$FNDPG (Find page), *System Library, 8-38*  \$FNERL Executive routine, *Error Logging,*  4-24 FO.APD value opening file for appending, *I/O Operations,*  3-17 FO.MFY value opening file for modifying, *I/O Operations,*  3-17 FO.RD value opening file for reading, *I/O Operations,*  3-16 FO.UPD value opening file for updating and extending, *I/O Operations, 3-17*  FO.WRT value opening file for writing and creating, *I/O Operations, 3-16*  /FO job switch QUE /MOD command, *Batch and Queue,*  2-19 /FO option QUE /STA command, *System Management,*  3-37 "F operator I-word floating-point operator, *MACRO-ll,*  5-30 <FORATT> symbol, *Indirect,* 2-19 FOR command, *Program Development, 7-1,*  7-4 /DE switch, *Program Development,* 7-7 FOR compiler task creating object module, *Program Development,* 7-5 debugging statements, *Program Development, 7-6* 

FOR compiler task (cont'd.) diagnostic run, *Program Development,* 7 -3, 7-4 FOR command, *Program Development,* 7-1 FORTRAN command, *Program Development,* 7-1, 7-3 FTN file type, *Program Development, 7-3,*  7-4 /FOREIGN qualifier MOUNT command, *DCL,* 5-10,5-11, 5-13, 5-48 Shadow Recording preparation, *System Management,* 16-3 Foreign volume See Volume \$FORKI routine, *Writing I/O Driver,* 7-19 Fork block, *Writing I/O Driver,* 1-19 storage area, *Writing I/O Driver,* 4-36 /FOR keyword MOU command Shadow Recording preparation, *System Management,* 16-3 MOUNT command, *MCR,* 3-113,3-120 Fork list head of (\$FRKHD), *Writing I/O Driver,*   $2 - 15$ Fork process, *Writing I/O Driver,* 1-8, 1-14, 1-19 definition, *Writing I/O Driver, 1-8*  \$FORK routine, *Writing I/O Driver,* 1-8, 1-19, 7-18 driver use in I/O processing, *Writing I/O Driver, 3-5*  Form length setting, *System Management,* 3-21 types, *System Management, 3-21*  width setting, *System Management,* 3-21 FORMAT RMSDES utility, *RMS-ll Utilities,* 2-36 Format See also Record format FORTRAN IV statement, *Program Development, 7-3*  MACRO-II source file, *Program Development,* 2-1 to 2-3 statement, *Program Development, 2-3*  memory listing, *Debugging, 6-5*  of a MACRO-II statement, *MACRO-ll,*  1-1

Format (cont'd.) PSW, *Debugging,* B-1 recommended source line format, *MACRO-ll, 1-5*  Trace program listing, *Debugging, 8-2*  Format register See F register Format string CFL, *Error Logging, 5-41*  /FORMAT switch RPT, *Error Logging, 3-13*  arguments, *Error Logging,* 3-13, 3-16, 3-19 processing, *Error Logging, 4-4*  Formatter module, *Error Logging,* 4-5, 4-6, 4-10, 4-11, 4-17, A-6 .FORM directive, *Indirect, 2-61*  commands, *Indirect, 2-61*  parameters, *Indirect, 2-62*  demonstrating, *Indirect, 2-63*  Form feed, *DCL,* 3-21 cannot follow single or double quotation mark, *MACRO-ll, 5-19*  effect inside macro definition, *MACRO-ll,*  6-4 generates new page in listing, *MACRO-ll,*  5-12 TTDRV, *I/O Drivers, 2-71*  Form Feed command EDI editor, *Utilities,* 7-25 /FORMFEED keyword SET command, *MCR, 3-166*  SET command (VMR), System Management, 5-55 /FORMS qualifier INITIALIZE /PROCESSOR command, *System Management, 3-21*  PRINT command, *Batch and Queue, 2-3*  QUE /LI command, *Batch and Queue, 2-14*  SET QUEUE command, *Batch and Queue,*  2-19 START /PROCESSOR command, *System Management,* 3-37 . Form types, *System Management, 3-21*  specifying with /FORMS qualifier, *System Management, 3-22*  FOR string CON command line, *System Management,*  4-12 FORTRAN AST service routine, *Executive, 1-19*  common block

FORTRAN common block (cont'd.) overlays, *Task Builder, 3-20*  interface K-series, *I/O Drivers,* 13-6 to 13-28 LADRV, *I/O Drivers, 12-2*  routine list (K-series), *I/O Drivers,*  13-6 sample program (K-series), *I/O Drivers,*  13-30 to 13-33 completion routine, *I/O Drivers, 13-32*  with event flag, *I/O Drivers, 13-31*  subroutine LADRV, *I/O Drivers, 12-2*  virtual program section, *Task Builder,* 5-70 FORTRAN carriage-control record attribute, *I/O Operations, 3-9*  FORTRAN command, *Program Development,* . 7-1; *Introduction, 5-12*  qualifiers /D\_LINES, *Program Development,* 7-7 /DE, *Program Development,* 7-7 /LIST, *Program Development,* 7-3, 7-7 /NOOBJECT, *Program Development,*  7-3 /OBJECT, *Program Development, 7-3,*  7-7 FORTRAN IV See also FOR compiler task compiler task, *Program Development, 7-1*  formatting source statements, *Program Development,* 7-3 source file blank line, *Program Development,* 7-3 comment line, *Program Development,*  7-3 specifying OTS to TKB, *Program Development,* 7-5 FORTRAN subroutine integer arguments, *Executive, 1-12*  list, *Executive, 1-13*  unavailable, *Executive, 1-17*  Forward reference invalid in current location counter assignment, *MACRO-ll, 2-12*  Forward referencing in direct assignments statements, *MACRO-ll, 2-8*  /FORWARDSP ACE qualifier START/PROCESSOR command, *System Management, 3-37* 

/FO subswitch PIP utility, *Utilities, 12-37*  /FO switch, *Task Builder,* 4-19, 10-20 PRI command, *Batch and Queue, 2-3*  QUE /LI command, *Batch and Queue, 2-14*  QUE /SP command, *System Management,*  3-21 RMSCNV utility, *RMS-l1 Utilities, 4-9,*  4-15 Four-byte signed integer key, *RMS-l1 User's Guide, 6-4*  Four-byte unsigned binary key, *RMS-ll User's Guide, 6-5*  /FPRO keyword HOME command, MCR, 3-80 INITVOLUME command, MCR, 3-87 MOUNT command, MCR, 3-113, 3-120 /FP switch, *Task Builder, 10-21*  FPT argument for .ENABL/.DSABL, *MACRO-ll, 5-14*  Fragmentation extreme PMT messages, *System Management,*  8-6 pool definition, *System Management, 8-6*  setting fragment size, *System Management,*  8-10 \$FREE macro, *RMS-l1 Macro, 5-58*  FREE operation, *RMS-l1 User's Guide, 1-15; RMS-l1 Intro, 4-4*  and shared access, *RMS-l1 User's Guide,*  2-10 block stream, *RMS-ll Macro, 4-13*  \$FREE macro, *RMS-l1 Macro, 5-58*  record stream, *RMS-ll Macro, 4-8*  FREE setup command, *System Management,*  7-8 F register, *Debugging,* 2-6, 5-3; *XDT, 2-12*  Frequency setting clock, *System Generation, 5-34; System Management, 4-2*  \$FRKHD symbol, *Writing I/O Driver, 2-15*  /FR switch PIP utility, *Utilities, 12-17*  RMSRST utility, *RMS-ll Utilities, 7-7*  VFY utility, *Utilities, 14-4*  FSR as data structure, *I/O Operations, 1-5*  block buffer block boundary, *I/O Operations, 3-26* 

FSR block buffer (cont'd.) locate mode, *I/O Operations, 3-21,*  3-26 pool space, *I/O Operations, 2-36*  space allocation, *I/O Operations, 2-19*  definition, *I/O Operations, 1-3*  general description, *I/O Operations, 1-6*  increasing size FORTRAN, *I/O Operations, 2-39*  MACRO-II, *I/O Operations, 2-38*  initialization FINIT\$ macro, *I/O Operations,*  2-37 initialization FSRSZ\$ macro, *I/O Operations, 2-35*  initializing, *I/O Operations, 2-35*  record I/O, *I/O Operations,* 2-35, 2-36 record I/O multibuffering, *I/O Operations,*  2-36 \$\$FSR1 program section, *I/O Operations, 1-6*  \$\$FSR2 program section default UIC, *I/O Operations, 4-4*  file owner word, *I/O Operations, 4-6*  file protection word, *I/O Operations, 4-5*  general description, *I/O Operations, 1-6*  FSRSZ\$ macro FSR initialization, *I/O Operations, 2-35*  FSS\$ directive, *Executive, 5-97*  FSTMAP module specifying for task, *Task Builder, 10-20,*  11-19 FSTM module, *Task Builder, 4-16*  FSTM routine, *Task Builder, 4-19*  FTB, *Program Development,* 4-4; *Task Builder,*  G-1 to G-2 specifying, *Task Builder, 11-32*  FTN file type, *Program Development,* 7 -3, 7-4 /FULL\_SEARCH qualifier, *Task Builder,*  11-33 Full-duplex I/O, *Writing I/O Driver, 1-14*  Full-duplex operation TTDRV, *I/O Drivers, 2-80*  Full format report, *Error Logging,* 1-4, 1-5 processing, *Error Logging,* 4-10, 4-17 RPT, *Error Logging,* 3-13, 3-16 Full-functionality Executive definition, *System Generation,* 1-10 features, *System Generation, 3-23*  SYSGEN question, *System Generation, 3-23*  /FULL qualifier ANALYZr:/ERROR\_LOG command, *Error Logging,* 3-13, 3-16

/FULL qualifier ANALYZE/ERROR\_LOG command (cont'd.) See also /FORMAT switch LIBRARY command, *Program Development,*  6-10 SHOW QUEUE command, *Batch and Queue, 2-14*  Function commands lOX description, *System Management, 12-6*  Function directive, *MACRO-ll, 5-13*  Function mask ACP, *Writing I/O Driver,* 4-18, 4-19 building for mask word, *Writing* 1/0 *Driver,*  4-20 control, *Writing I/O Driver,* 4-18,4-19 establishing, *Writing I/O Driver, 4-21*  layout, *Writing I/O Driver,* 4-18,4-19 legal details, *Writing I/O Driver, 4-19*  no-op, *Writing I/O Driver,* 4-18, 4-19 Function switches, *Crash Dump Analyzer,* 2-7 to 2-10 /FU subswitch PIP utility, *Utilities, 12-19*  /FU switch, *Task Builder, 10-22*  LBR utility, *Program Development, 6-11; Utilities, 10-22*  QUE /LI command, *Batch and Queue, 2-14*  RMSDSP utility, *RMS-ll Utilities,* 5-2, 5-4 :FWoption QUE /STA command, *System Management,*  3-37 FXR task, *System Management, 11-5* 

## G

GBL argument for .ENABL/.DSABL, *MACRO-ll, 5-14*  for .PSECT, *MACRO-ll, 5-35*  use for data sharing, *MACRO-11, 5-38*  GBL attribute, *Task Builder,* 3-30 GBLDEF option, *Task Builder,* 5-13, 12-17 GBLINC option, *Task Builder,* 5-13, 12-18 /GBL keyword ASN command (VMR), *System Management,*  5-9, 5-10 ASSIGN command, *MCR,* 3-19, 3-21 DEFINE LOGICALS command, *MCR,*  3-55, 3-56, 3-57 GBLPAT option, *Task Builder, 12-19*  See also TKB

GBLREF option, *Task Builder,* 5-13, 12-20 GBLXCL option, *Task Builder,* 5-14, 8-4, 12-21 GCCI\$ directive, *Executive, 5-101*  GCII\$ directive, *Execu tive,* 5 -1 05 GCML, *I/O Operations,* 6-1, 6-3 control block allocating, *I/O Operations,* 6-3 defining bit values, *I/O Operations, 6-5*  defining offsets, *I/O Operations, 6-5*  initializing, *I/O Operations,* 6-3 routine run-time error, *I/O Operations, 6-9*  use, *I/O Operations, 6-13*  GCML\$ macro, *I/O Operations, 6-9*  GCMLB\$ macro, *I/O Operations,* 6-3 GCMLD\$ macro, *I/O Operations,* 6-5, 6-6 G command, *Debugging,* 2-8, 3-3, 3-4; *XDT,*  1-8,2-13 ODT, *Program Development,* 5-6, 5-8 GDIR\$ directive, *Executive, 5-108*  GE conditional assembly test, *MACRO-ll,*  5-45 General Information directive, *Executive,*  5-111 General-purpose directive, *Program Development,* 2-6 to 2-7 General register, *Debugging, 5-1*  contents, *Debugging, 5-2*  examining, *Debugging, 5-1*  setting, *Debugging, 5-1*  Generated system copying, *System Generation, 4-4*  Generic match, *RMS-ll Intro, 3-12*  GEN partition description, *System Management,* 7-7 GEOMETRY summary report processing, *Error Logging,* 4-7, 4-10 RPT, *Error Logging,* 3-23 GET\$ macro, *I/O Operations,* 1-9, 3-1 example, *I/O Operations, 3-19*  FD.RWM parameter record I/O, *I/O Operations; 2-10*  FOB file processing; *I/O Operations, 3-18,*  3-20 locate mode, *I/O Operations, 3-21*  move mode, *I/O Operations,* 3-21 format file processing, *I/O Operations, 3-19*  GET\$R macro, *I/O Operations, 3-1* 

 $\mathcal{L}$ 

GET\$R macro (cont'd.) file processing read logical record random mode, *I/O Operations, 3-22*  GET\$S macro, *I/O Operations, 3-1*  file processing read logical record sequential mode, *I/O Operations, 3-23*  GETADR subroutine, *Executive, 1-12*  GET argument to ORG\$ macro, *RMS-l1 Macro, 2-3*  Get Assigned Device Name function (GIN\$), *Executive, 5-111*  GET command RMSDES utility, *RMS-ll Utilities, 2-10,*  2-17,2-24 PROTECTION attribute, *RMS-ll Utilities, 2-33*  with SAVE, *RMS-ll Utilities, 2-28*  Get Command for Command Interpreter directive, *Executive, 5-100*  Get Command Interpreter Information directive, *Executive, 5-105*  Get command line macro See GCML Get Default Directory directive, *Executive,*  5-108 Get Device Information function (GIN\$), *Executive, 5-119*  Get Feature Mask Words function (GIN\$), *Executive, 5-116*  \$GETGSA macro, *RMS-ll Macro, 2-22*  Get LUN Information directive, *Executive,*  5-126 \$GET macro key access, *RMS-l1 Macro, 5-51*  RFA access, *RMS-ll Macro, 5-62*  sequential access, *RMS-ll Macro, 5-49*  Get Mapping Context directive, *Executive,*  5-131 Get MCR Command Line directive, *Executive,*  5-129 GET operation, *RMS-ll Macro,* 4-8; *RMS-ll User's Guide,* 1-15; *RMS-l1 Intra, 4-4*  access modes, *RMS-l1 Intra, 4-6*  and bucket locking, *RMS-ll User's Guide,*  2-8 and ODL files, *RMS-ll User's Guide, 8-5*  and shared access, *RMS-l1 User's Guide,*  2-6, 2-10 and stream records, *RMS-ll User's Guide,*  2-16 to 2-17

GET operation (cont'd.) declaring with ORG\$ macro, *RMS-ll Macro, 2-3*  deferred write, *RMS-l1 User's Guide, 7-9*  \$GET macro key access, *RMS-l1 Macro, 5-63*  RFA access, *RMS-ll Macro, 5-67*  sequential access, *RMS-l1 Macro, 5-60*  indexed files, *RMS-l1 User's Guide, 7-4,*  7-5, 7-9 key access, *RMS-ll User's Guide, 7-5*  random by key, *RMS-ll User's Guide,*  5-13 RFA access, *RMS-ll User's Guide, 7-5*  sequential access, *RMS-ll User's Guide,*  5-17, 7-5 key access, *RMS-ll User's Guide, 1-16,*  5-16 locate mode, *RMS-l1 User's Guide, 3-14*  indexed files, *RMS-ll User's Guide, 7-8*  relative files, *RMS-l1 User's Guide,*  4-13 move mode indexed files, *RMS-ll User's Guide, 7-7*  relative files, *RMS-l1 User's Guide,*  4-12 sequential files, *RMS-l1 User's Guide,*  3-13 relative files, *RMS-ll User's Guide, 4-10*  key access, *RMS-ll User's Guide, 4-10*  RFA access, *RMS-l1 User's Guide, 4-10*  sequential access, *RMS-l1 User's Guide,*  4-10 RFA access, *RMS-ll User's Guide, 1-16*  sequential access, *RMS-l1 User's Guide,*  1-16 sequential files, *RMS-l1 User's Guide, 3-9*  key access, *RMS-ll User's Guide, 3-9*  RFA access, *RMS-l1 User's Guide, 3-9*  sequential access, *RMS-l1 User's Guide,*  3-9 Get Partition Parameters directive, *Executive,*  5-134 Get Region Parameters directive, *Executive,*  5-136 Get Sense Switches directive, *Executive,*  5-138 SWITCH REGISTER command, MCR, 3-201 Get-space routine, *RMS-l1 Macro, 2-20*  example, *RMS-l1 Macro, 7-18* 

Get-space routine (cont'd.) macro declaring, *RMS-ll Macro,* C-2 RMS-ll-supplied, *RMS-II Macro,* 2-4 Get System APRs function (GIN\$), *Executive,*  5-121 Get System UIC Information function (GIN\$), *Executive, 5-112*  Get Task Parameters directive, *Executive,*  5-142 Get Time Parameters directive, *Executive;*  5-140 Get User Account Block function (GIN\$), *Executive, 5-118*  GFB, *Executive,* 5-51, 5-76, 5-290 G flag in assembly listing, *MACRO-ll, 3-1*  GIN\$ directive, *Executive, 5-111*  GI.APR function, *Executive, 5-121*  GI.DEF function, *Executive, 5-114*  GI.DEV function, *Executive, 5-119*  GI.FMK function, *Executive, 5-116*  GI.GAS function, *Executive, 5-111*  GI.QMC function, *Executive, 5-117*  GI.REN function, *Executive, 5-115*  GI.SPR function, *Executive, 5-114*  GI.UAB function, *Executive, 5-118*  GI.UIC function, *Executive, 5-112*  GI.UPD function, *Executive, 5-124*  \$\$\$GLB, *Executive, 1-8*  Global cross-reference listing, *Program Development,* 4-5, 4-6 Global expression definition, *MACRO-I1, 2-15*  Global logical assignment, *MCR, 3-14*  Global mode, *Indirect, 2-54*  Global reference including, *Task Builder, 5-13*  /GLOBALS qualifier, *Task Builder,* 11-34 Global switch RMSBCK utility, *RMS-l1 Utilities, 6-5*  RMSIFL utility, *RMS-II Utilities; 3-5*  Global symbol, *Program Development,* 1-4, 1-5 absolute, *Task Builder, 2-8*  creating with direct assignment statements, *MACRO-ll* , 2-7 declaring, *Task Builder,* 12-20, 12-25, 12-38 default disabling in MACRO-II, *Program Development,* 3-1, 3-2

Global symbol (cont'd.) defining, *Task Builder,* 5-13, 12-17; *MACRO-ll,* 2-6 deleting definition, *Indirect, 2-59*  entry point, *Program Development,* 1-5, 6-5, 6-6, 6-9 excluding, *Task Builder, 5-'14*  excluding from symbol definition file, *Task Builder, 12-21*  excluding from symbol table, *Task Builder,*  11-34 FDB macro, *I/O Operations, 2-24*  function, *MACRO-ll,* 2-6 including, *Task Builder,* 5-13, 12-18 including in map file, *Task Builder,* 11-66 including in symbol table, *Task Builder,*  10-51, 11-57 relocatable, *Task Builder, 2-8*  reserved, Task Builder, E-1 to E-3 resolution, *Program Development,* 4-2, 6-8 resolving, *Task Builder,* 2-8, 3-18, 3-20 undefined, *Program Development,* 6-7, 6-8; *Task Builder, 2-8*  value at assembly time, *MACRO-ll, 2-15*  Global symbol directory See GSD record .GLOBL directive, *MACRO-I1, 5-42*  defines global user symbols, *MACRO-ll,*  2-6 summary, *MACRO-ll, 5-2*  GLUN\$ directive, *Executive,* 5-126 summary, *I/O Operations,* F-l GLUN\$ macro, *I/O Drivers,* 1-15, 1-21 buffer, *I/O Drivers, 2-9*  example, *I/O Drivers,* 1-21, 1-22, 1-23 get information CRDRV, *I/O Drivers, 9-1*  DDDRV, *I/O Drivers, 5-2*  disk driver, *I/O Drivers, 4-6*  information table (TTDRV), *I/O Drivers, 2-9*  LADRV, *I/O Drivers, 12-2*  LPDRV. *I/O Drivers, 7-3*  LRDRV, *I/O Drivers, 11-2*  tape driver, *I/O Drivers,* 6-5 UNIBUS switch driver, *I/O Drivers,*  14-2 VTDRV, *I/O Drivers, 3-1*  information returned, *I/O Drivers, 1-22*  GMCR\$ directive, *Executive, 5-129*  summary, *I/O Operations,* F-1 GMCX\$ directive, *Executive, 5-131* 

\$GNCAL macro, *RMS-l1 Macro,* C-2 Go command See G command GOLD function EDT editor, *Introduction, 2-3*  .GOSUB directive, *Indirect, 2-64*  GOTO command, *Batch and Queue,* 3-9 See also ON and IF commands example, *Batch and Queue,* 3-9 format label, *Batch and Queue,* 3-9 .GOTO directive, *Indirect, 2-65*  GPRT\$ directive, *Executive,* 5-134 Greater-than binary operator CFL expression, *Error Logging, 5-12*  Greater-than-or-equal binary operator CFL expression, *Error Logging, 5-12*  CREG\$ directive, *Executive,* 5-136 G register, *Debugging,* 2-6, 5-4; *XDT, 2-12*  /GR keyword ASSIGN command, *MeR,* 3-19, 3-20, 3-21 DEFINE LOGICALS command, *MCR,*  3-55, 3-56, 3-57 /GRO keyword HELP command, *MCR, 3-72*  Group global event flag, *Executive, 2-2*  creating, *Executive,* 2-4, 5-51 decrementing use count, *Executive, 5-290*  deleting, *Executive,* 2-4, 5-76 displaying, *Executive,* 2-4 eliminating, *Executive,* 5-290 reading, *Executive, 5-184*  Group Global Event Flag Control Block See GFB Group global event flag dump, *Crash Dump Analyzer,* 3-1, 3-14 GROUP GLOBAL EVENT FLAGS command, *MCR, 3-65*  brief description, *MCR, 1-5*  examples, *MCR, 3-65*  format, *MCR, 3-65*  keywords /CRE, *MCR,* 3-65  $/ELIM$ , MCR, 3-65 Group logical assignment, *MCR, 3-14*  GSA\$ macro, *RMS-l1 Macro, 2-20*  example, *RMS-ll Macro,* 7-3,7-7,7-11, 7-15 GSD record, *Task Builder,* A-4 \$GSPKT routine, *Writing I/0 Driver, 1-14,*  7-20

GSSW\$ directive SWITCH REGISTER command, *MCR,*  3-201 GSSW\$S directive, *Executive,* 5-138 \$GTBYT routine, *Writing I/0 Driver,* 7-19 GT conditional assembly test, *MACRO-l1,*   $5 - 45$ \$GTCOR (Get core), *System Library, 8-15*  .GTDID routine, *I/0 Operations,* 4-19 default directory information, *I/O Operations, 4-20*  .GTDIR routine, *I/0 Operations,* 4-19 inserting directory information, *I/O Operations, 4-19*  GTHIST: subroutine gathering interevent time data (K-series), *I/O Drivers,* 13-19 GTIM\$ directive, *Executive, 5-140*  GTPKT\$ macro call arguments, *Writing* I/O *Driver,* 4-6 \$GTPKT routine, *Writing I/O Driver,* 1-5, 1-14, 1-18, 7-20 usage in driver code, *Writing I/0 Driver,*  3-4 GTSK\$ directive, *Executive,* 5-142 \$GTWRD routine, *Writing I/0 Driver, 7-22* 

## H

H.CKSM offset checksum word, *I/0 Operations,* C-3 H.FLEV offset structure level, *I/O Operations,* C-l H.FNUM offset file number, *I/O Operations,* C-l H.FOWN offset offset to file owner, *I/O Operations,* C-1 H.FPRO offset file protection code, *I/0 Operations,* C-1 H.FSEQ offset file sequence number, *I/O Operations,* C-1 H.IDOF offset header area, *I/0 Operations,* C-1 H.MPOF offset map area offset, *I/0 Operations,* C-1 H.PROG offset member number, *I/O Operations,* C-l H.PROJ offset group number, *I/O Operations,* C-1 H.5CHA offset system -controlled file characteristics, *I/O Operations,* C-l

H.UCHA offset user-controlled file characteristics, *I/O Operations,* C-1 H.UFAT offset user file attributes, *I/O Operations,* C-1 Halt indicators, *System Management, 11-6*  Handler routine CFL signalling, *Error Logging,* 5-39 /HARD\_LIMIT qualifier SET ERROR\_LOG command, *Error Logging, 2-9*  See also /HL switch Hard error, *Error Logging,* 1-3; *System Management, 10-7*  defined, *Error Logging, 2-9*  definition, *System Management, 11-3*  Hardware program development, *Program Development,* 1-12 Hardware bootstrap definition, *System Generation, 1-10*  Hardware configuration K-series, *I/O Drivers,* 13-2 relationship to structures at block level, *Writing I/O Driver, 2-1*  Hardware fault categories, *System Management,* 11-1 definition, *System Management, 11-1*  intermittent, *System Management,* 11-2 media, *System Management, 11-2*  transient, *System Management,* 11-2 Hardware interrupt processing, *Executive, 5-24*  jHDR, *Crash Dump Analyzer,* 2-4, 2-6 /HDR3 keyword MOUNT command, *MCR,* 3-120 HDRDF\$, *Crash Dump Analyzer,* C-32 jHD switch, *Task Builder, 10-23*  j AL subswitch, *Utilities,* 14-4 DMP utility, *Utilities, 5-5*  VFY utility, *Utilities,* 14-4 Header external specifying for task, *Task Builder,* 10-55, 11-31 specifying for task image, *Task Builder,*  10-23,11-35 task, *Task Bu ilder,* B-12 to B-15 LUT entry, *Task Builder,* B-17 Header area, *I/O Operations, 5-4*  file header block, *I/0 Operations,* C-3 file number, *I/O Operations,* C-3

Header area file header block (cont'd.) file owner information, *I/O Operations,*  C-3 file protection code, *1/0 Operations,*  C-3 file sequence number, *I/O Operations,*  C-3 identification area, *I/O Operations,* C-3 map area offset, *1/0 Operations,* C-3 structure level, *1/0 Operations,* C-3 user file attributes,  $I/O$  Operations, C-4 Header block file, *1/0 Operations, 5-4*  jHEADER qualifier, *Task Builder, 11-35*  /HEADERS qualifier BRU utility, *System Generation, 2-10; Utilities, 3-16*  HEADER subpacket, *Error Logging, 4-3*  listing, *Error Logging, 4-61*  required, *Error Logging, 4-10*  \$HEADR, *Writing 1/0 Driver,* 6-7, 6-9 pointer to first word of task header, *Writing I/O Driver, 6-7*  HELLO command, *MCR,* 3-67; *Introduction,*  1-5 brief description, *MCR, 1-7*  error messages, *MCR, 3-67*  examples, *MCR, 3-70*  formats, *MCR, 3-69*  HELP RMSBCK utility, *RMS-l1 Utilities, 6-4*  RMSCNV utility, *RMS-l1 Utilities, 4-5*  RMSDEF utility, *RMS-l1 Utilities,* A-5 RMSDES utility, *RMS-ll Utilities, 2-2,*  2-11 RMSDSP utility, *RMS-l1 Utilities, 5-3*  RMSIFL utility, *RMS-l1 Utilities,* 3-3 RMSRST utility, *RMS-l1 Utilities, 7-3*  HELP command, *MCR,* 3-72; *System Management,* 4-17; *DCL,* 1-10 to 1-12,3-23 to 3-26,9-17; *Introduction,*  1-11,1-12,3-9 brief description, *MCR, 1-7*  EDT editor, *Introduction,* 2-6, 2-12 example, *MeR,* 3-74; *System Management,*  4-17 formats, *MCR,* 3-72, 3-76; *Svstem Management,* 4-17 . lOX, *System Management, 12-32*  keywords - /eLl, *MeR, 3-72* 

HELP command keywords (cont'd.) /OCl, *MeR, 3-72*  /FIl, *MeR, 3-72*  /GRO, *MCR, 3-72*  /LOC, *MeR, 3··73*  /MCR, *MCR, 3-73*  lOUT, *MCR,* 3-73 qualifiers, *MCR, 3-72*  Help display RMD description, *System Management,* 7-4 Help file, *MCR,* 3-72 to 3-78; *System Generation,* 4-6; *DCL,* 3-26 to 3-31 description, *System Management, 1-11*  format, *MCR, 3-73*  writing, DCL, 3-26 HEX argument for .LIST/.NLIST, *MACRO-11*, 5-7 HEX print radix CFl, *Error Logging, 5-5*  /HFILL keyword SET command, *MCR,* 3-167 SET command (VMR), *System Management,*  5-55 /HF switch DMP utility, *Utilities,* 5-5 /HHT keyword SET command, *MCR,* 3-167 SET command (VMR), *System Management,*  5-55 Highest precedence class operator CFL expression, *Error Logging, 5-15*  High-key value buckets, *RMS-I1 User's Guide,* 5-5 to 5-6 /HIGH keyword LOAD command, *MCR,* 3-104 High-level language, *RMS-ll Intro,* 4-7; *Introduction,* 5-11 to 5-12 access streams, *RMS-ll User's Guide, 1-15*  and asynchronous operations, *RMS-II User's Guide, 3-14*  and file design, *RMS-ll User's Guide,* 1-19 and ODL files, *RMS-l1 User's Guide, 8-5*  and remote access, RMS-ll *User's Guide,*  B-1 asynchronous operations, *RMS-l1 User's Guide, 4-14*  bucket fill size, *RMS-11 User's Guide*, 6-29 bucket size, *RMS-l1 User's Guide,* 4-3, 6-21 defaults, *RMS-l1 User's Guide, 2-2*  DEQ, *RMS-11 User's Guide*, 3-5, 4-4, 6-26

High-level language (cont'd.) file and directory operations, *RMS-l1 User's Guide,* 3-15,4-15, 7-10 file operations, *RMS-l1 User's Guide, 8-10*  initial al1ocation, *RMS-ll User's Guide,* 3-4, 4-4, 6-26 key characteristics, *RMS-ll User's Guide,*  6-8 keys, *RMS-l1 User's Guide, 6-7*  locate mode, *RMS-ll User's Guide,* 3-14, 4-13 MRN, *RMS-l1 User's Guide, ·4-5*  placement control, *RMS-ll User's Guide,*  6-14 populating files, *RMS-ll User's Guide, 6-26*  restrictions, *RMS-l1 User's Guide,* 1-13, I-IS, 2-1; *Executive,* 1-10 subroutine, *Executive, 1-9*  error conditions, *Executive, 1-18*  optional arguments, *Executive,* 1-11 specifying task names, *Executive,* 1-11 supported, *Executive,* 1-10 High memory limit register See H register High pool condition, *System Management,*  8.-3, 8-4 High-speed device, *Writing I/O Driver, 1-18*  /HISTORY qualifier SHOW ERROR\_LOG command, *Error Logging, 2-13*  HISTORY summary report processing, *Error Logging,* 4-7, 4-10 RPT, *Error Logging,* 3-23 HLP attribute, *System Management, 18-38*  /HL switch BLL *Error Logging,* 2-3, 2-9 See also /HARD\_LIMIT qualifier with /SL switch, *Error Logging, 2-10*  /HO job switch SUB command, *Batch and Queue,* 3-15 HOLD/ENTRY command, *Introduction,* 3-15 HOLD command format entry number, *Batch and Queue, 2-22*  job name, *Batch and Queue, 2-22*  HOLD/ENTRY, DCL, 4-93, 9-17 HOLD/JOB, *DCL*, 4-93, 9-18 /HOLD keyword BYE command, MCR 3-36 SET command, MCR, 3-168

/HOLD qualifier PRINT command, *Batch and Queue, 2-3*  SUBMIT command, *Batch and Queue, 3-15*  HOLD SCREEN command, *Program Development, 3-6*  HOLD SCREEN key, *DCL, 3-15; Introduction, 1-16*  HOM command See HOME command Home block changing, *MCR, 3-79*  checking with lOX, *System Management,*  12-6 initializing, *MCR, 3-79*  task installing, *MCR, 3-79*  HOME command, *MCR, 3-79*  brief description, *MCR, 1-5*  example, *MCR, 3-82*  format, *MCR, 3-79*  keywords /DENS, *MCR, 3-80*  /EXT, *MCR, 3-80*  /FPRO, *MCR, 3-80*  /LRU, *MCR, 3-80*  /MXF, *MCR, 3-81*  /NAME, *MCR, 3-81*  /OVR, *MCR, 3-81*  /OWNER, *MCR, 3-81*  /PRO, *MCR, 3-81*  /UIC, *MCR, 3-82*  /VI, *MCR, 3-82*  /WIN, *MCR, 3-82*  /HOST keyword SET command, *MCR, 3-168*  Host system, *Task Builder,* C-l definition, *System Generation,* 1-10 on line, *System Generation, 2-5*  stand alone, *System Generation, 2-5*  /HO switch PRI command, *Batch and Queue, 2-3*  Hot backup See also Online backup HRC task, *System Management,* 1-12, 4-4 error messages, *System· Management, 4-36*  to 4-40 format, *System Management, 4-33*  placing device off line, *System Management,*  4-6 placing device on line, *System Management,*  4-6

H register, *Debugging,* 2-6, 5-3, 6-2; *XDT,*  2-11 /HSYNC keyword SET command, *MCR, 3-169*  SET command (VMR), *System Management,*  5-56 HWDDF\$, *Crash Dump Analyzer,* C-34 /HX switch DMP utility, *Utilities, 5-5*  Hyphen (-) extending command line with, *MCR, 1-3*  Hyphen (-) extending command line with, *System Management, 5-5*  ODL operator, *Task Builder, 3-26* 

## $\mathbf{I}$

I.CRDT offset creation date, *I/O Operations,* C-2 I.CRTI offset creation time, *I/O Operations,* C-2 I.EXDT offset expiration date, *I/O Operations,* C-2 I.FNAM offset identification area, *I/O Operations,* C-2 I.FTYP offset file type, *I/O Operations,* C-2 I.FVER offset file version number, *I/O Operations,* C-2 I.RVDT offset revision date, *I/O Operations,* C-2 I.RVNO offset revision number, *I/O Operations,* C-2 I.RVTI offset revision time, *I/O Operations,* C-2 I/O and performance, *RMS-l1 User's Guide,*  2-3 and record operations, *RMS-ll User's Guide, 5-17*  asynchronous, *Writing I/O Driver, 1-16*  asynchronous (XEDRV), *I/O Drivers,*  10-24 block operation, *I/O Operations, 1-8*  buffer disable (VTDRV), *I/O Drivers, 3-5*  enable (VTDRV), *I/O Drivers, 3-5*  canceling, *I/O Drivers, 1-29*  VTDRV, *I/O Drivers, 3-4*  cancel in-progress, *Writing I/O Driver, 2-5*  completion, 1/0 *Drivers,* 1-8, 1-9, 1-11/ 1-36

 $I/O$  (cont'd.) completion status (VTDRV), *I/O Drivers,*  3-6 data-transfer mode, *I/O Operations, 1-10*  device attaching, *I/O Drivers, 1-27*  detaching, *I/O Drivers, 1-28*  device-dependent, *I/O Drivers, 1-1*  directive condition, *I/O Drivers, 1-37*  status, *I/O Drivers, 1-37*  directive summary, *I/O Operations,* F-l error status list, *I/O Drivers,* B-1 extended subfunction modifier (TTDRV), *I/O Drivers, 2-28*  TTDRV, *I/O Drivers,* 2-21, 2-27 failure, *I/O Drivers, 1-37*  function support F11ACP, *I/O Operations,* H-l MTAACP, *I/O Operations,* H-2 high-speed device, *Writing I/O Driver,*  1-16 in progress disk driver, *I/O Drivers, 4-7*  issuing requests, *I/O Drivers, 1-4*  kill I/O, *I/O Drivers, 1-29*  locate mode, *I/O Operations,* 1-10, 1-11 macro QIO\$C form, *I/O Drivers, 1-14*  QIO\$ form, *I/O Drivers, 1-13*  QIO\$S form, *I/O Drivers, 1-14*  move mode, *I/O Operations, 1-10*  outstanding before LUN reassignment, *I/O Drivers,*  1-3 overlapped (disk driver), *I/O Drivers, 4-8*  overview, *I/O Drivers,* 1-1; *Writing I/O Driver, 3-3*  packet, *I/O Drivers, 1-13*  paging operations, *RMS-ll User's Guide,*  8-10 preparation FCS macro, *I/O Operations, 2-1*  processing requirements, *Writing I/O Driver, 1-17*  read logical block, *I/O Drivers, 1-30*  read virtual block, *I/O Drivers, 1-31*  record big buffering, *I/O Operations, 1-12*  multibuffering, *I/O Operations, 1-11* 

 $I/O$  (cont'd.) record operation, *I/O Operations, 1-8*  related macro, *I/O Drivers, 1-13*  form, *I/O Drivers, 1-13*  request issuing, *I/O Drivers, 1-15*  return code, *I/O Drivers, 1-36*  second status word (tape driver), *I/O Drivers, 6-12*  slow-speed device, *Writing I/O Driver,*  1-16 stall (RC25), *I/O Drivers, 4-12*  standard function, *I/O Drivers, 1-26*  as a no-op, *I/O Drivers, 1-26*  code list, *I/O Drivers,* B-7 success, *I/O Drivers, 1-37*  status list, *I/O Drivers,* B-5 synchronization, *I/O Operations, 1-8*  terminating (tape driver), *I/O Drivers, 6-6*  window turning, *RMS-l1 User's Guide,*  8-11 write logical block, *I/O Drivers,* 1-32, 1-33 I/O buffer, *RMS-ll User's Guide, 1-14; RMS-ll Intro, 4-2*  application design, *RMS-ll User's Guide,*  2-5 remote access, *RMS-ll User's Guide,* B-3 indexed files, *RMS-l1 User's Guide,* B-3 relative files, *RMS-ll User's Guide,* B-3 sequential files, *RMS-ll User's Guide,*  B-3 I/O buffer pool, *RMS-ll Macro, 2-6*  I/O completion error logging, *Error Logging, 4-24*  overlapped, *System Management, 1-9; Writing I/O Driver, 1-11*  I/O coordination event flag, *I/O Operations, 2-40*  file operation, *I/O Operations, 2-39*  I/O count, *Writing I/O Driver, 1-12*  definition, *System Management, 10-7*  I/O Counts display RMD altering from MCR command line, *System Management,* 7 -17 altering from setup page, *System Management, 7-16*  contents, *System Management, 7-16*  description, *System Management,* 7-15 DEVICE command, *System Management, 7-17*  example, *System Management,* 7 -15

I/O Counts display RMD (cont'd.) RATE command, *System Management,*  7-17 I/O database structure composite arrangement, *Writing I/O Driver,*  2-12 typical arrangements, *Writing I/O Driver,*   $2-7, 2-8, 2-12$ I/O data structure details, *Writing I/O Driver, 4-10*  overview, *Writing I/O Driver,* 2-1, 2-2, 2-3 typical arrangements, *Writing I/O Driver,*  2-6 I/O error lOX error codes, *System Management,*  12-13 I/O error codes, *Indirect,* 2-13 to 2-17 I/O exercise See also lOX terminating, *System Management, 12-15*  I/O Exerciser See lOX I/O finish See \$IOFIN routine I/O function code basic syntax, *I/O Drivers, 1-6*  identical, *I/O Drivers, 1-7*  list, *I/O Drivers,* B-7 definition of types, *Writing I/O Driver, 3-3*  introduction, *I/0 Drivers, 1-1*  mask values, *Writing I/O Driver, 4-21*  mask word bit settings, *Writing I/O Driver,*  4-21, 4-23, 4-24 summary, *I/O Drivers,* A-I card reader, *I/O Drivers,* A-l DECtape II, *I/O Drivers,* A-I DE UNA, *I/O Drivers,* A-2 disk, *I/O Drivers,* A-2 F11ACP, *I/O Operations,* H-12 lab peripheral accelerator, *I/O Drivers,*  A-2 line printer, *I/O Drivers*, A-3 magnetic tape, *I/O Drivers*, A-3 MTAACP, *I/0 Operations,* H-14 parallel communication, *I/O Drivers,*  A-4 terminal, *I/0 Drivers,* A-4 UNIBUS switch, *I/0 Drivers,* A-6 virtual terminal, *I/O Drivers,* A-6

I/O function mask establishing, *Writing I/0 Driver, 4-21*  I/O initiation entry point, *Writing I/O Driver, 4-59*  sample use of alternative, *Writing I/O Driver,* 8-15, 8-30 overview, *Writing I/0 Driver, 2-5*  I/O macro AST service routine, *I/O Operations, 2-42*  FCS, *I/O Operations, 2-1*  FDB, *I/0 Operations, 2-2*  I/O operation subpacket information, *Error Logging, 4-63*  I/O packet, *Writing I/O Driver,* 1-5, 8-3, 8-15 building, *Writing I/0 Driver,* 4-10 composite arrangement, *Writing I/O Driver,* 2~15 creation of, *Writing I/0 Driver, 3-2*  current address, *Writing I/O Driver, 4-36*  fields, *Writing I/O Driver,* 4-10,4-12,4-14 handling before it is queued, *Writing I/O Driver,* 8-3, 8-15, 8-30 layout, *Writing I/0 Driver, 4-10*  I/O page, *Writing I/O Driver, 1-3*  accessing, *MeR, 3-175*  overmapping, MCR, 3-144 specifying, MCR, 3-176 specifying for task, *Task Builder, 10-25,*  11-37 I/O parameter basic, *I/0 Drivers, 1-5*  I/O processing, *Writing I/0 Driver, 1-11*  I/O program example, *I/O Operations,* J-l I/O queue optimization, *System Management,*  14-1 Cylinder Scan, *Writing I/O Driver, 1-17*  default settings, *System Management, 14-4*  description, *System Management, 1-18*  displaying status, *System Management, 14-3*  Elevator, *Writing I/0 Driver, 1-17*  error messages, *System Management, 14-5*  fairness count default value, *System Management,*  14-3 maximum, System Management, 14-3 modifying, *System Management, 14-4*  specifying limit, *System Management*, 14-3 initiating, System Management, 14-2 methods, *System Management, 14-1*  Cylinder Scan, *System Management,*  14-2/ 14-5

I/O queue optimization methods (cont'd.) default, *System Management, 14-2*  Elevator, *System Management, 14-2,*  14-5 Nearest Cylinder, *System Management,*  14-2, 14-4 selecting, *System Management, 14-4*  Nearest Cylinder, *Writing I/O Driver, 1-17*  supported device types, *System Management, 14-2*  I/O request, *Writing I/O Driver,* 1-4, 1-5, 1-11, 1-18 completing process for an, *Writing I/O Driver, 3-3*  flow of, *Writing I/O Driver,* 3-1, 3-3 issuing I/O for an, *Writing I/O Driver, 3-3*  queuing, *Executive,* 5-168, 5-172 I/O requests, *Writing I/O Driver, 1-16*  I/O routines, *Writing I/O Driver, 1-16*  I/O sequential processing, *Writing I/O Driver,*  1-11 I/O service time components, *System Management, 14-2*  I/O status, *I/O Drivers, 1-36*  block, *I/O Drivers,* 1-8,1-11,1-36,1-38 CRDRV, *I/O Drivers, 9-3*  error test, *I/O Drivers, 1-39*  example, *I/O Drivers, 1-38*  first word content, *I/O Drivers, 13-29*  LADRV, *I/O Drivers,* 12-28 K-series, *I/O Drivers*, 13-6, 13-29 LADRV, *I/O Drivers,* 12-2, 12-27 LPDRV, *I/O Drivers, 7-4*  LRDRV, *I/O Drivers,* 11-4,11-5,11-11 return status (TTDRV), *I/O Drivers,*  2-66 UNIBUS switch driver, *I/O Drivers,*  14-7, 14-8 VTDRV, *I/O Drivers, 3-8*  4-word (LADRV), *I/O Drivers,* 12-27 XEDRV, *I/O Drivers, 10-21*  block different content (TTDRV), *I/O Drivers,*  2-53, 2-62 SF.GMC different (TTDRV), *I/O Drivers,* 2-53, 2-62 code, *I/O Drivers,* 1-37 binary value, *I/O Drivers, 1-37*  list, *I/O Drivers,* B-1 condition, *I/O Drivers, 1-38*  table, *I/O Drivers, 1-40* 

I/O status (cont'd.) CRDRV, *I/O Drivers, 9-6*  return completion, *I/O Drivers, 1-36*  DDDRV, *I/O Drivers, 5-4*  disk driver, *I/O Drivers, 4-9*  TTDRV, *I/O Drivers, 2-66*  VTDRV, *I/O Drivers, 3-5*  word tape driver, *I/O Drivers, 6-12*  I/O status block See also 10SB block I/O, *I/O Operations, 2-12*  defined in task, *I/O Operations, 2-42*  file I/O, *I/O Operations, 2-41*  I/O subfunction bit, *I/O Drivers, 1-26*  example, *I/O Drivers, 1-26*  unsupported, *I/O Drivers, 1-26*  summary terminal, *I/O Drivers, A-5*  I/O synchronization event flag, *I/O Operations,* 2-17, 3-10 I/O technique asynchronous operations, *RMS-ll User's Guide, 3-14*  deferred write, *RMS-l1 User's Guide,* 2-17 indexed files, *RMS-l1 User's Guide,* 7-8 deferred write, *RMS-l1 User's Guide,*  7-8 multiple access streams, *RMS-ll User's Guide, 7-10*  multiple buffers, *RMS-ll User's Guide,*  7-9 sequential reads, *RMS-ll User's Guide,*  7-10 mass insertion, *RMS-l1 User's Guide,* 2-18 MBC, *RMS-l1 User's Guide,* 2-17 multiple buffers, *RMS-l1 User's Guide,*  2-18 relative files, *RMS-ll User's Guide, 4-14*  deferred write, *RMS-ll User's Guide,*  4-14 multiple access streams, *RMS-l1 User's Guide, 4-15*  multiple buffers, *RMS-ll User's Guide,*  4-15 sequential files, *RMS-ll User's Guide, 3-14*  deferred write, *RMS-l1 User's Guide,*  3-14 MBC, *RMS-ll User's Guide, 3-15* 

I/O technique sequential files (cont'd.) multiple access streams, *RMS-ll User's Guide, 3-15*  multiple buffers, *RMS-ll User's Guide,*  3-14 I/O unit, *RMS-ll User's Guide, 1-14*  blocks, *RMS-ll User's Guide, 1-16*  buckets, *RMS-ll User's Guide, 1-16*  I/O wait for completion block I/O, *I/O Operations, 3-36*  J- and D-space See also Data space See also Instruction space specifying for task, *Task Builder, 10-24,*  11-15 user-mode, *Task Builder, 7-1*  I- and D-space system privileged task, *Task Builder, 6-13*  mapping, *Task Builder, 6-13*  I- and D-space task allocating memory, *Task Builder,* 7-10 to 7-19 autoload vector, *Task Builder,* 7-10 ' identifying, *Task Builder, 7-2*  mapping, *Task Builder,* 7-2, 7-4 multiuser, *Task Builder,* 9-4 overlaid, *Task Builder,* 7-5 to 7-9 symbol definition file, *Task Builder, 7-10*  window, *Task Builder, 7-5*  I argument for .PSECT, *MACRO-ll, 5-34*  <lAS> symbol, *Indirect, 2-11*  lAS command string examples, *MACRO-ll,*  7-13 lAS command string format, *MACRO-ll,*  7-11 lAS file specification, *MACRO-ll, 7-16*  lAS operating procedures, *MACRO-II, 7-11,*   $7 - 13$ lAS system error messages, *MACRO-l1, 7-16*  IBFSTS: subroutine get buffer status K-series, *I/O Drivers, 13-20*  LADRV, *I/O Drivers, 12-15*  lbufno parameter IGTBUF: subroutine K-series, *I/O Drivers, 13-21*  LADRV, *I/O Drivers, 12-16*  INXTBF: subroutine K-series, *I/O Drivers, 13-22* 

Ibufno parameter INXTBF: subroutine (cont'd.) LADRV, *I/O Drivers, 12-17*  IWTBUF: subroutine K-series, *I/O Drivers, 13-22*  LADRV, *I/O Drivers, 12-17*  Ibuf parameter ADSWP: subroutine K-series, *I/O Drivers, 13-8*  LADRV, *I/O Drivers, 12-3*  DASWP: subroutine K-series, *I/O Drivers, 13-13*  LADRV, *I/O Drivers, 12-8*  DISWP: subroutine K-series, 110 *Drivers, 13-15*  LADRV, *I/O Drivers, 12-10*  DOSWP: subroutine K-series, *I/O Drivers, 13-17*  LADRV, *I/O Drivers, 12-13*  GTHIST: subroutine (K-series), *I/O Drivers,*  13-19 IBFSTS: subroutine K-series, *I/O Drivers, 13-20*  LADRV, *I/O Drivers, 12-15*  IGTBUF: subroutine K-series, *I/O Drivers, 13-21*  LADRV, *I/O Drivers, 12-16*  INXTBF: subroutine K-series, *I/O Drivers, 13-22*  LADRV, *I/O Drivers, 12-17*  ISTADC: subroutine (K-series), *I/O Drivers,*  13-25 IWTBUF: subroutine K-series, *I/O Drivers, 13-22*  LADRV, *I/O Drivers, 12-17*  RLSBUF: subroutine K-series, *I/O Drivers, 13-23*  LADRV, *I/O Drivers, 12-19*  RMVBUF: subroutine K-series, *I/O Drivers, 13-24*  LADRV, *I/O Drivers, 12-20*  SETADC: subroutine (LADRV), *I/O Drivers,*  12-20 SETIBF: subroutine K-series, *I/O Drivers, 13-26*  LADRV, *I/O Drivers, 12-21*  STPSWP: subroutine K-series, *I/O Drivers, 13-27*  LADRV, *I/O Drivers, 12-22*  IeB, *Writing I/O Driver,* 1-2, 1-7, 1-13 number of controllers allowed, *Writing I/O Driver, 1-7* 

ICB (cont'd.) pool size SYSGEN question, *System Generation,*  3-26 ICF module, *Error Logging, 4-2*  Ichan parameter ADINP: subroutine (K-series), *I/O Drivers,*  13-8 Ichn parameter ADSWP: subroutine K-series, *I/O Drivers, 13-10*  LADRV, *I/O Drivers, 12-5*  DASWP: subroutine K-series, *I/O Drivers, 13-14*  LADRV, *I/O Drivers, 12-10*  ISTADC: subroutine (K-series), *I/O Drivers,*  13-25 SETADC: subroutine (LADRV), *I/O Drivers,*  12-20 ICLOKB: subroutine read 16-bit clock (K-series), *I/O Drivers,*  13-21 Icntrl parameter SCOPE: subroutine (K-series), *I/O Drivers,*  13-24 I command, *Debugging,* 2-8; *XDT, 2-13*  ICP, *Introduction,* 4-1 to 4-2 Idata parameter DOUT: subroutine (K-series), *I/O Drivers,*  13-18 IDB pool, *RMS-ll Macro, 2-5*  IDENT command, *System Management, 4-18*  example, *System Management, 4-18*  format, *System Management, 4-18*  .IDENT directive, *Program Development, 2-5; MACRO-ll, 5-11*  summary, *MACRO-ll, 5-2*  Identification area, *I/O Operations, 5-4*  file header block, *I/O Operations,* C-4 creation date, *I/O Operations,* C-5 creation time, *I/O Operations,* C-5 expiration date, *I/O Operations,* C-5 file name, *I/O Operations,* C-4 file type, *I/O Operations,* C-4 file version number, *I/O Operations,*  C-4 revision date, *I/O Operations,* C-4 revision number, *I/O Operations,* C-4 revision time, *I/O Operations,* C-4 /IDENTIFICATION qualifier BRU utility, *Utilities, 3-17*  IDENT option, *Task Builder, 12-22* 

IDN conditional assembly test, *MACRO-ll,*  5-45 effect on .ENABL/.DSABL LCM, *MACRO-ll* , 5-45 /ID option DTE command, *Utilities,* C-5 Id parameter device-specific function transmitting (LRDRV), *I/O Drivers,*  11-4 Idsc parameter LAMSKS: subroutine (LADRV), *I/O Drivers, 12-18*  /ID switch, *Task Builder, 10-24*  DMP utility, *Utilities, 5-5*  FLX utility, *Utilities, 8-8*  PIP utility, *Utilities, 12-17*  RMSBCK utility, *RMS-ll Utilities,* 6-4 to 6-5 RMSCNV utility, *RMS-ll Utilities,* 4-5, 4-9 RMSDEF utility, *RMS-ll Utilities,* A-5 RMSDSP utility, *RMS-ll Utilities,* 5-3, 5-5 RMSIFL utility, *RMS-ll Utilities,* 3-3, 3-5 RMSRST utility, *RMS-ll Utilities, 7-3*  VFY utility, *Utilities, 14-5*  Idsw parameter LAMSKS: subroutine (LADRV), *I/O Drivers, 12-18*  Idwell parameter ADSWP: subroutine (LADRV), *I/O Drivers,*  12-4 DASWP: subroutine (LADRV), *I/O Drivers,*  12-9 DISWP: subroutine (LADRV), *I/O Drivers,*  12-11 DOSWP: subroutine (LADRV), *I/O Drivers,*  12-13 IDX argument to ORG\$ macro, *RMS-l1 Macro,*  2-3 IE.ABO error return, *I/O Drivers, 1-40*  ACP, *I/O Operations,* H-3 CRDRV, *I/O Drivers, 9-6*  disk driver, *I/O Drivers, 4-9*  LPDRV, *I/O Drivers, 7-5*  receiver (LRDRV), *I/O Drivers, 11-12*  tape driver, *I/O Drivers, 6-10*  transmitter (LRDRV), *I/O Drivers, 11-8*  TTDRV, *I/O Drivers, 2-66*  UNIBUS switch driver, *I/O Drivers, 14-7*  VTDRV, *I/O Drivers, 3-8*  XEDRV, *I/O Drivers,* 10-19, 10-22 line error

IE.ABO error return XEDRV line error (cont'd.) initializing, *I/O Drivers,* 10-21 transmitting, *I/O Drivers,* 10-15 IE.ADP error return, *I/O Drivers,* 1-37 IE.ALC error return ACP, *I/O Operations,* H-3 IE.ALN error return, *I/O Drivers,* 1-40 ACP, *I/O Operations,* H-3 disk driver, *I/O Drivers,* 4-9 XEDRV, *I/O Drivers,* 10-5 IE.BAD error return, *I/O Drivers,* 1-40 ACP, *I/O Operations,* H-3 receiver (LRDRV), *I/O Drivers,* 11-11 transmitter (LRDRV), *I/O Drivers,* 11-7 TTDRV, *I/O Drivers,* 2-66 UNIBUS switch driver, *I/O Drivers,* 14-8 VTDRV, *I/O Drivers,* 3-9 IE.BBE error return, *I/O Drivers,* 1-40 disk driver, *I/O Drivers,* 4-10 receiver (LRDRV), *I/O Drivers,* 11-12 tape driver, *I/O Drivers,* 6-10 transmitter (LRDRV), *I/O Drivers,* 11-8 IE.BCC error return TTDRV, *I/O Drivers,* 2-67 IE.BDR error return ACP, *I/O Operations,* H-4 IE.BLK error return, *I/O Drivers,* 1-40 disk driver, *I/O Drivers,* 4-10 IE.BTP error return ACP, *.I/O Operations,* H-4 IE.BVR error return ACP, *I/O Operations,* H-4 IE.BYT error return, *I/O Drivers,* 1-40 ACP, *I/O Operations,* H-4 disk driver, *I/O Drivers,* 4-10 tape driver, *I/O Drivers,* 6-10 IE.CKS error return ACP, *I/O Operations,* H-4 IE. CLO error return ACP, *I/O Operations,* H-4 IE. CNR error return UNIBUS switch driver, *I/O Drivers,* 14-8 IE.DAA error return, *I/O Drivers,* 1-40 CRDRV, *I/O Drivers,* 9-6 LPDRV, *I/O Drivers,* 7-5 receiver (LRDRV), *I/O Drivers,* 11-12 tape driver, *I/O Drivers,* 6-10 TTDRV, *I/O Drivers,* 2-67 UNIBUS switch driver, *I/O Drivers,* 14-8

IE.DAO error return tape driver, *I/O Drivers,* 6-10 TTDRV, *I/O Drivers,* 2-67 XEDRV, *I/O Drivers,* 10-19 IE.DFU error return ACP, *I/O Operations,* H-4 IE.DNA error return, *I/O Drivers,* 1-41 CRDRV, *I/O Drivers,* 9-6 LPDRV, *I/O Drivers,* 7-5 receiver (LRDRV), *I/O Drivers,* 11-11 tape driver, *I/O Drivers,* 6-11 TTDRV, *I/O Drivers,* 2-67 UNIBUS switch driver, *I/O Drivers,* 14-7 IE.DNR error return, *I/O Drivers,* 1-41 DDDRV, *I/O Drivers,* 5-5 diagnostic device not ready message, *I/O Drivers,*  1-35 disk driver, *I/O Drivers,* 4-10 power failure, *I/O Drivers,* 1-42 receiver (LRDRV), *I/O Drivers,* 11-11 tape driver, *I/O Drivers,* 6-11 transmitter (LRDRV), *I/O Drivers,* 11-7 TTDRV, *I/O Drivers,* 2-67 IE.DOA error return receiver (LRDRV), *I/O Drivers,* 11-11 IE.DUN error return VTDRV, *I/O Drivers,* 3-9 IE.DUP error return ACP, *I/O Operations,* H-4 IE.EOF (end-of-file) code, MCR, 2-11 IE.EOF error return, *I/O Drivers,* 1-41 ACP, *I/O Operations,* H-4 CRDRV, *I/O Drivers,* 9-7 tape driver, *I/O Drivers,* 6-11 TTDRV, *I/O Drivers,* 2-67 VTDRV, *I/O Drivers,* 3-9 IE.EOT error return tape driver, *I/O Drivers,* 6-11 IE.EOV error return tape driver, *I/O Drivers,* 6-11 IE.FHE error return, *I/O Drivers,* 1-41 DDDRV, *I/O Drivers,* 5-5 disk driver, *I/O Drivers,* 4-10 receiver (LRDRV), *I/O Drivers,* 11-12 tape driver, *I/O Drivers,* 6-11 IE.FLG error return transmitter (LRDRV), *I/O Drivers,* 11-8 IE.HFU error return ACP, *I/O Operations,* H-4 IE.IEF error return, *I/O Drivers,* 1-38

IE.IES error return TTDRV, *I/O Drivers,* 2-67 IE.IFC error return, *I/O Drivers,* 1-41 ACP, *I/O Operations,* H-4 CRDRV, *I/O Drivers,* 9-7 DDDRV, *I/O Drivers,* 5-5 disk driver, *I/O Drivers,* 4-10 LPDRV, *I/O Drivers,* 7-5 receiver (LRDRV), *I/O Drivers,* 11-12 tape driver, *I/O Drivers,* 6-11 transmitter (LRDRV), *I/O Drivers,* 11-8 TTDRV, *I/O Drivers,* 2-67 UNIBUS switch driver, *I/O Drivers,* 14-9 VTDRV, *I/O Drivers,* 3-8, 3-9 XEDRV, *I/O Drivers,* 10-S, 10-lS, 10-19, 10-20, 10-22 IO.XIN function, *I/O Drivers,* 10-21 IE.IFU error return ACP, *I/O Operations,* H-4 IE.lLU error return, *I/O Drivers,* 1-38 IE. LCK error return ACP, *I/O Operations,* H-S IE.LUN error return ACP, *I/O Operations,* H-S IE.NLN error return, *I/O Drivers,* 1-41 disk driver, *I/O Drivers,* 4-10 XEDRV, *I/O Drivers,* 10-1S, 10-19, 10-20 IO.XIN function, *I/O Drivers,* 10-21 IE.NOD error return, *I/O Drivers,* 1-41 ACP, *I/O Operations,* H-S CRDRV, *I/O Drivers,* 9-7 disk driver, *I/O Drivers,* 4-10 TTDRV, *I/O Drivers,* 2-68 UNIBUS switch driver, *I/O Drivers,* 14-9 IE.NSF error return ACP, *I/O Operations,* H-S XEDRV, *I/O Drivers,* 10-S IE.NTR error return receiver (LRDRV), *I/O Drivers,* 11-12 IE.OFL error return, *I/O Drivers,* 1-41 ACP, *I/O Operations,* H-S CRDRV, *I/O Drivers,* 9-7 disk driver, *I/O Drivers,* 4-10 LPDRV, *I/O Drivers,* 7-5 tape driver, *I/O Drivers,* 6-12 TTDRV, *I/O Drivers,* 2-68 UNIBUS switch driver, *I/O Drivers,* 14-9 IE.OVR error return, *I/O Drivers,* 1-41 disk driver, *I/O Drivers,* 4-10 IE.PES error return TTDRV, *I/O Drivers,* 2-68 IE.PRI error return, *I/O Drivers,* 1-41

IE.PRI error return (cont/d.) ACP, *I/O Operations,* H-S disk driver, *I/O Drivers,* 4-11 TTDRV, *I/O Drivers,* 2-68 XEDRV, *I/O Drivers,* 10-22 IE.REJ error return transmitter (LRDRV), *I/O Drivers,* 11-8 IE.RER error return ACP, *I/O Operations,* H-S IE.50P error return, *I/O Drivers,* 1-38 IE.5NC error return ACP, *I/O Operations,* H-S IE.5PC error return, *I/O Drivers,* 1-42 ACP, *I/O Operations,* H-S CRDRV, *I/O Drivers,* 9-7 disk driver, *I/O Drivers,* 4-11 LPDRV, *I/O Drivers,* 7-S receiver (LRDRV), *I/O Drivers,* 11-11 tape driver, *I/O Drivers,* 6-12 transmitter (LRDRV), *I/O Drivers,* 11-7 TTDRV, *I/O Drivers,* 2-68 IO.ATA function, *I/O Drivers,* 2-24 UNIBUS switch driver, *I/O Drivers,* 14-8 VTDRV, *I/O Drivers,* 3-8 XEDRV, *I/O Drivers,* 10-1S, 10-19, 10-22 IE. SQC error return ACP, *I/O Operations,* H-S IE. TMO error return DDDRV, *I/O Drivers,* 5-S UNIBUS switch driver, *I/O Drivers,* 14-9 XEDRV, *I/O Drivers,* 10-19 IE.ULN error return, *I/O Drivers,* 1-38 IE.UPN error return, *I/O Drivers,* 1-38 VTDRV, *I/O Drivers,* 3-9 IE.VER error return, *I/O Drivers,* 1-42 DDDRV, *I/O Drivers,* S-S disk driver, *I/O Drivers,* 4-11 tape driver, *I/O Drivers,* 6-12 transmitter (LRDRV), *I/O Drivers,* 11-7 TTDRV, *I/O Drivers,* 2-68 IE. WAC error return ACP, *I/O Operations,* H-S IE. WAT error return ACP, *I/O Operations,* H-S IE.WCK error return, *I/O Drivers,* 1-42 disk driver, *I/O Drivers,* 4-11 IE.WER error return ACP, *I/O Operations,* H-6 IE.WLK error return, *I/O Drivers,* 1-42 ACP, *I/O Operations,* H-6 DDDRV, *I/O Drivers,* S-S disk driver, *I/O Drivers,* 4-11

IE.WLK error return (cont'd.) tape driver, *I/O Drivers, 6-12*  lefn parameter ADSWP: subroutine K-series, *1/0 Drivers, 13-9*  LADRV, *I/O Drivers, 12-5*  DASWP: subroutine K-series, *I/O Drivers, 13-13*  LADRV, *I/O Drivers, 12-9*  DISWP: subroutine K-series, *I/O Drivers, 13-16*  DOSWP: subroutine K-series, *I/O Drivers, 13-17*  LADRV, *I/O Drivers, 12-14*  GTHIST: subroutine (K-series), *I/O Drivers,*  13-19 IWTBUF: subroutine K-series, *I/O Drivers, 13-22*  LADRV, *I/O Drivers, 12-17*  lemc parameter LAMSKS: subroutine (LADRV), *I/O Drivers, 12-18*  lemw parameter LAMSKS: subroutine (LADRV), *I/O Drivers, 12-19*  I error .ASCII, *MACRO-ll, 5-20*  .ASCIZ, *MACRO-1I, 5-21*  invalid character, *MACRO-1I, 2-3*  .RAD50, *MACRO-II, 5-22*  IFAB pool, RMS-II *Macro, 2-5*  .IFACT directive, *Indirect, 2-67*  .IF B directive use to detect missing arguments, *MACRO-ll, 6-9*  IF command See also STOP, CONTINUE, and GOTO commands example, *Batch and Queue, 3-12*  format, *Batch and Queue, 3-11*  IF conditional declaration CFL, *Error Logging, 5-28*  .IF DF directive logical AND, OR operators have special meaning, *MACRO-ll, 5-45*  .IFDF directive, *Indirect, 2-68*  .IF DIF directive effect on .ENABL/.DSABL LCM, *MACRO-11* , 5-14 .IF directive, *Indirect,* 2-66; *MACRO-l1,*  5-44 maximum nesting level, *MACRO-II, 5-46* 

.IF directive (cont'd.) summary, *MACRO-II, 5-2*  table of valid condition tests, *MACRO-ll,*  5-45 .IFDISABLED directive, *Indirect, 2-69*  .IFENABLED directive, *Indirect, 2-69*  .IFF directive, *Indirect,* 2-70; *MACRO-II,*  5-46 summary, *MACRO-ll, 5-2*  .IF IDN directive effect on .ENABL/.DSABL LCM, *MACRO-11* , 5-14 .IFINS directive, *Indirect, 2-69*  IFLA.TMP (RMSIFL), *RMS-II Utilities, 3-11*  allocating space, *RMS-II Utilities, 3-13*  IFLA1.TMP (RMSIFL), *RMS-ll Utilities, 3-12*  allocating space, *RMS-ll Utilities, 3-14*  Iflag parameter ADINP: subroutine (K-series), *I/O Drivers,*  13-8 ISTADC: subroutine (K-series), *I/O Drivers,*  13-25 SETADC: subroutine (LADRV), *I/O Drivers,*  12-20 XRATE: subroutine K-series, *I/O Drivers, 13-28*  LADRV, *I/O Drivers, 12-23*  IFLAP.TMP (RMSIFL), *RMS-II Utilities, 3-10*  allocating space, *RMS-ll Utilities, 3-13*  .IFLOA directive, *Indirect, 2-70*  .IFNACT directive, *Indirect, 2-67*  .IF NB directive use to detect missing arguments, *MACRO-ll*, 6-9 .IF NDF directive logical AND, OR operators have special meaning, *MACRO-II, 5-45*  .IFNDF directive, *Indirect, 2-68*  .IFNINS directive, *Indirect, 2-69*  .IFNLOA directive, *Indirect, 2-70*  IFORM, *System Management, 18-20*  .1FT directive, *Indirect,* 2-70; *MACRO-II,*  5-46 summary, *MACRO-ll, 5-2*  .IFTF directive, *MACRO-11, 5-46*  summary, *MACRO-ll, 5-2*  IF-THEN-ELSE statement CFL, *Error Logging, 5-33*  IGTBUF: subroutine return buffer number K-series, *I/O Drivers*, 13-21 LADRV, *I/O Drivers, 12-16* 

IHAR\$S directive, *Executive, 5-68*  .IIF directive, *MACRO-ll, 5-48*  does not require .ENDC, *MACRO-ll, 5-49*  summary, *MACRO-ll, 5-2*  Image file for bootable system, *MCR, 3-30*  /IMAGE qualifier BRU utility, *Utilities, 3-17*  option RESTORE, *Utilities, 3-17*  SAVE, *Utilities, 3-17*  lIM switch FLX utility, *Utilities, 8-6*  RMSCNV utility, *RMS-ll Utilities, 4-9*  VMR definition, *System Management, 5-6,*  5-44 relationship to symbol definition file, *System Management, 5-6*  uses, *System Management, 5-6*  .INC directive, *Indirect, 2-72*  /INC keyword INS command (VMR), *System Management,*  5-22 INSTALL command, *MCR, 3-96*  RUN command, *MCR, 3-143*  INCLUDE command EDT editor, *Introduction, 2-19*  .INCLUDE directive, *MACRO-ll, 5-50*  default device and file type, *MACRO-ll,*  5-51 does implicit .PAGE, *MACRO-ll, 5-50*  maximum nesting level, *MACRO-ll, 5-51*  restriction on RT-11 systems, *MACRO-ll,*  5-51 summary, *MACRO-ll, 5-2*  /INCLUDE qualifier, *Task Builder, 11-36*  ANALYZE/ERROR\_LOG command, *Error Logging,* 3-5, 3-11 See also /TYPE switch arguments, *Error Logging,* 3-11, 3-12 LINK command, *Program Development,*  6-6, 6-8 START/ERROR\_LOG command, *Error Logging, 2-6*  See also /LOG switch Inclusive OR operator summary, *MACRO-ll, 2-4*  Inc parameter ISTADC: subroutine (K-series), *I/O Drivers,*  13-25

Inc parameter (cont'd.) SETADC: subroutine (LADRV), *I jO Drivers,*  12-21 Incremental reorganization, *RMS-ll User's Guide, 5-12*  INCREMENT statement CFL, *Error Logging, 5-30*  Indefinite repeat directive, *MACRO-ll, 6-17*  Index, *RMS-ll User's Guide,* 5-2;· *RMS-ll Intro, 3-7*  See also KEY block alternate bucket size calculation, *RMS-l1 User's Guide, 6-19*  level 0, *RMS-ll User's Guide, 5-5*  SIDRs, *RMS-l1 User's Guide, 5-5*  depth, *RMS-ll User's Guide, 5-5*  levels, *RMS-ll User's Guide,* 5-4, 5-6 data, *RMS-ll User's Guide, 5-5*  primary bucket size calculation, *RMS-l1 User's Guide, 6-16*  level 0, *RMS-ll User's Guide, 5-5*  root, *RMS-ll User's Guide, 5-5*  INDEX-AREA RMSDES utility, *RMS-ll Utilities, 2-41*  INDEX\_FILL RMSDES utility, *RMS-ll Utilities, 2-41*  Index bucket, *RMS-ll User's Guide, 5-6*  Indexed file organization, *RMS-ll User's Guide,* 1-5; *RMS-ll Intro, 3-6*  See also Index access declarations, *RMS-l1 User's Guide,*  7-1 allocation, *RMS-ll User's Guide, 6-22*  DEQ, *RMS-ll User's Guide, 6-26*  initial, *RMS-ll User's Guide, 6-22*  alternate keys, *RMS-ll User's Guide, 1-11; RMS-ll Intro, 3-7*  and remote access, *RMS-l1 User's Guide,*  B-3 areas, *RMS-l1 User's Guide,* 5-2, 6-10 multiarea files, *RMS-ll User's Guide,*  6-12 single-area files, *RMS-l1 User's Guide,*  6-11 asynchronous operation, *RMS-l1 User's Guide, 7-8*  bucket fill size, *RMS-l1 User's Guide, 6-28*  bucket format, *RMS-ll User's Guide, 5-2*  bucket size, *RMS-l1 User's Guide, 6-15* 

Indexed file organization bucket size (cont'd.) calculation, *RMS-l1 User's Guide, 6-16,*  6-19 prologue, *RMS-l1 User's Guide, 5-2*  bucket splitting, *RMS-ll User's Guide, 5-11*  changeable keys, *RMS-ll Intro,* 3-10 compressing deleted records, *RMS-ll User's Guide,* 5-10,5-16, 6-7, 6-9 CONNECT operation, *RMS-l1 User's Guide,*  7-2 contiguity, *RMS-ll User's Guide, 6-13*  data level, *RMS-l1 User's Guide, 5-5*  data records, *RMS-l1 User's Guide, 5-2; RMS-ll Intro, 3-7*  declaring with ORG\$ macro, *RMS-l1 Macro,* 2-3 deferred write, *RMS-ll User's Guide,* 6-27, 7-8 DELETE operation, *RMS-l1 User's Guide,*  5-15, 6-7, 7-3, 7-9 duplicate keys, *RMS-ll User's Guide,*  6-9 depth, *RMS-ll User's Guide, 5-5*  design, *RMS-ll User's Guide,* 5-1, 6-1 allocation, *RMS-ll User's Guide,* 6-22 areas, *RMS-l1 User's Guide,* 6-10 bucket size, *RMS-l1 User's Guide, 6-15*  keys, *RMS-l1 User's Guide,* 6-2 placement control, *RMS-ll User's Guide, 6-13*  populating files, *RMS-l1 User's Guide,*  6-26 record format, *RMS-ll User's Guide,*  6-1 record size, *RMS-l1 User's Guide,* 6-1 directory operations, *RMS-l1 User's Guide,*  7-10 DISCONNECT operation, *RMS-l1 User's Guide, 7-3*  duplicate keys, *RMS-ll intro, 3-10*  file operations, *RMS-l1 User's Guide,* 7-10 FIND operation, *RMS-ll User's Guide, 7-3,*  7-9 random by key, *RMS-l1 User's Guide,*  5-13 sequential access, *RMS-ll User's Guide,*  5-17 GET operation,RMS-l1 *User's Guide,* 7-7 to 7-9 random by key, *RMS-l1 User's Guide,*  5-13

Indexed file organization GET operation (cont'd.) sequential access, *RMS-ll User's Guide,*  5-17 I/O techniques, *RMS-ll User's Guide,* 7-8 incremental reorganization, *RMS-ll User's Guide, 5-12*  index, *RMS-ll Intro, 3-7*  index buckets, *RMS-ll User's Guide, 5-6*  index levels, *RMS-l1 User's Guide,* 5-4, 5-6 index records, *RMS-l1 User's Guide, 5-2, 5-6; RMS-ll Intro, 3-7*  keys, *RMS-ll User's Guide,* 1-5, 6-2; *RMS-ll Intro, 3-6*  changeable, *RMS-ll User's Guide, 6-9*  characteristics, *RMS-ll User's Guide,*  6-8 data type, *RMS-ll User's Guide, 6-3; RMS-l1 Intro, 3-7*  duplicates, *RMS-ll User's Guide,* 6-8 null, *RMS-ll User's Guide,* 6-10 number of, *RMS-ll User's Guide,* 6-2 position, *RMS-l1 User's Guide,* 6-7 size, *RMS-l1 User's Guide, 6-6*  level 0 alternate indexes, *RMS-ll User's Guide,*  5-5 primary indexes, *RMS-ll User's Guide,*  5-5 locate mode, *RMS-ll User's Guide,* 7-7 mass insertion, *RMS-ll User's Guide,* 6-28 move mode, *RMS-ll User's Guide, 7-7*  multiple access streams, *RMS-ll User's Guide,* 7-10 multiple buffers, *RMS-ll User's Guide,* 7-9 null keys, *RMS-ll Intro, 3-10*  placement control, *RMS-ll User's Guide,*  6-13 populating files, *RMS-l1 User's Guide,* 6-26 primary key order, *RMS-ll User's Guide,* 6-27 random insertions, *RMS-ll User's Guide,* 6-28 primary key, *RMS-l1 User's Guide, 1-11; RMS-ll Intro, 3-7*  prologue, *RMS-ll User's Guide, 5-2*  PUT operation, *RMS-ll User's Guide,* 6-7, 7-5, 7-7, 7-9 duplicate keys, *RMS-l1 User's Guide,*  6-9 mass insertion, *RMS-l1 User's Guide,*  7-9
Indexed file organization PUT operation (cont'd.) random by key, *RMS-l1 User's Guide,*  5-10 random access, *RMS-ll User's Guide, 5-7,*  6-12 record operations, *RMS-ll User's Guide,*  7-2 random access, *RMS-ll User's Guide,*  5-9 sequential access, *RMS-ll User's Guide,*  5-16 record transfer modes, *RMS-l1 User's Guide,*  7-6 locate mode, *RMS-l1 User's Guide,* 7-7 move mode, *RMS-11 User's Guide, 7-7*  REWIND operation, *RMS-ll User's Guide,*  7-6 root, *RMS-ll User's Guide,* 1-7, 5-5 search times, *RMS-ll User's Guide,* 5-8 segmented keys, *RMS-l1 Intro,* 3-10 sequential reads, *RMS-l1 User's Guide,*  7-10 shared access, *RMS-ll User's Guide, 7-1*  block access, *RMS-ll User's Guide,* 7-1 record access, *RMS-11 User's Guide,*  7-1 sharing declarations, *RMS-ll User's Guide,*  7-1 stream operations, *RMS-ll User's Guide,*  7-1 structure conceptual, *RMS-ll User's Guide, 5-4*  physical, *RMS-ll User's Guide, 5-2*  tree structure, *RMS-l1 Intro,* 3-7 UPDATE operation, *RMS-ll User's Guide,*  5-14, 7-6 to 7-9 changeable keys, *RMS-ll User's Guide,*  6-10 duplicate keys, *RMS-11 User's Guide,*  6-9 Index file, *I/O Operations,* 5-3; *MeR,* 3-88 allocating file headers, MCR, 3-88 format, *I/O Operations,* E-1 listing contents, *Utilities, 14-5*  position in large volumes, *System Management,*  1-8 in small volumes, *System Management,*  1-8

/INDEX qualifier INITIALIZE command, *System Management,*  1-8 Index record, *RMS-l1 User's Guide, 5-6; RMS-l1 Intra,* 3-7 Indicator See Register indicator Indirect, *Illdirect,* I-I, 2-1 invoking interactively, *Indirect,* 1-10, 2-104 Indirect command file, *Indirect,* 1-2,2-1; *Task Builder,* 3-32; *Utilities,* 1-9; *DeL,*  1-23 BACKUP command, *DeL, 5-124*  BAD utility, *Utilities,* 2-6 block-structuring, *Indirect, 2-4*  chaining, *Indirect, 2-47*  CLI, *Indirect,* 2-2 default file type, *Indirect, 2-2*  nesting, *Indirect,* 2-3 comments in, *Task Builder, 1-14*  deleting, *Indirect, 2-54*  example, *Batch and Queue,* 3-13 format, *Batch and Queue,* 3-13 formatting, *Indirect,* 2-36 in batch jobs, *Batch and Queue,* 3-13 lOX, *System Management,* 12-11 LINK command saving, *Task Builder, 11-55*  multiple, *Task Builder,* 1-13 ODL, *Task Builder,* 3-32 options in, *Task Builder,* 1-12 RMSBCK utility, *RMS:'l1 Utilities,* 6-2 RMSCNV utility, *RMS-ll Utilities,* 4-4 RMSDES utility, *RMS-l1 Utilities,* 2-4 comments, *RMS-ll Utilities,* 2-4 RMSDSP utility, *RMS-l1 Utilities, 5-2*  RMSIFL utility, *RMS-ll Utilities,* 3-2 RMSRST utility, *RMS-ll Utilities, 7-2*  searching for, *Indirect, 2-5*  SLP utility, *Utilities,* 13-8 task, *Indirect,* 2-1 default file type, *Indirect,* 2-2 nesting, *Indirect,* 2-2 tracing, *Indirect,* 2-33, 2-55 TUNE.CMD, *Error Logging,* 2-7, A-I using, *Task Builder, 1-12*  using task name, *Indirect, 2-5*  VMR number of levels allowed, *System Management, 5-4*  requirements, *System Management, 5-3*  running VMR, *System Management, 5-3* 

Indirect command file VMR (cont'd.) specifying, *System Management, 5-3*  ZAP utility, *Utilities,* 15-4 Indirect command file processing delaying, *Indirect,* 2-51 interrupting, *Indirect,* 2-84 IPP, *Indirect,* 3-1 suspending, *Indirect,* 2-101 terminating, *Indirect,* 2-60, 2-73, 2-91 Indirect command file switch FMT utility, *Utilities,* 9-4 Indirect Command Processor See Indirect Indirect Pre-Processor See IPP Ind parameter ADSWP: subroutine (LADRV), *I/O Drivers,*  12-5 CLOCKA: subroutine K-series, *I/O Drivers,* 13-11 LADRV, *I/O Drivers,* 12-6 CLOCKB: subroutine K-series, *I/O Drivers,* 13-12 LADRV, *I/O Drivers, 12-8*  DASWP: subroutine (LADRV), I/O *Drivers,*  12-10 DINP: subroutine (K-series), *I/O Drivers,*  13-15 DISWP: subroutine (LADRV), *I/O Drivers,*  12-12 . DOSWP: subroutine (LADRV), *I/O Drivers,*  12-14 INXTBF: subroutine K-series, *I/O Drivers,* 13-22 LADRV, *I/O Drivers,* 12-17 ISTADC: subroutine (K-series), *I/O Drivers,*  13-26 LAMSKS: subroutine (LADRV), *I/O Drivers,* 12-19 RLSBUF: subroutine K-series, *I/O Drivers,* 13-23 LADRV, *I/O Drivers,* 12-19 RMVBUF: subroutine K-series, *I/O Drivers,* 13-24 LADRV, *I/O Drivers,* 12-20 SETADC: subroutine (LADRV), I/O *Drivers,*  12-21 SETIBF: subroutine K-series~ *I/O Drivers,* 13-26 LADRV, *I/O Drivers,* 12-21

Ind parameter (cont'd.) STPSWP: subroutine K-series, 1/0 *Drivers,* 13-27 LADRV, *I/O Drivers,* 12-22 /INDX keyword INI command, *System Management, 1-8*  INITVOLUME command, *MeR, 3-88*  Inequality binary operator CFL expression, *Error Logging,* 5-12 In file RMSBCK utility, *RMS-ll Utilities,* 6-3 RMSCNV utility, *RMS-ll Utilities,* 4-5 RMSDSP utility, *RMS-ll Utilities, 5-3*  RMSIFL utility, *RMS-ll Utilities, 3-3*  RMSRST utility, *RMS-ll Utilities,* 7-3 /INF keyword INITVOLUME command, *MeR, 3-88*  Information preventing loss, *System Management,* 1-14 Informational commands, *MeR,* 1-6 Inhibit AST Recognition directive, *Executive,*  5-68 \$INIBF routine, *Writing* I/O *Driver,* 1-16, 7-22 INI command See also INITIALIZE VOLUME command keywords /BAD Shadow Recording preparation, *System Management,* 16-2 /EXT, *System Management, 1-8*  /INDX, *System Management, 1-8*  /WIN, *System Management,* 1-9 \$INIDM (Initialize memory), *System Library,*  7-2 \$INISI routine, *Writing* I/O *Driver,* 1-7 Initial allocation indexed files, *RMS-ll User's Guide,* 6-22 relative files, *RMS-ll User's Guide,* 4-3 sequential files, *RMS-l1 User's Guide,* 3-4 Initialization commands, MCR, 1-5 Initialization field, *RMS-ll Macro,* 2-10 INITIALIZE/PRINTER command /SHAREABLE qualifier, *System Management, 3-8*  INITIALIZE/PROCESSOR command, *System Management,* 3-19 processor types, *System Management,* 3-19 qualifiers, *System Management,* 3-19 /BATCH\_QUEUE, System Management, 3-20 /CONSOLE, *System Management, 3-20* 

*Master Index-123* 

INITIALIZE/PROCESSOR command qualifiers (cont'd.) /FLAGJAGE, *System Management,*  3-21 /FORMS, *System Management,* 3-21 /LOWERCASE, *System Management,*  3-23 /NOWARNINGS, *System Management,*  3-23 /PRINTER\_QUEUE, *System Management,* 3-20 /SHAREABLE, *System Management,*  3-23 /UPPERCASE, *System Management,*  3-24 restrictions, *System Management,* 3-24 INITIALIZE/QUEUE command, *System Management,* 3-17 initializing batch queues, *System Management,* 3-12 initializing print queues, *System Management,* 3-5 qualifiers /BATCH, *System Management,* 3-17 /PRINT, *System Management,* 3-17 INITIALIZE command, *DeL,* 5-4, 5-11, 5-13, 5-67 to 5-79, 9-18 /BADBLOCKS qualifier Shadow Recording preparation, *System Management,* 16-2 /EXTENSION qualifier, *System Management,* 1-8 /INDEX qualifier, *System Management,* 1-8 INITIALIZE/FORMAT, *DeL,* 5-80 to 5-86, 9-20 INITIALIZE/PROCESSOR input, *DeL,* 9-19 output, *DeL,* 9-19 INITIALIZE/QUEUE, *DeL,* 9-20 INITIALIZE/UPDATE, *DeL,* 5-87 to 5-90, 9-20 qualifiers /BATCH\_PROCESSOR interactive use, *System Management,*  3-11 /WINDOW qualifier, *System Management,*  1-9 /INITIALIZE qualifier BRU utility, *Utilities,* 3-18 INITIALIZE VOLUME command, MCR, 3-83 using to modify file system, *System Management,* 1-8

/INIT keyword CLI command, *System Management,* 17 -2 COMMAND LINE INTERPRETER command, MCR, 3-42 subkeywords,  $MCR$ , 3-42 to 3-44 INITL module errors from, *Writing I/O Driver,* 6-3 INITM1 control file module, *Error Logging,*  4-4, 4-33, A-6 INITP1 control file module, *Error Logging,*  4-11 INITS macro calling example (LADRV), *I/O Drivers,*  12-24 special calling (LADRV), *I/O Drivers,*  12-24 special-purpose (K-series), *I/O Drivers,*  13-28 INITVOLUME command brief description, MCR, 1-5 default file protection, MCR, 2-3 examples, MCR, 3-92 format, MCR, 3-83 keywords /ACCESS, MCR, 3-84 /BAD, MCR, 3-85 /DENS, MCR, 3-87 /EXT, MCR, 3-87 /FPRO, *MeR,* 3-87  $/INDX$ , MCR, 3-88  $/INF$ , MCR, 3-88 /LRU, MCR, 3-89 /MXF, MCR, 3-89 /OWNER, *MeR,* 3-90 /POS, MCR, 3-90 /PRO, MCR, 3-91 /SDI, MeR, 3-91 /UIC, MCR, 3-91 /VI, MCR, 3-91 /WIN, MCR, 3-92 parameters, MCR, 3-84 \$INIVM (Initialize virtual memory), *System Library,* 8-5 Input, *Introduction,* 1-4 buffer intermediate (TTDRV), *I/O Drivers,*  2-81 checkpoint terminal (TTDRV), *I/O Drivers,* 2-83 default read (TTDRV), *I/O Drivers,* 2-15

Input (cont'd.) line delete start (TTDRV), 1/O Drivers, 2-72 parameter DINP: subroutine (K-series),  $I/O$ *Drivers,* 13-15 procedure for soliciting, *MCR*, 2-14 unsolicited definition, *MeR,* 2-13 unsolicited (TTDRV), I/O Drivers, 2-15, 2-58, 2-70 Input file reducing processing, *Task Builder,* F-6 Input file switch RMSBCK utility, *RMS-ll Utilities,* 6-8 RMSDSP utility, *RMS-ll Utilities,* 7-8 RMSIFL utility, *RMS-ll Utilities,* 3-7 /INPUT function QUE *ISP* command, *System Management,*  3-20 IINPUT processor type, *System Management,*  3-20 /INQUIRE keyword SET command, *MCR*, 3-169 IINQUIRE qualifier SET TERMINAL command, *DeL,* 3-41 INSBLD.CMD file, MCR, 3-100 INS command See also INSTALL command ICLI keyword, *System Management,* 17-2 VMR definition, *System Management,* 5-20 examples, *System Management,* 5-27 to 5-28 format, *System Management,* ,5-20 keywords I AFF, *System Management,* 5-21 *ICKP, System Management,* 5-21 ICLI, *System Management,* 5-21 *jDFB, System Management,* 5-22 *IFMAP, System Management,* 5-22 *IINC, System Management,* 5-22 *IIOP, System Management,* 5-23 IPMD, *System Management,* 5-23 *IPRI, System Management,* 5-23 *IPRO, System Management,* 5-23 *IRON, System Management,* 5-24 *IROPAR, System Management,*  5-24 ISEC, *System Management,* 5-24 ISLV, *System Management,* 5-25

INS command VMR keywords (cont'd.) *ISYNC, System Management,* 5-25 *ITASK, System Management,* 5-25 IUIC, *System Management,* 5-25 *IWB, System Management,* 5-26 *IXHR, System Management,* 5-26 notes, *System Management,* 5-26 to 5-27 parameters, *System Management,* 5-21 INSERT command EDT editor, *Introduction,* 2-14 Insert command EDI editor, *Program Development,* 2-17, 7-7; *Utilities,* 7-25 IINSERT qualifier LIBRARY command, *Program Development,*  6-9 Installation (system), *System Management,* 1-9 INSTALL command, *MCR*, 3-94; DCL, 7-28 to 7-36, 9-21; *Introduction,* 5-8 brief description, *MCR*, 1-5 format, *MeR,* 3-94 installing BPR.TSK, *System Management,*  3-10 installing LPP.TSK, *System Management,*  3-6 installing task, *MeR,* 2-19, 2-21 IINTERPRETER qualifier, *System Management,* 17-2 keywords I AFF, *MeR,* 3-95 *ICKP, MeR,* 3-95 ICLI, *MeR,* 3-96 *IDFB, MeR,* 3-96 *IFMAP, MeR,* 3-96 *IINC, MeR,* 3-96 *IIOP, MeR,* 3-97 *IP* AR, *MeR,* 3-97 *IPMD, MeR,* 3-97 *IPRI, MeR,* 3-97 *IPRO, MeR,* 3-97 *IRON, MeR,* 3-98 *IROP* AR, *MeR,* 3-98 *ISEC, MeR,* 3-98 ISL V, *MeR,* 3-98 *ISYNC, MeR,* 3-99 *ITASK,* MeR. 3-99 *ITIME, MeR,* 3-99 IUIC, *MeR,* 3-99 *IWB, MeR,* 3-99

INSTALL command keywords (cont'd.) /XHR, *MCR, 3-100*  loading COT task, *System Management,* 9-2 parameters, *MCR, 3-95*  /TASK qualifier installing batch processors, *System Management, 3-11*  VMR See INS command INSTALL task build command file, *MCR, 3-100*  Instruction set commercial list, *MACRO-ll,* C-3 Instruction space, *Debugging,* 3-2, 7-2; *Executive,* 3-1; *XDT, 2-4*  command, *Debugging,* 2-8; *XDT, 2-13*  enabling, *Debugging, 1-3*  mapping, *Executive, 3-3*  moving data, *Executive, 5-155*  /IN switch LBR utility, *Program Development, 6-9; Utilities, 10-20*  Integer key 2-byte signed, *RMS-ll User's Guide,* 6-4 4-byte signed, *RMS-ll User's Guide,* 6-4 Integer routine divide (\$DIV), *System Library, 3-2*  multiply (\$MUL), *System Library, 3-1*  Interactive mode lOX description, *System Management, 12-10*  valid commands, *System Management,*  12-10 Interactive utility RMSOES utility, *RMS-ll Utilities, 2-1*  Interface customizing, *System Management,* 1-18 terminal (TTORV), *I/O Drivers,* 2-82 INTERLEAVE command lOX, *System Management, 12-33*  FILESll, SELECT, and VERIFY command lines, *System Management, 12-33*  initial default, *System Management,*  12-33 restrictions, *System Management, 12-33*  sequential testing, *System Management,*  12-33 specifying LBNs, *System Management,*  12-33

Intermittent failure, *System Management, 11-2*  example, *System Management,* 11-2 re-creating conditions, *System Management,*  11-2 Intermodule variable block number, *Error Logging*, 4-32 cylinder error, *Error Logging, 4-32*  declaration, *Error Logging, 4-13*  device function, *Error Logging, 4-32*  drive serial number, *Error Logging, 4-32*  drive type, *Error Logging, 4-32*  error type, *Error Logging, 4-32*  group error, *Error Logging, 4-32*  head error, *Error Logging, 4-32*  physical unit number, *Error Logging, 4-32*  sector error, *Error Logging, 4-32*  user-written module, *Error Logging, 4-32*  Internal register, *Debugging, 5-2*  accessing, *Debugging*, 5-2 Internal symbol directory See ISO record type /INTERPRETER qualifier INSTALL command, *System Management,*  17-2 Interrupt, *Writing I/O Driver, 1-1*  addresses overview, *Writing I/O Driver,* 2-6 connect-to directive, *Writing I/O Driver,*  1-1 definition, *System Generation, 1-11*  dispatching, *Writing I/O Driver,* 1-8 for common interrupt devices, *Writing I/O Driver, 1-13*  overview, Writing I/O Driver, 2-6 entry address, *Writing I/O Driver, 2-4*  entry point, *Writing I/O Driver,* 4-64, 4-65 for overlapped seek, *Writing I/O Driver,*  1-13 handling, *Writing I/O Driver,* 1-5, 1-8, 1-9, 1-13 protocol, *Writing I/O Driver,* 1-6, 1-9 service routine, *Writing I/O Driver, 1-5,*  1-6 unexpected, *Error Logging,* 1-6 vector, *Writing I/O Driver,* 1-1, 1-13 Interrupt (dock) rate, *System Management,* 1-6 Interrupt Control Block See ICB Interrupt processing, *XDT, 1-4*  by driver, *Writing I/O Driver, 3-3* 

Interrupt save See \$INTSV routine Interrupt Service Routine See ISR Interrupt timeout, *Error Logging,* 1-6 Interrupt vector changing value, *System Management, 4-29*  constructing linkages, MCR, 3-103 Intersystem echo loops, *Utilities,* C-2, C-5 Intersystem file transfer, *RMS-l1 Utilities,*  1-2, 6-1 RMSCNV utility, *RMS-ll Utilities,* 4-1 RMSRST utility, *RMS-ll Utilities,* 7-1, 7-10 /FR switch, *RMS-ll Utilities,* 7-7 Interval report lOX output frequency, *System Management,*  12-56 \$INTSE routine, *Writing I/O Driver,* 7-23 \$INTSI routine, *Writing I/O Driver,* 1-7 INTSV\$ macro call arguments, *Writing I/O Driver, 4-7*  \$INTSV routine, *Writing I/O Driver,* 1-6, 1-7, 7-23 \$INTXT routine, *Writing I/O Driver,* 1-7, 7-24 Invalid Login Transaction Block, *System Management,* 10-39 /INVOLUME qualifier BRU utility, *Utilities,* 3-18 INXTBF: subroutine set next buffer K-series, *I/O Drivers, 13-21*  LADRV, *I/O Drivers,* 12-16 IO.ACE function FIIACP, *I/O Operations,* H-13 MTAACP, *I/O Operations,* H-14 IO.ACP function MTAACP, *I/O Operations,* H-16 IO.ACR function FI1ACP, *I/O Operations,* H-13 MTAACP, *I/O Operations,* H-14 IO.ACW function FI1ACP, *I/O Operations,* H-13 MTAACP, *I/O Operations,* H-14 IO.APV function MTAACP, *I/O Operations,* H-16 IO.ATA function TTDRV, *I/O Drivers, 2-22* 

IO.ATF function receiving (LRDRV), *I/O Drivers,* 11-10 IO.ATT function before GLUN\$, (RX02), *I/O Drivers,* 4-11 standard function, *I/O Drivers, 1-27*  UNIBUS switch driver, *I/O Drivers,* 14-3 VTDRV, *I/O Drivers,* 3-4 IO.ATX function transmitter (LRDRV), *I/O Drivers, 11-5*  10.BLS function DDDRV, *I/0 Drivers, 5-4*  IO.CCO function TTDRV, *I/O Drivers, 2-25*  VFC (TTDRV), *I/O Drivers,* 2-77 IO.CLK function LADRV, *I/O Drivers, 12-25*  10.CON function device-specific (UNIBUS switch driver), *I/O Drivers, 14-5*  IO.CRE function FI1ACP, *I/O Operations,* H-12 MTAACP, *I/O Operations,* H-15 IO.CRX function receiving (LRDRV), *I/O Drivers,* 11-9 IO.CSR function device-specific (UNIBUS switch driver), *I/O Drivers,* 14-6 10.DAC function FllACP, *I/O Operations,* H-13 MTAACP, *I/O Operations,* H-15 IO.DEL function FI1ACP, *I/O Operations,* H-12 10.DET function standard function, *I/O Drivers, 1-28*  UNIBUS switch driver, *I/O Drivers,* 14-3, 14-4 VTDRV, *I/O Drivers, 3-4*  IO.DGN function diagnostic (DDDRV), *I/O Drivers, 5-4*  IO.DIS function device-specific (UNIBUS switch driver), *I/O Drivers, 14-5*  10.DPT function device-specific (UNIBUS switch driver), *I/O Drivers,* 14-5, 14-6 IO.DRX function receiving (LRDRV), *I/O Drivers,* 11-10 IO.DSE function tape driver, *I/O Drivers, 6-8*  IO.EIO function TTDRV, *I/O Drivers, 2-27*  item list 1 buffer, *I/O Drivers, 2-32* 

10.EIO function TTDRV (cont/d.) item list 2 buffer, *I/O Drivers,* 2-34 remote terminal, *I/O Drivers,-* 2-27 IO.ENA function FIIACP, *I/O Operations,* H-13 MTAACP, *I/O Operations,* H-14 IO.ERS function (tape driver), *I/O Drivers,*  6-8 IO.EXT function FI1ACP, *I/O Operations,* H-13 IO.FNA function FIIACP, *I/O Operations,* H-13 MTAACP, *I/O Operations,* H-14 IO.GTS function support returned (TTDRV), *I/O Drivers,* 2-36 TTDRV, *I/O Drivers*, 2-20, 2-35 VTDRV, *I/O Drivers,* 3-7 IO.HNG function TTDRV, *I/O Drivers,* 2-37 IO.INI function LADRV, *I/O Drivers,* 12-26 IO.KIL function CRDRV, *I/O Drivers, 9..;2*  LPDRV, *I/O Drivers,* 7-4 standard function, *I/O Drivers, 1-29*  tape driver, *I/O Drivers,* 6-6 UNIBUS switch driver, *I/O Drivers,* 14-4 VTDRV, *I/O Drivers,* 3-4 IO.LOD function LADRV, *I/O Drivers,* 12-26 IO.RAL function Badge Reader (TTDRV), *I/O Drivers,* 2-84 TTDRV, *I/O Drivers,* 2-38 IO.RAT function FIIACP, *I/O Operations,* H-13 MTAACP, *I/O Operations,* H-16 IO.RLB function ignoring prompt (TTDRV),  $I/O$  Drivers, 2-30 standard function, *I/O Drivers,* 1-30 tape driver, *I/O Drivers,* 6-8 VTDRV, *I/O Drivers,* 3-5 IO.RLC function DDDRV, *I/O Drivers,* 5-4 IO.RNA function FIIACP, *I/O Operations,* H-13 IO.RNE function Badge Reader (TTDRV), *I/O Drivers,* 2-84 TTDRV, *I/O Drivers,* 2-40

IO.RPR function TTDRV, *I/O Drivers,* 2-42 VFC (TTDRV), *I/O Drivers,* 2-77 VTDRV, *I/O Drivers,* 3-7 IO.RST function TTDRV, *I/O Drivers,* 2-45 successful completion, *I/O Drivers,*  2-45 IO.RTF function receiving (LRDRV), *I/O Drivers,* 11-10 IO.RTT function TTDRV, *I/O Drivers,* 2-46 IO.RVB function FIIACP, *I/O Operations,* H-14 MTAACP, *I/O Operations,* H-15 operation (disk driver), *I/O Drivers,* 4-8 standard function, *I/O Drivers,* 1-31 VTDRV, *I/O Drivers,* 3-5 IO.RWD function tape driver, *I/O Drivers,* 6-8 IO.RWU function tape driver, *I/O Drivers,* 6-8 IO.SEC function before GLUN\$ (RX02), *I/O Drivers,* 4-11 tape driver, *I/O Drivers,* 6-8 transmitter (LRDRV), *I/O Drivers,* 11-5 IO.SMC function TTDRV, *I/O Drivers,* 2-62 IO.SMO function tape driver, *I/O Drivers,* 6-10 IO.STA function data transfer start (LADRV), *I/O Drivers,*  12-26 IO.STC function LRDRV transmitter, *I/O Drivers,* 11-6 parameters, *I/O Drivers,* 11-6 VTDRV, *I/O Drivers,* 3-5 IO.STP function data transfer stop (LADRV), *I/O Drivers,*  12-27 IO.SWI function device-specific (UNIBUS switch driver), *I/O Drivers,* 14-7 IO.ULK function F11ACP, *I/O Operations,* H-13 IO.WAL function TTDRV, *I/O Drivers,* 2-48 IO.WBT function TTDRV, *I/O Drivers, 2-51*  VFC (TTDRV), *I/O Drivers,* 2-77

10. WLB function ignoring prompt (TTDRV), *I/O Drivers,*  2-30 standard function, *I/O Drivers,* 1-32, 1-33 VFC (TTDRV), *I/O Drivers,* 2-77 VTDRV, *I/O Drivers, 3-5*  10.WLC function DDDRV, *I/O Drivers, 5-4*  10.WVB function FI1ACP, *I/O Operations,* H-14 operation (disk driver), *I/O Drivers, 4-8*  VFC (TTDRV), *I/O Drivers,* 2-77 VTDRV, *I/O Drivers, 3-5*  10.XCL function XEDRV, *I/O Drivers,* 10-4, 10-19 error return, *I/O Drivers,* 10-20 status return, *I/O Drivers,* 10-20 syntax, *I/O Drivers,* 10-19 10.XIN function XEDRV, *I/O Drivers,* 10-4, 10-20 error return, *I/O Drivers,* 10-20 status return, *I/O Drivers,* 10-20 syntax, *I/O Drivers,* 10-20 10.XOP function XEDRV, *I/O Drivers,* 10-4, 10-5 syntax, *I/O Drivers,* 10-5 10.XRC function XEDRV, *I/O Drivers,* 10-4, 10-15 diagnostic, *I/O Drivers,* 10-22 error return, *I/O Drivers,* 10-18 status return, *I/O Drivers,* 10-18 syntax, *I/O Drivers,* 10-15 10.XSC function XEDRV, *I/O Drivers,* 10-4, 10-7 syntax, *I/O Drivers,* 10-7 10.XTL function XEDRV, *I/O Drivers,* 10-21 error return, *I/O Drivers,* 10-22 status return, *I/O Drivers,* 10-22 syntax, *I/O Drivers,* 10-21 10.XTM function XEDRV, *I/O Drivers,* 10-4, 10-11 diagnostic, *I/O Drivers,* 10-22 error return, *I/O Drivers,* 10-15 status return, *I/O Drivers,* 10-15 syntax, *I/O Drivers,* 10-11 IO-ACTIVITY subpacket, *Error Loggi1lg, 4-3*  listing, *Error Logging, 4-64*  /IOJ AGE qualifier, *Task Builder,* 11-37 \$IOALT routine, *Writing I/O Driver,* 1-14, 1-17,7-24

\$IOALT routine (cont'd.) driver use in I/O processing, *Writing I/O Driver, 3-5*  \$IODON routine, *Writing I/O Driver, 1-14,*  7-24 driver use in I/O processing, *Writing I/O Driver, 3-5*  \$IODSA routine, *Writing I/O Driver,* 7-24 10ERR\$ macro, *I/O Drivers,* 1-8 I/O completion code, *I/O Drivers, 1-37*  \$IOFIN routine, *Writing I/O Driver, 1-14,*  1-16,3-3, 7-26 /IOP keyword INS command (VMR), *System Management,*  5-23 INSTALL command, *MCR, 3-97*  RUN command, *MCR, 3-143*  10SB validity checks, *Writing I/O Driver, 3-2*  10SB line termination TTDRV control characters, *I/O Drivers,* 2-75 losb parameter - K-series DINP: subroutine, *I/O Drivers, 13-15*  DOUT: subroutine, *I/O Drivers, 13-18*  SCOPE: subroutine, *I/O Drivers, 13-24*  lOT trap instruction, *XDT,* 1-8 lout parameter DOUT: subroutine (K-series), *I/O Drivers,*  13-18 lOX, *System Management, 1-15*  aborting tasks, *System Management, 12-15*  clock turning on, *System Management, 12-9*  command categories control, *System Management, 12-6*  display, *System Management, 12-6*  function, *System Management, 12-6*  parameter, *System Management, 12-6*  command language conventions, *System Management,*  12-14 syntax, *System Management*, 12-14 commands ABORT, *System Management, 12-15*  BADBLOCKS, *System Management,*  12-16 BUFFERSIZE, *System Management,*  12-18 COMPAREDATA, *System Mallagement,*  12-19

lOX

commands (cont'd.) CONFIGURE, *System Management,*  12-20 CONTROL \_C, *System Management,*  12-22 DENSITY, *System Management,* 12-23 descriptions, *System Management,*  12-14 to 12-62 DESELECT, *System Management,* 12-25 ERRORLIMIT, *System Management,*  12-26 EXECUTE, *System Management,* 12-27 EXIT, *System Management,* 12-29 FILES11, *System Management,* 12-30 HELP, *System Management,* 12-32 Indirect Command Processor, *System Management,* 12-11 Interactive mode only (list), *System Management,* 12-10 INTERLEAVE, *System Management,*  12-33 LOGFILE, *System Management,* 12-34 LOOPBACK, *System Management,*  12-35 P ARAMETERLIST, *System Management,*  12-36 PATTERN, *System Management,* 12-40 PRINTSUMMARY, *System Management,*  12-42 PROCEED, *System Management,* 12-43 RANDOM, *System Management,* 12-44 RANGE, *System Management,* 12-45 RECORDS, *System Management,* 12-46 REPORTERRORS, *System Management,*  12-47 RESTART, *System Management,* 12-48 restrictions (Interactive mode), *System Management,* 12-10 RETRIES, *System Management,* 12-49 RUNTIME, *System Management,* 12-50 SELECT, *System Management,* 12-51 SPY, *System Management,* 12-54 START, *System Management,* 12-55 summary, *System Management,* 12-6 SUMMARYTIME, *System Management,*  12-56 TEMPORARYFILE, *System Management,*  12-57 VERIFY, *System Management,* 12-58, 12-68

lOX commands (cont'd.) VOLUMECHECK, *System Management,*  12-60 WAIT, *System Management,* 12-61 WRITECHECK, *System Management,*  12-62 configuration, *System Management,* 12-20 adding units, *System Management,* 12-4 displaying, *System Management,* 12-4 examples, *System Management,* 12-5 logical names, *System Management,*  12-5 removing units, *System Management,*  12-48 setting up, *System Management,* 12-4 controlling with CTRL/C, *System Management,* 12-22 data pattern altering, *System Management,* 12-40 displaying, *System Management,* 12-40 data transfer size, *System Management,* 12-18 definition file-structured device, *System Management,* 12-1 non-file-structured device, *System Management,* 12-1 deselecting devices, *System Management,*  12-25, 12-48 device-dependent parameters, *System Management,* 12-51 list, *System Management,* 12-58 displaying bad blocks, *System Management,*  12-16 error messages, *System Management,* 12-71 error retries magnetic tape, *System Management,*  12-49 NFS volumes, *System Management,*  12-49 exercise device-dependent parameters, *System Management,* 12-51, 12-58 Files-II volume, *System Management,*  12-30 example, *System Management,*  12-63 NFS device example, *System Management,*  12-65

lOX (cont'd.) exercise NFS volume SELECT, *System Management,*  12-51 VERIFY, *System Management,* 12- 58 removing devices from, *System Management,* 12-25 running, *System Management,* 12-3 selecting devices for, *System Management,* 12-5 specifying time, *System Management,*  12-50 starting, *System Management,* 12-55 terminal, *System Management,* 12-35 exercise procedure cassettes, *System Management,* 12-2 DECtape, *System Management,* 12-3 disks, *System Management,* 12-2 magnetic tapes, *System Management,*  12-2 terminals, *System Management,* 12-2 exiting, *System Management,* 12-29 home block checking, *System Management,* 12-60 I/O error codes, *System Management,* 12-13 indirect command file, *System Management,*  12-11 example, *System Management,* 12-11 invoking, *System Management,* 12-11 installing, *System Management,* 12-4 interleaving with Executive, *System Management,* 12-61 invoking, *System Management,* 12-3 installed version, *System Management,*  12-4 uninstalled version, *System Management,* 12-3 log file contents, *System Management,* 12-34 creating, *System Management,* 12-34 event lines, *System Management,* 12-34 naming, *System Management,* 12-34 maximum number of test units increasing, *System Management,* 12-2 modes, *System Management,* 12-9 Command, *System Management,* 12-9 Execution, *System Management,* 12-9 Interactive, *System Management,* 12-10

lOX (cont'd.) NFS volume displaying block range, *System Management,* 12-45 specifying block range, *System Management,* 12-45 nondestructive read, *System Management,*  12-58 output See lOX reports overview, *System Management,* 12-1 parameter exercising NFS volume, *System Management,* 12-68 setting for Files-II volumes, *System Management,* 12-63 setting for magnetic tape, *System Management,* 12-65 setting for NFS volumes, *System Management,* 12-65 parameters displaying default, *System Management,*  12-36 setting, *System Management,* 12-51, 12-58 pattern checking, *System Management,*  12-19 preparing to use, *System Management,* 12-1 prompt, *System Management,* 12-4 protecting Files-II disk, *System Management,* 12-57 removing tasks, *System Management,* 12-48 report See lOX reports resetting parameters, *System Management,*  12-48 restarting, *System Management,* 12-48 selecting device, *System Management,* 12-5 Files-II volume, *System Management,*  12-5, 12-30 NFS, *System Management,* 12-51, 12-58 NFS volume using SELECT, *System Management,*  12-5 using VERIFY, *System Management,*  12-5 sequential testing See RANDOM command lOX setting parameters examples, *System Management,* 12-63

lOX (cont'd.) specifying record number cassette, *System Management, 12-46*  magnetic tape, *System Management,*  12-46 starting, *System Management, 12-55*  status display, *System Management, 12-54*  steps for exercising a device, *System Management, 12-2*  stopping, *System Management, 12-15*  task-build file, *System Management, 12-2*  terminating, *System Management, 12-29*  PROCEED command, *System Management, 12-43*  wait-for-event flag, *System Management,*  12-61 write-check, *System Management, 12-62*  10XBLD.BLD file, *System Management, 12-2*  lOX reports activity, *System Management, 12-12*  accumulated totals, *System Management,*  12-12 content, *System Management, 12-12*  controlling output, *System Management,*  12-13 directing to device, *System Management,*  12-34 example, *System Management, 12-12*  format, *System Management, 12-12*  interval, *System Management, 12-12*  summary, *System Management, 12-12*  generating, *System Management,*  12-42 error, *System Management, 12-13*  data compare, *System Management,*  12-13 directing to device, *System Management,*  12-34 disabling, *System Management, 12-47*  enabling, *System Management, 12-47*  example, *System Management, 12-13*  queue I/O, *System Management, 12-13*  types, *System Management, 12-47*  interval output frequency, *System Management,*  12-56 types, *System Management, 12-11*  IP11 industrial I/O subsystem SYSGEN question, *System Generation, 3-31*  IP11 powerfail support SYSGEN question, *System Generation, 3-31*  IPP, *Indirect, 3-1* 

IPP (cont'd.) invoking, *Indirect, 3-2*  short forms, *Indirect, 3-3*  Iprset parameter ADSWP: subroutine (K-series), *I/O Drivers,*  13-9 CLOCKA: subroutine K-series, *I/O Drivers, 13-10*  LADRV, *I/O Drivers, 12-6*  CLOCKB: subroutine K-series, *I/O Drivers, 13-11*  LADRV, *I/O Drivers, 12-7*  DASWP: subroutine (K-series), *I/O Drivers,*  13-13 DISWP: subroutine (K-series), *I/O Drivers,*  13-16 DOSWP: subroutine (K-series), *I/O Drivers,*  13-17 GTHIST: subroutine (K-series), *I/O Drivers,*  13-19 XRATE: subroutine K-series, *I/O Drivers, 13-27*  LADRV, *I/O Drivers, 12-23*  /IP switch, *Task Builder, 10-25*  IQ.Q function disk driver, *I/O Drivers, 4-8*  IQ.UMD bit diagnostic function, *I/O Drivers, 1-34*  IQ.X function disk driver, *I/O Drivers, 4-8*  IRAB pool, *RMS-Il Macro, 2-5*  Irate parameter CLOCKA: subroutine K-series, *I/O Drivers, 13-10*  LADRV, *1/0 Drivers, 12-6*  CLOCKB: subroutine K-series, *1/0 Drivers, 13-11*  LADRV, *1/0 Drivers, 12-7*  XRATE: subroutine K-series, *1/0 Drivers, 13-27*  LADRV, *1/0 Drivers, 12-23*  Irbuf parameter 10.INI function (LADRV), *1/0 Drivers,*  12-26 I register, *Debugging,* 2-6, 5-4; *XDT, 2-12*  .IRPC directive, MACRO-ll, 6-18 restriction using label, MACRO-ll, 6-18 summary, *MACRO-ll, 6-1*  .IRP directive, *MACRO-II, 6-17*  summary, MACRO-11, 6-1 IS.CC status return TTDRV, *I/O Drivers, 2-68* 

IS.CR status return, *I/O Drivers,* 1-39 TTDRV, *I/O Drivers,* 2-68 VTDRV, *I/O Drivers,* 3-6 IS.ESC status return, *I/O Drivers,* 1-39 VTDRV, *I/O Drivers,* 3-6 IS.ESQ status return TTDRV, *I/O Drivers,* 2-69 VTDRV, *I/O Drivers,* 3-6 IS.PND status return, *I/O Drivers,* 1-40: CRDRV, 1/0 *Drivers,* 9-6 disk driver, 1/0 *Drivers,* 4-9 LPDRV, *I/O Drivers,* 7-4 TTDRV, 1/0 *Drivers,* 2-69 UNIBUS switch driver, *I/O Drivers,* 14-8 IS.RDD status return disk driver, *I/O Drivers,* 4-9 IS.SEC status return TTDRV, *I/O Drivers,* 2-68 IS.SUC (success) code, *MCR,* 2-11 IS.SUC success return, *I/O Drivers,* 1-37, 1-40 CRDRV, 1/0 *Drivers,* 9-6 DDDRV, *I/O Drivers,* 5-5 diagnostic success, 1/0 *Drivers,* 1-35 disk driver, 1/0 *Drivers,* 4-9 initializing line 10.XIN function, *I/O Drivers,* 10-21 line message status receiving, *I/O Drivers,* 10-19 transmitting, *I/O Drivers,* 10-15 load microcode (XEDRV), *I/O Drivers,*  10-22 LPDRV, 1/0 *Drivers,* 7-4 receiver (LRDRV), *I/O Drivers,* 11-11 tape driver, *I/O Drivers,* 6-10 transmitter (LRDRV), *I/O Drivers,* 11-7 TTDRV, 1/0 *Drivers,* 2-69 UNIBUS switch driver, *I/O Drivers,* 14-8 VTDRV, 1/0 *Drivers,* 3-6, 3-8, 3-9 XEDRV, *I/O Drivers,* 10-5, 10-20 IS. TMO status return TTDRV, *I/O Drivers,* 2-69 IS.TNC status return LRDRV transmitter, *I/O Drivers,* 11-7 IS. TNC status return (LRDRV) receiver, *I/O Drivers,* 11-11 Isb parameter general (TTDRV), *I/O Drivers,* 2-12 I/O completion, *I/O Drivers,* 1-36 IO.ATA function (TTDRV), *I/O Drivers,*  2-23

Isb parameter (cont'd.) 10.ATT function, *I/O Drivers,* 1-27 10.CCO function (TTDRV), *I/O Drivers,*  2-26 10.DET function, 1/0 *Drivers,* 1-28 IO.EIO function (TTDRV), *I/O Drivers,*  2-28 10.GTS function (TTDRV), *I/O Drivers,*  2-35 IO.HNG function (TTDRV), *I/O Drivers,*  2-37 IO.KIL function, 1/0 *Drivers,* 1-29 IO.RAL function (TTDRV), 1/0 *Drivers,*  2-38 10.RLB function, *I/O Drivers,* 1-30 IO.RNE function (TTDRV), *I/O Drivers,*  2-40 10.RPR function (TTDRV), *I/O Drivers,*  2-42 IO.RST function (TTDRV), 1/0 *Drivers,*  2-45 IO.RTT function (TTDRV), 1/0 *Drivers,*  2-47 IO.RVB function, 1/0 *Drivers,* 1-31 IO.SMC function (TTDRV), 1/0 *Drivers,*  2-62 10.WAL function (TTDRV), *I/O Drivers,*  2-49 10.WBT function (TTDRV), *I/O Drivers,*  2-51 IO.WLB function, *I/O Drivers,* 1-32 IO.WVB function, 1/0 *Drivers,* 1-33 omitted, *I/O Drivers,* 1-38 QIO\$ basic syntax, *I/O Drivers,* 1-8 SF.GMC function (TTDRV), *I/O Drivers,*  2-53 ISD record type, *Task Builder,* A-26 format, *Task Builder,* A-27 literal, *Task Builder,* A-36 relocatable, *Task Builder,* A-30 to A-35 TKB-generated, *Task Builder,* A-28 to A-30 I-space See Instruction space ISR, *Executive,* 5-24 ISTAT\$ macro, *I/O Operations,* 7-1, 7-2 Istat parameter IBFSTS: subroutine K-series, *I/O Drivers,* 13-20 LADRV, *I/O Drivers,* 12-15 ITBDF\$, *Crash Dump Analyzer,* C-39

Itim parameter ICLOKB: subroutine (K-series), *I/O Drivers,*  13-21 Iunit parameter OIGO: subroutine (K-series), *I/O Drivers,*  13-14 OINP: subroutine (K-series), *I/O Drivers,*  13-15 DISWP: subroutine K-series, *I/O Drivers, 13-16*  LADRV, *I/O Drivers, 12-12*  DOSWP: subroutine K-series, *I/O Drivers, 13-17*  LADRV, *I/O Drivers, 12-14*  DOUT: subroutine (K-series), *I/O Drivers,*  13-18 LAMSKS: subroutine (LADRV), *I/O Drivers,* 12 -18 SCOPE: subroutine (K-series), *I/O Drivers,*  13-24 IvaI parameter ADINP: subroutine (K-series), *I/O Drivers,*  13-8 CVADF: subroutine K-series, *I/O Drivers, 13-12*  LADRV, *I/O Drivers, 12-8*  FLT16: subroutine K-series, *I/O Drivers, 13-19*  LADRV, *I/O Drivers, 12-15*  Iwhen parameter STPSWP: subroutine K-series, *I/O Drivers, 13-27*  LADRV, *I/O Drivers, 12-22*  IWTBUF: subroutine wait for buffer K-series, *I/O Drivers, 13-22*  LADRV, *I/O Drivers, 12-17* 

## J

Job holding, *Batch and Queue, 2-1*  modifying, *Batch and Queue, 2-1*  releasing, *Batch and Queue, 2-1*  removing from queue, *Batch and Queue,*  2-10 /JOB-END qualifier STOP /PROCESSOR command, *System Management, 3-33*  /JOB\_PAGE qualifier PRINT command, *Batch and Queue, 2-3*  JOB command, *Batch and Queue, 3-4* 

JOB command (cont'd.) example, *Batch and Queue, 3-5*  format, *Batch and Queue, 3-4*  qualifiers, *Batch and Queue, 3-4*  /JOBCOUNT:n qualifier SET QUEUE command, *Batch and Queue,*  2-19 /JOBCOUNT qualifier PRINT command, *Batch and Queue, 2-3*  Jobname job switch SUB command, *Batch and Queue, 3-15*  Jobname log file switch SUB command, *Batch and Queue, 3-15*  Jobname parameter DELETE command, *Batch and Queue, 2-10*  Jobname switch PRI command, *Batch and Queue, 2-3*  QUE /LI command, *Batch and Queue, 2-14*  /JO switch PRI command, *Batch and Queue, 2-3* 

## K

K.STS, *Writing I/O Driver, 4-43*  K command, *Debugging,* 2-8, 7-1; *XDT, 2-13*  ZAP utility, *Utilities, 15-17*  KDA50 disk controller, *I/O Drivers, 4-4*  /KDS, *Crash Dump Analyzer,* 2-4, 2-6 Kernel data space dump, *Crash Dump Analyzer, 3-44*  switch See /KDS Kernel instruction space dump, *Crash Dump Analyzer, 3-44*  switch See /KIS Kernel Mapping Register switch See /KMR Kernel stack dump, *Crash Dump Analyzer,*  3-1, 3-4 Key, *RMS-ll User's Guide,* 1-5, 1-19, 6-2; *RMS-l1 Intro, 3-6*  alternate, *RMS-l1 User's Guide,* 1-7,1-11; *RMS-l1 Intro, 3-7*  changeable, *RMS-ll Intro,* 3-10 characteristics, *RMS-ll User's Guide, 6-8*  changeable, *RMS-l1 User's Guide, 6-9*  duplicates, *RMS-ll User's Guide, 6-8*  null, *RMS-l1 User's Guide, 6-10*  data type, *RMS-ll User's Guide, 6-3; RMS-l1 Intro,* 3-7

Key

data type (cont'd.) 2-byte signed integer, *RMS-ll User's Guide, 6-4*  4-byte signed integer, RMS-ll *User's Guide, 6-4*  2-byte unsigned binary, *RMS-ll User's Guide,* 6-5 4-byte unsigned binary, *RMS-ll User's Guide,* 6-5 packed decimal, *RMS-ll User's Guide,*  6-6 string, *RMS-ll User's Guide,* 6-3 duplicate, *RMS-l1 Intra,* 3-10 match criterion, *RMS-ll Intro,* 3-12 null, *RMS-l1 Intro,* 3-10 number of, RMS-ll *User's Guide, 6-2*  position, *RMS-ll User's Guide, 6-7*  primary, *RMS-l1 User's Guide,* 1-7,1-11; *RMS-l1 Intro, 3-7*  RMSDES utility numbering, *RMS-l1 Utilities, 2-28,*  2-38 segment, RMS-ll *User's Guide, 6-7; RMS-ll Intro,* 3-10 size, *RMS-ll User's Guide, 6-6*  special (TTDRV), *I/0 Drivers, 2-69*  table, *I/0 Drivers,* 2-72, 2-73 Key (RMSDES) numbering, *RMS-l1 Utilities, 2-8*  KEY block, RMS-ll *Macro,* 5-71 to 5-72, 5-78, 5-94, 5-102; *RMS-ll Intro, 4-8*  chaining to FAB, *RMS-ll Macro,* 2-13 to 2-14 declaring, *RMS-ll Macro, 2-8*  initializing, RMS-ll *Macro,* 2-10 summary, RMS-ll *Macro, 6-67*  Keyboard, *DCL,* 3-12 to 3-17 keys table, *DCL,* 3-15 to 3-17 Key buffer pool, *RMS-ll Macro,* 2-6 Key information displaying, *RMS-ll Utilities, 5-4*  Key name RMSCNV utility, *RMS-ll Utilities,* 4-10 Key of reference RMSCNV utility, *RMS-ll Utilities,* 4-10, 4-16 RMSIFL utility, *RMS-ll Utilities,* 3-8 to 3-9 Keypad, *DCL,* 3-17 to 3-18 alternate, *DCL,* 3-17 to 3-18

Keypad (cont'd.) editing VT100-series terminal, *DCL, 3-17*  VT200-series terminal, *DCL, 3-17*  EDT editor, *Introduction,* 2-3, 2-4 Key record access, *RMS-ll Intro, 3-12*  to indexed files, *RMS-ll User's Guide, 5-7,*  5-9 to relative files, *RMS-ll User's Guide,* 4-1 to sequential files, *RMS-l1 User's Guide,*  3-2 Keyword appending to file name, *MCR, 1-2* forms~ *MCR,* 1-2 . function of, *MCR, 1-2*  negating, *MCR, 1-2*  position in command line, MCR, 1-2 recognition transition table, *I/O Operations, 7-9*  specifying values for, *MCR,* 1-2 Keyword argument, *MACRO-ll,* 6-10 order, *MACRO-ll, 6-11*  using DIGITAL Multinational Character Set, *MACRO-II, 6-11*  Kill command EDI editor, *Utilities, 7-26*  /KIS, *Crash Dump Analyzer,* 2-4, 2-6 KMC-l1 auxiliary processor, *I/O Drivers, 7-2*  /KMR, *Crash Dump Analyzer,* 2-8, 2-9 /KNLD keyword OPENREGISTER command, MCR, 3-128 /KNLI keyword OPENREGISTER command, MCR, 3-128 /KNL keyword OPENREGISTER command, *MCR, 3-128*  /KN switch RMSCNV utility, *RMS-ll Utilities,* 4-10, 4-16 Kount parameter DIGO: subroutine (K-series), *I/O Drivers,*  13-14 GTHIST: subroutine (K-series), *I/O Drivers,*  13-20 KRB, *Writing I/O Driver,* 1-4, 1-14 access queue in the, *Writing I/O Driver,*  2-2, 2-16 combined with SCB, *Writing I/O Driver,*  2-2, 4-48 layout, *Writing I/O Driver, 4-48*  .composite arrangement, *Writing I/O Driver,*  2-16

KRB (cont'd.) configuration status in the, *Writing I/O Driver,* 2-2 contiguous with SCB, *Writing I/O Driver,*  2-7, 4-3 defining start of addresses, *Writing I/O Driver,* 4-3 definition, *Writing I/O Driver,* 1-4 details, *Writing I/O Driver,* 4-41, 4-43, 4-48 format, *Writing I/O Driver,* 4-43, 4-48 layout, *Writing I/O Driver,* 4-41 overview, *Writing I/O Driver, 2-2*  subsets, *Writing I/O Driver,* 1-14 use in determining interrupting unit, *Writing I/O Driver,* 2-3 KRBl, *Writing I/O Driver,* 1-14 KRBDF\$, *Crash Dump Analyzer,* C-40 /KR switch RMSCNV utility, RMS-II *Utilities,* 4-10, 4-16 RMSIFL utility, RMS-II *Utilities,* 3-8 to 3-9 K -series devices pregenerated kit, *System Generation, 5-49*  Ksubr parameter CALLS macro (K-series), *I/O Drivers,*  13-29 k variable, *Debugging,* 2-1; *XDT,* 2-10 KWI1-K dual programmable real-time clock, *I/O Drivers,* 13-3

## L

L.STS, *Writing I/O Driver, 4-53*  LAI00 DECprinter, *I/O Drivers, 2-5*  LA120 DECwriter, *I/O Drivers, 2-5*  LA120 terminal, *Introduction,* 1-1 LA12 portable terminal, *I/O Drivers,* 2-4 LA12 teletypewriter, *I/O Drivers,* 2-4 LA180 DEC printer, *I/O Drivers,* 7-3 LA180S DECprinter, *I/O Drivers, 2-5*  LA210 letter printer, *1/0 Drivers,* 2-6 LA30 DEC writer, *I/O Drivers, 2-5*  LA34 DECwriter, *I/O Drivers, 2-5*  LA36 DECwriter, *I/O Drivers, 2-5*  LA38 DECwriter, *I/O Drivers, 2-5*  LA50 personal printer, *I/O Drivers, 2-6*  LA75 personal printer, *I/O Drivers, 2-6*  Label, *Batch and Queue,* 3-3; *Indirect, 1-5*  branching to, *Indirect, 2-65*  defining, *Indirect,* 2-37

Label (cont'd.) definition of, *MACRO-ll,* 1-2 direct-access, *Indirect,* 2-37 if same as macro name, *MACRO-ll, 6-5*  maximum length, *MACRO-ll,* 1-3 not recommended on .MACRO directive, *MACRO-ll*, 6-3 on line containing .PSECT, .ASECT, or .CSECT, *MACRO-ll, 5-38*  terminated with colon (:), *MACRO-ll,* 1-2 terminated with double colon (::), MACRO-II, 1-2 terminates local symbol block, MACRO-II, 2-10 user label may confuse automatic local symbol generation in macro, *MACRO-ll,* 6-10 valid characters for, MACRO-II, 1-3 valid formats, *MACRO-ll,* 1-2 Label block group, *Task Builder,* B-6 to B-ll /LABEL keyword MOUNT command, *MCR,* 3-120 Labels (ICP), *Introduction,* 4-4 Laboratory peripheral K-series, *I/O Drivers,* 13-1 Laboratory peripheral accelerator See LADRV LADRV, *I/O Drivers,* 12-1 unloading, *I/O Drivers,* 12-31 LAINIT microcode loader (LADRV), *I/O Drivers,* 12-30 Lamskb parameter LAMSKS: subroutine (LADRV), *I/O Drivers,* 12-18 SETIBF: subroutine K-series, *I/O Drivers,* 13-26 LADRV, *I/O Drivers,* 12-21 LAMSKS: subroutine set masks buffer (LADRV), *I/O Drivers,*  12-18 Language assembly, *Program Development,* 1-4 to 1-6 See also MACRO-II high-level overlaying program, *Task Builder, 3-44*  programming, *DCL,* 6-1 source, *DCL,* 6-1 Latency definition, *System Management,* 14-2 LA-type subsystems SYSGEN question, *System Generation, 3-56* 

Layered product correction files, *System Generation,* 2-26 to 2-27 LB device as system default, *MeR,* 2-6 default for BOOT, MCR, 3-30 pseudo device name, MCR, 2-10 required by LOAD command, *MCR*, 3-105 saving system, MCR, 3-147 LBN, *RMS-11 User's Guide*, 8-11; *RMS-11 Intro,* 2-4; *Writing I/O Driver,* 1-17 See also Logical block number See also Placement control installed task, *System Management,* 5-20 relationship to TCB, *System Management,*  5-26 using to transfer data, *System Management,*  13-4 Lbn parameter device-specific function DDDRV, *I/O Drivers,* 5-4 standard function DDDRV, 110 *Drivers,* 5-3 LBR command See LBR utility LBR utility, *Program Development,* 1-9 See also LIBRARY command adding a module to a library, *Program Development,* 6-9 combining library function, *Utilities,* 10-32 command line, *Utilities,* 10-10, A-17 default, *Utilities,* 10-11 creating macro library, *Program Development,* 6-2 creating object module library, *Program Development,* 6-5 efficiency, *Program Development,* 1-9 library file creating, *Utilities,* 10-13 deleting, *Utilities,* 10-15 format, *Utilities,* 10-2 listing, *Utilities,* 10-22 module inserting, *Utilities,* 10-21 replacing, *Utilities,* 10-24 spooling, *Utilities,* 10-29 listing information, Program Development, 6-10, 6-11 macro library, *Program Development,* 6-2, 6-3

messages, *Utilities,* 10-32

 $\mathbb{R}^3$ 

LBR utility messages (cont'd.) diagnostic, *Utilities,* 10-33 fatal, *Utilities,* 10-34 module name requirement, *Error Logging,*  4-16 object module library, *Program Development,* 6-4 to 6-6 OLB file type, *Program Development,* 6-4 replacing a module in a library, *Program Development,* 6-10 restriction, *Utilities,* 10-10 switches *lCD, Utilities,* 10-12 /CR, *Program Development,* 6-2, 6-5; *Utilities,* 10-13 *IDE, Utilities,* 10-15 *IDF, Utilities,* 10-16 *IDG, Utilities,* 10-17 /EP, *Utilities,* 10-18 lEX, *Utilities,* 10-19 /FU, *Program Development,* 6-11; *Utilities,* 10-22 *liN, Program Development,* 6-9; *Utilities,* 10-20 ILE, *Program Development,* 6-11; *Utilities,* 10-22 ILl, *Utilities,* 10-22 *IMH, Utilities,* 10-23 *IRP, Program Development,* 6-9, 6-10; *Utilities,* 10-24 *ISP, Program Development,* 6-11; *Utilities,* 10-29 ISS, *Utilities,* 10-29 *IS2, Utilities,* 10-30 universal library file module inserting, *Utilities,* 10-21 replacing, *Utilities,* 10-27 *ILB* switch, *Indirect,* 2-33; *Task Builder,*  10-26 to 10-27 DMP utility, *Utilities,* 5-6 TKB, *Program Development,* 6-7, 6-8, 7-7 *ILB* switch (Indirect), *Indirect,* 2-33 Lbuf parameter ADSWP: subroutine K-series, I/O Drivers, 13-9 LADRV, 1/*O* Drivers, 12-3 DASWP: subroutine K-series, I/O Drivers, 13-13 LADRV, *I/O Drivers,* 12-8

Lbuf parameter (cont'd.) DISWP: subroutine K-series, *I/O Drivers, 13-15*  LADRV, *I/O Drivers, 12-11*  DOSWP: subroutine K-series, *I/O Drivers, 13-17*  LADRV, *I/O Drivers, 12-13*  GTHIST: subroutine (K-series), *I/O Drivers,*  13-19 LC argument for .ENABLj.DSABL, *MACRO-ll, 5-14*  LCBDF\$, *Crash Dump Analyzer,* C-42 \$LCKPG (Lock page), *System Library, 8-42*  LCL argument for .PSECT, *MACRO-ll, 5-35*  LCM argument for .ENABL/.DSABL, *MACRO-ll, 5-14*  L command, *Debugging,* 2-8,6-4; *XDT, 2-14*  /LC switch DMP utility, *Utilities, 5-6*  LD\$xx symbol, *Writing I/O Driver, 4-9*  Ldelay parameter ADSWP: subroutine K-series, *I/O Drivers, 13-10*  LADRV, *I/O Drivers, 12-5*  DASWP: subroutine K-series, *I/O Drivers, 13-14*  LADRV, *I/O Drivers, 12-10*  DISWP: subroutine K-series, *I/0 Drivers, 13-16*  LADRV, *I/0 Drivers, 12-12*  DOSWP: subroutine K-series, *I/0 Drivers, 13-17*  LADRV, *I/0 Drivers, 12-14*  LEAVE statement CFL, *Error Logging, 5-35*  LE conditional assembly test, *MACRO-ll,*  5-45 Left angle bracket  $($   $\lt$ ) argument delimiter, *MACRO-ll, 2-3*  invalid as .ASCII string delimiter, MACRO-II, 5-20 invalid as .ASCIZ string delimiter, MACRO-II, 5-21 invalid as .IDENT string delimiter, *MACRO-ll* , 5-11 invalid as .RAD50 string delimiter, *MACRO-ll* , 5-22 spaces may increase readability of arguments, *MACRO-ll, 6-6*  special character in MACRO-II, *MACRO-ll* , 2-2

Left angle bracket  $($   $\leq$   $)$  (cont'd.) to enclose expressions, *MACRO-ll, 2-14*  Left angle bracket command ( <), *Debugging,*  2-5, 4-6; *XDT, 2-11*  Left parenthesis special character in MACRO-II, *MACRO-ll* , 2-2 Legal function mask details, *Writing I/O Driver, 4-19*   $/LE$  job switch QUE /MOD command, *Batch and Queue,*  2-19 LENGTH CFL named variable, *Error Logging, 5-9*  /LENGTH job qualifier SET QUEUE command, *Batch and Queue,*  2-19 /LENGTH qualifier BRU utility, *Utilities, 3-19*  PRINT command, *Batch and Queue, 2-3*  Less-than binary operator CFL expression, *Error Logging, 5-12*  Less-than-or-equal binary operator CFL expression, *Error Logging, 5-12*  /LE switch LBR utility, *Program Development, 6-11; Utilities, 10-22*  PRI command, *Batch and Queue, 2-3*  Level indexed files, RMS-II *User's Guide, 5-4*  data, RMS-11 User's Guide, 5-5 level 0, RMS-II *User's Guide, 5-5*  LEVEL1\_INDEX\_AREA RMSDES utility, RMS-II *Utilities, 2-41*  /LI:B switch QUE /L1 command, *Batch and Queue, 2-14*  /LI:P switch QUE /LI command, *Batch and Queue, 2-14*  Librarian Utility Program See LBR utility Library, *DCL,* 6-32 to 6-34 cluster See also Cluster library clustered, RMS-Il *User's Guide,* 8-7 to 8-9 default specifying, *Task Builder, 10-16*  default system search, *Program Development, 4-2*  DIGITAL-supplied, *Program Development,*  1-10 directory, *MCR, 3-142* 

Library directory (cont'd.) as default for INSTALL command, *MCR, 3-95*  as default for RUN command, *MCR,*  3-142 extending, *Task Builder, 10-18*  macro, *Program Development,* 6-2 to 6-3; *DCL, 6-33*  maintenance, *Program Development, 6-10*  object module, *RMS-ll User's Guide, 8-1; Program Development,* 6-4 to 6-6; *DCL, 6-33*  See also Object module library designating in TKB, *Program Development,* 6-6 to 6-8 specifying for task, *Task Builder, 10-26,*  11-28,11-38 using to resolve undefined global symbols, *Program Development,*  6-7, 6-8 obtaining information about a user, *Program Development,* 6-10, 6-11 OTS, *Program Development,* 7-2 resident, *RMS-ll User's Guide,* 8-1, 8-8; *Task Builder, 5-1*  See also Resident library FCS types, *Task Builder, 5-62*  installing, *MCR,* 3-94; *System Management, 5-26*  linking, *Task Builder,* 5-65 to 5-67 MACRO-II example, *Task Builder,*  5-36 to 5-45 RMSRES, *RMS-l1 User's Guide, 8-6,*  8-9 search MACRO-II, *Program Development,*  1-5, 1-10, 2-6 TKB, *Program Development, 1-11*  shared See also Shared library building, *Task Builder, 10-28*  specifying, *Task Builder, 5-4*  squeezing, *Program Development, 6-3*  supervisor mode, *RMS-11 User's Guide,* 8-9 See also Supervisor-mode library building with relevant option, *Task Builder,* 8-7 mapping, *Task Builder, 8-2*  overlay restriction, *Task Builder, 8-25*  universal, *DeL, 6-33* 

LIBRARY command, *Program Development, 1-9; DCL,* 6-32 to 6-56, 9-22 See also LBR utility LIBRARY/COMPRESS, *DCL*, 6-35 to 6-36, 9-22 LIBRARY jCREATE, *DCL,* 6-37 to 6-39, 9-22 LIBRARY jDELETE, *DCL,* 6-40, 9-23 LIBRARY jEXTRACT, *DCL,* 6-41 to 6-42, 9-23 LIBRARY jINSERT, *DCL,* 6-43 to 6-44, 9-23 LIBRARY JLIST, *DCL,* 6-45 to 6-48, 9-23 LIBRARY jREMOVE, *DCL,* 6-49, 9-24 LIBRARY jREPLACE, *DCL,* 6-50 to 6-51, 9-24 qualifiers jCOMPRESS, *Program Development,*  6-10 jCREATE, *Program Development, 6-2,*  6-4 jFULL, *Program Development,* 6-10 jINSERT, *Program Development, 6-9*  JLIST, *Program Development, 6-10 jMACRO, Program Development, 6-2*  jNAMES, *Program Development, 6-10*  jOBJECT, *Program Development, 6-2,*  6-4 jREPLACE, *Program Development,*  6-10 .LIBRARY directive, *MACRO-11, 5-49*  default device and file type, *MACRO-ll,*  5-49 limit on number of files, *MACRO-ll, 5-50*  relationship to .ENABL MCL, *MACRO-ll,*  5-50 relationship to .MCALL, *MACRO-ll, 5-49,*  6-21 restriction on RT-11 systems, *MACRO-11*, 5-50 summary, *MACRO-ll, 5-2*  Library directory, *DCL,* 7-28 to 7-31 displaying, *DCL, 8-11*  setting, *DCL,* 8-10 Library file See LBR utility jLIBRARY qualifier, *Task Builder, 11-38*  LINK command, *Program Development,*  6-7, 6-8 MACRO command, *Program \Development,*  6-3

Library routine communicating between, *System Library,*  1-1 to 1-2 placing, *System Library,* 1-2 searching, *System Library,* 1-2 storing, *System Library,* 1-2 LIBR option, *Task Builder,* . 5-16, 12-12, 12-23 <LIBUIC> symbol, *Indirect,* 2-25 /LIBUIC keyword SET command, *MCR,* 3-170 SET command (VMR), *System Management,*  5-56 /LIMIT, *Crash Dump Analyzer,* 2-8, 2-9 .LIMIT directive, MACRO-II, 5-32 summary, MACRO-II, 5-2 /LIMITING qualifier SET ERROR\_LOG command, *Error Logging, 2-9*  See also /LIMIT switch START /ERROR\_LOG command, *Error Logging,* 2-3 See also /LOG switch Limit register high memory, *Debugging,* 5-3, 6-2 low memory, *Debugging,* 5-3, 6-2 / -LIMIT switch ELI, *Error Logging, 2-9*  See also /NOLIMITING qualifier /LIMIT switch ELI, *Error Logging, 2-9*  See also /LIMITING qualifier /LIM switch DMP utility, *Utilities,* 5-6 Line dial-up, *MCR,* 3-181 local, *MCR,* 3-182 displaying, *MCR,* 3-182 remote, MCR, 3-157, 3-181 Line Change command EDI editor, *Utilities,* 7-26 Line continuation, *DCL,* 1-20 Line definition XEDRV, *I/O Drivers,* 10-27 Line feed cannot follow single or double quotation mark, *MACRO-ll,* 5-19 CTRL/R (TTDRV), *I/O Drivers,* 2-71 Line-feed character record attribute, *I/O Operations,* 3-9 LINE FEED command, *Debugging,* 2-5, 4-4; *XDT,* 2-10

Line frequency SYSGEN question, *System Generation,* 3-34 LINE function EDT editor, *Introduction,* 2-7 Line interface DLll/DLVl1 SYSGEN question, *System Generation,*  3-56 Line mode EDT editor, *Introduction,* 2-5, 2-11 Line printer controllers LA180 SYSGEN question, *System Generation,* 3-52 LP11 SYSGEN question, *System Generation,* 3-52 LSll SYSGEN question, *System Generation,* 3-52 LVII LP-type SYSGEN question, *System Generation,* 3-52 SYSGEN question, *System Generation,*  3-52 physical feature list, *I/O Drivers,* 7-1 Line printer driver See LPDRV /LINES, *Crash Dump Analyzer,* 2-8, 2-9 /LINES keyword SET command, *MCR,* 3-170 SET command (VMR), *System Management,*  5-56 Lines per page switch See /LINES Line terminator, *DCL,* 3-13 Line Text Editor See EDI editor LINK command, *Debugging,* 1-3; *Program Development,* 1-6, 4-1; *System Management,* 4-19; *DCL,* 6-5, 6-7 to 6-31, 9-24 to 9-26; *Introduction,* 5-3, 5-6 See also TKB command line, *Task Builder,* 1-4 cross-reference listing, *Program Development,* 4-5 /DEBUG qualifier, *Debugging,* 8-1 error messages, *Program Development,* 4-2

LINK command (cont'd.) example, *System Management, 4-19*  fast version, *Program Development, 4-4*  generating standard map, *Program Development, 4-5*  including ODT in task, *Program Development,* 5-1 indirect command file saving, *Task Builder,* 11-55 option, *DCL,* 6-26 to 6-28 qualifiers, *Task Builder,* 11-1 to 11-71 abbreviating, *Task Builder, 1-8*  /CROSS-REFERENCE, *Program Development, 4-5*  /DEBUG, *Program Development,* 5-1 /FAST, *Program Development, 4-4*  /INCLUDE, *Program Development,* 6-6, 6-8 /LIBRARY, *Program Development,* 6-7, 6-8 /MAP, *Program Development,* 6-6 /POSTMORTEM, *Program Development, 5-9*  summary, *Task Builder,* 11-3 to 11-9 /SYSTEM\_LIBRARY\_DISPLAY, *Program Development,* 4-7 /TASK, *Program Development,* 6-6, 6-7, 6-8 specifying a debugger, *Debugging, 8-1*  Linking discussion, *MACRO-II, 3-1*  LIST command, *System Management, 4-20*  example, *System Management, 4-21*  format, *System Management, 4-20*  storing CON command sequence, *System Management, 4-20*  List command EDI editor, *Program Development, 2-12*  .LIST directive, *MACRO-ll, 5-6*  overriding with command line options, *MACRO-ll* , 5-8 summary, *MACRO-ll, 5-2*  table of arguments, *MACRO-ll, 5-7*  Listing assembly, *Program Development,* 3-4, 3-5 control, *Program Development,* 1-5, 2-6 directory, *Program Development, 3-9*  examining at a terminal, *Program Development,* 3-6, 7-4 FORTRAN IV, *Program Development, 7-5*  global cross-reference, *Program Development,* 4-5, 4-6

Listing (cont'd.) printing, *Program Development, 3-8*  sample of cross-reference, *MACRO-ll,* H-l spooling, *Program Development, 3-8*  use in debugging, *Program Development,*  5-4 Listing file FLX utility, *Utilities,* 8-7 PIP utility, *Utilities, 12-18*  List on Pseudo Device command EDI editor, *Utilities,* 7-26 List on Terminal command EDI editor, *Utilities,* 7-27 LIST option ACNT, *System Management, 2-10*  /LIST qualifier FORTRAN command, *Program Development,* 7-3, 7-7 LIBRARY command, *Program Development,*  6-10 MACRO command, *Program Development,*  3-1, 3-4, 3-7, 6-3 LIST statement CFL, *Error Logging, 5-39*  /LIST switch BAD utility preparing for Shadow Recording, *System Management, 16-2*  .LIST TTM directive, *Program Development,*  2-6 /LI switch, *Task Builder, 10-28*  BAD utility, *Utilities, 2-4*  CMP utility, *Utilities, 4-3*  FLX utility, *Utilities, 8-8*  LBR utility, *Utilities, 10-22*  PIP utility, *Program Development, 3-9; Utilities, 12-18*  subswitches /BR, *Utilities, 12-19*  /FU, *Utilities, 12-19*  /TB, *Utilities, 12-19*  QUE /LI command, *Batch and Queue, 2-14*  VFY utility, *Utilities, 14-5*  ZAP utility, *Utilities, 15-2*  Literal declaration compile-time, *Error Logging,* 4-11 LITERAL statement CFL, *Error Logging, 5-32*  Literal value CFL, *Error Logging, 5-9*  LNOI laser printer, *I/O Drivers,* 7-3 LN03 laser printer, *I/O Drivers,* 2-6

LN03 PLUS laser printer, *I/O Drivers, 2-6*  LNMDF\$, *Crash Dump Analyzer,* C-43 /LN switch CMP utility, *Utilities, 4-3*  LOA command See also LOAD command VMR definition, *System Management, 5-29*  examples, *System Management, 5-31*  format, *System Management, 5-29*  keywords /CTS, *System Management, 5-29*  /P AR, *System Management, 5-30*  /SIZE, *System Management, 5-30*  /VEC, *System Management, 5-30*  notes, *System Management, 5-30*  parameters, *System Management, 5-29*  Loadable database See Database Loadable driver See Driver SYSGEN question, *System Generation, 3-26*  LOAD command, *MCR,* 3-103; *System Management,* 8-16; *Writing I/O Driver,*  1-23, 1-24, 5-6 allowances, *Writing I/O Driver, 1-7*  brief description, *MCR, 1-5*  Executive operation for driver, *Writing I/O Driver, 5-11*  format, *MCR,* 3-103; *System Management,*  8-16 keywords /CTS, *MCR, 3-103*  /EXP, *MCR,* 3-104; *System Management, 8-16*  /FLAGS, *MCR, 3-104*  /HIGH, *MCR, 3-104*  /PAR, *MCR, 3-104*  /SIZE, *MCR,'* 3-104; *System Management, 8-16*  /VEC, *MCR, 3-104*  loading CODRV driver, *System Management, 9-3*  operation, *Writing I/O Driver, 5-11*  overview, *Writing I/O Driver, 1-23*  parameters, *MCR, 3-103*  pool space requirements, MCR, 3-105 use of /CTS, *Writing I/O Driver, 5-14*  VMR See LOA command LOAD module, Task Builder, 4-19, 5-62 \$LOAD routine, *Task Builder,* 4-8, 4-9

Load sharing, *Writing I/O Driver, 1-12*  <LOCAL> symbol, *Indirect, 2-11*  Local data block, *Program Development, 2-8*  Local event flag reading, *Executive, 5-184*  Local logical assignment, *MCR, 3-14*  Local macro definitions, *Program Development,*  2-7 Local symbol, *Program Development,* 1-4, 1-5 automatic generation limitations, *MACRO-ll* , 6-10 cautions with automatic generation, *MACRO-ll, 6-10*  creating automatically in macros, *MACRO-II, 6-9*  definition, *MACRO-ll, 2-9*  deleting definition, *Indirect, 2-59*  FDS macro, *I/O Operations, 2-25*  generate automatically in macro expansion, *MACRO-11* , 2-10 range of valid values, *MACRO-II, 6-9*  range of values, *MACRO-ll, 2-9*  uses, *MACRO-ll, 2-10*  Local symbol block ways to delimit, *MACRO-ll, 2-9*  Local symbol definitions, *Program Development, 2-7*  Local work variable user-written module, *Error Lagging, 4-31*  LOC argument for .LIST j.NLIST, *MACRO-ll, 5-8*  Locate command EDI editor, *Program Development, 2-13,*  2-17, 7-4, 7-5, 7-7; *Utilities, 7-27*  Locate mode, *RMS-l1 Intro,* 4-6; *I/O Operations,* 1-10,1-11,2-10 file processing, *I/O Operations, 3-26*  FSR block buffer, *I/O Operations, 3-26*  GET\$ macro, *I/O Operations,* 3-18, 3-21 indexed files, *RMS-ll User's Guide, 7-7*  PUT\$ macro, *I/O Operations,* 3-24, 3-27 record attribute, *I/O Operations, 3-9*  relative files, *RMS-ll User's Guide, 4-13*  sequential files, RMS-11 User's Guide, 3-14 task record buffer, *I/O Operations, 3-26*  Location absolute, *Debugging,* 2-5, 4-4; *XDT, 2-11*  altering, *Debugging, 4-1*  branch, *Debugging, 4-5*  closing, *Debugging, 4-2*  displaying, *Debugging, 4-1*  format, *Debugging, 4-1* 

Location (cont'd.) indicator, *Debugging,* 7-3 opening, *Debugging, 4-1*  ASCII, *Debugging,* 4-6 branch offset, *Debugging, 4-5*  byte, *Debugging,* 4-2 next sequential, *Debugging, 4-4*  preceding, *Debugging,* 4-4 Radix-SO, *Debugging,* 4-7 word, *Debugging,* 4-2 PC-relative, *Debugging, 4-5*  reopening last opened, *Debugging,* 4-3 returning from, *Debugging,* 4-6 RMSDEF utility, *RMS-ll Utilities,* A-14 Location addressing ZAP utility, *Utilities,* 15-7 Location counter, *Program Development,* 1-6 See also Current location counter use in debugging, *Program Development,*  5-4 Location indicator See Register indicator /LOC keyword HELP command, *MCR,* 3-73 /LOCK keyword DISMOUNT command, *MCR,* 3-61 Nounload option, *MCR,* 3-61 Unload option, *MCR,* 3-61 Virtual option, *MCR,* 3-62 MOUNT command, *MCR,* 3-113, 3-120 Nounload option, *MCR,* 3-113, 3-121 Unload option, *MCR,* 3-114; 3-121 Virtual option, *MCR,* 3-114, 3-121 LOG.ERR, *Error Logging,* 2-3 error log file, *Error Logging,* 2-5 RPT input file, *Error Logging,* 3-3 LOG.ERR file, *MCR,* 3-200 LOG command See LOGIN command <LOGDEV> symbol, *Indirect,* 2-25 \$LOGER Executive routine, *Error Logging,*  4-24 Log file, *Batch and Queue,* 3-1 Console Logging displaying assignment, *System Management,* 9-5 enabling, *System Management,* 9-6 reassigning, *System Management,* 9-6 LOGFILE command lOX, *System Management,* 12-34 creating Jog file, *System Management,*  12-34

LOGFILE command lOX (cont'd.) default action, *System Management,*  12-34 naming log file, *System Management,*  12-34 summary reports, *System Management,*  12-34 /LOGFILE option SET /COLOG command, *System Management,* 9-6 /LOGFILE qualifier SUBMIT command, *Batch and Queue,* 3-15 Logging in, *Introduction,* 1-5 to 1-6, 1-6 Logical/physical association, *I/O Drivers,* 1-2 Logical address space, *Task Builder,* 2-15 Logical AND, *System Management,* 18-29 Logical AND binary operator CFL expression, *Error Logging,* 5-11 Logical AND operator summary, *MACRO-ll,* 2-4 Logical assignment, *MCR,* 3-14 to 3-23, 3-53 to 3-59 assigning, *MCR,* 3-18; *System Management,* 5-9 deleting, *MCR,* 3-15, 3-18, 3-20, 3-23; *System Management,* 5-10 displaying, *MCR,* 3-21; *System Management,* 5-10 global, *MCR,* 2-11, 3-14 group, *MCR,* 2-11, 3-14 local, *MCR,* 2-11, 3-14 logical device table, *MCR*, 2-12 login, *MCR,* 2-11, 3-14 system, *MCR*, 3-14 task, *MeR,* 2-11, 3-14 Logical block, *RMS-ll Intra,* 2-3; *I/O Operations,* 5-2 file device, *I/O Operations,* 1-7 reading (TTDRV), *I/0 Drivers,* 2-45 Logical block number, *MCR*, 3-88, 3-94, 3-148 See also LBN LOGICAL data type CFL, *Error Logging, 5-4*  Logical device, *DeL,* 5-6, 5-9 to 5-10, 5-24 to 5-30, 5-34 to 5-36 assigning, *DeL,* 5-9, 5-24 to 5-30 deleting, *DeL,* 5-34 to 5-36 displaying, *DeL.,* 5-130 to 5-133

Logical device assignment, *Crash Dump Analyzer,* 3-14; *Indirect,* 2-96; *MCR,*  2-11, 3-14 to 3-23 assigning, *MCR, 3-15*  device name tables, *MCR, 3-15*  Logical device name, *Crash Dump Analyzer, 3-14; MCR,* 2-11; *DCL,* 5-9 to 5-10 assigning, *MCR, 3-14*  syntax, *MCR,* 2-11,3-15 Logical end-of-file directive, *Indirect, 2-73*  Logical I/O, *I/O Drivers, 1-2*  definition, *System Management, 15-6*  Logical inclusive OR operator summary, *MACRO-ll, 2-4*  Logical name, *I/O Operations,* 1-19; *DCL,*  5-6 assigning, *MCR,* 3-22; *DCL,* 5-24 to 5-30 creating, *Executive, 5-36*  defining, *DCL,* 5-37 to 5-40 deleting, *Executive,* 5-65; *DCL,* 5-34 to 5-36 described, *DCL,* 5-14 to 5-17 displaying, *DCL,* 5-15, 5-130 to 5-133 extended support for, *MCR, 2-11*  format, *DCL, 5-15*  specifying, *I/O Operations, 1-20*  translating, *Executive, 5-286*  iteratively, *Executive, 5-186*  translation, *I/O Operations, 4-8*  ASSIGN command, *I/O Operations,*  4-9 expanding file specification string, *I/O Operations, 4-10*  FOB extension, *I/O Operations, 4-14*  iterative, *I/O Operations,* 4-9 merging file specification, *I/O Operations,* 4-10 name expansion .EXPLG module, *I/O Operations,*  4-15 parse file specification, *I/O Operations,*  4-10 .P ARSE routine device and unit, *I/O Operations,*  4-12 process, *I/O Operations, 4-10*  .PRSDV routine, *I/O Operations, 4-15*  translation, *DCL, 5-16*  use, *I/O Operations, 1-20*  Logical name assignment, *MCR,* 3-14, 3-15, 3-53 to 3-59 assigning, *MCR,* 3-53, 3-54

Logical name assignment (cont'd.) deleting, *MCR,* 3-54, 3-55 displaying, *MCR,* 3-54, 3-56, 3-58 expanding, *Indirect, 2-99*  global, *MCR,* 3-14, 3-53 group, *MeR,* 3-14, 3-53 local, *MeR, 3-14*  login, *MeR, 3-14*  tables, *MeR,* 3-15 to 3-16 task, *MCR, 3-14*  translation, *MCR*, 3-53 using, *Indirect, 2-2*  Logical name support SYSGEN question, *System Generation, 3-25*  Logical name table, *DeL, 5-14*  Logical NOT unary prefix operator CFL expression, *Error Logging, 5-11*  Logical operator, *Indirect,* 2-26, 2-29 CFL expression, *Error Logging,* 5-11, 5-16 LOGICAL option, *System Management, 15-6*  default extent size for, *System Management,*  15-6 MOUNT /CACHE command, *MCR, 3-111*  SET / CACHE command, *MCR*, 3-160 Logical OR changing mode (XEDRV), *I/O Drivers,*  10-24 Logical OR binary operator CFL expression, *Error Logging, 5-11*  Logical SHIFT binary operator CFL expression, *Error Logging, 5-13*  Logical symbol, *Indirect, 2-9*  defining, *Indirect, 2-39*  setting, *Indirect, 2-87*  testing, *Indirect,* 2-68, 2-70 Logical test, *Indirect, 2-66*  Logical unit, *I/O Drivers, 1-2*  Logical unit number See LUN LOGICAL UNIT NUMBERS command, *MCR,*  3-107 See also LUN command brief description, *MeR, 1-6*  example, *MeR, 3-107*  format, *MCR, 3-107*  Logical Unit Table See LUT Logical XOR binary operator CFL expression, *Error Logging, 5-11*  Login default logical device, *MCR, 3-67* 

Login (cont'd.) default logical directory, MCR, 3-67 logical assignment,  $MCR$ , 3-14 UIC, *MCR, 2-3*  LOGIN.CMD file function, *System Management, 1-10*  pregenerated kit, *System Generation, 5-38*  LOGIN.TXT file description, *System Management, 1-10*  LOGIN command, *MeR,* 3-67; *DeL,* 3-4 to 3-7, 9-26; *Introduction,* 1-5 to 1-6 brief description, *MCR*, 1-7 error messages, *MCR, 3-67*  examples, *MCR, 3-70*  password, *DeL, 3-4*  UIC, *DeL, 3-4*  Login information file See LOGIN. TXT file /LOGIN keyword ASSIGN command, *MCR,* 3-19,3-20 Login message file BATCH.TXT, *System Generation, 4-5*  LOGIN.TXT, *System Generation, 4-5*  Login messages suppressing, *Batch and Queue, 3-4*  Login Transaction Block, *System Management,*  10-38 /LOG keyword DEVICES command, *MCR*, 3-50 Loglabel, *Batch and Queue, 3-4*  /LOGON keyword SET command, *MCR*, 3-171 SET command (VMR), *System Management,*  5-56 LOGOUT .CMD file function, *System Management, 1-10*  pregenerated kit, *System Generation, 5-39*  LOGOUT command, *DeL,* 3-8 to 3-9, 5-14, 7-20, 9-26; *Introduction, 1-19*  /LOG subkeyword COMMAND LINE INTERPRETER command, *MeR, 3-43*  /LOG switch ELI, *Error Logging,* 2-3, 2-5, 2-10 See also START/ERROR\_LOG command error limiting, *Error Logging,* 2-3, 2-5 file naming, *Error Logging, 2-10*  starting logging, *Error Logging, 2-5*  subswitches, *Error Logging,* 2-5, 2-6, 2-7,2-13

LOGTST Executive routine, *Error Logging,*  4-25 <LOGUIC> symbol, *Indirect, 2-25*  %LOK\$BYTE CFL look-ahead function, *Error Logging,*  5-21 %LOK\$LENGTH CFL look-ahead function, *Error Logging,*  5-22 %LOK\$LONGWORD CFL look-ahead function, *Error Logging,*  5-21 %LOK\$WORD CFL look-ahead function, *Error Logging,*  5-21 /LO log file switch SUB command, *Batch and Queue, 3-15*  /LONG qualifier, *Task Builder, 11-39*  LONGWORD numeric data type CFL, *Error Logging, 5-5*  LONGWORD value equivalent string, *Error Logging, 5-4*  Loop, *Debugging, 3-4*  LOOPBACK command lOX, *System Management, 12-35*  loopback connector, *System Management, 12-35*  restriction, *System Management, 12-35*  /LO switch, *Indirect,* 2-4, 2-35 RMSCNV utility, *RMS-ll Utilities, 4-10*  RMSIFL utility, *RMS-ll Utilities, 3-6*  VFY utility, *Utilities, 14-5*  /LO switch (Indirect), *Indirect,* 2-4, 2-35 Low core memory dump, *Crash Dump Analyzer,* 3-1, 3-4 labels, *Crash Dump Analyzer, 3-5*  Lowercase mode, *Indirect, 2-54*  /LOWERCASE qualifier INITIALIZE/PROCESSOR command, *System Management,* 3-23 PRINT command, *Batch and Queue, 2-3*  SET QUEUE command, *Batch and Queue,*  2-19 /LOWER keyword SET command, *MCR, 3-171*  SET command (VMR), *System Management,*  5-57 /LOW job switch QUE /MOD command, *Batch and Queue,*  2-19 Low limit register See L register

Low pool condition, *System Management, 8-3,*  8-4 /LOW switch PRI command, *Batch and Queue, 2-3*  QUE /SP command, *System Management,*  3-23 LPll line printer, *I/O Drivers, 7-2*  LPAI1-K laboratory subsystem, *Writing I/O Driver, 1-14*  LPA11-K laboratory subsystems pregenerated kit, *System Generation, 5-49*  SYSGEN question, *System Generation, 3-56*  LPA11 laboratory subsystem 22-bit addressing, *I/O Drivers, 12-31,*  12-32 data transfer start (LADRV), *I/O Drivers,*  12-26 data transfer stop (LADRV), *I/O Drivers,*  12-27 initializing, *I/O Drivers, 12-26*  IO.STA function (LADRV), *I/O Drivers,*  12-26 IO.STP function (LADRV), *I/O Drivers,*  12-27 sample programs, *I/O Drivers,* 12-32 to 12-37 LPDRV, *I/O Drivers,* 7-1 programming hint, *I/O Drivers, 7-6*  LPP, *System Management, 3-2*  source files, *System Management, 3-2*  LPPBLD.CMD build file modifying forms, *System Management, 3-21'*  LQP02 letter-quality printer, *I/O Drivers, 2-5*  LQP03 letter-quality printer, *I/O Drivers, 2-6*  LRDRV device-specific QIO\$ transmitting, *I/O Drivers, 11-3*  message receiving, *I/O Drivers, 11-11*  rejecting, *I/O Drivers,* 11-10 transmitting, *I/O Drivers, 11-5*  standard function transmitting, *I/O Drivers, 11-3*  times lice constraints transmitting, *I/O Drivers, 11-6*  L register, *Debugging,* 2-6, 5-3, 6-2; *XDT,*  2-11 /LRU keyword HOME command, *MCR, 3-80*  INITVOLUME command, *MCR, 3-89*  MOU command, *System Management, 1-8*  MOUNT command, *MCR, 3-114* 

LSll line printer, *I/O Drivers, 7-2*  LSB argument for .ENABL/.DSABL, *MACRO-11*, 5-14 LST file type, *Program Development, 3-4,*  6-11, 7-3, 7-4 LST module, *Error Logging, 4-2*  Lsubr parameter CALLS calling macro (LADRV), *I/O Drivers, 12-24*  LT conditional assembly test, *MACRO-1I,*  5-45 LUN, *I/O Drivers,* 1-2; *MCR,* 3-31; *DCL,*  5-6, 5-8 to 5-9, 7-42 to 7-43, 7-68 to 7-69 See also LOGICAL UNIT NUMBERS command assigning, *Executive,* 5-12, 5-17; *I/O Drivers,* 1-17; *MCR, 2-9*  assigning to physical device, *Task Builder,*  12-8 assigning with .ASLUN routine, *I/O Operations, 4-16*  assignment ALUN\$ directive, *I/O Drivers, 1-4*  ASSIGN command, *I/O Drivers, 1-4*  change, *I/O Drivers, 1-4*  dynamic change, *I/O Drivers, 1-4*  REASSIGN command, *I/O Drivers,*  1-4 calculation, *Error Logging,* 4-26 . default by TKB, *Program Development, 4-5*  definition of, *MCR, 2-9*  get information, *I/O Drivers, 1-21*  CRDRV, *I/O Drivers, 9-1*  DDDRV, *I/O Drivers, 5-2*  disk driver, *I/O Drivers, 4-6*  LADRV, *I/O Drivers, 12-2*  LPDRV, *I/O Drivers, 7-3*  LRDRV receiving, *I/O Drivers, 11-3*  transmitting, *I/O Drivers, 11-2*  tape driver, *I/O Drivers, 6-5*  UNIBUS switch driver, *I/O Drivers,*  14-2 VTDRV, *I/O Drivers, 3-1*  identical IO.DET/IO.ATT, *I/O Drivers, 1-29*  information table, *I/O Drivers, 1-22*  logical/physical association, *I/O Drivers,*  1-17 number, *I/O Drivers,* 1-7 **ODT** assigning, *Debugging, 1-4* 

LUN (cont'd.) physical logical, *I/O Drivers,* 1-21 QIO\$ basic syntax, *I/O Drivers,* 1-5 REASSIGN command, MCR, 3-133 reassigning, *I/O Drivers,* 1-3; MCR, 3-133 redirection ASSIGN command, *I/O Drivers,* 1-3 specifying number of, *Task Builder,* 12-40 table, *I/O Drivers,* 1-3 TTDRV get information, *I/O Drivers, 2-9*  valid number, *I/O Drivers,* 1-3 LUN command See also LOGICAL UNIT NUMBERS command VMR, *System Management,* 5-32 definition, *System Management,* 5-32 example, *System Management,* 5-32 format, *System Management,* 5-32 parameter, *System Management,* 5-32 Lun parameter ALUN\$, *I/O Drivers,* 1-17 CLOCKA: subroutine K-series, *I/O Drivers,* 13-11 LADRV, *I/O Drivers, 12-6*  CLOCKB: subroutine K-series, *I/O Drivers,* 13-12 LADRV, *I/O Drivers,* 12-8 general (TTDRV), *I/O Drivers,* 2-12 GLUN\$ macro, *I/O Drivers, 1-22*  IO.ATA function (TTDRV), *I/O Drivers,*  2-23 IO.ATT function, *I/O Dr;vers,* 1-27 IO.CCO function (TTDRV), *I/O Drivers,*  2-25 IO.DET function, *I/O Drivers,* 1-28 IO.EIO function (TTDRV), *I/O Drivers,*  2-28 IO.GTS function (TTDRV), *I/O Drivers,*  2-35 IO.HNG function (TTDRV), *I/O Drivers,*  2-37 IO.KIL function, *I/O Drivers, 1-29*  IO.RAL function (TTDRV), *I/O Drivers,*  2-38 IO.RLB function, *I/O Drivers,* 1-30 IO.RNE function (TTDRV), *I/O Drivers,*  2-40 IO.RPR function (TTDRV), *I/O Drivers,*  2-42

Lun parameter (cont'd.) IO.RST function (TTDRV), *I/O Drivers,*  2-45 IO.RTT function (TTDRV), *I/O Drivers,*  2-47 -IO.RVB function, *I/O Drivers,* 1-31 IO.SMC function (TTDRV), *I/O Drivers,*  2-62 IO.WAL function (TTDRV), *I/O Drivers,*  2-49 IO.WBT function (TTDRV), *I/O Drivers,*  2-51 IO.WLB function, *I/O Drivers,* 1-32 IO.WVB function, *I/O Drivers,* 1-33 IO.XCL function (XEDRV), *I/O Drivers,*  10-19 IO.XIN function (XEDRV), *I/O Drivers,*  10-20 IO.XOP function (XEDRV), *I/O Drivers,*  10-6 IO.XRC function (XEDRV), *I/O Drivers,*  10-15 IO.XSC function (XEDRV), *I/O Drivers,*  10-7 IO.XTL function (XEDRV), *I/O Drivers,*  10-21 IO.XTM function (XEDRV), *I/O Drivers,*  10-12 LAMSKS: subroutine (LADRV), *I/O Drivers, 12-18*  QIO\$ basic syntax, *I/O Drivers,* 1-7 SF.GMC function (TTDRV), *I/O Drivers,*  2-53 LUT, *I/O Drivers,* 1-7; *Writing I/O Driver,*  2-12, 3-2 contents, *I/O Drivers,* 1-3 defined, *I/O Drivers,* 1-3 specifying, *I/O Drivers,* 1-3 LVII line printer, *I/O Drivers,* 7-2 /LW switch DMP utility, *Utilities,* 5-6

## M

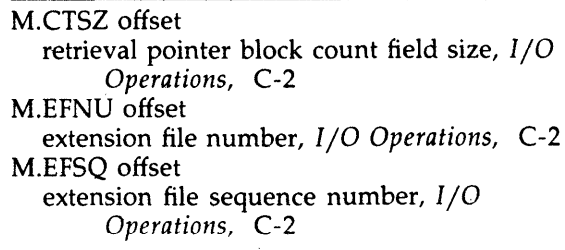

M.ERVN offset extension relative volume number, *I/O Operations,* C-2 M.ESQN offset map area, *I/O Operations,* C-2 M. LBSZ offset retrieval pointer logical block number field size, *I/O Operations,* C-2 M.MAX offset available retrieval pointer words, *I/O Operations,* C-2 M.RTRV offset retrieval pointer start, *I/O Operations,* C-2 M. USE offset retrieval pointer word count, *I/O Operations,* C-2 MAC command, *Program Development, 1-4,*  3-5 See also MACRO-II including a library, *Program Development,*  6-4 switches /CR, *Program Development,* 3-7 */05, Program Development, 3-2*  /ML, *Program Development,* 6-4 /SP, *Program Development,* 3-5, 3-7, 6-4 MAC file type, *Program Development, 3-1*  Machine code binary, *Introduction, 5-5*  MACHINE radix CFL, *Error Logging, 5-6*  Macro, RMS-ll *Intro,* 4-7 argument concatenation example, MACRO-II, 6-8 arguments in definitions and calls, *MACRO-II, 6-5*  attribute directives, *MACRO-II,* 6-13, 6-14 begin with .MACRO, *MACRO-II,* 6-2 block-declaration, RMS-l1 *Macro,* 2-8 to 2-10 block-operation, RMS-ll *Macro,* 5-90, 5-110 call cross-reference of symbols, *Program Development,* 3-7 resolution, *Program Development,* 1-5, 1-11, 2-6 unrecognized, *Program Development,*  2-6 CALL (K-series), *I/O Drivers, 13-28*  calling, *MACRO-11, 6-5* 

Macro (cont'd.) CALLS (LADRV), *I/O Drivers, 12-24*  concatenation of arguments, *MACRO-ll,*  6-12 creating local symbols automatically, *MACRO-ll, 6-9*  defining, *MACRO-ll,* 6-2 definition of terms, MACRO-II, 6-2 directory-operation, RMS-Il *Macro, 5-78,*  5-94, C-2 dummy arguments in definition, *MACRO-ll* , 6-2 facilities-declaration, RMS-II *Macro, 2-2,*   $C-2$ field-access, *RMS-11 Macro,* 2-11 to 2-12, 2-16 to 2-18, C-2 field-initialization, *RMS-ll Macro, 2-10,*  C-2 file-operation, RMS-ll *Macro,* 5-3, 5-9, 5-29, 5-35, 5-40 to 5-41, 5-46, 5-65, 5-72, C-2 formatting of definitions, MACRO-II, 6-4 if name is same as user label, *MACRO-11,*  6-5 INITS K-series, *I/O Drivers, 13-28*  LADRV, *I/O Drivers, 12-24*  keyword arguments, *MACRO-ll,* 6-10 keywords can override positional relationship, *MACRO-II, 6-5*  library, *Program Development,* 6-2 creating a user, *Program Development,*  6-2, 6-3 replacing modules, *Program Development,* 6-10 search of system, *Program Development,*  1-5, 1-10, 2-6 macro-declaration, *RMS-ll Macro,* 2-2 nesting maximum level, *MACRO-ll,* 6-7 number of arguments in calls, *MACRO-ll,*  6-9 operation, RMS-l1 *Macro,* 2-9 passing numeric arguments as symbols, *MACRO-ll* , 6-8 pool-declaration, RMS-ll *Macro,* 2-4, C-2 record-operation, *RMS-ll Macro, 5-25,*  5-49, 5-51, 5-54, 5-58, 5-60, 5-62 to 5-63, 5-67, 5-83, 5-87, 5-91, 5-95, 5-106, 5-108, 5-122, 5-124, C-3 relationship of dummy and real arguments, MACRO-II, 6-5

Macro (cont'd.) separators for arguments, *MACRO-ll, 6-5*  special characters in arguments, *MACRO-I1, 6-7*  special treatment of DIGITAL multinational characters in arguments, MACRO-ll, 6-6 stream-operation, *RMS-II Macro, 5-6,*  5-27, 5-51, 5-53, 5-56, 5-58, 5-70, 5-100, 6-114, 6-126, C-3 symbol definition, *Program Development, 1-4,*  1-10, 2 -6, 6-4 symbol-declaration, *RMS-ll Macro, 2-2*  macro, *Introduction, 5-12*  MACRO-II, *RMS-ll User's Guide, 1-13*  and ODL files, *RMS-II User's Guide, 8-5*  assembling source file, *Program Development,* 3-1, 3-2 cross-reference listing, *Program Development,* 1-5, 1-7, 3-7 data storage definition, *Program Development, 2-8*  default search of system library, *Program Development,* 1-5, 1-10, 2-6 defining local symbols, *Program Development, 2-7*  directives, *Program Development,* 1-4, 1-5 disabling global default, *Program Development,* 3-1, 3-2 error, *Program Development,* 3-2, 3-4 error code A, *Program Development, 3-3*  E, *Program Development, 3-4*  Q, *Program Development, 3-4 V, Program Development, 3-4*  error message, *Program Development, 3-2,*  3-5 interface K-series, *I/O Drivers,* 13-28 to 13-29 LADRV, *I/O Drivers, 12-23*  key segments, *RMS-II User's Guide,* 6-7 listing, *Program Development,* 3-4, 3-5 generation, *Program Development, 3-5*  location counter, *Program Development, 1-6*  MAC command, *Program Development,*  1-4, 3-2, 3-5, 6-4 macro cross-reference, *Program Development,*  3-7 library usage, *Program Development,*  6-3, 6-4

MACRO-II macro (cont'd.) symbol, *Program Development, 1-4,*  2-6, 6-4 MACRO command, *Program Development,*  1-4, 3-1, 3-4, 3-7, 6-3 object module, *Program Development, 3-4,*  3-5, 3-6 placement control, *RMS-l1 User's Guide,*  6-14 populating files, *RMS-ll User's Guide, 6-27*  source file, *Program Development, 2-1*  cross-reference symbols CRF utility, *Utilities,* B-2 format, *Program Development,* 2-1 to 2-3 source input, *Program Development, 1-4*  statement format, *Program Development,*  2-3 support routine (LADRV), *I/O Drivers,*  12-23 symbol cross-reference, *Program Development,*  3-7 evaluation, *Program Development, 1-5,*   $3-1, 3-2, 6-4$ table of contents generation, *Program Development, 2-6*  MACRO-II assembler, *Introduction,* 5-4, 5-11 Macro argument delimiters table of, *MACRO-ll, 2-3*  Macro Call command EDI editor, *Utilities, 7-28*  MACRO command, *Program Development,*  1-4, 3-4; *Introduction, 5-4*  See also MACRO-II qualifiers /CROSS\_REFERENCE, *Program Development,* 1-9, 3-7 /DISABLE, *Program Development, 3-1*  /LIBRARY, *Program Development, 6-3*  /LIST, *Program Development,* 3-1, 3-4, 3-7, 6-3 /NOOB}ECT, *Program Development,*  3-1, 3-7 /OBJECT, *Program Development, 3-4*  Macro command EDI editor, *Utilities, 7-28*  .MACRO directive, *MACRO-11, 6-2*  label not recommended, *MACRO-11, 6-3*  summary, *MACRO-ll, 6-1*  Macro directive, *MACRO-11, 6-1* 

Macro directive (cont'd.) .ENDM, *MACRO-11, 6-3*  .MACRO, *MACRO-11, 6-2*  .MEXIT, *MACRO-11, 6-4*  table, *MACRO-11, 6-1*  Macro Execute command EDI editor, *Utilities, 7-29*  \$ macro form, *Executive, 1-5*  Macro global symbol, *I/O Operations, 2-24*  Macro Immediate command EDI editor, *Utilities,* 7 -30 Macro library, *Program Development, 6-3; DCL, 6-33*  adding modules, *Program Development, 6-9*  definitions, *Program Development,* 6-3, 6-4 DIGITAL-supplied, *Program Development,*  1-10 EXEMC.MLB, *Program Development, 1-10*  listing information, *Program Development,*  6-10, 6-11 replacing modules, *Program Development,*  6-10 RMSMAC.MLB, *RMS-ll Macro, 2-22; Program Development, 1-10*  RSXMAC.SML, *Program Development, 1-10*  Macro local symbol, *I/O Operations, 2-25*  Macro Metalanguage See MML /MACRO qualifier LIBRARY command, *Program Development,*  6-2 Macro run time exceptions, *I/O Operations, 2-21*  FDB address, *I/O Operations, 2-23*  initialization, *I/O Operations,* 2-20 MAC task, *Program Development, 1-4*  See MACRO-11 MAG, *I/O Operations,* G-9 task error messages, *I/O Operations,* G-14 Magnetic tape, *DCL, 5-13*  See also Tape See Medium blank, DCL, 5-13 density displaying in lOX, *System Management,*  12-23 specifying in lOX, *System Management,*  12-23 dismounting, *MCR, 3-61*  driver, *I/O Drivers, 6-1*  error retries, *System Management, 12-49* 

Magnetic tape (cont'd.) Files-II structure ANSI standard for, *MCR, 2-1*  function code list, *I/O Drivers,* B-8 initializing, *MCR, 3-83*  lOX exercise example, *System Management, 12-65*  using SELECT, *System Management,*  12-65 label, *MCR,* 3-61, 3-84 mounting, *MCR,* 3-109; DCL, 5-58 to 5-62 MS-type SYSGEN question, *System Generation,*  3-49 MT-type SYSGEN question, *System Generation,*  3-54 MU-type SYSGEN question, *System Generation,*  3-47 new, *DCL, 5-13*  record, *MCR, 3-122*  records tested, System Management, 12-46 RMSCNV utility, *RMS-ll Utilities, 4-8*  RMSDCK utility, *RMS-ll Utilities, 6-7*  RMSDEF utility, *RMS-ll Utilities,* A-8, A-I0 RMSDES utility, *RMS-ll Utilities, 2-34*  RMSRST utility, *RMS-l1 Utilities,* 7-8 to 7-9 TAll cassette SYSGEN question, *System Generation,*  3-48 testing altering record count, *System Management, 12-46*  TK25 SYSGEN question, *System Generation,*  3-49 TK50 SYSGEN question, *System Generation,*  3-47 **TMSCP** SYSGEN question, *System Generation,*  3-47 TS11 SYSGEN question, *System Generation,*  3-49 TSV05 SYSGEN question, *SY\$tem Generation,*  3-49

Magnetic tape (cont'd.) **TU80** SYSGEN question, *System Generation,*  3-49 TU81 SYSGEN question, *System Generation,*  3-47 Magnetic tape formatter TM02/03 SYSGEN question, *System Generation,*  3-39 Magnetic tape kit contents, *System Generation, 2-4*  copying on line, *System Generation,* 2-15 to 2-17 stand alone, *System Generation,* 2-8 to 2-11 under VAX-II RSX, *System Generation,*  2-22 to 2-24 Magtape, *RMS-ll Macro,* 3-2, 5-43, 5-77, 5-88,5-104,5-111,5-117 See also Magnetic tape See also Medium ANSI, *RMS-ll Macro,* 5-20, 5-37 MAGTAPE\_BLOCK\_SIZE RMSDES utility, *RMS-ll Utilities, 2-34*  .MAIN. default of .TITLE, MACRO-ll, 5-10 /MAIN keyword SET command, *MCR, 3-171*  MAN option INI keyword /BAD, *MCR, 3-85*  /MAN switch BAD utility, *Utilities, 2-4*  FMT utility, *Utilities, 9-4*  Map debugging use, *Program Development, 5-2,*  5-8 examining at terminal, *Program Development, 4-6*  full, *Program Development, 4-7*  generating, *Program Development,* 4-5 to 4-7 reducing width, *Program Development, 4-5,*  4-6 stack limits, *Program Development, 5-8*  standard, *Program Development,* 4-5, 4-6 MAP\$ directive, *Executive, 5-146*  Map Address Window directive, *Executive,*  5-145

Map area, *I/O Operations, 5-5*  file header block, *I/O Operations,* C-5 MAP attribute, *System Management,* 18-39 to 18-42 examples, *System Management, 18-41*  'secondary mappings, *System Management,*  18-40 Map file cross-reference listing, *Task Builder, 10-12,*  11-24 example, *Task Builder,* 10-12 to 10-14, 11-25 to 11-26 including global symbol, *Task Builder,*  11-66 long specifying, *Task Builder, 11-39*  printing, *Task Builder,* 1-3, 1-7, 10-49, 11-51 short example, *Task Builder,* 10-41 to 10-47, 11-40 to 11-42 specifying, *Task Builder, 10-41*  specifying, *Task Builder,* 10-29, 11-46 wide specifying, *Task Builder,* 10-54, 11-71 MAP file type, *Program Development, 4-6*  < MAPPED> symbol, *Indirect,* 2-11 Mapped system, *Task Builder, 2-15*  addressing memory, *Task Builder, 2-15*  definition, *System Generation, 1-11*  Mapping, *Executive, 3-2*  data space, *Executive, 3-3*  directive virtual program section, *Task Builder,*  5-67 instruction space, *Executive, 3-3*  privileged tasks, *Executive, 3-19*  supervisor mode, *Task Builder, 2-25*  window -to-region returning current assignment, *Executive,*  5-131 Mapping pointer file window, *System Management, 1-9*  Map-privileged task build SYSGEN question, *System Generation, 3-75*  /MAP qualifier, *Task Builder, 11-46*  LINK command, *Program Development, 6-6*  Map Supervisor D-Space directive, *Executive,*  5-152 Map-supplied system task build SYSGEN question, *System Generation, 3-79* 

.MARK routine save file position, *I/O Operations, 4-22*  MARKS routine, *Task Builder, 4-19*  Mark Time directive, *Executive, 5-148*  Mark time request canceling, *Executive, 5-40*  Mask parameter DIGO: subroutine (K-series), *I/O Drivers,*  13-14 DINP: subroutine (K-series), *I/O Drivers,*  13-15 DOUT: subroutine (K-series), *I/O Drivers,*  13-18 Mask register See M register Mask symbol See Code and mask symbol Mask word creating, *Writing I/O Driver, 4-20*  I/O function, *Writing I/O Driver, 4-20*  MASSBUS controller, *Writing I/O Driver, 1-14*  device-level module, *Error Logging, 4-35*  mixed configuration, *Error Logging, 4-35*  mixed device, *Writing I/O Driver, 1-13*  status flag, *System Management, 4-13*  Mass insertion, *RMS-ll User's Guide, 2-18,*  6-28, 7-9 populating indexed files, *RMS-ll User's Guide, 6-29*  Mass-insertion mode RMSCNV utility, *RMS-ll Utilities, 4-10*  Mass Storage Control Protocol See MSCP device See MSCP-type controller Master Command Table See MCT Master File Directory, MCR, 2-2, 3-81, 3-88, 3-89, 3-114, 3-208 See also MFD /MA switch, *Task Builder, 10-29*  RMSCNV utility, *RMS-ll Utilities, 4-10*  TKB, *Program Development, 4-7*  Match criterion, *RMS-ll Intro, 3-12*  random access, *RMS-ll User's Guide, 5-13*  MAXBUF option, *Task Builder, 12-24*  /MAXEXT keyword SET command, *MCR, 3-172*  SET command (VMR), *System Management,*  5-57

/MAXIMUM qualifier BRU utility, *System Generation, 2-10; Utilities, 3-19*  Maximum record number See also MRN RMSDEF utility, *RMS-II Utilities,* A-9 Maximum record size RMSDEF utility, *RMS-ll Utilities,* A-9 /MAXPKT keyword SET command, *MCR, 3-172*  MBC, *RMS-II User's Guide, 2-17*  sequential files, *RMS-II User's Guide, 3-15*  /MB switch CMP utility, *Utilities, 4-3*  Mbuf parameter IO.LOD function (LADRV), *I/O Drivers,*  12-26 .MCALL assembler directive, *RMS-ll Macro, 2-2; Executive, 1-4*  .MCALL directive, *I/O Drivers,* 1-17; *I/O Operations,* 2-2; *Program Development,*  1-10, 2-6, 3-4; *MACRO-ll*, 6-21 for QIO, *I/O Drivers, 1-4*  overriding permanent symbol definitions, *MACRO-II, 6-21*  relationship to .LIBRARY, *MACRO-II,*  5-49, 6-21 summary, *MACRO-ll, 6-1*  using with user macro library, *Program Development,* 6-3, 6-4 when required, *MACRO-II, 6-21*  .MCALL macro, *I/O Drivers, 1-15*  example, *I/O Drivers, 1-17*  MC argument for .LIST/.NLIST, *MACRO-ll, 5-8*  MCL argument for .ENABL/.DSABL, *MACRO-ll, 5-14*  MCR, *Program Development,* 1-2, 1-3; *System Management,* 17-2; *DCL,* 1-1 to 1-2; *Introduction,* 1-5,5-1; *MACRO-II, 7-1*  as default CLI, *System Management, 2-4*  CLI commands list of, MCR, 1-7 default prompt, *MCR,* I-I, 2-13 description of keywords for, *MCR, 1-2*  explicit prompt, *MCR,* I-I, 2-13 invoking, *MCR, 2-13*  function of, *MCR, 1-1*  initialization commands list of, *MCR, 1-5*  input prompts, *MCR, 2-13* 

MCR (cont'd.) multiuser protection commands list of, *MCR, 1-7*  processing command line, *MCR, 1-4*  QMG command format, *System Management,*  3-15 naming conventions, *System Management, 3-15*  summary of commands, *MCR,* 1-5 to 1-7 system maintenance commands list of, *MCR, 1-7*  task control commands list of, *MCR, 1-6*  translator table example, *System Management, 18-16*  MCR command, *System Management, 18-4; DCL, 9-26*  linking ODT, *Debugging, 1-2*  ODTID, *Debugging, 1-3*  explicitly, *Debugging, 1-4*  supervisor-mode libraries, *Debugging,*  1-4 MCR command string format, MACRO-11, 7-4 MCR interface, *MCR, 1-4*  /MCR keyword HELP command, *MCR, 3-73*  SET command, *MCR, 3-172*  MCR mode, *Indirect, 2-54*  MCR prompt, *MCR, 2-16*  /MC switch, *Indirect, 2-33*  /MC switch (Indirect), *Indirect, 2-33*  MCT contents, *System Management, 18-7*  creating entry, *System Management, 18-23*  MD argument for .LIST/.NLIST, MACRO-ll, 5-8 .MDELETE directive, *MACRO-ll, 6-22*  summary, MACRO-11, 6-1 /MD switch DMP utility, *Utilities, 5-6*  ME argument for .LIST/.NLIST, *MACRO-ll, 5-8*  MEB argument for .LIST/.NLIST, *MACRO-ll, 5-8*  Media, *Introduction, 6-8*  Media failure definition, *System Management, 11-2*  detecting, *System Management, 11-2* 

Medium and I/O time, *RMS-ll User's Guide, 2-3*  and record formats file organizations, *RMS-l1 User's Guide,*  1-20 and variable-length format, *RMS-ll User's Guide, 2-15*  disk retrieval pointers, *RMS-ll User's Guide,*  8-11 usage, *RMS-ll User's Guide, 8-13*  magnetic tape, *RMS-ll User's Guide, 1-18*  file specification, *RMS-ll User's Guide,*  A-4 to A-5 placement control, *RMS-ll User's Guide,*  6-13 sequential files, *RMS-ll User's Guide, 3-3*  Memory, *Introduction, 6-5*  See also Virtual memory management address, *MCR, 3-126*  allocation, *System Management, 1-2*  cache, *Crash Dump Analyzer, 3-44*  compacting space See SHF dumping, *Task Builder,* D-l to D-15 dynamic, *MCR,* 3-103, 3-143; *System Management,* 5-29, 8-1 allocating, *MCR, 3-96*  system requirements, *System Management, 8-1*  E command, *Debugging,* 6-2 examining memory location, *XDT, 2-3*  extending for task, *Task Builder,* 12-15 F command, *Debugging, 6-4*  fill command, *Debugging, 2-7*  fixing tasks in, *MCR, 3-63*  H register, *Debugging, 2-6*  L command, *Debugging,* 2-8, 6-4 limit register high, *Debugging,* 5-3, 6-2 low, *Debugging,* 5-3, 6-2 listing format, *Debugging, 6-5*  listing contents of See L command location closing, *MCR, 3-127*  displaying, *MCR, 3-126*  inserting values in, *MCR, 3-126*  opening, MeR, *3-126*  L register, *Debugging, 2-6* 

Memory (cont'd.) mapping, *MCR, 2-19*  N command, *Debugging, 6-2*  paging, *System Library, 8-30*  partition, *MCR,* 2-19; *Introduction, 6-5*  physical addressing, *Task Builder, 2-15*  reducing use, *Task Builder, 3-1*  search command, *Debugging,* 2-7, 2-8, 2-9, 6-2 using efficiently, *MACRO-ll,* F-l W command, *Debugging, 6-2*  /MEMORY-MANAGEMENT qualifier, *Task Builder, 11-47*  Memory allocation, *MACRO-ll, 5-39*  Memory allocation file See Map file Memory box adding to configuration, *System Management, 4-28*  Memory compaction definition, *System Management, 1-4*  Memory display altering from MCR command line, *System Management,* 7-8 RMD accessing, *System Management, 7-4*  description, *System Management,* 7-4 FREE command, *System Management,*  7-8 modifying, *System Management, 7-8*  RATE command, *System Management,*  7-8 setup commands, *System Management,*  7-8 symbols, *System Management, 7-7*  Memory error, *Error Logging, 1-6*  Memory failure, *System Management, 11-5*  Memory management, *System Library,* 7-1 See also Virtual memory management core blocks release (\$RLCB), *System Library,*  7-4 core blocks request (\$RQCB), *System Library, 7-3*  directives, *Executive, 3-1*  data structures, *Executive, 3-10*  summary, *Executive, 3-8*  fixing tasks, *System Management, 5-19*  initialize (\$INIDM), *System Library, 7-2*  system specifying, *Task Builder,* 10-30, 11-47

Memory management (cont'd.) use by task, *Task Builder, 2-16*  Memory management unit, *Task Builder, 2-15*  Memory parity error event subpacket information, *Error Logging, 4-66*  Memory parity support, *System Management,*  1-7 Memory partition, *System Management, 1-1*  definition, *System Management, 1-1*  Memory region, *System Management, 1-1*  Memory-resident overlays, *RMS-ll User's Guide,* 1-13, 8-3, 8-6 /MEMSIZ, *Crash Dump Analyzer,* 2-8, 2-9 <MEMSIZ> symbol, *Indirect; 2-19*  M error multiply defined label, *MACRO-11*, 1-3 redefine permanently assigned symbol, *MACRO-11, 2-7*  Message See also Error messages BPR, *System Management, 3-51*  command utilities, *RMS-l1 Utilities,* C-l Console Logging, *System Management,*  9-14 diagnostic controlling, *Task Builder,* 10-33, 11-70 DTE, *Utilities,* C-I0 EDI editor, *Utilities,* 7-53 invocation, *Debugging, 1-5*  MFT, *Utilities,* C-13 output despooler, *System Management,*  3-50 QMG command, *System Management, 3-43*  RMSDEF utility, *RMS-ll Utilities,* A-20 RMSDES utility, *RMS-l1 Utilities, 2-52*  sending to task, *Task Builder,* 10-39, 11-53 system service, *MCR, 3-200*  utility BAD, *Utilities, 2-9*  BRU, *Utilities, 3-39*  CMP, *Utilities, 4-8*  CRF, *Utilities,* B-6 DMP, *Utilities, 5-10*  DSC, *Utilities, 6-21*  FLX, *Utilities, 8-16*  LBR, *Utilities, 10-32*  PAT, *Utilities, 11-8*  SLP, *Utilities, 13-20*  VFY, *Utilities, 14-9*  warning SHUTUP program, *System Management,*  6-2

Message formatting, *System Library, 6-1*  carriage return/line feed insertion, *System Library, 6-12*  date conversion (\$DAT) alternate format, *System Library, 6-4*  standard format, *System Library, 6-3*  edit directive (\$EDMSG), *System Library,*  6-8 extended ASCII, *System Library, 6-11*  field mark, *System Library, 6-14*  filename string, *System Library, 6-14*  form-feed insertion, *System Library, 6-11*  general, *System Library, 6-8*  space insertion, *System Library, 6-13*  time conversion (\$TIM), *System Library,*  6-6 uppercase text (\$CVTUC), *System Library,*  6-1 /MESSAGE keyword CLI command, *MCR, 3-44*  MESSAGE statement CFL, *Error Logging, 5-40*  /MESSAGE subkeyword COMMAND LINE INTERPRETER command, *MCR, 3-43*  setting for /MESSAGE keyword, *MCR,*  3-44 /ME switch PIP utility, *Program Development, 4-4; Utilities,* 12-21, 12-36 subs witches /BL, *Utilities, 12-37*  /CO, *Utilities, 12-37*  /FO, *Utilities, 12-37*  /NV, *Utilities, 12-37*  /SU, *Utilities, 12-37*  Metalanguage, *System Management, 18-8*  category references, *System Management,*  18-9 exclusive-OR, *System Management,* 18-10 optional syntax indicators, *System Management, 18-10*  production rule, *System Management, 18-9*  adjective, *System Management, 18-9*  subject, *System Management, 18-9*  syntax tree, *System Management, 18-9*  .MEXIT directive, *MACRO-ll, 6-4*  exit .IRP before normal completion, *MACRO-ll, 6-18*  exit .IRPC before normal completion, *MACRO-ll* , 6-19

.MEXIT directive (cont'd.) exit .REPT before normal completion, *MACRO-ll, 6-21*  summary, *MACRO-II, 6-1*  terminates macro before completion, *MACRO-ll, 6-4*  valid in repeat blocks, *MACRO-ll, 6-4*  MFD, *I/O Operations,* 5-2; *DCL,* 4-1, 4-2, 5-11 See also Master File Directory use with separate Files-II ACPs, *System Management, 1-7*  MFT, *System Management, 1-19*  copying files, *Utilities,* C-7 deleting files, *Utilities,* C-8 dependence on CLI, *Utilities,* C-7 file transfer algorithm, *Utilities,* C-7 installing for use with PFT, *Utilities,* C-7 messages, *Utilities,* C-13 performing file operations, *Utilities,* C-7 requirements, *Utilities,* C-1 use with DTE, Utilities, C-7 using MCR command syntax, *Utilities,* C-7 using with Professional 300 Series, *Utilities,*  C-7 MFT/FORM command, *Utilities,* C-7 MFT command, *Utilities,* C-7 deleting files, *Utilities,* C-9 /DE option, *Utilities,* C-8 example, *Utilities,* C-8, C-9 option /DE, *Utilities,* C-8 /REM, *Utilities,* C-7, C-8 /MH switch LBR utility, *Utilities, 10-23*  Microcode loading LADRV, *I/O Drivers, 12-30*  LPAll (LADRV), *I/O Drivers, 12-30*  XEDRV, *I/O Drivers, 10-21*  Micro/RSX incorporating a driver, *Writing I/O Driver,*  1-22, 5-15 Micro/RSX File Transfer Utility See MFT Minus sign  $(-)$ complements switch in RSX command string, *MACRO-ll, 7-5*  special character in MACRO-II, *MACRO-ll, 2-2*  Minus sign operator (-), *MACRO-ll, 2-4*  See Operator

Minus sign operator  $(-)$  (cont'd.) subtraction operator, *MACRO-ll, 2-4*  unary minus, *MACRO-ll, 2-4*  Mixed MASSBUS definition, *System Generation,* 1-11 SYSGEN question, *System Generation,* 3-36 MK11 memory box excluding from system, *System Management,*  11-5 failure, *System Management,* 11-5 ML-11 disk emulator, *I/O Drivers,* 4-4 MLB file type, *Program Development,* 6-1 /ML switch MAC command, *Program Development,* 6-4 RMSCNV utility, *RMS-11 Utilities,* 4-10 MML, *System Management,* 18-11 features, *System Management,* 18-8 literals, *System Management,* 18-14 nonliterals, *System Management,* 18-15 parser functions, System Management, 18-15 handling of literals, *System Management,*  18-14 handling of nonliterals, System *Management,* 18-15 translator functions, *System Management,*  18-15 handling of literals, *System Management,*  18-14 handling of nonliterals, *System Management,* 18-15 /MM switch, *Task Builder,* 10-30 Mnemonic device, *System Generation,* 2-3 MNLOAD subroutine, *Task Builder, 4-9*  Mode See also Access mode See also Addressing mode See also Record transfer mode change (XEDRV), *I/0 Drivers,* 10-24 default bit (XEDRV), *I/O Drivers,* 10-25 user, *XDT,* 2-2 Modem connecting computer systems, *Utilities,*  C-1 dial command string, *Utilities,* C-5 null cable, *Utilities,* C-1 TTDRV, *I/O Drivers,* 2-84 autobaud, *I/O Drivers,* 2-84 autocall enable, *I/O Drivers,* 2-55 default answer speed, *I/O Drivers,*  2-21, 2-84 DZ11 remote line, *I/O Drivers,* 2-84

Modem TTDRV (cont'd.) setting answer speed, *I/O Drivers,*   $2 - 84$ Mode parameter ADSWP: subroutine K-series, *I/O Drivers,* 13-9 LADRV, *I/O Drivers, 12-4*  CLOCKB: subroutine K-series, *I/O Drivers,* 13-12 LADRV, *I/O Drivers,* 12-7 DASWP: subroutine K-series, *I/0 Drivers,* 13-13 LADRV, *I/O Drivers, 12-9*  device-specific function transmit (LRDRV), *I/O Drivers,* 11-5 DISWP: subroutine K-series, *I/O Drivers,* 13-16 LADRV, *I/0 Drivers,* 12-11 DOSWP: subroutine K-series, *I/0 Drivers,* 13-17 LADRV, *I/0 Drivers,* 12-13 GTHIST: subroutine (K-series), *I/O Drivers,*  13-19 IO.CLK function (LADRV), *I/0 Drivers,*  12-26 IO.STC function transmitter (LRDRV), *I/O Drivers,* 11-6 MODIFY option ACNT, *System Management, 2-11*  Module control file See Control file module CPU-level See CPU-level module device-level See Device-level module dispatcher See Dispatcher module formatter See Formatter module notes See Notes module user-written See User-written module Module name, *Program Development,* 2-5, 6-5, 6-6 LBR requirement, *Error Logging, 4-16*  table, *Program Development, 6-9*  macro library, *Program Development,*  6-3

Module name table (cont'd.) object library, *Program Development,*  6-5, 6-6 MODULE statement CFL, *Error Logging, 5-31*  NOTES module, *Error Logging, 4-34*  user-written module, *Error Logging, 4-28*  Module version, *Program Development, 2-5*  Modulus binary operator CFL expression, *Error Logging, 5-14*  Monitor Console Routine See MCR MOU command See also MOUNT command keywords /EXT, *System Management, 1-8*  /FOR Shadow Recording preparation, *System Management, 16-3*  /LRU, *System Management, 1-8*  /WIN, *System Management, 1-9*  /MOU keyword SAVE command, *MCR,* 3-149; *System Management, 1-9*  MOUNT command, *Batch and Queue, 3-14; MCR,* 3-108; *DCL,* 5-4, 5-12, 5-13, 5-46 to 5-62, 9-26 to 9-28 accessing a volume, *MCR, 2-12*  brief description, *MCR, 1-5*  default file protection and, *MCR, 2-4*  format, *MCR,* 3-110,3-118; *System Management, 15-2*  function, *System Management, 15-2*  keywords /ACP, *MCR,* 3-111, 3-119 /BS, *MCR, 3-119*  /CACHE, *MCR, 3-111*  ICC, *MCR, 3-120*  /DENS, *MCR,* 3-112,3-120 *IEXT, MCR, 3-112*  /FOR, *MCR,* 2-12, 3-113, 3-120 *IFPRO, MCR,* 3-113,3-120 /LOCK, *MCR,* 3-113,3-120 /LRU, *MeR, 3-114*  /[NO]HDR3, *MCR, 3-120*  /[NO]LABEL, *MCR, 3-120*  /[NO]SHARE, *MeR,* 3-115,3-122 /[NO]WAIT, *MCR,* 3-117,3-124 /[NO]WRITE, *MeR,* 3-117,3-124 /OVR, *MeR,* 3-114,3-121 /OVRACC, *MCR, 3-121* 

MOUNT command keywords (cont'd.) /OVREXP, *MCR, 3-121*  /OVRFSID, *MCR, 3-121*  /PARM, *MCR,* 3-114,3-121 /PRO, *MCR,* 3-115,3-122 /PUB, *MCR,* 3-115,3-122 /RS, *MCR, 3-122*  /TR, *MCR, 3-122*  /UIC, *MCR,* 3-116, 3-123 /UNL, *MeR, 3-116*  lVI, *MCR,* 3-116,3-123 /VOL, *MeR, 3-123*  /WIN, *MCR, 3-117*  parameters, *MCR*, 3-110; System *Management, 15-2*  qualifiers / ACCESSED, *System Management, 1-8*  /CACHE, *System Management, 15-2*  /EXTENSION, *System Management,*  1-8 /FOREIGN, *DCL,* 5-10, 5-11, 5-13, 5-48 Shadow Recording preparation, *System Management, 16-3*  /[NO]SHAREABLE, *DCL,* 5-13, 5-50 /NOCACHE, *System Management,*  15-2 /NOLABEL, *DeL, 5-55*  /WINDOW, *System Management, 1-9*  using to modify file system, *System Management, 1-8*  Mount Device Transaction Block, *System Management,* 10-42 /MOUNTED qualifier BRU utility, *Utilities, 3-20*  MOVE command EDT editor, *Introduction, 2-17*  Move mode, *RMS-ll Intro,* 4-6; *I/O Operations, 1-10*  GET\$ macro, *I/O Operations,* 3-18,3-21 indexed files, *RMS-ll User's Guide, 7-7*  PUT\$ macro, *I/O Operations,* 3-24, 3-26 relative files, *RMS-ll User's Guide, 4-12*  sequential files, *RMS-ll User's Guide, 3-13*  Move to/from User/Supervisor I/D-Space directive, *Executive, 5-155*  /MP switch, *Task Builder, 10-31*  \$MPUBI routine, *Writing I/O Driver, 7-27*  \$MPUBM routine, *Writing I/O Driver, 7-27*  M register, *Oebugging,* 2-6, 5-3, 6-2
.MRKDL routine marking temporary file for deletion, *I/O Operations,* 4-26 MRKS module, *Task Builder,* 4-16 MRKT\$ directive, *Executive,* 5-148 MRN, *RMS-ll User's Guide,* 1-19 relative files, *RMS-ll User's Guide,* 4-4 to 4-5 MS.ADS address silo transmitter (LRDRV), *I/O Drivers,* 11-5 MS.AUT autoaddressing transmitter (LRDRV), *I/O Drivers,* 11-5 MSCP5X device-level module, *Error Logging,*  2-7, 2-8, 4-8, A-6 MSCP60 device-level module, *Error Logging,*  2-7, 4-8, A-6 MSCP80 device-level module, *Error Logging,*  4-8, A-6 MSCPAT device-level module, *Error Logging,*  2-7, 4-8, A-6 MSCPCE device-level module, *Error Logging,*  2-7, 4-9, A-6 MSCP device bad block handling, *System Management,* 13-3 replacement, *System Management,* 13-1 configuration, *System Management,* 13-3 MSCP DU-type devices, *Error Logging,* 4-6 MSCPEN device-level module, *Error Logging,*  2-7, 4-9, A-6 MSCPSD device-level module, *Error Logging,*  2-7, 4-9, A-6 MSCPTO device-level module, *Error Logging,*  2-7, 4-9, A-6 MSCP-type controller SYSGEN question, *System Generation,* 3-45 MSDS\$ directive, *Executive,* 5-153 MTADF\$, *Crash Dump Analyzer,* C-46 \$MUL (Integer multiply), *System Library,* 3-1 Multiblock count See MBC Multifile operation, *1/0 Operations, 5-7*  Multinational character set, *MCR,* 3-4 Multiple access operation database structures, *Writing I/O Driver,*  2-8, 2-12 Multiple access stream and shared access, *RMS-II User's Guide,*  2-9 to 2-10 I/O techniques, *RMS-II User's Guide,* 2-17 indexed files, *RMS-l1 User's Guide,* 7-10 relative files, *RMS-II User's Guide,* 4-15

Multiple access stream (cont'd.) sequential files, *RMS-l1 User's Guide,* 3-15 Multiple buffers, *RMS-ll User's Guide,* 2-18 indexed files, *RMS-ll User's Guide, 7-9*  relative files, *RMS-ll User's Guide,* 4-15 sequential files, *RMS-l1 User's Guide,* 3-14 Multiple controller, *Writing I/O Driver,* 1-8 Multiplexer, *MCR,* 3-181, 3-184 DH11 SYSGEN question, *System Generation,*  3-58 Multiplication binary operator CFL expression, *Error Logging,* 5-13 Multiplication operator summary, *MACRO-ll,* 2-4 Multiplication precedence class operator CFL expression, *Error Logging,* 5-16 Multiply routine double-precision multiply (\$DMUL), *System Library,* 3-3 multiply (\$MUL), *System Library,* 3-1 Multiport status flag, *System Management,*  4-13 Multiprocessor system task issuing I/O request, *Writing I/O Driver,* 1-18 Multiprogramming, *MCR,* 2-19 Multirequest mode LADRV, *I/O Drivers,* 12-1 Multistream spooling, *System Management,*  3-1 Multiuser protection commands, *MCR,* 1-7 Multiuser system, *Introduction,* 6-2 /MU switch, *Task Builder,* 10-32 /MUTE option command SET HOST /DTE, *Utilities,* C-5 Mutiprocessor system standalone maintenance, *System Management,* 11-6 m variable, *Debugging,* 2-1 MVTS\$ directive, *Executive,* 5-155 /MXF keyword HOME command, *MCR,* 3-81 INITVOLUME command, *MCR,* 3-89

### N

N.ANMI field ANSI filename string, *I/O Operations,* B-5 N.ANM2 field remainder of ANSI filename string, 1/0 *Operations,* B-5 N.DID field directory identification, 1/0 *Operations,*  B-3 .P ARSE routine, *I/0 Operations,* 4-13 N.DVNM field, *I/O Operations,* 4-16 ASCII device name, *I/O Operations,* B-3 ASCII tape device name, *I/O Operations,*  B-5 N.FID field file identification, *I/O Operations,* B-3, B-5 .FIND routine, *I/O Operations,* 4-16 .P ARSE routine, *I/O Operations,* 4-13 N.FNAM field file name, *I/O Operations,* B-3 N.FTYP field file type, *I/O Operations,* B-3 N.FVER field file version number, *I/O Operations,* B-3 tape file version number, *I/O Operations,*  B-5 N.NEXT field context for next .FIND, *I/O Operations,*  B-3 tape context for next .FIND, *I/O Operations,*  B-5 N.STAT field filename block status word, *I/O Operations,*  B-3 tape filename block status word, *I/O Operations,* B-5 N. UNIT field FNB (tape), *I/O Operations,* B-5 unit number field, *I/O Operations,* B-3 NO parameter RLSBUF: subroutine K-series, *I/O Drivers,* 13-23 LADRV, *I/O Drivers,* 12-19 N\$-family macro, *RMS-ll Macro,* 2-10 declaring, RMS-11 Macro, C-2 example, *RMS-ll Macro,* 7-3, 7-7, 7-11, 7-15 NAM\$B macro, *RMS-ll Macro,* 2-8, C-2 example, *RMS-11 Macro*, 7-3, 7-7, 7-11, 7-15 NAM\$E macro, *RMS-ll Macro,* 2-10 declaring, *RMS-l1 Macro,* C-2 example, *RMS-ll Macro,* 7-3,7-7,7-11 NAM block, *RMS-Il Macro,* 5-73, 5-80, 5-95 to 5-96; *RMS-l1 Intro,* 4-8

NAM block (cont'd.) chaining to FAB, *RMS-11 Macro*, 2-11 declaring, *RMS-ll Macro,* 2-7 file specification, *RMS-ll User's Guide,* A-6 initializing, *RMS-ll Macro,* 2-9 PARSE operation, *RMS-Il Macro,* 5-87 summary, *RMS-ll Macro,* 6-94 to 6-107 NAME file section, *RMS-l1 Utilities,* 2-31 key section, *RMS-ll Utilities,* 2-38 /NAME:jobname qualifier PRINT command, *Batch and Queue,* 2-3 NAME argument for .PSECT, *MACRO-ll,* 5-34 .NAME directive, *Task Builder,* 3-30 example, *Task Builder,* 3-31 /NAMED keyword SET command, *MCR,* 3-173 Named variable CFL, *Error Logging,* 5-8 to 5-9 /NAME keyword HOME command, *MCR,* 3-81 /NAME log file qualifier SUBMIT command, *Batch and Queue,* 3-15 /NAME qualifier \$PRINT card, *Batch and Queue,* 3-24 SHOW QUEUE command, *Batch and Queue,* 2-14 \$SUBMIT card, *Batch and Queue,* 3-24 SUBMIT command, *Batch and Queue,* 3-15 /NAMES qualifier LIBRARY command, *Program Development,*  6-10 Naming conventions DCL, *System Management,* 3-15 MCR, *System Management,* 3-15 NAMOF\$ macro, *RMS-l1 Macro,* C-2 .NARG directive, *MACRO-II,* 6-13 summary, *MACRO-ll,* 6-1 use to detect missing arguments, *MACRO-ll,* 6-9 NB\$-family symbol declaring, *RMS-ll Macro,* C-2 NB conditional assembly test, *MACRO-ll,*  5-45 only comma valid as separator, *MACRO-ll,*  5-49 NBOF\$L macro, *I/O Operations;* 2-31 Nbs parameter device-specific function (tape driver), *I/0 Drivers, 6-7* 

Nbuf parameter ADSWP: subroutine (K-series), *I/O Drivers,*  13-9 DASWP: subroutine K-series, *I/O Drivers, 13-13*  LADRV, *I/O Drivers, 12-9*  DISWP: subroutine K-series, *I/O Drivers, 13-15*  LADRV, *I/O Drivers, 12-11*  DOSWP: subroutine K -series, *I/O Drivers, 13-17*  LADRV, *I/O Drivers, 12-13*  GTHIST: subroutine (K-series), *I/O Drivers,*  13-19 Nbu parameter ADSWP: subroutine (LADRV), *I/O Drivers,*  12-3 Nchn parameter ADSWP: subroutine K-series, *I/O Drivers, 13-10*  LADRV, *I/O Drivers, 12-5*  DASWP: subroutine K-series, *I/O Drivers, 13-14*  LADRV, *I/O Drivers, 12-10*  DISWP: subroutine (LADRV), *I/O Drivers,*  12-12 DOSWP: subroutine (LADRV), *I/O Drivers,*  12-14 ISTADC: subroutine (K-series), *I/O Drivers,*  13-25 SETADC: subroutine (LADRV), *I/O Drivers,*  12-20 .NCHR directive, *MACRO-ll, 6-14*  summary, *MACRO-ll, 6-1*  N command, *Debugging,* 2-8, 6-2, 6-3 NCT TTDRV, *I/O Drivers, 2-21*  NDF conditional assembly test, *MACRO-ll,*  5-45 Nearest Cylinder definition, *Writing I/O Driver, 1-17*  NE conditional assembly test, *MACRO-ll,*  5-45 Negation unary prefix operator CFL expression, *Error Logging, 5-14*  :NE option QUE /STA command, *System Management,*  3-37 N error number not in current radix, *MACRO-ll,*  2-13

Nes parameter device-specific function (tape driver), *I/O Drivers,* 6-7 <NETNOD> symbol, *Indirect, 2-25*  <NETUIC> symbol, *Indirect, 2-25*  /NETUIC keyword SET command, *MCR, 3-173*  SET command (VMR), *System Management,*  5-57 Network, *DCL, 1-15*  connecting to, *MCR, 3-181*  dial-up, *MCR, 3-181*  Network Command Terminal See NCT Network facility RMSCNV utility, *RMS-ll Utilities, 4-1*  /NEW\_LOG \_FILE qualifier SET ERROR\_LOG command SET ERROR\_LOG command, *Error Logging, 2-11*  /NEW\_ VERSION qualifier BRU utility, *Utilities, 3-20*  SET ERROR\_LOG command, *Error Logging, 2-4*  SET ERROR-LOG command, *Error Logging,*  2-11 START/ERROR\_LOG command, *Error Logging,* 2-4, 2-5 Next & Print command EDI editor, *Utilities, 7-31*  /NEXT\_JOB qualifier START /PROCESSOR command, *System Management, 3-37*  Next command EDI editor, *Utilities, 7-30*  Next command entry point, *Writing I/O Driver, 4-60*  Next-record context See Context NFS volume error retries, *System Management, 12-49*  selecting for testing lOX, *System Management,* 12-51, 12-58 NI definition XEDRV, *I/O Drivers, 10-27*  NL device, *MCR,* 2-10, 2-11; *System Management, 5-37*  assigning CO to, *System Management, 9-6*  spooling to, *System Management, 3-23*  NLDRV, *I/O Drivers, 8-1*  example, *I/O Drivers, 8-1*  function, *I/O Drivers, 8-1* 

.NUST BEX directive, *Program Development,*  2-6 .NLIST directive, *MACRO-l1,* 5-6 overriding with command line options, *MACRO-ll,* 5-8 summary, *MACRO-II,* 5-2 table of arguments, *MACRO-l1,* 5-7 .NLIST TOC directive suppresses table of contents, *MACRO-II,*  5-11 NMBLK\$ macro default filename block, *1/0 Operations,*  2-29 example, *I/O Operations*, 2-31 NMLll notes module, *Error Logging,* 4-9, A-7 /NM switch, *Task Builder,* 10-33 PIP utility, *Utilities,* 12-21 QUE /SP command, *System Management,*  3-23 /[NO]SERIAL qualifier SET TERMINAL command, *DCL,* 3-48 /[NO]SHAREABLE qualifier MOUNT command, *DCL,* 5-50 /[NO]CV switch RMSRST utility, *RMS-l1 Utilities,* 7-10 /[NO]QU switch RMSBCK utility, *RMS-ll Utilities,* 6-5 to 6-7, 6-10 RMSRST utility, *RMS-ll Utilities,* 7-6 to 7-8, 7-12 NO attribute, *System Management,* 18-43 NOAUTO option INI keyword /BAD, *MCR,* 3-85 /NOCACHE qualifier use with MOUNT command, *System Management,* 15-2 /NOCEX keyword SET command, *MCR,* 3-174 /NOCOPY qualifier DATA command, *Batch and Queue, 3-6*  NOCOTERM option SET /COLOG command, *System Management, 9-6*  .NOCROSS directive, *MACRO-II,* 5-16 relationship to  $/C[R]$  or  $/CROSS$  option, *MACRO-ll* , 5-16 summary, *MACRO-l1,.* 5-2 Node, *DCL,* 1-15 remote file specification, *RMS-ll User's Guide,* B-2 NODEFER\_WRITES option, *System Management,* 15-5

/NODETAIL qualifier ANALYZE/ERROR\_LOG command, *Error Logging,* 3-13, 3-19 See also /FORMAT switch NODI RECTORY option, *System Management,*  15-6 NODSK attribute, *Task Builder,* 3-30 /NOECHO option SET TERMINAL command, *Utilities,* C-3 /NOER switch RMSIFL utility, *RMS-ll Utilities, 3-6*  NOGBL attribute, *Task Builder,* 3-30 /NOINITIALIZE qualifier BRU utility, *Utilities,* 3-21 /NOLABEL qualifier MOUNT command, *DCL,* 5-55 Nolabel tape block size tape driver, *I/O Drivers,* 6-17 /NOUMITING qualifier SET ERROR\_LOG command, *Error Logging, 2-9*  See also /-LIMIT switch START/ERROR\_LOG command, *Error Logging,* 2-5 See also /LOG switch /NOLOGFILE option SET /COLOG command, *System Management, 9-8*  NOLOGICAL option, *System Management,*  15-6 /NOLOG switch ELI, *Error Logging,* 2-7, 2-9 See also STOP/ERROR\_LOG command /NOLO switch QUE /SP command, *System Management,*  3-24 /NOLOW job switch QUE /MOD command, *Batch and Queue,*  2-19 /NOLOW switch PRJ command, *Batch and Queue,* 2-3 Non-DIGITAL device driver support, *Error Logging,* 4-21 error logging, *Error Logging,* 4-27. Nonexternal header, Writing I/O Driver, 6-7 Nonoverlaid routines, *RMS-ll User's Guide,*  1-13, 8-2, 8-8 to 8-9 Non-pool-resident, *Writing I/O Driver,* 6-7 header, *Writing I/0 Driver, 6-9* 

Nonrecoverable error, *System Management,*  11-3 Non-RMS-ll files, *RMS-ll Intra,* 3-4 Nonsense interrupt logging, *Error Logging,*  4-23 /NOOBJECT qualifier FORTRAN command, *Program Development,* 7-3 MACRO command, *Program Development,*  3-1, 3-7 No-op function mask, *Writing I/O Driver,*  4-18, 4-19 NOOVERLAY option, *System Management,*  15-6 /NOPRESERVE qualifier BRU utility, *Utilities,* 3-21 NOREAD-AHEAD option, *System Management,* 15-6 No report format RPT, *Error Logging,* 3-19 NOSAV argument for .PSECT, *MACRO-11,* 5-36 NO SCROLL command, *Program Development,*  3-6 NO SCROLL key, *DCL,* 3-15; *Introduction,*  1-16 /NOSO switch RMSIFL utility, *RMS-ll Utilities,* 3-8 to 3-10 No spool switch See /-SP /NOSUPERSEDE qualifier BRU utility, *Utilities,* 3-21 Notes module device name, *Error Logging,* 4-34 example, *Error Logging,* 4-60 to 4-61 exiting, *Error Logging,* 4-35 flow of, *Error Logging,* 4-34 heading, *Error Logging,* 4-35 MODULE statement, *Error Logging,* 4-34 naming requirements, *Error Logging,* 4-34 printing, *Error Logging,* 4-35 procedures, *Error Logging,* 4-34 to 4-35 PROCEDURE statement, *Error Logging,*  4-34 table of, *Error Logging,* 4-9 trapping unknown numbers, *Error Logging,*  4-35 writing, *Error Logging,* 4-34 to 4-35 /NOVE switch FMT utility, *Utilities,* 9-4

NOVIRTUAL option, *System Management,*  15-6 /NOWARNINGS qualifier INITIALIZE/PROCESSOR command, *System Management,* 3-23 N parameter RMVBUF: subroutine K-series, *I/O Drivers,* 13-24 LADRV, *I/O Drivers,* 12-20 NPR device drivers for (on PDP-11), *Writing I/O Driver,* 7-2 NRK67 notes module, *Error Logging,* 4-9, A-7 NRM05 notes module, *Error Logging,* 4-9, A-7 NRM23 notes module, *Error Logging,* 4-9, 4-60 to 4-61, A-7 NRZI even parity (tape driver), *I/O Drivers,*  6-15 /NSF keyword FIX command (VMR), *System Management,*  5-19 \$NSIER Executive routine, *Error Logging,* 4-23 /NS switch SLP utility, *Utilities,* 13-15 NT0310 notes module, *Error Logging,* 4-9, A-7 NISll notes module, *Error Logging,* 4-9, A-7 .NTYPE directive, *MACRO-II,* 6-15 summary, *MACRO-II,* 6-2 NULL\_KEY RMSDES utility, *RMS-l1 Utilities,* 2-39 NULL\_VALUE RMSDES utility, *RMS-l1 Utilities,* 2-39 Null character cannot follow single or double quotation mark, *MACRO-II,* 5-19 Null device See NL device Null device driver See NLDRV Null key, *RMS-ll User's Guide,* 6-10; *RMS-ll Intra,* 3-10 /NULL qualifier initializing CLI with, *System Management,*  17-3 /NULL subkeyword COMMAND LINE INTERPRETER command, *MCR,* 3-43 <NUMBER> symbol, *Indirect,* 2-11 Number sign (#) in cross-reference table, *MACRO-ll,* 7-15

Number sign (#) (cont'd.) signifies octal number in RSX command string, *MACRO-ll, 7-5*  special character in MACRO-II, *MACRO-ll* , 2-2 used in absolute addressing mode, *MACRO-ll* , 4-6 used in immediate addressing mode, *MACRO-ll* , 4-5 Numeric data type CFL, *Error Logging,* 5-5 to 5-7 Numeric expression, *Indirect, 2-26*  Numeric literal CFL, *Error Logging, 5-6*  Numeric operator CFL expression, *Error Logging,* 5-13 to 5-16 binary, *Error Logging, 5-16*  Numeric symbol, *Indirect,* 2-9, 2-26 comparing, *Indirect, 2-66*  decrementing, *Indirect, 2-50*  defining, *Indirect, 2-41*  incrementing, *Indirect, 2-72*  radix, *Indirect, 2-27*  setting, *Indirect,* 2-89 setting, *Indirect,* 2-88 substituting, *Indirect,* 2-27· testing, *Indirect, 2-68*  Numeric to ASCII conversion, *System Library,*  5-2 See also ASCII number conversion binary byte to octal (\$CBTMG), *System Library,* 5-10 binary date to decimal (\$CBDAT), *System Library, 5-2*  binary to signed decimal (\$CBDSG), *System Library, 5-5*  binary to signed octal (\$CBOSG), *System Library,* 5-9 binary to unsigned decimal (\$CBDMG), *System Library, 5-3*  binary to unsigned octal (\$CBOMG), *System Library,* 5-8 double-precision binary to decimal (\$CDDMG), *System Library, 5-6*  general purpose binary to ASCII (\$CBTA), *System Library, 5-12*  Radix-50 to ASCII (\$C5TA), *System Library,*  5-13 /NU switch FLX utility, *Utilities,* 8-8 n variable, *Debugging,* 2-1; *XDT, 2-10*  /NV subswitch

/NV subswitch (cont'd.) PIP utility, *Utilities, 12-37*  <NXTSYM> symbol, *Indirect, 2-25* 

# o

O\$-family symbol declaring ALL block, *RMS-ll Macro,* C-3 to C-4 DAT block, *RMS-ll Macro,* C-3 to C-4 FAB field offset, *RMS-ll Macro,* C-l KEY block, *RMS-ll Macro,* C-3 to C-4 NAM block field offset, *RMS-ll Macro,*  C-2 PRO block, *RMS-ll Macro,* C-3 to C-4 RAB, *RMS-l1 Macro,* C-2 SUM block, RMS-ll *Macro,* C-3 to C-4 XAB, *RMS-ll Macro,* C-4 value ALL block, *RMS-ll Macro, 6-2*  NAM block, *RMS-ll Macro,* 6-94 PRO block, *RMS-ll Macro,* 6-108 RAB, *RMS-ll Macro, 6-103*  SUM block, *RMS-ll Macro,* 6-145 lOA switch RMSRST utility, *RMS-ll Utilities,* 7-9 to 7-10 Object code assembling, *RMS-ll User's Guide,* 1-13, 8-1 compiling, *RMS-ll User's Guide,* 1-13, 8-1 Object file, *DCL, 6-4*  Object library adding modules, *Program Development,* 6-9 creating a user, *Program Development,* 6-4, 6-6 default search of system, *Program Development,* 1-11, 4-2 DIGITAL-supplied, *Program Development,*  1-11 dual use, *Program Development, 6-8*  EXELIB.OLB, *Program Development, 1-11*  listing information, *Program Development,*  6-10,6-11 OTS, *Program Development,* 7-1, 7-2 RMSLIB.OLB, *Program Development, 1-11*  SYSLIB.OLB, *Program Development,* 1-11 using to resolve undefined global symbols, *Program Development,* 6-7, 6-8 VMLIB.OLB, *Program Development, 1-11*  Object module, *Introduction,* 5-3, 5-5, 5-10 concatenated, *Program Development, 4-3,*   $4 - 4$ 

*Master Index-163* 

Object module (cont'd.) creating, *Task Builder,* A-I to A-36 FORTRAN IV, *Program Development;* 7-5 including, *Task Builder, 11-36*  input to TKB, *Program Development,* 4-1 linking, *Task Builder, 2-2*  MACRO-II, *Program Development, 1-5,*  3-4, 3-5, 3-6 patching, *Utilities, 11-1*  record types, *Task Builder,* A-I relocatable, *Task Builder, 2-2*  specifying concatenated, *Task Builder,*  10-7, 11-23 storing in library, *Utilities, 10-20*  system library, *Introduction,* 5-10 Object module library, *I/O Drivers, 1-7;*  DCL, 6-33 specifying for task, *Task Builder, 10-26,*  11-28,11-38 Object Module Patch Utility See PAT utility jOB}ECT qualifier FORTRAN command, *Program Development,* 7-3, 7-7 LIBRARY command, *Program Development,*   $0 - 2, 0 - 4$ MACRO command, *Program Development,*  3-4 Object Time System See OTS OBI file type, *Program Development,* 3-4, 7-5 Obsolete command line options, *MACRO-ll, 1-1*  directives, *MACRO-II, 1-1*  o command, *Debugging,* 2-9, 7-2; *XDT,*  2-14 ZAP utility, *Utilities, 15-18*  OCOP attribute, *System Management, 18-35*  <OCTAL> symbol, *Indirect, 2-11*  Octal conversion octal to binary doubleword(.OD2CT), *System Library,*  4-3 octal to binary(\$COTB), *System Library,* 4-6 Octal number specifying, *MCR, 1-2*  Octal operator, *Debugging,* 2-3, 2-6, 2-7 byte mode, *XDT, 2-12*  word mode, *XDT, 2-12*  OCTAL print radix CFL, *Error Logging,* 5-5

Octal radix initial default for numbers, *MACRO-ll,*  2-13 /OCT switch DMP utility, *Utilities, 5-6*  .OD2CT (Octal to binary doubleword), *System Library,* 4-3 Odd address at end of program sections, *MACRO-11,*  5-39 .000 directive, *MACRO-ll, 5-31*  changes current location counter, *MACRO-ll* , 5-31 summary, *MACRO-II, 5-2*  ODL, *Task Builder,* 3-25 to 3-32 directives, *Task Builder, 3-25*  file, *Task Builder, 3-25*  command line, *Task Builder, 3-25*  creating, *Task Builder,* 3-39 specifying, *Task Builder,* 10-31, 11-49 indirect command file, *Task Builder, 3-32*  multiple tree example, *Task Builder, 3-33*  operators, *Task Builder,* 3-26, 3-29 summary, *Task Builder,* 3-54 to 3-56 ODT, *MCR,* 3-49; *Program Development, 1-7*  assigning device LUN, *Debugging,* 1-4 at sign, *Program Development, 5-8*  backslash (\), *Program Development,* 5-5 B command, *Program Development, 5-6*  breakpoint register, *Program Development,*  5-6 changing location contents, *Program Development,* 5-7 correcting input, *Program Development, 5-3*  dollar sign (\$ ), *Program Development, 5-6,*  5-7, 5-8 error conditions in task, *Program Development, 5-8*  examining locations, *Program Development,*  5-4 exiting, *Debugging, 1-5*  forming address, *Program Development,* 5-4 G command, *Program Development, 5-6,*  5-8 including in a task, Program Development, 5-1, 5-2 invoking, *Debugging, 1-5*  LINE FEED key closing location, *Program Development,*  5-5, 5-7

#### ODT

LINE FEED key (cont'd.) displaying word on stack, *Program Development, 5-8*  opening location, *Program Development,*  5-5, 5-7 linking, *Debugging,* 1-2 map use, *Program Development,* 5-2 ODT.OBJ file, *Program Development,* 5-1 overview, *Debugging,* 1-1 P command, *Program Development,* 5-7 question mark (?), *Program Development,*  5-3 R command, *Program Development,* 5-3 redirecting output, *Debugging,* 1-4 relocation register, *Program Development,*  5-2 setting breakpoints, *Program Development,*  5-6 setting up a task with, *Program Development,* 1-7 slash (/), *Program Development,* 5-4 source listing use, *Program Development,*  5-4 SST vector declaring address, *Task Builder,* 12-25 SST within, *Program Development, 5-8*  terminating task execution, *Program Development, 5-8*  underline (\_) prompt, *Program Development,* 5-2 X command, *Program Development, 5-8*  ZAP utility, *Utilities,* 15-1 ODTID module, *Debugging,* 1-3 ODTV option, *Task Builder,* 12-25 o error .END, *MACRO-ll,* 5-33 .ENDC, *MACRO-ll,* 5-46 .IF directive nesting, *MACRO-ll,* 5-46 .IFF, .1FT, .IFTF, *MACRO-ll,* 5-46 .MCALL, *MACRO-ll,* 6-22 .MDELETE, *MACRO-ll,* 6-22 .MEXIT, *MACRO-ll,* 6-4 .NARG, *MACRO-ll,* 6-13 .NTYPE, *MACRO-ll,* 6-15 OFFLINE ALL command, *System Management,*  4-23 OFFLINE command, *System Management,*  4-22 example, *System Management,* 4-24, 4-25 format, *System Management,* 4-23, 4-25 requirements, *System Management,* 4-24

OFFLINE MEMORY command, *System Management,* 4-25 Offline state definition, *System Management,* 4-5 Offline status flag, *System Management,* 4-13 \$OFF macro, *RMS-ll Macro,* 2-11 OFF option SET /COLOG command, *System Management, 9-5*  Offset, *Debugging,* 2-3 branch, *Debugging,* 7-2 calculating, *Debugging,* 2-9, 7-2; *XDT,*  2-14 instruction and data space, *Debugging,*  7-2 negative, *Debugging,* 7-2 PC-relative, *Debugging,* 7-2; *XDT,* 2-14 positive, *Debugging,* 7-2 symbolic establishing, *Task Builder, 5-19*  Offset mode, *Crash Dump Analyzer,* 3-1 Offspring task enabling (VTDRV), *I/O Drivers,* 3-5 VTDRV, *I/O Drivers,* 3-1 OFID\$ macro, *I/O Operations,* 3-1 OFID\$x macro file processing, *I/O Operations,* 3-13 OFNB\$ macro, *I/O Operations,* 3-1 OFNB\$x macro data-set descriptor, *I/O Operations,* 3-15 default filename block, *I/O Operations,*  3-15 file processing, *I/O Operations,* 3-14 OLB file type, *Program Development,* 6-4 See also LBR utility OLRDF\$, *Crash Dump Analyzer,* . C-49 ON command See also STOP, CONTINUE, and GOTO commands default setting, *Batch and Queue,* 3-10 example, *Batch and Queue,* 3-10 format, *Batch and Queue,* 3-10 .ONERR directive, *Indirect,* 2-74 ONLINE ALL command, *System Management,*  4-26 Online backup description, *System Management,* 16-1 ONLINE command, *System Management,* 4-26 examples, *System Management,* 4-27 formats, *System Management,* 4-26 restrictions, *System Management,* 4-27

On-Line Debugging Tool See ODT Online help file See Help file ONLINE MEMORY command, *System Management,* 4-28 example, *System Management,* 4-28 format, *System Management,* 4-28 Online state definition, *System Management,* 4-5 status flag, *System Management,* 4-13 transition to, *System Management,* 4-26 Online system definition, *System Generation, 1-11*  ON option SET /COLOG command, *System Management, 9-5*  OOB **TTDRV** clear, *I/O Drivers,* 2-64 hello, *I/O Drivers,* 2-64 include, *I/O Drivers,* 2-64 AO operator for temporary octal radix, *MACRO-It* 5-26 OPE command See OPENREGISTER command OPEN\$ macro, *I/O Operations,* 3-1 example, *I/O Operations,* 5-10 file processing, *I/O Operations,* 3-16 OPEN\$R macro example, *I/O Operations, 5-9*  shared access, *I/O Operations,* 1-14 OPEN\$x macro file processing, *I/O Operations,* 3-3, 3-8 format file operations, *I/O Operations,* 3-5 .OPENA directive, *Indirect,* 2-78 OPEN command, XDT, 1-9 .OPEN directive, *Indirect,* 2-76 Open file processing, *I/O Operations,* 3-4 Open file routine by filename block, *I/O Operations,* 3-14 by ID, *I/O Operations,* 3-13 existing, *I/O Operations, 3-9*  for access, *I/O Operations,* 3-16 for modifying, *I/O Operations,* 3-17 for reading, *I/O Operations,* 3-16 for updating and extending, *I/O Operations,*  3-17 new, *I/O Operations, 3-9*  no supersede, *I/0 Operations,* 3-16,3-17

Open line XEDRV, *I/O Drivers,* 10-5 OPEN LINE function EDT editor, *Introduction,* 2-8 \$OPEN macro, *RMS-l1 Macro,* 5-72 OPEN operation, *RMS-Il Macro,* 3-8, 5-66, 5-68 to 5-71, 5-73; *RMS-11 User's Guide, 1-18; RMS-ll Intro,* 4-2 BDB requirement, *RMS-ll Macro,* 2-8 I/O buffer requirement, *RMS-ll Macro,*  2-7 IFAB requirement, *RMS-ll Macro,* 2-5 \$OPEN macro, *RMS-ll Macro,* 5-72 remote access, *RMS-11 User's Guide,* B-2 to B-3 wildcard loop, *RMS-11 Macro,* 3-11 .OPENR directive, *Indirect,* 2-80 OPENREGISTER command, *MCR,* 3-126 brief description, *MCR,* 1-7 format, *MCR,* 3-126 keywords / AFF, *MCR,* 3-127 /CPU, *MCR,* 3-127 /DRV, *MCR,* 3-128 /KNL, *MCR,* 3-128 /KNLD, *MCR,* 3-128 /KNLI, *MCR,* 3-128 /REG, *MCR,* 3-128 /TASK, *MCR,* 3-128 /TASKD, *MCR,* 3-128 /TASKI, *MCR, 3-128*  parameters, *MCR,* 3-126 Open Secondary command EDI editor, *Utilities,* 7-31 Operand field definition of, *MACRO-ll,* 1-4 valid formats, *MACRO-11,* 1-4 valid terminators, *MACRO-ll,* 1-4 Operating mode defaults, *Indirect,* 2-53 disabling, *Indirect,* 2-52 enabling, *Indirect,* 2-53 list, *Indirect,* 2-53 testing, *Indirect,* 2-69 Operating procedure (RSTS/RT-11), *MACRO-ll* , 8-1 Operating system, *RMS-l1 User's Guide,* 1-13; *Introduction,* 1-1,5-1 See also System allocating system resources, *RMS-ll User's Guide, 8-13*  block locking, *RMS-11 User's Guide,* 3-6

Operating system (cont'd.) compatibility, *RMS-ll User's Guide, 3-4*  defaults, *RMS-ll User's Guide, 2-2*  FALs, *RMS-ll User's Guide,* B-3 multiuser, *Introduction, 6-2*  protection codes and shared access, *RMS-l1 User's Guide, 2-5*  real-time, *Introduction, 6-2*  remote access RSTS/E, *RMS-ll User's Guide,* B-3 RSX-IIM/M-PLUS, *RMS-ll User's Guide,* B-3 VAX/VMS, *RMS-ll User's Guide,* 8-1 to B-3 return to, *Debugging, 2-10*  Operation, *RMS-ll Macro,* 1-2; *RMS-l1 Intro, 4-1*  asynchronous, *RMS-ll User's Guide, 2-17,*  3-14,4-14,7-8,8-2,8-4,8-7 to 8-8 block, *RMS-ll Intro, 4-7*  block stream, *RMS-l1 Macro, 4-12*  CLOSE, *RMS-l1 User's Guide, 1.,18; RMS-ll Intro, 4-2*  CONNECT, *RMS-ll User's Guide, 1-15; RMS-ll Intro, 4-4*  indexed files, *RMS-l1 User's Guide, 7-2*  relative files, *RMS-l1 User's Guide, 4-7*  sequential files, *RMS-ll User's Guide,*  3-7 CREATE, *RMS-ll User's Guide, 1-18; RMS-ll Intro, 4-2*  and shared access,RMS-l1 *User's Guide, 2-6*  file versions, *RMS-ll User's Guide,* A-3 remote access, *RMS-ll User's Guide,*  B-2 to B-3 DELETE, *RMS-l1 User's Guide,* I-IS; *RMS-ll Intro, 4-4*  and key position, *RMS-ll User's Guide,*  6-7 and shared access, *RMS-l1 User's Guide, 2-6*  deferred write, *RMS-ll User's Guide,*  7-9 duplicate keys, *RMS-l1 User's Guide,*  6-9 indexed files, *RMS-l1 User's Guide,*  5-15, 7-3 relative files, *RMS-ll User's Guide, 4-7*  directory, *RMS-ll User's Guide,* 1-17; *RMS-ll Intro, 4-1* 

Operation directory (cont'd.) indexed files, *RMS-ll User's Guide,*  7-10 relative files, *RMS-ll User's Guide,*  4-15 sequential files, *RMS-ll User's Guide, .*  3-15 DISCONNECT, *RMS-l1 User's Guide, 1-15; RMS-ll Intro, 4-4*  indexed files, *RMS-ll User's Guide, 7-3*  relative files, *RMS-ll User's Guide, 4-8*  sequential files, *RMS-ll User's Guide,*   $3 - 7$ DISPLAY, *RMS-ll User's Guide, 1-18; RMS-ll Intro, 4-2*  ERASE, *RMS-l1 User's Guide, 1-18; RMS-l1 Intro, 4-2*  remote access, *RMS-ll User's Guide,*  B-2 EXTEND, *RMS-l1 User's Guide, 1-18; RMS-l1 Intro, 4-2*  and shared access, *RMS-l1 User's Guide, 2-6*  file, *RMS-ll User's Guide,* 1-18; *RMS-ll Intro, 4-2*  indexed files, *RMS-11 User's Guide*,<br>7-10 optimizations, *RMS-ll User's Guide,*  8-10 relative files, *RMS-ll User's Guide,*  4-15 sequential files, *RMS-ll User's Guide,*  3-15 FIND, *RMS-ll User's Guide,* 1-15; *RMS-l1 Intro, 4-4*  access modes, *RMS-ll Intro, 4-6*  and bucket locking, *RMS-l1 User's Guide, 2-8*  and shared access, *RMS-ll User's Guide,* 2-6, *2-10*  and stream records, *RMS-l1 User's Guide, 2-16*  deferred write, *RMS-l1 User's Guide,*  7-9 indexed files, *RMS-ll User's Guide,*  5-13,5-17,7-3 key access,RMS-ll *User's Guide, 1-16*  relative files, *RMS-ll User's Guide, 4-8*  RFA access, *RMS-l1 User's Guide, 1-16*  sequential access, *RMS-ll User's Guide,*  1-16

*Master Index-167* 

**Operation** FIND (cont'd.) sequential files, *RMS-ll User's Guide,*  3-7 FLUSH, *RMS-ll User's Guide, 1-15; RMS-ll Intro, 4-4*  relative files, *RMS-l1 User's Guide,*  4-10 sequential files, *RMS-ll User's Guide,*  3-9 FREE, *RMS-ll User's Guide,* 1-15; *RMS-ll Intro, 4-4*  and shared access, *RMS-ll User's Guide, 2-10*  from high-level languages, *RMS-ll Intro,*  4-7 GET, *RMS-ll User's Guide,* 1-15; *RMS-ll Intra, 4-4*  access modes, *RMS-l1 Intro, 4-6*  and bucket locking, *RMS-ll User's Guide, 2-8*  and shared access, *RMS-l1 User's Guide,* 2-6, 2-10 and stream records, *RMS-l1 User's Guide,* 2-16 to 2-17 deferred write, *RMS-l1 User's Guide,*  7-9 indexed files, *RMS-l1 User's Guide,*  5-13,5-17 kevaccess, *RMS-ll User's Guide, 1-16*  locate mode, *RMS-11 User's Guide*, 3-14, 4-13, 7-8 move mode, *RMS-ll User's Guide,*  3-13,4-12, 7-7 relative files, *RMS-ll User's Guide,*  4-10 RFA access, *RMS-ll User's Guide, 1-16*  sequential access, *RMS-ll User's Guide,*  1-16 sequential files, *RMS-ll User's Guide,*  3-9 OPEN, *RMS-ll User's Guide, 1-18; RMS-l1 Intro, 4-2*  remote access, *RMS-ll User's Guide,*  B-1 to B-2 optinlizations, *RMS-ll User's Guide, 8-10*  PARSE, *RMS-ll Intro, 4-1*  PUT, *RMS-l1 User's Guide,* 1-15; *RMS-ll Intro, 4-4*  access modes, *RMS-l1 Intro, 4-6*  and key position, *RMS-ll User's Guide,*  6-7

**Operation** PUT (cont'd.) and shared access, *RMS-l1 User's Guide, 2-6*  and stream records, *RMS-ll User's Guide, 2-17*  deferred write, *RMS-l1 User's Guide,*  7-9 duplicate keys, *RMS-ll User's Guide,*  6-9 indexed files, *RMS-l1 User's Guide,*  5-10, 5-17, 7-5, 7-9 initial allocation, *RMS-ll User's Guide,*  4-4 key access, *RMS-ll User's Guide, 1-16*  locate mode, *RMS-ll User's Guide,*  3-14 mass insertion, *RMS-ll User's Guide,*  7-9 move mode, *RMS-l1 User's Guide,*  3-13, 4-12, 7-7 relative files, *RMS-ll User's Guide,*  4-11 sequential access, *RMS-ll User's Guide,*  1-16 sequential files, *RMS-l1 User's Guide,*  3-10 READ, *RMS-ll Intro, 4-7*  access modes, *RMS-l1 Intro, 4-7*  record, *RMS-ll User's Guide,* 1-10, 1-15; *RMS-ll Intro, 4-4*  and I/O costs, *RMS-l1 User's Guide,*  5-17 and indexed files, *RMS-ll User's Guide,*  5-16 indexed files, *RMS-ll User's Guide, 7-2*  optimizations, *RMS-ll User's Guide,*  8-10 relative files, *RMS-ll User's Guide, 4-7*  sequential files, *RMS-l1 User's Guide,*  3-7 REWIND, *RMS-l1 User's Guide, 1-15; RMS-l1 Intro, 4-4*  indexed files, *RMS-l1 User's Guide, 7-6*  relative files, *RMS-l1 User's Guide,*  4-12 sequential files, *RMS-ll User's Guide,*  3-11 routine calling, *RMS-l1 Macro, 2-14*  return, *RMS-l1 Macro, 2-15*  SEARCH, *RMS-ll Intro, 4-1* 

Operation (cont'd.) SPACE, *RMS-ll Intra, 4-7*  access modes, *RMS-ll Intra, 4-7*  stream, *RMS-l1 User's Guide, 1-15; RMS-l1 Intra, 4-4*  indexed files, *RMS-ll User's Guide, 7-2*  relative files, *RMS-l1 User's Guide, 4-7*  sequential files, *RMS-ll User's Guide,*  3-7 synchronous, *RMS-ll User's Guide, 8-2*  TRUNCATE, *RMS-ll User's Guide, 1-15; RMS-ll Intra, 4-4*  and shared access, *RMS-ll User's Guide, 2-6*  sequential files, *RMS-ll User's Guide,*  3-12 UPDATE, *RMS-l1 User's Guide, 1-15; RMS-l1 Intra, 4-4*  and record size, *RMS-II User's Guide,*  2-16 and shared access, *RMS-I1 User's Guide,* 2-6, 2-10 and stream records, *RMS-1I User's Guide, 2-17*  changeable keys, *RMS-I1 User's Guide,*  6-10 deferred write, *RMS-l1 User's Guide,*  7-9 duplicate keys, *RMS-1I User's Guide,*  6-9 indexed files, *RMS-II User's Guide,*  5-14, 7-6 move mode, *RMS-l1 User's Guide,*  3-13 to 3-14, 4-12 to 4-13, 7-7 to 7-8 relative files, *RMS-II User's Guide,*  4-12 sequential files, *RMS-II User's Guide,*  3-12 using, *RMS-II Macro, 2-10*  WRITE, *RMS-I1 Intro, 4-7*  access modes, *RMS-II Intra, 4-7*  and shared access, *RMS-l1 User's Guide, 2-6*  Operation macro, *RMS-I1 Macro,* 1-2, 2-10 Operator, *Debugging,* 2-3, 2-4 See also SLP utility apostrophe ('), *Debugging,* 2-6, 4-6; *XDT,*  2-12 arithmetic, *Debugging, 2-3*  ASCII byte mode, *Debugging, 4-6* 

Operator ASCII (cont'd.) word mode, *Debugging, 4-6*  backslash (\), *Debugging,* 2-7, 4-2, 4-3; *XDT, 2-12*  byte mode ASCII, *Debugging,* 2-6; *XDT, 2-12*  octal, *Debugging,* 2-7,4-2; *XDT, 2-12*  CFL expression, *Error Logging,* 5-9 to 5-16 equal sign (=), *Debugging, 7-2*  minus sign (-), *Debugging,* 2-3, 2-4; *XDT,*  2-10 ODL, *Task Builder, 3-26*  comma (,), *Task Builder, 3-26*  exclamation point (!), *Task Builder,*  3-26, 3-29 hyphen ( -), *Task Builder, 3-26*  percent sign (%), *Debugging,* 2-6, 4-7; *XDT, 2-12*  plus sign ( +), *Debugging,* 2-3, 2-4; *XDT,*  2-10 quotation mark *(1/), Debugging,* 2-6, 4-6; *XDT, 2-12*  Radix-50 word mode, *Debugging, 4-7*  slash, *Debugging, 4-3*  slash (/), *Debugging,* 2-6, 4-2; *XDT, 2-12*  space, *XDT, 2-10*  word mode ASCII, *Debugging,* 2-6; *XDT, 2-12*  octal, *Debugging,* 2-6, 4-2; *XDT, 2-12*  Radix-50, *Debugging,* 2-6; *XDT, 2-12*  Operator field definition of, *MACRO-l1, 1-3*  implicit .WORD if blank, *MACRO-l1, 5-18*  valid formats, *MACRO-11, 1-3*  valid terminators, *MACRO-II, 1-3*  OPNS\$ macro, *I/O Operations, 3-1*  OPNS\$R macro shared access, *I/O Operations, 1-13*  OPNS\$x macro file processing, *I/O Operations, 3-11*  OPNT\$D macro, *I/O Operations, 3-13*  OPNT\$ macro, *I/O Operations, 3-1*  OPNT\$W macro file processing, *I/O Operations, 3-12*  Optimization allocating system resources, *RMS-II User's Guide, 8-13*  application design, *RMS-ll User's Guide,*  2-11

Optimization (cont'd.) DELETE operation, *RMS-ll User's Guide,*  6-7 disk usage, *RMS-l1 User's Guide, 8-13*  operations, *RMS-ll User's Guide, 8-10*  overlays, *RMS-l1 User's Guide, 8-1*  program development, *RMS-ll User's Guide, 8-9*  PUT operation, *RMS-l1 User's Guide,* 6-7 task building, *RMS-l1 User's Guide, 8-10*  virtual-to-Iogical block mapping, *RMS-l1 User's Guide, 8-11*  window turning, *RMS-l1 User's Guide,*  8-12 Option, *Task Builder,* 1-9 See also individual option entries entering, *Task Builder,* 1-9 general form, *Task Builder, 1-10*  including in indirect command file, *Task Builder, 1-12*  list of obsolete, *MACRO-l1,* 1-1 TKB categories, *Task Builder, 12-1*  prompting for, *Task Builder,* 11-48 /OPTION qualifier, *Task Builder,* 11-48 /OPT keyword SET command, *MCR,* 3-174 SET command (VMR), *System Management,*  5-57 ORG\$ macro, *RMS-l1 Macro, 2-2*  ORGANIZATION RMSDES utility, *RMS-ll Utilities, 2-31*  Organization See File organization OR operator special meaning within .IF/NDF conditional, *MACRO-ll, 5-45*  summary, *MACRO-ll,* 2-4 OTS Fast Map routine, Task Builder, 4-19 library, *Program Development,* 7-1,7-2 **Outfile** RMSBCK utility, *RMS-ll Utilities, 6-3*  RMSCNV utility, *RMS-ll Utilities,* 4-4 RMSDSP utility, *RMS-l1 Utilities, 5-3*  RMSIFL utility, *RMS-l1 Utilities, 3-3*  RMSRST utility, *RMS-l1 Utilities, 7-3*  /0 UT keyword HELP command, *MCR*, 3-73 Out-of-band character set See OOB

Output buffer intermediate (TTDRV), *I/O Drivers,*  2-81 initiating single analog (K-series), *I/O Drivers,*  13-7 resuming by CTRL/Q (TTDRV), *I/O Drivers, 2-71*  suppressing (TTDRV), *I/O Drivers, 2-71*  suspending by CTRL/S (TTDRV), *I/O Drivers, 2-71*  Output file switch RMSBCK utility, *RMS-l1 Utilities,* 6-6 RMSIFL utility, *RMS-l1 Utilities, 3-5*  RMSRST utility, *RMS-l1 Utilities, 7-7*  Output listing limit switch See /LIMIT Output On/Off command EDI editor, *Utilities, 7-32*  /OUTPUT qualifier SHOW ERROR\_LOG command, *Error Logging, 2-13*  See also /SHOW switch /OUTVOLUME qualifier BRU utility, *Utilities, 3-21*  OVCTC module, *Task Builder,* 4-17,5-61 OVCTL module, *Task Builder,* 4-17, 5-61 OVCTR module, *Task Builder,* 4-17,5-61 OVDAT module, *Task Builder,* 4-17, 5-62 Overflow mode, *Indirect, 2-55*  Overhead system TF.RPR TTDRV, 1/0 *Drivers, 2-16*  Overlapped I/O completion, *System Management,* 1-9 disk driver, *I/O Drivers,* 4-8 Overlapped Seek I/O, *Writing I/O Driver,*  1-10 database structures, *Writing I/O Driver,*  2-8 data transfers, *Writing I/O Driver,* 1-10 difficulty factor, *Writing I/O Driver,* 1-10 executing parallel operations, *Writing I/O Driver, 1-10*  Overlay, *RMS-l1 User's Guide,* 8-2; *Task Builder,* 2-11 and disk use, *RMS-l1 User's Guide,* 8-14 building, *Task Builder,* 3-44 to 3-54 cross-referencing, *Task Builder, 4-13*  data caching, *MCR*, 3-112, 3-160 defining a multiple tree, *Task Builder, 3-33*  Overlay (cont'd.) disk-resident, *RMS-II User's Guide, 1-13,*  8-3, 8-8 to 8-9; *Task Builder,* 3-2 to 3-7, 4-1 loading, *Task Builder,* 3-17, 4-1 automatically, *Task Builder,* 4-2 to 4-7 manually, *Task Builder,* 4-8 to 4-12 MCR processing a command line, *MCR*, 1-4 memory-resident, *RMS-II User's Guide,*  1-13, 8-3, 8-6; *MCR,* 3-143; *Task Builder,* 3-7 to 3-16, 4-1 fast-mapping, *Task Builder, 4-19*  mapping, *Task Builder,* 10-20,11-19 shared region, *Task Builder, 5-15*  specifying for task, *Task Builder, 10-37,*  11-54 multiple example, *Task Builder,* 3-33 to 3-37 path loading, *Task Builder, 4-4*  run-time Fast Map routine, *Task Builder,* 4-19 to 4-20 run-time routines, *Task Builder,* 3-21, 4-15 comparing, *Task Builder, 4-17*  segment, *Task Builder, 3-2*  naming, *Task Builder, 3-30*  structure, *Task Builder,* 3-1, 3-2, 3-21 tree, *Task Builder, 3-17*  multiple, *Task Builder, 3-32*  defining, *Task Builder, 3-33*  example, *Task Builder,* 3-33 to 3-37 window block, *Task Builder, 3-54*  /OVERLAY\_DESCRIPTION qualifier, *Task Builder, 11-49*  Overlay and disk usage, RMS-I1 *User's Guide,*  8-2 Overlay command EDI editor, *Utilities,* 7-32 Overlay Description Language See ODL OVERLAY option, *System Management, 15-6*  default extent size for, *System Management,*  15-6 MOUNT /CACHE command, *MCR, 3-112*  SET /CACHE command, *MCR, 3-160*  Overlay run-time system See also OTS cluster library, *Task Builder, 5-61*  database, *Task Builder, 5-15* 

**Overprint** VFC (LPDRV), *I/O Drivers, 7-6*  OVFCTC module, *Task Builder, 4-17*  OVFCTL module, *Task Builder, 4-17*  OVFCTR module, *Task Builder, 4-17*  OVFIDC module, *Task Builder, 4-17*  OVFIDL module, *Task Builder, 4-17*  OVFIDR module, *Task Builder, 4-17*  OVIDC module, *Task Builder,* 4-17, 5-62 OVIDL module, *Task Builder,* 4-17, 5-61 OVIDR module, *Task Builder,* 4-17, 5-61 /OVLP keyword SET command, *MCR, 3-174*  /OVRACC keyword MOUNT command, *MeR, 3-121*  OVR argument for .PSECT, *MACRO-II, 5-35*  if section ends with odd address, *MACRO-llI* 5-39 use for data sharing, *MACRO-It 5-38*  /OVREXP keyword MOUNT command, *MCR, 3-121*  /OVRFSID keyword MOUNT command, *MCR, 3-121*  /OVR keyword HOME command, *MCR, 3-81*  MOUNT command, *MeR,* 3-114, 3-121 OVR option INI keyword /BAD, *MCR, 3-86*  /OVR switch BAD utility, *Utilities, 2-5*  FMT utility, *Utilities, 9-4*  OWNER RMSDES utility, RMS-I1 *Utilities, 2-34*  /OWNER\_UIC qualifier SHOW QUEUE command, *Batch and Queue, 2-14*  Owner ID field tape, *I/O Operations,* G-2 /OWNER keyword HOME command, *MCR, 3-81*  INITVOLUME command, *MCR, 3-90*  USER FILE DIRECTORY command, *MCR,*  3-209 OWNER setup command, *System Management,*  7-11

# p

PI conditional assembly test, *MACRO-ll,*  5-45

PI parameter XEDRV IO.XIN function, *I/O Drivers, 10-20*  IO.XOP function, *I/O Drivers, 10-6*  IO.XRC function, *I/O Drivers, 10-16*  IO.XSC function, *I/O Drivers, 10-7*  IO.XTM function, *I/O Drivers, 10-12*  P2 conditional assembly test, *MACRO-ll,*  5-45 P2 parameter XEDRV IO.XOP function, *I/O Drivers, 10-6*  IO.XRC function, *I/O Drivers, 10-16*  IO.XSC function, *I/O Drivers, 10-7*  IO.XTM function, *I/O Drivers, 10-12*  P3 parameter XEDRV IO.XOP function, *I/O Drivers, 10-6*  IO.XRC function, *I/O Drivers, 10-16*  IO.XTM function, *I/O Drivers, 10-12*  P4 parameter XEDRV IO.XRC function, *I/O Drivers, 10-16*  IO.XTM function, *I/O Drivers, 10-12*  P5 parameter XEDRV IO.XRC function, *I/O Drivers, 10-16*  IO.XTM function, *I/O Drivers, 10-12*  P6 parameter XEDRV IO.XRC function, *I/O Drivers, 10-16*  IO.XTM function, *I/O Drivers, 10-12*  P\$BDB macro argument computation, *RMS-ll Macro, 2-8*  format, *RMS-11 Macro, 2-4*  P\$BUF macro argument computation, *RMS-ll Macro, 2-7*  format, *RMS-11 Macro, 2-4*  P\$FAB macro argument computation, *RMS-ll Macro, 2-5*  format, *RMS-1'1 Macro, 2-4*  P\$-family macro declaring, RMS-11 Macro, C-2 P\$IDX macro argument computation, *RMS-ll Macro, 2-5*  format, *RMS-ll Macro, 2-4*  P\$RAB macro argument computation, *RMS-ll Macro, 2-5*  format, *RMS-1l Macro, 2-4*  P\$RABX macro argument computation, *RMS-11 Macro, 2-5*  to 2-6

P\$RABX macro (cont'd.) format, *RMS-ll Macro, 2-4*  Packed decimal key, *RMS-1l User's Guide,*  6-6 .PACKED directive, *MACRO-ll, 5-24*  changes current location counter, *MACRO-1l, 5-31*  summary, *MACRO-ll, 5-2*  Packet identification number, *Error Logging,*  3-1, 3-4, 3-6, 3-10 Packet selection ELI, *Error Logging, 2-6*  all packets, *Error Logging, 2-6*  control packets, *Error Logging, 2-6*  CPU events, *Error Logging, 2-6*  default, *Error Logging, 2-6*  memory events, *Error Logging, 2-6*  peripheral devices, *Error Logging, 2-6*  system events, *Error Logging, 2-6*  RPT, *Error Logging,* 3-8, 3-11 PACKET statement eFL, *Error Logging, 5-27*  /P ACKET switch RPT, *Error Logging,* 3-5, 3-10 See also /ENTRY qualifier multiple arguments, *Error Logging, 3-5*  processing, *Error Logging, 4-4*  Pad character RMSIFL utility, *RMS-ll Utilities, 3-6*  tape driver, *I/O Drivers, 6-17*  Padding character RMSCNV utility, *RMS-ll Utilities, 4-12*  Pad enable bit XEDRV transmitting, *I/O Drivers, 10-3*  Page RMD definition, *System Management,* 7-1 display, *System Management, 7-1*  setup, *System Management, 7-2*  /PAGE\_COUNT qualifier PRINT command, *Batch and Queue, 2-3*  SET QUEUE command, *Batch and Queue,*  2-19 Page Address Register See PAR Page command EDI editor, *Utilities, 7-33*  Page Description Register See PDR

.PAGE directive, *Program Development, 2-6; MACRO-ll* , 5-12 implicit with .INCLUDE, *MACRO-ll, 5-50*  inside macro definition, *MACRO-II, 6-4*  summary, *MACRO-II, 5-2*  Page eject if .PAGE directive encountered, *MACRO-ll,*  5-12 if form feed encountered, *MACRO-ll, 5-12*  if more than 58 lines, *MACRO-ll, 5-12*  if new source file, *MACRO-ll, 5-12*  operation of form feed inside macro definition, *MACRO-ll, 6-4*  VFC (LPDRV), *I/O Drivers, 7-6*  Page Find command EDI editor, *Utilities, 7-33*  PAGE function EDT editor, *Introduction, 2-7*  Page Locate command EDI editor, *Utilities, 7-33*  Page locate command EDI editor, *Program Development, 2-14*  /P AGE qualifier START/PROCESSOR command, *System Management, 3-37*  Paging, *RMS-ll User's Guide, 8-10*  memory See Virtual memory management /PA job switch QUE /MOD command, *Batch and Queue,*  2-19 :PA option QUE /STA command, *System Management,*  3-37, 3-38 /P AR, *Crash Dump Analyzer,* 2-4, 2-6 PAR, *Task Builder,* 2-16; *Writing I/O Driver,*  1-2 Parallel communication link driver See PCL11 Parallel unit operation database structures, *Writing I/O Driver,*  2-8 Parameter displaying system, *DCL,* 8-8 to 8-9 lOX displaying default, *System Management,*  12-36 exercising NFS volume, *System Management,*  12-68 setting, *System Management, 12-51,*  12-58

Parameter lOX setting (cont'd.) Files-II volumes, *System Management, 12-63*  magnetic tape, *System Management,*  12-65 NFS volumes, *System Management,*  12-65 QIO\$ basic syntax function-dependent, *I/O Drivers, 1-6*  optional, *I/O Drivers, 1-6*  required argument, *I/O Drivers, 1-6*  setting system, *DCL,* 8-5 to 8-7 syn tax, *DCL, 1-14*  use in command line, *MCR, 1-2*  Parameter2 parameter TTDRV, *I/O Drivers, 2-12*  IO.ATA function, *1/0 Drivers, 2-23*  Parameter commands lOX description, *System Management, 12-6*  PARAMETERLIST command lOX, *System Management, 12-36*  displaying buffer space statistics, *System Management, 12-36*  displaying default parameters, *System Management, 12-36*  examples, *System Management, 12-36*  to 12-39 format of display, *System Management,*  12-36 Parameters VMR, *System Management, 5-4*  PAR command, *System Management, 8-15*  See also PARTITION DEFINITIONS command format, *System Management, 8-15*  VMR definition, *System Management, 5-33*  example, *System Management, 5-34*  format, *System Management, 5-33*  Parent/offspring tasking, *Executive, 4-1*  chaining, *Executive,* 4-2, 5-191, 5-225 connecting, *Executive,* 4-1, 5-304 directives, *Executive, 4-1*  requesting task, *Executive,* 5-241, 5-304 returning status, *Executive,* 4-2, 4-3 sending data, *Executive, 5-304*  sending send-data packet, *Executive, 5-225*  spawning, *Executive,* 4-1, 4-4 synchronizing, *Executive, 5-42* 

Parent task VTDRV, *I/O Drivers, 3-1*  Parity checking, *MCR, 3-177*  Parity error uncorrectable, *System Management, 11-5*  /P ARITY keyword SET command, *MCR, 3-176*  SET command (VMR), *System Management,*  5-60 Parity support, *System Management, 1-7*  /PAR keyword INSTALL command, *MCR, 3-97*  LOA command (VMR), *System Management,*  5-30 LOAD command, *MCR, 3-104*  RUN command, *MCR, 3-144*  SET command, *MCR, 3-175*  SET command (VMR), *System Management,*  5-58 to 5-60 /PAR keyword (VMR) SET command saving secondary pool, *System Management, 8-18*  /P ARM keyword MOUNT command, *MCR,* 3-114, 3-121 PAR option, *Task Builder, 5-3,12-26*  PARS1M control file module, *Error Logging,*  4-4, 4-11, A-7 P ARS2M control file module, *Error Logging,*  4-4, 4-11, A-7 P ARS3M control file module, *Error Logging,*  4-4, 4-11, A-7 PARSE remote access, *RMS-l1 User's Guide,* B-1 Parse block format, *Executive, 5-98*  returning, *Executive,* 5-97, 5-157, 5-163 .PARSE directive, *Indirect, 2-82*  Parse FCS directive, *Executive, 5-157*  \$PARSE macro, *RMS-ll Macro, 5-86*  example, *RMS-ll Macro,* 7-3, 7-7, 7-11, 7-15 P ARSEM control file module, *Error Logging,*  3-23, 4-4, 4-11, A-7 PARSE operation, *RMS-ll Macro, 3-6; RMS-ll User's Guide, 1-17; RMS-ll Intra, 4-1*  BOB requirement, *RMS-ll Macro, 2-8*  I/O buffer requirement, *RMS-ll Macro,*  2-7 IFAB requirement, *RMS-l1 Macro, 2-5*  \$PARSE macro, *RMS-ll Macro, 5-86* 

PARSE operation (cont'd.) remote access, *RMS-ll User's Guide,* B-1 wildcard initialization, *RMS-l1 Macro, 3-10*  Parse RMS directive, *Executive, 5-163*  .P ARSE routine device and unit translation, *I/O Operations,*  4-12 logical name translation, *I/O Operations,*  4-10 Parser processing, *System Management, 18-13*  Parser program TPARS, *I/O Operations, 7-12*  processing steps, *I/O Operations, 7-12*  Partition address, *MCR, 2-19*  accessing, *MCR, 3-128*  allocating space in, *MCR, 3-96*  base address, *Crash Dump Analyzer, 3-15*  cache specifying, *MCR*, 3-111, 3-159 common, *MCR,* 3-94, 3-130; *System Management, 5-26*  conventions, *System Management, 1-1*  creating, *MCR,* 3-175; *System Management,*  5-51 definition, *MCR, 2-19*  displaying, *MCR, 3-175*  fragmentation, *System Management, 1-3*  causes, *System Management, 1-3*  GEN, *MCR,* 3-97, 3-104 description, *System Management,* 7-7 getting parameters, *Executive, 5-134*  information, *Indirect, 2-98*  loading device driver, *MCR, 3-104*  loading region in, *System Management,*  5-18 main, *System Management, 15-5*  memory, *MCR,* 2-19; *System Management,*  1-1 modifying, *System Management, 5-52*  name, *Crash Dump Analyzer,* 3-15; *MCR,*  2-19 naming, *MCR, 3-97*  overriding, *System Management, 5-23*  PCB address, *Crash Dump Analyzer, 3-15*  read-only specifying, *Task Builder, 12-34*  regions, *System Management, 1-1*  **SECPOL** description, *System Management, 7-7*  size, *MCR,* 2-19,3-175 setting, *MCR, 3-186* 

Partition (cont'd.) size and location RMD Memory display, *System Management, 7-8*  status flags, *Crash Dump Analyzer, 3-26*  SYSPAR description, *System Management, 7-7*  system, *MCR,* 3-143, 3-190 system memory, *DCL,* 7-46 to 7-52 task, *MCR, 2-19*  allocating, *MCR, 2-19*  increasing dynamic region, *MCR, 3-96*  installing, *MCR, 3-144*  relationship between, *MCR, 2-19*  specifying, *Task Builder, 12-26*  type, *MCR,* 2-19; *System Management,*  5-59 DEV, *MCR, 3-175*  DIAG, *MCR, 3-175*  SYS, *MCR, 3-175*  user, *MCR, 3-157*  waiting tasks, *System Management, 1-1*  Partition Control Block, *Crash Dump Analyzer, 3-26; MCR,* 3-24, 3-106 See also PCB address, *Crash Dump Analyzer, 3-24; MCR, 3-39*  pointer to, *Crash Dump Analyzer, 3-26*  switch See /PCB, /PAR PARTITION DEFINITIONS command, *MCR,*  3-130 See also PAR command brief description, *MCR, 1-6*  format, *MCR, 3-130*  Partition display contents, *System Management, 5-33*  Partition information dump attachment descriptor, *Crash Dump Analyzer, 3-27*  individual, *Crash Dump Analyzer, 3-26*  system, *Crash Dump Analyzer, 3-24*  wait queue, *Crash Dump Analyzer, 3-27*  Pass 1 what happens, *MACRO-ll,* 1 Pass 2 what happens, *MACRO-ll,* 2 Password, *DCL,* 3-4; *Introduction,* 1-5, 3-11 account, MeR, *3-177*  adding to account entry, *System Management, 2-4* 

Password (cont'd.) changing, *MCR,* 2-22, 3-177; *System Management,* 2-2, 2-11; *DCL, 3-10*  characters, *System Management, 2-4*  contained in account entry, *System Management, 2-1*  displaying, *System Management,* 2-8, 2-10 encryption, *MCR, 3-177*  maximum length, *MCR, 3-177*  task, *MCR, 3-177*  \$PASSWORD card format, *Batch and Queue, 3-26 IP* ASSWORD keyword SET command, *MCR, 3-177*  Paste command EDI editor, *Utilities, 7-34*  PASTE function EDT editor, *Introduction, 2-9 IP* ASTHRU keyword SET command, *MCR, 3-177*  SET command (VMR), *System Management,*  5-61 *IPA* switch PRI command, *Batch and Queue, 2-3*  Patch declaring, *Task Builder,* 12-6, 12-13, 12-19 Patch level RMSBCK utility, *RMS-ll Utilities, 6-5*  RMSCNV utility, *RMS-ll Utilities,* 4~9 RMSDEF utility, *RMS-ll Utilities,* A-5 RMSDSP utility, *RMS-ll Utilities, 5-5*  RMSIFL utility, *RMS-ll Utilities, 3-5*  Path loading, *Task Builder, 4-4 IPAT* switch BAD utility, *Utilities, 2-5*  Pattern lOX altering, *System Management, 12-40*  displaying, *System Management, 12-40*  PATTERN command lOX, *System Management, 12-40*  data patterns, *System Management,*  12-40 examples, *System Management, 12-41*  initial default pattern, *System Management, 12-41*  Interactive mode restriction, *System Management,*  12-10 restrictions, *System Management, 12-40*  Command mode, *System Management, 12-40* 

PATTERN command lOX restrictions (cont'd.) logical assignments, *System Management, 12-40*  PAT utility checksum, *Utilities,* 11 ~8 Checksum switch See /CS switch command line, *Utilities,* 11-1, A-24 /CS switch, *Utilities,* 11-2, 11-8 file correction, *Utilities, 11-4*  input, *Utilities, 11-4*  messages, *Utilities, 11-8*  error, *Utilities, 11-9*  informational, *Utilities, 11-9*  Task Builder, *Utilities, 11-5*  validating file content, *Utilities, 11-8*  .PAUSE directive, *Indirect, 2-84*  /P AUSE qualifier STOP /PROCESSOR command, *System Management, 3-33*  Pbn parameter device-specific (disk driver), *I/O Drivers,*  4-9 PC See Program counter PC11 paper tape reader/punch SYSGEN question, *System Generation, 3-54*  /PCB, *Crash Dump Analyzer,* 2-4, 2-6 **PCB** See also Partition Control Block composite arrangement, *Writing I/O Driver,*  2-12 PCBDF\$, *Crash Dump Analyzer,* C-57 PCL11 See also LRDRV hardware, *I/O Drivers, 11-1*  receiver driver, *I/O Drivers, 11-2*  transmitter driver, *I/O Drivers, 11-1*  PCL11 receiver/transmitter SYSGEN question, *System Generation, 3-65*  P command, *Debugging,* 2-9, 3-3, 3-4; *XDT,*  1-9, 2-14 ODT, *Program Development, 5-7*  PC-relative location, *Debugging,* 2-5, 4-5 PC-relative offset, *Debugging,* 2-9, 7-2; *XDT,*  2-14 PDR, *Task Builder,* 2-16; *Writing I/O Driver,*  1-2

/PD switch RMSCNV utility, *RMS-ll Utilities, 4-12*  RMSIFL utility, *RMS-ll Utilities,* 3-6 to 3-7,3-11 Percent sign (%) See also Wildcard character defines register symbols, *MACRO-ll, 2-8,*  2-9 special character in MACRO-II, *MACRO-ll*, 2-1 Percent sign operator (%) See Operator Performance stall I/O (disk driver), *I/O Drivers, 4-12*  Period (.) component of a term, *MACRO-ll, 2-13*  current location counter symbol, *MACRO-ll* , 2-7, 2-11, 2-13 . assign new value to, *MACRO-ll, 2-11*  makes expression relocatable, *MACRO-ll,*  2-15 reserved for DIGITAL system symbols, *MACRO-ll,* 2-1, 2-5 signified decimal number in RSX command string, *MACRO-ll,* 7-5 special character in MACRO-II, *MACRO-ll, 2-2*  Peripheral configuration choosing at system generation, *Writing I/O Driver, 5-10*  Peripheral device See Device Peripheral Interchange Program See PIP utility Peripheral support routine K-series, *I/O Drivers, 13-1*  Permanent symbol table, *MACRO-ll,* C-1 P error .ERROR, *MACRO-ll, 6-16*  inconsistent program section attribute, *MACRO-l1, 2-12*  multiple definition of local symbol, *MACRO-ll* , 2-10 when defining local symbols, *MACRO-l1,*  5-14 PFCS\$ directive, *Executive, 5-157*  PFT using, *Utilities,* C-7 PFT Command Line Format See CFT Physical/logical association, *I/O Drivers, 1-2* 

Physical address, *Task Builder, 2-12*  Physical device assigning LUN, *Task Builder, 12-8*  Physical device name, *Crash Dump Analyzer,*  3-14 Physical I/O, I/O Drivers, 1-2 Physical memory switch See /DUMP PIC, *MACRO-II,* G-l P Iefn parameter DISWP: subroutine (LADRV),  $I/O$  *Drivers*, 12-12 PIP/ENTER command (RMSBCK), *RMS-11 Utilities, 6-3*  PIP utility, *RMS-ll Utilities,* 5-2; *MCR, 2-2; Program Development,* 1-9; *Introduction,*  5-1 account file copying, *System Management, 2-3*  extending, *System Management, 2-3*  asterisk (\*), *Program Development, 3-9*  changing access rights with, *MCR, 2-4*  cleaning up a directory, *Program Development, 3-9*  command functions, *Utilities, 12-35*  concatenating, *Utilities, 12-39*  copying Files-II file, *Utilities, 12-35*  file control, *Utilities, 12-39*  command line, *Utilities,* 12-1, A-24 ampersand (&), *Utilities, 12-39*  switch placement, *Utilities, 12-5*  copy command subswitches, *Utilities, 12-37*  creating a concatenated object module, *Program Development, 4-4*  deleting directory, *MCR*, 2-2 deleting files, *MCR, 2-2*  examining listing at terminal, *Program Development,* 3-6, 4-6, 7-4 file control, *Utilities, 12-3*  deleting, *Utilities, 12-11*  listing, *Utilities, 12-18*  merging, *Utilities, 12-36*  protecting, *Utilities, 12-22*  purging, *Utilities, 12-24*  renaming, *Utilities, 12-25*  spooling, *Utilities, 12-30*  file specification, *Utilities, 12-2*  default, *Utilities,* 12-2 to 12-3 wildcard character, *Utilities, 12-7* 

PIP utility (cont'd.) merge subswitches, *Utilities, 12-37*  messages error, *Utilities, 12-40*  error code, *Utilities, 12-49*  format, *Utilities, 12-40*  printing listing, *Program Development, 3-8*  spooling listing, *Program Development, 3-8*  subs witches copy command, *Utilities, 12-37*  description, *Utilities, 12-19*  file control, *Utilities, 12-39*  merge, *Utilities, 12-37*  placement in command line, *Utilities,*  12-5 switches I AP, *Utilities, 12-8 IBS, Utilities, 12-9 lCD, Utilities, 12-10 IDD, Utilities, 12-10 IDE, Utilities,* 12-11 *IDF, Utilities, 12-12 lEN, Utilities, 12-13 IEOF, Utilities, 12-14 lEX, Utilities, 12-15 IFI, Utilities, 12-16 IFR, Utilities, 12-17 liD, Utilities, 12-17*  ILl, *Program Development, 3-9; Utilities, 12-18 IME, Program Development, 4-4; Utilities,* 12-21, 12-36 *INM, Utilities, 12-21 IPR, Utilities, 12-22 IPU, Program Development, 3-9; Utilities, 12-24 IRE, Utilities, 12-25*  IRM, *Utilities, 12-27 IRW, Utilities, 12-28 ISB, Utilities, 12-29 ISP, Program Development, 3-8; Utilities, 12-30 ISR, Utilities, 12-31*  ISS, *Utilities, 12-29 lTD, Utilities, 12-32 IIR, Utilities, 12-32 IUF, Utilities, 12-33 IUN, Utilities, 12-34 IUP, Utilities, 12-34* 

PIP utility (cont'd.) /TR switch overriding default extension block count, *System Management, 1-8*  UFD creation, *Utilities, 12-33*  wildcard character, *Utilities, 12-7*  p IS.PND status return tape driver, *I/O Drivers, 6-10*  /PI switch, *Task Builder, 10-34*  \$PKAVL, *Crash Dump Analyzer, 3-36*  p K-series supported hardware, *I/O Drivers,*  13-1 %PKT\$IDENT CFL packet information function, *Error Logging, 5-22*  %PKT\$MODULE CFL packet information function, *Error Logging, 5-22*  PKTDF\$, *Crash Dump Analyzer,* C-62 Placement RMSBCK utility, *RMS-11 Utilities, 6-1*  RMSDEF utility, *RMS-ll Utilities,* A-14 RMSRST utility, *RMS-l1 Utilities, 7-1*  Placement control, *RMS-ll User's Guide,*  1-17,1-19 calculating starting LBN, *RMS-ll User's Guide, 6-14*  cylinder, *RMS-ll User's Guide,* 6-13 to 6-14 indexed files, *RMS-ll User's Guide, 6-13*  sector, *RMS-1l User's Guide, 6-14*  track, *RMS-ll User's Guide,* 6-13 to 6-14 Placement control FI1ACP, *I/O Operations,*  H-l1 Platter, *RMS-11 Intro, 2-1*  /PLCTL keyword SET command, *MCR,* 3-178; *System Management, 8-10*  SET command (VMR), *System Management,*  5-61 Plus sign  $(+)$ default switch value in RSX command string, *MACRO-1l, 7-5*  special character in MACRO-II, *MACRO-ll, 2-2*  Plus sign operator  $(+)$ See also Operator addition, *MACRO-ll, 2-4*  unary plus, *MACRO-ll, 2-4*  PMD See also Postmortem Dump specifying, *Task Builder, 11-50* 

PMD file type, *Program Development, 5-10*  /PMD keyword ABORT command, *MCR, 3-3*  INS command (VMR), *System Management,*  5-23 INSTALL command, *MCR, 3-97*  RUN command, *MCR, 3-144*  PMD task, *Program Development, 1-8*  enabling with TKB, *Program Development,*  5-9 /PM switch, *Task Builder, 10-35*  TKB, *Program Development, 5-9*  PMT See also Pool Monitor Task abortable tasks, *System Management, 8-7*  listing at console, *System Management,*  8-6 aborting, *System Management, 8-13*  aborting tasks running from console, *System Management, 8-12*  activation, *System Management, 8-2*  checkpointing stopped tasks, *System Management, 8-12*  conditions affecting response, *System Management, 8-3*  controlling actions, *System Management,*  8-12 controlling pool use, *System Management,*  8-12 extreme fragmentation, *System Management,*  8-6 example, *System Management, 8-8*  functions, *System Management, 8-2*  high pool state, *System Management, 8-6*  installation, *System Management, 8-2*  low pool state, *System Management, 8-5*  messages extreme pool fragmentation, *System Management,* 8-6, 8-8 low pool state, *System Management,*  8-5 preventing, *System Management, 8-12*  operating cycle, *System Management, 8-3,*  8-11 dependencies, *System Management,*  8-11 lengthening, *System Management, 8-12*  pool monitoring support and, *System Management, 8-2*  removing from system, *System Management,*  8-11

PMT (cont'd.) task-build options, *System Management,*  8-11 tasks eligible to abort, *System Management,*  8-7 timing, *System Management,* . 8-11 PMTBLD.CMD file modifying, *System Management, 8-11*  PNC argument for .ENABL/.DSABL, *MACRO-11*, 5-15 Pn parameter IO.RLB function, *I/O Drivers, 1-30*  IO.RVB function, *I/O Drivers, 1-32*  IO.WLB function, *I/O Drivers, 1-32*  IO.WVB function, *I/O Drivers, 1-34*  POINTER CFL named variable, *Error Logging, 5-9*  Pointer mapping allocating, *System Management,* 1-9 default number for file window, *System Management,* 1-9 POINTER data type CFL, *Error Logging,* 5-7 POINTER statement CFL, *Error Logging,* 5-37 .POINT routine file byte position, 1/0 *Operations, 2-10*  positioning file to byte, *I/O Operations,*  4-21 /POOl, *Crash Dump Analyzer,* 2-4, 2-7 Pool, *System Management, 8-1*  bit map, *Crash Dump Analyzer, 3-12*  buffer private (TTDRV), *I/O Drivers,* 2-80 buffer descriptor block, *RMS-1I Macro, 2-8*  change in condition of definition of temporary, *System Management, 8-4*  condition description, *System Management,* 8-3 largest fragment and, *System Management, 8-4*  largest fragment too small, *System Management, 8-4*  declaring space, *RMS-l1 Macro, 2-4*  definition, *System Generation,* 1-11; *System Management, 8-1*  depleting explanation, *System Management, 8-1*  depletion avoiding, *System Management, 8-1* 

Pool depletion (cont'd.) detecting signs, *System Management,*  8-1 detecting pool events, *System Management,*  8-2 determining overall state, *System Management,* 8-3 displaying, *DCL,* 8-14 to 8-17 dump, *Crash Dump Analyzer,* 3-36 Executive code for monitoring, *System Management,* 8-2 extreme fragmentation of, *System Management,* 8-6 PMT messages, *System Management,*  8-6 fragmentation responding to, *System Management,* 8-2 fragment size increasing, *System Management, 8-12*  setting, *System Management, 8-10*  free, *Crash Dump Analyzer, 3-12*  free-space list, *RMS-ll Macro,* 2 -21 high limit, *System Management,* 8-3 high pool event, *System Management*, 8-6 I/O buffer, *RMS-l1 Macro, 2-6*  index descriptor block, *RMS-ll Macro, 2-5*  installing headers in, *MCR,* 3-100; *System Management, 5-26*  internal FAB, *RMS-ll Macro, 2-5*  internal RAB, *RMS-ll Macro, 2-5*  key buffer, *RMS-l1 Macro, 2-6*  largest fragment, *Crash Dump Analyzer,*  3-12 limit displaying, *MCR,* 3-179 low limit, *System Management,* 8-3 low pool event, *System Management, 8-5*  major events, *System Management*, 8-4 monitoring, *System Management, 8-1*  number of unallocated fragments, *Crash Dump Analyzer, 3-12*  primary definition, *System Management, 1-2*  installing tasks, *MCR*, 3-24 requirements, *System Management, 8-1*  secondary See also Secondary pool definition, *System Management, 1-2*  displaying, *MCR,* 3-183; *System Management, 8-14* 

#### Pool

secondary (cont'd.) increasing availablility, *System Management,* 8-17 installing tasks, *MCR,* 3-24, 3-98 percent in use, *MCR,* 3-183; *System Management,* 8-14 saving, *MCR,* 3-147; *System Management,* 8-18 secondary pool dump, *Crash Dump Analyzer,* 3-36 setting limit, *MCR,* 3-178 size, *Crash Dump Analyzer,* 3-12 displaying, *MCR,* 3-179, 3-180 setting, *MCR,* 3-179 smallest possible block, *Crash Dump Analyzer,* 3-12 space allocating, *MCR,* 3-157 total free bytes, *Crash Dump Analyzer,* 3-12 use DECnet package pregenerated kit, *System Generation,*  5-49 /POOL/LIMITS qualifier SET SYSTEM command, *System Management,* 8-10 POOL\$B macro, *RMS-ll Macro,* 2-4, C-2 POOL\$E macro, *RMS-ll Macro,. 2-4*  declaring, RMS-11 Macro, C-2 POOL\_RESERVE parameter Resource Accounting, *System Management,*  8-18 START / ACCOUNTING command, *System Management,* 10-5 Pool-declaration macro declaring, RMS-11 Macro, C-2 Pool event, *System Management,* 8-4 detecting, *System Management, 8-2*  high pool, *System Management,* 8-6 low pool, *System Management,* 8-5 /POOL keyword SET command, MCR, 3-179 SET command (VMR), *System Management,*  5-62 Pool limits, *System Management,* 8-10 setting high limit, *System Management,*  8-10 setting low limit, *System Management,* 8-10 Pool monitor code Executive function, *System Management, 8-2* 

Pool monitoring support description, *System Management, 8-2*  establishing, *System Management, 8-2*  overview, *System Management,* 1-13 Pool monitor interface functions, *System Management, 8-2*  Pool Monitor Task, *MCR,* 3-178 See also PMT Pool-resident, *Writing I/O Driver,* 6-7 header, *Writing I/O Driver,* 6-9 /POOLSIZE keyword SET command (VMR), *System Management,*  5-62 Pool statistics dump, *Crash Dump Analyzer,*  3-1, 3-12 Populating indexed files, *RMS-l1 User's Guide,*  6-26 primary key order, *RMS-ll User's Guide,*  6-27 random insertions, *RMS-ll User's Guide,*  6-28 Port bucket fill size, *RMS-l1 User's Guide,*  6-29 mass insertion, *RMS-ll User's Guide,*  6-29 See Communications port Port parameter UNIBUS switch driver device-specific, *I/O Drivers,* 14-4 IO.DPT function, *I/O Drivers,* 14-6 Ports, *Writing I/O Driver,* 1-12 switching between, *Writing I/O Driver,*  1-12 POSITION RMSDES utility, *RMS-ll Utilities, 2-46*  Position-independent code See PIC /POSITION qualifier BRU utility, *Utilities,* 3-22 Position tape DDDRV, *I/O Drivers,* 5-4 .POSIT routine returning record position, *I/O Operations,*  4-23 /POS keyword INITVOLUME command, *MCR,* 3-90 .POSRC routine positioning file to record, *I/O Operations,*  4-22 Postmortem Dump, *Task Builder,* D-l to D-6 See also PMD

Postmortem Dump (cont'd.) See also PMD task definition of, MCR, 3-2 example, *Task Builder,* D-3 to D-6 generating, MCR, 3-97 requesting, *MCR*, 3-144 specifying, *Task Builder, 10-35*  task, *MeR, 3-144*  /POSTMORTEM qualifier, *Task Builder,*  11-50 LINK command, *Program Development, 5-9*  Power failure affecting disks, *I/O Drivers, 1-42*  affecting tape, *I/O Drivers, 1-42*  affecting the system, *I/O Drivers, 14-7*  entry point, *Writing I/O Driver, 4-61*  overview, *Writing I/O Driver, 2-6*  QIO\$ valid (TMll), *I/O Drivers, 6-14*  recovery from tape driver, *I/O Drivers, 6-14*  UNIBUS switch driver, *I/O Drivers,*  14-7 Power recovery event DSP6Pl dispatcher module, *Error Logging,*  4-67 Power switch CRDRV, *I/O Drivers, 9-4*  ,PP ASC routine converting UIC to ASCII, *I/O Operations,*  4-8 PRll reader SYSGEN question, *System Generation, 3-55*  Pradd parameter device-specific VTDRV, *I/0 Drivers, 3-4*  TTDRV, *I/O Drivers, 2-12*  IO.RPR function, *I/O Drivers, 2-43*  Predefined syntax elements, *System Management, 18-50*  basic data types, *System Management,*  18-50 to 18-51 common command elements, *System Management,* 18-51 to 18-54 program control elements, *System Management,* 18-57 to 18-58 special parser elements, *System Management,* 18-54 to 18-56 special translator elements, *System Management, 18-56* 

Predriver initiation processing during, *Writing I/O Driver, 3-1,*  3-2, 3-3, 3-4 Pregenerated kit account file, *System Generation, 5-36*  BLDLAINIT.CMD file, *System Generation,*  5-49 changing crash device, *System Generation,*  5-49 configuration file statement, *System Generation,* 5-21 to 5-33 contents, *System Generation, 5-1*  copying, *System Generation, 5-2*  example, *System Generation,* 5-15 to 5-20 RL02 kit to DU-type disk, *System Generation,* 5-9 to 5-15 RL02 kit to RL02 disk, *System Generation,* 5-3 to 5-8 creating system management files, *System Generation, 5-39*  DECnet package, *System Generation, 5-49*  definition, *System Generation, 1-2*  DELETESYS.CMD file, *System Generation,*  5-8, 5-14 deleting unused system, *System Generation,*  5-5 detailed description, *System Generation,*  5-45 device configuration, *System Generation,*  5-47 Executive features, *System Generation, 5-45*  hardware support, *System Generation, 5-46*  installation, *System Generation, 5-2*  K-series devices, *System Generation, 5-49*  LOGIN.CMD file, *System Generation, 5-38*  LOGOUT.CMD file, *System Generation,*  5-39 LPAII-K laboratory subsystems, *System Generation, 5-49*  overview, *System Generation, 5-1*  recovering disk space, *System Generation,*  5-48 restrictions, *System Generation, 5-47*  RMS-l1, *System Generation, 5-43*  setting crash device, *System Generation,*  5-49 setup information, *System Generation, 5-20*  startup procedure, *System Generation, 5-20*  error message, *System Generation, 5-33*  troubleshooting, *System Generation,*  5-33

Pregenerated kit (cont'd.) SYSLOGIN.CMD file, *System Generation,*  5-37 functions, *System Generation,* 5-37 SYSLOGOUT.CMD file, *System Generation,*  5-39 system images description, *System Generation,* 5-5 system management help files, *System Generation,* 5-40 to 5-43 tasks supplied, *System Generation,* 5-43 PREPGEN definition, *System Generation,* 1-12 description, *System Generation, 3-6*  SYSGEN question, *System Generation, 3-6,*  3-18 Preset parameter IO.CLK function (LADRV), *I/O Drivers,*  12-26 /PREVIOUS\_DAYS qualifier ANALYZE/ERROR\_LOG command, *Error Logging, 3-9*  See also /DATE switch PRI command file switches, *Batch and Queue,* 2-3 format, *Batch and Queue,* 2-3 job switches, *Batch and Queue,* 2-3 /PRI keyword ALT command (VMR), System Management, 5-8 ALTER command, *MCR,* 3-12 INS command (VMR), *System Management,*  5-23 INSTALL command, *MCR, 3-97*  RUN command, *MCR,* 3-144 Primary disk shadowing, *System Management,* 1-15 Primary index See Index RMSCNV utility, *RMS-l1 Utilities,* 4-1 RMSIFL utility, *RMS-ll Utilities,* 3-10 to 3-11 Primary key, *RMS-l1 User's Guide,* 1-7, 1-11; *RMS-l1 I ntro,* 3-7 RMSCNV utility, *RMS-ll Utilities, 4-1,*  4-16 RMSDEF utility definition, *RMS-l1 Utilities,* A-I0 RMSIFL utility, *RMS-l1 Utilities,* 3-5 to 3-6 sorting, *RMS-l1 Utilities,* 3-9

Primary RBN, *System Management, 13-6*  Primary UNIBUS run, *Writing I/O Driver,*  1-18 PRINT\$ macro, *I/O Operations,* 8-1 error handling, *I/O Operations, 8-2*  \$PRINT card command qualifiers, *Batch and Queue,* 3-25 format, *Batch and Queue,* 3-25 PRINT command, *Batch and Queue,* 2-2; *I/O Operations,* 8-2; *Program Development,*  1-13, 3-8; *DCL,* 4-73 to 4-82, 9-28 command qualifiers, *Batch and Queue,* 2-3 examples, *Batch and Queue,* 2-7 file qualifiers, *Batch and Queue,* 2-3 format, *Batch and Queue,* 2-3 Print command EDI editor, *Utilities,* 7-34 Print Despooler Transaction Block, *System Management, 10-46*  .PRINT directive, *MACRO-ll, 6-16*  summary, *MACRO-ll, 6-2*  Printer, *RMS-l1 Macro,* 3-1,5-20, 5-37, 5-77, 5-88,5-103 to 5-104, 5-111, 5-117; *Program Development,* 1-13 form types LA100, *System Management,* 3-22 LA50, *System Management,* 3-22 LA75, *System Management,* 3-22 LNOl, *System Management,* 3-22 LN03, *System Management,* 3-22 spooling to, *System Management,* 3-1 stopping, *DCL,* 4-92 /PRINTER\_PORT keyword SET command, *MCR,* 3-178 SET command (VMR), *System Management,*  5-63 /PRINTER\_QUEUE qualifier INITIALIZE/PROCESSOR command, *System Management, 3-20*  Printer mode, *System Management,* 3-23 /PRINTER processor type, *System Management, 3-19*  /PRINTER qualifier, *Task Builder,* 11-51 Print formatting CFL, *Error Logging,* 5-40 to 5-42 Print function opening file on LP, *I/O Operations, 8-2*  Print job queued by system tasks, *Batch and Queue,*  2-12 DCL COPY command, *Batch and Queue, 2-12* 

Print job queued by system tasks (cont'd.) PIP, *Batch and Queue,* 2-12 PIP line printer, *Batch and Queue,* 2-12 queued by user tasks opening file on LPn:, *Batch and Queue,*  2-14 .PRINT, *Batch and Queue,* 2-13 PRINT command, *Batch and Queue,*  2-13 stopping, *DCL,* 4-92 submission notification, *Batch and Queue,*  2-2 /PRINT log file qualifier SUBMIT command, *Batch and Queue,* 3-15 Print processor, *Batch and Queue,* 1-3 See also LPP description, *System Management,* 3-2 initializing, *System Management,* 3-7 installing, *System Management,* 3-6 /PRINT qualifier SHOW QUEUE command, *Batch and Queue,* 2-14 Print queue, *System Management,* 3-17 assigning, *System Management,* 3-9 initializing OCL command, *System Management,*  3-5 MCR command, *System Management,*  3-5 .PRINT routine error handling, *I/O Operations,* 8-2 .PRINT subroutine, *I/O Operations,* 8-2 PRINTSUMMARY command lOX, *System Management,* 12-42 /PRIO job switch QUE /MOO command, *Batch and Queue,*  2-19 SUB command, *Batch and Queue,* 3-15 PRI option, *Task Builder,* 12-27 Priority, *MCR,* 2-19; *Introduction,* 6-4 of binary operators, *MACRO-ll,* 2-4 setting base for non privileged tasks, *System Management,* 8-10 task, *DCL*, 7-70 to 7-71 /PRIORITY qualifier PRINT command, *Batch and Queue,* 2-3 SET QUEUE command, *Batch and Queue,*  2-19 SUBMIT command, *Batch and Queue,* 3-15 PRIORITY setup command, *System Management,* 7-11

/PRIO switch PRI command, *Batch and Queue,* 2-3 Pri parameter 10.ATT function, *I/O Drivers,* 1-27 10.OET function, *I/O Drivers,* 1-28 IO.KIL function, *I/O Drivers,* 1-29 IO.RLB function, *I/O Drivers,* 1-30 IO.RVB function, *I/O Drivers,* 1-31 10.WLB function, *I/O Drivers,* 1-32 IO.WVB function, *I/O Drivers,* 1-33 QIO\$ basic syntax, *I/O Drivers,* 1-8 TTORV, *I/O Drivers,* 2-13 IO.ATA function, *I/O Drivers,* 2-23 IO.CeO function, *I/O Drivers,* 2-26 IO.EIO function, *I/O Drivers,* 2-28 IO.GTS function, *I/O Drivers,* 2-35 IO.HNG function, *I/O Drivers,* 2-37 10.RAL function, *I/O Drivers,* 2-38 IO.RNE function, *I/O Drivers,* 2-40 IO.RPR function, *I/O Drivers,* 2-42 IO.RST function, *I/O Drivers,* 2-45 IO.RTT function, *I/O Drivers,* 2-47 10.SMC function, *I/O Drivers,* 2-62 IO.WAL function, *I/O Drivers,* 2-49 10.WBT function, *I/O Drivers,* 2-51 SF.GMC function, *I/O Drivers,* 2-53 <PRIVIL> symbol, *Indirect,* 2-11 Privilege privileged task, *Introduction,* 6-4 privileged user, *Introduction,* 6-4 /PRIVILEGEO qualifier, *Task Builder,* 11-52 Privileged user input rejection, *System Management,* 5-46 Privilege status, *MCR,* 2-3 /PRIV keyword SET command, MCR, 3-180 SET command (VMR), *System Management,*  5-63 /PRIV subkeyword COMMAND LINE INTERPRETER command, *MCR,* 3-44 PRMS\$ directive, *Executive,* 5-163 PRO/RMS-ll contrasted with RSTS/E RMS-ll, *RMS-ll Macro, 0-1*  contrasted with RSX-ll RMS-11, *RMS-ll Macro, 0-3*  PRO attribute, *System Management,* 18-46 PRO block, *RMS-11 Intro,* 4-8 chaining to FAB, *RMS-ll Macro,* 2-13 to 2-14 declaring, *RMS-ll Macro,* 2-9

PRO block (cont'd.) initializing, *RMS-ll Macro, 2-10*  summary, *RMS-ll Macro, 6-108*  PROCEDURE statement CFL, *Error Logging, 5-33*  NOTES module, *Error Logging, 4-34*  user-written module, *Error Logging, 4-29*  PROCEED command lOX, *System Management, 12-43*  effect on LOGFILE, *System Management,*  12-43 uses, *System Management, 12-43*  Proceed command See P command Proceed count, *Debugging, 3-4*  register, *Debugging, 5-4*  Processing . RMSBCK utility data integrity checking, *RMS-ll Utilities, 6-9*  explicit/implicit file specification, *RMS-ll Utilities, 6-9*  extended diagnostic messages, *RMS-ll Utilities, 6-10*  summary listing, *RMS-ll Utilities, 6-10*  RMSCNV utility, *RMS-ll Utilities, 4-14*  input file organization, *RMS-ll Utilities,*  4-16 output file organization, *RMS-ll Utilities, 4-15*  RMSDEF utility, *RMS-ll Utilities,* A-I RMSIFL utility, *RMS-ll Utilities, 3-9*  command string checking, *RMS-11 Utilities, 3-9*  loading output file, *RMS-ll Utilities,*  3-10 reading and sorting input, *RMS-ll Utilities, 3-9*  sorting alternate key files, *RMS-ll Utilities, 3-11*  summary, *RMS-ll Utilities, 3-1*  RMSRST utility, *RMS-ll Utilities, 7-9*  data integrity checking, *RMS-ll Utilities, 7-11*  explicit/implicit file specification, *RMS-ll Utilities, 7-10*  extended diagnostic messages, *RMS-ll Utilities, 7-11*  restoration account, *RMS-ll Utilities,*  7-10 summary listing, *RMS-ll Utilities, 7-12* 

Processing blocks, *RMS-l1 User's Guide, 1-20; RMS-ll Intro,* 4-1, 4-7 Processing files, *RMS-ll User's Guide, 1-16; RMS-ll Intro, 4-1*  indexed files, *RMS-ll User's Guide, 7-10*  relative files, *RMS-ll User's Guide, 4-15*  sequential files, *RMS-ll User's Guide, 3-15*  Processing records, *RMS-ll User's Guide,*  1-10, 1-15; *RMS-l1 Intro,* 4-1 indexed files, *RMS-l1 User's Guide, 7-2*  relative files, *RMS-l1 User's Guide, 4-7*  sequential files, *RMS-l1 User's Guide, 3-7*  Processor activating with ONLINE command, *System Management, 4-26*  batch initializing, *System Management, 3-11*  installing, *System Management, 3-10*  failure, *System Management, 11-5*  recovery from, *System Management,*  11-5 symptoms, *System Management, 11-5*  file control, *System Management, 1-7*  floating point halt SYSGEN question, *System Generation,*  3-33 tracing fault, *Writing I/O Driver, 6-12*  loop tracing fault, *Writing I/O Driver, 6-12*  memory size SYSGEN question, *System Generation,*  3-33 print See also LPP description, *System Management, 3-2*  initializing, *System Management, 3-7*  restrictions, *System Management,*  3-24 installing, *System Management, 3-6*  Processor clock, *XDT, 1-11*  turning off, *XDT, 2-4*  Processor differences table of, MACRO-ll, 4-2 /PROCESSOR processor type, *System Management, 3-19*  Processor-specific functions, *Writing I/O Driver, 1-19*  Processor states, *XDT, 1-3*  priority, *XDT, 1-4* 

Processor Status Word, *Crash Dump Analyzer, 3-2; MCR,* 3-24, 3-49; *Writing I/O Driver, 1-1*  See also PSW Processor support, *System Generation, 3-23*  Processor traps, *XDT, 1-8*  Professional 300 Series computer using with MFT, *Utilities,* C-7 Professional Forms Interface See PFT Professional personal computer file transfer using MFT, *Utilities,* C-1 Program, *Introduction, 5-2*  compiling, *DCL, 6-1*  developing, *Task Builder,* 1-1; *DCL, 6-1*  to 6-31 development advanced, *Program Development, 1-6*  high -level language overlaying, *Task Builder, 3-44*  sectioning, *Program Development,* 1-5, 1-6, 2-5, 2-8 user breakpoints setting, *Program Development, 5-6*  FORTRAN IV, *Program Development,*  7-3 library, *Program Development, 6-1*  macro symbol, *Program Development,*  6-4 definition placement, *Program Development, 1-5*  module name, *Program Development, 2-5*  version, *Program Development, 2-5*  object library routines, *Program Development, 6-6*  overview of development, *Program Development, 1-13*  section definiton, *Program Development,*  2-8 Program counter, *Crash Dump Analyzer, 3-2; MCR, 3-24*  operation, *MACRO-II, 4-1*  value, *Program Development, 4-8*  Program development optimizing, *RMS-II User's Guide, 8-9*  Program example I/O, *I/O Operations,* J-1 Program interface subroutine LADRV, *I/O Drivers, 12-2* 

Programming hint CRDRV, *I/O Drivers, 9-8*  disk driver, *I/O Drivers, 4-11*  LPDRV, *I/O Drivers, 7-6*  tape driver, *I/O Drivers, 6-14*  TTDRV, *I/O Drivers, 2-83*  XEDRV, *I/O Drivers, 10-23*  Programming sequence XEDRV, *I/O Drivers, 10-4*  Program section, *Task Builder, 2-4*  allocating, *Task Builder, 3-20*  for multiuser task, *Task Builder, 9-1*  attribute access-code, *Task Builder, 2-5*  allocation-code, *Task Builder, 2-5*  relocation-code, *Task Builder, 2-5*  save, *Task Builder,* 2-5, 2-7 scope-code, *Task Builder,* 2-5, 2-7 type-code, *Task Builder,* 2-5, 2-7 context information maintained by MACRO-II, *MACRO-ll, 5-36*  creating, *Task Builder,* 2-4; *MACRO-ll,*  5-37 default characteristics, *MACRO-II, 5-40*  default name, *MACRO-ll, 5-36*  effect of ending with odd address, *MACRO-II, 5-39*  extending, *Task Builder, 12-14*  global, *Task Builder, 3-20*  local, *Task Builder, 3-20*  maximum number of, *MACRO-ll, 5-36*  Memory allocation considerations, *MACRO-lI, 5-39*  name preserving, *Task Builder, 5-9*  reserved, *Task Builder,* E-3 to E-6 resolving, *Task Builder, 5-45*  named, *Task Builder, 2-4*  ordering sequentially, *Task Builder, 10-40,*  10-50,11-59 segregating, *Task Builder,* 10-40, 11-56 separating code and data, *MACRO-ll, 5-39*  sharing code or data, *MACRO-11, 5-38*  specifying, *Task Builder, 3-31*  TPARS, *I/O Operations, 7-9*  virtual FORTRAN, *Task Builder, 5-70*  FORTRAN example, *Task Builder, 5-73*  to 5-75 specifying, *Task Builder, 12-44*  Program section directive, *MACRO-ll, 5-33* 

/PRO keyword HOME command, *MCR, 3-81*  INITVOlUME command, *MCR, 3-91*  INS command (VMR), *System Management,*  5-23 INSTALL command, *MCR, 3-97*  MOUNT command, *MCR,* 3-115,3-122 USER FILE DIRECTORY command, *MCR,*  3-209 Prologue, *RMS-ll User's Guide, 1-19; RMS-ll Intro, 3-15*  indexed files, *RMS-l1 User's Guide, 5-2*  relative files, *RMS-ll User's Guide, 4-1*  Prompt, *DCL,* 1-8; *Introduction,* 1-4, 1-10 binary (TTDRV), *I/O Drivers, 2-43*  checkpointing (TTDRV), *I/O Drivers, 2-16,*  2-42 CLI string, *MCR, 3-42*  CTRl/O (TTDRV), *I/O Drivers, 2-16*  default, *MCR, 2-13*  explicit, *Introduction, 1-5*  explicit MCR, *MCR, 2-13*  ignoring (TTDRV), *I/O Drivers,* 2-16, 2-42 MCR, *MCR, 2-16*  invoking, *MCR, 2-14*  ODT, *Debugging, 1-5*  pass all (TTDRV), *I/O Drivers, 2-29*  read with (TTDRV), *I/O Drivers, 2-20*  redisplay (TTDRV), *I/O Drivers, 2-30*  RMSBCK utility, *RMS-ll Utilities, 6-2*  RMSDES utility, *RMS-ll Utilities, 2-2*  RMSDNV utility, *RMS-ll Utilities, 4-3*  RMSDSP utility, *RMS-ll Utilities, 5-2*  RMSIFl utility, *RMS-l1 Utilities, 3-2*  RMSRST utility, *RMS-l1 Utilities, 7-2*  send and read (TTDRV), *I/O Drivers, 2-42*  send pass all (TTDRV), *I/O Drivers, 2-14*  SHUTUP program, *System Management,*  6-2 example of input, *System Management,*  6-2 task, *MCR, 2-14*  Prompting CLI, *System Management,* 17-3 RMSDES utility conditional, *RMS-ll Utilities, 2-1,*  2-13, 2-15, 2-17, 2-29 Prompting output VFC (lPDRV), *I/O Drivers, 7-6*  /PROMPT qualifier initializing ClI with, *System Management,*  17-4

/PROMPT subkeyword COMMAND LINE INTERPRETER command, *MCR, 3-44*  PROTECTION RMSDES utility, *RMS-l1 Utilities, 2-33*  Protection, *RMS-11 User's Guide*, 1-18; *DCL*, 4-9 to 4-13, 4-107 to 4-113, 9-35 account, *MCR,* 2-22, 3-177 common region, *MCR, 3-97*  default UIC for task, *MCR, 3-145*  directory, *DCL,* 4-12 to 4-13, 4-17 file, *MCR,* 3-113,3-115,3-120,3-122; *System Management,* 2-3; *DCL, 4-9*  to 4-12, 5-98, 9-35 default, *DCL, 4-113*  setting, *DCL,* 4-107 to 4-109, 4-110 to 4-112 specifying default, *MCR, 3-87*  specifying personal default, MCR, 3-164 magnetic tape, *MCR, 3-121*  RMSDEF utility, *RMS-l1 Utilities,* A-18 RMSRST utility, *RMS-ll Utilities, 7-7*  volume, *MCR*, 3-113, 3-115, 3-120, 3-122; *DCL,* 4-13, 5-69 XAB See PRO block Protection code file, *Utilities, 12-19*  setting with UIC, *MCR, 2-4*  Protection mask, *System Management, 5-23*  /PROTECTION qualifier BRU utility, *Utilities, 3-22*  ,Protection UIC, *System Management, 5-24*  Protocol Ethernet lF\$DEF, *I/O Drivers, 10-3*  lF\$EXC, *I/O Drivers, 10-3*  type definition (XEDRV), *I/O Drivers,*  10-27 Prototype ODl file, *RMS-ll User's Guide, 8-3*  Prototype task fixing, *System Management, 5-19*  installing, *System Management, 5-25*  PRS2AM control file module, *Error Logging,*  4-4, 4-11, A-7 PRS2BM control file module, *Error Logging,*  4-4, 4-11, A-7 ,PRSDI routine filling in directory information, *I/O Operations, 4-15* 

.PRSDV routine filling in device/unit information, *I/O Operations, 4-15*  .PRSFN routine filling in file name, type, version, *I/O Operations, 4-16*  Prsize parameter device-specific VTDRV, *I/O Drivers,* 3-4 TTDRV, *I/O Drivers, 2-13*  10.RPR function, *I/O Drivers,* 2-43 /PR switch, *Task Builder, 10-36*  PIP utility, *Utilities, 12-22*  Prv\_Diag status flag, *System Management,*  4-13 PSECT See Program section P-sect See Program section .PSECT directive, *Program Development, 2-8; Task Builder,* 3-31; *MACRO-ll, 5-33*  assigns attributes to current location counter, *MACRO-ll, 2-12*  default characteristics, *MACRO-11, 5-40*  list of symbolic arguments, *MACRO-ll,*  5-34 may confuse automatic local symbol generation in macro, *MACRO-1I,*  6-10 summary, *MACRO-ll, 5-2*  terminates local symbol block, *MACRO-II,*  2-10 Pseudo device, *MCR,* 2-10; *DCL,* 5-1, 5-6 to *5-8; Introduction, 3-11*  See also Device CL:, *DCL,* 5-6, 5-7 CO:, *DCL,* 5-6, 5-7 LB:, *DCL,* 5-6, 5-7 MK:, *DCL,* 5-6, 5-7 NL:, *DCL, 5-7*  RD:, *DCL, 5-7*  redirecting, *MCR, 2-10*  SP:, *DCL, 5-7*  SY:, *DCL, 5-7*  TI:, *DCL,* 3-1, 5-7, 5-8 VT:, *DCL,* 5-7, 5-8 WK:, *DCL,* 5-7, 5-8 Pseudo device names, *MCR, 2-10*  PSW, *Debugging,* B-1; *Executive, 1-2; Writing I/O Driver,* 1-1; *XDT,* A-I format, *Debugging,* B-1; *XDT,* A-I register, *Debugging,* 2-5, 5-3

\$PTBYT routine, *Writing I/0 Driver, 7-28*  \$PTWRD routine, *Writing I/O Driver, 7-28*  /PUB keyword MOUNT command, *MCR,* 3-115,3-122 SET command, *MCR, 3-180*  SET command (VMR), *System Management,*  5-63 PURGE command, *Program Development, 3-9; DCL,* 4-42 to 4-44, 9-29; *Introduction,*  3-7 /PU switch PIP utility, *Program Development, 3-9; Utilities,* 12-24 PUT\$ macro, *I/O Operations,* 1-9, 3-1, 3-26 FD.RWM parameter record I/O, *I/O Operations, 2-10*  FDB file processing, *I/O Operations, 3-25*  file processing locate mode, *I/O Operations, 3-26*  write logical record, *I/O Operations,*  3-24 file truncate, *I/O Operations, 2-10*  fixed-length record, *I/O Operations,* 3-26 block boundary, *I/0 Operations, 3-27*  block buffer, *I/O Operations, 3-27*  locate mode, *I/O Operations,* 3-24, 3-27 move mode, *I/O Operations,* 3-24, 3-26 no truncate function, *I/O Operations, 2-10*  sequenced record, *I/O Operations, 3-24*  task record buffer, *I/O Operations, 3-26*  variable-length record, *I/O Operations,*  3-26 block boundary, *I/O Operations,* 3-27 PUT\$R macro, *I/O Operations,* 3-1 example, *I/O Operations, 3-29*  file processing write logical record random mode, *I/O Operations, 3-28*  random mode locate mode execution, *I/O Operations,*  3-29 PUT\$S macro, *I/O Operations, 3-1*  file processing write logical record, sequential mode, *I/O Operations,* 3-29 PUT argument to ORG\$ macro, *RMS-ll Macro, 2-3*  \$PUT macro key access, RMS-ll *Macro, 5-95*  sequential access, *RMS-l1 Macro, 5-91* 

- PUT operation, *RMS-II Macro,* 4-8, 5-88; *RMS-II User's Guide,* 1-15; *RMS-II Intro,* 4-4
	- access modes, *RMS-ll Intro,* 4-6
	- and key position, *RMS-II User's Guide,* 6-7
	- and ODL files, *RMS-II User's Guide,* 8-5
	- and shared access, RMS-II *User's Guide,*  2-6
	- and stream records, *RMS-I1 User's Guide,*  2-17
	- declaring with ORG\$ macro, *RMS-l1 Macro,* 2-3
	- deferred write, *RMS-ll User's Guide,* 7-9
	- duplicate keys, *RMS-ll User's Guide, 6-9*
	- indexed files, *RMS-ll User's Guide,* 7-5, 7-9
		- key access, *RMS-ll User's Guide,* 5-10, 7-6
		- mass insertion, *RMS-I1 User's Guide,*  7-9
	- initial allocation, *RMS-II User's Guide,* 4-4
	- key access, *RMS-II User's Guide,* 1-16
	- locate mode, *RMS-ll User's Guide,* 3-14 move mode
		- indexed files, *RMS-ll User's Guide,* 7-7 relative files, *RMS-ll User's Guide,*  4-12
		- sequential files, *RMS-II User's Guide,*  3-13
	- optimizing, *RMS-ll User's Guide,* 6-7 \$PUT macro
	- key access, *RMS-ll Macro,* 5-95
	- relative files, *RMS-II User's Guide,* 4-11 key access, *RMS-I1 User's Guide,* 4-11 sequential access, *RMS-ll User's Guide,*  4-11
	- sequential access, *RMS-II Macro,* 5-91; *RMS-II User's Guide,* 1-16, 5-17, 7-6
	- sequential files, *RMS-II User's Guide,* 3-10 key access, *RMS-I1 User's Guide,* 3-10 sequential access, *RMS-ll User's Guide,*  3-10

PUT statement, *Error Logging,* 4-33 CFL, *Error Logging,* 5-38

## $\Theta$

Q.xxx offsets in I/O packet, *Writing I/0 Driver,* 4-15, 4-16 \$QERMV Executive routine, *Error Logging,* 

4-27

Q error .EVEN, MACRO-11, 5-31 in bad expression, *MACRO-ll,* 2-14 invalid floating-point number, *MACRO-ll,*  5-28 invalid syntax, *MACRO-ll,* 2-3 .ODD, *MACRO-ll,* 5-31 .TITLE, *MACRO-II,* 5-10 too many arguments in macro call, *MACRO-II, 6-9*  \$QINSP routine, *Writing I/O Driver,* 7-29 QIO\$ ACP interface, *I/O Operations,* H-l parameter list (FI1ACP), *I/0 Operations,*  H-6 QIO\$C macro, *I/O Drivers,* 1-15 QIO\$ directive, *Executive,* 5-168 BYE command, *MCR,* 3-36 SET /MAXPKT command, *MCR,* 3-172 soliciting input, MCR, 2-14 summary, *I/O Operations,* F-2 QIO\$ function ACP closing a file, *I/0 Operations,* H-3 creating a file, *I/O Operations,* H-2 deleting a file, *I/0 Operations,* H-3 extending a file, *I/O Operations,* H-3 opening a file, *I/O Operations,* H-3 using, *I/O Operations,* H-2 device-specific TTDRV, *I/O Drivers,* 2-19 UNIBUS switch driver, *I/O Drivers,*  14-4 directive error status list, *I/O Drivers,* B-6 directive success status list, *I/0 Drivers,*  B-7 standard (UNIBUS switch driver), *I/0 Drivers,* 14-2 TTDRV, *I/O Drivers,* 2-21 QIO\$ macro, *I/O Drivers,* 1-15 CRDRV, *I/O Drivers,* 9-2 DDDRV, *I/0 Drivers,* 5-2 device-specific function CRDRV, *I/O Drivers,* 9-3 DDDRV, *I/O Drivers,* 5-3 disk driver, *I/O Drivers,* 4-8 DUDRV, *I/O Drivers,* 4-9 LADRV, *I/O Drivers,* 12-25 receiving (LRDRV), *I/O Drivers,* 11-8 tape driver, *I/O Drivers,* 6-7 transmitting (LRDRV), *I/O Drivers,* 

QIO\$ macro device-specific function (cont'd.) TTDRV, *I/0 Drivers,* 2-10,2-19 list, *I/0 Drivers,* 2-22 VTDRV, *I/0 Drivers,* 3-2, 3-5 XEDRV, *I/0 Drivers,* 10-4, 10-5 disk driver, *I/0 Drivers,* 4-7 event flag, *I/O Drivers,* 1-4 Executive function, *I/O Drivers,* 1-4 format basic, *I/0 Drivers,* 1-5, 1-6 general (XEDRV), *I/0 Drivers, 10-3*  introduction, *I/0 Drivers, 1-1*  10.ATT function, *I/0 Drivers,* 1-27 10.DET function, *I/O Drivers,* 1-28 10.KIl function, *I/O Drivers,* 1-29 10.RLB function, *I/0 Drivers, 1-30*  10.RVB function, *I/0 Drivers,* 1-31 10.WLB function, *I/0 Drivers, 1-32*  10.WVB function, *I/0 Drivers, 1-33*  issuing hint (tape driver), *I/O Drivers,* 6-16 library (XEDRV), *I/O Drivers, 10-3*  LPDRV, *I/0 Drivers,* 7-4 null argument, *I/O Drivers,* 1-5 omitting comma in syntax, *I/O Drivers,*  1-5 power failure, *I/0 Drivers, 1-42*  standard function CRDRV, *I/0 Drivers,* 9-2 DDDRV, *I/0 Drivers,* 5-3 disk driver, *I/O Drivers,* 4-7 LPDRV, *I/0 Drivers,* 7-4 receiving (LRDRV), *I/0 Drivers, 11-8*  tape driver, *I/O Drivers*, 6-6 transmitting (LRDRV),  $I/O$  Drivers, 11-3 TTDRV, *I/0 Drivers,* 2-9, 2-10 VTDRV, *I/0 Drivers,* 3-2, 3-4 XEDRV, *I/0 Drivers,* 10-5 standard I/O format (TTDRV), *I/O Drivers,*  2-10 syntax element, *I/O Drivers,* 1-6 tape driver, *I/0 Drivers,* 6-5 TTDRV, *I/0 Drivers,* 2-9 UNIBUS switch, *I/O Drivers, 14-2*  valid power failure (TMl1), *I/O Drivers,*  6-14 VTDRV, *I/0 Drivers,* 3-2 XEDRV, *I/0 Drivers,* 10-3, 10-5 QIO\$S macro, *I/0 Drivers,* 1-15 QIO\$ syntax . P1, P2, ... , P6 parameter, *I/O Drivers*, 1-9

QIO count ELI, *Error Logging,* 2-9,2-10 See also /RESET switch QIO DEUNA driver See XEDRV QIO directive building I/O packet, *Writing I/0 Driver,*  4-10 creating DPB, *Writing I/0 Driver, 3-2*  directive dispatching, *Writing I/O Driver,*  3-2 QIO Directive Parameter Block (QIO DPB), *Writing I/O Driver,* 4-12, 4-15 to 4-16 QIO execution routine, *I/0 Operations, 4-23*  QIO request, *Writing I/O Driver,* 2-12 QIOW\$ directive, *Executive,* 5-172 summary, *I/O Operations,* F-2 QIOW\$ macro, *I/O Drivers,* 1-15, 1-16 format, *I/O Drivers,* 1-16 task synchronization, *I/O Drivers,* 1-5 QMG, *Program Development,* 1-13; *System Management,* 3-1; *DeL,* 1-23, 4-83 to 4-94 batch processing support, *System Management,* 1-11 command descriptions, *System Management,*  3-15 to 3-43 commands DCL format, *System Management,* 3-15 MCR format, *System Management, 3-15*  DCl commands ASSIGN /QUEUE, *System Management,*  3-29 DEASSIGN /QUEUE, *System Management, 3-30*  DELETE/PROCESSOR, *System Management,* 3-27 DELETE/QUEUE, *System Management,*  3-26 INITIALIZE/PROCESSOR, *System Management, 3-19*  INITIALIZE/QUEUE, *System Management,* 3-17 START /PROCESSOR, *System Management, 3-36*  START /QUEUE, *System Management,*  3-40 START /QUEUE/MANAGER, *System Management, 3-41*  STOP / ABORT, *System Management,*  3-31

QMG DCL commands (cont'd.) STOP IPROCESSOR, *System Management, 3-32*  STOP *IQUEUE, System Management,*  3-34 STOP *IQUEUE/MANAGER, System Management, 3-35*  description, *System Management,* 1-11 entry number, *DCL,* 4-83 error messages, *System Management, 3-43,*  3-43 to 3-50 function, *System Management,* 3-2 installation, *System Management,* 3-2 to 3-10 interactive, *System Management, 3-3*  using STARTUP.CMD, *System Management, 3-2*  using SYSPARAM.DAT, *System Management, 3-2*  MCR commands QUE I AS:, *System Management,* 3-29 QUE *ICR, System Management,* 3-17 QUE *IDEA, System Management,* 3-30 QUE *IDEL:Q, System Management,*  3-26 QUE IKIL, *System Management,* 3-31 QUE *ISP, System Management,* 3-19 QUE *ISTA, System Management, 3-36*  QUE *ISTA:QMG, System Management,*  3-41 QUE / STA: QUE, System Management, 3-40 QUE /STO, *System Management,* 3-32 QUE /STO:QMG, *System Management,*  3-35 QUE /STO:QUE, *System Management,*  3-34 QUE / UNSP, System Management, 3-27 number of processors supported, *System lvf.anagement,* 1-11 number of queues supported, *System Management,* 1-11 starting, *System Management, 3-4*  DCL command, *System Management,*  3-4 MCR command, *System Management,*  3-4 QMGCLI task, *System Management,* 3-2

QMGSTART.CMD file, *System Management,*  3-2

QMGSTART.CMD file (cont'd.) invoking, *System Management, 3-3*  Q register, *Debugging,* 2-6, 5-3, 7-2; *XDT,*  2-12 indicator, *Debugging,* 2-9, 7-3; *XDT,* 2-14 \$QTRAN routine calling, *System Management,* 10-19 description, *System Management,* 10-19 example of call to, *System Management,*  10-19 \$QTRNI routine calling, *System Management,* 10-19 description, *System Management,* 10-19 example of call to, *System Management,*  10-20 \$QTRN2 routine calling, *System Management,* 10-20 description, *System Management,* 10-20 QUA attribute, *System Management,* 18-47 QUADWORD numeric data type CFL, *Error Logging, 5-5*  QUADWORD value equivalent string, *Error Logging, 5-4*  Qualifier, *DCL,* 1-9 See also individual qualifier entries abbreviating, *DCL,* 1-12 command, *Crash Dump Analyzer,* 2-12 to 2-14 crash-input, *Crash Dump Analyzer,* 2-15 to 2-20 date-related, *DCL,* 4-8 DCL, *Introduction,* 3-1 LINK command, *Task Builder,* 11-1 to 11-71 summary, *Task Builder,* 11-3 to 11-9 Quantity register See Q register QUE I AS command, *System Management,*  3-29 assigning batch queues, *System Management, 3-13*  assigning print queues, *System Management,*  3-9 QUE /CR command, *System Management,*  3-17 functions, *System Management,* 3-19 initializing batch queues, *System Management, 3-12*  initializing print queues, *System Management, 3-5* 

QUE /CR command (cont'd.) queue types BATCH, *System Management,* 3-17 PRINT, *System Management,* 3-17 switches, *System Management,* 3-19 QUE /DEA command, *System Management,*  3-30 QUE /DEL:Q command, *System Management,*  3-26 QUE /DEL command, *Batch and Queue,* 1-9 format, *Batch and Queue,* 2-10 QUE /HO command format entry number, *Batch and Queue,* 2-22 job name, *Batch and Queue,* 2-22 QUE /KIL command, *System Management,*  3-31 QUE /LI:DEV command format, *Batch and Queue,* 2-18 QUE /LI command, *Batch and Queue,* 2-14 display, *Batch and Queue,* 2-14 to 2-17 format, *Batch and Queue,* 2-14 switches, *Batch and Queue,* 2-14 QUE /MOD command example, *Batch and Queue,* 2-19 file format switches, *Batch and Queue,* 2-19 job format switches, *Batch and Queue,* 2-19 QUE /REL command format entry number, *Batch and Queue,* 2-22 job name, *Batch and Queue,* 2-22 QUE /5P command, *System Management,*  3-19 functions /BA, *System Management,* 3-20 interactive use, *System Management,*  3-11 /INPUT, *System Management,* 3-20 /SP, *System Management,* 3-20 /5P /EX, *System Management,* 3-20 switches /FL, *System Management,* 3-21 /FO, *System Management,* 3-21 /LOW, *System Management,* 3-23 /NM, *System Management,* 3-23 /NOLO, *System Management,* 3-24 /QUEUE, *System Management,* 3-20 /5HR, *System Management,* 3-8, 3-23 /TERM, *System Management,* 3-20

QUE /5TA:QMG command, *System Management,* 3-41 starting QMG, *System Management,* 3-4 QUE /5TA:QUE command, *System Management,* 3-40 QUE /5TA command, *System Management,*  3-36 functions, *System Management,* 3-36 options, *System Management,* 3-36 / AL, *System Management,* 3-37 :BA, *System Management,* 3-37 /FL, *System Management,* 3-37 /FO, *System Management,* 3-37 :FW, *System Management,* 3-37 :NE, *System Management,* 3-37 overview, *System Management,* 3-37 :PA, *System Management,* 3-37, 3-38 :RE5, *System Management,* 3-38 QUE /5TO:QMG command, *System Management,* 3-35 QUE /STO:QUE command, *System Management,* 3-34 QUE / STO command, System Management, 3-32 functions, *System Management,* 3-32 options, *System Management,* 3-32 :AB, *System Management,* 3-33 :EOF, *System Management,* 3-33 :EOJ, *System Management,* 3-33 QUE /UN5P command, *System Management,*  3-27 functions, *System Management,* 3-27 \$QUEBF routine, *Writing I/O Driver,* 1-16 QUERY.DIC file, *System Management,* 10-17 Query mode RMSBCK utility, *RMS-l1 Utilities,* 6-5 to 6-7, 6-10 RM5R5T utility, *RMS-11 Utilities,* 7-6 to 7-8,7-11 Question mark (?) ODT, *Program Development,* 5-3 used to generate local symbols, *MACRO-11,*  6-10 user input error, *Debugging,* A-I; *XDT,*  3-1 Queue batch, *System Management,* 3-17 assigning, *System Management,* 3-13 initializing, *System Management,* 3-12 displaying information, *Batch and Queue,*  2-1 general, *System Management,* 3-10

Queue (cont'd.) I/O optimization, *System Management,*  14-1 job holding, *Batch and Queue,* 2-1 releasing, *Batch and Queue,* 2-1 status . altering, *Batch and Queue,* 2-1 print, *System Management*, 3-17 assigning, *System Management, 3-9*  device-specific, *System Management,*  3-10 Queue I/O directive BYE command, *MCR,* 3-36 SET /MAXPKT command, *MCR,* 3-172 soliciting input, *MCR,* 2-14 Queue I/O Request and Wait directive, *Executive,* 5-172 ' Queue I/O Request directive, *Executive,*  5-168 Queue management subsystem, *System Management,* 3-2 Queue Manager See also QMG SYSGEN question, *System Generation, 3-28*  Queue MCR Command Line function (GIN\$), *ExecutIve,* 5-117 Queuename: switch PRI command, *Batch and Queue, 2-3*  Queuename job switch SUB command, *Batch and Queue,* 3-15 Queuename parameter DELETE command, *Batch and Queue,* 2-10 Queue optimization, *MCR,* 3-174; *Writing I/O Driver,* 1-17 algorithms, *MCR,* 3-174 entry point, *Writing I/O Driver*, 4-61 fairness-count, MCR, 3-174 /QUEUE qualifier PRINT command, *Batch and Queue,* 2-3 SUBMIT command, *Batch and Queue,* 3-15 /QUEUE switch QUE /SP command, *System Management,*  3-20 Quiet mode, *Indirect,* 2-55 /QUIET subkeyword COMMAND LINE INTERPRETER command, *MCR,* 3-44 QUIT command EDT editor, *Introduction,* 2-10 RMSDES utility, *RMS-l1 Utilities, 2-2,*  2-12, 2-18

Quotation mark  $($ "), DCL, 1-14 Quotation mark operator (") See Operator Quoted string remote file specification, *RMS-ll User's Guide,* B-2 \$QUPKT Executive routine, *Error Logging*   $4 - 26$ 

### R

R.FIX parameter fixed-length records, *I/O Operations*, 3-8 R.FIX file attribute, *I/O Operations,* 2-6 R.SEQ parameter sequenced records, *I/O Operations, 3-8* ~.sEQ file attribute, *I/O Operations,* 2-6 R. VAR parameter variable-length records, *I/O Operations*   $3-8$   $\qquad \qquad$   $\qquad \qquad$   $\qquad \qquad$   $\qquad \qquad$   $\qquad \qquad$   $\qquad \qquad$   $\qquad \qquad$   $\qquad \qquad$   $\qquad \qquad$   $\qquad \qquad$   $\qquad \qquad$   $\qquad \qquad$   $\qquad \qquad$   $\qquad \qquad$   $\qquad \qquad$   $\qquad$   $\qquad \qquad$   $\qquad \qquad$   $\qquad \qquad$   $\qquad \qquad$   $\qquad \qquad$   $\qquad \qquad$   $\qquad \qquad$   $\qquad \qquad$   $\$ R.VAR file attribute,  $I/O$  Operations, 2-6 /R5 switch ' DMP utility, *Utilities,* 5-7 R\$-family macro, *RMS-ll Macro,* 2-10 declaring, *RMS-11 Macro*, C-2 RA60 disk, *I/O Drivers,* 4-4 RA80 disk, *I/O Drivers,* 4-4 RA81 disk, *I/O Drivers,* 4-4 RAB, *RMS-l1 Intro,* 4-8 initializing, *RMS-l1 Macro,* 2-10 summary, *RMS-ll Macro,* 6-115 RAB\$B macro, *RMS-l1 Macro,* C-2 RAB\$E macro, *RMS-ll Macro,* 2-10 declaring, *RMS-ll Macro,* C-2 <RAD50> symbol, *Indirect,* 2-11 .RAD50 directive, *MACRO-ll,* 5-22 character equivalents, *MACRO-ll, 5-23*  formula, *MACRO-ll,* 5-23 inserting special values with angle brackets, *MACRO-ll* , 5-23 summary, *MACRO-11, 5-2*  valid characters, *MACRO-11,* 5-22 RAD50 print radix CFL, *Error Logging,* 5-5 Radix-50 character set, *Debugging,* 7-4 displaying, *Debugging,* 4-7 evaluating, *Debugging,* 7-4 numeric equivalents, *Debugging,* 7-4 opening, *Debugging,* 4-7

Radix-50 (cont'd.) operator word mode, *Debugging,* 2-6, 4-7; *XDT, 2-12*  separator, *Debugging,* 7-4; *XDT, 2-10*  Radix-50 character set, *MACRO-ll,* A-8 Radix-50 character terminates operator field, *MACRO-II, 1-3*  Radix-50 conversion ASCII to Radix-50 (\$CAT5), *System Library,*  4-8 ASCII with blanks to Radix-50 (\$CAT5B), *System Library, 4-9*  MACRO-11, 1-3<br>dix-50 conversion<br>ASCII to Radix-50 (\$CAT5), *System Library*,<br>4-8<br>ASCII with blanks to Radix-50 (\$CAT5B),<br>*System Library*, 4-9<br>Radix-50 to ASCII (\$C5TA), *System Library*,<br>5-13<br>dix-50 storage<br>See also, RAD5 Radix-50 storage See also .RAD50 directive temporary with ~R, *MACRO-II, 5-23*  Radix control, *MACRO-ll, 5-25*  changing default, *MACRO-II, 2-13*  list of temporary operators, *MACRO-II,*  5-26 temporary, *MACRO-II, 2-13*  when to use temporary, *MACRO-II, 5-26*  .RADIX directive, *MACRO-ll, 5-25*  discussed, *MACRO-ll, 2-13*  restriction if .RADIX 16, *MACRO-ll, 5-26*  summary, *MACRO-ll, 5-2*  Random access, *RMS-ll User's Guide, 1-9; RMS-ll Intro,* 2-4; *I/O Operations,*  2-10 by key, *RMS-l1 User's Guide, 1-12; RMS-ll Intro, 3-12*  FIND, *RMS-ll User's Guide, 1-16*  GET, *RMS-ll User's Guide, 1-16*  match criterion, *RMS-l1 Intro, 3-12*  PUT, *RMS-ll User's Guide, 1-16*  by RFA, *RMS-ll User's Guide, 1-12; RMS-ll Intro, 3-11*  FIND, *RMS-ll User's Guide, 1-16*  GET, *RMS-l1 User's Guide, 1-16*  by VBN, *RMS-ll User's Guide, 1-20; RMS-l1 Intro, 3-12*  match criteria, *RMS-ll User's Guide, 5-13*  to indexed files, *RMS-ll User's Guide, 5-7,*  5-9, 6-12 to relative files, *RMS-ll User's Guide, 4-1*  to sequential files, RMS-11 User's Guide, 3-2 Random access mode, *I/O Operations, 3-20*  record attribute, *I/O Operations, 3-9* 

RANDOM command lOX, *System Management, 12-44*  effect on INTERLEAVE command, *System Management, 12-44*  examples, System Management, 12-44 FILES-II, SELECT, and VERIFY command line, *System Management, 12-44*  Random I/O, *I/O Operations, 2-19*  Random mode PUT\$R macro locating mode execution, *I/O Operations, 3-29*  writing logical record, *I/O Operations, 3-28*  Range EDT editor, *Introduction,* 2-11 to 2-14 Trace program, *Debugging, 8-3*  RANGE command lOX, *System Management, 12-45*  default range, *System Management,*  12-45 display command, *System Management,*  12-45 examples, *System Management, 12-45*  logical names, *System Management,*  12-45 parameter command, *System Management, 12-45*  /RA switch RMSBCK utility, *RMS-l1 Utilities,* 6-6 to 6-7, 6-9 RMSRST utility, *RMS-l1 Utilities, 7-8,*  7-11 RATE setup command, *System Management,*  7-8,7-14,7-17,7-21 RB\$-family symbol declaring, *RMS-l1 Macro,* C-2 \$RBCAL macro, *RMS-l1 Macro,* C-3 RBN, *System Management, 13-4*  primary, *System Management, 13-6*  secondary, *System Management, 13-6*  RC25 disk, *I/O Drivers, 4-5*  dismounting, *I/O Drivers, 4-13*  RCLOKB: subroutine read 16-bit clock (K-series), *I/O Drivers,*  13-23 RCML\$ macro, *I/O Operations, 6-11*  Rent parameter device-specific (UNIBUS switch driver), *I/O Drivers, 14-4*  R command, *Debugging,* 2-9; *XDT, 2-14*
R command (cont'd.) relocation register, *Program Development,*  5-3 ZAP utility, *Utilities,* 15-19 ReST\$ directive, *Executive,* 5-174 summary, *1/0 Operations,* F-3 UNSTOP command, *MeR, 2-213*  /Re switch DMP utility, *Utilities, 5-6*  VFY utility, *Utilities,* 14-6 ReT task, *System Management,* 1-16, 13-1 activation, *System Management, 13-3*  bad block handling steps, *System Management, 13-3*  bad block replacement incomplete, *System Management, 13-5*  Error Logger and, *System Management,*  13-6 installing, *System Management, 13-1*  interaction with BAD, *System Management,*  13-1 MSCP configuration and, *System Management, 13-3*  recursion counter, *System Management,*  13-5 write-back cache corruption, *System Management,* 13-5 RCVD\$ directive, *Executive, 5-176*  summary, *1/0 Operations,* F-3 RCVX\$ directive, *Executive,* 5-178 summary, *I/O Operations,* F-3 RD31 disk, *I/O Drivers,* 4-5 RD51 disk, *I/O Drivers,* 4-5 RD52 disk, *1/0 Drivers,* 4-6 RD53 disk, *I/O Drivers,* 4-6 RD54 disk, *I/O Drivers,* 4-6 RD: driver, *System Management,* 1-12, 4-4 RDAF\$ directive, *Executive,* 5-181; *I/O Drivers,* 1-7 RDB, *Executive, 3-10*  assigning values, *Executive*, 3-19 format, *Executive,* 3-10 generating, *Executive,* 3-12, 3-14 RDBBK\$, *Executive, 3-12*  RDBDF\$, *Executive, 3-12*  RDEF\$ directive, *Executive, 5-183*  .RDFDR routine reading \$\$FSR2 default directory string, *I/O Operations,* 4-3 .RDFPP routine reading \$\$FSR2 default file protection word, *I/O Operations,* 4-5

.RDFUI routine reading default UIC, *I/O Operations,* 4-4 \$RDP AG (Read page), *System Library, 8-36*  /RD switch RMSBCK utility, *RMS-ll Utilities,* 6-8 to 6-9 RDXF\$ directive, *Executive,* 5-184; *I/O Drivers,* 1-7 REA command See also REASSIGN command VMR definition, *System Management, 5-36*  examples, *System Management, 5-36*  format, *System Management, 5-36*  parameters, *System Management,* 5-36 Read/write access declaration, *RMS-ll User's Guide,*  2-6 Read 16-bit clock K-series, *I/O Drivers,* 13-21, 13-23 Read \$\$FSR2 default directory string, *I/O Operations,*  4-3 READ\$ macro, *1/0 Operations,* 1-8, 3-1 block access, *I/O Operations, 2-11*  end-of-file, *I/O Operations, 3-33*  example, *I/O Operations, 3-32*  FD.RWM parameter block I/O, *I/O Operations, 2-10*  FDB file operation, *I/O Operations, 3-33*  file processing reading virtual block, *I/O Operations,*  3-30 format file processing, *I/O Operations,*  3-30 virtual block number, *I/O Operations, 3-31*  READ-AHEAD option, *System Management,*  15-6 default extent size for, *System Management,*  15-7 MOUNT /CACHE command, *MeR, 3-112*  SET / CACHE command, *MCR*, 3-160 Readable-block context, *RMS-ll Macro,* 4-12 Read access, *MCR*, 2-3 common region, *MCR*, 3-98; *System Management,* 5-24 file initializing volumes with, MCR, 3-88 specifying default, MCR, 3-80 specifying default for mounted volume, *MeR, 3-113* 

Read access file (cont'd.) specifying personal default, MCR, 3-164 UFD establishing, MCR, 3-209 volume initializing volumes with, *MCR*, 3-91 specifying default, *MCR*, 3-82 specifying default for mounted volume, *MeR,* 3-115 Read access function F11ACP, *I/O Operations,* H-12 file open, *I/O Operations,* 2-14 shared, *I/O Operations,* 1-14 Read-ahead file processing, *I/O Operations,*  2-19 Read All Event Flags directive, *Executive,*  5-181 Read command EDI editor, *Utilities,* 7-34 .READ directive, *Indirect,* 2-85 Read Event Flag directive, *Executive,* 5-183 Read Extended Event Flags directive, *Execu tive,* 5-184 Read function after prompt TTDRV, *I/O Drivers,* 2-16, 2-20, 2-30, 2-42 VTDRV, *I/O Drivers,* 3-7 all characters (TTDRV), *I/O Drivers,* 2-15, 2-29, 2-38, 2-41, 2-44, 2-46, 2-48 checking (CRDRV), *I/O Drivers,* 9-4 check pointing (TTDRV), *I/O Drivers,* 2-16 converting lowercase (TTDRV), *I/O Drivers,*  2-15, 2-29 DDDRV, *I/O Drivers,* 5-4 default input (TTDRV), *I/O Drivers,* 2-15, 2-29 default UIC, *I/O Operations,* 4-4 destination address (XEDRV), *I/O Drivers,*  10-18 error (tape driver), *I/O Drivers,* 6-13 Ethernet address (XEDRV), *I/O Drivers,*  10-16 file protection word default, *I/O Operations,* 4-5 logical block, *I/O Drivers,* 1-30 TTDRV, *I/O Drivers, 2-15*  special terminator, *I/O Drivers,*  2-45

Read function (cont'd.) logical record file processing, *I/O Operations,* 3-18 logical record random mode file processing, *1/0 Operations,* 3-22 logical record sequential mode, *I/O Operations,* 3-23 no echo (TTDRV), *I/O Drivers,* 2-16, 2-29, 2-31, 2-40, 2-44, 2-46, 2-48 TF.RNE, *1/0 Drivers, 2-39*  no filter (TTDRV), *1/0 Drivers,* 2-16, 2-29 pass through (TTDRV), *1/0 Drivers,* 2-16, 2-30 process escape sequence (TTDRV), *I/O Drivers,* 2-15, 2-29 protocol type (XEDRV), *I/O Drivers,* 10-17 special terminator (TTDRV), *I/O Drivers,*  2-17, 2-30, 2-44 TF.RNE, *I/O Drivers, 2-39*  tape driver, *I/O Drivers,* 6-8 terminator (TTDRV) CTRL/C, *I/O Drivers,* 2-70 no echo, *I/O Drivers,* 2-17 table, *I/O Drivers,* 2-17, 2-46 timeout TF.TMO (TTDRV), *I/O Drivers, 2-39*  TTDRV, *I/O Drivers,* 2-17, 2-31, 2-44, 2-46, 2-48 virtual block, *I/O Drivers,* 1-31 file processing,  $I/O$  Operations, 3-30 \$READ macro sequential access, *RMS-ll Macro,* 5-98 VBN access, *RMS-ll Macro,* 5-100 Read-only access declaration, *RMS-ll User's Guide,*  2-6 Read-Only switch See /RO switch READ operation, *RMS-ll Macro,* 4-13; *RMS-l1 1ntro,* 4-7 access modes, RMS-ll *1ntro,* 4-7 processing, *RMS-11 Intro*, 4-1 \$READ macro sequential access, *RMS-ll Macro, 5-92,*  5-98 VBN access, *RMS-l1 Macro,* 5-100 Ready recovery LPDRV, *1/0 Drivers, 7-5*  Real-time system, *Introduction,* 6-2 REASSIGN command, *MCR*, 3-133 brief description,  $MCR$ , 1-6 device, *I/O Drivers,* 1-20

REASSIGN command (cont'd.) examples, MCR, 3-133 format,  $MCR$ ,  $3-133$ LUN assignment, *I/O Drivers, 1-4*  parameters, MCR, 3-133 VMR See REA command Rebuilding the Supplied System Tasks section, *System Generation,* 3-76 to 3-80 Receive By Reference directive, *Executive,*  5-198 Receive By Reference or Stop directive, *Executive, 5-201*  Receive-by-reference queue packet dequeuing, *Executive,* 5-198, 5-201 inserting, *Executive, 5-259*  Receive Data directive, *Executive,* 5-176 Receive Data or Exit directive, *Executive,*  5-178 Receive Data or Stop directive, *Executive,*  5-174 UNSTOP command, MCR, 2-213 /RECEIVE qualifier, *Task Builder, 11-53*  Receiver disconnect LRDRV, *I/O Drivers, 11-10*  /RECENT qualifier SHOW ERROR\_LOG command, *Error Logging, 2-13*  Reconfiguration components, *System Management, 4-4*  CON interface, *System Management,*  4-4 HRC task, *System Management, 4-4*  RD: driver, *System Management, 4-4*  definition, *System Management, 4-1*  timing and, *System Management, 11-4*  use, *System Management, 4-4*  Reconfiguration driver See RD: driver Reconfiguration service description, *System Management, 1-12*  initiating, *System Management, 4-6*  Record See also Record format access mode, *RMS-ll Intro, 3-11*  key, *RMS-ll Intro, 3-12*  RFA, *RMS-l1 Intro, 3-11*  sequential, *RMS-ll Intro, 3-11*  data, *RMS-ll User's Guide,* 5-2; *RMS-ll Intro, 3-7*  deleting See DELETE operation

Record (cont'd.) fixed -length R.FIX parameter, *I/O Operations, 3-8*  index, *RMS-ll User's Guide,* 5-2, 5-6; *RMS-ll Intro, 3-7*  locating See FIND operation moving, *DCL*, 4-53 processing, *RMS-ll User's Guide, 1-15*  reading, *Indirect, 2-85*  See GET operation replacing See UPDATE operation sequenced R.SEQ parameter, *I/O Operations, 3-8*  variable-length, *I/O Operations,* 1-6 R.VAR parameter, *I/O Operations, 3-8*  writing See PUT operation Record access, *RMS-ll User's Guide, 1-12*  See also Shared access Record access initialization, *I/O Operations,*  2-9 Record access mode, *RMS-ll Macro, 4-3*  See also Access mode Record attribute, *I/O Operations,* 2-6, 3-8 FD.BLK parameter block boundary crossing, *I/O Operations, 3-9*  FD.CR parameter, *I/O Operations, 2-6*  line-feed character, *I/O Operations, 3-9*  FD.FTN parameter, *I/O Operations, 2-6*  FORTRAN carriage-control, *I/O Operations, 3-9*  FD.RAN parameter random access mode, *I/O Operations,*  3-9 FD.RPN parameter carriage-control word, *I/O Operations,*  3-9 locate mode, *I/O Operations, 3-9*  sequential mode, *I/O Operations, 3-9*  FD.RWM parameter process with block I/O, *I/O Operations,*  3-9 Record buffer declaring size, *Task Builder, 12-24*  Record buffer task locate mode, *I/O Operations, 3-26*  Record context, *RMS-ll Macro, 4-3* 

Record file address See RFA Record fixed-length PUT\$ macro, *I/O Operations, 3-26*  Record format, *RMS-ll User's Guide, 1-11, 1-18; RMS-ll Intra, 3-1*  and file organizations, *RMS-l1 User's Guide,*  1-20, 2-15 fixed-length, *RMS-ll User's Guide, 1-11, 2-15; RMS-ll Intra, 3-2*  indexed files, *RMS-ll User's Guide, 6-1*  relative files, *RMS-ll User's Guide, 4-2*  RMSCNV utility, *RMS-ll Utilities, 4-14*  RMSDEF utility, *RMS-ll Utilities,* A-8 sequential files, *RMS-ll User's Guide, 3-3*  stream, *RMS-ll User's Guide,* 1-11,2-16; *Rlv1S-11 Intra, 3-4*  tape, *I/O Operations, 5-5*  undefined, *RMS-ll User's Guide,* I-II, *2-17; RMS-ll Intra, 3-4*  variable-length, *RMS-ll User's Guide, 1-11, 2-15; RMS-ll Intra, 3-2*  and medium, *RMS-ll User's Guide,*  2-15 VFC, *RMS-ll User's Guide,* 1-11,2-16; *RMS-ll Intra, 3-2*  Record I/O, *I/O Operations,* 2-9, 2-10 FSR, *I/O Operations,* 2-35, 2-36 FSRZ multibuffering, *I/O Operations, 2-36*  locate mode FD.PLC parameter, *I/O Operations,*  3-6 macro calls, *I/O Operations, 2-9*  mode, *I/O Operations, 1-10*  multibuffering, *I/O Operations, 1-11*  operation, *I/O Operations, 1-8*  random FD.RAN parameter, *I/O Operations,*  3-6 synchronization, event flag, *I/O Operations,*  2-17 Record Management Services See RMS-l1 Record operation, *RMS-ll Macro, 4-9; RMS-l1 User's Guide,* 1-15; *RMS-ll Intra, 4-4*  See also Operation Record-operation macro declaring, *RMS-ll Macro,* C-3 \$DELETE, *RMS-ll Macro, 5-25* 

Record-operation macro (cont'd.) \$FIND, *RMS-ll Macro,* 5-51, 5-54 \$GET, *RMS-ll Macro,* 5-60, 5-63, 5-67 \$PUT, *RMS-ll Macro,* 5-91, 5-95 \$TRUNCATE, *RMS-ll Macro, 5-122*  \$UPDATE, *RMS-ll Macro, 5-124*  Record-output handling, *RMS-ll User's Guide,*  1-19 Record processing, *RMS-ll Macro, 4-3*  Record reference vector See RRV RECORDS command lOX, *System Management, 12-46*  examples, *System Management, 12-46*  initial default, *System Management,*  12-46 overriding default, *System Management,*  12-46 SELECT command line, *System Management, 12-46*  Record sequenced PUT\$ macro, *I/O Operations, 3-24*  Record size, *RMS-ll User's Guide, 1-18*  FDB, *I/O Operations, 3-9*  fixed-length, *I/O Operations, 2-7*  indexed files, *RMS-ll User's Guide, 6-1*  largest, *I/O Operations, 2-8*  relative files, *RMS-ll User's Guide, 4-2*  sequential files, *RMS-ll User's Guide, 3-2*  UPDATE operation, *RMS-ll User's Guide,*  2-16 Record stream, *RMS-ll Macro, 4-3*  Record transfer mode, *RMS-ll Intra, 4-6*  indexed files, *RMS-ll User's Guide, 7-6*  locate mode, *RMS-ll Intra, 4-6*  move mode, *RMS-ll Intra, 4-6*  relative files, *RMS-ll User's Guide, 4-12*  sequential files, *RMS-ll User's Guide, 3-13*  Record type object module, *Task Builder,* A-I Record variable-length PUT\$ macro, *I/O Operations, 3-26*  Recoverable error, *System Management, 11-3*  /RECOVER qualifier EDIT command, DCL, 4-21 Recovery check CRDRV, *I/O Drivers, 9-5*  Recursive Translation of Logical Name directive, *Executive, 5-186*  RED command See also REDIRECT command format, *System Management, 9-1* 

RED command (cont'd.) parameters, *System Management, 9-2*  redirecting CO, *System Management, 9-1*  VMR definition, *System Management, 5-37*  examples, *System Management, 5-37*  format, *System Management, 5-37*  parameters, *System Management, 5-37*  restrictions, *System Management, 5-37*  Redirect algorithm, *Writing I/0 Driver, 3-2*  REDIRECT command, *MeR,* 3-134; *System Management, 9-9*  See also RED command and pseudo devices, *MCR, 2-10*  brief description, *MCR, 1-5*  device, *I/0 Drivers, 1-20*  examples, *MCR, 3-134*  format, *MCR, 3-134*  parameters, *MCR, 3-134*  VMR See RED command Reentry vector register See X register Reference search, *Debugging, 6-3*  REG argument for .ENABL/.DSABL, *MACRO-11, 5-15*  Region, *Executive,* 3-5; *Task Builder, 2-18*  absolute symbol definition file, *Task Builder,*  5-11 address accessing, *MCR, 3-128*  attaching, *Executive,* 3-6, 5-22 checkpointing, *System Management, 1-3*  /eo /LI/PI switch, *Task Builder, 5-6*  common, *MeR, 3-63*  accessing, MCR, 3-98 installed, MCR, 3-97 protecting, MCR, 3-97 status, *MeR, 3-40*  synchronizing, *MCR, 3-99*  tasks, *MeR, 3-40*  unfixing, *MeR, 3-211*  creating, *Task Builder, 2-18*  data caching, MCR, 3-111, 3-159 detaching, *Executive, 5-72*  disk data cache, *System Management, 15-16*  format, *System Management, 15-16*  dynamic, *Executive,* 3-5; *Task Builder,*  2-18, 2-20

Region dynamic (cont'd.) See also Dynamic region creating, *Executive,* 5-53; *Task Builder,*  5-46 example, *Task Builder,* 5-46 to 5-49 dynamic storage, *System Management, 5-62*  fixing, *System Management, 5-18*  getting parameters, *Executive, 5-136*  memory, *System Management, 1-1*  protecting, *Executive, 3-8*  read/write access, *System Management,*  5-24 read-only, *System Management, 5-24*  removing, *MCR, 3-135*  shareable, *Executive, 3-5*  shared, *Executive,* 3-5; *Task Builder, 5-1*  See also Shared region static common, *Executive, 3-5*  STB file, *Task Builder, 5-6*  task, *Executive,* 3-5; *Task Builder, 2-20*  unfixing, *System Management, 5-80*  Region Definition Block See RDB Region descriptor, *Task Builder,* B-25 Region ID, *Executive, 3-5*  determining, *Executive, 5-22*  REGION option MOUNT /CACHE command, *MCR, 3-111*  SET /CACHE command, *MCR*, 3-159 REGION setup command, *System Management, 7-21*  ReGIS character set, *MCR, 3-180*  /REGIS keyword SET command, *MCR*, 3-180 SET command (VMR), *System Management,*  5-63 Register, *Debugging,* 2-5, 5-1 A, *Debugging,* 2-6, 5-3, 6-2; *XDT, 2-11*  address expression, *Debugging, 5-1*  B, *Debugging,* 2-6, 5-4; *XDT, 2-12*  clearing, *Debugging, 3-2*  breakpoint, *Program Development, 5-6*  address, *Debugging,* 5-4; *XDT, 2-12*  instruction, *Debugging,* 5-4; *XDT,*  2-12 proceed count, *Debugging,* 5-4; *XDT,*  2-12 C, *Debugging,* 2-6, 5-3; *XDT, 2-12*  indicator, *XDT, 2-13*  cache control, *Crash Dump Analyzer, 3-2* 

Register (cont'd.) conventions at system state, *Writing I/O Driver, 7-1*  D, *Debugging,* 2-6, 5-4, 6-2 E, *Debugging,* 2-6, 5-4 error, *Crash Dump AnaLyzer,* 3-2 F, *Debugging,* 2-6, 4-1, 5-3; *XDT, 2-12*  G, *Debugging,* 2-6, 5-4; *XDT, 2-12*  general, *Crash Dump Analyzer,* 3-2; *Debugging,* 5-1; *XDT, 2-11*  contents, *Debugging, 5-2*  examining, Debugging, 5-1 setting, *Debugging,* 5-1 H, *Debugging,* 2-6, 5-3, 6-2; *XDT, 2-11*  I, *Debugging,* 2-6, 5-4; *XDT, 2-12*  indicator, *Debugging,* 2-7, 2-9 internal, *Debugging, 5-2*  accessing, *Debugging, 5-2*  L, *Debugging,* 2-6, 5-3, 6-2; *XDT,* 2-11 M, *Debugging,* 2-6, 5-3, 6-2 memory management, *Crash Dump Analyzer,* 3-2 memory operations, *Debugging, 6-1*  memory system error, *Crash Dump Analyzer,* 3-2 page address, *Crash Dump Analyzer,* 3-2 description, *Crash Dump Analyzer,* 3-2 Q, *Debugging,* 2-6, 5-3, 7-2; *XDT, 2-12*  indicator, *XDT,* 2-14 R, *Debugging,* 2-6, 5-4, 5-5; *XDT, 2-12*  clearing, *Debugging,* 5-6; *XDT, 2-14*  setting, *Debugging,* 2-9, 5-6; *XDT,*  2-14 relocation, *Program Development,* 5-2, 5-3 S, *Debugging,* 2-5, 5-3; *XDT, 2-11*  search limit, *Debugging, 6-2*  UNIBUS mapping, *Crash Dump Analyzer,*  3-2 V, *Debugging,* 2-6, 5-4 volatile, *Crash Dump Analyzer,* 3-1, 3-3 See also Volatile registers W, *Debugging,* 2-5, 5-3 X, *Debugging,* 2-6, 5-3, 5-6 XDT internal, XDI, 2-11 Register declaration user-written module, *Error Lugging,* 4-30 Register format report processing, *Error Logging, 4-10*  Register handling of control swapping function, *System Library, 2-1* 

Register handling (cont'd.) save all Registers (\$SAVAL), *System Library,*  2-2 save Registers 0-2 (\$SAVVR), *System Library, 2-5*  save Registers 1-5 (.5AVR1), *System Library,*  2-6 save Registers 3-5 (\$SAVRG), System *Library,* 2-4 Register indicator, *Debugging,* 2-3 C register, *Debugging,* 2-3, 7-3; *XDT,*  2-13 current location, *Debugging,* 2-3, 7-3; *XDT, 2-10*  Q register, *Debugging,* 2-3, 7-3; *XDT,*  2-14 Register report RPT, *Error Logging,* 3-13, 3-19 Register set, *Debugging,* 5-3 /REGISTERS qualifier ANALYZE/ERROR\_LOG command, *Error Logging,* 3-13, 3-19 See also /FORMAT switch Register symbol, *MACRO-ll, 2-8*  default definitions, *MACRO-II, 2-8*  requirements, *MACRO-II, 2-9*  /REG keyword FIX command (VMR), *System Management,*  5-19 FIX-IN-MEMORY command, *MCR,* 3-63 OPENREGISTER command, *MCR,* 3-128 REM command (VMR), *System Management,*  5-38 UNF command (VMR), *System Management,*  5-80 UNFIX command, *MCR, 3-211*  <REGSEG> symbol, *indirect, 2-19*  <REGSIZ> symbol, *Indirect, 2-19*  REL argument for .PSECT, *MACRO-ll* , 5-35 to ORCS macro, *RMS-J1 Macro,* 2-3 Relational operator CFL expression, *Error Logging,* 5-11 to 5-13, 5-16 Relative branch location, *Debugging, 4-5*  Relative address, Crash Dump Analyzer, 3-1; *Debugging, 2-2*  format, *Debugging,* ·2-2 Relative branch location, *Debugging, 2-5;*   $XDT, 2-11$ 

Relative file organization, *RMS-ll Macro, 2-3; RMS-ll User's Guide,* 1-4, 1-12; *RMS-ll Intro,* 3-5 . access declarations, *RMS-ll User's Guide,*  4-6 allocation DEQ, *RMS-ll User's Guide, 4-4*  initial, *RMS-ll User's Guide, 4-3*  and remote access, *RMS-ll User's Guide,*  B-3 asynchronous operations, *RMS-ll User's Guide, 4-14*  buckets, *RMS-ll User's Guide, 4-1*  cell, *RMS-l1 User's Guide,* 4-1; *RMS-ll Intro, 3-5*  CONNECT operation, *RMS-ll User's Guide,*  4-7 contiguity, *RMS-l1 User's Guide, 4-4*  deferred write, *RMS-ll User's Guide, 4-14*  DELETE operation, *RMS-ll User's Guide,*  4-7 design, *RMS-ll User's Guide, 4-1*  allocation, *RMS-ll User's Guide, 4-3*  bucket size, *RMS-ll User's Guide,* 4-2 MRN, *RMS-ll User's Guide, 4-4*  record format, *RMS-ll User's Guide,*  4-2 directory operations, *RMS-ll User's Guide,*  4-15 DISCONNECT operation, *RMS-ll User's Guide,* 4-8 file operations, *RMS-ll User's Guide, 4-15*  FIND operation, *RMS-l1 User's Guide,* 4-8 FLUSH operation, *RMS-ll User's Guide,*  4-10 GET operation, *RMS-ll User's Guide, 4-10,*  4-12 to 4-13 I/O techniques, *RMS-ll User's Guide, 4-14*  MRN, *RMS-ll User's Guide, 4-4*  multiple access streams, *RMS-ll User's Guide, 4-15*  multiple buffers, *RMS-l1 User's Guide,*  4-15 prologue, *RMS-ll User's Guide, 4-1*  PUT operation, *RMS-l1 User's Guide, 4-11*  to 4-12 random access by key, *RMS-ll User's Guide, 4-1*  by RFA, *RMS-ll User's Guide, 4-1*  record operations, *RMS-ll User's Guide,*  4-7 record size, *RMS-l1 User's Guide,* 4-2

Relative file organization (cont'd.) record transfer modes, *RMS-ll User's Guide,*  4-12 move mode, *RMS-ll User's Guide,*  4-12 REWIND operation, *RMS-ll User's Guide,*  4-12 RRN, *RMS-ll Intro, 3-6*  sequential access, *RMS-ll User's Guide, 4-1*  shared access, *RMS-l1 User's Guide, 4-6*  block access, *RMS-ll User's Guide, 4-6*  record access, *RMS-ll User's Guide,*  4-6 sharing declarations, *RMS-l1 User's Guide,*  4-6 stream operations, *RMS-ll User's Guide,*  4-7 structure, *RMS-ll User's Guide, 4-1*  conceptual, *RMS-ll User's Guide, 4-1*  physical, *RMS-ll User's Guide, 4-1*  UPDATE operation, *RMS-ll User's Guide,*  4-12 to 4-13 Relative record number See RRN RELEASE command format entry number, *Batch and Queue, 2-22*  job name, *Batch and Queue, 2-22*  RELEASE/ENTRY, DCL, 4-94, 9-30 RELEASE/JOB, DCL, 4-94, 9-30 Release data buffer K-series, *I/O Drivers, 13-23*  Release notes, *MACRO-ll,* J-l Relocatable address, *Debugging,* 2-2, 5-5; *XDT, 2-13*  calculating, *Debugging,* 2-8, 7-1 Relocatable expression complex, *MACRO-ll, 2-16*  definition, *MACRO-ll, 2-15*  Relocation discussion, *MACRO-ll, 3-1*  Relocation and linking, *MACRO-ll, 3-1*  Relocation directory record type, *Task Builder,*  A-14 Relocation register, *Program Development,*  5-2, 5-3 See also R register R command, *Program Development, 5-3*  \$RELOC routine, *Writing I/O Driver, 7-30*  \$RELOP routine, *Writing I/O Driver, 7-30*  REM command See also REMOVE command

REM command (cont'd.) VMR definition, *System Management, 5-38*  examples, *System Management, 5-39*  format, *System Management, 5-38*  notes, *System Management, 5-38*  parameters, *System Management, 5-38*  /REG keyword, *System Management,*  5-38 .REM directive, *MACRO-ll, 5-13*  summary, *MACRO-ll,* 5-2 /REM option command MFT, *Utilities,* C-8 MFT command, *Utilities,* C-7, C-8 /REMOTE keyword SET command, *MCR, 3-181*  SET command (VMR), *System Management,*  5-63 to 5-64 Remote line clearing characteristic (TTDRV), *I/O Drivers, 2-84*  /REMOTE option command COPY, *Utilities,* C-8 DELETE, *Utilities,* C-8 Remote terminal IO.EIO (TTDRV), *I/O Drivers, 2-27*  setting baud rate, *System Management, 5-63*  Remove Affinity directive, *Executive, 5-190*  REMOVE command, *MCR,* 3-135, 3-140; *DCL,* 7-37 to 7-38, 9-30 brief description, *MCR, 1-6*  example, *MCR, 3-135*  format, *MCR, 3-135*  parameter, *MCR, 3-135*  VMR See REM command REMOVE operation, *RMS-ll User's Guide,*  1-17 remote access, *RMS-ll User's Guide, 8-1*  wildcard operations, *RMS-l1 User's Guide,*  A-4 .REMOVE routine deleting directory entry, *I/O Operations,*  4-19 RENAME command, *DCL,* 4-50 to 4-52, 9-30; *Introduction, 3-8*  \$RENAME macro, *RMS-ll Macro, 5-105*  example, *RMS-ll Macro, 7-15*  RENAME operation, *RMS-ll Macro, 3-6,*  5-97, 5-105; *RMS-ll User's Guide, 1-17* 

RENAME operation (cont'd.) BDB requirement, *RMS-ll Macro, 2-8*  file versions, *RMS-ll User's Guide,* A-3 I/O buffer requirement, *RMS-l1 Macro,*  2-7 IFAB requirement, *RMS-l1 Macro,* 2-5 remote access, *RMS-ll User's Guide, 8-1*  wildcard loop, *RMS-l1 Macro, 3-10*  wildcard operations, *RMS-ll User's Guide,*  A-4 .RENAME routine renaming file, *I/O Operations, 4-23*  Rename Task function (GIN\$), *Executive,*  5-115 Renew command EDI editor, *Program Development, 2-14; Utilities, 7-35*  REPEAT key, *DCL, 3-14*  Replacement bad block ReT task, *System Management, 1-16*  Replacement block number See RBN /REPLACE qualifier LIBRARY command, *Program Development,*  6-10 REPORTERRORS command lOX, *System Management, 12-47*  Interactive mode, *System Management,*  12-47 restrictions, *System Management, 12-47*  Report generator See DATATRIEVE-11 program Report Generator Task See RPT /REPORT switch RPT, *Error Logging,* 3-23, 3-26 See also /COMMAND qualifier strings, *Error Logging, 3-26*  .REPT directive, *MACRO-ll, 6-20*  restriction using label, *MACRO-ll, 6-18*  summary, *MACRO-ll, 6-2*  \$REQUI routine, *Writing I/O Driver, 7-31*  \$REQUE routine, *Writing I/O Driver, 7-31*  Request and Pass Offspring Information directive, *Executive, 5-191*  See also RPOI\$ directive REQUEST command, *DCL,* 3-36 to 3-37, 9-31 Request Task directive, *Executive, 5-195*  effect on default TI, *MCR, 2-10*  running an installed task, *MCR, 2-21* 

R error invalid redefinition of default register symbol, *MACRO-ll,* 2-9 invalid register symbol, *MACRO-ll,* 2-9 Reschedule interval, *System Management,*  5-41 running task at, *MCR,* 3-140 RES command See RESUME command RESCOM option, *Task Builder,* 5-16, 12-28 to 12-29 RESEQUENCE command EDT editor, *Introduction,* 2-14, 2-15 Reserved symbol, *Indirect,* 2-30 /RESET\_COUNTS qualifier SET ERROR\_LOG command, *Error Logging,* 2-10 See also /RESET switch Reset Accounting Transaction Block, *System Management,* 10-35 RESET function EDT editor, *Introduction,* 2-9 /RESET switch ELI, *Error Logging,* 2-9, 2-10 See also /RESET\_COUNTS qualifier Reset switch CRDRV, *I/O Drivers,* 9-5 /RESIDENT\_OVERLAYS qualifier, *Task Builder,* 11-54 Resident common, *Task Builder,* 2-20 linking task to, *Task Builder,* 12-9 MACRO-II example, *Task Builder,* 5-20 to 5-29 Resident database See Database Resident driver See Driver Resident library, *RMS-ll User's Guide, 8-1, 8-8; Task Builder,* 5-1 FCS types, *Task Builder,* 5-62 linking, *Task Builder,* 5-65 to 5-67 to supervisor-mode library, *Task Builder,* 8-24 linking task to, *Task Builder,* 12-9 MACRO-II example, *Task Builder,* 5-36 to 5-45 RMSRES, *RMS-ll User's Guide,* 8-6, 8-9 rounding address, *Task Builder,* 12-33 supervisor-mode library, *Task Builder,* 8-24 /RES job switch QUE /MOD command, *Batch and Queue,*  2-19

/RES job switch (cont'd.) SUB command, *Batch and Queue,* 3-15 RESLIB option, *Task Builder,* 5-16, 12-28 to 12-29, 12-30 :RES option QUE /STA command, *System Management,*  3-38 Resource Accounting, *MCR,* 2-3; *DCL, 3-8,*  3-11, 9-40 See also Transaction file account blocks, *System Management,* 10-23 commands SET ACCOUNTING, *System Management,* 10-9 SHOW ACCOUNTING, *System Management,* 10-11 SHOW ACCOUNTING/DATATRIEVE, *System Management,* 10-17 SHOW ACCOUNTING/INFORMATION, *System Management,* 10-12 SHOW ACCOUNTING/TRANSACTION\_ FILE, *System Management,* 10-11, 10-13 START / ACCOUNTING, *System Management,* 10-5 STOP / ACCOUNTING, *System Management,* 10-10 description, *System Management,* 1-14, 10-1 device statistics example, *System Management,* 10-7 messages, *System Management,* 10-53 POOL \_RESERVE parameter, *System Management, 8-18*  privileged task interface, *System Management,* 10-21 scan rate, *System Management,* 10-6 secondary pool, *System Management, 8-18,*  10-5 statistics scan, *System Management,* 10-6 summary of control commands, *System Management,* 10-4 system resources, *System Management,*  10-52 system statistics, *System Management,* 10-6 task accounting, *System Management,* 10-6 transaction interface \$QTRAN routine, *System Management,*  10-19 \$QTRN1 routine, *System Management,*  10-19 \$QTRN2 routine, *System Management,*  10-20

Resource Accounting transaction interface (cont'd.) writing, *System Management, 10-18*  using DATATRIEVE-l1, *System Management, 10-17*  Resource Monitoring Display See RMD RESSUP option, *Task Builder,* 8-4, 12-31 to 12-32 /RES switch PRI command, *Batch and Queue, 2-3*  RESTART command lOX, *System Management, 12-48*  functions, *System Management, 12-48*  Interactive mode restriction, *System Management,*  12-10 /RESTART qualifier PRINT command, *Batch and Queue, 2-3*  SET QUEUE command, *Batch and Queue,*  2-19 START /PROCESSOR command, *System Management, 3-38*  SUBMIT command, *Batch and Queue, 3-15*  .RESTORE directive, *MACRO-ll, 5-40*  assigns attributes to current location counter, *MACRO-ll, 2-12*  summary, *MACRO-ll, 5-2*  terminates local symbol block, *MACRO-ll,*  2-10 /RESTRICT subkeyword COMMAND LINE INTERPRETER command, *MCR, 3-44*  RESUME command, *MCR, 3-137*  brief description, *MCR, 1-6*  example, *MCR, 3-137*  format, *MCR, 3-137*  keyword /TERM, *MCR, 3-137*  parameter, *MCR, 3-137*  Resume Task directive, *Executive, 5-204*  /RE switch PIP utility, *Utilities, 12-25*  VFY utility, *Utilities, 14-6*  Retadd parameter device-specific function receiving (LRDRV), *I/O Drivers, 11-9*  transmitting (LRDRV), *I/O Drivers,*  11-4 RETRIES command lOX, *System Management, 12-49*  default, *System Management, 12-49* 

RETRIES command lOX (cont'd.) SELECT command line, *System Management, 12-49*  VERIFY command line, *System Management, 12-49*  write-check, System Management, 12-62 Retries parameter device-specific function transmitting (LRDRV), *I/O Drivers,*  11-4 Retrieval pointer, *RMS-ll User's Guide, 8-11*  in memory, *RMS-ll User's Guide, 8-11*  on disk, *RMS-ll User's Guide, 8-11*  Retry count parameter UNIBUS switch driver IO.CON function, *I/O Drivers, 14-5*  Retry procedure tape driver, *I/O Drivers, 6-13*  /RETRY switch BAD utility, *System Management, 13-1; Utilities, 2-5*  RETURN character TTDRV, *I/O Drivers, 2-71*  RETURN command, *Debugging,* 2-4, 4-2; *XDT, 2-10*  .RETURN directive, *Indirect, 2-86*  Return from completion handler, *RMS-ll Macro, 2-20*  RETURN key, *MCR,* 2-15; *DCL,* 3-12 to 3-13, 3-22; *Introduction, 1-4*  TTDRV, *I/O Drivers, 2-72*  using to terminate command, *MCR, 1-3*  RETURN key command EDI editor, *Utilities, 7-35*  \$RETURN macro, *RMS-ll Macro, 2-20*  Return operation, *RMS-ll Macro, 2-15*  RETURN statement, *Error Logging, 4-34*  CFL, *Error Logging, 5-33*  Retype command EDI editor, *Utilities, 7-36*  Revector control table, *System Management,*  13-4 status codes, *System Management, 13-4*  /REVISED qualifier BRU utility, *Utilities, 3-23*  REWIND-MAGTAPE RMSDES utility, *RMS-ll Utilities, 2-34*  \$REWIND macro, *RMS-l1 Macro, 5-114*  REWIND operation, *RMS-ll User's Guide, 1-15; RMS-ll Intra, 4-4*  indexed files, *RMS-ll User's Guide, 7-6* 

REWIND operation (cont'd.) record stream, *RMS-l1 Macro, 4-9*  relative files, *RMS-ll User's Guide, 4-12*  \$REWIND macro, *RMS-l1 Macro, 5-114*  sequential files, *RMS-ll User's Guide, 3-11*  /REWIND qualifier BRU utility, *Utilities, 3-24*  RFll disk controller, *I/O Drivers, 4-2*  RFA, *RMS-ll User's Guide,* 1-12; RMS-ll *Intro,* 3-11, 3-15 relative files, RMS-ll *User's Guide, 4-1*  sequential files, RMS-ll *User's Guide, 3-2*  RFA record access to relative files, RMS-ll *User's Guide, 4-1*  to sequential files, RMS-ll *User's Guide,*  3-2 .RFOWN routine reading \$\$FSR2 file owner word, *I/O Operations, 4-7*  Right angle bracket (> ), *MACRO-ll, 2-14*  argument delimiter, MACRO-ll, 2-3 spaces may increase readability of arguments, MACRO-ll, 6-6 special character in MACRO-II, MACRO-ll, 2-2 Right angle bracket command  $(>)$ , *Debugging,* 2-5, 4-5; *XDT, 2-11*  Right parenthesis special character in MACRO-II, MACRO-ll, 2-2 RK05 disk, *I/O Drivers, 4-3*  RK05F disk, *I/O Drivers, 4-3*  RK06 disk, *I/O Drivers, 4-3*  RK07 disk, *I/O Drivers, 4-3*  RK07 disk kit contents, *System Generation, 2-5*  copying on line, *System Generation,* 2-18 to 2-20 stand alone, *System Generation,* 2-12 to 2-14 under VAX-II RSX, *System Generation,*  2-25 to 2-26 RK07 distribution kit, *System Generation, 2-4*  RK11 disk controller, *I/O Drivers, 4-3*  RK611 disk controller, *I/O Drivers, 4-3*  RLOI disk, *I/O Drivers, 4-3*  RL02 disk, *I/O Drivers, 4-3*  RL02 distribution kit, *System Generation, 2-3*  RLl1 disk controller, *I/O Drivers, 4-3* 

Rlast parameter RCLOKB: subroutine (K-series), *I/O Drivers, 13-23*  \$RLCB (Release core block), *System Library,*  7-4 \$RLCB system routine, RMS-ll *Macro, 2-22*  RLOG\$ directive, *Executive, 5-186*  RLON\$ directive, *Executive, 5-186*  RLSBUF: subroutine release data buffer K-series, *I/O Drivers, 13-23*  LADRV, *I/O Drivers, 12-19*  RLSCT subroutine, *Task Builder, 5-72*  RM02/03 module See ERM23 device-level module See NRM23 notes module RM02 disk, *I/O Drivers, 4-3*  RM03 disk, *I/O Drivers, 4-3*  RM05 device-level module, *Error Logging, 4-8*  RM05 disk, *I/O Drivers, 4-3*  RM80 disk, *I/O Drivers, 4-3*  RMAF\$S directive, *Executive, 5-190*  RMD, *Error Logging,* 1-3, 2-9; *System Management,* 7-1; *Introduction, 6-9*  Active task display, *System Management,*  7-1 cached device Detailed Statistics display, *System Management, 7-1*  cache region General Statistics display, *System Management,* 7-1 description, *System Management,* 1-13, 7-1 displaying disk data cache statistics, *System Management,* 15-8, 15-10 display pages, *System Management, 7-1*  displays Active Task, *System Management, 7-10*  Cache Region (detailed), *System Management, 7-21*  Cache Region (general), *System Management, 7-19*  Help, *System Management, 7-4*  I/O Counts, *System Management, 7-15*  Memory, *System Management, 7-4*  System Statistics, *System Management,*  7-18 Task Header, *System Management,* 7-13 error messages, *System Management, 7-25*  Help display, *System Management, 7-1*  help page description, *System Management, 1-13* 

RMD (cont'd.) I/O count display, *System Management,*  7-1 installed copy invoking, *System Management,* 7-2 installing, *System Management,* 7-2 INSTALL command, *System Management,* 7-2 invoking, *System Management,* 7-2 format, *System Management,* 7-2 parameters, *System Management,* 7-2 Memory display, *System Management,* 7-1 monitoring pool, *System Management, 8-1*  pages, *System Management,* 7-1 running non privileged users, *System Management,* 7-2 on a slaved terminal, *System Management,* 7-2, 7-3 setup page, *System Management,* 7-2 description, *System Management,* 1-13 specifying setup commands, *System Management,* 7-2 System Statistics display, *System Management,* 7-1 task-build command file modifying, *System Management,* 7-24 Task Header display, *System Management,*  7-1 type of displays available, *System Management,* 1-13 uninstalled copy invoking, *System Management, 7-3*  RMD.TSK task image file location, *System Management, 7-3*  RMDBLD.CMD file modifying, *System Management,* 7-24 RMS-ll installing libraries and utilities, *System Generation, 4-5*  pregenerated kit, *System Generation, 5-43*  processing string, *Executive,* 5-163 RMS-l1 object library, *Program Development,*  1-10 RMS-l1 defaults, *RMS-l1 User's Guide, 2-2*  RMS-l1 File Back-Up Utility See RMSBCK RMS-l1 File Conversion Utility See RMSCNV RMS-11 File Design Utility See RMSDES

RMS-l1 File Display Utility See RMSDSP RMS-ll File Restoration Utility See RMSRST RMS-ll Indexed File Load Utility See RMSIFL RMS-ll resident library See RMSRES RMSBCK, *RMS-l1 User's Guide,* 1-12; *RMS-ll Utilities,* I-I, 3-3, 4-5, 5-1, 6-1, 7-1, 7-9 to 7-10 backup file contents, *RMS-l1 Utilities,* 6-1 backup medium, *RMS-l1 Utilities,* 6-3 /CD switch, *RMS-ll Utilities,* 6-8 to 6-9 command string, *RMS-ll Utilities,* 6-2 to 6-3 container file, *RMS-ll Utilities,* 6-1 data integrity checking, *RMS-ll Utilities,*  6-6 to 6-7, 6-9 examples, *RMS-l1 Utilities,* 6-10 HELP, *RMS-l1 Utilities,* 6-4 indirect command file, *RMS-ll Utilities,*  6-2 input file switches, *RMS-l1 Utilities,* 6-8 intersystem file transfer, *RMS-l1 Utilities,*  1-2 invoking, *RMS-l1 Utilities, 6-2*  magnetic tape, *RMS-l1 Utilities,* 6-7 multivolume, *RMS-ll Utilities, 6-9*  messages, *RMS-ll Utilities,* C-l /(NO]QU switch, *RMS-ll Utilities,* 6-5 to 6-7, 6-10 output file switches, *RMS-ll Utilities,* 6-6 processing, *RMS-ll Utilities,* 6-8 data integrity checking, *RMS-ll Utilities, 6-9*  explicit/implicit file specification, *RMS-l1 Utilities, 6-9*  extended diagnostic messages, *RMS-ll Utilities, 6-10*  summary listing, *RMS-ll Utilities, 6-10*  prompt, *RMS-ll Utilities, 6-2*  query mode, *RMS-ll Utilities,* 6-5 to 6-7, 6-10 *IRA* switch, *RMS-ll Utilities,* 6-6 to 6-7, 6-9 *IRC* switch, *RMS-ll Utilities,* 6-7, 6-9 *IRD* switch, *RMS-ll Utilities,* 6-8 to 6-9 *IRW* switch, *RMS-ll Utilities,* 6-7 /SL switch, *RMS-ll Utilities,* 6-6, 6-10 *ISU* switch, *RMS-ll Utilities, 6-7* 

RMSBCK (cont'd.) terminating, RMS-ll *Utilities,* 6-2 RMSCNV, RMS-ll *User's Guide,* 1-12; RMS-ll *Utilities,* I-I, 3-1, 4-1 I AP switch, RMS-ll *Utilities,* 4-5, 4-7, 4-13, 4-15 ASCII stream files, RMS-ll *Utilities,* 4-3, 4-8 block mode, RMS-ll *Utilities,* 4-1 *IBL* switch, RMS-ll *Utilities,* 4-8 *ICA* switch, RMS-ll *Utilities,* 4-8 command string, RMS-ll *Utilities,* 4-3 to 4-4 CTRL/Z file terminator, RMS-ll *Utilities,* 4-8 *lEO* switch, RMS-ll *Utilities,* 4-8 examples, RMS-ll *Utilities,* 4-16 *IFO* switch, RMS-ll *Utilities,* 4-9, 4-15 HELP, RMS-ll *Utilities, 4-5*  lID switch, RMS-ll *Utilities,* 4-5, 4-9 11M switch, RMS-ll *Utilities,* 4-9 indirect command file, RMS-ll *Utilities,*  4-4 intersystem file transfer, RMS-ll *Utilities,*  1-2,4-1 invoking, RMS-ll *Utilities,* 4-3 key name, RMS-ll *Utilities,* 4-10 key of reference, RMS-l1 *Utilities, 4-10 IKN* switch, RMS-ll *Utilities,* 4-10, 4-16 *IKR* switch, RMS-ll *Utilities,* 4-10, 4-16 *ILO* switch, RMS-ll *Utilities, 4-10*  mass-insertion mode, RMS-l1 *Utilities,*  4-10 *IMA* switch, RMS-ll *Utilities, 4-10*  messages, RMS-ll *Utilities,* C-1 IML switch, RMS-ll *Utilities,* 4-11 network facilities, RMS-ll *Utilities, 4-1 IPD* switch, RMS-ll *Utilities,* 4-12 populating files, RMS-l1 *User's Guide,* 6-26 to 6-27 processing, RMS-ll *Utilities,* 4-14 input file organization, RMS-ll *Utilities,*  4-16 output file organization, RMS-l1 *Utilities, 4-15*  prompt, RMS-ll *Utilities,* 4-3 ISL switch, RMS-l1 *Utilities,* 4-12 summary listing, RMS-l1 *Utilities, 4-12*  supersession, RMS-l1 *Utilities, 4-13*  ISU switch, RMS-ll *Utilities,* 4-5, 4-7, 4-13, 4-15 terminating, RMS-ll *Utilities,* 4-4

RMSCNV (cont'd.) *ITR* switch, RMS-l1 *Utilities,* 4-13 *IWF* switch, RMS-ll *Utilities,* 4-14 RMSDEF, RMS-ll *Utilities,* I-I, A-I alignment, RMS-l1 *Utilities,* A-14 allocation data, RMS-ll *Utilities,* A-16 file, RMS-l1 *Utilities,* A-14 area definition, RMS-l1 *Utilities,* A-13 area numbers, RMS-l1 *Utilities,* A-16 block boundaries, RMS-ll *Utilities,* A-9 bucket size, RMS-l1 *Utilities,* A-IS carriage control, RMS-ll *Utilities,* A-9 command file, RMS-l1 *Utilities,* A-5 command string, RMS-l1 *Utilities,* A-5 contiguity, RMS-l1 *Utilities,* A-IS default extension quantity, RMS-l1 *Utilities,*  A-IS file creation, RMS-ll *Utilities,* A-19 file organization, RMS-ll *Utilities,* A-8 file specification, RMS-l1 *Utilities,* A-7 fill numbers, RMS-ll *Utilities,* A-16 fixed control area, RMS-l1 *Utilities,* A-8 HELP, RMS-l1 *Utilities,* A-5 lID switch, RMS-l1 *Utilities,* A-5 invoking, RMS-ll *Utilities,* A-5 location, RMS-l1 *Utilities,* A-14 magnetic tape, RMS-l1 *Utilities,* A-8, A-I0 maximum record number, RMS-l1 *Utilities,*  A-9 maximum record size, RMS-ll *Utilities,*  A-9 messages, RMS-l1 *Utilities,* A-20 placement control, RMS-l1 *Utilities,* A-14 primary key definition, RMS-l1 *Utilities,*  A-I0 processing, RMS-l1 *Utilities,* A-I protection, RMS-l1 *Utilities,* A-18 record format, RMS-ll *Utilities,* A-8 terminating, RMS-l1 *Utilities,* A-5 RMSDES, RMS-ll *User's Guide,* 1-12, 1-18 allocation areas, RMS-ll *Utilities,* 2-10, 2-25 areas CREATE command, RMS-l1 *Utilities,*  2-8 numbering, RMS-11 *Utilities*, 2-8, 2-28, 2-43 SET ALL command, RMS-ll *Utilities,*  2-14 attributes, RMS-ll *Utilities,* 2-29

RMSDES attributes (cont'd.) ALLOCATION area section, *RMS-ll Utilities,* 2-44 file section, *RMS-ll Utilities,* 2-31 BLOCK\_SPAN, *RMS-ll Utilities,* 2-37 BUCKET\_SIZE area section, *RMS-ll Utilities,*  2-43, 2-45 file section, *RMS-ll Utilities,* 2-32 CARRIAGE\_CONTROL, *RMS-ll Utilities,* 2-37 CHANGES, *RMS-l1 Utilities,* 2-40 clearing, *RMS-ll Utilities,* 2-22, 2-25 individual values, *RMS-ll Utilities,*  2-26 sections, *RMS-ll Utilities,* 2-26 CLUSTER\_SIZE, *RMS-ll Utilities,*  2-31 **CONTIGUOUS** area section, *RMS-l1 Utilities,* 2-46 file section, *RMS-l1 Utilities,* 2-35 CONTROL \_FIELD\_SIZE, *RMS-l1 Utilities,* 2-37 DATA-AREA, *RMS-l1 Utilities,* 2-40 DATA\_FILL, *RMS-l1 Utilities,* 2-40 displaying, *RMS-ll Utilities,* 2-15, 2-26 individual values, *RMS-ll Utilities,*  2-26 displaying sections, *RMS-l1 Utilities,*  2-27 DUPLICATES, *RMS-l1 Utilities,* 2-40, 2-42, 2-44 EXACT\_POSITIONING, *RMS-11 Utilities,* 2-47 EXTENSION area section, *RMS-ll Utilities,* 2-45 file section, *RMS-ll Utilities,* 2-32 FILE PLACEMENT, *RMS-ll Utilities,*  2-30 FORMAT, *RMS-ll Utilities,* 2-36 INDEX-AREA, *RMS-ll Utilities,* 2-41 INDEX\_FILL, *RMS-ll Utilities,* 2-41 informational, *RMS-ll Utilities,* 2-1, 2-17, 2-29 LEVEL1\_INDEX-AREA, *RMS-ll Utilities,* 2-41 MAGTAPE\_BLOCK\_SIZE, *RMS-ll Utilities,* 2-34 MAX \_RECORD\_NUMBER, *RMS-l1 Utilities,* 2-34

RMSDES attributes (cont'd.) NAME file section, *RMS-l1 Utilities,* 2-31 key section, *RMS-l1 Utilities,* 2-38 NULL\_KEY, *RMS-l1 Utilities,* 2-39 NULL\_VALUE, *RMS-ll Utilities,* 2-39 ORGANIZATION, *RMS-l1 Utilities,*  2-31 OWNER, *RMS-ll Utilities,* 2-43 POSITION, *RMS-ll Utilities,* 2-46 PROTECTION, *RMS-ll Utilities,* 2-33 resetting, *RMS-ll Utilities,* 2-21 REWIND\_MAGTAPE, *RMS-l1 Utilities,*  2-34 RMS-11, *RMS-ll Utilities,* 2-1, 2-17, 2-29 SEG0\_POSITION, *RMS-11 Utilities*, 2-42 SEGn\_LENGTH, *RMS-ll Utilities,*  2-42 SEGn\_POSITION, *RMS-ll Utilities,*  2-42 setting, *RMS-l1 Utilities,* 2-13 from data file, *RMS-ll Utilities,*  2-25 from description file, *RMS-l1 Utilities,* 2-24 individual values, *RMS-ll Utilities,*  2-21 sections, *RMS-ll Utilities, 2-21*  SIZE, *RMS-ll Utilities,* 2-36 SOURCE, *RMS-ll Utilities,* 2-30 SUPERSEDE, *RMS-l1 Utilities,* 2-35 TARGET, *RMS-ll Utilities,* 2-30 TYPE, *RMS-l1 Utilities,* 2-38 bucket fill size, *RMS-ll User's Guide,* 6-29 bucket size, *RMS-ll User's Guide,* 6-22 relative files, *RMS-l1 User's Guide,* 4-3 CLEAR command, *RMS-ll Utilities,* 2-6, 2-18, 2-25 to 2-26 defining areas by default, *RMS-ll Utilities,* 2-44 in indirect command file, *RMS-l1 Utilities,* 2-4 PROTECTION attribute, *RMS-l1 Utilities,* 2-33 with CREATE, *RMS-l1 Utilities,* 2-8, 2-28 with SAVE, *RMS-l1 Utilities,* 2-27 clearing attributes, *RMS-ll Utilities, 2-6*  commands, *RMS-l1 Utilities, 2-4* 

RMSDES (cont'd.) CREATE command, *RMS-ll Utilities, 2-7,*  2-18, 2-28, 2-31 defining areas by default, *RMS-ll Utilities, 2-44*  defining areas explicitly, *RMS-ll Utilities,* 2-43. INDEX-AREA attribute, RMS-l1 *Utilities, 2-42*  key numbering, *RMS-ll Utilities, 2-38*  LEVEL1\_INDEX\_AREA attribute, RMS-ll *Utilities, 2-41*  setting attributes, *RMS-ll Utilities,*  2-21 with GET, *RMS-ll Utilities,* 2-10, 2-25 creating data files, *RMS-ll Utilities, 2-28*  CTRL/Z command, *RMS-ll Utilities, 2-2,*  2-9,2-18 data file, *RMS-l1 Utilities,* 2-3, 2-17, 2-24 creating, *RMS-l1 Utilities,* 2-3, 2-7, 2-28 GET command, *RMS-ll Utilities, 2-10*  defaults, *RMS-ll Utilities, 2-21*  defining areas, *RMS-l1 Utilities,* 2-1, 2-42, B-1 and BUCKET\_SIZE attribute, *RMS-l1 Utilities, 2-32*  and DATA\_AREA attribute, RMS-11 *Utilities, 2-40*  and LEVEL1\_INDEX-AREA attribute, *RMS-l1 Utilities, 2-41*  and SIZE attribute, *RMS-ll Utilities,*  2-36 defining areas by default, *RMS-ll Utilities,*  2-17, 2-38, 2-43 CREATE command, RMS-ll *Utilities,*  2-28 defining areas explicitly, RMS-l1 *Utilities,*  2-17, 2-43 DEQ, RMS-ll *User's Guide,* 3-5, 4-4, 6-26 description file, *RMS-ll Utilities,* 2-3, 2-17, 2-24 EXIT command, *RMS-ll Utilities, 2-10*  GET command, *RMS-ll Utilities, 2-10*  SAVE command, RMS-ll *Utilities,*  2-27 design buffer, *RMS-l1 Utilities, 2-1*  using, *RMS-11 Utilities*, 2-16 design session, *RMS-l1 Utilities, 2-1*  resuming, *RMS-ll Utilities, 2-22*  ESC command, RMS-l1 *Utilities,* 2-9, 2-21 examples, *RMS-l1 Utilities, 2-47* 

RMSDES (cont'd.) EXIT command, *RMS-l1 Utilities,* 2-3, 2-9, 2-17, 2-18 <sup>~</sup> GET command, *RMS-l1 Utilities, 2-10,*  2-17, 2-24 PROTECTION attribute, *RMS-ll Utilities, 2-33*  with SAVE, *RMS-ll Utilities, 2-28*  HELP command, *RMS-ll Utilities, 2-11*  indirect command file, *RMS-l1 Utilities,*  2-3 comments, *RMS-ll Utilities, 2-4*  initial allocation, *RMS-ll User's Guide, 3-4,*  4-4, 6-26 invoking, RMS-ll *Utilities, 2-2*  keys numbering, *RMS-l1 Utilities,* 2-8, 2-28, 2-38 key segments, RMS-l1 *User's Guide, 6-7*  magnetic tape, *RMS-l1 Utilities, 2-34*  messages, RMS-ll *Utilities, 2-52*  MRN, RMS-l1 *User's Guide, 4-5*  multiple areas, RMS-l1 *Utilities,* 2-7, 2-43 multiple keys, RMS-l1 *Utilities,* 2-7, 2-38 placement control, *RMS-ll User's Guide,*  6-14 prompt, RMS-l1 *Utilities, 2-2*  conditional, *RMS-ll Utilities,* 2-14 to 2-15, 2-21 prompting conditional, *RMS-ll Utilities, 2-1,*  2-13, 2-15, 2-17, 2-29 QUIT command, RMS-l1 *Utilities, 2-2,*  2-12, 2-18 SAVE command, RMS-ll *Utilities, 2-13,*  2-18, 2-27 setting attributes, RMS-11 Utilities, 2-21 saving the design, RMS-l1 *Utilities, 2-13,*  2-22, 2-27 sections area section, *RMS-l1 Utilities, 2-29,*  2-42 design buffer, RMS-11 Utilities, 2-1, 2-16, 2-29 file section, RMS-ll *Utilities, 2-29,*  2-31 key section, *RMS-ll Utilities, 2-29,*  2-38 key segments, RMS-l1 *Utilities, 2-41*  record section, RMS-ll *Utilities, 2-29,*  2-36

RMSDES sections (cont'd.) system section, *RMS-ll Utilities, 2-29*  to 2-30 SET command, *RMS-l1 Utilities, 2-13,*  2-17, 2-20, 2-33 allocation, *RMS-ll Utilities, 2-10*  defining areas by default, *RMS-ll Utilities,* 2-17, 2-43 defining areas explicitly, *RMS-ll Utilities, 2-43*  INDEX-AREA attribute, *RMS-ll Utilities, 2-41*  LEVEL1\_INDEX\_AREA attribute. *RMS-ll Utilities, 2-41*  PROTECTION attribute, *RMS-ll Utilities, 2-33*  with GET, *RMS-ll Utilities, 2-25*  SHOW ALL command, *RMS-ll Utilities,*  2-4 defining areas by default, *RMS-ll Utilities, 2-17*  defining areas explicitly, *RMS-ll Utilities, 2-43*  setting attributes, *RMS-ll Utilities,*  2-21 SHOW command, *RMS-ll Utilities, 2-15,*  2-18, 2-26 allocation, *RMS-ll Utilities, 2-10*  PROTECTION attribute, *RMS-l1 Utilities, 2-33*  with GET, *RMS-ll Utilities, 2-25*  SHOW ID command, *RMS-l1 Utilities,*  2-16 terminating, *RMS-ll Utilities,* 2-2, 2-9, 2-12 version, *RMS-l1 Utilities, 2-16*  RMSDSP, *RMS-ll User's Guide,* 1-12, 1-19; *RMS-ll Utilities,* I-I, 5-1, 6-3, 7-10 ANSI-standard tape, *RMS-ll Utilities, 5-3 IBP* switch, *RMS-l1 Utilities,* 5-3 to 5-4 command string, *RMS-ll Utilities,* 5-2 to 5-3 container file, *RMS-ll Utilities,* 5-1, 5-3 to 5-4 detailed display, *RMS-l1 Utilities, 5-4*  display, *RMS-l1 Utilities, 5-5*  information, *RMS-ll Utilities, 5-1 IFU* switch, *RMS-ll Utilities,* 5-2, 5-5 HELP, *RMS-ll Utilities, 5-3*  lID switch, *RMS-ll Utilities,* 5-3, 5-5

RMSDSP (cont'd.) indirect command file, *RMS-ll Utilities,*  5-2 intersystem file transfer, *RMS-l1 Utilities,*  1-2 invoking, *RMS-ll Utilities, 5-2*  magtape allocation information, *RMS-l1 Utilities, 5-2*  messages, *RMS-ll Utilities,* C-1 mounting tapes, *RMS-ll Utilities, 5-3*  prompt, *RMS-l1 Utilities, 5-2*  switches, *RMS-ll Utilities,* 5-3 to 5-4 terminating, *RMS-ll Utilities, 5-2*  RMSIFL, *RMS-ll User's Guide,* 1-12; *RMS-ll Utilities,* I-I, 3-1, 4-1 to 4-2 building alternate indexes, *RMS-ll Utilities,*  3-12 calculating file work space, *RMS-ll Utilities, 3-12*  command string, *RMS-ll Utilities,* 3-2 to 3-3 *IDE* switch, *RMS-ll Utilities,* 3-7, 3-10, 3-14 *IER* switch, *RMS-l1 Utilities,* 3-5 to 3-6 examples, *RMS-l1 Utilities, 3-14*  global switch, *RMS-l1 Utilities, 3-5*  HELP, *RMS-ll Utilities, 3-3*  lID switch, *RMS-ll Utilities,* 3-3, 3-5 indirect command file, *RMS-ll Utilities,*  3-2 input file switches, *RMS-ll Utilities, 3-7*  invoking, *RMS-ll Utilities, 3-2 IKR* switch, *RMS-ll Utilities,* 3-8 to 3-9 *ILO* switch, *RMS-l1 Utilities, 3-6*  messages, *RMS-l1 Utilities,* C-1 *INOER* switch, *RMS-l1 Utilities, 3-6 INOSO* switch, *RMS-ll Utilities,* 3-8 to 3-10 output file switches, *RMS-ll Utilities, 3-5 IPD* switch, *RMS-ll Utilities,* 3-6 to 3-7, 3-11 populating files, *RMS-ll User's Guide, 6-26*  to 6-27 processing, *RMS-l1 Utilities, 3-9*  command string checking, *RMS-ll Utilities, 3-9*  loading output file, *RMS-ll Utilities,*  3-10 reading and sorting input, *RMS-l1 Utilities, 3-9*  sorting alternate key files, *RMS-ll Utilities, 3-11* 

RMSIFL processing (cont'd.) summary, *RMS-ll Utilities, 3-1*  prompt, *RMS-11 Utilities, 3-2*  sort error codes, *RMS-l1 Utilities,* D-l sort work files, *RMS-l1 Utilities,* 3-1, 3-7, 3-12 to 3-13 switches, *RMS-11 Utilities,* 3-3, 3-5 terminating, *RMS-11 Utilities.. 3-2*  terminating processing, *RMS-ll Utilities,*  3-12 /TR switch, *RMS-ll Utilities,* 3-7,3-11 RMSLIB.OLB (Record Management Services library), *Program Development,* 1-11 RMSMAC.MLB, *RMS-l1 Macro,* 2-22 RMSMAC.MLB (PDP-II Record Management Services Library), *Program Development,*  1-10 RMSRES and I/O paging operations, *RMS-ll User's Guide,* 8-10 clustered, *RMS-ll User's Guide,* 8-7 overlays, *RMS-l1 User's Guide,* 8-6, 8-9 supervisor mode, *RMS-ll User's Guide,* 8-7 task building, *RMS-ll User's Guide, 8-6*  RMSRST, *RMS-l1 User's Guide,* 1-12; *RMS-ll Utilities,* 1-1, 4-2, 5-4, 6-1, 6-3, 6-8, 7-1 /BD switch, *RMS-ll Utilities,* 7-8, 7-10 command string, *RMS-ll Utilities,* 7-2 to 7-3 data integrity checking, *RMS-l1 Utilities,*  7-6,7-8, 7-11 examples, *RMS-ll Utilities,* 7-12 /FR switch, *RMS-ll Utilities,* 7-7 HELP, *RMS-l1 Utilities,* 7-3 /ID switch, *RMS-ll Utilities,* 7-3 indirect command file, *RMS-ll Utilities,*  7-2 input file switches, *RMS-ll Utilities,* 7-8 interstate file transfer, *RMS-l1 Utilities,*  1-2, 7-1, 7-10 invoking, *RMS-ll Utilities,* 7-2 messages, *RMS-ll Utilities,* C-l /[NO]CV switch, *RMS-ll Utilities,* 7-10 /[NO]QU switch, *RMS-ll Utilities,* 7-6 to 7-8, 7-12 lOA switch, *RMS-l1 Utilities,* 7-9 to 7-10 output file switches, *RMS-ll Utilities,* 7-7 processing data integrity checking, *RMS-l1 Utilities,* 7-11

RMSRST processing (cont'd.) explicit/implicit file specification, *RMS-ll Utilities,* 7-10 extended diagnostic messages, *RMS-l1 Utilities,* 7-11 restoration account, *RMS-l1 Utilities,*  7-10 summary listing, *RMS-ll Utilities,* 7-12 prompt, *RMS-l1 Utilities,* -7-2 query mode, *RMS-ll Utilities,* 7-6 to 7-8, 7-11 /RA switch, *RMS-I1 Utilities,* 7-7, 7-11 /RC switch, *RMS-ll Utilities,* 7-8,7-11 /SE switch, *RMS-II Utilities,* 7-3, 7-9 /SL switch, *RMS-ll Utilities,* 7-6, 7-12 summary listing, *RMS-l1 Utilities,* 7-12 /SU switch, *RMS-l1 Utilities,* 7-8 terminating, *RMS-ll Utilities,* 7-2 \$RMSTAT macro, *RMS-l1 Macro,* C-3 /RM switch PIP utility, *Utilities,* 12-27 RMVBUF: subroutine removing buffer from device queue K-series, *I/0 Drivers, 13-24*  LADRV, *I/O Drivers,* 12-19 /RNDC keyword SET command, *MCR, 3-182*  SET command (VMR), *System Management,*  5-64 /RNDH keyword SET command, *MCR,* 3-182 SET command (VMR), *System Management,*  5-65 /RNDL keyword SET command, *MCR, 3-182*  SET command (VMR), *System Management,*  5-65 RNDSEG option, *Task Builder,* 5-16, 12-33 RO argument for .PSECT, *MACRO-11, 5-34*  /RON keyword FIX command (VMR), *System Management,*  5-19 FIX-IN-MEMORY command, *MCR,* 3-63 INS command (VMR), *System Management,*  5-24 INSTALL command, *MCR, 3-98*  UNF command (VMR), *System Management,*  5-80 UNFIX command, *MCR,* 3-211

\$RONLY macro state table, *I/O Operations,* 7-2 Root, *RMS-ll User's Guide,* 1-7 co-tree, *Task Builder, 3-33*  indexed files, *RMS-I1 User's Guide, 5-5*  null, *Task Builder, 3-33*  .ROOT directive, *Task Builder, 3-26*  arguments, *Task Builder, 3-28*  creating statement, *Task Builder,* 3-40 Root module error logging, *Error Logging, 4-4*  /ROPAR keyword INS command (VMR), *System Management,*  5-24 INSTALL command, *MCR, 3-98*  RUN command, *MCR, 3-144*  ROPAR option, *Task Builder, 12-34*  "R operator, *MACRO-II, 5-23*  /RO switch, *Task Builder,* 10-37 ZAP utility, *Utilities,* 15-2, 15-5 Round-robin scheduler, *System Management,*  1-6 function, *System Management, 1-6*  setting priority range, *System Management,*  1-6 time interval, *System Management, 1-6*  Routine completion, *Task Builder, 8-2*  specifying, *Task Builder, 12-11*  user-written, *Task Builder, 8-25*  overlay run-time, *Task Builder,* 3-21, 4-15 comparing, *Task Builder,* 4-17 RP02 disk, *I/O Drivers,* 4-3 RP03 disk, *I/O Drivers,* 4-3 RP04 disk, *I/O Drivers, 4-3*  RP05 disk, *I/O Drivers,* 4-3 RP06 disk, *I/O Drivers, 4-3*  RP11/RP02 or RP03 disk packs, *I/O Drivers,*  4-3 RP11 disk controller, *I/O Drivers,* 4-3 /RPA keyword SET command, *MCR, 3-182*  SET command (VMR), *System Management,*  5-65 RPOI\$ directive, *Executive, 5-192*  comparison to SPWN\$ directive, *System Management, 18-6*  /RPRI keyword ALTER command, *MCR, 3-12*  /RP switch LBR utility, *Program Development, 6-9, 6-10; Utilities, 10-24* 

RPT, *Error Logging,* 1-3, 1-4, 2-3 See also ANALYZE/ERROR\_LOG command command line DCL, *Error Logging,* 3-2, 3-3 defaults, *Error Logging,* 3-2 information required, *Error Logging,*  3-2 input file, *Error Logging, 3-3*  MCR, *Error Logging,* 3-1, 3-2 MCR and DCL equivalents, *Error Logging,* 3-1 parsing module, *Error Logging, 4-4*  report file, *Error Logging,* 3-3 universal library, *Error Logging, 3-2*  using multiple arguments, *Error Logging,* 3-5, 3-9, 3-10, 3-11, 3-12, 3-21 context information, *Error Logging, 1-5*  control file modules, *Error Logging, 1-3*  data types, *Error Logging, 5-26*  default file specification, *Error Logging,* 3-2, 3-4 device-supplied information, *Error Logging,*  1-5 error log packet, *Error Logging, 3-1*  error messages, *Error Logging,* 3-27 to 3-49 format selection, *Error Logging,* 3-2, 3-4, 3-13 installing, *Error Logging,* 2-1, 3-2 interpreter, *Error Logging, 5-1*  packet selection, *Error Logging,* 3-2, 3-4 report formats, *Error Logging, 1-4*  report types, *Error Logging, 1-4*  summary selection, *Error Logging,* 3-2, 3-4 switches defined report, *Error Logging, 3-23*  packet selection, *Error Logging, 3-8,*  3-11 report format, *Error Logging,* 3-13 summary report, *Error Logging, 3-21,*  3-23 table of, *Error Logging,* 3-6 to 3-8 width, *Error Logging,* 3-27 %RPT\$COMMAND CFL report control function, *Error Logging,*  5-22 %RPT\$IDENT CFL report control function, *Error Logging,*  5-22

%RPT\$LINE-REMAINING CFL report control function, *Error Logging,*  5-22 %RPT\$LINE\_SKIP CFL report control function, *Error Logging,*  5-22 %RPT\$PAGE\_CURRENT CFL report control function, *Error Logging,*  5-22 %RPT\$PAGE\_DEFAULT CFL report control function, *Error Logging,*  5-22 %RPT\$P AGE\_REMAINING CFL report control function, *Error Logging,*  5-22 %RPT\$P AGE \_SIZE CFL report control function, *Error Logging,*  5-22 %RPT\$STATUS CFL report control function, *Error Logging,*  5-23 RPTBLD.BLD file, *Error Logging, 3-3*  RPT report format See also /FORMAT switch brief, *Error Logging,* 1-4, 3-13 to 3-16 processing, *Error Logging,* 4-10, 4-17 full, *Error Logging,* 3-13, 3-16 to 3-19 processing, *Error Logging,* 4-10, 4-17 no report, *Error Logging, 3-19*  register, *Error Logging,* 3-13, 3-19 RPT summary report ERROR, *Error Logging,* 3-21, 4-6 GEOMETRY, *Error Logging,* 3-23, 4-7 HISTORY, *Error Logging,* 3-23, 4-7 processing, *Error Logging,* 4-6, 4-10, 4-17 \$RQCB (Request core blocks), *System Library,*  7-3 \$RQCB system routine, *RMS-ll Macro, 2-22*  \$RQCNC, *Writing I/O Driver, 4-38*  \$RQCND, *Writing I/O Driver, 4-38*  RQST\$ directive, *Executive, 5-195*  effect on default TI, MCR, 2-10 running an installed task, *MCR, 2-21*  \$RQVCB (Request virtual core block), *System Library, 8-29*  RREF\$ directive, *Executive, 5-198*  R register, *Debugging,* 2-6, 5-4, 5-5; *XDT,*  2-12 clearing, *Debugging,* 5-6; *XDT, 2-14*  setting, *Debugging,* 2-9, 5-6; *XDT, 2-14*  RRN, *RMS-ll Intro,* 3-12, 3-12 to 3-15 relative files, *RMS-ll User's Guide, 4-1* 

RRN (cont'd.) sequential files, *RMS-ll User's Guide, 3-2*  RRST\$ directive, *Executive, 5-201*  RRV, *RMS-ll User's Guide,* 5-12, 5-16 / RS03 disk, *I/O Drivers, 4-3*  RS04 fixed-head disk, *I/O Drivers, 4-3*  RS11 disk, *I/O Drivers, 4-2*  RSEF\$ directive, *I/O Drivers, 1-7*  /RSI keyword RUN command, *MCR, 3-140*  RUN command (VMR), *System Management, 5-41*  /RS keyword MOUNT command, *MCR, 3-122*  /RS switch FLX utility, *Utilities, 8-4*  SLP utility, *Utilities, 13-16*  RSTS /E RMS-11 contrasted with PRO/RMS-l1, *RMS-ll Macro, 0-1*  contrasted with RSX-ll RMS-11, *RMS-l1 Macro, 0-3*  remote access, *RMS-ll User's Guide,* B-3 RSTS operating procedure, *MACRO-II, 8-1*  RSUM\$ directive, *Executive, 5-204*  RSXl1.SYS file See Account file <RSX110> symbol, *Indirect, 2-11*  RSX-11M default file specifications, *MACRO-11, 7-3*  file specification, *MACRO-ll, 7-16*  file specification switches, *MACRO-ll, 7-6*  operating procedures, *MACRO-ll, 7-1*  system error messages, *MACRO-ll, 7-16*  under RSTS, *MACRO-ll, 8-1*  RSX11M.SYS file See System image file RSX-IIM/M-PLUS RMS-11 contrasted with PRO/RMS-11, *RMS-l1 Macro,* D-3 contrasted with RSTS/E RMS-l1, *RMS-ll Macro,* D-3 remote access, *RMS-ll User's Guide,* B-3 RSX-I1M-PLUS and VMS, *DCL, 1-24*  RSX\_TIME data type CFL, *Error Logging, 5-8*  RSXASM.CMD file, *Writing I/O Driver, 5-4*  RSXMAC.SML, *Executive,* 1-4; *Program Development,* 1-10, 2-6 RT02 Alphanumeric Display Terminal, *I/O Drivers, 2-7* 

RT-11 CSI command line format, *MACRO-ll, 8-2*  CSI command line options, *MACRO-II,*  8-4 DCl command line format, *MACRO-II,*  8-5 default file specifications, MACRO-11, 8-2 device support, *Utilities, 8-2*  file transferring, *Utilities, 8-4*  operating procedures, *MACRO-ll, 8-2*  system error messages, *MACRO-II, 8-8*  under RSTS, *MACRO-II, 8-1*  volume deleting, *Utilities, 8-11*  directory listing, *Utilities, 8-11*  initializing, *Utilities, 8-12*  RT-11 format accessing volume, *MCR, 2-1*  /RT switch FlX utility, *Utilities, 8-4*  Rubout character cannot follow single or double quotation mark, *MACRO-11, 5-19*  lPDRV, *I/O Drivers, 7-6*  TTDRV CRT, *I/O Drivers, 2-21*  RUBOUT key TTDRV, *I/O Drivers, 2-73*  RUN\$ directive, *Executive, 5-207*  See also Run Task directive CANCEL command, *MCR, 3-38*  CLOCK QUEUE command, *MCR, 3-46*  effect on task protection UIC, *System Management, 5-25*  running an installed task, *MCR, 2-21*  task activation, *MCR, 2-10*  RUN command, *MCR,* 3-138; *Program Development,* 4-7, 5-2, 7-6; *DCL,* 7-6 to 7-16, 9-31 to 9-32; *Introduction, 3-10,*  5-8, 5-12 brief description, *MCR, 1-6*  examples, *MCR, 3-145*  formats, *MCR, 3-138*  installed task, *DCL,* 7-12 to 7-15 installing task, *MCR, 2-21*  keywords /CKP, *MCR, 3-143*  /CMD, *MCR, 3-143*  /EST, *MCR,* 3-139, 3-143 /INC, *MCR, 3-143 IIOP, MCR, 3-143*  /PAR, *MCR, 3-144* 

RUN command keywords (cont'd.) *IPMD, MCR, 3-144 IPRI, MCR, 3-144*  /ROPAR, *MCR, 3-144*  /RSI, *MCR, 3-140*  /SlV, *MCR, 3-144*  /TASK, *MCR, 3-144 ITIME, MCR, 3-145*  /UIC, *MCR,* 3-139, 3-140, 3-145 options absolute time, *MCR, 3-138*  immediate, *MCR, 3-138*  install-run-remove, *MCR,* 2-19, 3-107, 3-138 synchronized, *MCR, 3-138*  time increment, *MCR, 3-138*  prototype task, *MCR, 3-138*  redirecting TI (terminal input/output device), *MCR, 2-10*  setting ticks, *MCR, 3-140*  /TASK\_NAME qualifier, *Introduction,*  5-13 uninstalled task, *DCL*, 7-8 to 7-12 VMR, *System Management, 5-40*  definition, *System Management, 5-40*  formats, *System Management,* 5-40 to 5-43 keywords /RSI, *System Management, 5-41*  /UIC, *System Management, 5-42*  parameters, *System Management, 5-40*  restriction, *System Management, 5-40*  time options, *System Management, 5-40*  Run Task directive, *Executive, 5-206*  See also RUN\$ directive CANCEL command, *MCR, 3-38*  CLOCK QUEUE command, *MCR, 3-46*  COMMAND lINE INTERPRETER command, *MCR, 3-44*  effect on task protection UIC, *MCR, 3-99*  running an installed task, *MCR, 2-21*  task activation, *MCR, 2-10*  RUNTIME command lOX, *System Management, 12-50*  Command mode, *System Management,*  12-50 initial default, *System Management,*  12-50 Interactive mode restriction, *System Management,*  12-10

Run-time initialization FSR FINIT\$ macro, *I/O Operations,* 2-37 RUX50 UNIBUS interface, *I/O Drivers,* 4-5 RWargument for .PSECT, *MACRO-ll,* 5-34 /RW switch OMP utility, *Utilities,* 5-7 OSC utility, *Utilities,* 6-15 FLX utility, *Utilities,* 8-8 PIP utility, *Utilities,* 12-28 RMSBCK utility, *RMS-ll Utilities,* 6-7 RX01 disk, *I/O Drivers,* 4-4 RX02 device-level module, *Error Logging,* 4-8 RX02 disk, *I/O Drivers,* 4-4 RX11 disk controller, *I/O Drivers,* 4-4 RX180 disk drive, *I/O Drivers,* 4-5 RX211 disk controller, *I/O Drivers,* 4-4 RX33 disk, *I/O Drivers,* 4-5 RX50 disk, *I/O Drivers,* 4-5

## S

S.HOHO offset header area size, *I/O Operations,* C-2 S.lOHO offset identification area size, *I/O Operations,*  C-2 S.MPHO offset map area size, *I/O Operations,* C-3 S.ST3, *Writing I/O Driver,* 4-37 S.STS, *Writing I/O Driver,* 4-37 SAB, *System Management,* 10-32 description, *System Management,* 10-23 Resource Accounting, *System Management,*  10-23 \$SAHOB, *Writing I/O Driver,* 6-9, 6-10 contains an unknown value, *Writing I/O Driver,* 6-7 \$SAHPT, *Writing I/O Driver,* 6-9 pointer to first word of task header, *Writing I/O Driver,* 6-7 Sample configuration increasing system throughput, *System Management,* 4-23 Saturation definition, *System Management,* 16-12 \$SAVAL (Save all Registers), *System Library,*  2-2 SAV argument for .PSECT, *MACRO-ll,* 5-36 SAY command See also SAVE command

SAV command VMR definition, *System Management,* 5-44 example, *System Management,* 5-45 format, *System Management,* 5-44 keywords /BOOT, *System Management,* 5-45 JOENS, *System Management,* 5-45 notes, *System Management,* 5-45 parameters, *System Management,* 5-44 SAVE command, *MCR,* 3-147; *System Management,* 8-18 brief description, MCR, 1-7 examples, *MCR,* 3-150 format, *MCR,* 3-149 keywords /CSR, MCR, 3-149 /MOU, MCR, 3-149 /SFILE, *MCR,* 3-149 /WB, *MCR,* 3-149 /MOU keyword, *System Management,* 1-9 RMSOES utility, *RMS-ll Utilities, 2-1,*  2-29 area section, *RMS-ll Utilities,* 2-29, 2-42 file section, *RMS-ll Utilities,* 2-29, 2-31 key section, *RMS-ll Utilities,* 2-29, 2-38 key segments, *RMS-ll Utilities,* 2-41 record section, *RMS-ll Utilities,* 2-29, 2-36 system section, *RMS-ll Utilities,* 2-29 to 2-30 VMR See SAY command Save command EOI editor, *Utilities,* 7-36 Saved answer file comment line, *System Generation,* 3-5 content, *System Generation,* 3-5 default names, *System Generation,* 3-5 definition, *System Generation, 1-12*  description, *System Generation,* 3-5 incomplete, *System Generation,* 3-6 SYSGEN question, *System Generation,* 3-17 .SAVE directive, *MACRO-l1,* 5-40 maximum number, *MACRO-ll,* 5-40 summary, *MACRO-ll,* 5-3 Saved system backing up, *System Generation,* 4-4 definition, *System Generation, 1-12* 

/SAVE qualifier, *Task Builder, 11-55*  .5AVR1 (Save Registers 1-5), *System Library,*  2-6 \$SAVRG (Save Registers 3-5), *System Library,*  2-4 \$SAVSP, *Writing I/O Driver, 6-9*  pointer to first word of task header, *Writing I/O Driver, 6-7*  \$SAVVR (Save Registers 0-2), *System Library,*  2-5 /SB switch, *Task Builder, 10-38*  DMP utility, *Utilities, 5-7*  PIP utility, *Utilities, 12-29*  .SBTTL directive, *Program Development, 2-6; MACRO-ll, 5-10*  generates table of contents, *MACRO-ll,*  5-10 summary, *MACRO-11*, 5-3 text appears in listing heading, *MACRO-11,*  5-3 SC.MDL offset bad data block user-controlled file characteristic, *I/O Operations,* C-4 file marked for deletion user-controlled file characteristic, *I/O Operations,* C-4 SCAA\$ directive, *Executive, 5-211*  SCAL\$S directive, *Executive, 5-213*  SCAL library converting to CSM library, *Task Builder,*  8-23 Scan definition, *System Management, 10-15*  SCAN \_RATE parameter SET ACCOUNTING command, *System Management, 10-9*  START / ACCOUNTING command, *System Management, 10-5*  Scan rate Resource Accounting, *System Management,*  10-6 /SCB, *Crash Dump Analyzer,* 2-4, 2-6 SCB, *Writing I/O Driver,* 1-14, 2-3 adding KRB, *Writing I/O Driver, A-2*  address for KRB, *Writing I/O Driver, 2-3*  changes for converting a driver, *Writing I/O Driver, A-2*  comb:ned with KRB, *Writing I/O Driver,*  4-48

layout, *Writing I/O Driver, 4-48* 

SCB (cont'd.) composite arrangement, *Writing I/O Driver,*  2-15 contiguous with KRB, *Writing I/O Driver,*  2-7, 4-3 details, *Writing I/O Driver,* 4-34, 4-36, 4-40 format, *Writing I/O Driver,* 4-36, 4-40 KRB addresses for, *Writing I/O Driver,*  4-41 layout, *Writing I/O Driver*, 4-36 linking to fork blocks, *Writing I/O Driver,*  2-3 overview, *Writing I/O Driver, 2-3*  parallel operations, *Writing I/O Driver, 2-3*  pointer to currently assigned KRB, *Writing I/O Driver, 4-40*  to head of queue for I/O requests, *Writing I/O Driver, 2-3*  validation during LOAD, *Writing I/O Driver, 5-13*  SCBDF\$, *Crash Dump Analyzer,* C-69 Scheduler round-robin function, *System Management, 1-6*  setting priority range, *System Management, 1-6*  time interval, *System Management, 1-6*  SCLI\$ directive, *Executive, 5-215*  COMMAND LINE INTERPRETER command, *MCR, 3-44*  S command, *Debugging,* 2-9, 3-4; *XDT, 2-2,*  2-14 SCOPE: subroutine control scope (K-series), *I/O Drivers, 13-24*  Scratch disk formatting, *DCL, 5-11*  SDAT\$ directive, *Executive, 5-217*  summary, *I/O Operations,* F-3 /SDI keyword INITVOLUME command, *MCR, 3-91*  SDIR\$ directive, *Executive, 5-219*  SDRC\$ directive, *Executive, 5-222*  summary, *I/O Operations,* F-4 SDRP\$ directive, *Executive, 5-226*  summary, *I/O Operations,* F-4 /SD switch PIP utility, *Utilities, 12-29*  SE.BIN error return TTDRV, *I/O Drivers, 2-69* 

SE.FIX error return TTDRV, *I/O Drivers, 2-69*  SE.IAA error return TTDRV, *I/O Drivers, 2-69*  SE.NAT error return TTDRV, *I/O Drivers, 2-69*  SE.NIH error return TTDRV, *I/O Drivers,* 2-69 VTDRV, *I/O Drivers, 3-9*  SE.NSC error return TTDRV, *I/O Drivers, 2-69*  SE.SPD error return TTDRV, *I/O Drivers, 2-69*  SE.UPN error return TTDRV, *I/O Drivers, 2-69*  SE.VAL error return TTDRV, *I/O Drivers, 2-69*  Search argument register, *Debugging,* 2-6, 5-3, 6-2 byte, *Debugging, 6-3*  command, *Debugging, 6-2*  E, *Debugging, 6-3*  N, *Debugging, 6-3*  W, *Debugging, 6-3*  limit register, *Debugging, 6-2*  mask register, *Debugging,* 2-6, 5-3, 6-2 memory command, *Debugging,* 2-7, 2-8 reference, *Debugging, 6-3*  word, *Debugging, 6-3*  Search & Change command EDI editor, *Utilities, 7-37*  \$SEARCH macro, RMS-ll *Macro, 5-116*  example, RMS-ll *Macro,* 7-7, 7-15 SEARCH operation, *RMS-ll User's Guide,*  1-17; *RMS-ll Intro,* 4-1 BOB requirement, *RMS-ll Macro, 2-8*  explicit, *RMS-ll Macro, 3-12*  I/O buffer requirement, *RMS-II Macro,*  2-7 IFAB requirement, *RMS-ll Macro, 2-5*  remote access, *RMS-II User's Guide,* B-1 \$SEARCH macro, *RMS-II Macro, 5-116*  wildcard loop, *RMS-II Macro,* 3-8, 3-10 Search order of symbol tables, MACRO-II, 2-6 SEARCH statement CFL, *Error Logging, 5-39*  Search time indexed files, RMS-I1 *User's Guide, 5-8* 

/SEC keyword INS command (VMR), *System Management,*  5-24 INSTALL command, *MCR, 3-98*  Secondary file closing, *Indirect,* 2~48 opening, *Indirect, 2-76*  for appending, *Indirect, 2-78*  outputting data to, *Indirect, 2-49*  Secondary index data record See SIDR Secondary pool, System Management, 8-13 description, *System Management, 8-13*  displaying, *System Management, 8-14*  dump, *Crash Dump Analyzer, 3-36*  increasing availability, *System Management,*  8-17 increasing size, *System Management, 8-16*  Resource Accounting, *System Management,*  8-18, 10-5 saving, *System Management, 8-18*  switch See /SECPOL Secondary RBN, *System Management, 13-6*  Secondary UNIBUS run, *Writing I/O Driver,*  1-18 /SECPOL, *Crash Dump Analyzer,* 2-4, 2-7 /SECPOL keyword SET command, *MCR,* 3-183; *System Management, 8-14*  SET command (VMR), *System Management,*  5-65 SECPOL partition description, *System Management, 7-7*  SECT function EDT editor, *Introduction, 2-7*  Section design buffer (RMSDES), *RSX-ll Utilities, 2-16*  Sector, RMS-l1 *Intro, 2-1*  See also Placement control Security information DELET\$ macro, *I/O Operations, 3-38*  Seek-time definition, *System Management, 14-2*  SEG0\_POSITION RMSDES utility, *RMS-ll Utilities, 2-42*  Segment, *Task Builder, 3-1*  descriptor, *Task Builder,* 3-22, B-21 to B-24 loading automatically, *Task Builder, 4-7*  manualiy, *Task Builder, 4-8* 

Segment (cont'd.) naming, *Task Builder,* 3-30 null ODL, *Task Builder,* 3-33 overlay, *Task Builder,* 3-1, 3-2 root, *Task Builder,* 3-1 rounding address, *Task Builder,* 12-33 Segmented key, *RMS-ll User's Guide,* 6-7; *RMS-ll Intra,* 3-10 SEGn\_LENGTH RMSDES utility, *RMS-II Utilities,* 2-42 /SEGREGATE qualifier, *Task Builder,* 11-56 SELECT command lOX, *System Management,* 12-51 Command mode, *System Management,*  12-52 default parameters, *System Management,*  12-52 examples, *System Management,* 12-52 function, *System Management,* 12-5 Interactive mode, *System Management,*  12-52 logical names, *System Management,*  12-51 magnetic tape example, *System Management,*  12-53 parameter commands for, *System Management,* 12-51 setting default parameters, *System Management,* 12-51, 12-58 specifying block range, *System Management,* 12-45 write-check, *System Management,* 12-62 Select error function tape driver, *I/O Drivers,* 6-13 SELECT function EDT editor, *Introduction,* 2-9 /SELECTIVE\_SEARCH qualifier, *Task Builder,* 11-57 to 11-58 Select Primary command EDI editor, *Utilities,* 7-37 Select recovery function tape driver, *I/O Drivers,* 6-13 Select Secondary command ED! editor, *Utilities,* 7-38 SELECT statement, *Error Logging,* 4-35 CFL, *Error Logging,* 5-34 SELTM1 control file module, *Error Logging,*  4-4,4-11, A-7 Semicolon (;) begins comment field, *MACRO-I1,* 1-4

Semicolon (;) (cont'd.) in macro argument, *MACRO-ll,* 6-7 special character in MACRO-II, *MACRO-ll* , 2-2 use as character string delimiter, *MACRO-ll* , 5-20 Semicolon separator (;) Send, Request, and Connect directive, *Executive,* 5-222 Send By Reference directive, *Executive,* 5-259 Send Data directive, *Executive,* 5-217 Send Data Request and Pass Offspring Control Block directive, *Executive,* 5-225 Send Message directive, *Executive,* 5-231 Send Next Command directive, *Executive,*  5-234 Send XOFF function TTDRV, *I/O Drivers,* 2-19, 2-32, 2-39, 2-44, 2-46 Sense status LRDRV, *I/O Drivers,* 11-5 Separator argument, *Debugging,* 2-4; *XDT,* 2-10 comma (,), *Debugging,* 2-4; *MACRO-I1,*  2-3 Radix-50, *Debugging,* 2-4, 7-4; *XDT,* 2-10 space, *MACRO-ll,* 2-3 table of, *MACRO-ll,* 2-3 SEQ argument for .LISTj.NLIST, *MACRO-I1,* 5-8 SEQ argument to ORG\$ macro, *RMS-ll Macro,* 2-3 Sequenced mode GET\$ operation, *I/O Operations,* 3-19 /SEQUENCE qualifier \$SUBMIT command, *Batch and Queue,*  3-24 Sequential access, *RMS-l1 User's Guide,* 1-7, 1-8; *RMS-ll Intra,* 2-4 block, *RMS-ll Intra,* 3-12 FIND, *RMS-ll User's Guide,* 1-16 GET, *RMS-ll User's Guide,* 1-16 PUT, *RMS-ll User's Guide,* 1-16 record, *RMS-ll User's Guide,* 1-12; *RMS-ll 11ztro,* 3-11 to blocks, *RMS-I1 User's Guide,* 1-20 to indexed files, *RMS-l1 User's Guide,* 5-16 to relative files, *RMS-ll User's Guide,* 4-1 to sequential files, *RMS-ll User's Guide,*  3-2 Sequential file, *I/O Operations,* 2-10

Sequential file organization, *RMS-l1 Macro, 2-3; RMS-ll User's Guide,* 1-3,1-11; *RMS-ll Intra, 3-4*  access declarations, *RMS-ll User's Guide,*  3-6 allocation DEQ, *RMS-l1 User's Guide, 3-4*  and remote access, *RMS-ll User's Guide,*  B-3 cell, *RMS-ll User's Guide, 3-2*  CONNECT operation, *RMS-ll User's Guide,*  3-7 deferred write, *RMS-l1 User's Guide, 3-14*  design, *RMS-l1 User's Guide, 3-1*  allocation, *RMS-ll User's Guide, 3-4*  contiguity, *RMS-ll User's Guide, 3-5*  medium, *RMS-l1 User's Guide, 3-3*  record format, *RMS-l1 User's Guide,*  3-3 directory operations, *RMS-ll User's Guide,*  3-15 DISCONNECT operation, *RMS-ll User's Guide, 3-7*  end-of-block indicators, *RMS-ll User's Guide, 3-2*  end-of-file, *RMS-ll User's Guide, 3-2*  FCS-ll compatibility, *RMS-l1 User's Guide,*  3-2 file operations, *RMS-ll User's Guide, 3-15*  FIND operation, *RMS-ll User's Guide, 3-7*  FLUSH operation, *RMS-ll User's Guide,*  3-9 GET operation, *RMS-l1 User's Guide, 3-9,*  3-13 to 3-14 I/O techniques, *RMS-ll User's Guide, 3-14*  initial allocation, *RMS-ll User's Guide, 3-4*  MBC, *RMS-l1 User's Guide, 3-15*  multiple access streams, *RMS-l1 User's Guide, 3-15*  multiple buffers, *RMS-ll User's Guide,*  3-14 PUT operation, *RMS-ll User's Guide,* 3-10, 3-13 random access by key, *RMS-ll User's Guide, 3-2*  by RFA, *RMS-ll User's Guide, 3-2*  record operations, *RMS-l1 User's Guide,*  3-7 record size, *RMS-l1 User's Guide, 3-2*  record transfer modes, *RMS-ll User's Guide,*  3-13

Sequential file organization record transfer modes (cont'd.) locate mode, *RMS-ll User's Guide,*  3-14,4-13 move mode, *RMS-l1 User's Guide,*  3-13 to 3-14 REWIND operation, *RMS-ll User's Guide,*  3-11 sequential access, *RMS-ll User's Guide, 3-2*  shared access, *RMS-l1 User's Guide, 3-5*  block access, *RMS-l1 User's Guide, 3-6*  record access, *RMS-l1 User's Guide,*  3-6 record structured files, *RMS-l1 User's Guide, 3-6*  with undefined records, *RMS-ll User's Guide, 3-6*  sharing declarations, *RMS-ll User's Guide,*  3-6 stream operations, *RMS-ll User's Guide,*  3-7 structure, *RMS-ll User's Guide,* 3-1 conceptual, *RMS-ll User's Guide, 3-2*  physical, *RMS-ll User's Guide,* 3-1 TRUNCATE operation, *RMS-l1 User's Guide, 3-12*  UPDATE operation, *RMS-ll User's Guide,*  3-12 to 3-14 Sequential mode FD.INS parameter, *I/0 Operations, 3-6*  record attribute, *I/O Operations, 3-9*  write logical record, *I/O Operations, 3-29*  /SEQUENTIAL qualifier, *Task Builder, 11-59*  Serial operations two controllers, *Writing I/O Driver,*  2-7 unit operation database structures, *Writing I/0 Driver,*  2-7 multiple units per controller, *Writing I/O Driver, 2-7*  /SERIAL \_NUMBER qualifier ANALYZE/ERROR\_LOG command, *Error Logging,* 3-5, 3-11 See also /SERIAL switch arguments, *Error Logging, 3-11*  Serial command processing definition, *System Management, 17-8*  /SERIAL keyword SET command, MCR, 3-183

/SERIAl keyword (cont'd.) SET command (VMR), *System Management,*  5-66 Serial nondisk device (RMSIFL), *RMS-ll Utilities,* 3-1, 3-12 Serial number RPT, *Error Logging,* 3-5, 3-7, 3-11 significant digits, *Error Logging,* B-1 /SERIAL switch RPT, *Error Logging,* 3-5, 3-11 See also /SERIAL \_NUMBER qualifier arguments, *Error Logging,* 3-5, 3-11 processing, *Error Logging,* 4-4 Service routine, *Writing I/O Driver,* 1-2 See also Executive services summaries of Executive, *Writing I/O Driver,*  3-4, 7-34 /SE switch, *Task Builder,* 10-39 RMSRST utility, *RMS-ll Utilities,* 7-3, 7-9 SET /COLOG command options /COTERM, *System Management,* 9-6 /LOGFILE, *System Management,* 9-6 /NOCOTERM, *System Management,*  9-6 /NOLOGFILE, *System Management,*  9-8 OFF, *System Management,* 9-5 ON, *System Management,* 9-5 SET /NOOPT command displaying optimization status, *System Management,* 14-3 SET /OPT command, *System Management,*  14-2 displaying optimization status, *System Management,* 14-3 format, *System Management,* 14-2 SET /P ASSWORD command, *System Management,* 2-2 SET /PlCTl command, *System Management,*  8-10 SET ACCOUNTING command, *System Management,* 10-9 format, *System Management,* 10-9 options, *System Management,* 10-9 parameters EXTEND\_SIZE, *System Management,*  10-9 FILE, *System Management,* 10-9 SCAN-RATE, *System Management,*  10-9

SET ACCOUNTING command parameters (cont'd.) STATISTICS\_SCAN, *System Management,* 10-9 TASK, *System Management,* 10-9 SETADC: subroutine set channel information K-series, *I/O Drivers,* 13-25 lADRV, *1/0 Drivers,* 12-20 Set Affinity directive, *Executive,* 5-265 SET and SHOW commands, *DeL,* 1-3 Set-backup-file operation subpacket information, *Error Logging,* 4-65 SET command, *MeR,* 3-151; *DeL,* 2-1; *Introduction,* 1-17 allocation, *RMS-ll Utilities,* 2-10 brief description, MCR, 1-5 /BUFFERSIZE keyword messages to CO, *System Management,*  9-4 /COLOG keyword, *System Management,*  9-5 CON, *System Management,* 4-29 examples, *System Management,* 4-30 format, *System Management,* 4-29 options, *System Management,* 4-29 ALARM, *System Management,* 4-29 CSR, *System Management,* 4-29 TIMER, *System Management,* 4-29 VEC, *System Management,* 4-29 requirement, *System Management,* 4-30 values, *System Management,* 4-29 defining areas by default, *RMS-ll Utilities,*  2-17, 2-43 defining areas explicitly, *RMS-ll Utilities,*  2-43 disk data caching, *System Management,*  15-12 format, *Batch and Queue*, 3-11; *MCR*, 3-152 INDEX-AREA attribute, RMS-l1 *Utilities,*  2-41 keywords /BUF, *MeR,* 3-159 /CHAR\_lENGTH, *MeR,* 3-161 /Cll, *MeR,* 3-96, 3-161 /COlOG, *MeR,* 3-161 /CRASHDEV, *MeR,* 3-161 /DCl, *MeR,-* 3-162 /DEF, *MeR,* 3-162 /HFIlL, *MeR,* 3-167 /HOST, *MeR,* 3-168

SET command keywords (cont'd.) /INQUIRE, MCR, 3-169 /LIBUIC, MCR, 3-105, 3-170 /LINES, MCR, 3-170 list, MCR, 3-152 to 3-157 /MAXEXT, MCR, 3-172 /MAXPKT, MCR, 3-172 /MCR, MCR, 3-172 /NETUIC, MCR, 3-173 /[NO]ABAUD, MeR, 3-157  $/[NO]$ ANSI, MCR, 3-158 /[NO]AVO, MeR, 3-158 /[NO]BLKMOD, MCR, 3-158 /[NO]BRO, MCR, 3-159  $/$ [NO]CACHE, MCR, 3-159 /[NO]CRT, MCR, 3-161  $/$ [NO]DEC, MCR, 3-162 /[NO]DPRO, MCR, 2-4, 3-163  $/$ [NO]EBC, MCR, 3-164  $/$ [NO]ECHO, MCR, 3-165  $/[NO]$ EDIT, MCR, 3-165  $/NO$ ESCSEQ, MCR, 3-166  $/$ [NO]FDX, MCR, 3-166 /[NO]FORMFEED, MCR, 3-166 /[NO]HHT, MeR, 3-167 /[NO]HOLD, MeR, 2-16,3-168 /[NO]HSYNC, MCR, 3-169 /[NO]LOGON, MeR, 3-171 /[NO]LOWER, MCR, 3-171  $/$ [NO]MAIN, MCR, 3-171  $/[NO]NAMED, MCR, 3-173$ /[NO]OPT, MeR, 3-174 /[NO]OVLP, MeR, 3-174  $/[NO]PAR$ , MCR, 3-175  $\sqrt{N}$ [NO]PARITY, MCR, 3-176 /[NO]PASTHRU, MeR, 3-177 /[NO]PRINTER\_PORT, MeR, 3-178 /[NO]PRIV, MeR, 2-18, 3-180 /[NO]PUB, MCR, 2-12, 3-180 /[NO]REGIS, MCR, 3-180  $\sqrt{N}$ [NO]REMOTE, MCR, 3-181 /[NO]RPA, MCR, 3-182 /[NO]SERIAL, MCR, 3-183 /[NO]SLAVE, MCR, 2-18, 3-183 /[NO]SOFT, MCR, 3-184 /[NO]TTSYNC, MeR, 3-187 /[NO]TYPEAHEAD, MeR, 3-187  $/$ [NO]VFILL, MCR, 3-189 /[NO]VTLOGON, MCR, 3-189 /[NO]WCHK, MCR, 3-189 /[NO]WRAP, MCR, 3-190

SET command keywords (cont'd.) /NOCEX, MCR, 3-174 /PASSWORD, MCR, 3-177  $/$ PLCTL, MCR, 3-178 /POOL, MCR, 3-179 /RNDC, MCR, 3-182 /RNDH, MCR, 3-182 /RNDL, MCR, 3-182 /SECPOL, MCR, 3-183; System Management, 8-14 /SPEED, MeR, 3-184 /SWPC, MCR, 3-185 /SWPR, MCR, 3-185 /SYSUIC, MCR, 3-105, 3-185 /TERM, MCR, 3-185 /TOP, MCR, 3-186; System Management, 4-25 /UIC, MCR, 3-188 LEVEL1\_INDEX\_AREA attribute, RMS-11 Utilities, 2-41 non privileged options, MCR, 3-151 privileged options, MCR, 3-151 PROTECTION attribute, RMS-11 Utilities, 2-33 RMSDES utility, RMS-ll Utilities, 2-13, 2-17, 2-20, 2-33 SET [NO]PARTITION, DCL, 7-46 to 7-49 SET  $\overline{[DAY]}\$ TIME, DCL, 2-2, 8-2 SET DEBUG, DCL, 1-20, 9-32 SET DEFAULT, DCL, 2-6, 4-96 to 4-99, 9-32 SET DEVICE, DCL, 5-134 to 5-137, 9-33 SET FILE, DCL, 4-101 to 4-103, 9-33 SET GROUPFLAGS, DCL, 7-75 to 7-76, 9-34 SET HOST, DCL, 1-17, 9-34 SET LIBRARY/DIRECTORY, DCL, 8-10, 9-34 SET PARTITION, DCL, 9-34 SET PASSWORD, DCL, 3-10 to 3-11, 9-35 SET PRIORITY, DCL, 7-70 to 7-71, 9-35 SET PROTECTION, DCL, 4-107 to 4-109, 9-35 SET PROTECTION/DEFAULT, DCL, 4-110 to 4-112, 9-35 SET QUEUE, DCL, 4-89 to 4-91 SET QUEUE/ENTRY, DCL, 9-36 SET QUEUE/JOB, DCL, 9-36 SET SYSTEM, DCL, 8-5 to 8-7, 9-37 SET TERMINAL, DCL, 9-37 to 9-39 SET UIC, DCL, 4-104 to 4-105, 9-39

SET command (cont'd.) /TOP qualifier using added memory, *System Management, 4-28*  /UIC keyword changing default UIC, MCR, 2-3 VMR, *System Management, 5-46*  definition,· *System Management, 5-46*  examples, *System Management,* 5-71 to 5-75 format, *System Management, 5-46*  keywords / AFF, *System Management, 5-51*  /BOT, *System Management,* 5-52 to 5-53 /BUF, *System Management, 5-53*  /CHAR\_LENGTH, *System Management, 5-53*  /HFILL, *System Management, 5-55*  /LIBUIC, *System Management,*  5-56 /LINES, *System Management, 5-56*  /MAXEXT, *System Management,*  5-57 /NETUIC, *System Management,*  5-57 /[NO]ABAUD, *System Management,*  5-50 /[NO]ANSI, *System Management,*  5-51 /[NO]AVO, *System Management,*  5-51 /[NO]BLKMOD, *System Management, 5-52*  /[NO]BRO, *System Management,*  5-53 /[NO]CRT, *System Management,*  5-53 /[NO]DEC, *System Management,*  5-54 /[NO]EBC, *System Management,*  5-54 /[NO]ECHO, *System Management,*  5-54 /[NO]EDIT, *System Management,*  5-54 /[NO]ESCSEQ, *System Management, 5-55*  /[NO]FDX, *System Management,*  5-55 /[NO]FORMFEED, *System Management, 5-55* 

SET command VMR keywords (cont'd.) /{NO]HHT, *System Management,*  5-55 /[NO]HSYNC, *System Management,*  5-56 /[NO]LOGON, *System Management, 5-56*  /[NO]LOWER, *System Management,*  5-57 /[NO]OPT, *System Management,*  5-57 /[NO]P AR, *System Management,*  5-58 to 5-60 /[NO)PARITY, *System Management,*  5-60 /[NO)PASTHRU, *System Management, 5-61*  /[NO)PRINTERJORT, *System Management, 5-63*  /[NO]PRIV, *System Management,*  5-63 /[NO]PUB, *System Management,*  5-63 /[NO]REGIS, *System Management,*  5-63 /{NO]REMOTE, *System Management,* 5-63 to 5-64 /[NO]RP A, *System Management,*  5-65 /[NO]SERIAL, *System Management,*  5-66 /[NO]SLAVE, *System Management,*  5-66 /[NO]SOFT, *System Management,*  5-66 /[NO]TTSYNC, *System Management, 5-69*  /[NO]TYPEAHEAD, *System Management,* 5-69 to 5-70 /{NO]VFILL, *System Management,*  5-70 /{NO]WCHK, *System Management,*  5-70 /[NO]WRAP, *System Management,*  5-70 /PLCTL, *System Management, 5-61*  /POOl, *System Management, 5-62*  /POOLSIZE, *System Management,*  5-62 /RNDC, *System Management, 5-64*  SET command VMR keywords (cont'd.) /RNDH, *System Management, 5-65*  /RNDL, *System Management, 5-65*  /SECPOL, *System Management,*  5-65 /SPEED, *System Management, 5-66*  /SWPC, *System Management, 5-67*  /SWPR, *System Management, 5-67*  /SYSUIC, *System Management,*  5-67 /TERM, *System Management, 5-67*  /TOP, *System Management,* 5-68 to 5-69 /UIC, *System Management, 5-70*  keyword table, *System Management,*  5-46 to 5-50 saving secondary pool, *System Management, 8-18*  uses, *System Management, 5-46*  with GET, *RMS-l1 Utilities, 2-25*  Set Command Line Interpreter directive, *Executive, 5-215*  .SETD directive, *Indirect, 2-89*  SET DEFAULT command, *Introduction, 3-10*  Set Default Directory directive, *Executive,*  5-219 SET DEVICE command /CHECKPOINT\_FILE qualifier, *System Management, 1-5*  SET ERROR\_LOG command, *Error Logging,*  2-4 qualifiers, *Error Logging,* 2-4, 2-9 to 2-10, 2-11 to 2-13 Set Event Flag directive, *Executive, 5-228*  SETF\$ directive, *Executive, 5-228*  .SETF directive, *Indirect, 2-87*  \$SETGSA macro, *RMS-ll Macro, 2-20*  SET HOST /DTE command, *Utilities,* C-4 example, *Utilities,* C-6 format, *Utilities,* C-4 option /DIAL, *Utilities,* C-5 /MUTE, *Utilities,* C-5 /VERSION, *Utilities,* C-5 parameters, *Utilities,* C-4 SETIBF: subroutine setting array for buffered sweep K-series, *I/O Drivers, 13-26*  LADRV, *I/O Drivers, 12-21* 

/SET keyword SWITCH REGISTER command, *MCR,*  3-201 .SETL directive, *Indirect, 2-87*  \$SET macro, *RMS-l1 Macro, 2-11*  .5ETN directive, *Indirect, 2-88*  .SETO directive, *Indirect, 2-89*  Set operational characteristic LRDRV, *I/O Drivers, 11-6*  SET PARTITION command /TOP qualifier, *System Management, 4-25*  using added memory, *System Management, 4-28*  SET PASSWORD command, *System Management,* 2-2; *Introduction, 3-10*  SET QUEUE command, *Introduction, 3-14*  example, *Batch and Queue, 2-19*  file format qualifiers, *Batch and Queue, 2-19*  job format qualifiers, *Batch and Queue, 2-19*  .5ETS directive, *Indirect, 2-90*  SET statement CFL, *Error Logging, 5-30*  SET SYSTEM command /POOL/LIMITS qualifier, *System Management, 8-10*  Set System Time directive, *Executive, 5-268*  Set Task Default UIC function (GIN\$), *Executive, 5-114*  Set Task Privilege function (GIN\$), *Executive,*  5-114 .SETT directive, *Indirect, 2-87*  SET TERMINAL command, *Utilities,* C-3; *DCL,* 3-19, 3-38 to 3-50; *Introduction,*  1-17 option /NOECHO, *Utilities,* C-3 /SLAVE, *Utilities,* C-3 qualifiers /INQUIRE, *DCL, 3-41*  /[NO]CONTROL, *DCL, 3-40*  /[NO]SERIAL, *DCL, 3-48*  Setup command Active task display, *System Management,*  7-11 OWNER, *System Management, 7-11*  PRIORITY, *System Management,* 7 -11 TASK, *System Management, 7-11*  Cache region display RATE, *System Management, 7-21*  REGION, *System Management, 7-21* 

Setup command (cont'd.) I/O Counts display, *System Management,*  7-16 DEVICE, *System Management,* 7-17 RATE, *System Management,* 7-17 Memory display, *System Management, 7-8*  FREE, *System Management,* 7-8 RATE, *System Management, 7-8*  RMD, *System Management,* 7-2 System Statistics display, *System Management,* 7-19 Task Header display RATE, *System Management,* 7-14 TASK, *System Management,* 7-14 truncating, *System Management,* 7-11 SF.GMC function TTDRV, *I/O Drivers,* 2-20, 2-53 VTDRV, *I/O Drivers,* 3-6 SF.SMC function TTDRV, *I/O Drivers,* 2-20, 2-61 VTDRV, *I/O Drivers,* 3-7 /SFILE keyword SAVE command, MCR, 3-149 SFPA\$ directive, *Executive,* 5-229 /SF switch DMP utility, *Utilities,* 5-7 /SG switch, *Task Builder,* 10-40 Shadowed pair definition, *System Management,* 1-15, 16-1 primary disk, *System Management,* 16-1 secondary disk, *System Management,* 16-1 selecting devices for, *System Management,*  16-2 Shadow Recording, *System Management,* 16-1 See also Shadowed pair bad blocks and, *System Management,* 16-10 catchup definition, *System Management,* 16-5 commands ABORT, *System Management,* 16-7 CONTINUE, *System Management,* 16-8 DISPLAY, *System Management,* 16-9 START, *System Management,* 16-5 STOP, *System Management,* 16-6 control commands, *System Management,*  16-4 controlling, *System Management,* 16-4 description, *System Management,* 1-15, 16-1 error handling, *System Management,* 16-10 error messages, *System Management,* 16-11

Shadow Recording (cont'd.) errors primary disk, *System Management,*  16-10 secondary disk, *System Management,*  16-10 simultaneous (both disks), *System Management,* 16-11 invoking, *System Management,* 16-4 media requirements, *System Management,*  16-2 preparation for, *System Management,* 16-2 shadowed pair creating equivalent bad block data for, *System Management,* 16-2 SYSGEN question, *System Generation,* 3-27 uses, *System Management,* 16-1 write-checking, *System Management,* 16-10 /SHAREABLE:COMMON qualifier, *Task Builder,* 11-60 /SHAREABLE:LIBRARY qualifier, *Task Builder,* 11-61 /SHAREABLE[:TASK] qualifier, *Task Builder,*  11-62 Shareable device definition, *System Management,* 3-8 /SHAREABLE qualifier INITIALIZE/PROCESSOR command, *System Management,* 3-23 MOUNT command, DCL, 5-13 Shareable region, *Executive,* 3-5 Shared access, *RMS-ll User's Guide,* 1-17; *RMS-ll Intro,* 2-4 See also Access sharing access declarations, *RMS-ll User's Guide,*  2-6 read/write, *RMS-ll User's Guide,* 2-6 read-only, *RMS-ll User's Guide,* 2-6 application design consideration, *RMS-ll User's Guide,*  2-5 bucket locking, *RMS-ll User's Guide,* 2-8 deferred write to relative files, *RMS-ll User's Guide,*  4-14 file open, *I/O Operations,* 2-14, 3-11 multiple access streams, *RMS-l1 User's Guide,* 2-9 to 2-10 programming considerations, *RMS-l1 User's Guide,* 2-10

Shared access (cont'd.) sharing declarations user-provided interlocks, RMS-l1 *User's Guide, 2-7*  system protection codes, RMS-ll *User's Guide, 2-5*  to indexed files, RMS-ll *User's Guide, 7-1*  block access, RMS-ll *User's Guide,* 7-1 record access, *RMS-ll User's Guide,*  7-1 to relative files, *RMS-l1 User's Guide,* 4-6 block access, *RMS-l1 User's Guide,* 4-6 record access, *RMS-ll User's Guide,*  4-6 to sequential files, RMS-ll *User's Guide,*  3-5 record structured, *RMS-ll User's Guide,*  3-6 with undefined records, *RMS-ll User's Guide,* 3-6 Shared access file, *I/O Operations, 1-13*  Shared common building, *Task Builder,* 10-10, 11-60 specifying, *Task Builder, 5-4*  Shared library building, *Task Builder, 11-61*  specifying, *Task Builder, 5-4*  Shared region, *Executive,* 3-5; *Task Builder,*  5-1 absolute, *Task Builder, 5-9*  mapping example, *Task Builder,* 5-9 to 5-10 specifying, *Task Builder, 5-11*  accessing, *Task Builder,* 12-12, 12-28 building, *Task Builder,* 5-3, 10-10, 10-28 JCO /LI/PI switch, *Task Builder, 5-6*  common, *Task Builder, 2-20*  installing, *Task Builder, 5-3*  library, *Task Builder, 2-20*  linking, *Task Builder,* 5-16 to 5-19, 5-29 error conditions, *Task Builder, 5-19*  options, *Task Builder, 5-16*  memory-resident overlay, *Task Builder,*  5-15 number, *Task Builder, 5-20*  overlaid, *Task Builder, 5-11*  autoload vector, *Task Builder, 5-14*  building, *Task Builder, 5-11*  example, *Task Builder, 5-12*  options, *Task Builder, 5-13*  symbol definition file, *Task Builder,*  5-14

Shared region (cont'd.) position-independent, *Task Builder, 5-7,*  10-34,11-20,11-21 mapping example, *Task Builder, 5-7*  specifying, *Task Builder, 5-7*  relocatable, *Task Builder, 5-4*  linking, *Task Builder, 5-19*  size, *Task Builder, 5-20*  specifying, *Task Builder, 5-4*  /SHARE keyword MOUNT command, *MCR,* 3-115, 3-122 Sharing See Shared access Sharing code or data, *MACRO-11, 5-38*  Sharing declaration indexed files, RMS-l1 *User's Guide, 7-1*  relative files, *RMS-ll User's Guide,* 4-6 sequential files, RMS-l1 *User's Guide,* 3-6 user-provided interlocks, *RMS-l1 User's Guide, 2-7*  SHDDF\$, *Crash Dump Analyzer,* C-72 SHF algorithms, *System Management, 8-20*  first pass, *System Management, 8-20*  second pass, *System Management, 8-21*  conventions, *System Management, 8-19*  description, *System Management, 1-4*  installation, *System Management, 8-19*  monitoring with RMD, *System Management,*  8-19 overhead, *System Management, 8-19*  performance, *System Management, 8-19*  removal, *System Management, 8-20*  shuffling common regions, *System Management,*  8-20 fixed tasks, *System Management, 8-20*  partition sections, *System Management,*  8-20 size, *System Management, 8-19*  \$SHFCT word changing contents, *System Management,*  8-19 \$SHFTM word, *System Management, 8-19*  SHIFT key, *DCL, 3-14*  SHOW ACCOUNTING/DATATRIEVE command format, *System Management, 10-17*  parameters, *System Management,* 10-17 SHOW ACCOUNTING/INFORMATION command, *System Management, 10-12*  format, *System Management, 10-12* 

SHOW ACCOUNTING/INFORMATION command (cont'd.) parameters CO, *System Management,* 10-12 SYS, *System Management,* 10-12 TASK, *System Management,* 10-12 SHOW ACCOUNTING/TRANSACTION\_ FILE command, *System Management,*  10-13 example, *System Management,* 10-13 format, *System Management,* 10-13 Resource Accounting, *System Management,*  10-11 SHOW ACCOUNTING commands, *System Management,* 10-11 . summary, *System Management,* 10-11 SHOW ALL command RMSDES utility defining areas by default, *RMS-ll Utilities,* 2-17 defining areas explicitly, *RMS-ll Utilities,* 2-43 SHOW ASSIGNMENTS command / ALL qualifier, *System Management, 8-18*  SHOW CACHE command disk data caching, *System Management,*  15-8 SHOW command, *DCL,* 2-1; *Introduction,*  1-10 allocation, *RMS-ll Utilities,* 2-10 PROTECTION attribute, *RMS-ll Utilities,*  2-33 RMSDES utility, *RMS-ll Utilities,* 2-15, 2-18, 2-26 SHOW [DAY]TIME, *DCL,* 2-2, 8-4, 9-41 SHOW ACCOUNTING, *DCL,* 9-40 SHOW ALL, *RMS-ll Utilities,* 2-4 setting attributes, *RMS-ll Utilities,*  2-21 SHOW ASSIGNMENTS, *DCL,* 2-5, 5-15, 5-130 to 5-133, 9-40 SHOW CACHE, *DCL,* 5-142, 9-40 SHOW CLOCK\_QUEUE, *DCL,* 7-72, 9-40 SHOW COMMON, *DCL,* 7-73 to 7-74, 9-41 SHOW DEFAULT, *DCL*, 4-100, 9-41 SHOW DEVICES, *DCL,* 5-5, 5-138 to 5-141,9-41 SHOW GROUPFLAGS, *DCL,* 7-77 SHOW HOST, *DCL,* 1-19,9-42 SHOW LIBRARY, *DCL,* 8-11,9-42

SHOW command (cont'd.) SHOW LOGICALS, *DCL,* 2-5, 5-15, 5-130 to 5-133, 9-42 SHOW MEMORY, *DCL,* 2-2,8-14 to 8-17, 9-43 SHOW PARTITIONS, *DCL,* 7-50 to 7-52, 9-43 SHOW PROCESSOR, *DCL,* 2-5, 4-88, 9-43 SHOW PROTECTION, *DCL,* 4-113, 9-43 SHOW QUEUE, *DCL,* 2-4, 4-85 to 4-87, 9-44 SHOW SYSTEM, *DCL,* 8-8 to 8-9, 9-44 SHOW TASKS, *DCL,* 7-53 to 7-69, 9-45 SHOW TASKS/ACTIVE, *DCL,* 7-54 to 7-59 SHOW TASKS/INSTALLED, *DCL,* 7-60 to 7-61 SHOW TASKS/INSTALLED/DEVICE, *DCL,* 7-62 SHOW TASKS/LOGICAL\_UNITS, *DCL,*  7-68 to 7-69 SHOW TERMINAL, *DCL,* 3-51 to 3-59, 9-46 to 9-47 display, *DeL,* 2-3 SHOW UIC, *DCL,* 4-106, 9-48 SHOW USERS, *DCL,* 8-12 to 8-13, 9-48 with GET, *RMS-ll Utilities,* 2-25 SHOW DEFAULT command, Introduction, 1-15,3-11 SHOW DEVICE command disk data caching, *System Management,*  15-7 SHOW DEVICES command, *Introduction,*  3-11 status of CO, *System Management, 9-8*  SHOW ERROR\_LOG command, *Error Logging,* 2-2, 2-12 See also /SHOW switch nonprivileged command, *Errar Logging,* 2-2 qualifiers, *Error Logging,* 2-13 SHOW ID command RMSDES utility, *RMS-ll Utilities,* 2-16 /SHOW keyword COMMAND LINE INTERPRETER command, *MCR,* 3-44 SHOW LOGICALS command / ALL qualifier, *System Management, 8-18*  SHOW MEMORY command, *Introduction,*  6-9 SHOW PARTITIONS command, *System*  Management, 8-15 format, *System Management*, 8-15

SHOW PROCESSOR command format, *Batch and Queue, 2-17*  SHOW QUEUE (QUE /LI) display, *Batch and Queue, 1-8*  format, *Batch and Queue, 1-7*  SHOW QUEUE command, *Batch and Queue, 2-14; Introduction, 3-14*  display, *Batch and Queue,* 2-14 to 2-17 format, *Batch and Queue, 2-14*  qualifiers, *Batch and Queue, 2-14*  /SHOW switch ELI, *Error Logging,* 2-2, 2-12 See also SHOW ERROR\_LOG command example, *Error Logging,* 2-13 to 2-14 non privileged command, *Error Logging,*  2-2 subswitches, *Error Logging, 2-13*  SHOW TASKS/ACTIVE command secondary pool usage, *System Management,*  8-17 SHOW TASKS/INSTALLED command secondary pool usage, *System Management,*  8-17 SHOW TASKS command, *Introduction, 1-18,*  5-5 SHOW TASKS/ACTIVE/DYNAMIC, *DCL,*  7-63 to 7-65, 9-45 SHOW TASKS:taskname/DYNAMIC, *DCL,*  7-66 to 7-67, 9-45 SHOW TERMINAL command, *Introduction,*  1-17 SHOW TIME command, *Introduction, 1-10,*  3-12 SHOW USERS command, *Introduction, 1-18,*  3-12 /SHR switch QUE /SP command, *System Management,*  3-8, 3-23 ISH switch, *Task Builder, 10-41*  TKB, *Program Development, 4-7*  SHUBLD.CMD file, *System Management, 6-3*  **Shuffler** See SHF Shutdown code transaction file (Resource Accounting), *System Management, 10-16*  Shutdown procedure, *System Management,*  6-4 See also SHUTUP program customizing, *System Management, 6-3*  example, *System Management, 6-5* 

Shutdown procedure (cont'd.) execution time, *System Management, 6-3*  SHUTUP.CMD file, *System Management, 6-3*  example, *System Management,* 6-4 installing tasks with, *System Management,*  6-3 modifying timeout interval, *System Management, 6-3*  using to shut down DECnet, *System Management, 6-3*  SHUTUP program description, *System Management,* 1-12, 6-1 function performed by, *System Management,*  6-4 input prompts, *System Management, 6-2*  invoking, *System Management, 6-1*  prerequisites to running, *System Management, 6-1*  warning messages, *System Management,*  6-2 SIDR, *RMS-II User's Guide,* 5-5, 7-9 changeable keys, *RMS-11 User's Guide,*  6-10 duplicate keys, *RMS-II User's Guide,* 6-8 to 6-9 SIGNAL \_STOP statement CFL, *Error Logging, 5-40*  Signalling CFL, *Error Logging, 5-39*  SIGNAL statement CFL, *Error Logging, 5-40*  Significant event, *Executive,* 2-1; *I/O Drivers, 1-9; Introduction,* 6-6 declaring, *Executive,* 5-64, 5-148, 5-217; *I/O Drivers, 1-13*  list, *Executive, 2-1*  /SINCE qualifier ANALYZE/ERROR\_LOG command, *Error Logging, 3-9*  See also /DATE switch Single file operation, *I/O Operations, 5-7*  Single-precision routine See Integer routine Single quotation mark (') component of a term, *MACRO-11, 2-14*  example of concatenation, *MACRO-1I,* 6-8 flag in assembly listing, *MACRO-11, 3-1*  for ASCII character storage, *MACRO-1I,*  5-18 special character in MACRO-II, *MACRO-II, 2-2* 

Single quotation mark (') (cont'd.) use to concatenate macro arguments, *MACRO-ll, 6-12*  SIZE RMSDES utility, *RMS-ll Utilities, 2-36*  Size command EDI editor, *Utilities,* 7 -38 /SIZE keyword LOA command (VMR), *System Management,*  5-30 LOAD command, *MCR,* 3-104; *System Management, 8-16*  Size parameter device-specific CRDRV, *I/O Drivers, 9-3*  DDDRV, *I/O Drivers, 5-4*  disk driver, *I/O Drivers, 4-8*  receiving (LRDRV), *I/O Drivers, 11-9*  tape driver, *I/O Drivers, 6-7*  transmitting (LRDRV), *I/O Drivers,*  11-4 VTDRV, *I/O Drivers, 3-3*  F11ACP, *I/O Operations,* H-9 general (TTDRV), *I/O Drivers, 2-13*  IO.CCO function (TTDRV), *I/O Drivers,*  2-26 IO.EIO function (TTDRV), *I/O Drivers,*  2-28 IO.GTS function (TTDRV), *I/O Drivers,*  2-35 IO.RAL function (TTDRV), *I/O Drivers,*  2-39 IO.RLB function, *I/O Drivers, 1-30*  IO.RNE function (TTDRV), *I/O Drivers,*  2-40 IO.RPR function (TTDRV), *I/O Drivers,*  2-43 IO.RST function (TTDRV), *I/O Drivers,*  2-46 IO.RTT function (TTDRV), *I/O Drivers,*  2-47 IO.RVB function, *I/O Drivers, 1-31*  IO.5MC function (TTDRV), *I/O Drivers,*  2-63 IO.WAL function (TTDRV), *I/O Drivers,*  2-49 IO.WBT function (TTDRV), *I/O Drivers,*  2-52 IO.WLB function, *I/O Drivers, 1-32*  IO.WVB function, *I/O Drivers, 1-33*  SF.GMC function (TTDRV), *I/O Drivers,*  2-54

Size parameter (cont'd.) standard function CRDRV, *I/O Drivers, 9-2*  DDDRV, *I/0 Drivers, 5-3*  disk driver, *I/O Drivers, 4-7*  LPDRV, *I/O Drivers, 7-4*  tape driver, *I/O Drivers, 6-6*  Slash (/) EDI editor, *Program Development, 2-15*  ODT, *Program Development, 5-4*  Slash (/), *Task Builder, 1-7*  division operator, *MACRO-ll, 2-4*  special character in MACRO-II, *MACRO-ll* , 2-2 /C[R] option relationship to .CROSS/.NOCROSS, *MACRO-ll, 5-16*  /CROSS option relationship to .CROSS/.NOCROSS, *MACRO-ll* , 5-16 /LIBRARY option relationship to .MCALL, *MACRO-ll, 6-21*  /ML option relationship to .MCALL, *MACRO-ll, 6-21*  Slash operator (/) See also Operator /SLAVE keyword SET command, *MCR, 3-183*  SET command (VMR), *System Management,*  5-66 /SLAVE option SET TERMINAL command, *Utilities,* C-3 /SLAVE qualifier, *Task Builder, 11-63*  Slow mode specifying, *Task Builder,* 10-38, 11-64 /SLOW qualifier, *Task Builder, 11-64*  Slow TKB using to improve performance, *Task Builder,*  F-11 SLP utility, *DCL, 4-24*  audit trail, *Utilities, 13-16*  changing value, *Utilities, 13-18*  deleting, *Utilities, 13-20*  setting length, *Utilities, 13-17*  position, *Utilities, 13-17*  suppressing, *Utilities, 13-19*  calculating checksum, *Utilities, 13-2*  command line, *Utilities*, A-32 edit commands, *Utilities, 13-5*  file input, *Utilities, 13-2* 

SLP utility file (cont'd.) listing, *Utilities, 13-3*  output, *Utilities, 13-3*  processing, *Utilities, 13-3*  source creating, *Utilities, 13-14*  updating, *Utilities, 13-9*  indirect command file, *Utilities, 13-8*  initiating (invoking), *Utilities, 13-1*  messages, *Utilities, 13-20*  diagnostic error, *Utilities, 13-21*  fatal error, *Utilities, 13-23*  informational, *Utilities, 13-21*  operator, *Utilities, 13-9*  switches I AU, *Utilities, 13-15 IBF, Utilities, 13-15 ICM, Utilities, 13-15 ICS, Utilities, 13-15 IDB, Utilities, 13-15 INS, Utilities, 13-15 IRS, Utilities, 13-16 ISP, Utilities, 13-16 ISQ, Utilities, 13-16 ITR, Utilities, 13-16*  ISL switch, *Task Builder, 10-48*  CMP utility, *Utilities, 4-3*  ELI, *Error Logging,* 2-3, 2-10 See also /SOFT\_LIMIT qualifier with IHL switch, *Error Logging, 2-10*  RMSBCK utility, *RMS-l1 Utilities, 6-6,*  6-10 RMSCNV utility, *RMS-ll Utilities, 4-12*  RMSRST utility, *RMS-ll Utilities,* 7-6 TKB, *System Management, 5-25*  /SLV keyword INS command VMR and /SL switch (TKB), System *Management, 5-25*  and prototype tasks, *System Management, 5-25*  INS command (VMR), *System Management,*  5-25 INSTALL command, MCR, 3-98 RUN command, MCR, 3-144 \$S macro form, *Executive, 1-6*  processing errors, *Executive,* 1-7 . SMRYEP control file module, *Error Loggmg,*  4-6,4-11, A-7

SMRYGP control file module, *Error Logging,*  4-7, 4-11, A-7 SMRYHP control file module, *Error Logging,*  4-7, 4-11, A-7 SMSG\$ directive, *Error Logging, 1-4; Executive, 5-231*  summary, I/O Operations, F-5 \$SNAP, *Program Development,* 1-8, 5-9 subset of Postmortem Dump Task, *Program Development, 5-9*  SNAP\$ macro, *Task Builder,* D-6 Snapshot dump, *Task Builder,* D-6 to D-15 See \$SNAP example, *Task Builder,* D-I0 to D-15 /SNGL keyword initializing CLI with, *System Management,*  17-4 /SNGL subkeyword COMMAND LINE INTERPRETER command, MeR, *3-44*  SNPBK\$ macro, *Task Builder,* D-6 SNXC\$ directive, *Executive, 5-234*  /SOFT\_LIMIT qualifier SET ERROR\_LOG command, *Error Logging, 2-10*  See also /SL switch Soft error, *Error Logging,* 1-3; *System Management,* 10-7, 11-3 defined, *Error Logging, 2-10 ISOFT* keyword SET command, MCR, 3-184 SET command (VMR), *System Management,*  5-66 Software bootstrap definition, *System Generation, 1-12*  Software Performance Report See SPR Sorting RMSIFL utility alternate key, *RMS-ll Utilities,* 3-11 to 3-13 files, *RMS-l1 Utilities, 3-7*  input file organization, *RMS-ll Utilities,*  3-9 primary key, *RMS-ll Utilities, 3-9*  bypassing, *RMS-ll Utilities,* 3-8 to 3-9 work files, *RMS-ll Utilities,* 3-7,3-13 SORT option ACNT, *System Management, 2-13* 

Sort routine error code RMSIFL utility, *RMS-ll Utilities,* 3-1, 3-10, 3-12 allocating space primary key sort, *RMS-ll Utilities,*  3-13 device allocation, *RMS-ll Utilities, 3-7*  **SOURCE** RMSDES utility, *RMS-l1 Utilities, 2-30*  Source file, *Introduction,* 5-3, 5-4, 5-6 See also SLP utility FORTRAN IV adding debugging statements, *Program Development, 7-6*  blank line, *Program Development, 7-3*  comment line, *Program Development,*  7-3 creating, *Program Development, 7-2,*  7-3 editing, *Program Development,* 7-4, 7-6, 7-8 MACRO-II assembling, *Program Development, 3-1,*  3-2 creating from a skeleton, *Program Development, 2-11*  editing, *Program Development,* 2-12 to 2-17 error, *Program Development,* 3-2, 3-3, 3-4 format, *Program Development,* 2-1 to 2-3 inserting lines, *Program Development,*  2-17 introduction, *Program Development, 2-1*  listing, *Program Development,* 3-4, 3-5 macro library call, *Program Development,* 6-3, 6-4 Source language, *Introduction, 5-3*  Source Language Input Program See also SLP utility See SLP utility / -SP, *Crash Dump Analyzer,* 2-8, 2-9 /SP /EX function QUE /SP command, *System Management,*  3-20 Space data storage, *RMS-ll User's Guide, 2-5*  delimiter in expressions, *MACRO-ll, 2-15*  I/O buffer size, *RMS-ll User's Guide, 2-5* 

Space (cont'd.) in direct assignment statements, *MACRO-ll, 2-8*  in macro argument, *MACRO-ll, 6-7*  separating character, *MACRO-ll, 2-3*  special character in MACRO-II, *MACRO-ll* , 2-2 task size, *RMS-l1 User's Guide, 2-5*  terminates operator field, *MACRO-ll, 1-3*  used in operand field, *MACRO-ll, 1-4*  valid in angle bracket arguments, *MACRO-ll* , 6-6 <SPACE> symbol, *Indirect, 2-19*  SPACE operation, *RMS-l1 Intro, 4-7*  access modes, *RMS-ll Intro, 4-7*  Space operator See Operator Spanning blocks, *RMS-l1 User's Guide, 1-16,*  1-19,3-1 variable-length records, *RMS-l1 User's Guide, 2-16*  Spawn directive, *Executive, 5-241*  effect on default TI, *MCR, 2-10*  running an installed task, *MCR, 2-21*  Spawning, *Executive, 4-4*  SP device, *MCR, 2-10*  SPEA\$ directive, *Executive, 5-236*  Special character ampersand (&), *MACRO-ll, 2-2*  asterisk (\*), *MACRO-11*, 2-2 at sign (@), *MACRO-ll,* 2-2, 4-3, 4-4, 4-5, 4-6, 4-8 backslash (\), *MACRO-ll, 2-2*  carriage return, *MACRO-ll, 5-19*  circumflex C), *MACRO-ll,* 2-2, 6-6 colon (:), *MACRO-ll,* 2-1, 5-11, 5-20, 5-21, 5-22 label terminator, *MACRO-ll, 1-2*  comma (,), *MACRO-ll, 2-2*  used in operand field, *MACRO-ll, 1-4*  dollar sign (\$) reserved for DIGITAL system symbols, *MACRO-ll,* 1-3, 2-1, 2-5 double colon (::), *MACRO-ll,* 2-1, 2-6 label terminator, *MACRO-ll, 1-2*  double equal sign (=), *MACRO-ll, 2-1,*  2-6 double equal sign colon  $(=:)$ , *MACRO-11*, 2-1, 2-6 double quotation mark ("), *MACRO-11,*  2-2,2-14,5-18 equal sign (=), *MACRO-ll,* 2-1,5-20
Special character (cont'd.) equal sign colon (=:), *MACRO-II, 2-1*  exclamation point (!), *MACRO-II, 2-2*  form feed, *MACRO-11*, 5-12, 5-19 in macro arguments, *MACRO-ll, 6-7*  left angle bracket ( <), *MACRO-ll, 2-2,*  5-11, 5-20, 5-21, 5-22, 5-23 left parenthesis, *MACRO-11, 2-2*  line feed, *MACRO-II, 5-19*  minus sign (-), *MACRO-II, 2-2*  null, *MACRO-ll, 5-19*  number sign (#), *MACRO-ll,* 2-2, 4-5, 4-6 percent sign (%), *MACRO-II, 2-1*  defines register symbols, *MACRO-ll,*  2-8, 2-9 period (.), *MACRO-ll,* 2-2, 2-15 assign new value to current location counter, *MACRO-II, 2-11*  current location counter, *MACRO-II,*  2-13 current location counter symbol, *MACRO-ll* , 2-7 reserved for DIGITAL system symbols, *MACRO-II,* 1-3, 2-1, 2-5 symbol for current location counter, *MACRO-11* , 2-11 plus sign (+), *MACRO-ll, 2-2*  right angle bracket  $($  >  $)$ , *MACRO-11*, 2-2, 2-3, 5-23 right parenthesis, *MACRO-ll, 2-2*  rubout, *MACRO-ll, 5-19*  semicolon (;), *MACRO-II,* 2-2, 5-20 begins comment field, *MACRO-II, 1-4*  single quotation mark ('), *MACRO-II, 2-2,*  2-14, 3-1, 5-18 slash (/), *MACRO-II, 2-2*  space, MACRO-11, 2-2, 2-15 in direct assignment statements, *MACRO-II, 2-8*  terminates operator field, *MACRO-II,*  1-3 used in operand field, *MACRO-II, 1-4*  tab, *MACRO-11*, 2-1 terminates operator field, *MACRO-II,*  1-3 used in operand field, *MACRO-ll, 1-4*  table, *MACRO-I1, 6-1*  table of, *MACRO-ll, 2-1*  Special character key See Character Special characters use in command line, *MCR, 1-4* 

Special character state table, *I/O Operations,*  7-8 Special key table TTDRV, *I/O Drivers,* 2-72, 2-73 Special symbol, *Indirect,* 1-5, 2-9 format, *Indirect, 2-9*  logical, *Indirect, 2-10*  numeric, *Indirect, 2-12*  string, *Indirect, 2-22*  type, *Indirect, 2-9*  Special symbols ICP, *Introduction, 4-3*  Specify Command Arrival AST directive, *Executive, 5-211*  Specify Floating Point Processor Exception AST directive, *Executive, 5-229*  Specify Parity Error AST directive, *Executive,*  5-236 Specify Power Recovery AST directive, *Executive, 5-239'*  Specify Receive-6y-Reference AST directive, *Executive, 5-263*  Specify Receive Data AST directive, *Executive,*  5-253 Specify Requested Exit AST directive, *Executive, 5-255*  BYE command, *MCR, 3-36*  effect on blocked task, *MCR, 3-29*  Specify Requested Exit AST directive (SREX\$), *MCR, 3-2*  Specify SST Vector Table for Debugging Aid directive, *Executive, 5-277*  DEBUG command, *MCR, 3-49*  Specify SST Vector Table for Task directive, *Executive, 5-279*  Speed application design consideration, RMS-II *User's Guide, 2-3*  /SPEED keyword SET command, *MCR, 3-184*  SET command (VMR), *System Management,*  5-66 /SP function QUE /SP command, *System Management,*  3-20 SPND\$S directive, *Executive, 5-238*  Spool file, *Utilities, 12-30*  library file, *Utilities, 10-29*  Spooled device, *Batch and Queue, 2-1* 

Spooling, *I/O Operations, 8-1* 

Spooling (cont'd.) defined, *Batch and Queue,* 2-1; *System Management,* 3-19 line printer multistream, *System Management,* 3-1 .PRINT subroutine, *I/O Operations,* 8-2 transparent, *System Management,* 3-1 Spooling device See SP device SPR, *Writing I/O Driver,* 1-25 SPRA\$ directive, *Executive,* 5-239 /SP switch, *Task Builder,* 10-49 CMP utility, *Utilities,* 4-3 CRF utility, *Utilities,* B-3 DMP utility, *Utilities,* 5-7 FLX utility, *Utilities, 8-8*  LBR utility, *Program Development,* 6-11; *Utilities,* 10-29 MAC command, *Program Development,*  3-5, 3-7, 6-4 PIP utility, *Program Development,* 3-8; *Utilities,* 12-30 SLP utility, *Utilities,* 13-16 SPWN\$ directive, *Executive,* 5-241 effect on default TI, *MCR,* 2-10 relationship to EXECUTE command lOX, *System Management,* 12-27 running an installed task, *MCR,* 2-21 Spy command lOX, *System Management,* 12-54 examples, *System Management,* 12-54 logical names, *System Management,*  12-54 /SQ switch, *Task Builder,* 10-50 SLP utility, *Utilities,* 13-16 SRC argument for .LIST/.NLIST, *MACRO-ll, 5-8*  SRDA\$ directive, *Executive,* 5-253 SREA\$ directive, *Executive,* 5-255 See Specify Requested Exit AST directive BYE command, *MCR,* 3-36 SREF\$ directive, *Executive,* 5-260 S register, *Debuggirrg,* 2-5, 5-3; *XDT,* 2-11 SREX\$ directive, *Executive,* 5-255; *MCR,* 3-2 See Specify Requested Exit AST directive SRRA\$ directive, *Executive,* 5-263 /SR switch PIP utility, *Utilities,* 12-31 SS.MAS state setting transmitter (LRDRV), *I/O Drivers,* 11-5

SS.NEU state setting transmitter (LRDRV), *I/O Drivers,* 11-5 SSM command, *Error Logging,* ]-3 See also SYSTEM SERVICE MESSAGE command ISS switch, *Task Builder,* 10-51 to 10-52 LBR utility, *Utilities,* 10-29 SST, *Executive,* 2-5; *XDT,* 1-5 aDT, *Program Development, 5-8*  relation to Postmortem Dump, *Program Development,* 1-8 role in task termination, *Program Development,* 4-8, 4-9 service routine, *Executive,* 2-6 interrupt, *I/O Drivers,* 1-10 specifying, *Executive,* 5-277, 5-279 stack contents register, *Debugging,* 2-6, 5-4 vector handling, *Debugging,* 2-9 register, *Debugging,* 2-6, 5-4 SST vector declaring address, *Task Builder,* 12-38 aDT, *Task Builder,* 12-25 **Stack** declaring size, *Task Builder,* 12-35 structure, *Writing I/O Driver,* 6-12 internal SST fault, *Writing I/O Driver,*  6-10,6-11 Stack and register dump Executive, *Writing I/O Driver,* 6-11 Stack check card reader (CRDRV), *I/O Drivers,* 9-5 Stack Depth Indicator See \$STKDP STACK option, *Task Builder,* 12-35 Stack pointer kernel, *Crash Dump Analyzer,* 3-2 Stack pointer kernel, *Crash Dump Analyzer,* 3-4 user, *Crash Dump Analyzer,* 3-2 Stadd parameter device-specific CRDRV, *I/O Drivers,* 9-3 DDDRV, *I/O Drivers,* 5-4 disk driver, *I/O Drivers, 4-8*  receiving (LRDRV), *I/O Drivers,* 11-9 tape driver, *I/O Drivers,* 6-7 transmitting (LRDRV), *I/O Drivers,*  11-4 VTDRV, *I/O Drivers,* 3-3 general (TTDRV), *I/O Drivers*, 2-13

Stadd parameter (cont'd.) 10.CCO function (TTDRV), *I/O Drivers,*  2-26 10.EIO function (TTDRV), I/0 *Drivers,*  2-28 10.GTS function (TTDRV), *I/O Drivers,*  2-35 10.RAL function (TTDRV), *I/O Drivers,*  2-39 IO.RLB function, *I/O Drivers, 1-30*  10.RNE function (TTDRV), I/0 *Drivers,*  2-40 10.RPR function (TTDRV), *I/O Drivers,*  2-43 10.RST function (TTDRV), I/0 *Drivers,*  2-45 IO.RTT function (TTDRV), I/0 *Drivers,*  2-47 10.RVB function, *I/O Drivers, 1-31*  10.5MC function (TTDRV), I/0 *Drivers,*  2-62 10.WAL function (TTDRV), *I/O Drivers,*  2-49 10.WBT function (TTDRV), I/0 *Drivers,*  2-52 10.WLB function, *I/O Drivers, 1-32*  10.WVB, *I/O Drivers, 1-33*  SF.GMC function (TTDRV), I/0 *Drivers,*  2-53 standard function CRDRV, *I/O Drivers, 9-2*  DDDRV, I/0 *Drivers, 5-3*  disk driver, *I/O Drivers, 4-7*  LPDRV, *I/O Drivers, 7-4*  tape driver, I/0 *Drivers, 6-6*  STAF\$ directive, *Executive, 5-266*  Stall I/O FIIACP performance (disk driver), I/0 *Drivers, 4-12*  RC25, I/0 *Drivers, 4-12*  system performance (disk driver), I/0 *Drivers, 4-12*  Standalone BRU See BRU utility Standalone Configuration and Disk Sizing Program See CNF Standalone maintenance, *System Management,*  11-6 Standalone system definition, *System Generation, 1-12* 

Standard for coding programs, *MACRO-ll,* E-1 Standard function list TTDRV, I/0 *Drivers, 2-21*  Standard ODL file, *RMS-ll User's Guide, 8-3,*  8-5 and file organization, *RMS-ll User's Guide,*  8-5 DAP11X, *RMS-ll User's Guide, 8-6*  RMS11S, *RMS-l1 User's Guide, 8-5*  RMS11X, *RMS-ll User's Guide, 8-5*  RMS12X, *RMS-l1 User's Guide, 8-6*  START / ACCOUNTING command parameters CRASH\_REASON, *System Management, 10-5*  EXTEND\_SIZE, *System Management,*  10-5 FILE, *System Management, 10-5*  POOL \_RESERVE, *System Management,*  10-5 SCAN \_RATE, *System Management,*  10-5 STATISTICS\_SCAN, *System Management, 10-5*  SYSTEM\_STATISTICS, *System Management, 10-6*  TASK, *System Management, 10-6*  Resource Accounting, *System Management,*  10-5 START/ERROR\_LOG command, *Error Logging,* 2-3, 2-5, 2-10 See also /LOG switch qualifiers, *Error Logging, 2-5*  START /PROCESSOR command, *System Management, 3-36*  processor types, *System Management, 3-36*  qualifiers, *System Management, 3-36*  / ALIGN, *System Management, 3-37*  /BACKSP ACE, *System Management,*  3-37 /CONTINUE, *System Management,*  3-37 /FLAG, *System Management, 3-37*  /FORMS, *System Management, 3-37*  /FORWARDSP ACE, *System Management, 3-37*  /NEXT\_JOB, *System Management, 3-37*  overview, *System Management, 3-37*  /PAGE, *System Management,* 3-37. \_ /RESTART, *System Management, 3-38* 

START /PROCESSOR command qualifiers (cont'd.) /TOP\_OF\_FILE, *System Management,*  3-38 START /QUEUE/MANAGER command, *System Management,* 3-41 starting QMG, *System Management,* 3-4 START/QUEUE command, *System Management,* 3-40 START command, *DCL,* 7-26, 9-48 lOX, *System Management,* 12-55 functions, *System Management,* 12-55 Interactive mode restriction, *System Management,*  12-10 Shadow Recording, *System Management,*  16-5 START /PROCESSOR, *DCL, 9-48*  START /QUEUE, *DCL,* 9-49 START/QUEUE/MANAGER, *DCL, 9-49*  START/UNBLOCK, *DCL,* 7-27, 9-49 Starting address of program specify with .END directive, *MACRO-ll,*  5-33 STARTUP .CMD file, *System Generation, 4-5*  Autoconfigure, *System Generation,* 5-33; *System Management,* 4-1 function, *System Management, 1-10*  Startup command file, *Introduction,* 2-2 Startup procedure Autoconfigure, *System Generation,* 5-33; *System Management,* 4-1 content, *System Generation,* 4-4 description, *System Generation,* 4-4 pregenerated kit, *System Generation,* 5-20 STARTUP.CMD file, *System Generation,*  4-5 system, *System Generation,* 4-4 STATE\$ macro, *I/O Operations,* 7-1, 7-2 **Statement** format, *MACRO-ll, 1-1*  MACRO-II, *Program Development,* 1-4 format, *Program Development,* 2-3 State parameter device-specific function transmitting (LRDRV), *I/O Drivers,*  11-5 10.STC function transmitter (LRDRV), *I/O Drivers, 11-6*  \$STATE program section, *I/O Operations,* 7-2 State setting transmitter (LRDRV), *I/O Drivers,* 11-5

State table, *I/O Operations,* 7-1 arrangement of syntax types, *I/O Operations,* 7-7 initializing, *I/O Operations,* 7-2 rejecting transitions, *I/O Opera tions,* 7 -18 special character, *I/O Operations,* 7-8 using subexpressions, *I/O Operations,* 7-18 Static common region, *Executive,* 3-5 Static structure, *Writing I/O Driver,* 2-1 **Statistics** device Resource Accounting, *System Management, 10-7*  STATISTICS\_SCAN parameter SET ACCOUNTING command, *System Management,* 10-9 START/ACCOUNTING command, *System Management,* 10-5 Statistics block, *I/O Operations,* 0-1 address, *I/O Operations,* 3-11 /STATISTICS qualifier ANALYZE/ERROR\_LOG command, *Error Logging,* 3-5, 3-21 See also /SUMMARY switch arguments, *Error Logging,* 3-21, 3-23 Statistics scan \_ Resource Accounting, *System Management,*  10-6 Stat parameter device-specific function (VTDRV), *I/O Drivers, 3-3*  Status completion (VTDRV), *I/O Drivers, 3'-6*  end-of-volume unlabeled tape (tape driver), *I/O Drivers,* 6-15 I/O, *I/O Drivers,* 1-36 completion (VTDRV), *I/O Drivers, 3-5*  condition, *I/O Drivers,* 1-38 CRDRV, *I/O Drivers, 9-6*  directive, *I/O Drivers,* 1-37 10.XOP function (XEDRV), *I/O Drivers,*  10-6 resetting transport (tape driver), *I/O Drivers,* 6-16 returning (TTDRV), *I/O Drivers,* 2-66 /STATUS:TASK qualifier, *Batch and Queue,*  3-8 Status bit for CLI, *MCR, 3-45* 

Status block *I/O, I/O Drivers,* 1-5,1-8,1-11,1-26, 1-29, 1-36 to 1-39, 1-39 CRDRV, *I/O Drivers,* 9-3, 9-6 DDDRV, *I/O Drivers,* 5-5 disk driver, *I/O Drivers,* 4-9 first word content, *I/O Drivers,* 13-29 LADRV, *I/O Drivers,* 12-28 K-series, *I/O Drivers,* 13-6, 13-29 LADRV, *I/O Drivers,* 12-2, 12-27 LPDRV, *I/O Drivers,* 7-4 LRDRV, *I/O Drivers,* 11-4,11-5,11-7, 11-11 tape driver, *I/O Drivers*, 6-10, 6-11 TTDRV, *I/O Drivers,* 2-12, 2-45, 2-53, 2-62, 2-66, 2-76, 2-78, 2-81 UNIBUS switch driver, *I/O Drivers,*  14-7, 14-8 VTDRV, *I/O Drivers,* 3-8, 3-9 4-word (LADRV), *I/O Drivers,* 12-27 XEDRV, *I/O Drivers,* 10-6, 10-7, 10-12, 10-15, 10-19 to 10-21 Status code, *Batch and Queue,* 3-11 binary value, *I/O Drivers,* 1-37 ERROR, *Batch and Queue,* 3-10 SEVERERROR, Batch and Queue, 3-10 SUCCESS, *Batch and Queue,* 3-10 WARNING, *Batch and Queue,* 3-10 Status Control Block See SCB Status flags common, *DCL,* 7 -73 to 7-74 task, *DCL,* 7-56 to 7-58 Status information error logging, *Error Logging,* 2-1 Status line transaction file, System Management, 10-16 Status parameter XEDRV 10.XCL function, *I/O Drivers,* 10-19 10.XIN function, *I/O Drivers,* 10-20 10.XRC function, *I/O Drivers,* 10-15 10.XSC function, *I/O Drivers,* 10-7 10.XTL function, *I/O Drivers,* 10-21 10.XTM function, *I/O Drivers,* 10-12 Status return CRDRV, *I/O Drivers,* 9-3, 9-6 to 9-7 DDDRV, *I/O Drivers,* 5-4 disk driver, *I/O Drivers,* 4-9 10.XCL function (XEDRV), *I/O Drivers,*  10-20

 $\mathscr{A}$ 

Status return (cont'd.) 10.XIN function (XEDRV), *I/O Drivers,*  10-20 10.XRC function (XEDRV), *I/O Drivers,*  10-18 10.XTL function (XEDRV), *I/O Drivers,*  10-22 10.XTM function (XEDRV), *I/O Drivers,*  10-15 LPDRV, *I/O Drivers,* 7-4 receiver (LRDRV), *I/O Drivers,* 11-11 to 11-12 tape driver, *I/O Drivers,* 6-10 transmitter (LRDRV), *I/O Drivers,* 11-7 UNIBUS switch driver, *I/O Drivers,* 14-7 VTDRV, *I/O Drivers,* 3-8 XEDRV, *I/O Drivers,* 10-5 Status word F11ACP FNB, *I/O Operations,* H-11 /STB, *Crash Dump Analyzer,* 2-2, 2-8, 2-10 **STB** See Symbol table file STB file See Symbol definition file /STD, *Crash Dump Analyzer,* 2-4, 2-7 SID, *System Management,* 5-20, 5-26; *DCL,*  7-1 to 7-5 See also System Task Directory dump, *Crash Dump Analyzer,* 3-36 switch See /STD Step command See S command STIM\$ directive, *Executive,* 5-268 \$STKDP, *Writing I/O Driver,* 6-12; *XDT,*  1-4, 1-8, 2-2 stack depth indicator, *Crash Dump Analyzer,*  4-2; *Writing I/O Driver,* 6-7 STLO\$ directive, *Executive,* 5-271 \$STMAP routine, *Writing I/O Driver,* 7-32 calling from the driver, *Writing I/O Driver,*  7-3 \$SIMP1 routine, *Writing I/O Driver,* 7-33 calling from the driver, *Writing I/O Driver,*  7-3 STOP / ABORT command, *System Management,*  3-31; *Introduction,* 3-15 STOP / ACCOUNTING command, *System* 

*Management,* 10-10 format, *System Management,* 10-10

STOP / ACCOUNTING command (cont'd.) shutdown reasons CLEAN\_UP, *System Management,*  10-10 MAINTENANCE, *System Management,*   $10-10$ OTHER, *System Management,* 10-10 REBOOT, *System Management,* 10-10 SCHEDULED\_SHUTDOWN, *System Management,* 10-10 SHUTUP, *System Management,* 10-10 STOP /ERROR\_LOG command, *Error Logging,* 2-7, 2-9 See also /NOLOG switch STOP /PROCESSOR command, *System Management,* 3-32 processor types, *System Management,* 3-32 qualifiers, *System Management,* 3-32 / ABORT, *System Management,* 3-33 /FILE\_END, *System Management,* 3-33 /JOB\_END, *System Management,* 3-33 /PAUSE, *System Management,* 3-33 STOP /QUEUE/MANAGER command, *System Management,* 3-35 / ABORT qualifier, *System Management,*  3-35 STOP /QUEUE command, *System Management,* 3-34 STOP\$ directive UNSTOP command, *MCR,* 2-213 STOP\$S directive, *Executive, 5-274*  Stop-bit synchronization, *Executive,* 2-13 directives, *Executive,* 2-14 STOP command See also ON and IF commands format, *Batch and Queue, 3-8*  Shadow Recording, *System Management,*   $16 - 6$ STOP / ABORT, *DCL,* 4-92, 9-49 STOP /BLOCK, *DCL,* 7-24 to 7-25, 9-50 STOP /PROCESSOR, *DCL,* 9-50 STOP /QUEUE, *DCL,* 9-50 STOP/QUEUE/MANAGER, *DCL,* 9-51 .5TOP directive, *Indirect,* 2-91 Stop directive, *Executive, 5-274*  UNSTOP command, *MCR,* 2-213 Stop for Logical OR of Event Flags directive, *Executil'e,* 5-271 . Stop for Single Event Flag directive, *Executive,*  5-275 Stop switch card reader (CRDRV), *I/0 Drivers,* 9-5

Storage data, RMS-l.1 *Intro,* 2-1 Storage area declaring size, *Task Builder,* 12-16 \$STORE macro, *RMS-I1Macro,* 2-11 example, RMS-l1 *Macro,* 7-3, 7-7, 7-11, 7-15 STPSWP: subroutine stop sweep K-series, *I/O Drivers,* 13-26 LADRV, *I/O Drivers,* 12-22 %STR\$CHAR CFL string-handling function, *Error Logging,*  5-24 %STR\$FILE CFL string-handling function, *Error Logging,*  5-24 %STR\$LENGTH CFL string-handling function, *Error Logging,*  5-23 %STR\$MATCH CFL string-handling function, *Error Logging,*  5-24 %STR\$PAD CFL string-handling function, *Error Logging,*  5-24 %STR\$PARSE CFL string-handling function, *Error Logging,*  5-23 %STR\$QUOTE CFL string-handling function, *Error Logging,*  5-23 %STR\$REMAINING CFL string-handling function, *Error Logging,*  5-24 %STR\$SEARCH CFL string-handling function, *Error Logging,*  5-24 %STR\$TRAIL CFL string-handling function, *Error Logging,*  5-23 %STR\$UPCASE CFL string-handling function, *Error Logging,*  5-24 Stream, *RMS-ll Macro, 4-2*  See also Access stream connecting See CONNECT operation disconnecting See DISCONNECT operation

record stream, RMS-l1 *Macro, 4-7* 

Stream (cont'd.) unlocking bucket See FREE operation writing buffers See FLUSH operation Stream operation, *RMS-ll User's Guide, 1-15; RMS-ll Intra, 4-4*  See also Operation Stream-operation macro \$CONNECT, *RMS-ll Macro, 5-6*  declaring, *RMS-ll Macro,* C-3 \$DISCONNECT, *RMS-ll Macro, 5-27*  \$FlUSH, *RMS-ll Macro, 5-56*  \$FREE, *RMS-ll Macro, 5-58*  \$REWIND, *RMS-ll Macro, 5-100*  Stream record format, *RMS-ll User's Guide 1-11,2-16; RMS-ll Intra,* 3-4 ' terminators, *RMS-ll User's Guide, 2-16; RMS-ll Intra, 3-4*  String concatenation binary operator CFl expression, *Error Logging, 5-10*  String constant, *Indirect, 2-28*  String conversion CFl, *Error Logging, 5-4*  STRING data type CFl, *Error Logging,5-4*  numeric values equivalent, *Error Logging, 5-4*  String declaration CFl, *Error Logging, 5-4*  String expression, *Indirect, 2-29*  String key, *RMS-ll User's Guide, 6-3*  segmented, *RMS-l1 User's Guide, 6-7*  String-matching binary operator CFl expression, *Error Logging, 5-13*  String operator CFl expression, *Error Logging, 5-10*  String symbol, *Indirect,* 2-9, 2-28 comparing, *Indirect, 2-66*  defining, *Indirect, 2-44*  setting, *Indirect, 2-90*  testing, *Indirect, 2-68*  <STRlEN> symbol, *Indirect, 2-19*  **Structure** indexed files conceptual, *RMS-ll User's Guide, 5-4*  physical, *RMS-ll User's Guide, 5-2*  relative files, *RMS-ll User's Guide, 4-1*  conceptual, *RMS-ll User's Guide, 4-1*  sequential files, *RMS-ll User's Guide, 3-1*  conceptual, *RMS-ll User's Guide, 3-2* 

Structure sequential files (cont'd.) physical, *RMS-l1 User's Guide, 3-1*  STSE\$ directive, *Executive,* 5-275; *I/O Drivers, 1-10*  SU\$-family symbol declaring, *RMS-ll Macro,* C-3 value, *RMS-ll Macro,* A-I SUB command example, *Batch and Queue, 3-18*  file switches, *Batch and Queue, 3-15*  log file switches, *Batch and Queue, 3-15*  MCR job switches, *Batch and Queue, 3-15*  Subcontroller device, *Writing I/O Driver,*  1-14 block, *Writing I/O Driver, 1-14*  **Subexpression** parsing complex command lines, *I/O Operations, 7-19*  Subfunction TTDRV allowing, *I/O Drivers, 2-21*  list device-specific, *I/O Drivers, 2-22*  standard, *I/O Drivers, 2-21*  modifier extended I/O, *I/O Drivers, 2-28*  Subfunction bit TTDRV, *I/O Drivers, 2-14*  \$SUBMIT card command qualifiers, *Batch and Queue, 3-24*  See SUBMIT command format, *Batch and Queue, 3-24*  SUBMIT command, *DeL,* 9-51; *Introduction,*  4-6 DCl command qualifiers, *Batch and Queue,*  3-15 example, *Batch and Queue, 3-18*  file qualifiers, *Batch and Queue, 3-15*  format, *Batch and Queue,* 3-1, 3-15 log file qualifiers, *Batch and Queue, 3-15*  /NOPRINT qualifier, *Batch and Queue, 3-1*  Subpacket DATA, *Error Logging,* 4-3, 4-4, 4-65 to 4-68 declaration, *Error Logging*, 4-10, 4-61 definition, *Error Logging, 4-2*  DEVICE-ID, *Error Logging,* 4-3, 4-62 DEVICE\_OP, *Error Logging,* 4-3, 4-63 error log, *Error Logging, 5-2*  HEADER, *Error Logging, 4-3*  required, *Error Logging,* 4-10, 4-61 information in, *Error Logging,* 4-61 to 4-68

Subpacket (cont'd.) IO-ACTIVITY, *Error Logging,* 4-3, 4-64 TASK, *Error Logging,* 4-3, 4-62 SUBP ACKET declaration user-written module, *Error Logging,* 4-29 SUBP ACKET statement CFL, *Error Logging,* 5-28 Subpartition See Partition Subroutine, *Introduction,* 5-9 calling, *Indirect,* 2-64 high-level language, *Executive,* 1-9 error conditions, *Executive,* 1-18 optional arguments, *Executive,* 1-11 specifying task names, *Executive,* 1-11 returning from, *Indirect,* 2-86 Subroutine linkage K-series, *I/O Drivers,* 13-28 standard MACRO-II (LADRV), *I/O Drivers,* 12-23 SUBSTITUTE command EDT editor, *Introduction,* 2-18 Substitution format control string, *Indirect,*  2-31 Substitution mode, *Indirect,* 1-3, 2-54 ICP, *Introduction, 4-3*  Substring searching, *Indirect,* 2-92 Substring extraction unary suffix operator CFL expression, *Error Logging, 5-10*  Subtraction binary operator CFL expression, *Error Logging, 5-14*  Subtraction operator summary, *MACRO-ll, 2-4*  **Success** handler, *RMS-ll Macro,* 2-18 SUM block, *RMS-ll Intra,* 4-8 chaining to FAB, *RMS-ll Macro, 2-13*  declaring, *RMS-l1 Macro,* 2-9 initializing, *RMS-ll Macro,* 2-10 summary, *RMS-ll Macro, 6-145*  Summary listing RMSBCK utility, *RMS-ll Utilities, 6-10*  RMSCNV utility, *RMS-l1 Utilities,* 4-12 RMSRST utility, *RMS-ll Utilities, 7-12*  Summary report generated by PRINTSUMMARY, *System Management, 12-42*  RPT, *Error Logging,* 3-21 to 3-23 See also /SUMMARY switch

/SUMMARY switch RPT, *Error Logging,* 3-5, 3-21 See also /STATISTICS qualifier arguments, *Error Logging,* 3-5, 3-21, 3-23 processing, *Error Logging,* 4-4 SUMMARYTIME command lOX, *System Management,* 12-56 initial default, *System Management,*  12-56 suppressing interval reports, *System Management, 12-56*  Summary XAB See SUM block SUPERSEDE RMSDES utility, *RMS-l1 Utilities, 2-35*  /SUPERSEDE qualifier BRU utility, *Utilities, 3-24*  Supersession RMSBCK utility, *RMS-ll Utilities, 6-7*  RMSCNV utility, *RMS··11 Utilities, 4-7,*  4-13 RMSDEF utility, *RMS-ll Utilities, A-7*  RMSRST utility, *RMS-11 Utilities,* 7-8 Supervisor Call directive, *Executive,* 5-213 Supervisor mode, *Debugging,* 1-4, 3-2; *Task Builder,* 2-24 library routine, *Executive, 3-1*  calling, *Executive,* 5-213 mapping in, *Task Builder, 2-25*  switching, *Task Builder,* 8-7 switching vector, *Task Builder,* 8-1 user-written, *Task Builder,* 8-25 Supervisor-mode library, *Debugging,* 1-4; *Task Builder,* 2-24, 8-1 See also CSM library accessing, *Task Builder,* 12-31, 12-36 building, *Task Builder,* 8-4, 8-7 command, *Debugging, 2-10*  contents, *Task Builder,* 8-2 data, *Task Builder,* 8-4 debugging, *Debugging, 1-4*  1- and D-space, *Task Builder,* 8-4 installing READ/WRITE access, *Debugging,*  1-4 linking, *Task Builder,* 8-4, 8-24 multiple, *Task Builder,* 8-24 overlaid, *Task Builder,* 8-25 resident library, *Task Builder, 8-24*  setting, *Debugging,* 2-10 switching vector, *Task Builder, 8-1* 

Supervisor-mode library switching vector (cont'd.) user-written, *Task Builder,* 8-25 SYSGEN question, *System Generation,* 3-25 SUPUB option, *Task Builder,* 12-36 Supplied system tasks rebuilding, *System Generation,* 4-11 SYSGEN question, *System Generation,* 3-78 types, *System Generation,* 3-76 Support routine feature list (K-series), *I/O Drivers,* 13-3 generation (K-series), *I/O Drivers,* 13-4 to 13-5 interface (K-series), *I/O Drivers,* 13-6 invoking (K-series), *I/O Drivers,* 13-28 MACRO-II (LADRV), *I/O Drivers,* 12-23 program use (K-series), *I/O Drivers,* 13-5 to 13-6 use (K-series), *I/O Drivers,* 13-4 Suspend directive, *Executive,* 5-238 /SU subs witch PIP utility, *Utilities,* 12-37 /SU switch RMSBCK utility, *RMS-ll Utilities,* 6-7 RMSCNV utility, *RMS-ll Utilities,* 4-5, 4-7, 4-13, 4-15 RMSRST utility, *RMS-ll Utilities,* 7-8 SVBD\$ directive DEBUG command, *MCR,* 3-49 SVDB\$ directive, *Executive,* 5-277 SVTK\$ directive, *Executive,* 5-279 Sw1 parameter device-specific function (VTDRV), I/0 *Drivers,* 3-4 IO.STC function (VTDRV), *I/O Drivers,*  3-6 Sw2 parameter device-specific function (VTDRV), *I/O Drivers,* 3-3 IO.STC function (VTDRV), *I/O Drivers,*  3-6 Swapping definition, *System Management,* 1-4 Sweep initiating A/D synchronous (K-series), *I/O Drivers,* 13-8 stopping (K-series), *I/O Drivers,* 13-26 Switch analysis, *Crash Dump Analyzer*, 2-3 to 2-7 RMSBCK utility, *RMS-l1 Utilities,* 6-4 to 6-5 RMSCNV utility, *RMS-l1 Utilities,* 4-5, 4-7

Switch (cont'd.) RMSDSP utility, *RMS-ll Utilities,* 5-3 to 5-4 RMSIFL utility, *RMS-ll Utilities,* 3-3, 3-5 RMSRST utility, *RMS-ll Utilities,* 7-3 TKB, *Task Builder,* 10-1 to 10-56 See also individual switch entries summary, *Task Builder,* 10-2 to 10-5 syntax, *Task Builder,* 10-1 SWITCH command, *System Management,*  4-31 example, *System Management,* 4-31 format, *System Management,* 4-31 Switches, *Indirect,* 2-33 to 2-35 function, *Crash Dump Analyzer,* 2-7 to 2-10 Switching access modes, *RMS-ll Intro,* 3-13 Switch-logging-file operation subpacket information, *Error Logging,* 4-65 SWITCH REGISTER command, *MCR,* 3-201 brief description, *MCR,* 1-7 examples, *MCR,* 3-201 formats, *MCR,* 3-201 keywords /CLE, *MCR,* 3-201 /DIS, *MCR,* 3-201 /SET, *MCR,* 3-201 parameters, *MCR,* 3-201 Switch State directive, *Executive,* 5-281 Switch string user-defined, *Error Logging,* 3-26 /SWITCH switch ELI, *Error Logging,* 2-11 See also /NEW\_LOG \_FILE qualifier New Version subswitch, *Error Logging,*  2-11 /SWPC keyword SET command, *MCR,* 3-185 SET command (VMR), *System Management,*  5-67 /SWPR keyword SET command, *MCR,* 3-185 SET command (VMR), *System Management,*  5-67 SWR command See SWITCH REGISTER command SWST\$ directive, *Executive,* 5-281 SY device as default device name, *MCR,* 2-5 assigning logical name to, *MCR,* 3-67 default loeical device, *MCR,* 3-67 logical name default, *MCR,* 3-163

SY device (cont'd.) pseudo device, *MCR,* 2-10 system default for file specification, *MCR,*  2-6 user device logical, *MCR,* 3-14 < SYDISK> symbol, *Indirect,* '2-25 SYM argument for .LIST/.NLIST, MACRO-11, 5-8 Symbol, *RMS-11lntro,* 4-7; *Indirect,* 1-J assumed value of undefined, *MACRO-ll,*  2-14 code and mask, *RMS-ll Intro,* 4-7 component of a term, *MACRO-ll, 2-13*  cross-reference, *Program Development, 3-7*  defining, *Indirect,* 2-4 deleting definition, *Indirect, 2-59*  displaying, *Indirect,* 2-104 field-offset, *RMS-11 Intro,* 4-7 global, *Program Development, 1-5; Introduction,* 5-6, 5-10 See also Global symbol entry point, *Program Development, 1-5*  resolution, *Program Development, 1-5,*  4-2 resolving, *Task Builder, 3-18*  TKB, *Program Development, 1-5*  local, *Program Development,* 1-4, 1-5, 2-7; *Introduction,* 5-6 defining (TTDRV), *I/O Drivers,* 2-36' definition, *Program Development,* 2-7 obtaining, *I/O Drivers,* 1-7 macro definition, *Program Development,* 1-4, 1-10, 2-6, 6-4 rules, *MACRO-ll, 2-5*  MACRO-II evaluation, *Program Development,* 1-5, 3-1, 3-2 Memory display (RMD), *System Management,* 7-7 order of symbol table searches, *MACRO-11*, 2-6 permanent, *MACRO-ll, 2-5*  overriding with .MCALL, *MACRO-ll,*  6-21 resolving, *Task Builder, 3-28*  substituting, *Indirect,* 2-31, 2-54 TKB, DCL, 6-7 types of, *MACRO-ll,* 2-4 undefined assumed value, *MACRO-ll,* 2-14 reso1ving, *Task Builder;* 10-22, 11-33 user-defined, *MACRO-ll, 2-5* 

Symbol user-defined (cont'd.) rules, *MACRO-1l, 2-5*  using, *Indirect, 2-9*  /SYMBOL\_TABLE qualifier, *Task Builder,*  11-65 , Symbol control directive, *MA'CRO-ll, 5-42*  Symbol definition file, *Task Builder*, 5-6 to 5-7 , absolute shared region, *Task Builder,* 5-11 contents, *Task Builder,* 5-6, 5-15 excluding global symbol, *Task Builder,*  12-21 1- .and D-space task, *Task Builder,* 7-10 overlaid shared region, *Task Builder, 5-14*  relationship to system image file, *System Management, 5-2*  specifying, *System Management,* 5-2; *Task Builder,* 11-65 .use of /CO/U/PI switch, *Task Builder,* 5-6 VMR requirements, *System Management,*  5-2 Symbolic offset, *Executive, 1-8*  establishing, Task Builder, 5-19 usage,' *Writing I/O Driver,* 4-2 Symbol name, *Indirect, 2-9*  Symbol table, *Indirect,* 2-4, 2-31 excluding global symbol, *Task Builder,*  11-34' including global symbol, *Task Builder,*  10-51,11-57 permanent symbols, *MACRO-ll,* C-l storing, *Task Builder,* F-2 to F-5 Symbol table file, *MCR, 3-105*  for device driver location of, *MeR, 3-105*  Symbol type, *Indirect, 2-9*  defining, *Indirect, 2-9*  logical, *Indirect, 2-9'*  numeric, *Indirect,* 2-9' string, *Indirect, 2-9*  #symbol variable" *XDT,* 2-10 list, *XDT,* B-1 <SYMTYP> symbol, *Indirect, 2-19*  Synchronous operation, *RMS-ll User's Guide,*  8-2 Synchronous system trap See SST Synchronous trap, *I/0 Drivers,* i-IO /SYNC keyword INS command (VMR), *System Management,*  5-25

/SYNC keyword (cont'd.) INSTALL command, MCR, 3-99 Syntax, *Introduction,* 1-14 VMR, *System Management,* 5-4 abbreviating commands, *System Management,* 5-4 command line format, *System Management,* 5-4 command names, *System Management,*  5-4 Syntax element attributes, *System Management,* 18-27 defining, *I/O Operations,* 7-2 Syntax state table, *I/O Operations,* 7-7 /-SYS, *Crash Dump Analyzer,* .2-4, 2-7 SYS\$lOGIN user directory logical, *MCR,* 3-14 <SYSDEV> symbol, *Indirect,* 2-25 SYSGEN See also Pregenerated kit abnormal exit, *System Generation,* 3-6 Autoconfigure, *System Generation,* 3-6 baseline system, *System Generation,* 3-12 changing system, *System Generation,* 4-9 compared to system generation, *System Generation,* 1-1 definition, *System Generation,* 1-4 error message, *System Generation,* 3-3 error recovery, *System Generation,* 3-3 features, *System Generation,* 1-4 help paragraph, *System Generation,* 3-3 invoking, *System Generation,* 3-14 making changes, *System Generation,* 3-4 media requirement, *System Generation,* 2-2 preparation, *System Generation,* 2-1 processor support, *System Generation,* 3-23 question example, *System Generation,* 3-2 format, *System Generation,* 3-1 number format, *System Generation,* 3-1 prompt fonrat, *System Generation,* 3-2 sections, *System Generation,* 3-15 restarting, *System Generation,* 3-20 saved answer file, *System Generation,* 3-5 sections, *System Generation,* 1-5 to 1-7 Adding a Device, *System Generation,*  4-10 Assembling the Executive and Drivers, *System Generation,* 3-70 to 3-71 Building the Executive and Drivers, *System Generation,* 3-72 to 3-73

**SYSGEN** sections (cont'd.) Building the Privileged Task, *System Generation,* 3-74 to 3-75 Choosing Executive Options, *System Generation,* 3-22 to 3-34 Choosing Peripheral Configuration, *System Generation,* 3-35 to 3-69 Choosing SYSGEN Options, *System Generation,* 3-16 to 3-21 Creating System Image File, *System Generation,* 3-81 to 3-83 Rebuilding the Supplied System Tasks, *System Generation,* 3-76 to 3-80 system setting up, *System Generation,* 4-4 to 4-7 terms defined, *System Generation,* 1-7 to 1-13 SYSGEN question accounting, *System Generation,* 3-28 alternate ClI, *System Generation,* 3-28 assembling listings Executive, *System Generation,* 3-71 Autoconfigure, *System Generation,* 3-6, 3-19 overriding, *System Generation,* 3-9, 3-19 batch processor, *System Generation,* 3-28 character translation, *System Generation,*  3-30 CLI alternate, *System Generation,* 3-28 CM/CR11 card reader, *System Generation,*  3-47 communications device, *System Generation,*  3-65 communications support, *System Generation,*  3·-27 console driver, *System Generation,* 3-28 controllers DEC tape II, *System Generation,* 3-51 DEUNA, *System Generation,* 3-68 MSCP-type controller, *System Generation,* 3-45 RH-type, *System Generation,* 3-36 RK11, *System Generation,* 3-41 RK611/711, *System Generation,* 3-42 RLl1/RlVl1, *System Generation,* 3-43 RP11, *System Generation,* 3-44 RXl1, *System Generation,* 3-50 RX211/RXV21, *System Generation,*  3-50

SYSGEN question controllers (cont'd.) TC11 DEC tape, *System Generation,*  3-49 TM/TMA/TMB11, *System Generation,*  3-54 TMSCP-type, *System Generation, 3-47*  TU58, *System Generation, 3-51*  crash dump device, *System Generation,*  3-32 CTRL/C abort support, *System Generation,*  3-29 DCL, *System Generation, 3-28*  decimal version numbers, *System Generation, 3-29*  default buffer, *System Generation, 3-30*  default response, *System Generation, 3-2*  device LA-type, *System Generation, 3-56*  MU-type, *System Generation, 3-47*  dial-up line, *System Generation, 3-58*  baud rate, *System Generation, 3-58,*  3-64 modem support, *System Generation,*  3-63 disks DB-type, *System Generation, 3-37*  DK-type, *System Generation, 3-41*  DL-type, *System Generation, 3-43*  DM-type, *System Generation, 3-42*  DP-type, *System Generation, 3-44*  DR-type, *System Generation, 3-38*  DS-type, *System Generation, 3-38*  DU-type, *System Generation, 3-45*  DY -type, *System Generation, 3-51*  EM-type, *System Generation, 3-39*  MLll, *System Generation, 3-39*  MSCP, *System Generation, 3-45*  RA60/80/81, *System Generation, 3-45*  RC25, *System Generation, 3-45*  RD51/52/53, *System Generation, 3-45*  RK05, *System Generation, 3-41*  RK05F, *System Generation, 3-41*  RK06/07, *System Generation, 3-42*  RL01/RL02, *System Generation, 3-43*  RM02/03/05/80, *System Generation,*  3-38 RP02/RPR02/RP03, *System Generation,*  3-44 RP04/05/06, *System Generation, 3-37*  RP07, *System Generation, 3-38*  RS03/04, *System Generation, 3-38* 

SYSGEN question disks (cont'd.) RX02, *System Generation, 3-51*  RX50, *System Generation, 3-45*  driver user-supplied, *System Generation, 3-68*  Executive data space, *System Generation,*  3-24 F11ACP, *System Generation, 3-29*  fast-mapping facility, *System Generation,*  3-26 FCSRES library, *System Generation, 3-26*  file window in secondary pool, *System Generation, 3-29*  Full-functionality Executive, *System Generation, 3-23*  help paragraph, *System Generation, 3-3*  ICB pool size, *System Generation, 3-26*  interrupt vector highest address, *System Generation,*  3-69 IP11 industrial I/O subsystem, *System Generation,* 3~3I IPl1 powerfail support, *System Generation,*  3-31 line frequency, *System Generation, 3-34*  line interface OLll /DL VII, *System Generation, 3-56*  OMI1-BB, *System Generation, 3-59*  OMCl1, *System Generation, 3-66*  DMR11, *System Generation, 3-66*  DUP1!, *System Generation, 3-67*  TT -type, *System Generation, 3-57*  line printer LA180 controller, *System Generation,* 3~52 LPl1 controller, *System Generation,*  3-52 LP-type, *System Generation, 3-52*  LSI1 controller, *System Generation,*  3-52 LVII controller, *System Generation,*  3-52 loadable driver, *System Generation, 3-26*  logical name support, *System Generation,*  3-25 LPAII-K laboratory subsystem, *System Generation, 3-56*  LP-type line printer, *System Generation,*   $3 - 52$ 

SYSGEN question (cont'd.) magnetic tape DD-type, *System Generation,· 3-51*  MM-type, *System Generation, 3-39*  MS-type, *System Generation, 3-49*  MT -type, *System Generation, 3-54*  TAll cassette, *System Generation, 3-48*  TE 16, *System Generation, 3-39*  TK25, *System Generation, 3-49*  TK50, *System Generation, 3-47*  TS11, *System Generation, 3-49*  TSV05, *System Generation, 3-49*  TU16/45/77, *System Generation, 3-39*  TU80, *System Generation, 3-49*  TU81, *System Generation, 3-47*  magnetic tape formatter TM02/03, *System Generation, 3-39*  mixed MASSBUS, *System Generation, 3-36*  moving old system, *System Generation,*  3-73 multiplexer CXA16/CXB16/CXY08, *System Generation, 3-60*  DH11, *System Generation, 3-58*  DHU11/DHV11/DHQ11, *System Generation, 3-60*  DJl1, *System Generation,* 3-62 DZ11/DZQ11/DZV11, *System Generation, 3-63*  paper tape PR11 reader, *System Generation, 3-55*  PC11 paper tape reader/punch, *System Generation, 3-54*  PCLll receiver/transmitter, *System Generation, 3-65*  PREPGEN, *System Generation,* 3-6, 3-18 print explanation, *System Generation, 3-17*  processor floating point, *System Generation, 3-33*  memory size, *System Generation, 3-33*  Queue Manager, *System Generation, 3-28*  saved answer file, *System Generation, 3-17,*  3-18 Shadow Recording, *System Generation,*  3-27 supervisor-mode library, *System Generation,*  3-25 system clock, *System Generation, 3-33*  system name, *System Generation, 3-27*  target processor type, *System Generation,*  3-23 target system disk, *System Generation, 3-18* 

SYSGEN question (cont'd.) task supplied system, *System Generation,*  3-78 task header out-of-pool, *System Generation, 3-25*  terminals YH-type, *System Generation, 3-59*  YJ-type, *System Generation, 3-63*  YV -type, *System Generation, 3-61*  YZ-type, *System Generation, 3-64*  terminal support, *System Generation,* 3-57 UMR, *System Generation, 3-56*  unsolicited input timeout, *System Generation, 3-31*  user data space, *System Generation, 3-25*  virtual terminal, *System Generation, 3-30*  XDT, *System Generation, 3-31*  <SYSID> symbol, *Indirect, 2-25*  **SYSLIB** See System library SYSLIB.OLB (System Macro Library), *Program Development, 1-11*  SYSLOGIN.CMD file function, *System Management, 1-10*  pregenerated kit, *System Generation, 5-37*  SYSLOGOUT.CMD file function, *System Management, 1-10*  pregenerated kit, *System Generation, 5-39*  SYSLOG task interaction with \$QTRAN, *System Management, 10-19*  interaction with \$QTRNl, *System Management, 10-20*  interaction with \$QTRN2, *System Management, 10-21*  SYSPARAM.DAT configuration data file definition, *System Management, 1-10*  setting up QMG, *System Management, 3-2*  SYSPAR partition description, *System Management,* 7-7 SYSTB.MAC file, *Writing I/O Driver, 1-23*  System bootstrapping, *MeR, 3-30*  restrictions, MCR, 3-31 unsaved system, MCR, 3-31 valid device, *MCR, 3-30*  bootstrapping with XDT unsaved system, *MeR, 3-31*  checkpoint file, *MeR, 3-6*  device switches, *Crash Dump Analyzer,* 2-6

System (cont'd.) directive, *Program Development,* 1-10 directory as default for INSTALL command, *MCR,* 3-95 as default for RUN command, *MCR,*  3-142 displaying parameters, *DCL,* 8-8 to 8-9 failure causes, *System Management,* 1-16 determining cause, *System Management,*  1-17,11-4 recovery from, *System Management,*  1-16, 11-4 files for management, *System Management,*  1-10 halt, *System Management,* 11-6 I/O database main thread through, *Writing I/O Driver,* 2-1, 2-3 identification, *MCR,* 3-67 image file, *System Management, 8-18*  location, *MCR,* 3-147 saving, *MCR,* 3-147; *System Management, 8-18*  devices, *MCR,* 3-147 size, *MCR,* 3-147; *System Management,*  8-18 transporting, *MCR,* 3-30, 3-150 information, *Crash Dump Analyzer,* 3-1 switch See /-SYS installing, *System Management,* 1-9 library contributions (in map), *Program Development,* 4-7 macro call, *Writing I/O Driver,* 4-5 mapped See Mapped system memory management, *Task Builder,* 11-47 specifying, *Task Builder,* 10-30 object library, *I/O Drivers,* 1-37 object module library, *I/O Drivers,* 1-8 overhead (TTDRV), *I/O Drivers,* 2-16, 2-30, 2-42 performance stall I/O (disk driver), *I/O Drivers,*  4-12 pool dump, *Crash Dump Analyzer,* 3-36 switch See /POOL

System (cont'd.) power failure recovery from (UNIBUS switch driver), *I/O Drivers,* 14-7 putting more than one on same volume, *System Generation,* 4-12 reconfiguration, *System Management,* 4-1 recovery methods, *System Management,*  11-4 saved installing task, *MCR,* 3-94; *System Management,* 5-26 saving, *MCR,* 3-147 setting parameters, *DCL,* 8-5 to 8-7 setting up, *System Management,* 1-9 shutdown See also SHUTUP program using the SHUTUP program, *System Management,* 1-12 shutting down, *System Management,* 6-4 stack, *Writing I/0 Driver,* 6-11 statistics Resource Accounting, *System Management,* 10-6 task, *Program Development,* 1-1 UFD defaults, *System Management, A-2*  UIC, *MCR*, 2-3 setting default, *MCR,* 3-185 unsaved installing task, A1CR, 3-94; *System Management,* 5-20 <SYSTEM> symbol, *Indirect,* 2-19 /SYSTEM\_LIBRARY\_DISPLAY qualifier, *Task Builder, 11-66*  LINK command, *Program Development,* 4-7 SYSTEM\_STATISTICS parameter START / ACCOUNTING command, *System Management,* 10-6 System Account Block See SAB System characteristic subpacket information, *Error Logging, 4-61*  System clock SYSGEN question, *System Generation,* 3-33 System common, *Crash Dump Analyzer,* 3-5 active task, *Crash Dump Analyzer,* 3-6 alphabetized dump, *Crash Dump Analyzer,*  3-1. 3-10 boot device, *Crash Dump Analyzer,* 3-6 dump See System common dump

System common (cont'd.) labels, *Crash Dump Analyzer,* 3-10 to 3-11 network VIC, *Crash Dump Analyzer,* 3-6 partition address, *Crash Dump Analyzer,*  3-6 stack depth, *Crash Dump Analyzer,* 3-6 stack depth indicator, *Crash Dump Analyzer,*  4-2 system size, *Crash Dump Analyzer,* 3-6 TCB address, *Crash Dump Analyzer,* 3-6 VIC, *Crash Dump Analyzer,* 3-6 System common dump, *Crash Dump Analyzer,*  3-1, 3-10 to 3-11 System control information code event-level dispatching, *Error Loggmg, 4-16*  System-crash event subpacket information, *Error Logging, 4-67*  System device See SY device System directory, DCL, 7-28 to 7-31, 8-10 System disk RMSBCK utility, *RMS-ll Utilities, 6-1*  RMSRST utility, *RMS-l1 Utilities, 7-1*  System failure, DCL, 9-2 to 9-3 System fault definition, *System Management, 11-1*  recovery from, *System Management, 11-4*  System file names conventions, *System Management,* A-3 System generation . definition, *System Generation*, 1-1 flow, *System Generation,* 1-2 to 1-4 glossary, *System Generation,* 1-7 to 1-13 incorporating a driver, *Writing I/O Driver,*  5-1 option (TTDRV), *I/O Drivers, 2-20*  System image description, *System Generation, 5-5*  System image file, *MCR,* 3-147; *System Generation, 3-81*  assigning SY and LB, *System Management,*  5-2 bootstrap, *System Management, 5-1*  relationship to symbol definition file, *System Management, 5-2*  /SYSTEM keyword ASN command (VMR), *System Management,*  5-9, 5-10 ASSIGN command, *MCR,* 3-19, 3-21 DEFINE LOGICALS command, *MCR,*  3-56, 3-57 System library, *Task Builder, 2-8* 

System library (cont'd.) macro (RSXMAC.5ML), *Program Development, 1-10*  searching macro, *Program Development, 2-6*  macro (RSXMAC.5ML), *Program Development, 1-10*  object (SYSLIB.OLB), *Program Development, 4-2*  System library device See LB device System logical assignment, *MCR, 3-14*  System login command file See SYSLOGIN.CMD file System logout command file See SYSLOGOUT.CMD file System Macro Library, *Executive,* 1-4; *I/O Drivers,· 1-4*  System maintenance commands, *MCR, 1-7*  System-message event subpacket information, *Error Logging, 4-68*  System name SYSGEN question, *System Generation, 3-27*  System option feature symbols, *Executive, 5-93*  testing, *Executive, 5-93*  System parameter changing after SYSGEN, *System Generation,*  4-9 System-required files, *System Generation, 4-4*  System Service Message See SSM command SYSTEM SERVICE MESSAGE command, *MCR, 3-200*  brief description, *MCR, 1-7*  example, *MCR, 3-200*  format, *MCR, 3-200*  System setup after SYSGEN, *System Generation,* 4-4 to 4-7 System startup command file See STARTVP.CMD file System-state register convention, *Writing I/O Driver,*  7-1 System Statistics display RMD altering from MCR command line, *System Management,* 7-19 altering from setup page, *System Management, 7-19* 

System Statistics display RMD (cont'd.) contents, *System Management,* 7-18 description, *System Management,* 7-18 example, *System Management,* 7-18 System status displaying, *DCL,* 8-14 to 8-17 System task spawning, *Executive, 4-4*  System Task Directory, *MCR,* 1-4, 3-94, 3-148 See also STD installing task, *MCR,* 2-21 installing task in, *MCR,* 3-139 removing task, *MCR,* 3-135 System time setting, *Executive,* 5-268 System Time Change Transaction Block, *System Management,* 10-45 System Trap, *Executive,* 2-5; *XDT,* 1-5 <SYSUIC> symbol, *Indirect,* 2-25 /SYSUIC keyword SET command, *MCR,* 3-185 SET command (VMR), *System Management,*  5-67 SYSVMR.CMD file definition, *System Generation,* 3-82 function, *System Management,* 1-10 <SYTYP> symbol, *Indirect,* 2-25 <SYUNIT> symbol, *Indirect,* 2-19 /SZ switch LBR utility, *Utilities,* 10-30

## T

TAB description, *System Management,* 10-23 Resource Accounting, *System Management,*  10-23 Tab, *DCL,* 3-22 ignoring in command line, 1/0 *Operations,*  7-8 in macro argument, *MACRO-ll,* 6-7 special character in MACRO-II, *MACRO-ll,* 2-1 terminates operator field, *MACRO-ll,* 1-3 used in operand field, *MACRO-ll,* 1-4 vertical, *DCL,* 3-22 Tab character TTDRV, *I/O Drivers,* 2-70 vertical, *I/O Drivers,* 2-70 TAB key, *Introduction,* 5-9

Table CFL, *Error Logging,* 5-36, 5-37, 5-38 RPT, *Error Logging,* 5-36 See also TABLE statement storing, *Task Builder,* F-2 to F-6 Table Driven Parser See TPARS Table of contents generated by .5BTTL, *MACRO-ll,* 5-10 Table parameter TTDRV general, *I/O Drivers,* 2-13 10.RTT function, *I/O Drivers, 2-48*  TABLE statement CFL, *Error Logging,* 5-36 Tab On/Off command EDI editor, *Utilities,* 7-38 /TAL, *Crash Dump Analyzer,* 2-4, 2-7 TAL command See also TASKLIST -ATL command secondary pool usage, *System Management,*  8-17 Tape See also Magnetic tape or DECtape ANSI file structure, *I/O Operations,* 5-1 backing up, *Utilities,* 3-1 comparing, *Utilities,* 6-13 control task, *I/O Operations,* G-9 conventional backup, *Utilities,* 3-3 copying, *Utilities,* 3-1 data format, *I/O Operations,* 1-8 density, 1/0 *Drivers,* 6-9 end-of-file label, 1/0 *Operations,* G-8 end-of-volume label, *I/O Operations,* G-8 exercising with IOX, System Management, 12-2 file header block, *I/O Operations,* G-9 file processing, 1/0 *Operations,* 5-5 file structure, *I/O Operations,* G-8 fixed-length records, *I/O Operations,* 1-8 formatting, *Utilities, 8-4*  full backup, *Utilities,* 3-4 handling end-of-tape, *I/O Operations,* G-9 mounting, *Utilities,* 3-2; *RMS-ll Utilities,*  5-3 nola bel block size (tape driver), *I/O Drivers,*  6-17 owner ID field, *I/O Operations,* G-2 position (DDDRV), *I/O Drivers,* 5-4 positioning, *I/O Operations,* G-16

Tape (cont'd.) position to next file, *I/0 Operations,* 5-6 power failure affecting, *I/O Drivers,* 1-42 processing example, *I/O Operations,* 5-8 record format, *I/O Operations,* 5-5 restoring, *Utilities,* 3-1 selective backup, *Utilities,* 3-4 setting block size, *Utilities,* 12-9 transferring data, *Utilities,* 6-19 translation, *I/O Operations,* G-17 unlabeled, *I/O Operations,* G-15 block size, *I/0 Operations,* G-15 user file label, *I/0 Operations,* G-8 user volume label, *I/O Operations,* G-3 variable-length record, *I/O Operations, 1-8*  verifying, *Utilities,* 14-1 volume access, *I/0 Operations,* 5-5 volume label, *I/O Operations,* G-1 /TAPE\_LABEL qualifier BRU utility, *Utilities,* 3-24 Tape density switch See /DENS Tape drive MM-type SYSGEN question, *System Generation,*  3-39 TE16 SYSGEN question, *System Generation,*  3-39 TU16/45/77 SYSGEN question, *System Generation,*  3-39 Tape driver, *I/0 Drivers,* 6-1 consecutive tape mark, *I/0 Drivers,* 6-16 data security erase, *I/O Drivers,* 6-8 device characteristic, *I/0 Drivers,* 6-1 programming hint, *I/O Drivers,* 6-14 resetting transport status, *I/0 Drivers,* 6-16 rewinding, *I/O Drivers,* 6-8 unloading, *I/0 Drivers,* 6-8 Tape file attributes specifying, *I/O Operations,* G-16 header label, *I/O Operations,* G-4 HDR1, *I/O Operations,* G-4 HDR2, *I/0 Operations,* G-5 HDR3, *I/0 Operations,* G-5 identifier processing, *I/0 Operations,* G-7 label, *I/0 Operations,* G-1 Tape Mass Storage Control Protocol See TMSCP

Tape position file open, *I/0 Operations,* 2-15 Tape read function indirect command file, *I/0 Operations,*  G-19 Tape standard ANSI, *I/O Operations,* G-1 TARGET RMSDES utility, *RMS-ll Utilities,* 2-30 Target system, *Task Builder,* C-1 definition, *System Generation,* 1-12 disk definition, *System Generation,* 2-2 SYSGEN question, *System Generation,*  3-18 types, *System Generation, 2-2*  /TAS, *Crash Dump Analyzer,* 2-4, 2-7 TAS command See also TASKLIST command VMR definition, *System Management,* 5-76 display contents, *System Management,*  5-76 examples, *System Management,* 5-76 to 5-77 format, *System Management,* 5-76 parameter, *System Management,* 5-76 /TASK, *Crash Dump Analyzer,* 2-4, 2-7 Task, *DeL,* 7-1; *Introduction,* 5-1, 5-2 abort, *Program Development,* 4-8 abortable requirements, *System Management,* 8-7 selecting, *System Management,* 8-7 aborted, *MCR*, 3-210 aborting, *Executive,* 5-10, 5-255; *MCR,*  3-2; *DeL,* 7-17 to 7-20 CRDRV, *I/0 Drivers,* 9-9 LPDRV, *I/O Drivers,* 7-7 tape driver, *I/O Drivers,* 6-15 access rights, *MCR, 2-18*  access to commons, *System Management,*  5-24 activating, *Executive,* 5-195 active, *MCR,* 2-21; *DeL,* 7-1 to 7-2; *Introduction,* 6-5 displaying, *MCR,* 3-8, 3-24, 3-203; *DeL,* 7 -53 to 7-59 dynamic display, *DeL,* 7-63 to 7-67 address, *Task Builder,* 2-12 space allocating, *MCR,* 3-143 addressing, *Executive,* 3-1

Task (cont'd.) address windows declaring number of, *Task Builder,*  12-45 after exit, *System Management, 5-80*  allocating checkpoint space, *System Management, 1-5*  altering running priority, MCR, 3-2 attached, *MeR,* 2-14, 2-18 Autoconfigure, *System Generation, 5-33; System Management, 4-1*  base priority setting, *System Management, 8-10*  blocked, *I/O Drivers,* 1-10; *MeR, 2-19*  effective priority, *MCR*, 3-29 unblocking, *MCR, 3-210*  blocking, *Executive,* 5-309, 5-311; *DCL,*  7-24 to 7-25 breakpoints setting, *Program Development, 5-6*  building, *Program Development,* 4-1, 7-5 See also TKB compatibility mode, *Task Builder, 10-9,*  11-22 default partition, *MCR, 3-97*  determining default for /XHR keyword, *MCR, 3-100*  using external headers, *MCR, 3-101*  canceling, *MCR, 3-38*  canceling time-synchronized requests, *Executive, 5-62*  chaining, *Executive,* 4-2, 5-225 changing priority, *Executive, 5-15*  size, *Executive, 5-91*  state, *Executive,* 1-20, 1-22 checkpoint (VTDRV), *I/O Drivers, 3-5*  checkpointability disabling, *Executive, 5-70*  enabling, *Executive, 5-84*  checkpointable, *System Management, 5-19*  effect of fixing in memory, *MCR, 3-63*  installing, *MCR, 3-95*  running, *MCR, 3-143*  specifying, *Task Builder,* 10-6, 10-11, 11-12,11-13 status bit for, *MCR, 3-24*  checkpoint area, *Task Builder,* 8-12 checkpointing, *MeR,* 3-26, 3-96; *System Management,* 1-3,5-21; *Writing 1/0 Driver, 1-16*  definition of, MCR, 2-19

Task (cont'd.) CLI removing, *MCR, 3-135*  common installing, *MCR,* 3-98, 3-144 common region mapping count, *MCR, 3-40*  synchronizing, *MCR, 3-99*  completion routine, *Task Builder, 12-11*  connectin~ *Executive,* 4-1, 5-222, 5-304 continuing, *DCL,* 7-21 to 7-22 correcting, *Program Development, 4-8*  CPU affinity removing, *Executive, 5-190*  creating, *MCR, 2-19*  creating image, *Program Development, 1-6*  cross-referencing, *Task Builder, 4-13*  data space, *Task Builder,* 7-1 debugging, *Executive,* 5-277; *MCR, 3-49; Program Development,* 4-8, 7-6, 7-7, 7-8 debugging aid including, *Task Builder,* 10-15, 11-27 decrementing I/O count, *Writing I/O Driver, 1-16*  default conditions, *Program Development,*  4-5, 4-7 default VIC overriding, *MCR, 3-188*  definition, *MCR, 2-18*  delaying, *Executive, 5-148*  detaching from region, *Executive, 5-72*  device driver building, *MCR,* 3-105 device independence, *MCR,* 2-11 disable offspring (VTDRV), *I/O Drivers,*  3-5 disk image file, *Task Builder, 2-9*  dormant, *MCR,* 2-21, 3-94; *System Management,* 5-20; *DCL,* 7-1; *Introduction, 6-5*  dynamic memory, *MeR, 3-143*  enabling fast-mapping for, *MCR, 3-96*  event driven, *I/O Drivers, 1-11*  event flags group global, *MeR, 3-65*  executable, *RMS-11 User's Guide, 8-1*  executing, *MCR,* 3-94; *System Management,* 5-20; *DCL,* 7-6 to 7-16 affinity, *MCR, 3-95*  specifying resources for, *MCR, 3-95* 

Task (cont'd.) executing in parallel, *Indirect,* 2-102 execution beginning, *XDT,* 2-13 execution priority specifying, *Task Builder,* 12-27 exiting, *MCR*, 1-4 CTRL/Z (TTDRV), *I/O Drivers,* 2-72 exiting with status, *Executive, 5-89*  extending, MCR, 3-96; System *Management,* 1-5 default size, MCR, 3-96 extension size, *System Management,* 5-22 fixed, *Debugging,* 5-6; *System Management, 5-18; XDT, 2-2*  accessing address relative to, MCR, 3-128 running, *MeR,* 3-63 unloading, MCR, 3-63 fixing, *DeL,* 7-39 to 7-40 fixing in memory, *MeR,* 3-63 restrictions, *MCR*, 3-63 frequency of accessing data areas, *Writing I/O Driver, 1-18*  getting parameters, *Executive, 5-142*  header Executive copy, *System Management,*  5-26 Executive copy of, MCR, 3-100 external, MCR, 3-100; System *Management,* 5-26 installing options, *MeR,* 3-100 installing in pool, MCR, 3-100; System *Management,* 5-26 in task image, MCR, 3-100; System *Management,* 5-26 1- and D-space, *Task Builder, 2-28*  allocating memory, *Task Builder,* 7-10 to 7-19 identifying, *Task Builder,* 7-2 loading manually, *Task Builder,* 4-9, 4-11 mapping, *Task Builder,* 7-2, 7-4 overlaid, *Task Builder,* 7 -5 to 7-9 overlay structure, *Task Builder,* 3-23 specifying, *Task Builder,* 10-24, 11-15 window, *Task Builder,* 7-5 identifying, *Task Builder,* 12-22 image, *Program Development,* 7-5 creating, *Program Development, 4-1,*  4-2, 7-5

Task (cont'd.) image file, *MCR*, 3-135; System *Management, 8-18*  creating, *MeR,* 2-19 for bootable system, MCR, 3-30 installing, MCR, 2-19 initiated with lOX terminating, *System Management,* 12-15 initiation EXECUTE command (lOX), *System Management,* 12-27 installed, *MeR,* 1-4; *DCL,* 7-1 to 7-2, 7-3, 7-12 to 7-16 blocking, *MCR,* 3-29 displaying, *MeR,* 3-204; *DeL,* 7-60 to 7-61 effect of /SWPR keyword on priority, *MeR,* 3-185 removing, *Executive,* 1-23 installing, *MeR,* 2-20, 3-94; *System Management,* 5-20; *DeL,* 7-28 to 7-36 default task name, *MeR,* 3-99; *System Management,* 5-25 setting time limit, MCR, 3-99 installing and using, *System Generation,* 4-7 pregenerated kit, *System Generation,*  5-43 installing in unsaved system, MCR, 3-94; *System Management,* 5-20 installing permanently, *System Management,*  19-8 installing TCB in primary pool, *MCR*, 3-98 installing TCB in secondary pool, MCR, 3-98 label block group, *Task Builder,* 2-9 linking to resident common, *Task Builder,* 12-9 to resident library, *Task Builder,* 12-9 to shared region, *Task Builder,* 5-16 to 5-19 options, *Task Builder, 5-16*  linking to supervisor-mode library, *System Generation,* 3-76 logical assignment, *MCR*, 3-14 low-memory context, *Task Builder,* B-15 macro calls, *Program Development,* 6-3, 6-4 map, *Program Development, 4-5*  full, *Program Development,* 4-7 standard, *Program Development*, 4-5, 4-6

Task (cont'd.) mapping, *.MCR,* 3-97, 3-144; *System Management,* 5-23; *Task Builder,*  2-16, 2-21, 2-25, 2-26 memory management use of, *Task Builder,* 2-16 memory management support, *System Management,* 5-19 multisegment See Overlay multiuser, *Task Builder,* 2-28, 9-1 allocating program section, *Task Builder,*  9-1 building example, *Task Builder,* 9-4 to 9-10 disk image, *Task Builder,* 9-4 fixing common in memory, *MCR,* 3-63 1- and D-space, *Task Builder,* 9-4 overlaid, *Task Builder,* 9-4 specifying, *Task Builder,* 10-32, 11-62 specifying partition, *Task Builder,*  12-34 unfixing common, *MCR,* 3-211 window block, *Task Builder,* 9-2 name, *Introduction,* 5-12 CLI, *System Management,* 17-3 naming, *MCR,* 2-14, 2-20, 3-99, 3-144; *System Management,* 5-25 naming convention, *MCR, 1-4*  nonprivileged, *MeR,* 2-18; *Task Builder,*  6-1 breakthrough write (TTDRV), *I/O Drivers,* 2-18 directive restrictions, *Executive,* 1-23 object file, *MCR,* 2-19 object library routines, *Program Development,* 6-6 offspring, *Executive, 4-1*  offspring (VTDRV), *I/O Drivers,* 3-1 overlaid, *Task Builder,* 2-10 disk-resident, *Task Builder,* 2-11 memory-resident, *Task Builder,* 2-12, 10-37, 11-54 using, *Task Builder,* 10-37, 11-54 structure, *Task Builder,* 3-21, 3-22, 3-23 overlay restriction on extending, *MCR,* 3-96 overlaying, *Executive,* 3-1 parent, *Executive, 4-1*  parent (VTDRV), *I/O Drivers,* 3-1 partition allocating space in, *MCR,* 3-96

Task partition (cont'd.) installing, *MCR,* 3-144, 3-190 specifying, *Task Builder,* 12-26 specifying size, *MCR,* 3-96, 3-143 patching, *Task Builder,* 12-6, 12-13, 12-19 patching image file, *Utilities,* 15-1 priority, *MCR,* 2-19 altering, *MCR,* 3-12 base value, *MCR,* 3-179 running, *MCR,* 3-12 setting, *DCL,* 7-70 to 7-71 specifying, *MCR,* 3-97, 3-144; *System Management,* 5-23 static, *MCR,* 3-12 privilege 0, *Task Builder,* 6-5 privilege 4, *Task Builder,* 6-5 privilege 5, *Task Builder,* 6-6 privileged breakthrough write (TTDRV), *I/O Drivers,* 2-20 privileged, *MCR,* 2-18, 3-144; *Task Builder,* 2-25, 6-1; *XDT,* 2-2 breakthrough write (TTDRV), *I/O Drivers,* 2-18 building example, Task Builder, 6-6 to 6-11 debugging with ZAP, *XDT,* 1-11 hazards, *Task Builder,* 6-1 1- and D-space system, *Task Builder,*  6-13 mapping, *Executive,* 3-19, 5-281; *Task Builder,* 6-2 to 6-5, 6-13 specifying, *Task Builder,* 2-25, 6-2, 10-36,11-52 prompt, *MCR, 2-14*  proper state to initiate buffered I/O, *Writing I/O Driver,* 1-16 protecting, *MCR, 3-145*  protection specifying UIC, *MCR,* 3-99; *System Management, 5-25*  prototype effect of fixing in memory, *MCR,* 3-63 installing TCB in secondary pool, *MCR,*  3-98 slave status, *MCR,* 3-99 reassigning LUN, *MCR,* 3-133 receiving next CLI command, *Executive*, 5-234 reexecuting, *System Management, 5-18*  region, *Task Builder,* 2-20

Task (cont'd.) relocating, *Task Builder, 2-2*  removing, *System Management,* 5-18; *DeL,*  7-37 to 7-38 removing from system, MCR, 3-135 requesting, *Executive,* 5-195, 5-222, 5-225, 5-241, 5-304 resident, *MeR,* 3-63; *Introduction, 6-5*  restrictions for fixing, *System Management,*  5-19 resuming, *Executive, 5-204*  returning status, *Executive,* 4-2, 4-3, 5-80 root, *Task Builder, 2-11*  running, *Executive*, 5-206; *MCR*, 1-4, 2-19, 3-138 to 3-146; *Program Development,* 4-7, 7-6; *Introduction,*  5-2 default UIC, MCR, 3-139 options immediate, *MeR, 3-145*  install-run-remove, MCR, 3-146 protection UIC, MCR, 3-139 setting reschedule interval, *MCR*, 3-140 UIC, *MCR, 3-145*  uninstalled, *MeR, 3-139*  running from console aborting with PMT, *System Management, 8-12*  segment, *Task Builder, 2-11*  setting slave status, MCR, 3-144 setting slave status for, MCR, 3-98 size, *RMS-ll User's Guide,* 2-5; *System Management, 5-57*  slaved specifying, *Task Builder,* 10-48, 11-63 spawning, *Executive,* 4-1, 4-4; *MeR, 2-21*  spooling print job, *I/O Operations, 8-1*  SST, *Program Development, 4-8*  starting, *DeL, 7-26*  status flags displaying, MCR, 3-24 list of, *MeR,* 3-24 to 3-26 stopped forcing to checkpoint, *System Management, 8-12*  stopping, *Executive,* 5-271, 5-274, 5-275 storage area declaring size, *Task Builder, 12-16*  structure, *RMS-ll User's Guide,* 1-13; *Task Builder, 2-9* 

Task (cont'd.) supplied system list, *System Generation,*  3-78 suspended resuming execution of, *MCR*, 3-137 suspending, *Executive,* 5-238, 5-307, 5-309, 5-311 system, *Program Development, 1-1*  library contributions, *Program Development, 4-7*  setting default UIC for, MCR, 3-185 terminal slave, *MeR, 2-18*  terminating, *Executive,* 5-85, 5-87 termination, *Program Development, 4-8*  testing, *Indirect,* 2-67, 2-69 time limit specifying, MCR, 3-145 traceable specifying, *Task Builder,* 10-53, 11-69 transfer (starting) address default, *Program Development,* 4-3, 4-7 defining, *Program Development, 2-8*  transferring command line, *Executive,*  5-129 transferring to target system, *Task Builder,*  C-1 example, *Task Builder,* C-2 to C-5 UIC declaring, *Task Builder, 12-39*  specifying, MCR, 3-99 unblocked, *MeR, 3-210*  unblocking, *DeL, 7-27*  unfixing, *MCR, 3-211*  unfixing from memory, *System Management,*  5-80 unstopping, *Executive, 5-294*  XEDRV connection, *I/O Drivers, 10-25*  Task/File Patch Program See ZAP utility Task Account Block, *System Management,*  10-27 See TAB Task accounting Resource Accounting, *System Management,*  10-6 Task buffer descriptor, *I/O Operations, 3-10*  Task build aborting, *Task Builder, 12-5*  Task Builder, *MeR,* 2-19; *Introduction, 5-6*  to 5-8 See also TKB

Task Builder (cont'd.) /CP switch overriding with INSTALL command, *MCR, 3-96*  /IP switch complement to INSTALL keyword, *MCR,* 3-97, 3-144 /PM switch using ABORT command instead of, *MCR, 3-2*  /SL switch task overriding with INSTALL keyword, *MCR, 3-98*  object file, *MCR, 2-19*  priority, *MCR, 2-19*  /XH option correlation with INSTALL keyword /XHR, *MCR, 3-100*  /XH switch modifying default for installed task, *MCR, 3-101*  Task-build file lOX, *System Management, 12-2*  Task Control Block, *MCR,* 3-24, 3-29 See also TCB creating, *MCR, 3-94*  installing in primary pool, *MCR, 3-98*  installing in secondary pool, *MCR, 3-98*  removing, *MCR, 3-94*  saving, *MCR, 3-148*  Task Control Block switch See /ACT, /ATL Task control commands, *MCR, 1-6*  Task data space switch See /TDS Task directive common, *Writing I/O Driver,*  1-20 /TASKD keyword OPENREGISTER command, *MCR, 3-128*  Task dump, *Crash Dump Analyzer, 3-39*  window blocks, *Crash Dump Analyzer, 3-39*  Task entry points, *Writing I/O Driver, 1-20*  Task execution aborting, *Debugging, 1-6*  beginning, *Debugging,* 2-8, 3-3 continuing, *Debugging,* 2-9, 3-3 resunling, *Debugging,* 1-6, 3-4 Task Executive code, *Writing I/O Driver, 1-20*  Task Exit directive, *Executive, 5-87* 

Task header, *Task Builder,* B-12 to B-15; *Writing I/O Driver, 6-9*  composite arrangement, *Writing I/O Driver,*  2-12 LUT entry, *Task Builder,* B-17 out-of-pool, *System Generation, 3-25*  pointers, *Writing I/O Driver, 6-7*  switch See /HDR Task Header display RMD altering from MCR command line, *System Management, 7-15*  altering from setup page, *System Management, 7-14*  contents, *System Management, 7-13*  description, *System Management, 7-13*  example, *System Management, 7-14*  RATE command, *System Management,*  7-14 TASK command, *System Management,*  7-14 Task header dump, *Crash Dump Analyzer,*  3-21 Directive Status Word, *Crash Dump Analyzer,* 3-22 File Control Block, *Crash Dump Analyzer,*  3-22 Logical Unit Table, *Crash Dump Analyzer,*  3-22 Page Description Register, *Crash Dump Analyzer, 3-23*  swapping priority, *Crash Dump Analyzer,*   $3 - 22$ window blocks, *Crash Dump Analyzer, 3-22*  Task I/O, *Writing I/0 Driver, 1-16*  /TASKI keyword OPENREGISTER command, *MCR, 3-128*  Task image, *Task Builder,* B-17 to B-26; *Introduction, 5-3*  file, *Introduction, 5-7*  header specifying, *Task Builder,* 10-23, 11-35 Task image file, *MCR,* 3-147;, *DCL,* 7-8 to 7-12 for checkpointable task restriction on extending, *MCR, 3-96*  installing task in unsaved system, *MCR, 3-94; System Management, 5-20*  recording on disk, *Task Builder,* B-1 to B-5 specifying UIC for, MCR, 3-139 structure, *Task Builder,* 8-1 to B-26

Task image file (cont'd.) System Task Directory entry, *MCR, 1-4*  Task instruction space switch See /TIS /TASK keyword INS command (VMR), *System Management,*  5-25 INSTALL command, *MCR,* 3-99 OPENREGISTER command, *MCR, 3-128*  RUN command, *MCR, 3-144*  TASKLIST -ATL command, *MCR, 3-203*  brief description, *MCR, 1-6*  format, *MCR,* 3-203 parameters, *MCR, 3-203*  TASKLIST command, *MCR*, 3-204 brief description, *MCR, 1-6*  /DEV keyword, *MeR, 3-204*  examples, *MCR, 3-204*  format, *MCR, 3-204*  parameters, MCR, 3-204 VMR See TAS command Task map, *Debugging,* 1-2, 1-3, 5-5 Task name, DCL, 7-2 to 7-5 changing, *Task Builder, 12-37*  specifying, *Task Builder,* 11-30,11-67 TASK option, *Task Builder, 12-37*  Task option list, *Executive, 5-283*  testing, *Executive, 5-283*  Task output spooling, *Batch and Queue, 2-12*  TASK parameter SET ACCOUNTING command, *System Management,* 10-9 START / ACCOUNTING command, *System Management, 10-6*  /TASK qualifier, *Task Builder, 11-67*  INSTALL command, *System Management,*  3-11 installing batch processors, *System Management,* 3-11 LINK command, *Program Development,*  6-6, 6-7, 6-8 Task record buffer, *I/O Operations, 3-20*  Task region, *Executive, 3-5*  TASK setup command, *System Management,*  7-11,7-14 /TASKS keyword COMMON BLOCK DIRECTORY command, *MeR, 3-40* 

/TASK subkeyword COMMAND LINE INTERPRETER command, *MCR, 3-44*  TASK subpacket, *Error Logging, 4-3*  listing, *Error Logging, 4-62*  Task Termination Notification program See TKTN Task vectoring, *Writing I/O Driver, 1-20*  Task virtual address space switch, *Crash Dump Analyzer, 2-7*  Task window, *Task Builder,* 2-20, 2-22 creating, *Task Builder, 2-24*  identifying, *Task Builder, 2-24*  setting up, *Task Builder, 2-22*  /TB subswitch PIP utility, *Utilities,* 12-19 /TB switch CMP utility, *Utilities, 4-4*  TC.8BC characteristic TTDRV, *I/O Drivers, 2-58*  TC.ABD characteristic TTDRV, *I/O Drivers, 2-54*  TC .ACD characteristic TTDRV, *I/O Drivers, 2-54*  TC.ACR characteristic TTDRV, *I/O Drivers, 2-54*  TC.ANI characteristic TTDRV, *I/O Drivers, 2-54*  TC.ASP characteristic TTDRV, *I/O Drivers,* 2-54, 2-60 baud rate modem support, *I/O Drivers, 2-84*  TC.AVO characteristic TTDRV, *I/O Drivers, 2-54*  TC.BIN characteristic TTDRV, *I/O Drivers, 2-54*  TC.BLK characteristic TTDRV, *I/O Drivers, 2-54*  TC.CLN characteristic TTDRV, *I/O Drivers, 2-54*  TC.CTS characteristic TTDRV, *I/O Drivers,* 2-54, 2-61 TC.DEC characteristic TTDRV, *I/O Drivers, 2-54*  TC.DLU characteristic TTDRV, *I/O Drivers, 2-55*  modem support, *I/O Drivers, 2-84*  TC.EDT characteristic TTDRV, *I/O Drivers, 2-55*  TC.EPA characteristic TTDRV, *I/O Drivers, 2-55* 

TC.ESQ characteristic TTDRV, *I/O Drivers, 2-55*  TC.FDX characteristic TTDRV, *I/O Drivers, 2-55*  VTDRV, *I/O Drivers,* 3-7, 3-8 TC.HFF characteristic TTDRV, *I/O Drivers, 2-55*  TC.HFL characteristic TTDRV, *I/O Drivers, 2-55*  TC.HHT characteristic TTDRV, *I/O Drivers, 2-55*  TC.HLD characteristic TTDRV, *I/O Drivers,* 2-55, 2-60 side effect, *I/O Drivers, 2-65*  TC.HSY characteristic TTDRV, *I/O Drivers, 2-55*  TC.lCS characteristic TTDRV, *I/O Drivers, 2-55*  TC.lSL characteristic TTDRV, *I/O Drivers, 2-56*  TC.LPP characteristic TTDRV, *I/O Drivers, 2-56*  TC.MAP characteristic TTDRV, *I/O Drivers, 2-56*  processing, *I/O Drivers, 2-63*  TC.MHU characteristic TTDRV, *I/O Drivers, 2-56*  buffer, *I/O Drivers, 2-63*  processing, *I/O Drivers, 2-63*  TC.NBR characteristic TTDRV, *I/O Drivers, 2-56*  TC.NEC characteristic TTDRV, *I/O Drivers, 2-56*  TC.OOB characteristic TTDRV, *I/O Drivers, 2-56*  buffer, *I/O Drivers, 2-64*  processing, *I/O Drivers,* 2-63, 2-64 TC.PAR characteristic TTDRV, *I/O Drivers, 2-56*  TC.PPT characteristic TTDRV, *I/O Drivers, 2-56*  TC.PRJ characteristic TTDRV, *I/O Drivers, 2-56*  TC.PTH characteristic TTDRV, *I/O Drivers, 2-56*  TC.QDP characteristic TTDRV, *I/O Drivers, 2-56*  TC.RAT characteristic TTDRV, *I/O Drivers, 2-56*  TC.RGS characteristic TTDRV, *I/O Drivers, 2-56* 

TC.RSP characteristic TTDRV, *I/O Drivers,* 2-57, 2-60 TC.5CP characteristic TTDRV, *I/O Drivers, 2-57*  VTDRV, *I/O Drivers, 3-8*  TC.5FC characteristic TTDRV, *I/O Drivers, 2-57*  TC.5LV characteristic TTDRV, *I/O Drivers, 2-57*  TC.5MR characteristic TTDRV, *I/O Drivers, 2-57*  side effect, *I/O Drivers, 2-65*  VTDRV, *I/O Drivers, 3-8*  TC.SSC characteristic TTDRV, *I/O Drivers, 2-57*  buffer, *I/O Drivers, 2-64*  processing, *I/O Drivers, 2-63*  side effect, *I/O Drivers, 2-66*  TC.5XL characteristic TTDRV, *I/O Drivers, 2-57*  TC. TBF characteristic TTDRV, *I/O Drivers,* 2-57, 2-61 TC. TBM characteristic TTDRV, *I/O Drivers, 2-57*  TC. TBS characteristic TTDRV, *I/O Drivers, 2-57*  TC.TLC characteristic TTDRV, *I/O Drivers, 2-57*  TC. TMM characteristic TTDRV, *I/O Drivers, 2-57*  TC.TPP characteristic TTDRV terminal type value, *I/O Drivers, 2-58*  TC. TSY characteristic TTDRV, *I/O Drivers, 2-58*  TC.TTP characteristic TTDRV, *I/O Drivers,* 2-58, 2-61 VTDRV, *I/O Drivers, 3-8*  TC.VFL characteristic TTDRV, *I/O Drivers, 2-58*  TC. WID characteristic TTDRV, *I/O Drivers, 2-58*  TC.XSP characteristic TTDRV, *I/O Drivers,* 2-58, 2-60 /TCB, *Crash Dump Analyzer,* 2-4, 2-7 TCB, *System Management,* 5-26; *Writing I/O Driver,* 1-16 See also Task Control Block address of, *Crash Dump Analyzer,* 3-16, 3-18 composite arrangement, *Writing I/O Driver,*  2-12

TCB (cont'd.) creating, *System Management, 5-26*  pointer to current, *Crash Dump Analyzer,*  3-5 removing, *System Management, 5-20*  TCBDF\$, *Crash Dump Analyzer,* C-74 /TDS, *Crash Dump Analyzer,* 2-4, 2-7 /TD switch PIP utility, *Utilities, 12-32*  TDX, *Indirect,* 2-2; *System Management,*  19-1 See also Catchall task command summary, *System Management,*  19-1 corresponding MCR commands, *System Management,* 19-1 definition, *System Management,* 19-1 description, *System Management,* 1-19 flying Indirect behavior, *System Management,* 19-4 flying install behavior, *System Management,*  19-4 logical assignments for pseudo device ZZ, *System Management, 19-3*  modifying, *System Management,* 19-7 running uninstalled tasks, MCR, 3-139 sample command file, *System Management,*  19-5 selecting MCR options, *System Management,*  19-7 use, *System Management,* 1-19, 19-1 TEIO magnetic tape unit, *I/O Drivers,* 6-3, 6-4 TE16 magnetic tape unit, *I/O Drivers, 6-4*  Tef parameter device-specific function receive (LRDRV), *I/O Drivers,* 11-9 Telephone dial command string, *Utilities,* C-5 Teletypewriter, *I/O Drivers, 2-4*  ASR-33, *I/O Drivers, 2-4*  ASR-35, *I/O Drivers, 2-4*  TEMPORARYFILE command lOX, *System Management,* 12-57 Term initial default, *System Management,*  12-57 component of expressions, *MACRO-ll,*  2-13 definition and possible elements, *MACRO-11* , 2-13

Terminal, *RMS-ll Macro,* 3-1, 5-20, 5-37, 5-42,5-77,5-80,5-88,5-104,5-111, 5-117; DCL, 3-1 to 3-11; *Introduction,*  1-1, 1-6 attached, *MCR,* 2-18; *DCL, 3-2*  attached by task, MCR, 2-14 attaching (VTDRV), *I/O Drivers, 3-4*  attaching with task, MCR, 2-18 baud rate, *Indirect, 2-20*  setting, *MCR, 3-184*  baud rate for RSX systems, *Utilities,* C-2 buffer, MCR, 3-187 characteristics get multiple TTDRV, *I/O Drivers, 2-53*  VTDRV, *I/O Drivers, 3-6*  implicit (TTDRV), *I/O Drivers, 2-61*  setting TTDRV, *I/O Drivers, 2-61*  VTDRV, *I/O Drivers,* 3-7 table TTDRV, *I/O Drivers, 2-54*  VTDRV, *I/O Drivers, 3-8*  characteristics CLI displaying, DCL, 3-51 setting, *MCR,* 3-151, 3-157 to 3-199; *DCL,* 3-38, 9-37 showing, *DCL, 9-46*  default, *MCR,* 3-67 console displaying current assignment, *System Management, 9-5*  cursor control (TTDRV), *I/O Drivers, 2-81*  default directory for, MCR, 2-7 definition of, *MCR, 2-13*  detaching (VTDRV), *I/O Drivers, 3-4*  disconnect (TTDRV), *I/O Drivers,* 2-37 displaying, MCR, 3-50 driver virtual, *I/O Drivers, 3-1*  driver full-duplex, *MCR,* 3-166 establishing ports for data transfer, *Utilities,*  C-1 examining a listing, *Program Development,*  3-6 exercising with lOX, *System Management,*  12-2 full-duplex operation (TTDRV), *I/O Drivers, 2-80*  function code list, *I/O Drivers,* B-9

Terminal (cont'd.) get support TTDRV, *I/O Drivers,* 2-20, 2-35 return, *I/O Drivers,* 2-36 hardcopy, *Introduction,* 1-1 input checkpointing TTDRV, *I/O Drivers,*  2-83 interface (TTDRV), *I/O Drivers,* 2-82 lock out during file transfer, *Utilities,* C-7 nonprivileged, *MCR,* 2-18 nonslave, *MCR, 3-184*  nonslaved, *System Management, 5-46*  output controlling, *Program Development,* 3-6 privilege status, *MCR,* 2-18, 3-68 programming hint (TTDRV), *I/O Drivers,*  2-83 READ operation, *RMS-ll Macro,* 5-103 read-pass-all, *MCR, 3-182*  remote, *MCR,* 3-157 setting baud rate, *System Management,*  5-63 running a task from,  $MCR$ , 2-13 session accounting, *MCR,* 3-67 setting characteristics for, *Utilities,* C-l setting to MCR, *MCR, 1-1*  shareable definition, *System Management,* 3-8 slave, *MCR,* 2-18, 3-68 displaying, *MCR,* 3-184 setting, *MCR,* 3-183 slaved, *System Management,* 5-46; *DCL,*  3-2 running RMD on, *System Management,*  7-2 speed setting, *MCR,* 3-184 status return (TTDRV), *I/O Drivers, 2-66*  support TTDRV, *I/O Drivers,* 2-2 VTDRV, *I/O Drivers,* 3-7 suppressing output (TTDRV), *I/O Drivers,*  2-71 synchroniza tion disabling, *MCR,* 3-187 setting, *MCR,* 3-187 task displaying, *MCR,* 3-50 name, *MCR, 2-20* 

Terminal (cont'd.) testing with lOX, *System Management,*  12-35 type, *Indirect,* 2-21; *Program Development,*  1-12 setting, *MCR,* 3-185,3-186 type-ahead buffer, *Utilities,* C-7 type value (TTDRV), *I/O Drivers,* 2-58 unattached, *MCR,* 2-18 video, *Introduction,* 1-1 virtual, *I/O Drivers, 3-1*  creating, *Executive, 5-56*  deallocating, *Executive,* 5-78 function code list, *I/O Drivers, 8-11*  VT100, *Introduction,* I-I, 1-3 VT100-series, *DCL,* 3-17 special keys, *DCL,* 3-18 VT200-series, *DCL,* 3-17 special keys, *DCL,* 3-18 VT220, *Introduction,* 1-1, 1-4 VT52, *DCL,* 3-17 special keys, *DCL,* 3-18 Terminal driver full-duplex See TTDRV Terminal emulation, *System Management,*  1-19 establishing, *Utilities,* C-3 using DCL, *Utilities,* C-4 terminating, *Utilities,* C-5 Terminal input/outut device See TI device Terminal interface See also Line interface support, *I/O Drivers, 2-3*  Terminal line asynchronous, *Utilities,* C-l parallel processing, *MCR,* 3-183 remote displaying, *MeR,* 3-181 setting, *MCR;* 3-181 serial processing, *MCR,* 3-183 variations in transmission speed, *Utilities,*  C-2 Terminal monitoring TTDRV, *I/O Drivers,* 2-15 Terminal multiplexer See Multiplexer Terminator stream records, *RMS-ll User's Guide, 2-16;*  RMS-11 Intro, 3-4

/TERM keyword ABORT command, *MCR, 3-3*  ACTIVE command, *MCR, 3-8*  ALLOCATE command, *MCR, 3-10*  ALTER command, *MCR, 3-12*  ASSIGN command, *MCR,* 3-19,3-20,3-21 BLOCK command, *MCR, 3-29*  DEFINE LOGICALS command, *MCR,*  3-56, 3-57 DISMOUNT command, *MCR, 3-61*  RESUME command, *MCR, 3-137*  SET command, *MCR, 3-185*  SET command (VMR), *System Management,*  5-67 UNBLOCK command, *MCR, 3-210*  UNSTOP command, *MeR, 2-213*  /TERM switch QUE /SP command, *System Management,*  3-20 Terror number more than 16 bits long, *MACRO-ll*, 2-13 \$TESTBITS macro, *RMS-ll Macro, 2-17*  Test configuration setting up for lOX, *System Management,*  12-4 .TESTDEVICE directive, *Indirect, 2-94*  .TEST directive, *Indirect, 2-92*  .TESTFILE directive, *Indirect, 2-96*  Test for Specified System Feature directive, *Executive, 5-93*  Test for Specified Task Feature directive, *Executive, 5-283*  .TESTPARTITION directive, *Indirect, 2-98*  TE trap, *Debugging, 1-6*  Text buffer, *Program Development, 1-4*  displaying on terminal, *Indirect, 2-39,*  2-41, 2-44 editor, *Program Development, 1-4*  See also EDI editor, EDT editor Text information record type, *Task Builder,*  A-13 TF.AST subfunction TTDRV, *I/O Drivers, 2-14*  TF.BIN subfunction TTDRV, *I/O Drivers, 2-14*  10.EIO function, *I/O Drivers, 2-29*  10.RPR function, *I/O Drivers, 2-43*  TF.CCO subfunction Cancel CTRL/O, *I/O Drivers, 2-14* 

IF.CCO subfunction (cont'd.) TTDRV, *I/O Drivers, 2-14*  10.EIO function, *I/O Drivers, 2-29*  10.WAL function, *I/O Drivers, 2-50*  10.WBT function, *I/O Drivers, 2-52*  TF.ESQ subfunction TTDRV, *I/O Drivers, 2-14*  10.ATA function, *I/O Drivers, 2-24*  TF .NOT subfunction TTDRV, *I/O Drivers, 2-15*  10.ATA function, *I/O Drivers, 2-23,*  2-25 TF.RAL subfunction TTDRV, *I/O Drivers, 2-15*  10.EIO function, *I/O Drivers, 2-29*  IO.RNE function, *I/O Drivers, 2-41*  10.RPR function, *I/O Drivers, 2-44*  10.RST function, *I/O Drivers, 2-46*  10.RTT function, *I/O Drivers, 2-48*  TF.RCU subfunction TTDRV, *I/O Drivers, 2-15*  10.EIO function, *I/O Drivers, 2-29*  IO.RTT function, *I/O Drivers, 2-48*  10.WAL function, *I/O Drivers, 2-50*  10.WBT function, *I/O Drivers, 2-52*  TF.RDI sub function TTDRV, *I/O Drivers, 2-15*  10.EIO function, *I/O Drivers, 2-29*  TF.RES subfunction TTDRV, *I/O Drivers, 2-15*  10.EIO function, *I/O Drivers, 2-29*  TF.RLB subfunction TTDRV, *I/O Drivers, 2-15*  TF.RLU subfunction TTDRV, *I/O Drivers, 2-15*  10.EIO function, *I/O Drivers, 2-29*  TF.RNE subfunction TTDRV, *I/O Drivers, 2-16*  10.EIO function, *I/O Drivers, 2-29*  10.RAL function, *I/O Drivers, 2-39*  10.RPR function, *I/O Drivers, 2-44*  IO.RST function, *I/0 Drivers, 2-46*  10.RTT function, *I/O Drivers, 2-48*  TF.RNF subfunction TTDRV, *I/O Drivers, 2-16*  IO.EIO function, *I/O Drivers, 2-29*  TF.RPR subfunction TTDRV, *I/O Drivers, 2-16*  ignoring prompt, *I/O Drivers, 2-30*  10.EIO function, *I/O Drivers, 2-30*  TF.RPT subfunction TTDRV, *I/O Drivers, 2-16* 

TF .RPT subfunction TTDRV (cont'd.) IO.EIO function, *I/O Drivers,* 2-30 TF.RST subfunction TTDRV, *I/O Drivers,* 2-17 IO.EIO function, *I/O Drivers,* 2-30 IO.RAL function, *I/O Drivers,* 2-39 IO.RNE function, *I/O Drivers,* 2-41 IO.RPR function, *I/O Drivers,* 2-44 TF .RTT subfunction TTDRV, *I/O Drivers,* 2-17 IO.EIO function, *I/O Drivers,* 2-30 TF.RAL subfunction, *I/O Drivers,* 2-17 TF.RNF subfunction, *I/O Drivers,* 2-17 TF.TNE subfunction, *I/O Drivers,* 2-17 TF.TMO subfunction TTDRV, *I/O Drivers,* 2-17 IO.EIO function, *I/O Drivers,* 2-31 IO.RAL function, *I/O Drivers,* 2-39 IO.RNE function, *I/O Drivers,* 2-39, 2-41 IO.RPR function, *I/O Drivers,* 2-44 IO.RST function, *I/O Drivers,* 2-46 IO.RTT function, *I/O Drivers,* 2-48 TF. TNE subfunction TTDRV, *I/O Drivers,* 2-17 IO.EIO function, *I/O Drivers,* 2-31 TF.WAL subfunction TTDRV, *I/O Drivers,* 2-18 IO.CCO function, *I/O Drivers,* 2-26 IO.EIO function, *I/O Drivers,* 2-31 IO.WBT function, *I/O Drivers,* 2-52 TF.WBT subfunction TTDRV, *I/O Drivers,* 2-18 breakthrough write, *I/O Drivers,* 2-20, 2-27 IO.CCO function, *I/O Drivers,* 2-27 IO.EIO function, *I/O Drivers,* 2-31 IO.WAL fumction, *I/O Drivers*, 2-50 TF. WIR subfunction TTDRV, *I/O Drivers,* 2-18 IO.EIO function, *I/O Drivers,* 2-32 TF. WLB subfunction TTDRV, *I/O Drivers,* 2-18 TF.XCC subfunction TTDRV, *I/O Drivers,* 2-19, 2-23 IO.ATA function, *I/O Drivers,* 2-25 TF.XOF subfunction TTDRV, *I/O Drivers,* 2-19 IO.EIO function, *I/O Drivers,* 2-32 IO.RNE function, *I/O Drivers,* 2-41 IO.RPR function, *I/O Drivers,* 2-44

TF.XOF subfunction TTDRV (cont'd.) IO.RST function, *I/O Drivers,* 2-46 TFEA\$ directive, *Executive,* 5-283 Throughput definition, *System Management,* 14-4 file system increasing, *System Management,* 1-7 improving, *System Management,* 14-4 increasing, *System Management,* 4-22 **Tick** definition, *MCR,* 3-140; *System Management,* 1-6 rate, *MCR,* 3-140 zero, *System Management,* 10-16 <TICLPP> symbol, *Indirect,* 2-19 <TICWID> symbol, *Indirect,* 2-19 TI device, *MCR,* 2-10 redirecting,  $MCR$ , 2-10 \$TIM (Time conversion), *System Library,* 6-6 % TIM\$RSX\_CURRENT CFL time-handling function, *Error Logging,*  5-24 %TIM\$RSX\_DATE CFL time-handling function, *Error Logging,* . 5-24 % TIM\$RSX\_NULL CFL time-handling function, *Error Logging,*  5-24 %TIM\$RSX\_VMS CFL time-handling function, *Error Logging,*  5-24 % TIM\$VMS\_CURRENT CFL time-handling function, *Error Logging,*  5-25 %TIM\$VMS\_DATE CFL time-handling function, *Error Logging,*  5-25 % TIM\$VMS\_MINUS CFL time-handling function, *Error Logging,*  5-25 % TIM\$VMS\_NULL CFL time-handling function, *Error Logging,*  5-25 % TIM\$VMS\_PLUS CFL time-handling function, *Error Logging,*  5-25 % TIM\$VMS\_RSX CFL time-handling function, *Error Logging,*  5-25 TIM command See also TIME command

TIM command (cont'd.) VMR, *System Management,* 5-78 definition, *System Management,* 5-78 examples, *System Management,* 5-79 formats, *System Management,* 5-78 notes, *System Management,* 5-78 parameters, *System Management,* 5-78 Time displaying, *System Management,* 5-78; *DCL,* 8-4 getting parameters, *Executive,* 5-140 setting, *Executive,* 5-268; *System Management,* 5-78; *DCL,* 8-2 <TIME> symbol, *Indirect,* 2-25 TIME command, *MCR,* 3-206 brief description, *MCR,* 1-5 examples, *MCR,* 3-207 format, *MCR,* 3-206 parameters, *MCR,* 3-206 VMR See TIM command Time conversion time (\$TIM), *System Library,* 6-6 Time data K-series gathering interevent, *I/O Drivers;*  13-19 /TIME keyword INSTALL command, *MCR,* 3-99 RUN command, *MCR,* 3-145 Timeout count, *Writing I/O Driver,* 4-37 entry point, *Writing I/O Driver,* 2-5 LADRV, *I/O Drivers,* 12-31 reading (TTDRV), *I/O Drivers, 2-31*  unsolicited input (TTDRV), *I/O Drivers,*  2-21 Timeout count TTDRV, *I/O Drivers, 2-17*  Timeout interval system shutdown (SHUTUP.CMD), *System Management,* 6-3 Timeout mode, *Indirect,* 2-55 Timeout parameter UNIBUS switch driver IO.DPT function, *I/O Drivers,* 14-7 Time parameter RCLOKB: subroutine (K-series), *I/O Drivers,* 13-23 /TIME qualifier JOB command, *Batch and Queue,* 3-4 Timesharing, *Introduction,* 6-3

Time-stamp format, *System Management, 9-2*  <TIMOUT> symbol, *Indirect,* 2-11 /TIS, *Crash Dump Analyzer,* 2-5, 2-7 <TISPED> symbol, *Indirect, 2-20*  .TITLE directive, *Program Development,* 2-4, 6-6; *MACRO-ll,* 5-9 defaults to .MAIN., *MACRO-ll,* 5-10 result if more than one, *MACRO-ll,* 5-10 summary, *MACRO-ll,* 5-3 text appears in listing heading, *MACRO-ll,*  5-3 <TITYPE> symbol, *Indirect, 2-21*  TK25 magnetic tape unit, *I/O Drivers,* 6-4 TK50 kit contents, *System Generation,* 2-5 TK50 magnetic tape unit, *I/O Drivers,* 6-4 TKB, *RMS-ll User's Guide,* 1-13; *Program Development,* 1-6, 4-1; *DCL,* 6-1, 6-6 to 6-7 See also LINK command See also Task Builder and optimizations, *RMS-ll User's Guide,*  8-10 and overlay structure, *RMS-ll User's Guide,*  8-10 and remote access code, *RMS-ll User's Guide,* B-1 and RMS-l1 routines, *RMS-ll User's Guide,*  8-1 and RMSRES, *RMS-ll User's Guide,* 8-6 command line, *Task Builder, 1-2*  creating task, *Program Development,* 1-6 cross-reference listing, *Program Development,* 4-6 /DA switch, *Debugging,* 8-1 data formats, *Task Builder,* A-I to A-36 defaults modifying, *Task Builder,* F-6 to F-ll error, *Program Development,* 4-2, 4-8 error messages, *Program Development,* 4-2; *Task Builder,* H-l to H-12 functions, *Task Builder, 2-1*  GBLP AT option, *Debugging,* 8-3 generating cross-reference listing, *Program Development,* 4-5, 4-6 map full, *Program Development,* 4-7 standard, *Program Development,*  4-6

TKB (cont'd.) improving performance, *Task Builder,* F-1 to F-12 improving throughput, *Task Builder,* F-1 to F-6 including OOT in task, *Program Development,* 5-2 input, *Program Development,* 1-6 input file, *DCL,* 6-3 to 6-6 lIP switch complement to INSTALL keyword, *System Management,* 5-23 linking OOT, *Debugging,* 1-2 OOTID, *Debugging,* 1-3 supervisor-mode libraries, *Debugging,*  1-4 object library designation, *Program Development,* 6-4 use, *Program Development,* 6-8 options, *Task Builder,* 12-1 to 12-45 categories, *Task Builder,* 12-1 prompting for, *Task Builder, 11-48*  summary, *Task Builder,* 12-1 to 12-4 output, *Program Development,* 1-6 PAT utility, *Utilities, 11-5*  qualifiers, *Task Builder,* 11-1 to 11-71 summary, *Task Builder,* 11-3 to 11-9 search of system library default, *Program Development,* 1-11 slow using to improve performance, *Task Builder,* F-ll specifying a debugger, *Debugging,* 8-1 switches, *Task Builder,* 10-1 to 10-56 /CR, *Program Development,* 1-9, 4-6 /OA, *Program Development, 5-2*  /LB, *Program Development,* 6-7, 6-8, 7-7 /MA, *Program Development,* 4-7 /PM, *Program Development,* 5-9 ISH, *Program Development,* 4-7 summary, *Task Builder,* 10-2 to 10-5 syntax, *Task Builder,* 10-1 symbol, *DCL,* 6-7 undefined, *Program Development,* 4-2 syntax rules, *Task Builder,* 1-17 to 1-19 transfer (starting) address default, *Program Development, 4-3*  /XH option correlation with INSTALL keyword /XHR, *System Management, 5-26* 

/TKB qualifier, *Task Builder,* 11-68 \$TKTCB pointer to current TCB, *Writing I/O Driver,*  6-7 **TKTN** abort message,. *Program Development, 4-8*  format of messages, MCR, A-I messages, *DCL,* 10-17 to 10-18 nonrecoverable hardware error, *System Management, 11-4*  request during I/O rundown, *MCR,* 3-2 using with PMO task, *Program Development,*  1-8 TLOG\$ directive, *Executive, 5-286*  TLON\$ directive, *Executive, 5-286*  TM02 formatter, I/0 *Drivers,* 6-4 TM03 formatter, I/0 *Drivers,* 6-4 TMCLI.FTN file, *System Management,* 17-9 TMCLI.MAC file, *System Management,* 17-9 Tmo parameter device-specific function VTORV, *I/O Drivers, 3-4*  TTDRV, I/0 *Drivers,* 2-13 IO.RAL function,  $I/O$  *Drivers*, 2-39 IO.RNE function, *I/O Drivers, 2-40*  10.RPR function, I/0 *Drivers, 2-43*  10.RST function, I/0 *Drivers,* 2-46 IO.RTT function, *I/O Drivers, 2-48*  VTDRV, I/0 *Drivers,* 3-5 **TMSCP** controller SYSGEN question, *System Generation,*  3-47 TMSCPE device-level module, *Error Logging,*  4-9, A-7 TOC argument for .LIST/.NLIST, *MACRO-11*, 5-8 /TODAY qualifier ANALYZE/ERROR\_LOG command, *Error Logging,* 3-9 See also /DATE switch /TOP\_OF\_FILE qualifier START/PROCESSOR command, *System Management, 3-38*  Top command EDI editor, *Utilities,* 7-39 TOP function EDT editor, *Introduction,* 2-7 *ITOP* keyword SET command, MCR, 3-186 SET command (VMR), System Management, 5-68 to 5-69

Top of File command EDI editor, *Utilities,* 7-39 Total system statistics Resource Accounting, *System Management,*  10-16 Tout parameter device-specific (UNIBUS switch driver), *I/O Drivers, 14-5*  TPARS built-in variable, *I/O Operations,* 7-5 coding, *I/O Operations,* 7-1,7-7 command line parsing, *I/O Operations, 7-1*  creating parser program, *I/O Operations,*  7-12 invoking, *I/O Operations, 7-11*  macro, *I/O Operations, 7-1*  options word, *I/O Operations, 7-12*  programming examples, *I/O Operations,*  7-14 program section, *I/O Operations, 7-9*  register usage, *I/O Operations, 7-11*  state table, *I/O Operations, 7-1*  subexpression, *I/O Operations, 7-6*  transition, *I/O Operations, 7-1*  Trace mode, *Indirect, 2-55*  Trace program, *Debugging, 8-2*  listing, *Debugging, 8-2*  format, *Debugging, 8-2*  /TRACE qualifier, *Task Builder, 11-69*  Tracing fault, *Writing I/O Driver*, 6-12, 6-13 Track, *RMS-ll Intro, 2-1*  See also Placement control bad sector (disk driver), *I/O Drivers, 4-11*  TRAN\$ macro, *I/O Operations,* 7-1, 7-3 Transaction file accessing information in, *System Management, 10-11*  account blocks, *System Management, 10-23*  SAB, *System Management, 10-23*  TAB, *System Management, 10-23*  UAB, *System Management, 10-23*  accumulation fields, *System Management,*  10-25 block diagrams, *System Management, 10-26*  card reader job data, *System Management,*  10-3 card reader spooling block, *System Management, 10-44*  crash recovery block, *System Management,*  10-37 DATATRIEVE-l1, *System Management,*  10-17

Transaction file (cont'd.) deallocation data, *System Management,*  10-3 device allocation data, *System Management,*  10-3 device mount data, *System Management,*  10-3 device statistics block, *System Management,*  10-50 device usage data, *System Management,*  10-3 disk accounting block, *System Management,*  10-43 dismount data, *System Management, 10-3*  example, *System Management, 10-13*  header area, *System Management, 10-24*  invalid login block, *System Management,*  10-39 login data, *System Management, 10-3*  offset definitions, *System Management,*  10-24 print despooler block, *System Management,*  10-44 print job data, *System Management, 10-3*  reset accounting block, *System Management,*  10-36 scan, *System Management, 10-15*  shutdown codes, *System Management,*  10-16 size, *System Management, 10-5*  status line, *System Management, 10-16*  summary of contents, *System Management,*  10-2 system account block (SAB), *System Management, 10-33*  system data, *System Management, 10-2*  system time change, *System Management,*  10-3 system time change block, *System Management, 10-44*  task data, *System Management, 10-2*  terms cylinder crossed count, *System Management, 10-8*  fairness count, *System Management,*  10-8 hard error, *System Management, 10-7*  I/O count, *System Management, 10-7*  soft error, *System Management, 10-7*  words transferred count, *System Management, 10-7* 

Transaction file (cont'd.) user account block, *System Management,*  10-25 user data, *System Management, 10-2*  zero CPU intervals, *System Management,*  10-16 Transfer (starting) address defining, *Program Development, 2-8*  system treatment of default, *Program Development,* 4-3, 4-7 /TRANSFER file qualifier PRINT command, *Batch and Queue, 2-9*  SUBMIT command, *Batch and Queue, 3-15*  Transient failure, *System Management, 11-2*  Transition table recognition of keyword, 1/0 *Operations,*  7-9 .TRANSLATE directive, *Indirect, 2-99*  Translate Logical Name String directive, *Executive, 5-286*  Translator processing, *System Management,*  18-14 Transmit speed TTDRV, 1/0 *Drivers, 2-60*  Transparent spooling, *Batch and Queue, 2-1; System Management, 3-1*  EDT WRITE command, *Batch and Queue,*  2-2 Trap, *Debugging,* 5-5, A-2; *XDT, 3-2*  See also SST entry codes, *XDT, 1-6*  handling, *Debugging,* 2-9, 5-4 instructions BPT, *XDT, 1-8*  EMT, *XDT,* 1-8, 2-5 lOT, *XDT, 1-8*  TRAP, *XDT, 1-8*  SST vector register, *Debugging, 5-4*  system, 1/0 *Drivers, 1-10*  asynchronous, 1/0 *Drivers,* 1-10, 1-11 synchronous, 1/0 *Drivers, 1-10*  TE, *Debugging, 1-6*  unexpected, *Error Logging, 1-6*  TRAP instruction, *MACRO-11, 4-8*  TRAP trap instruction, *XDT, 1-8*  Tree, *Task Builder, 3-33*  overlay, *Task Builder, 3-17*  multiple, *Task Builder, 3-32*  defining, *Task Builder, 3-33*  Tree structure indexed file organization, *RMS-ll Intra,*  3-7

/TR file switch PRI command, *Batch and Queue, 2-9*  SUB command, *Batch and Queue, 3-15*  /TR keyword MOUNT command, *MCR, 3-122*  .TRNCL routine truncating file, 1/0 *Operations, 4-25*  /TR switch, *Indirect,* 2-33; *Task Builder,*  10-53 PIP utility, *Utilities, 12-32*  RMSCNV utility, *RMS-ll Utilities, 4-13*  RMSIFL utility, *RMS-l1 Utilities,* 3-7,3-11 SLP utility, *Utilities, 13-16*  /TR switch (Indirect), *Indirect, 2-33*  <TRUE> symbol, *Indirect, 2-11*  \$TRUNCATE macro, *RMS-ll Macro, 5-122*  Truncate mode, *Indirect, 2-55*  TRUNCATE operation, *RMS-l1 Macro, 4-10; RMS-11 User's Guide,* 1-15; *RMS-ll Intra, 4-4*  and shared access, *RMS-l1 User's Guide,*  2-6 sequential files, *RMS-ll User's Guide, 3-12*  \$TRUNCATE macro, *RMS-l1 Macro, 5-122*  Truncation print line (LPDRV), 1/0 *Drivers, 7-7*  RMSCNV utility, *RMS-ll Utilities, 4-13*  RMSIFL utility, *RMS-ll Utilities, 3-7*  TS03 magnetic tape unit, 1/0 *Drivers, 6-3*  TS11 magnetic tape unit, 1/0 *Drivers, 6-4*  /TSK, *Crash Dump Analyzer,* 2-4, 2-7 TSK file type, *Program Development, 4-1*  TSKV option, Task Builder, 12-38 \$TSPAR routine, *Writing* 1/0 *Driver, 7-33*  TST attribute, *System Management, 18-49*  \$TSTBF routine, *Writing* 1/0 *Driver, 1-16,*  7-34 TSV05 magnetic tape unit, 1/0 *Drivers, 6-4*  TTDRV, 1/0 *Drivers, 2-1*  features, 1/0 *Drivers, 2-1*  input line length, 1/0 *Drivers, 2-4*  interface support, 1/0 *Drivers, 2-3*  programming hint, 1/0 *Drivers, 2-83*  subfunction bit, 1/0 *Drivers, 2-14*  terminal support, 1/0 *Drivers, 2-2*  TTM argument for .LIST/.NLIST, *MACRO-11*, 5-8 TTSYM system module TTDRV, *I/O Drivers, 2-36*  TTSYNC TTDRV, *I/O Drivers, 2-71* 

/TTSYNC keyword SET command, *MCR,* 3-187 SET command (VMR), *System Management,*  5-69 TU10 magnetic tape unit, *I/O Drivers,* 6-3, 6-4 TU16 magnetic tape unit, *I/O Drivers,* 6-4 TU45 magnetic tape unit, *I/O Drivers,* 6-4 TU58 DECtape II, *I/O Drivers,* 5-1 TU77 magnetic tape unit, *I/O Drivers,* 6-4 TU80 magnetic tape unit, *I/O Drivers,* 6-4 TU81 magnetic tape unit, *I/O Drivers,* 6-4 TUNE.CMD, *Error Logging,* 2-7, A-I Two-byte signed integer key, *RMS-l1 User's Guide,* 6-4 Two-byte unsigned binary key, *RMS-ll User's Guide,* 6-5 TYPE RMSDES utility, *RMS-ll Utilities, 2-38*  Type-ahead buffer, *Utilities,* C-7 TTDRV, *I/O Drivers,* 2-79 /TYPEAHEAD keyword SET command, *MCR,* 3-187 SET command (VMR), *System Management,*  5-69 to 5-70 TYPE command, *Program Development,* . 3-6, 4-6, 7-4; *DCL,* 4-60 to 4-62, 9-51; *Introduction,* 1-14, 3-8 Type command EDI editor, *Program Development,* 2-12, 2-13; *Utilities,* 7-40 type command EDI editor, *Program Development, 2-16*  /TYPE keyword ALLOCATE command, *MCR, 3-10*  /TYPE switch u RPT, *Error Logging,* 3-5,3-11 See also /INCLUDE qualifier arguments, *Error Logging,* 3-5, 3-11, 3-12 processing, *Error Logging,* 4-4 U.ST2, *Writing I/O Driver,* 4-31 U.5TS, *Writing I/O Driver, 4-30*  U\$\$NCT parameter

description, *System Management,* 10-23 Resource Accounting, *System Management,*  10-23 UC.CON contiguous file user-controlled file characteristic, *I/O Operations,* C-4 UC.DLK file improperly closed user-controlled file characteristic, *I/O Operations,* C-4 /UCB, *Crash Dump Analyzer,* 2-4, 2-6 UCB, *MCR,* 3-94; *System Management,* 5-26; *Writing I/O Driver,* 1-14, 2-4 association with SCB, *Writing I/O Driver,*  2-7 composite arrangement, *Writing I/O Driver,*  2-13 details, *Writing I/O Driver,* 4-25 to 4-34 device-dependent values, *Writing I/O Driver, 4-28*  device-specific characteristics, *Writing I/O Driver,* 4-31 to 4-32 disk geometry calculations, *Writing I/O Driver,* A-2 enabling driver to access data structures, *Writing I/O Driver,* 2-3 fields, *Writing I/O Driver, 4-25*  format, *Writing I/O Driver,* 4-25 to 4-34 layout, *Writing I/O Driver,* 4-26 length, *Writing I/O Driver,* 4-3 stored in DCB, *Writing I/O Driver,* 2-3 ordering, *Writing I/O Driver, 4-3*  overview, *Writing I/O Driver,* 2-3 pointer to associated DCB, *Writing I/O Driver,*  4-28 to I/O structures, *Writing I/O Driver,*  2-3 to start of this UCB, *Writing I/O Driver,*  4-27 table composite arrangement, *Writing I/O Driver,* 2-16 validation during LOAD, *Writing I/O Driver,* 5-12 UCBDF\$, *Crash Dump Analyzer,* C-78 UCBSV use in macro calls, *Writing I/O Driver, 4-8* 

U\$\$NTS parameter

XEDRV, *I/O Drivers, 10-2*  UAB, *System Management, 10-30* 

U\$\$NPC parameter

U\$\$NRS parameter

XEDRV, *I/O Drivers, 10-2* 

XEDRV, *I/O Drivers, 10-2* 

XEDRV, *I/O Drivers,* 10-2

U command, *Debugging, 2-9*  UDA50 disk controller, *I/O Drivers,* 4-4 U error invalid forward reference, *MACRO-ll, 2-8*  .MCAll, *MACRO-ll, 6-22*  relationship to .ENABL/.DSABL GBL, *MACRO-ll,* 5-14 relationship to .ENABL/.DSABL MCL or GBL, *MACRO-I1,* 5-14 undefined symbol, *MACRO-11,* 2-6, 2-14 UFD, *MCR, 2-2*  See also Directory See Directory and UIC, *MCR, 2-2*  contents, *MCR, 2-2*  creating, *MCR,* 2-2; *Utilities, 12-33*  default, *MCR, 2-2*  deleting, *MCR, 2-2*  format, *MCR, 2-2*  group number, *MCR,* 2-2; *System Management,* A-I Catchall utility task, *System Management,* A-2 DCl files, *System Management,* A-2 error logging control files, *System Management,* A-2 Executive files, *System Management,*  A-I Executive utility tasks, *System Management,* A-I FCP files, *System Management,* A-I FCS files, *System Management,* A-2 file system utility tasks, *System Management,* A-I Indirect Command Processor files, *System Management, A-2*  K-series files, *System Management, A-2*  line printer despooler, *System Management,* A-2 MCR files, *System Management,* A-I multiuser utility tasks, *System Management,* A-I online configuration, *System Management,* A-2 Queue Manager files, *System Management,* A-2 RCT files, *System Management,* A-2 Resource Accounting tasks, *System Management,* A-2 RMD files, *System Management,* A-I

UFO group number (cont'd.) Shadow Recording, *System Management*, A-2 SYSGEN indirect command files *System Management,* A-2 ' member number, *MCR,* 2-2; *System Management,* A-2 object modules, *System Management,*  A-2 SlP correction files, *System Management,* A-2 source modules, *System Management,*   $A-2$ protection access codes, *MCR, 3-209*  See also Directory, *System Management*   $A-1$   $B-1$ UFD command See USER FILE DIRECTORY command /UFD qualifier BRU utility, *Utilities, 3-24*  /UF switch . PIP utility, *Utilities, 12-33*  UIC, *Batch and Queue,* 3-1; *I/O Operations, 5-2; MCR,* 2-2, 3-69; *System Management,* 5-24; *DCL,* 4-1, 4-104 to 4-106; *Introduction, 3-11*  and UFO, *MCR,* 2-2, 3-163, 3-208 ASCII-binary conversion, *I/O Operations,*  4-7, 4-8 authorized, *System Management, 2-1*  changing default, *MCR, 2-3*  contained in account entry, *System Management,* 2-1,2-6,2-11 default, *MCR, 2-2*  default for system task, *MCR,* 3-185 displaying, *System Management,* 2-8, 2-10 distinction by password, *System Management, 2-1*  event flags, *MCR, 3-65*  group access count, *MCR, 3-65*  login, *MCR, 2-3*  password, *MCR, 3-67*  privilege status, *MCR, 2-3*  protection, *MCR, 2-2*  read/write defaults, *I/O Operations,* 4-4 running tasks, *MCR, 3-139*  setting, *MCR*, 2-2 slash format, *Batch and Queue, 3-4*  task declaring, *Task Builder, 12-39* 

UIC task (cont'd.) specifying, *MCR, 3-99*  terminal setting, *MCR, 3-188*  user categories group, *MCR, 2-3*  owner, *MCR, 2-3*  system, *MCR, 2-3*  world, *MCR, 2-3*  volume specifying, *MCR,* 3-116, 3-123 <UIC> symbol, *Indirect, 2-26*  [uic] switch QUE / LI command, *Batch and Queue*, 2-14 /UIC keyword HOME command, *MCR, 3-82*  INITVOLUME command, *MCR, 3-91*  INS command (VMR), *System Management,*  5-25 INSTALL command, *MCR, 3-99*  MOUNT command, *MCR,* 3-116,3-123 RUN command, *MCR,* 3-139, 3-140, 3-145 RUN command (VMR), *System Management, 5-42*  SET command, *MCR, 3-188*  SET command (VMR), *System Management,*  5-70 UIC option, *Task Builder, 12-39*  lUI switch FLX utility, *Utilities, 8-8*  \$ULA (Universal library), *System Library,* A-I ULGF\$S directive, *Executive, 5-290*  UMAP\$ directive, *Executive, 5-292*  UMDIO\$ diagnostic function,  $I/O$  *Drivers*, 1-34 UMR programming procedures, Writing I/O *Driver,* 7-2, 7-3 SYSGEN question, *System Generation, 3-56*  Unary operator ~B, *MACRO-ll, 5-26*  ~C, *MACRO-ll, 5-29*  circumflex C), *MACRO-ll, 2-4*  components of a term, *MACRO-ll, 2-14*  ~O, *MACRO-ll, 5-26*  double quotation mark ("), *MACRO-ll,*  5-18 "F, *MACRO-ll, 5-30*  minus sign (-), *MACRO-ll, 2-4 "0, MACRO-ll, 5-26*  plus sign ( +), *MACRO-ll, 2-4* 

Unary operator (cont'd.) single quotation mark ('), *MACRO-ll,*  5-18 table of, *MACRO-ll, 2-4*  treatment of multiple, *MACRO-ll, 2-14*  use, *MACRO-ll,* 2-3, 2-4 "X, *MACRO-ll, 5-26*  UNB command See UNBLOCK command UNBLOCK command, *MCR, 3-210*  brief description, *MCR, 1-6*  examples, *MCR, 3-210*  format, *MCR, 3-210*  parameters, *MCR, 3-210 ITERM* keyword, *MCR, 3-210*  UNO C function EDT editor, *Introduction, 2-9*  Undefined record format, *RMS-l1 User's Guide,* 1-10,1-11,2-17; *RMS-ll Intro,*  3-4 Underline (\_) prompt OOT, *Program Development, 5-2*  Underscore character (\_), *DCL, 1-14*  Underscore command (\_), *Debugging, 2-5, 4-5; XDT, 2-11*  UNO L function EDT editor, *Introduction, 2-9*  UNO W function EDT editor, *Introduction, 2-9*  UNF command See also UNFIX command VMR definition, *System Management, 5-80*  example, *System Management, 5-80*  format, *System Management, 5-80*  keywords *IREG, System Management, 5-80 IRON, System Management, 5-80*  parameters, *System Management, 5-80*  UNFIX command, *MCR,* 3-211; *DCL, 7-41,*  9-52 brief description, *MCR, 1-6*  examples, *MCR, 3-211*  formats, *MCR, 3-211*  keywords *IREG, MCR, 3-211 IRON, MCR, 3-211*  parameters, *MCR, 3-211*  VMR See UNF command UNIBUS run specifications, *MCR, 3-95* 

UNIBUS (cont'd.) switched bus, *Writing I/O Driver,* 1-18 UNIBUS mapping register See UMR UNIBUS Run Mask See URM UNIBUS switch driver, *I/O Drivers,* 14-1 AST CPU disconnect, *I/O Drivers,* 14-3, 14-5 failed CPU response, *I/O Drivers,* 14-3 other CPU connect, *I/0 Drivers,* 14-3 power failure, *I/O Drivers,* 14-3 switched to other CPU, *I/0 Drivers,*  14-3 attaching task, *I/O Drivers,* 14-2 error return, *I/O Drivers,* 14-8 FORTRAN usage, *I/0 Drivers,* 14-9 function code list, *I/O Drivers,* B-14 recovery from system power failure, *I/0 Drivers,* 14-6 standard functions, *I/O Drivers,* 14-2 status return, *I/O Drivers,* 14-7 UNIBUS recovery from power failure, *I/O Drivers,* 14-7 use, *I/0 Drivers,* 14-2 Unit making accessible, *Writing I/O Driver,* 5-6 placing on line, *Writing I/O Driver,* 5-7 Unit Control Block See UCB Unit information .PRSDV routine, *I/O Operations,* 4-15 Unit number field, *I/0 Operations,* 2-32 Unit-record device, *RMS-ll Macro,* 3-2, 5-20, 5-37,5-43,5-77,5-88,5-104,5-111, 5-117; *RMS-ll User's Guide,* A-I; *RMS-ll Intro,* 3-5 RMSCNV utility, *RMS-ll Utilities,* 4-5 UNITS option, *Task Builder,* 12-40 Unit status change entry point, *Writing I/O Driver,* 4-63, 4-64 overview, *Writing I/0 Driver,* 2-6 extension 2, *Writing I/O Driver,* 4-31 Universal library, *Error Logging,* A-I, A-5 command procedure, *Indirect,* 2-33 creating, *System Library,* A-I ERRLOG.ULB, *Error Logging,* 2-7, 3-3, 3-29

Universal library file module inserting, *Utilities,* 10-21 replacing, *Utilities,* 10-27 Unknown interrupt event subpacket information, *Error Logging,* 4-67 Unknown status flag, *System Management,*  4-13 Unlabeled tape, *I/0 Operations,* G-15 block size, *I/0 Operations,* G-15 end-of-volume (tape driver), *I/0 Drivers,*  6-15 UNL command See also UNLOAD command VMR definition, *System Management,* 5-81 example, *System Management,* 5-81 format, *System Management,* 5-81 parameter, *System Management,* 5-81 restrictions, *System Management,* 5-81 /VEC keyword, *System Management,*  5-81 UNLINK command, *System Management,*  4-32 example, *System Management,* 4-32 format, *System Management,* 4-32 /UNL keyword MOUNT command, *MeR,* 3-116 UNLOAD command, *MeR,* 3-212 brief description, *MCR*, 1-6 example, *MeR,* 3-212 format, *MeR,* 3-212 keywords *jEXP, MeR,* 3-212 /VEC, *MeR,* 3-212 parameter, MCR, 3-212 VMR See UNL command UNLOCK command, *DeL,* 4-71 to 4-72, 9-52 Unlock Group Global Event Flags directive, *Executive,* 5-290 \$UNLPG (Unlock page), *System Library,* 8-44 Unmap Address Window directive, *Executive,*  5-292 /UNOVR keyword COMMAND LINE INTERPRETER command, *MeR,* 3-45 Unsave command EDI editor, *Utilities,* 7-40 Unsaved system bootstrapping and saving, *System Generation,* 4-2 to 4-3
Unsaved system (cont'd.) copying, *System Generation, 4-1*  definition, *System Generation, 1-12*  saving with /WB switch, *System Generation,*  4-3 UNS command See UNSTOP command Unsolicited input timeout SYSGEN question, *System Generation, 3-31*  UNSTOP command, *MCR*, 2-213 brief description, MCR, 1-7 examples,  $MCR$ , 2-213 format, *MeR, 2-213*  parameter, *MCR*, 2-213 /TERM keyword, *MeR, 2-213*  Unstop Task directive, *Executive, 5-294*  /UN switch PIP utility, *Utilities, 12-34*  UNTIL statement CFL, *Error Logging, 5-34*  Unt parameter ALUN\$ macro, *I/O Drivers, 1-18*  UPD argument to ORG\$ macro, *RMS-l1 Macro, 2-3*  \$UPDATE macro, *RMS-ll Macro, 5-124*  UPDATE operation, *RMS-11 Macro*, 4-11; *RMS-ll User's Guide,* 1-15; *RMS-ll Intro, 4-4*  and ODL files, *RMS-ll User's Guide, 8-5*  and record size, *RMS-l1 User's Guide,* 2-16 and shared access, *RMS-ll User's Guide,*  2-6, 2-10 and stream records, *RMS-ll User's Guide,*  2-17 changeable keys, *RMS-ll User's Guide,* 6-1 declaring with ORG\$ macro, *RMS-ll Macro, 2-3*  deferred write, *RMS-l1 User's Guide, 7-9*  duplicate keys, *RMS-ll User's Guide, 6-9*  indexed files, *RMS-ll User's Guide, 5-14,*  7-6, 7-9 move mode, *RMS-l1 User's Guide, 3-1*  indexed files, *RMS-ll User's Guide, 7-7*  to 7-8 relative files, *RMS-l1 User's Guide,*  4-12 to 4-13 sequential files, *RMS-ll User's Guide,*  3-13 relative files, *RMS-ll User's Guide, 4-12*  sequential files, *RMS-ll User's Guide,* 3-12 \$UPDATE macro, *RMS-l1 Macro, 5-124* 

/UPDATE qualifier START/ERROR\_LOG command, *Error Logging,* 2-6 Update UICs and Default Directory function (GIN\$), *Executive, 5-124*  /UPD switch BAD utility, *Utilities, 2-5*  Uppercase On/Off command EDI editor, *Utilities, 7-40*  /UPPERCASE qualifier INITIALIZE/PROCESSOR command, *System Management, 3-24*  PRINT command, *Batch and Queue*, 2-3 SET QUEUE command, *Batch and Queue,*  2-19 /UP switch PIP utility, *Utilities, 12-34*  VFY utility, *Util,ities, 14-7*  URM! *Writing I/O Driver,* 1-18, 4-36 User Account Block See UAB User buffer, *RMS-l1 User's Guide, 1-14*  USERCM, *Error Logging, 3-3*  User data space SYSGEN question, *System Generation,* 3-25 User file attributes header area file characteristics, *I/O Operations,* C-4 User File Directory See UFD USER FILE DIRECTORY command, *MCR*, 3-208 brief description, MCR, 1-5 creating UFD, *MeR, 2-4*  example, *MCR*, 3-209 *i* format, *MeR, 3-208*  keywords / ALLOC, *MeR, 3-208*  /DEL, *MeR, 3-208*  /OWNER, *MeR, 3-209*  /PRO, *MeR, 3-209*  parameters, MCR, 3-208 User file label tape, *I/O Operations,* G-8 User Identification Code See UIC Userid parameter IO.STP function (LADRV), *I/O Drivers,*  12-27 /USER keyword DISMOUNT command, *MCR*, 3-61

User login command file See LOGIN.CMD file User logout command file See LOGOUT.CMD file User mode, *Debugging,* 3-2; *Task Builder,*  2-15 command, *Debugging,* 2-9 1- and D-space, *Task Builder,* 7-1 setting, *Debugging,* 2-9 User-provided interlocks, *RMS-ll User's Guide, 3-6*  sharing declaration, *RMS-ll User's Guide,*  2-7 /USER qualifier \$PRINT card, *Batch and Queue,* 3-25 \$SUBMIT card, *Batch and Queue,* 3-24 Users displaying list of, *DCL,* 8-12 to 8-13 User-supplied driver definition, *System Generation,* 1-13 SYSGEN question, *System Generation, 3-68*  User-tailored Executive definition, *System Generation,* 1-13 User volume label tape, *I/O Operations, G-3*  User-written module bit-to-text translation, *Error Logging,* 4-27, 4-33 coroutine statement, *Error Logging,* 4-32 determining error type, *Error Logging,* 4-32 exiting, *Error Logging,* 4-34 intermodule variables, *Error Logging,* 4-32 local work variables, *Error Logging,* 4-31 naming requirements, *Error Logging,* 4-28 notes requirement, *Error Logging,* 4-33 procedures, *Error Logging,* 4-28 to 4-34 register declaration, *Error Logging,* 4-30 SUBPACKET declaration, *Error Logging,*  4-29 % USR\$STRING CFL user I/O function, *Error Logging,* 5-25 \$USRTB global label, *Writing I/O Driver,* 4-3 USTP\$ directive, *Executive,* 5-294 Utility, *RMS-ll User's Guide,* 1-12, 2-11; *Tntroduction,* 5-1 See also RMSBCK, RMSCNV, RMSDEF, RMSDES, RMSDSP, RMSIFL, RMSRST command line general format, *Utilities,* 1-3 DEQ, *RMS-l1 User's Guide,* 3-5,4-4, 6-26 editing, *Utilities,* 1-2 file manipulation, *Utilities,* 1-3

Utility (cont'd.) file specification default, *Utilities,* 1-4 format, *Utilities,* 1-4 indirect command file, *Utilities,* 1-9 initial allocation, *RMS-ll User's Guide,* 3-4, 4-4, 6-26 invoking, *Utilities,* 1-6 DCL, *Utilities,* 1-6 installed, *Utilities,* 1-7, 1-8 MCR, *Utilities,* 1-6 key segments, *RMS-ll User's Guide, 6-7*  listed, *Utilities,* 1-1 MRN, *RMS-ll User's Guide,* 4-4 placement control, *RMS-ll User's Guide,*  6-14 program maintenance, *Utilities,* 1-2, 1-3, 15-1 programming, *Utilities,* 1-2, 1-3 RMSBCK, *RMS-ll User's Guide,* 1-12 RMSCNV, *RMS-ll User's Guide,* 1-12 populating files, *RMS-ll User's Guide,*  6-26 to 6-27 RMSDES, *RMS-ll User's Guide,* 1-12, 1-18 bucket fill size, *RMS-ll User's Guide,*  6-29 bucket size, *RMS-l1 User's Guide,* 4-3 RMSDSP, *RMS-l1 User's Guide,* 1-12, 1-19 RMSIFL, *RMS-ll User's Guide,* 1-12 RMSRST, *RMS-l1 User's Guide,* 1-12 spawning, *Executive,* 4-5 volume maintenance, *Utilities,* 1-2, 1-3 Utility programs, *Program Development,* 1-8, 1-9

### v

Val parameter CVADF: subroutine K-series, *I/O Drivers,* 13-12 LADRV, *I/O Drivers,* 12-8 FLT16: subroutine K-series, *I/O Drivers,* 13-19 LADRV, *I/O Drivers,* 12-15 VALUE numeric data type CFL, *Error Logging,* 5-5 Value parameter IO.5MC function (TTDRV), *I/O Drivers,*  2-63 Variable, *Debugging,* 2-1; *XOT,* 2-10 #symbol list, XOT, B-1

Variable (cont'd.) testing, *Indirect, 2-92*  Variable, named CFL, *Error Logging, 5-8*  Variable-length record block boundary PUTS macro, *I/O Operations, 3-27*  Variable-length record format, RMS-ll *User's Guide,* 1-11,2-15; RMS-ll *Intra, 3-2*  and medium, RMS-ll *User's Guide, 2-15*  Variable Receive Data directive, *Executive,*  5-296 Variable Receive Data or Exit directive, *Executive, 5-300*  Variable Receive Data or Stop directive, *Executive, 5-298*  Variable Send, Request, and Connect directive, *Executive, 5-304*  Variable Send Data directive, *Executive, 5-302*  Variable with fixed control See VFC VARRAY option, *Task Builder, 12-41*  VAX/VMS remote access, *RMS-ll User's Guide,* B-1, B-3 VAX-II host referring to device names, *System Generation, 2-21*  VAX-II RSX file transfer using MFT, *Utilities,* C-l VBN, RMS-ll *User's Guide,* 8-11; RMS-ll *Intra, 2-4*  access, *RMS-ll User's Guide, 1-20; RMS-ll Intra,* 3-12, 4-7 areas, RMS-ll *User's Guide, 6-10*  /VB switch CMP utility, *Utilities, 4-4*  VCB composite arrangement, *Writing I/O Driver,*  2-17 V command, *Debugging, 2-9*  ZAP utility, *Utilities, 15-19*  /VEC keyword LOA command (VMR), *System Management,*  5-30 LOAD command, *MCR, 3-104*  UNL command (VMR), *System Management,*  5-81 UNLOAD command, *MCR, 3-212*  Vector, *Writing I/O Driver, 1-1*  address BRUSYS default, *System Generation,*  2-7

Vector (cont'd.) addresses definition of in Driver Dispatch Table, *Writing I/O Driver, 2-6*  assignment error, *Writing I/O Driver, 5-8*  setting, *Writing I/O Driver, 5-7*  autoload, *Task Builder,* 3-22, 3-25, 4-4, B-20 to B-21 1- and D-space task, *Task Builder, 7-10*  definition, *System Generation, 1-13*  determining, *System Generation, 2-1*  floating assignment algorithm, *System Generation,* D-1 interrupt, *Writing I/O Driver,* 1-1, 1-13 changing value, *System Management,*  4-29 mode-switching, *Task Builder, 8-1*  user-written, *Task Builder, 8-25*  reentry register, *Debugging,* 5-3, 5-6 SST register, *Debugging, 2-9*  Vectored Executive, *Writing I/O Driver, 1-20*  to 1-22 Vectoring, *Writing I/O Driver,* 1-20 to 1-22 drivers, *Writing I/O Driver, 1-21*  Verification device, *Utilities, 2-7*  of file structure, *Utilities, 14-1*  task image file content See ZAP utility VERIFY command lOX, *System Management, 12-58*  Command mode, *System Management,*  12-58 examples, *System Management, 12-58,*  12-68 function, *System Management, 12-5*  Interactive mode, *System Management,*  12-58 logical names, *System Management,*  12-58 parameter commands for, *System Management, 12-58*  specifying block range, *System Management, 12-45*  Verify On/Off command EDI editor, *Utilities,* 7 -42 /VERIFY qualifier BRU utility, *Utilities, 3-25*  /VERIFY switch DSC utility, *Utilities, 6-17* 

Version file, *RMS-ll User's Guide,* A-3, A-5 RMSDES utility, *RMS-ll Utilities,* 2-16 Version number decimal, *MCR,* 2-5 file, *DCL,* 4-3 default, *DCL,* 4-4 octal, *MCR,* 2-5 RMSBCK utility, *RMS-ll Utilities,* 6-5 RMSCNV utility, *RMS-ll Utilities,* 4-9 RMSDEF utility, *RMS-l1 Utilities,* A-5 RMSDSP utility, *RMS-ll Utilities,* 5-5 RMSIFL utility, *RMS-ll Utilities,* 3-5 specifying for file,  $MCR$ , 2-5 /VERSION option command SET HOST /DTE, *Utilities,* C-5 <VERSN> symbol, *Indirect,* 2-26 Vertical format control See Vfc parameter /VE switch FLX utility, *Utilities, 8-8*  FMT utility, *Utilities,* 9-5 VFC LPDRV, *I/O Drivers,* 7-6 character, *I/O Drivers,* 7-6 double space, *I/O Drivers,* 7-6 format internal vertical, *I/O Drivers,* 7-6 internal, *I/O Drivers,* 7-6 overprint, *I/O Drivers,* 7-6 page eject, *I/O Drivers,* 7-6 prompting output, *I/O Drivers,* 7-6 single space, *I/O Drivers,* 7-6 TTDRV, *I/O Drivers,* 2-77 character table, *I/O Drivers,* 2-77 double space, *I/O Drivers,* 2-77 internal vertical format, *I/O Drivers,*  2-77 overprint, *I/O Drivers,* 2-77 page eject, *I/O Drivers,* 2-77 . prompting output, *I/O Drivers,* 2-77 single space, *I/O Drivers,* 2-77 Vfc parameter QIO\$ macro (VTDRV), *I/O Drivers,* 3-4 standard function (LPDRV), *I/O Drivers,*  7-4 TTDRV IO.RPR function, *I/O Drivers,* 2-43 TTDRV general, *I/O Drivers, 2-13*  IO.CCO function, *I/O Drivers,* 2-26

Vfc parameter TTDRV (cont'd.) IO.WAL function, *I/O Drivers,* 2-49 IO.WBT function, *I/O Drivers,* 2-52 VFC record format, *RMS-l1 User's Guide,*  1-11, 2-16; *RMS-ll Intro,* 3-2 /VFlLL keyword SET command, *MCR,* 3-189 SET command (VMR), *System Management,*  5-70 VFY utility command line, *Utilities,* 14-2, A-33 messages, *Utilities,* 14-9 error, *Utilities,* 14-11 format, *Utilities,* 14-9 operation mode, *Utilities,* 14-7 switches /DE, *Utilities,* 14-3 /DV, *Utilities,* 14-3 /FR, *Utilities,* 14-4 /HD, *Utilities,* 14-4 / AL subswitch, *Utilities,* 14-4 /ID, *Utilities,* 14-5 /LI, *Utilities,* 14-5 /LO, *Utilities,* 14-5 /Re, *Utilities,* 14-6 /RE, *Utilities,* 14-6 /UP, *Utilities,* 14-7 validity check, *Utilities,* 14-7 /VI keyword HOME command, *MCR, 3-82*  INITVOLUME command, *MCR,* 3-91 MOUNT command, *MCR,* 3-116, 3-123 Virtual address, *Task Builder, 2-12*  Virtual address space, *Task Builder,* 2-15 reducing use, *Task Builder, 3-1*  Virtual array example, *Task Builder,* 12-42 to 12-43 specifying, *Task Builder,* 12-41 Virtual block, *RMS-ll Intro, 2-3*  file device, *I/O Operations,* 1-7 file extension, *I/O Operations,* 2-9 Virtual block number See also VBN READ\$ macro, *I/O Operations,* 3-31 WRITE\$ macro, *I/O Operations, 3-34*  Virtual I/O, *I/O Drivers, 1-2*  definition, *System Management,* 15-6 Virtual memory allocating, *MACRO-ll,* F-1 Virtual memory management, *System Library,*  8-1

Virtual memory management (cont'd.) See also Memory management address conversion (\$CVRL), *System Library, 8-34*  allocate (\$ALVRT), *System Library, 8-23*  allocate small virtual block (\$ALSVB), *System Library, 8-26*  core blocks request (\$RQVCB), *System Library, 8-29*  \$CVRL routine, *System Library, 8-34*  error-handling, *System Library, 8-2*  find page (\$FNDPG), *System Library, 8-38*  initialize (\$INIVM), *System Library,* 8-5 lock page (\$LCKPG), *System Library, 8-42*  memory storage allocate block (\$ALBLK), *System Library,*  8-10 extend task (\$EXTSK), *System Library,*  8-18 get core (\$GTCOR), *System Library,*  8-12, 8-15 page lock (\$CVLOK), *System Library, 8-31*  read page (\$RDP AG), *System Library, 8-36*  task-building requirements, *System Library,*  8-4 unlock page (\$UNLPG), *System Library,*  8-44 write-marked page (\$WRMPG), *System Library, 8-40*  write page (\$WRP AG), *System Library,*   $8 - 20$ Virtual Monitor Console Routine See VMR VIRTUAL option, *System Management, 15-6*  default extent size for, *System Management,*  15-6 MOUNT jCACHE command, *MCR, 3-112*  SET jCACHE command, *MCR, 3-160*  Virtual terminal creating, *Executive, 5-56*  de allocating, *Executive,* 5-78 default buffer SYSGEN question, *System Generation,*  3-30 SYSGEN question, *System Generation, 3-30*  Virtual terminal driver See VTDRV Virtual-to-Iogical block mapping optimizations, RMS-ll *User's Guide, 8-11*  VMLIB.OLB (Virtual memory management library), *Program Development, 1-11* 

VMR See also Command format changing system parameters, *System Generation, 4-9*  command abbreviations, *System Management, 5-4*  categories, *System Management, 5-1*  description format, *System Management,*  5-7 descriptions, *System Management,* 5-7 to 5-81 keywords overview, *System Management, 5-4*  names, *System Management, 5-4*  parameters, *System Management, 5-4*  specifying, *System Management, 5-4*  syntax, *System Management, 5-4*  command file See SYSVMR.CMD file defaults device, *System Management, 5-5*  directory, *System Management, 5-6*  file types, *System Management, 5-6*  version number, *System Management,*  5-6 definition, *System Management, 5-1*  description, *System Management, 1-12*  diagnostic messages, *System Generation,*  3-82 error messages, *System Management,* 5-82 to 5-105 extending command lines, *System Management, 5-5*  file specifications components, *System Management, 5-5*  device name, *System Management,* 5-5 directory, *System Management, 5-6*  file names, *System Management, 5-6*  file type, *System Management, 5-6*  format, *System Management, 5-5*  lIM switch, *System Management, 5-6*  specifying, *System Management,* 5-5 version number, *System Management,*  5-6 range, *System Management, 5-6*  including comments, *System Management,*  5-5 introduction, *System Management, 5-1*  invoking, *System Management,* 5-·3 prompt, *System Management,* 5-3 relationship to MCR, *System Management,*  5-1

VMR (cont'd.) running, *System Management,* 5-2, 5-3 to 5-4 with indirect command file, *System Management,* 5-3 system image file assigning SY and LB, *System Management,* 5-2 bootstrap, *System Management,* 5-1 relationship to symbol definition file, *System Management,* 5-2 VMR commands ALTER, *System Management,* 5-8 ASSIGN, *System Management,* 5-9 CANCEL, *System Management,* 5-11 CONFIGURATION, *System Management,*  5-12 DEVICES, *System Management,* 5-16 FIX, *System Management,* 5-18 INSTALL, *System Management,* 5-20 LOAD, *System Management,* 5-29 LUNS, *System Management,* 5-32 PARTITION DEFINITIONS, *System Management,* 5-33 REASSIGN, *System Management,* 5-36 REDIRECT, *System Management,* 5-37 REMOVE, *System Management,* 5-38 RUN, *System Management,* 5-40 SAVE, *System Management,* 5-44 SET, *System Management,* 5-46 TASKLIST, *System Management,* 5-76 TIME, *System Management,* 5-78 UNFIX, *System Management,* 5-80 UNLOAD, *System Management,* 5-81 VMS\_TIME data type CFL, *Error Logging,* 5-8 VMS DCL, *DCL,* 1-24 Volatile registers, *Crash Dump Analyzer,* 3-1 dump, *Crash Dump Analyzer,* 3-2 to 3-3 jVOL keyword MOUNT command, *MCR,* 3-123 Volume, *DCL,* 4-1, 5-1 to 5-10 accessing dismounted, *MCR,* 3-108 allocating, *MCR,* 3-116, 3-122 backing up, *Utilities,* 3-1; *DCL,* 5-91 See also BRU utility See also DSC utility bit density, *MCR,* 3-87, 3-112 compressing, *Utilities,* 6-4

Volume (cont'd.) DECtape initializing, *MCR,* 3-83 definition of, MCR, 2-1 directory listing, *Utilities,* 8-7 dismounting, *MCR,* 3-60 displaying free space PIP utility, *Utilities,* 12-17 VFY utility, *Utilities,* 14-4 displaying information, *MCR,* 3-116,3-123 005-11 format accessing, *MCR, 2-1*  examining data, *Utilities,* 5-1 file deleting, *Utilities,* 8-7 recovering lost, *Utilities,* 14-5 transferring, *Utilities,* 8-5 Files-II, *MCR,* 3-30; *DCL,* 5-4 home block, *MCR,* 3-79 initializing, *MCR,* 3-83 to 3-93; *DCL,*  5-67 Files-II structure, *MCR, 2-1*  foreign, M *CR,* 2-1 accessing, *MCR, 2-2*  displaying information, *MCR,* 3-116, 3-123 mounting, *MCR,* 2-1, 3-114, 3-121 translating to Files-II, *MCR,* 2-1 formatting FLX utility, *Utilities,* 8-4 FMT utility, *Utilities,* 9-1 home block, *MCR,* 3-113 identifier, *MCR,* 3-109,3-118,3-124 index file unlocking, *MCR,* 3-116 initializing, *MCR, 2-1*  BRU utility, *Utilities,* 3-18 FLX utility, *Utilities,* 8-2 lOX exercise selecting, *System Management, 12-5*  label, *MCR*, 3-61, 3-84, 3-114, 3-121; *DCL,* 1-15 listing File 10, *Utilities,* 14-5 locating bad block BAD utility, *Utilities,* 2-1 FMT utility, *Utilities,* 9-1 VFY utility, *Utilities,* 14-6 locking, *MCR*, 3-113, 3-120 magnetic tape labelling, *MCR,* 3-120 protecting, MCR, 3-121 record, M *CR,* 3 -122

Volume (cont'd.) mounted, *DCL, 5-10*  mounting, *MCR,* 2-4, 3-109; *DCL, 5-46*  to 5-62 Files-II, *MCR, 3-110*  magnetic tape, *MCR, 3-109*  nonprivileged, *MCR, 3-108*  shared, *MCR*, 3-115, 3-122 mounting from batch job, *Batch and Queue,*  3-13 mounting with ACP, MCR, 3-113, 3-114, 3-119,3-121 nonshared, *MCR, 3-108*  preparing for use with Files-II, *MCR, 2-1*  private, *DCL,* 5-10, 5-41 to 5-45, 5-50 mounting, *MCR, 3-113*  protecting, *MCR,* 3-87,3-115,3-122 public, *MCR,* 3-108,3-115,3-122; *DCL,*  5-10, 5-50 dismounting, *MCR, 3-61*  mounting, *MCR,* 3-116, 3-122 setting, *MCR*, 3-116, 3-122 record type, *MeR, 3-120*  recovering lost block, *Utilities, 14-6*  lost file, *Utilities, 14-5*  space, *Utilities, 6-4*  restoring, *Utilities,* 3-1; *DCL, 5-91*  RT-11 format accessing, *MCR, 2-1*  shareable, *DCL,* 5-10, 5-50 shared, *MCR, 3-108*  UIC specifying, *MCR,* 3-116,3-123 unloading, *MCR,* 3-114,3-121 verifying, *Utilities, 14-1*  block, *Utilities, 14-6*  virtual, *MCR,* 3-114, 3-121 /VOLUME\_LABEL qualifier ANALYZE/ERROR\_LOG command, *Error Logging, 3-12*  See also /VOLUME switch Volume access protection codes specifying default, MCR, 3-82 types of initializing volumes with, *MCR, 3-91*  specifying default for mounted volume, *MCR, 3-115*  VOLUMECHECK command lOX, *System Management, 12-60* 

VOLUMECHECK command lOX (cont'd.) initial default, *System Management,*  12-60 verifying file structure, *System Management, 12-6*  Volume Control Block See VCB Volume default extend size, *I/O Operations,*  2-9 Volume label tape, *I/O Operations,* G-1 tape user, *I/O Operations,* G-3 Volume protection access codes specifying default, *MCR, 3-82*  Volume sets rewinding, *I/O Operations, 5-6*  /VOLUME switch RPT, *Error Logging, 3-12*  See also /VOLUME\_LABEL qualifier processing, *Error Logging, 4-4*  Volume valid processing, *Writing I/O Driver,*  4-65 VRCD\$ directive, *Executive, 5-296*  summary, *I/O Operations,* F-5 VRCS\$ directive, *Executive, 5-298*  summary, *I/O Operations,* F-5 VRCX\$ directive, *Executive, 5-300*  summary, *I/O Operations,* F-6 V register, *Debugging,* 2-6, 5-4 VSDA\$ directive, *Executive, 5-302*  summary, *I/O Operations,* F-6' VSECT option, *Task Builder,* 5-67, 12-44 VSRC\$ directive, *Executive, 5-304*  summary, *I/O Operations,* F-7 VT05B terminal, *I/O Drivers, 2-7*  VT100-series terminal, *DCL, 3-17*  special keys, *DCL, 3-18*  VT100 terminal, *I/O Drivers, 2-8; Introduction,* I-I, 1-3 VT101 terminal, *I/O Drivers, 2-8*  VT102 terminal, *I/O Drivers, 2-8*  VT105 terminal, *I/O Drivers, 2-8*  VT131 terminal, *I/O Drivers, 2-8*  VT200-series terminal, *DCL,* 3-1, 3-17 special keys, *DCL, 3-18*  VT220 terminal, *I/O Drivers, 2-8; Introduction,* 1-1, 1-4 VT240 terminal, *I/O Drivers, 2-8*  VT241 terminal, *I/O Drivers, 2-8*  VT50H terminal, *I/O Drivers, 2-7* 

VT50 terminal, *I/O Drivers,* 2-7 VT52 terminal, *I/O Drivers,* 2-7; *DeL,* 3-17 VT55 terminal, *I/O Drivers,* 2-7 VT61 terminal, *I/O Drivers,* 2-7 VTDRV, *I/O Drivers,* 3-1 /VTLOGON keyword SET command, *MCR*, 3-189

#### W

WAIT\$ macro file processing, *I/O Operations,* 3-2 block I/O completion, *I/O Operations,*  3-36 format file operations, *I/O Operations,*  3-36 with READ\$ and WRITE\$, *I/O Operations,*  3-36 with READ\$ or WRITE\$, *I/O Operations,*  3-30 WAIT command lOX, *System Management,* 12-61 EXECUTE command effect on, *System Management,*  12-61 initial default, *System Management,*  12-61 system resources effect on, *System Management,*  12-61 .WAIT directive, *Indirect,* 2-101 Wait-for buffer K-series, *I/O Drivers,* 13-22 Wait for Logical OR of Event Flags directive, *Executive,* 5-309 Wait for Significant Event directive, *Executive,*  5-307 Wait for Single Event Flag directive, *Executive,*  5-311 /WAIT keyword MOUNT command, *MeR,* 3-117,3-124 WAIT operation, *RMS-ll User's Guide,* 1-14, 1-15 /WAIT qualifier MOUNT command, *Batch and Queue,* 3-14 /WARNINGS qualifier, *Task Builder,* 11-70 /WB keyword INS command (VMR), *System Management,*  5-26 INSTALL command, *MeR,* 3-96, 3-99 SAVE command, *MCR,* 3-149

/WCHK keyword SET command, *MCR,* 3-189 SET command (VMR), *System Management,*  5-70 W command, *Debugging,* 2-9, 6-2, 6-3 WDB, *Executive,* 3-10, 5-131; *Task Builder,*  2-22 assigning values, *Executive,* 3-19 format, *Executive,* 3-15 generating, *Executive,* 3-16, 3-18 WDBBK\$, *Executive,* 3-16 WDBDF\$, *Executive,* 3-16 . WDFPP routine writing \$\$FSR2 default file protection word, *I/O Operations,* 4-6 .WDFR routine writing \$\$FSR2 default directory string, *I/O Operations,* 4-3 .WDFUI routine writing default UIC, *I/O Operations, 4-4*  /WD switch DMP utility, *Utilities,* 5-7 .WEAK directive, *MACRO-ll, 5-43*  summary, *MACRO-ll, 5-3*  supported only in RT -11, *MACRO-ll,*  5-44 . WFOWN routine, write \$\$FSR2 file owner word, *I/O Operations,* 4-7 /WF switch RMSCNV utility, *RMS-ll Utilities,* 4-14 WHILE statement CFL, *Error Logging, 5-34*  /WIDE qualifier, *Task Builder,* 11-71 ANALYZE/ERROR\_LOG command, *Error Logging,* 3-27 See also /WIDTH switch arguments, *Error Logging,* 3-27 WIDTH print field width option CFL, *Error Logging,* 5-5 /WIDTH switch RPT, *Error Logging, 3-27*  See also /WIDE qualifier arguments, *Error Logging, 3-27*  processing, *Error Logging, 4-4*  Wildcard, *Introduction,* 3-1 to 3-3 Wildcard character, *RMS-ll Intro,* 4-1; *MCR,*  2-6; *Utilities,* 3-7,3-9, 12-7 context (F11ACP) FNB, *I/O Operations,* H-11 example of use in command line, *MCR*, 2-6

Wildcard character (cont'd.) file name, *I/O Operations, 4-18*  file specification, *RMS-ll User's Guide,* A-2 to  $A-3$ ; DCL,  $4-6$  to  $4-8$ BRU utility, *Utilities,* 3-7, 3-9 FLX utility, *Utilities, 8-3*  PIP utility, *Utilities, 12-7*  file type, *I/O Operations, 4-18*  loops, *RMS-ll User's Guide,* A-4 percent sign (%), *Utilities, 12-7*  Wildcard loop, *RMS-ll Macro,* 3-9 Window, *RMS-l1 User's Guide, 8-11*  address See also Address window declaring number of, *Task Builder,*  12-45 block composite arrangement, *Writing I/O Driver,* 2-15 descriptor, *Task Builder,* 3-22, B-24 1- and D-space task, *Task Builder, 7-5*  task See Task window turning, *RMS-ll User's Guide, 8-11*  optimizations, *RMS-ll User's Guide,*  8-12 Window block, *Task Builder,* 2-20 defining, *Task Builder, 2-22*  multiuser task, *Task Builder,* 9-2 overlay, *Task Builder, 3-54*  Window Definition Block See WDB Window file mapping pointers, *System Management,* 1-9 Window pointer number, *I/O Operations,*  2-15, 2-16 /WINDOW qualifier, *System Management,* 1-9 MOUNT command, *System Management,*  1-9 Windows, *RMS-ll User's Guide, 8-11*  turning, *RMS-ll User's Guide, 8-11*  areas, *RMS-ll User's Guide,* 8-13 contiguity, *RMS-ll User's Guide, 8-12*  FIIACP size, *RMS-l1 User's Guide,*  8-13 size, *RMS-l1 User's Guide,* 8-12 Window size parameter F11ACP, *I/O Operations,* H-I0 /WINDOWS qualifier BRU utility, *Utilities, 3-25*  /WIN keyword HOME command, MCR, 3-82

/WIN keyword (cont'd.) INITVOLUME command, MCR, 3-92 MOU command, *System Management,* 1-9 MOUNT command, MCR, 3-117 /WI switch, *Task Builder,* 10-54 /WLT switch FMT utility, *Utilities,* 9-5 WNDWS option, *Task Builder, 12-45*  .WORD directive, *MACRO-ll, 5-18*  compared with .FLT2, .FLT4, *MACRO-I1,*  5-30 implicit, *MACRO-ll,* I-I, 1-4 implicit if blank operator field, *MACRO-II,*  5-18 operation described, *MACRO-ll, 2-11*  summary, *MACRO-ll, 5-3*  WORD function EDT editor, *Introduction, 2-7*  Word location displaying, *Debugging,* 4-2, 4-4 opening, *Debugging,* 4-2, 4-4 underscore command (\_), *Debugging, 4-5*  Word mode changing to byte mode, *Debugging, 4-3*  operator ASCII, *Debugging,* 2-6; *XDT, 2-12*  octal, *Debugging,* 2-6, 4-2; *XDT, 2-12*  Radix-50, *Debugging,* 2-6; *XDT,* 2-12 WORD numeric data type CFL, *Error Logging, 5-5*  Words transferred count, *System Management,*  10-7 WORD value equivalent string, *Error Logging, 5-4*  Work file, *Task Builder,* F-2 to F-5 Wraparound automatic remote line (TTDRV), *I/O Drivers,*  2-84 /WRAP keyword SET command, MCR, *3-190*  SET command (VMR), *System Management,*  5-70 W register, *Debugging,* 2-5, 5-3 Write \$\$FSR2 macro default directory string, *I/O Operations,*  4-3 WRITE\$ macro, *I/0 Operations,* 1-8, 3-2 block access, *I/O Operations, 2-11*  example, *I/O Operations, 3-35*  extending file, *I/O Operations, 3-35* 

WRITE\$ macro (cont'd.) FD.RWM parameter block I/O, *I/O Operations,* 2-10 FOB, *I/O Operations,* 3-36 file processing, *I/O Operations,* 3-33 writing virtual block, *I/O Operations,*  3-33 format, *I/O Operations,* 3-33 virtual block number, *I/O Operations,* 3-34 WRITE\_GROUP statement, *Error Logging,*  4-33 CFL, *Error Logging,* 5-26, 5-31, 5-41 Writeable-block context, *RMS-ll Macro,* 4-12 Write access, *MCR*, 2-3 common region, *MCR*, 3-98; System *Management,* 5-24 F11ACP, *I/O Operations,* H-12 file initializing volumes with, *MCR*, 3-88 specifying default, *MCR*, 3-80 specifying default for mounted volume, *MeR, 3-113*  specifying personal default, MCR, 3-164 file open, *I/O Operations,* 2-14 shared, *I/O Operations,* 1-13 UFO establishing, MCR, 3-209 volume initializing volumes with, *MCR*, 3-91 specifying default, MCR, 3-82 specifying default for mounted volume, *MeR,* 3-115 Write-back cache RCT handling of corruption, *System Management, 13-5*  Write-back cache data preventing loss, *System Management,* 13-6 Write-behind file processing, *I/O Operations,*  2-19 Write-behind operation FD.WBH parameter, *I/O Operations,* 3-11 Write-check enabling in lOX, *System Management,*  12-62 WRITECHECK command lOX, *System Management,* 12-62 SELECT command line, *System Management,* 12-62 using with RETRIES command, *System Management,* 12-62

Write-checking enabling for Shadow Recording, *System Management,* 16-10 WRITE command EDT editor, *Introduction,* 2-19 Write command EDI editor, *Utilities,* 7-43 Write default UIC function, *I/O Operations,*  4-4 Write file protection word function default, *I/O Operations,* 4-6 Write function all character TTDRV, *I/O Drivers,* 2-18, 2-26, 2-31, 2-52 breakthrough write TF.WBT (TTDRV), *I/O Drivers,* 2-27, 2-31 TTDRV, *I/O Drivers,* 2-18, 2-20, 2-27, 2-50, 2-51 nonprivileged, *I/O Drivers,* 2-18 privileged, *I/O Drivers,* 2-18 DDDRV, *I/O Drivers,* 5-4 error (tape driver), *I/O Drivers,* 6-14 file owner word, *I/O Operations,* 4-7 logical block, *I/O Drivers,* 1-32, 1-33 TTDRV, *I/O Drivers,* 2-18, 2-48 NRZI (tape driver), *I/O Drivers,* 6-15 pass all (TTDRV), *I/O Drivers,* 2-31, 2-48 redisplay input (TTDRV), *I/O Drivers,*  2-18, 2-32 Write image clock control register (LADRV), *I/O Drivers,*  12-25 /WRITE keyword MOUNT command, *MeR,* 3-117,3-124 Write logical record function file processing, *I/O Operations,* 3-24 random mode, *I/O Operations, 3-28*  sequential mode, *I/O Operations,* 3-29 \$WRITE macro sequential access, *RMS-ll Macro,*  5-129 VBN access, *RMS-ll Macro, 5-129*  WRITE operation, *RMS-ll Macro,* 4-14; *RMS-l1 Intro,* 4-7 access modes, *RMS-l1 Intro,* 4-7 and shared access, *RMS-l1 User's Guide,*  2-6 \$WRITE macro sequential access, *RMS-ll Macro,*  5-129

WRITE operation (cont'd.) \$ WRITE macro VBN access, *RMS-ll Macro, 5-129*  WRITE statement, *Error Logging, 4-33*  CFL, *Error Logging,* 5-30, 5-41 \\'rite virtual block file processing, *I/O Operations, 3-33*  \$WRMPG (Write-marked page), *System Library, 8-40*  \$WRPAG (Write page), *System Library, 8-20*  WSIG\$S directive, *Executive, 5-307*  WTLO\$ directive, *Executive, 5-309*  WTSE\$ directive, *Executive,* 5-311; *I/O Drivers,* 1-4, 1-10 WTSE\$ macro, *I/0 Drivers,* I-IS, 1-16, 1-24 example, *I/O Drivers, 1-24* 

### x

X\$-family macro, *RMS-ll Macro, 2-10*  chaining to FAB, *RMS-ll Macro, 2-11*  declaring XAB ALL block, *RMS-ll Macro,* C-3 DAT block, *RMS-l1 Macro,* C-3 KEY block, *RMS-ll Macro,* C-3 PRO block, *RMS-ll Macro,* C-3 SUM block, *RMS-l1 Macro,* C-3 See ALL block See DAT block See KEY block See PRO block See SUM block XAB\$B macro, *RMS-ll Macro,* 2-8 to 2-9, C-3 XAB\$BT macro, *RMS-ll Macro,* C-4 declaring, *RMS-l1 Macro,* C-3 XAB\$E macro, *RMS-l1 Macro, 2-10*  XABOF\$ macro, *RMS-ll Macro,* C-4 XB\$-family symbol declaring ALL block, *RMS-l1 Macro,* C-3 to C-4 DAT block, *RMS-l1 Macro,* C-3 to C-4 KEY block, *RMS-l1 Macro,* C-3 to C-4 PRO block, *RMS-ll Macro,* C-3 to C-4 SUM block, *RMS-ll Macro,* C-3 to C-4 XAB, *RMS-l1 Macro,* C-4 XBAOF\$ macro, *RMS-ll Macro,* C-4 XBDOF\$ macro, *RMS-ll Macro,* C-4 XBKOF\$ macro, *RMS-ll Macro,* C-4 XBPOF\$ macro, RMS-ll *Macro,* C-4 XBSOF\$ macro, *RMS-ll Macro,* C-4

X command, *Debugging,* 1-5, 2-10; *XDT,*  2-1, 2-14 ODT, *Program Development, 5-8*  ZAP utility, *Utilities, 15-16*  XDT, *Crash Dump Analyzer,* 1-4, 1-5, 1-6; *MCR,* 3-31; *System Management, 1-16; Writing I/0 Driver,* 6-2, 6-3, 6-5 commands, *Writing I/0 Driver, 6-2*  debugging driver, *Writing I/O Driver,* 6-2, 6-4, 6-5 general operation, *Writing 1/0 Driver, 6-4*  invoking, *MCR, 3-32*  loading, *System Management, 1-17*  restrictions, *Writing I/0 Driver,* 6-3, 6-4 startup, *Writing I/O Driver, 6-3*  SYSGEN question, *System Generation, 3-31*  XEDRV address pairs Ethernet, *I/O Drivers, 10-2*  asynchronous I/O, *I/O Drivers, 10-24*  auxiliary buffer transmitting, *I/0 Drivers, 10-12*  buffer diagnostic, *I/0 Drivers, 10-22*  protocol/address pair, *1/0 Drivers,*  10-9 reading destination address, *I/0 Drivers,*  10-18 Ethernet address, *I/0 Drivers,*  10-16 protocol type, *I/0 Drivers,* 10-17 set characteristics, *I/0 Drivers,* 10-8 setting destination address, *I/O Drivers,*  10-12 multicast address, *I/O Drivers,*  10-10 protocol type, *I/0 Drivers, 10-14*  change mode, *I/O Drivers, 10-24*  closing line, *I/0 Drivers, 10-19*  connecting to task, *I/O Drivers, 10-25*  default mode bit, *I/0 Drivers, 10-25*  definition, *I/O Drivers, 10-1*  macro DLXDF\$, *I/0 Drivers, 10-3*  EPMDF\$, *I/0 Drivers, 10-3*  diagnostic buffer, *I/O Drivers, 10-22*  no data transfer, *I/O Drivers, 10-24*  DLX incompatibility, *I/O Drivers, 10-24* 

XEDRV (cont'd.) driver installation, *I/O Drivers,* 10-4 error return IO.XIN function, *I/O Drivers,* 10-20 IO.XRC function, *I/O Drivers,* 10-18 IO.XTM function, *I/O Drivers,* 10-15 Ethernet address pairs, *I/O Drivers,* 10-2 device consideration, *I/O Drivers,* 10-2 LF\$DEF protocol, *I/O Drivers,* 10-3 LF\$EXC protocol, *I/O Drivers,* 10-3 message, *I/O Drivers,* 10-2 padding, *I/O Drivers,* 10-3 protocol, *I/O Drivers,* 10-2 receiving, *I/O Drivers,* 10-3 set characteristics, *I/O Drivers,* 10-7 transmitting, *I/O Drivers,* 10-3 function code, *I/O Drivers,* 10-4 glossary, *I/O Drivers,* 10-26 to 10-27 IO.XCL function, *I/O Drivers,* 10-4 IO.XIN function, *I/O Drivers,* 10-4 IO.XOP function, *I/O Drivers,* 10-4, 10-5 IO.XRC function, *I/O Drivers,* 10-4, 10-15 IO.XSC function, *I/O Drivers,* 10-4 IO.XTL function, *I/O Drivers,* 10-21 microcode, *I/O Drivers,* 10-4 IO.XTM function, *I/O Drivers,* 10-4 line message transmitting, *I/O Drivers,* 10-11 load, *I/O Drivers,* 10-4 macro library DEUNA.MLB, *I/O Drivers,* 10-3 microcode loader UML. .. , *I/O Drivers,* 10-4 multicast address mode, *I/O Drivers,* 10-2 opening line, *I/O Drivers,* 10-5 pad enable bit transmitting, *I/O Drivers,* 10-24 physical adddress mode, *I/O Drivers,* 10-2 programming hint, *I/O Drivers,* 10-23 sequence, *I/O Drivers,* 10-4 protocol Ethernet, *I/O Drivers,* 10-2 QIO\$ macro, *I/O Drivers,* 10-3 general, *I/O Drivers,* 10-3 QIO\$ macro libary EXEMC.MLB, *I/O Drivers,* 10-3 reading destination address buffer, *I/O Drivers,* 10-18 Ethernet address

XEDRV reading Ethernet address (cont'd.) buffer, *I/O Drivers,* 10-16 protocol type buffer, *I/O Drivers,* 10-17 receiving message, *I/O Drivers,* 10-15 set characteristics Ethernet, *I/O Drivers,* 10-7 setting characteristics buffer, *I/O Drivers,* 10-8 destination address buffer, *I/O Drivers,* 10-12 multicast address buffer, *I/O Drivers,* 10-10 protocol type buffer, *I/O Drivers,* 10-14 size maximum, *I/O Drivers,* 10-24 minimum, *I/O Drivers,* 10-24 status return, *I/O Drivers,* 10-5 IO.XIN function, *I/O Drivers,* 10-20 IO.XRC function, *I/O Drivers,* 10-18 IO.XTM function, *I/O Drivers,* 10-15 task requirement, *I/O Drivers,* 10-2 transmitting message, *I/O Drivers,* 10-11 U\$\$NCT parameter, *I/O Drivers,* 10-2 U\$\$NPC parameter, *I/O Drivers,* 10-2 U\$\$NRS parameter, *I/O Drivers,* 10-2 U\$\$NTS parameter, *I/O Drivers,* 10-2 use, *I/O Drivers,* 10-1 /XHR keyword INS command (VMR), *System Management,*  5-26 INSTALL command, MCR, 3-100 /XH switch, *Task Builder,* 10-55 XOFF bit TTDRV, *I/O Drivers,* 2-71 XOFF send TTDRV, *I/O Drivers,* 2-19,2-32,2-39, 2-44 XON/XOFF protocol, *Utilities,* C-2 XON bit TTDRV, *I/O Drivers,* 2-71 ~X operator for temporary hexadecimal radix, MACRO-l1, 5-26 restriction, MACRO-ll, 5-27 .XQIO routine executing QIO, *I/O Operations,* 4-23 .XQT directive, *Indirect,* 2-102

XRATE: subroutine computing clock rate and preset K-series, *I/0 Drivers, 13-27*  LADRV, *I/O Drivers, 12-22*  X register, *Debugging,* 2-6, 5-3, 5-6 /XT switch, *Task Builder, 10-56*  x variable, *Debugging,* 2-1; *XDT, 2-10*  xxCTB label, *Writing I/0 Driver, 4-3*  \$xxDCB global label, *Writing I/O Driver, 4-3*  xxDRV.MAC file, *Writing I/0 Driver, 5-2*  xxDRVASM.CMD file, *Writing I/0 Driver,*  5-4 \$xxLOA label, *Writing I/0 Driver,* 4-9, 4-57 xxTAB.MAC file, *Writing I/0 Driver, 1-23,*  5-2 \$xxTBE label, *Writing I/0 Driver, 4-55*  \$xxTBL label, *Writing I/0 Driver, 4-18*  \$xxUNL label, *Writing I/0 Driver,* 4-9, 4-57

Y

/YESTERDAY qualifier ANALYZE/ERROR\_LOG command, *Error Logging, 3-9*  See also /DATE switch /@Y switch FMT utility, *Utilities, 9-4* 

### z

ZAP utility address boundary displaying, *Utilities, 15-4*  addressing locations, *Utilities,* 15-7 addressing mode, *Utilities, 15-6*  arithmetic operators asterisk ( .), *Utilities, 15-9*  minus sign ( -), *Utilities, 15-9*  plus sign (+), *Utilities, 15-9*  command carriage return, *Utilities, 15-7*  general-purpose, *Utilities,* 15-7, 15-16 open/close location, *Utilities, 15-7,*  15-12 command line, *Utilities,* 15-7, A-34 debugging privileged task, *XDT, 1-11*  displaying overlay segment boundaries, *Utilities, 15-2*  element separators colon ( :), *Utilities, 15-10*  comma (,), *Utilities, 15-10*  semicolon (;), *Utilities, 15-10* 

ZAP utility (cont'd.) error messages, *Utilities, 15-26*  example, *Utilities, 15-20*  indirect command file, *Utilities, 15-4*  initiating (invoking), *Utilities, 15-2*  inserting breakpoint, *XDT, 1-11*  location addressing, *Utilities, 15-5*  closing, *Utilities, 15-13*  contents changing, *Utilities, 15-13*  displaying, *Utilities, 15-13*  verifying, *Utilities, 15-19*  opening, *Utilities, 15-13*  specifying, *Utilities, 15-10*  modifying system image, *XDT, 1-11*  ODT online debugger, *Utilities, 15-1*  open and close commands apostrophe ('), *Utilities, 15-12*  at sign (@), *Utilities, 15-12*  backslash (\), *Utilities, 15-12*  circumflex ("), *Utilities, 15-12*  left angle bracket ( <), *Utilities, 15-12*  percent sign ( %), *Utilities, 15-12*  quotation mark ("), *Utilities, 15-12*  RETURN key, *Utilities, 15-12*  right angle bracket  $($   $>$   $)$ , Utilities, 15-12 slash (/), *Utilities, 15-12*  underscore (\_), *Utilities, 15-12*  operating mode, *Utilities, 15-5*  register constant, *Utilities, 15-8*  format, *Utilities, 15-8*  quantity, *Utilities, 15-8*  relocation, *Utilities, 15-8*  setting value, *Utilities, 15-19*  relocation biases, *Utilities, 15-5*  switches / AB, *Utilities,* 15-2, 15-5 /LI, *Utilities, 15-2*  /RO, *Utilities,* 15-2, 15-5 task image file, *Utilities, 15-3*  instruction and data space, *Utilities,*  15-4 multiuser, *Utilities, 15-3*  resident library, *Utilities, 15-4*  terminating, *Utilities, 15-2*  Z command, *Debugging, 2-10*  Zero CPU intervals transaction file, *System Management, 10-16* 

/ZERO qualifier START /ERROR\_LOG command, *Error Logging, 2-7*  Zero ticks transaction file (Resource Accounting), *System Management, 10-16*  Z error flags inconsistent instructions, *MACRO-ll,*  4-1 table of applicable instructions, *MACRO-ll,*  4-2 /ZE switch FLX utility, *Utilities, 8-9*  ZZ pseudo device logical assignments, *System Management,*  19-3

 $\overline{\phantom{a}}$ 

RSX-11M-PLUS Information Directory and Master Index AA-H426F-TC

## **READER'S COMMENTS**

 $\mathcal{L}^{\text{max}}$ 

**Note:** This form is for document comments only. DIGITAL will use comments submitted on this form at the company's discretion. If you require a written reply and are eligible to receive one under Software Performance Report (SPR) service, submit your comments on an SPR form.

Did you find this manual understandable, usable, and well organized? Please make suggestions for improvement.

Did you find errors in this manual? If so, specify the error and the page number.

Please indicate the type of user/reader that you most nearly represent:

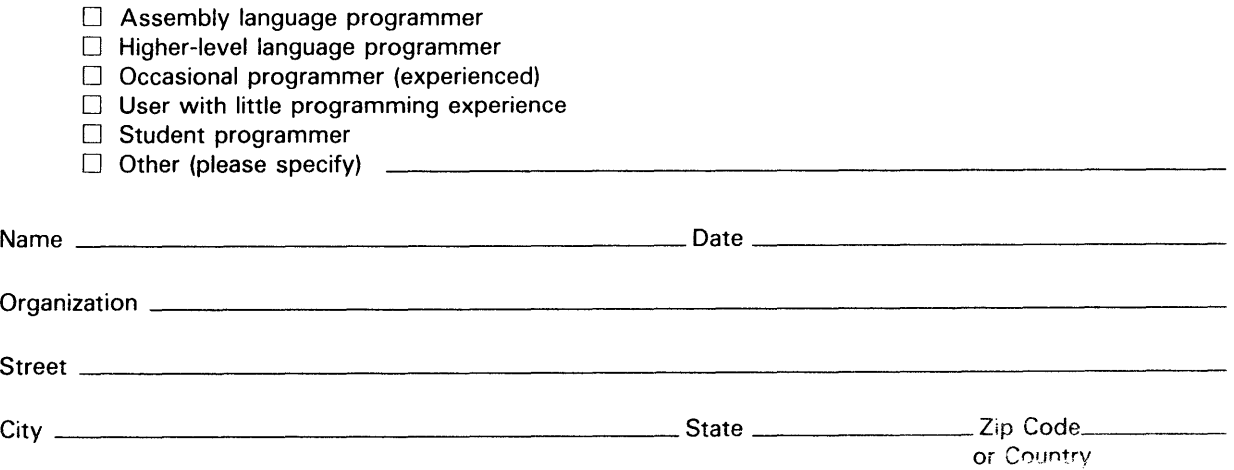

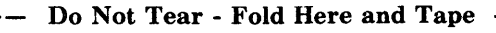

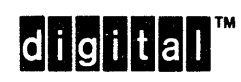

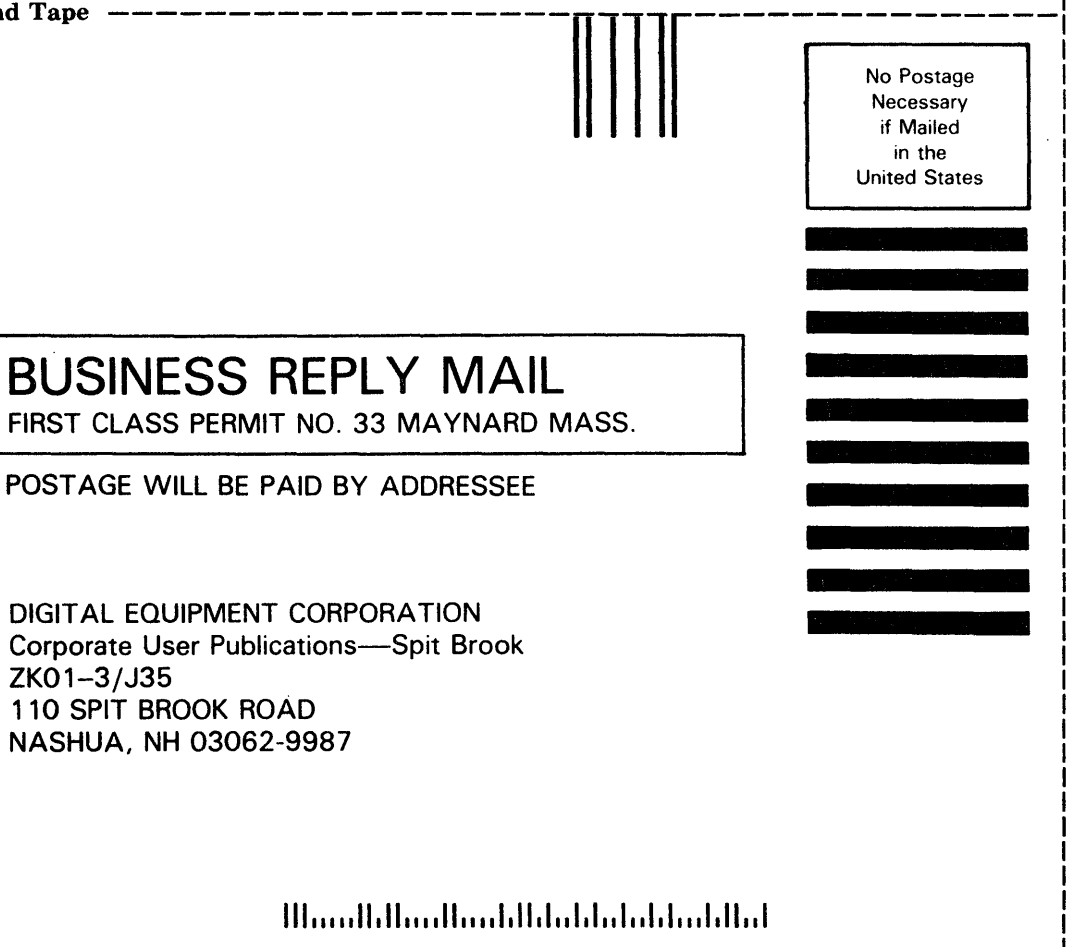

 $\sim$ 

I I I

π Į.

- Do Not Tear - Fold Here ------------------------------

RSX-11 M-PLUS Information Directory and Master Index AA-H426F-TC

# **READER'S COMMENTS**

**Note:** This form is for document comments only. DIGITAL will use comments submitted on this form at the company's discretion. If you require a written reply and are eligible to receive one under Software Performance Report (SPR) service, submit your comments on an SPR form.

Did you find this manual understandable, usable, and well organized? Please make suggestions for improvement.

Did you find errors in this manual? If so, specify the error and the page number.

Please indicate the type of user/reader that you most nearly represent:

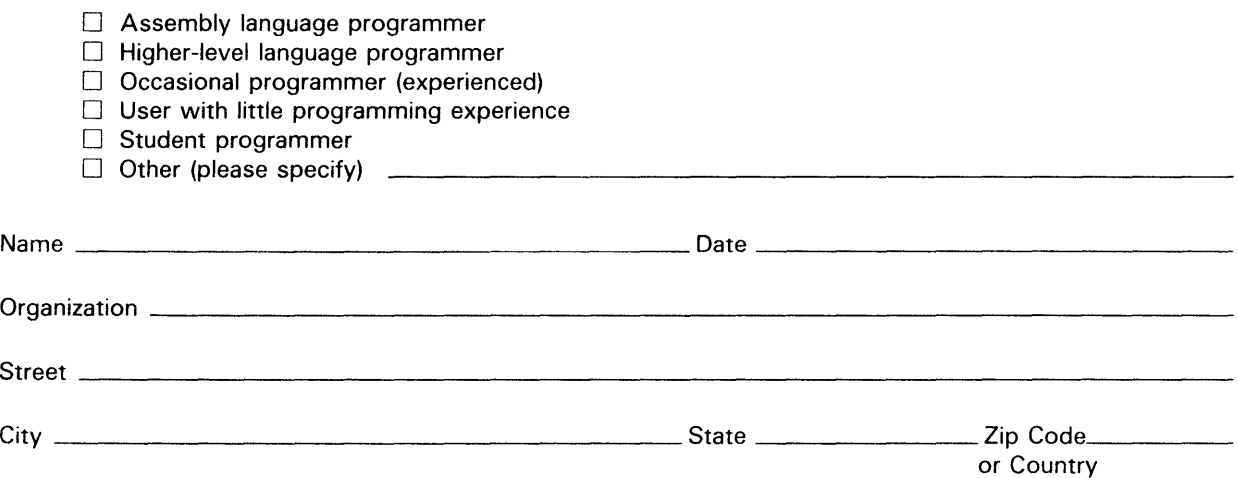

 $--$  Do Not Tear - Fold Here and T.

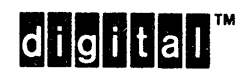

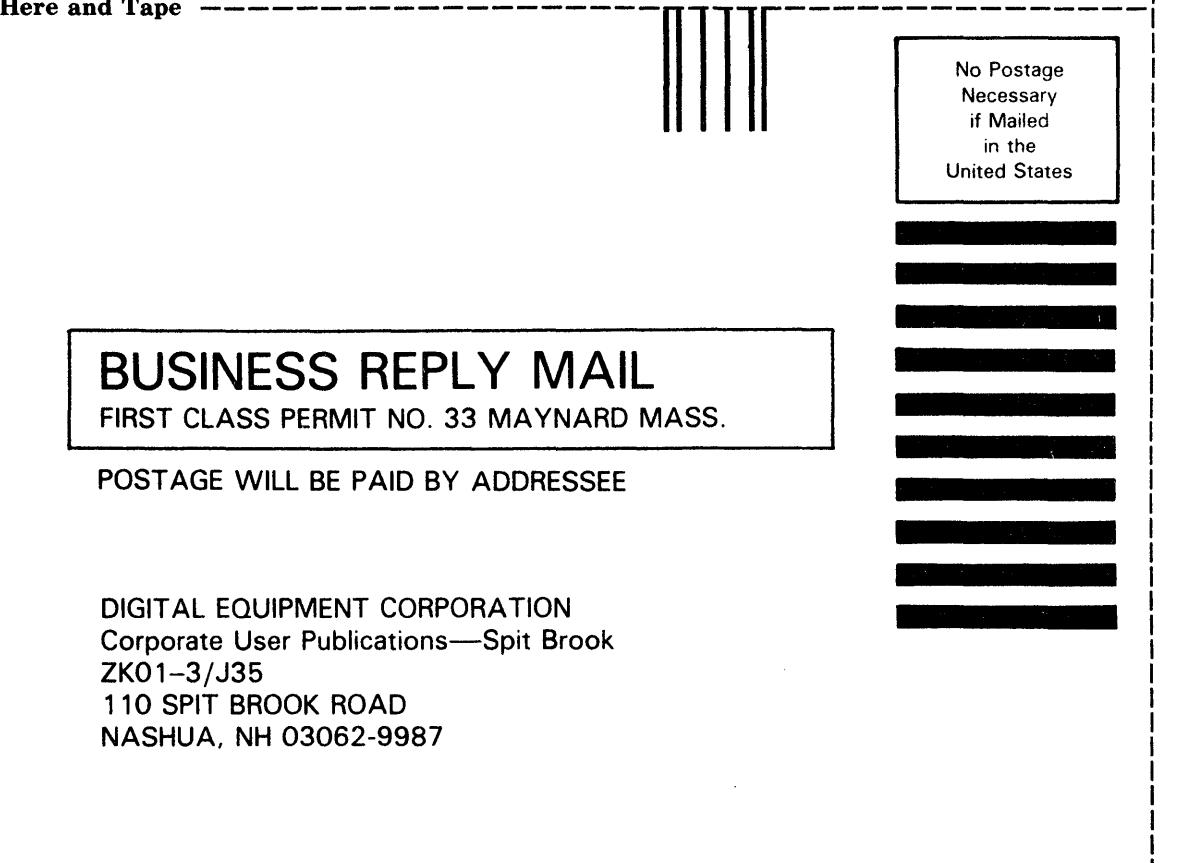

I I I

||<br>|-

|<br>|}<br>|}

j.<br>Įç

111","11.11" •• 1111111.11.1111.1111111.111.1.11111

 $\frac{1}{2}$ 

 $--$  Do Not Tear - Fold Here  $---------$ 

 $\frac{1}{\sqrt{2}}$ 

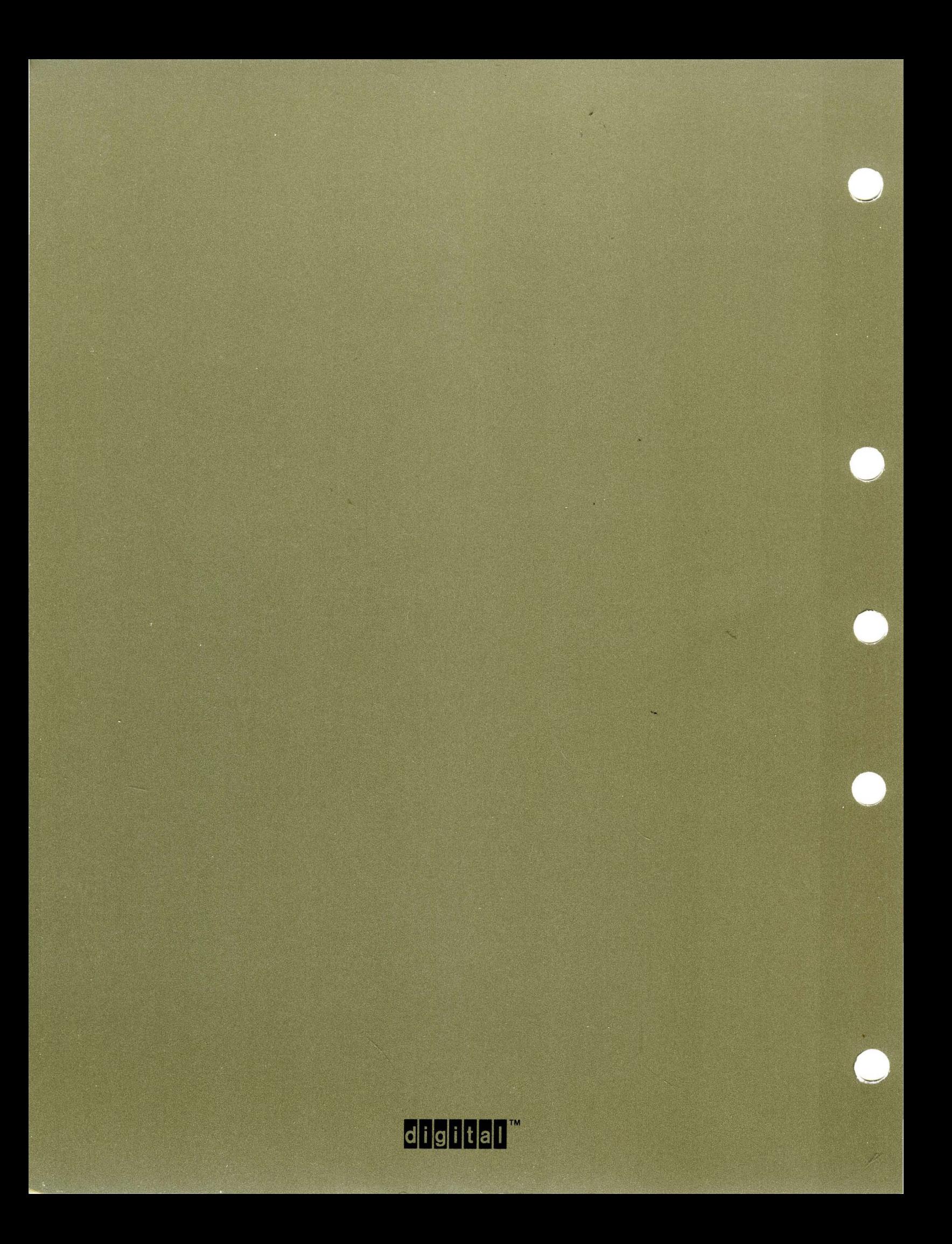